# Introducción a las FINANZ **CUARTA EDICIÓN**

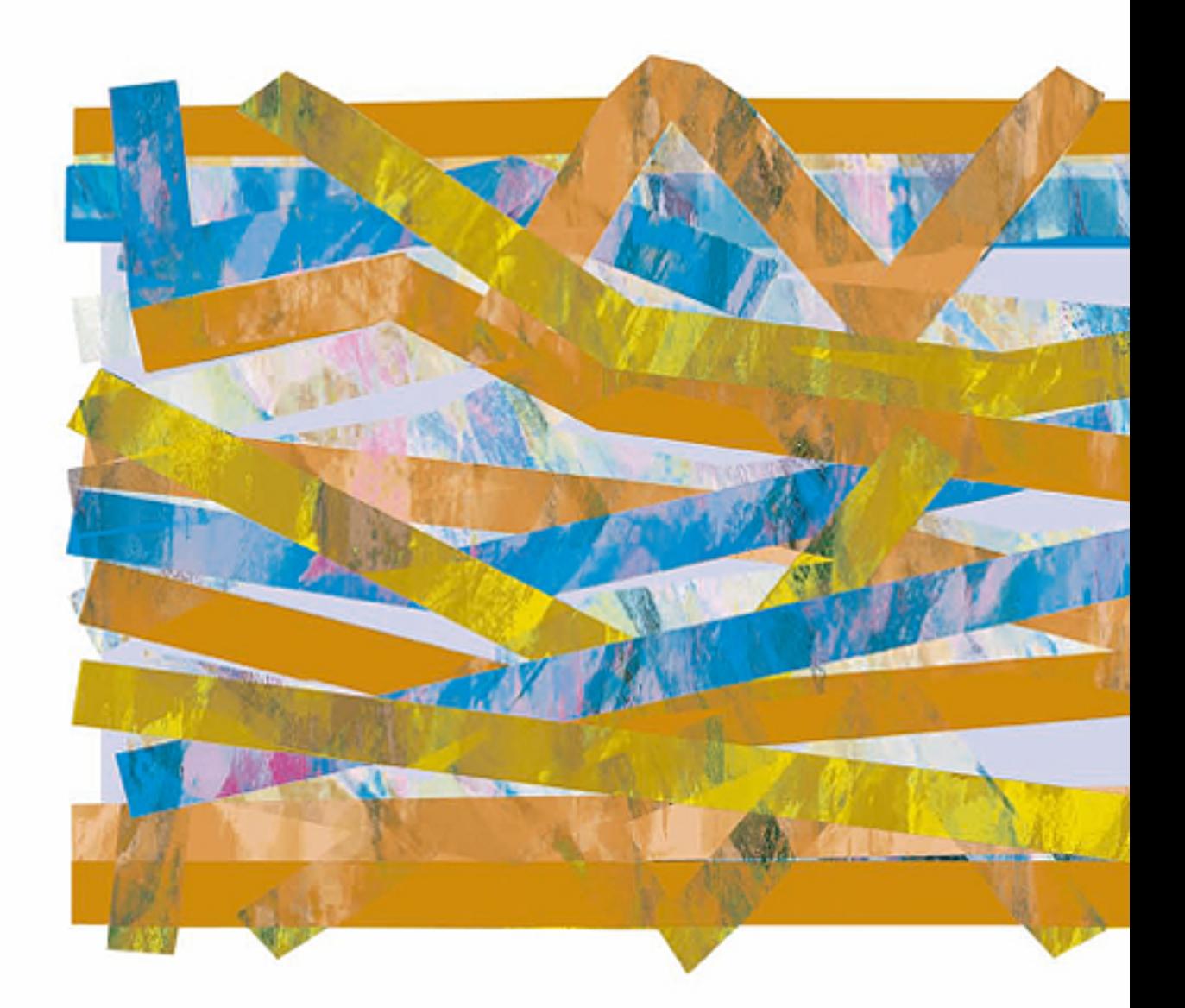

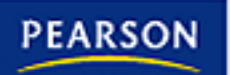

María de la Luz Bravo Santillán Viviana Lambretón Torres Humberto Márquez González

Introducción a las Finanzas

## Introducción a las Finanzas

*Cuarta edición*

María de la Luz Bravo Santillán

Viviana Lambretón Torres

Humberto Márquez González *Universidad de Monterrey, México*

*Revisión técnica:* Ana Lilia Contreras Villagómez *Facultad de Contaduría y Administración* Universidad Nacional Autónoma de México

#### **Prentice Hall**

México • Argentina • Brasil • Colombia • Costa Rica • Chile • Ecuador España • Guatemala • Panamá • Perú • Puerto Rico • Uruguay • Venezuela

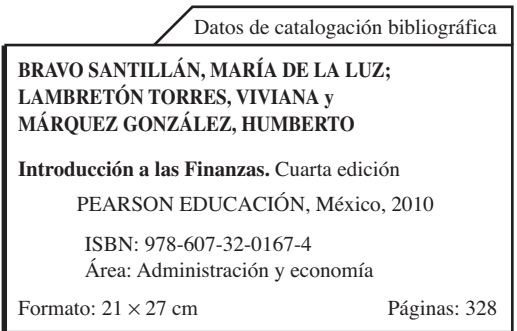

#### **Edición en español**

Editor: Guillermo Domínguez Chávez e-mail: guillermo.dominguez@pearsoned.com Editor de desarrollo: Bernardino Gutiérrez Hernández Supervisor de producción: Enrique Trejo Hernández

#### CUARTA EDICIÓN, 2010

D.R. © 2010 por Pearson Educación de México, S.A. de C.V. Atlacomulco 500-5º piso Col. Industrial Atoto 53519, Naucalpan de Juárez, Edo. de México

Cámara Nacional de la Industria Editorial Mexicana. Reg. Núm. 1031.

Prentice Hall es una marca registrada de Pearson Educación de México, S.A. de C.V.

Reservados todos los derechos. Ni la totalidad ni parte de esta publicación pueden reproducirse, registrarse o transmitirse, por un sistema de recuperación de información, en ninguna forma ni por ningún medio, sea electrónico, mecánico, fotoquímico, magnético o electroóptico, por fotocopia, grabación o cualquier otro, sin permiso previo por escrito del editor.

El préstamo, alquiler o cualquier otra forma de cesión de uso de este ejemplar requerirá también la autorización del editor o de sus representantes.

ISBN: 978-607-32-0167-4 ISBN E-BOOK: 978-607-32-0168-1 ISBN E-CHAPTER: 978-607-32-0169-8

PRIMERA IMPRESIÓN

Impreso en México. *Printed in Mexico.*

1 2 3 4 5 6 7 8 9 0 - 13 12 11 10

**Prentice Hall** es una marca de

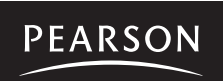

**www.pearsoneducacion.net**

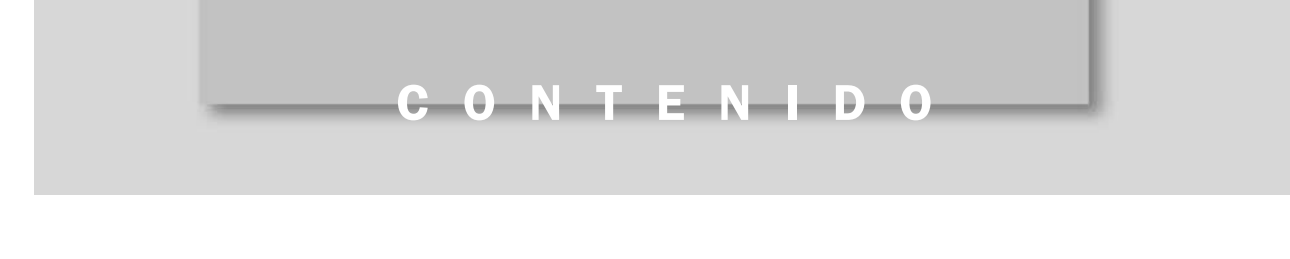

#### *[Introducción ix](#page-10-0)*

1 [La función de finanzas en la empresa 2](#page-11-0) Definición de empresa 3 Clasificación de las empresas 4 Definición de área funcional 6 La función de producción 6 La función de ventas y mercadotecnia 7 La función de recursos humanos 8 La función de finanzas 8 *Problemas 14 Actividades 17*

2 [Ciclo de operación de los negocios 18](#page-27-0)

Ciclo de operación de la empresa 19 Documentación de las operaciones de los negocios 21 Control interno en las etapas del ciclo de operación 22 Etapas del ciclo de operación 22 *Problemas 35 Actividades 43 Solución a los ejercicios 44*

3 [Naturaleza de la información financiera 46](#page-55-0)

Importancia de la información en la administración de los negocios 47 Atributos que debe poseer la información para que sea de calidad 49 Información cuantitativa e información cualitativa en la administración de los negocios 51 Información financiera 52 Cuantificación de la información financiera 52 Determinación de los valores 53 Medición de los valores 55 Unidades monetarias de un mismo poder adquisitivo 56 *Problemas 61 Actividades 75 Solución a los ejercicios 76 Actividades 77*

4 [Las decisiones de negocios y los estados financieros 78](#page-87-0)

Principales decisiones que se generan en la empresa 79 Estados financieros 83 Importancia de los estados financieros 84 Características generales de los estados financieros 86 Principales estados financieros 86 Limitaciones de los estados financieros 88 Las decisiones en los negocios y su relación con los estados financieros 89 Las decisiones de operación y el estado de resultados 89 Decisiones de operación, inversión y financiamiento y el estado de flujos de efectivo 96

Decisiones de operación y financiamiento y el estado de variaciones en el capital contable 97 Implicaciones éticas en los informes financieros 99 *Problemas 101 Actividades 110 Solución a los ejercicios 111*

5 [La ecuación contable básica 112](#page-121-0)

Origen de la ecuación contable básica 113 Componentes de la ecuación contable básica 115 Efecto de las decisiones de inversión y financiamiento en la ecuación contable básica 116 Efecto de las decisiones de operación en la ecuación contable básica 119 Las cuentas 121 Uso de la ecuación contable para determinar la situación financiera de la empresa 124 *Problemas 127 Actividad 139 Solución a los ejercicios 139*

6 [Estado de resultados 150](#page-159-0)

Naturaleza y objetivo del estado de resultados 151 Aspectos formales del estado de resultados 152 Reconocimiento de los ingresos y gastos 156 Partidas que integran el estado de resultados y su clasificación 160 Diferentes formatos del estado de resultados dependiendo del tipo de empresa de que se trate 165 Análisis general de la información obtenida en el estado de resultados 167 *Problemas 170 Actividades 188 Solución a los ejercicios 189*

7 [Balance general 196](#page-205-0)

Objetivo del balance general y su importancia en la evaluación de la situación financiera de las empresas 197 Aspectos formales del balance general 197 Activos 198 Pasivos 207 Capital contable 209 Balance general clasificado 212 Análisis de la información contenida en el balance general 213 *Problemas 218 Actividades 232 Solución a los ejercicios 233*

8 [Estado de flujos de efectivo 238](#page-247-0)

Importancia de la administración del efectivo 239 Fuentes y aplicaciones del efectivo 240 Principios básicos en la administración del efectivo 241 Estado de cambios en la situación financiera 244 Estado de flujos de efectivo 245 Estructura del estado de flujos de efectivo 246 Suficiencia y eficiencia en la generación de efectivo 253 *Problemas 256 Actividades 268 Solución los ejercicios 269*

#### 9 [Evaluación del desempeño 274](#page-283-0)

Importancia de la evaluación del desempeño 275 Conceptos básicos de la evaluación del desempeño 275 Evaluación del desempeño de la decisión de operación 279 Evaluación del desempeño de la decisión de inversión 282 Evaluación del desempeño de la decisión de financiamiento 284 Indicadores específicos de las decisiones de los negocios 286 Método DuPont 286 Limitaciones de los indicadores financieros para evaluar el desempeño 294 Implicaciones éticas en la evaluación del desempeño 294 *Problemas 296 Actividades 307 Solución a los ejercicios 308*

[GLOSARIO](#page-320-0) 311

## INTRODUCCIÓN

<span id="page-10-0"></span>Este libro es el resultado del trabajo en equipo de un grupo de profesores del Depar-tamento Académico de Contabilidad y Finanzas de la Universidad de Monterrey y su objetivo es que sirva como herramienta adicional de aprendizaje para los alumnos del curso de Introducción a las Finanzas. En el diseño de su estructura y en el desarrollo de su contenido se buscó siempre facilitar ese proceso de aprendizaje. Esperamos que se logre ese objetivo.

El libro consta de nueve capítulos. En el primero de ellos se explica la función de las finanzas en la empresa moderna, resaltando su importancia tanto por el manejo de los recursos como por la generación de información útil en la toma de decisiones de negocios. En el segundo se describen y analizan las principales implicaciones financieras en las actividades desarrolladas por una empresa: comprar, transformar, vender, cobrar y pagar. En el tercer capítulo se establece la importancia de la información en la administración de las empresas, resaltando los atributos que debe reunir ésta para que sea de calidad; también se describe la naturaleza y características de la información financiera y se analiza el papel del dinero como instrumento de medición y el valor como objeto de la misma. El cuarto capítulo relaciona las decisiones que se toman en los negocios con el contenido general de los estados financieros básicos. En el quinto se presenta la ecuación contable como base del contenido de la información financiera que se emplea en los negocios. En los capítulos 6, 7 y 8 se analiza el objetivo y contenido de cada uno de los estados financieros básicos: estado de resultados, balance general y flujo de efectivo. El capítulo 9 presenta el tema de la evaluación del desempeño financiero, relacionándolo con las decisiones de negocios y obviamente con la información financiera que sirve de base para dicha evaluación.

En cuanto a la forma, en cada uno de los capítulos se presenta un mapa conceptual para facilitar la visión de conjunto de cada subtema cubierto; además se incluyen ejercicios para que el alumno practique los conceptos estudiados, cuyas respuestas aparecen al final del respectivo capítulo. Otro aspecto son las marginalias, cuadros e ideas enmarcadas cuyo propósito es resumir y orientar la lectura hacia algunas ideas clave. En la mayoría de los capítulos se proponen varias actividades para que el alumno, en forma individual o en grupo, las realice obteniendo información vía Internet. Por último, también se agregan en cada capítulo numerosos problemas para resolverlos ya sea en clase o como tarea.

Las empresas y cantidades referidas en este texto solamente son de carácter ilustrativo y en muchos casos no corresponden a la realidad.

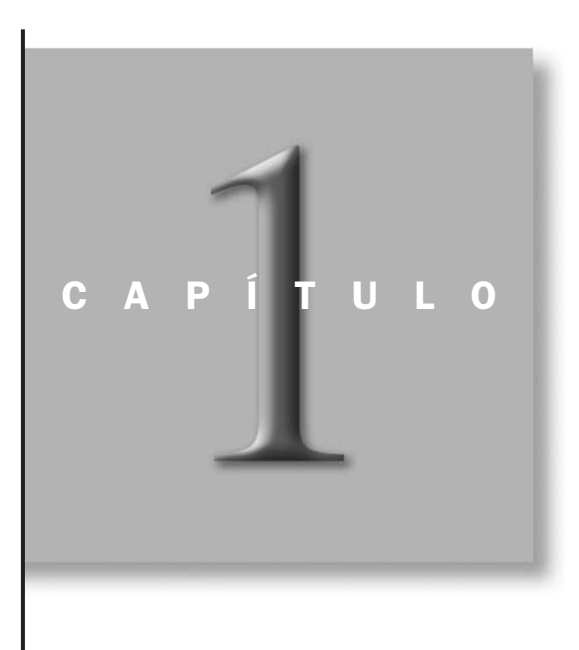

## <span id="page-11-0"></span>La función de finanzas en la empresa

### OBJETIVOS ESPECÍFICOS DE APRENDIZAJE

Al concluir este capítulo, el alumno será capaz de:

- 1. Describir las principales áreas funcionales de una empresa.
- 2. Describir la función de finanzas.
- 3. Describir las principales actividades del área de tesorería.
- 4. Describir las principales actividades del área de contraloría.
- 5. Analizar la relación existente entre las funciones de finanzas, producción, ventas y mercadotecnia.

#### INTRODUCCIÓN

En este capítulo se explicarán y analizarán cada una de las principales áreas funcionales que existen en una empresa, haciendo un énfasis especial en el estudio de la función de finanzas, su relación con las demás áreas funcionales y su importancia tanto en la generación de información para la toma de decisiones como en la obtención y aplicación de los recursos de la empresa. Lo anterior permitirá conocer cómo una organización puede operar en forma eficiente, y de esta manera lograr sus metas y objetivos. Las áreas funcionales representan la forma con la cual las empresas están organizadas para llevar a cabo las distintas actividades relacionadas con el giro de su negocio.

#### Definición de empresa

Con el fin de entender de una mejor manera la función de las finanzas, es necesario primero tener una comprensión de lo que es una empre-*¿Qué es una empresa?*

Tomemos por ejemplo el caso de un restaurante el cual, para fun-

sa, sus características, objetivos y cómo pueden ser clasificadas de acuerdo con ciertos puntos de vista. Así pues, una empresa se define como una entidad económica que está constituida por recursos humanos y por recursos económicos que es necesario administrar para el logro de ciertos objetivos preestablecidos.

#### *¿Qué elementos integran una empresa?*

cionar, requiere —entre otras cosas— de un local, de muebles, de equipo de cocina, de vajillas, de ingredientes para elaborar los alimentos que solicitan los clientes y de personas que desempeñen las distintas actividades, así como la coordinación necesaria para que dichas actividades se realicen en forma eficiente y oportuna. Si analizamos los elementos mencionados que integran este negocio, vemos que corresponden a las categorías descritas:

- Las personas que laboran en el restaurante (las que cocinan y atienden a los clientes y las que dirigen el trabajo de los otros).
- Los recursos económicos (edificio, muebles, equipo, etc.).

Es así como los elementos anteriores forman en conjunto un ente o empresa, la cual puede contar con personalidad jurídica propia y única, diferente de las personas que trabajan en ella y de aquéllas a las que pertenece.

En este ejemplo, es evidente que el personal que labora en el restaurante, así como los recursos usados en el mismo (ingredientes, equipo, material de limpieza, etc.), también requieren de un proceso de administración. Por ejemplo, debe existir alguien que se encargue de las compras de estos insumos, para lo cual es necesario que el restaurante cuente con dinero para adquirirlos; alguien más debe llevar el control de los consumos

efectuados y otra persona debe estar encargada del cuidado y manejo de los mismos. Finalmente, alguien más debe llevar un registro de lo que se obtiene por la venta de las comidas, y realizar reportes que informen lo que se está ganando por ofrecer este servicio. En la figura 1.1 se presentan gráficamente estos tres elementos.

Se puede concluir por lo tanto que, independientemente de su objetivo, en todas las empresas se lleva a cabo este proceso de administrar recursos humanos y recursos económicos, para lo cual es necesario contar con personal especializado además de una organización administrativa que lo facilite.

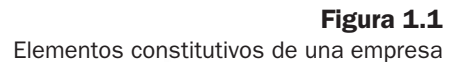

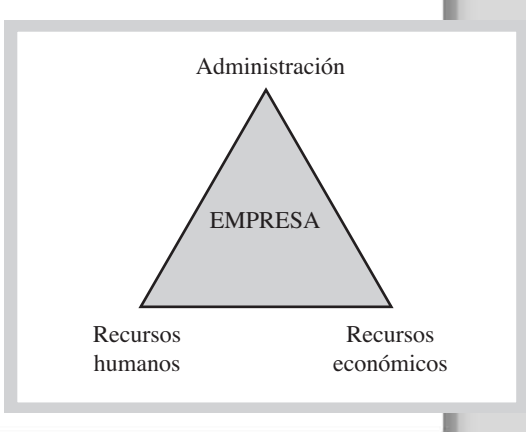

#### Clasificación de las empresas

En la práctica, existen distintos criterios para clasificar a las empresas de acuerdo con los fines que se persiguen con dichas clasificaciones o agrupaciones.

Un primer criterio de clasificación tiene como base el objetivo que las empresas persiguen, es decir, si éstas son creadas para generar o no utilidades. Siguiendo este criterio, las empresas pueden ser de carácter *lucrativo* y *no lucrativo*. Las empresas con fines lucrativos son aquellas que tienen como fin generar utilidades para sus dueños o accionistas. Estas empresas prestan servicios, comercializan productos o manufacturan bienes específicos que son vendidos a un precio que permita cubrir sus costos y además compensar a los dueños con utilidades. Ejemplos de éstas son Bancomer, S. A. de C. V., Soriana, S. A. de C. V. y Cementos Mexicanos, S. A. de C. V. Las empresas no lucrativas, en cambio, tienen como objetivo principal brindar un servicio de asistencia a la comunidad, como educación, salud o infraestructura urbana, más que obtener una utilidad, ya que a los que aportaron recursos no se les hará distribución alguna por este concepto. Cruz Roja Mexicana, así como ciertas instituciones de cultura y beneficencia, son ejemplos de entidades que pudieran ser clasificadas como no lucrativas. Es importante tener presente que el hecho de ser no lucrativa no implica necesariamente que la empresa deba tener pérdidas en sus operaciones.

Un segundo criterio para clasificar a las empresas es dependiendo de si cotizan o no en la Bolsa Mexicana de Valores, organismo que depende de la Secretaría de Hacienda y Crédito Público y que vigila y controla el proceso de colocación de acciones de las empresas entre el gran público inversionista. Así, existen *empresas públicas* y *empresas privadas*. Las empresas públicas son aquellas que cotizan sus acciones en la Bolsa Mexicana de Valores, es decir, que una parte de su capital fue financiado a través de la oferta del mismo entre el gran público inversionista. Telmex, Femsa y Alfa son ejemplos de empresas de esta categoría. Las acciones de las empresas privadas, por el contrario, no se pueden adquirir ni vender en la Bolsa por no estar registradas en ella.

Como puede observarse, algunas empresas pueden ser lucrativas y al mismo tiempo públicas, como es el caso de Telmex, mientras que otras pueden ser lucrativas y privadas al mismo tiempo.

Un tercer criterio para clasificar a las empresas consiste en determinar si éstas pertenecen a la esfera gubernamental o no. Según este criterio, existen *empresas gubernamentales* y *empresas no gubernamentales.* Las empresas gubernamentales son aquellas que pertenecen al gobierno federal, estatal o municipal. Ejemplos de éstas son Petróleos Mexicanos, Comisión Federal de Electricidad y el Instituto Mexicano del Seguro Social. Por su parte, se consideran empresas no gubernamentales aquellas que son propiedad de la iniciativa privada, y por lo tanto no tienen ninguna relación con los distintos ámbitos de gobierno. El Palacio de Hierro, Altos Hornos de México, S. A. de C. V. y Constructoras ICA, S. A. de C. V. son empresas que pertenecen a esta categoría.

Basándonos en este criterio, observamos nuevamente que algunas empresas pueden ser al mismo tiempo lucrativas, públicas y no gubernamentales, como en el caso de Cementos Mexicanos, mientras que otras, como Caritas, pueden ser no lucrativas, privadas y no gubernamentales a la vez.

Un cuarto criterio de clasificación considera el tipo de satisfactor que las empresas ofrecen a los clientes. En este sentido, hay *empresas que ofrecen servicios* y *empresas que ofrecen productos.* Las primeras son aquellas que brindan a sus clientes un satisfactor que no posee propiedades físicas, esto es, un servicio (reparar equipo, asesoría legal, seguridad y vigilancia, consultoría, etc.). Por ejemplo, Teléfonos de México, S. A. de C. V. es una empresa de este tipo, ya que presta servicios de telefonía. Por otra parte, hay empresas que ofrecen a sus clientes productos que tienen propiedades físicas (terrenos, mercancías, maquinaria, etc.), tal es el caso de Sears Roebuck de México, S. A. de C. V. y Helados Holanda, S. A. de C. V.

De esta manera, pueden existir empresas que sean consideradas no lucrativas, privadas, no gubernamentales y que ofrecen un servicio, como es el caso de la Universidad de Monterrey.

Una tendencia actual en las empresas de servicios es que, para consolidar más su estrategia de negocio, ofrezcan determinados productos que son catalogados como periféricos al servicio ofrecido, es decir, que dan soporte y apoyo al servicio principal que la empresa ofrece. Así vemos, por ejemplo, que Teléfonos de México ofrece además del servicio de telefonía, teléfonos con cables e inalámbricos, equipo para Internet, conmutadores, etcétera. Con la venta de estos productos, la empresa incentiva y apoya la venta de su servicio telefónico.

*¿Cuál es el objetivo de una empresa lucrativa?*

*¿Cuál es la diferencia entre una empresa pública y una privada?*

*¿A qué se dedican las empresas de servicios?*

En el caso de las compañías que ofrecen productos a sus clientes, la tendencia en algunas de ellas es que presten además ciertos servicios como una forma de promover la venta de sus productos. Así pues, empresas como Sears Roebuck de México, además de vender estufas, lavadoras, refrigeradores y otros enseres electrodomésticos, proporciona a sus clientes el servicio de afinación, lubricación, alineación y balanceo de automóviles.

En el caso de las empresas que ofrecen productos pueden existir dos modalidades: bajo la primera de ellas la empresa fabrica y vende los artículos. A éstas se les conoce como empresas industriales o manufactureras. En la segunda modalidad la empresa no fabrica sino que compra a empresas industriales uno o varios productos a un cierto costo y los ofrece a sus clientes a un precio de venta que les permite obtener utilidades. A estas empresas se les conoce como comerciales.

Un quinto criterio de clasificación de las empresas tiene relación con el tipo de mercado o territorio que cubren. Existen *empresas nacionales* y *empresas internacionales*. Las primeras venden sus productos o servicios a clientes que están localizados exclusivamente en un determinado país. Por su parte, las empresas internacionales, además de vender sus productos y servicios en el mercado nacional o doméstico, lo hacen en otros países alrededor del mundo. Grupo Maseca, S. A. de C. V. es una empresa de esta categoría, pues además de vender sus productos en México, lo hace en otros países como Estados Unidos, Guatemala, Costa Rica, Honduras y Venezuela.

Un sexto criterio bajo el cual las empresas pueden ser clasificadas es su tamaño. De acuerdo con este criterio, éstas se pueden agrupar en cuatro categorías: *micro, pequeñas*, *medianas* y *grandes*. Es necesario aclarar que durante muchos años el criterio que definía el tamaño de las compañías era el monto de sus ventas anuales; sin embargo, desde hace algunos años el criterio establece que el tamaño está definido ahora por el número de empleados que laboran en la empresa.

Con lo anterior podemos encontrar empresas que sean lucrativas, públicas, no gubernamentales, que ofrecen productos, internacionales y grandes, como es el caso de Grupo Maseca.

Cabe mencionar como dato importante que en nuestro país más de 95% de las empresas están consideradas como micro y pequeñas, mientras que el 5% restante se clasifican como medianas y grandes empresas. En el cuadro 1.1 se presenta un resumen de los seis criterios antes mencionados para clasificar a las empresas.

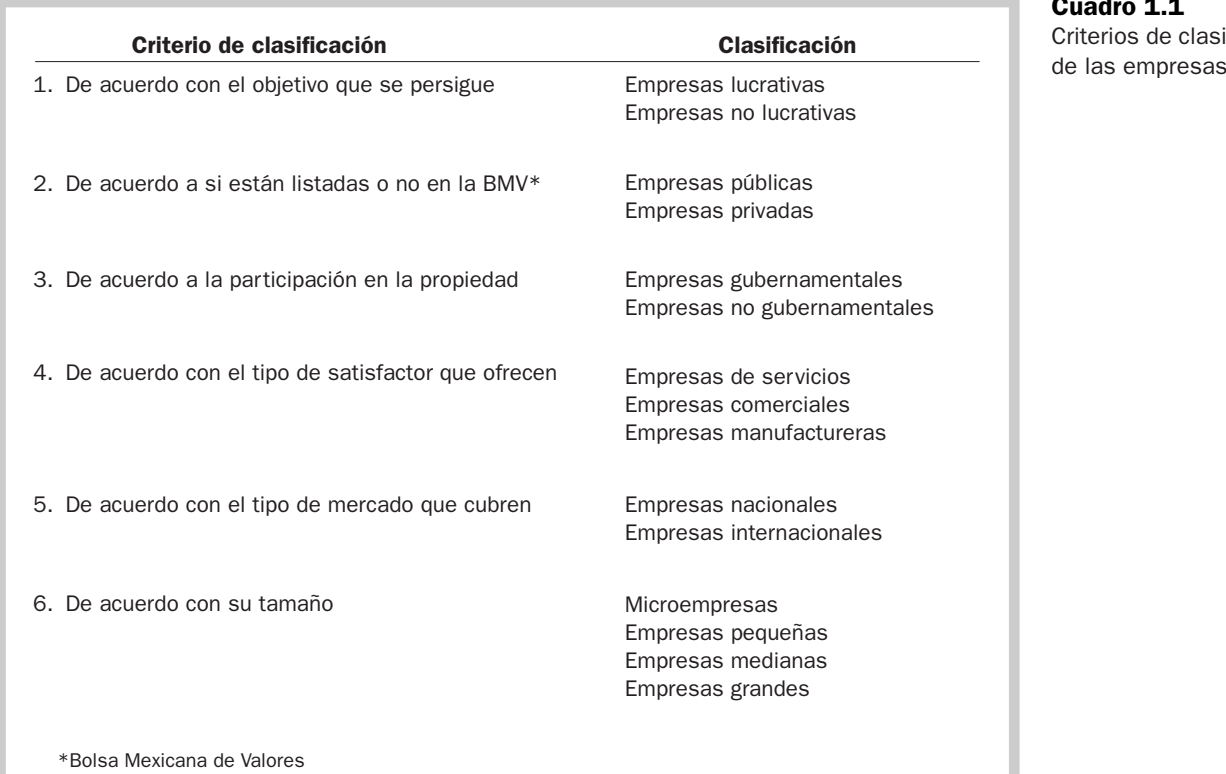

*¿Cuál es la diferencia entre las empresas pequeñas, medianas y grandes?*

#### Cuadro 1.1 Criterios de clasificación

#### Definición de área funcional

*¿Qué es un área funcional?* Como se mencionó anteriormente, las distintas tareas que desempeña el personal de una empresa son realizadas a través de lo que se conoce como *áreas funcionales*. Reciben este nombre ya que son segmentos dentro de la empresa donde se llevan a cabo las funciones especializadas que son necesarias para su operación y para que ésta esté en condiciones de cumplir sus metas y objetivos. Las principales áreas funcionales de una empresa son:

- Producción.
- Ventas y mercadotecnia.
- Recursos humanos.
- Finanzas.

Las áreas funcionales pueden estar integradas a su vez por departamentos que ejecutan actividades específicas, como apoyo a la función a la que pertenecen. En la figura 1.2 se ilustran en un *organigrama* —es decir, una representación gráfica que muestra la manera en que está estructurada una empresa— las áreas funcionales antes mencionadas.

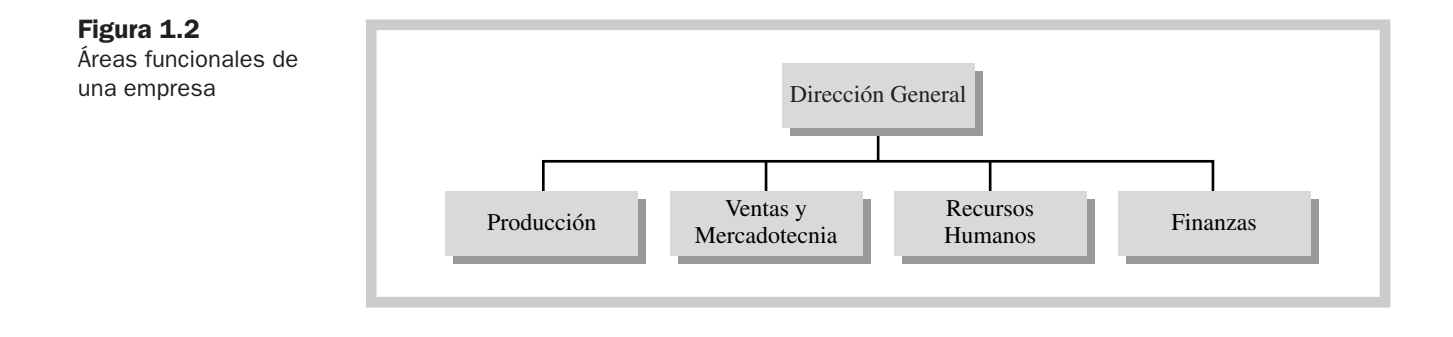

#### La función de producción

**Empresas manufactureras.** Ya hemos visto que la principal característica de este tipo de empresas es que fabrican productos a partir de la transformación de materias primas. Esta actividad se conoce como *proceso productivo*. Para que se lleve a cabo es necesario que la empresa cuente con materias primas, con personal, herramientas y maquinaria para que dichas materias primas puedan ser convertidas en un producto terminado.

Por ejemplo, en una empresa que fabrica escritorios y sillas, primero es necesario comprar madera, lámina y pintura, entre otras cosas, para que se pueda iniciar el proceso de fabricación. Una vez que los materiales llegan a la empresa, éstos son trasladados al almacén de materias primas, donde estarán almacenados hasta que sean requeridos por el departamento de producción. En este proceso, es necesario que algunas personas corten la madera y la lámina, otras ensamblen las piezas de tal forma que los escritorios y sillas vayan adquiriendo su forma física, y finalmente otras que les apliquen la pintura y les den el acabado final.

Una vez que los productos son terminados, se envían al almacén, donde estarán hasta que sean embarcados a los clientes que los soliciten. Cuando se inicia esta tarea —vender— se habla entonces de otra serie de actividades que en conjunto constituyen la función de ventas y mercadotecnia.

*¿En qué consiste la función de producción en la empresa comercial?*

Empresas comerciales. Las empresas comerciales realizan la operación de compra-venta de mercancías, para lo cual requieren de una infraestructura física y de sistemas de distribución y almacenamiento para la adquisición, distribución y venta de las mercancías. Al área o departamento responsable de que este proceso sea ejecutado eficazmente se le conoce como *departamento de operaciones*.

*¿En qué consiste el proceso productivo?*

Tomemos como ejemplo a las grandes cadenas comerciales, que ilustran muy bien la actividad de compra-venta. Estas empresas deben contar primero con almacenes para poder mantener grandes cantidades de mercancías que compran a sus *proveedores*. Posteriormente, estas mercancías son trasladadas hacia los centros de distribución o puntos de venta donde son vendidas a los clientes.

Empresas de servicios. Este tipo de empresas ofrecen servicios a los clientes, por lo tanto no requieren de espacios para almacenamiento.

Sin embargo, para que la empresa pueda estar en condiciones de ofrecer sus servicios, es necesario que se realicen los esfuerzos encaminados a contar con la infraestructura y organización interna que faciliten que estos servicios sean generados. Todas las actividades encaminadas a hacer posibles estas condiciones son responsabilidad de la función o departamento de operaciones.

En el caso de Teléfonos de México, que proporciona el servicio de telefonía, es necesaria la instalación de redes y sus cableados que permitan el flujo de llamadas por parte de sus usuarios. Es necesario que tengan además una infraestructura tecnológica que permita que este servicio cumpla con ciertos requerimientos de calidad que los clientes demandan. Todas las descripciones anteriores son un ejemplo de las actividades que integran la función de operaciones y que en forma global hacen posible que el servicio de telefonía esté disponible para los clientes.

Así pues, aunque en este tipo de empresas no se elabora un producto, el servicio que ofrecen representa también una fuente importante de generación de costos para que el mismo pueda ser comercializado. Como conclusión, se puede decir que la función de producción —o de compras en el caso de empresas comerciales y de servicios— tiene como objetivo hacer posible que las empresas tengan disponibles los productos o servicios que demandan los consumidores.

#### La función de ventas y mercadotecnia

La segunda área funcional de una empresa es la de ventas y mercadotecnia. En ella se agrupan todas aquellas actividades que tienen como objetivo hacer posible la venta o comercialización de los productos o servicios que ofrece la empresa. Por ejemplo, los vendedores realizan actividades cuyo propósito es que los productos o servicios sean finalmente adquiridos por los clientes.

Para llevar a cabo esta función, puede ser necesaria la ejecución de tareas particulares, de esta manera, ventas y mercadotecnia puede estar dividida en las siguientes actividades o funciones específicas:

- Ventas nacionales.
- Ventas internacionales o de exportación.
- Publicidad.
- Promoción.
- Atención y servicio a clientes.

Es importante resaltar la estrecha relación que debe existir entre las funciones de producción y ventas y mercadotecnia, ya que pudiera pensarse que estas dos áreas trabajan en forma separada y aislada. Para que se logren los objetivos de producción, primero el departamento de ventas y mercadotecnia debe realizar estudios en el mercado con el fin de asegurarse de que existen clientes potenciales que demandarán dichos productos. Por esta razón, es indispensable que el departamento de producción sólo elabore aquellos productos que el mercado esté demandando.

Otro ejemplo que ilustra la importancia de la relación entre las funciones de producción y ventas y mercadotecnia es el hecho de que la empresa debe determinar los precios de venta de sus productos o servicios. Para esto, es necesario conocer primero lo que puede costar producir estos bienes.

Otro punto interesante de reflexión es que la función de ventas y mercadotecnia representa para la empresa el principal medio de obtención de sus recursos monetarios (o efectivo), con los cuales deberá hacer frente a los compromisos originados al realizar los esfuerzos para generar y

*¿Cuál es el objetivo de la función de ventas y mercadotecnia?*

*¿Por qué es importante la función de ventas y mercadotecnia desde un punto de vista financiero?* colocar sus productos. En esta área laboran generalmente profesionistas especializados en el mercadeo de productos y servicios, investigación de mercados, publicidad, promoción y servicio al cliente.

#### La función de recursos humanos

Para que la empresa lleve a cabo las actividades implícitas en cada una de las funciones que desarrolla, es necesario que cuente con personal suficiente y capaz que garantice que los objetivos de cada una de ellas sean cubiertos. La función de recursos humanos se encarga de la administración de aquellas tareas relacionadas con la selección, contratación, capacitación, desarrollo y conservación del personal en las empresas.

Así pues, dentro de esta función se incluyen tareas como el reclutamiento, la selección y contratación del personal, la administración de los sueldos y salarios así como de las prestaciones que se pagan y la capacitación y el desarrollo de las personas dentro de la empresa, entre otras.

#### La función de finanzas

Para poder desarrollar las distintas actividades comprendidas en cada una de las funciones mencionadas anteriormente (producción, recursos humanos y ventas y mercadotecnia) se necesita dinero. Por ejemplo, para adquirir la maquinaria y el equipo empleados en la producción, para comprar la materia prima requerida para fabricar los productos, para pagar los sueldos a los obreros y para liquidar el consumo de energía eléctrica se necesitan cantidades de dinero relativamente importantes. Lo mismo sucede en las actividades correspondientes a la función de ventas y mercadotecnia y la de recursos humanos, ya que todas ellas requieren de recursos para poder operar. Por otra parte, mediante la venta de los artículos producidos y los servicios prestados, la empresa obtiene aportes de dinero. Adicionalmente, es necesario controlar, mediante el registro y la elaboración de reportes, la forma en que se está manejando el dinero que fluye y circula en la empresa.

Éste es, a grandes rasgos, precisamente el campo de acción de la función de finanzas.

En suma, podemos decir que la función de finanzas está integrada por dos grandes áreas: *tesorería* y *contraloría,* como se muestra en el cuadro 1.2:

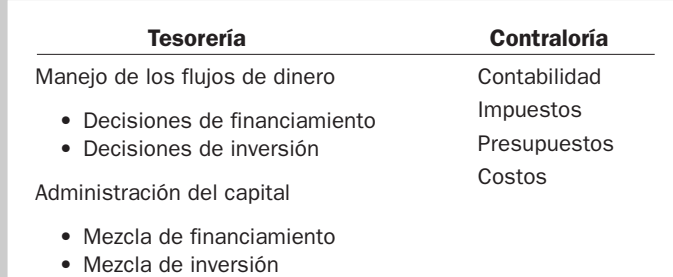

#### Tesorería

El área de tesorería desarrolla una serie de actividades que se pueden agrupar en:

- actividades relacionadas con el manejo de los flujos de dinero de la empresa, y
- actividades correspondientes a la administración del capital de la empresa.

#### *Actividades relacionadas con el manejo de los flujos de dinero de la empresa*

*¿Qué implica el manejo del flujo de dinero en una empresa?*

Por flujos de dinero se entienden las *entradas* y las *salidas* de dinero que una empresa en particular experimenta. Con respecto a esos flujos, por un lado hay que tomar en cuenta los aspectos

la función de finanzas

relacionados con las *decisiones de financiamiento*, es decir, con la identificación, evaluación, selección y negociación (en su caso) de las distintas alternativas de que dispone una compañía para conseguir el dinero que necesita, y por el otro, los aspectos inherentes a las *decisiones de inversión*, esto es, lo relativo al uso que se la va a dar a esos recursos.

Como se verá en capítulos posteriores, las empresas tienen cuatro posibles alternativas para obtener recursos:

- **1.** que la empresa genere dinero por medio de sus operaciones,
- **2.** que lo pida prestado,
- **3.** que los dueños o accionistas de la compañía aporten los recursos, y
- **4.** que la empresa venda alguno de sus bienes, por ejemplo, un edificio.

Asimismo, en lo tocante al uso de dichos recursos, la empresa:

- **1.** puede utilizar el dinero para el pago de deudas previamente contraídas,
- **2.** puede repartir las utilidades entre sus accionistas o dueños,
- **3.** puede invertir en bienes para la propia empresa, y
- **4.** puede reembolsarle el dinero a los accionistas o dueños.

Las personas que tienen a su cargo el desarrollo de las actividades de finanzas relacionadas con las decisiones de financiamiento deben buscar y seleccionar las fuentes de dinero más económicas posibles (por ejemplo, las que cobren menos intereses) y deben tener como criterio guía la *liquidez*, esto es, debe buscarse que la empresa sea capaz de cumplir oportunamente con el pago de las deudas que contraiga, ya que de lo contrario podría incurrir en un riesgo financiero que ponga en peligro la vida de la empresa. Para lograr este equilibrio, los administradores financieros deben conocer con la debida profundidad:

- *El mercado de dinero*. Es donde se comercializa el dinero, normalmente mediante la celebración de un contrato en el que una de las partes otorga un préstamo y la otra lo recibe. A este tipo de contratos se les conoce como *instrumentos financieros de deuda a corto plazo* y se celebran para satisfacer necesidades de efectivo a corto plazo, es decir, para resolver problemas inmediatos de liquidez. El vencimiento casi nunca es superior a un año. Un ejemplo de este tipo de instrumentos es el papel comercial.
- *El mercado de capitales*. Es donde se pueden colocar instrumentos de deuda a largo plazo (obligaciones) o acciones con el fin de conseguir financiamiento a largo plazo.

Las personas responsables de las actividades vinculadas con las decisiones de inversión deben buscar que el dinero se canalice a donde sea más productivo, por lo cual el criterio que debe gobernar sus decisiones es el del rendimiento, esto es, que las inversiones de la empresa generen el rendimiento deseado de acuerdo con los criterios establecidos por su alta administración.

En resumen, se puede decir que los objetivos que se persiguen con las actividades relacionadas con el manejo de los flujos de dinero de la empresa son: *liquidez* y *rendimiento.*

#### *Actividades correspondientes a la administración del capital de la empresa*

Éste es el otro grupo de actividades desarrolladas por tesorería, las cuales están centradas en dos tipos de decisiones:

- **1.** la mezcla o estructura del financiamiento, y
- **2.** la mezcla o estructura de las inversiones.

*La estructura del financiamiento* se refiere a la combinación de las distintas fuentes de financiamiento a las que puede acceder una empresa, lo cual implica decidir en qué proporción se utilizarán recursos provenientes de fuentes externas (a corto y a largo plazos) y cuáles recursos deben

*¿Qué es el mercado de dinero?*

*¿Qué diferencias hay entre un mercado de dinero y un mercado de capitales?*

*¿Cuáles son los objetivos que se persiguen en el manejo del dinero?*

originarse de fuentes internas. La mezcla o *estructura de las inversiones* se refiere a las combinaciones posibles de los distintos tipos de inversión que puede y debe realizar una empresa determinada para que dichas inversiones sean más productivas.

#### Contraloría

Ésta es la segunda gran área dentro de la función de finanzas y consiste básicamente en la responsabilidad de administrar el sistema de información financiera y administrativa necesario para proveer la información básica que se requiere para poder administrar correctamente una empresa.

Al frente de esta función está el contralor, el cual tiene, entre otras, las siguientes funciones:

- Formar parte del equipo de administración de la empresa.
- Establecer las políticas contables que deben aplicarse en la compañía.
- Establecer los métodos y procedimientos de control interno que permitan la salvaguarda de los bienes de la empresa y promuevan la transparencia y confiabilidad de la información financiera.
- Emitir e interpretar la información financiera.
- Cumplir con las obligaciones fiscales de la empresa.
- Apoyar el proceso de planeación y control.

El área de contraloría puede estar segmentada, de acuerdo con las necesidades y el tamaño de cada empresa en particular, en los segmentos o departamentos de: *contabilidad, impuestos, presupuestos* y *costos.* A continuación se presenta una breve descripción de cada uno de ellos.

#### *Departamento de contabilidad*

Es el responsable de proveer la información pertinente acerca del desempeño y funcionamiento de la empresa. Al conjunto de reportes que contiene dicha información se le conoce como *información financiera.* Para poder elaborar esta información se requiere de la captura y registro de todos los datos que tienen que ver con las distintas transacciones y operaciones que realiza una empresa, los cuales, después de su registro inicial, se clasifican, resumen y finalmente se reportan a los distintos usuarios.

Los usuarios de la información financiera de la empresa son aquellas personas interesadas en conocer cómo se ha desempeñado la misma durante un periodo determinado, pero que también deben conocer la situación de ésta desde un punto de vista financiero en un momento dado. Existen básicamente dos tipos de usuarios:

- **a)** Usuarios internos.
- **b)** Usuarios externos.

Los *usuarios internos* son aquellos que están dentro de la misma empresa, generalmente sus administradores en todos los niveles. Los *usuarios externos* son aquellos que se ubican fuera de la empresa, como la Secretaría de Hacienda y Crédito Público, los accionistas, los bancos y los posibles inversionistas. Cada uno de estos usuarios requiere de diferente tipo de información, ya que las decisiones que cada uno de ellos toma son de naturaleza distinta y persiguen diferentes propósitos.

La información financiera destinada a los usuarios internos es generada por un subsistema de la contabilidad que se conoce como *contabilidad administrativa*, y provee a los administradores la información necesaria para el proceso de toma de decisiones, el control de las operaciones y la planeación. Ejemplos de este tipo de información son el costo de producción de los productos o servicios que la empresa elabora, el costo unitario de los mismos, el monto de los inventarios de materiales o mercancías, los costos estimados para un periodo futuro, etcétera.

Por lo que respecta a la información externa, ésta es generada también por otro subsistema de la contabilidad que se denomina *contabilidad financiera*, y básicamente proporciona a los usuarios externos información relacionada con el estado general o situación financiera de la empresa. Ejemplos de esta información son el monto total de las deudas, las propiedades de la mis-

*¿Qué información proporciona la contabilidad administrativa?*

ma (edificios, terrenos, maquinaria, etc.) y los derechos que se tienen sobre ellos, el monto de las aportaciones que han hecho los socios o accionistas, el monto de las ventas y gastos realizados y las ganancias o pérdidas obtenidas.

#### *Departamento de impuestos*

Según lo marca la Constitución General de nuestro país, todos los mexicanos —personas o empresas— debemos cumplir con el pago de impuestos para que los gobiernos federal, estatal y municipal puedan realizar obras de carácter público y asistencial. Por esta razón, las empresas tienen que pagar ciertos impuestos propios de su actividad y de esta manera contribuir para que el Estado lleve a cabo las tareas antes mencionadas. El área o departamento de impuestos de una empresa se encarga del análisis, cálculo y planeación del pago de los impuestos y otras obligaciones —que no son propiamente impuestos— en que incurra la empresa.

Los impuestos más comunes que se tienen que pagar son el impuesto sobre la renta (ISR), el impuesto al valor agregado (IVA) y el impuesto sobre nóminas (salarios), entre otros. Otras obligaciones que se tienen que cubrir legalmente, pero que no son en sí impuestos, son las aportaciones al Instituto Nacional para el Fomento de la Vivienda de los Trabajadores (INFONA-VIT), las cuotas al Instituto Mexicano del Seguro Social (IMSS) y los pagos al Sistema de Ahorro para el Retiro (SAR).

Adicionalmente, se tiene que cumplir con el pago de la Participación de los Trabajadores en las Utilidades (PTU), cuya naturaleza no es precisamente la repartición de utilidades de la empresa a los trabajadores, sino más bien el cumplimiento de un precepto legal cuyo cálculo está basado en una fórmula especial contemplada en las leyes fiscales, y que se traduce en el pago de un bono a los trabajadores.

De esta manera, en este departamento se realiza un análisis cuyo objetivo es determinar cuáles son los impuestos y otras obligaciones que la empresa tiene la obligación de pagar. Una vez realizado el análisis, este departamento tiene la responsabilidad de calcular o determinar las cantidades sujetas a cada tipo de impuesto u obligación, para que se efectúe el pago oportuno ante las autoridades o dependencias de gobierno correspondientes.

Otra tarea importante dentro del departamento de impuestos es la planeación y optimización de los recursos aplicados a cumplir con estas obligaciones. Con esto, la empresa estará siempre al pendiente de tener los recursos o fondos suficientes con el fin de dar cumplimiento a esta obligación y buscará los medios legales para reducir en lo posible la carga fiscal.

#### *Departamento de presupuestos*

Un presupuesto es un plan de acción que, en ciertas condiciones, se espera que sea ejecutado en el futuro. Este plan puede cubrir las actividades de ventas y mercadotecnia, así como las de producción, recursos humanos y finanzas. En este sentido, las empresas realizan planes para ser llevados a cabo en el futuro y así poder estar en condiciones de responder de manera más eficiente a las necesidades de sus clientes, de los accionistas, de las otras fuentes de financiamiento y de sus empleados. El departamento de presupuestos se encarga de reunir, organizar y hacer congruentes estos planes, que en conjunto integran lo que aquí denominamos como presupuesto.

Las empresas inician el proceso de elaboración del presupuesto pronosticando la demanda estimada por un periodo determinado —generalmente un año— de los productos que venden o de los servicios que ofrecen, y sobre esta base empiezan formalmente la elaboración de su presupuesto global.

Esta información se resume en informes financieros para los administradores, quienes toman decisiones importantes para la vida del negocio y pueden llevar a cabo un control y evaluación del desempeño al comparar las cifras planeadas contra las reales.

El presupuesto de la empresa se divide generalmente en dos partes: el presupuesto de operación y el presupuesto financiero. El primero de ellos se refiere a los planes relacionados con las actividades operativas de la empresa (compras, producción, ventas) y el segundo a los planes para generar y obtener efectivo, así como el destino que se dará a estos recursos para invertir en bienes que permitan el sano desarrollo de la empresa.

*¿De qué es responsable el departamento de impuestos?*

*¿Cuáles son los impuestos más comunes que pagan las empresas?*

#### *¿Qué es un presupuesto?*

El presupuesto representa para las empresas una poderosa herramienta que facilita el proceso de planeación y control de las operaciones, así como la toma de decisiones y la evaluación del desempeño de las personas y de los diversos departamentos que la integran.

#### *Departamento de costos*

Fabricar un bien o prestar un servicio determinado implica, para las empresas, la necesidad de incurrir en costos.

La responsabilidad del departamento de costos es analizar, clasificar, cuantificar y presentar información para que la administración de la empresa conozca cuánto le está costando producir un determinado producto o prestar un servicio y de esta manera se puedan tomar decisiones tales como determinar el precio de venta, o identificar áreas en las cuales se puedan reducir costos.

Actualmente las empresas en general ponen un énfasis muy especial en la administración de los costos, debido sobre todo a que ésta representa una de las posibles ventajas competitivas con las que la empresa puede hacerle frente a su competencia.

Otra tarea importante que se realiza en este departamento es la valuación de los inventarios o existencias de productos o mercancías a una fecha determinada. Por ejemplo, en una empresa manufacturera los inventarios que se manejan son:

*¿Cuáles son los inventarios que se manejan en una empresa manufacturera?*

- Inventario de materias primas.
- Inventario de productos en proceso.
- Inventario de productos terminados.

Las empresas comerciales sólo manejan el inventario de mercancías, mientras que en las empresas de servicios los inventarios más comunes son el de materiales y el de herramientas y refacciones.

*¿Cuáles son las principales actividades del departamento de*

*costos?*

#### Mapa conceptual

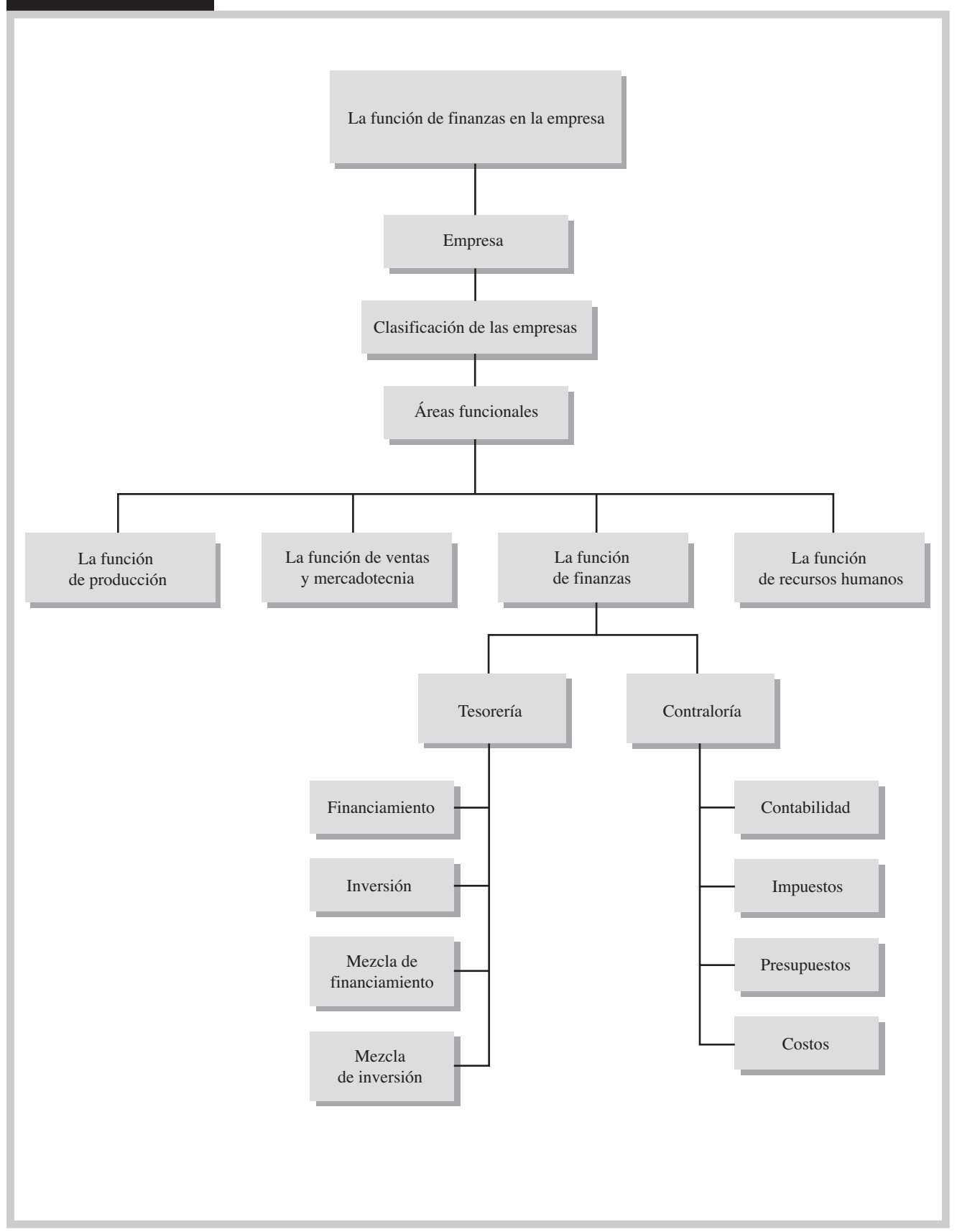

#### Problemas

#### PROBLEMA 1.1

Motores, S. A. tiene 4 plantas productivas en las que laboran más de 2 000 empleados; la empresa vende sus motores en México, Venezuela y Puerto Rico. Sus acciones en los últimos meses se han cotizado un 50% por encima de su valor nominal.

Se pide:

Clasificar esta empresa de acuerdo con los criterios presentados en el capítulo.

#### PROBLEMA 1.2

Fertilizantes Industriales, S. A. es distribuidor exclusivo de una fábrica de fertilizantes, los cuales distribuye en Yucatán, Chiapas y Quintana Roo. Cuenta con 300 empleados, y los dueños son Juan y Ramiro García Arredondo.

Se pide:

Clasificar esta empresa de acuerdo con los criterios presentados en el capítulo.

#### PROBLEMA 1.3

Tres personas crearon la empresa Tintorerías Ruiz, S. A. para atender las necesidades de cuidado y limpieza de ropa. En la actualidad tienen 14 locales con servicio de tintorería, siendo sus ingresos anuales de 6 500 000 pesos; ocupan a 250 empleados.

Se pide:

Clasificar a la empresa Tintorerías Ruiz, S. A., según sus características:

- **1.** De acuerdo con el objetivo que persigue.
- **2.** De acuerdo con el criterio de participación en la Bolsa Mexicana de Valores.
- **3.** De acuerdo con la participación de la propiedad.
- **4.** De acuerdo con el satisfactor que ofrece.
- **5.** De acuerdo con el mercado que cubre.
- **6.** De acuerdo con su tamaño.

#### PROBLEMA 1.4

La empresa GISSA se dedica principalmente a la fabricación y venta de productos de hierro gris y aluminio para la industria automotriz; cubre las necesidades de los clientes y consumidores nacionales así como del resto del mundo. Desde hace cinco años cotiza en la Bolsa Mexicana de Valores, lo que le ha permitido colocar emisiones tanto de acciones como de deuda entre el gran público inversionista. En su último informe anual reportó ventas por 8 700 millones de pesos, además de proporcionar empleo a 12 100 personas.

Se pide:

Clasificar a la empresa GISSA según sus características:

- **1.** De acuerdo con el objetivo que persigue.
- **2.** De acuerdo con el criterio de participación en la Bolsa Mexicana de Valores.
- **3.** De acuerdo con la participación de la propiedad.
- **4.** De acuerdo con el satisfactor que ofrece.
- **5.** De acuerdo con el mercado que cubre.
- **6.** De acuerdo con su tamaño.

#### PROBLEMA 1.5

Un grupo de jóvenes mexicanos conscientes de las realidades a las que se enfrenta México, sintió la necesidad de dar vida a una nueva institución, apolítica y aconfesional, que sumara esfuerzos para llevar a cabo acciones concretas que permitan a México y a cada uno de los mexicanos seguir progresando, despertando el interés por conocer, apreciar, preservar y promover la vivencia de los valores propios de nuestra cultura mexicana, para lo cual crearon la Fundación México Unido (www.mexicounido.org.mx). El objetivo de esta fundación es promover y difundir el conocimiento, aprecio, arraigo y vivencia de los valores propios y genuinos de nuestra cultura nacional en los siguientes campos: familia, niñez, juventud, educación, arte, ciencia y cultura, deporte y entretenimiento, marginación y pobreza, entre otros. Su planta de empleados es de 95 personas aproximadamente.

Se pide:

Clasificar a la empresa Fundación México Unido según sus características:

- **1.** De acuerdo con el objetivo que persigue.
- **2.** De acuerdo con el criterio de participación en la Bolsa Mexicana de Valores.
- **3.** De acuerdo con la participación de la propiedad.
- **4.** De acuerdo con el satisfactor que ofrece.
- **5.** De acuerdo con el mercado que cubre.
- **6.** De acuerdo con su tamaño.

#### PROBLEMA 1.6

Identificar qué área o departamento se encarga de realizar las siguientes actividades:

- **1.** Hace posible que las empresas tengan disponibles los productos o servicios que demandan los consumidores.
- **2.** Genera la información financiera.
- **3.** Administra el flujo de entrada y salida de recursos en la empresa con el fin de que éstos sean correctamente aplicados y en un lugar seguro y confiable.
- **4.** Reúne, organiza y coordina los planes que se formulan en la empresa.
- **5.** Analiza, clasifica, cuantifica y presenta la información para que la administración de la empresa pueda tomar decisiones, como por ejemplo, determinar el precio de venta de sus productos o servicios.
- **6.** Hace posible la comercialización de los productos o servicios propios de la empresa.
- **7.** Es responsable de reconocer, administrar y liquidar las obligaciones de la empresa.
- **8.** Provee información acerca del desempeño y funcionamiento de la empresa.
- **9.** Provee a los administradores la información necesaria para el proceso de toma de decisiones, el control de las operaciones y la planeación.
- **10.** Salvaguarda las propiedades de la empresa y vigila el cumplimiento de todas las políticas y procedimientos propios de las operaciones de la empresa.
- **11.** Establece las políticas de crédito a los clientes, su vigilancia y además realiza la cobranza de las ventas realizadas.
- **12.** Se encarga del análisis, el cálculo y la planeación del pago de los impuestos y otras obligaciones a cargo de la empresa.
- **13.** Obtiene, administra y controla los recursos financieros.

#### PROBLEMA 1.7

Relacionar las siguientes actividades con el área funcional a la que pertenecen:

P (producción), MK (mercadotecnia y ventas), RH (recursos humanos), F (finanzas).

- **1.** Contratar personal.
- **2.** Hacer un estudio de mercado.
- **3.** Comprar materiales para la producción.
- **4.** Elaborar los presupuestos.
- **5.** Cobrar a los clientes.
- **6.** Programar la producción.
- **7.** Promocionar los productos.
- **8.** Determinar y pagar los impuestos.
- **9.** Entregar muestras del producto.

#### PROBLEMA 1.8

Relacionar las siguientes actividades con el área funcional a la que pertenecen:

P (producción), MK (mercadotecnia y ventas), RH (recursos humanos), F (finanzas).

- **1.** Negociar las prestaciones con el sindicato.
- **2.** Preparar la información financiera.
- **3.** Solicitar un préstamo al banco.
- **4.** Solicitar materiales al almacén.
- **5.** Diseñar el empaque del producto.
- **6.** Pagar la nómina.
- **7.** Capacitar al personal.
- **8.** Invertir los excedentes de efectivo.

#### PROBLEMA 1.9

Señalar qué área funcional es responsable de realizar las siguientes actividades:

- **1.** Atender las reclamaciones de los clientes.
- **2.** Encargarse de la capacitación y desarrollo de las personas dentro de la empresa.
- **3.** Llevar a cabo la fabricación del producto.
- **4.** Establecer el precio de los productos o servicios.
- **5.** Solicitar un préstamo al banco.
- **6.** Proporcionar información acerca del desempeño de la empresa.
- **7.** Dar mantenimiento a las máquinas en el área de la fábrica.
- **8.** Realizar promociones de venta.
- **9.** Invertir los excedentes de efectivo.
- **10.** Inspeccionar la calidad del producto.
- **11.** Visitar a los clientes.
- **12.** Administrar los sueldos y salarios.

#### PROBLEMA 1.10

A continuación, varias personas hacen mención de alguna de las actividades que desarrollan en su trabajo. Agrupe en cuatro categorías los nombres de las personas, de acuerdo con la función a que corresponda la actividad: producción, ventas y mercadotecnia, recursos humanos, finanzas.

- **1.** Alejandra Pérez: "Entrevisto a las personas que han llenado una solicitud de empleo en la empresa".
- **2.** Juan Solís: "Mantengo relación con los diversos bancos de la ciudad y participo en la negociación de préstamos para la empresa".
- **3.** Guillermo Luna: "Soy responsable de invertir los excedentes de dinero de la empresa en instrumentos de alta liquidez y pronta recuperabilidad".
- **4.** Margarita Blanco: "Elaboro reportes mensuales y anuales sobre los resultados de la operación de la compañía, indicando si ésta ganó o perdió".
- **5.** Sara Trejo: "Diseño y desarrollo las campañas de publicidad de la empresa".
- **6.** Jorge Castillo: "Es mi responsabilidad que la maquinaria funcione en forma adecuada".
- **7.** Estela Galindo: "Mi principal función es administrar las prestaciones que se le dan a los empleados de la compañía, así como los aspectos relativos a sus vacaciones".
- **8.** Ramiro Pineda: "Tengo la responsabilidad de, con base en ciertos criterios preestablecidos, fijar el precio al cual se deben vender los distintos productos que maneja la empresa".
- **9.** Guadalupe Ortiz: "Mensualmente reviso que los reportes bancarios sobre la cuenta de cheques de la compañía están acordes con los registros de la compañía".
- **10.** Roque Chávez: "Estoy al pendiente de que se pague oportunamente el dinero que se debe tanto a los bancos como a los proveedores de la empresa".

## ACTIVIDADES

#### Actividad 1-1

Buscar las respuestas a las siguientes preguntas:

- 1. ¿Qué se entiende por *personalidad jurídica propia*?
- 2. ¿Cuáles son los requisitos para que una empresa tenga personalidad jurídica propia?

#### Actividad 1-2

Identificar los criterios que se aplican actualmente para que una empresa sea clasificada como micro, pequeña, mediana o grande.

#### Actividad 1-3

Visitar en Internet la dirección de la Bolsa Mexicana de Valores (http://www.bmv.com.mx), vaya a "empresas emisoras" y realice una investigación de cinco empresas indicando a qué sector pertenece cada una y la actividad económica a la que se dedica.

#### Actividad 1-4

Remitirse a la investigación solicitada en el punto anterior. Prepare un análisis que muestre a qué otras clasificaciones pueden pertenecer las empresas investigadas. Justifique su respuesta.

#### Actividad 1-5

Seleccionar del periódico de su preferencia tres empresas cuya publicidad aparezca en el mismo y clasifíquelas según los criterios a los que puedan pertenecer. Justifique sus conclusiones.

#### Actividad 1-6

Investigar qué son y cómo funcionan:

- 1. El papel comercial.
- 2. Las obligaciones por pagar.
- 3. Las acciones.

#### Actividad 1-7

Visitar la página de COSO (Committee of Sponsoring Organizations of the Tradeway Commission) http:www.coso.org y buscar la respuesta a las siguientes preguntas:

- 1. ¿Qué es el control interno?
- 2. ¿Cuáles son los cinco componentes del marco de control interno?
- 3. ¿Cuáles son las limitaciones del control interno?

<span id="page-27-0"></span>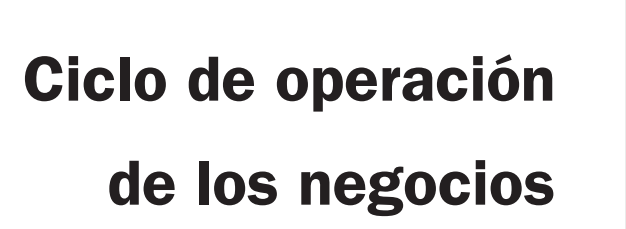

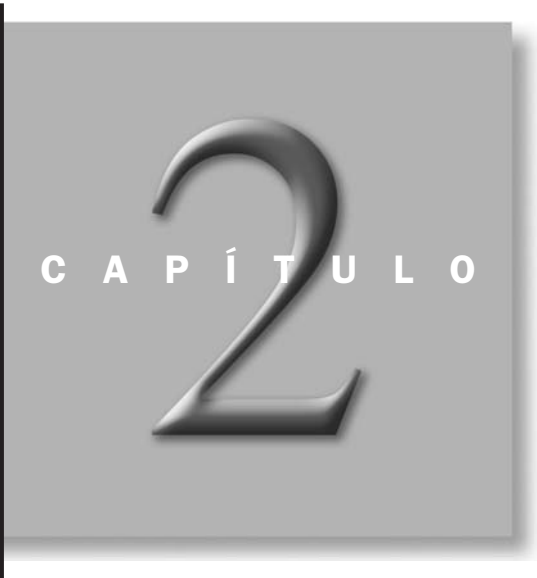

### OBJETIVOS ESPECÍFICOS DE APRENDIZAJE

Al concluir este capítulo, el alumno será capaz de:

- 1. Enumerar LAS etapas del ciclo de operación de la empresa.
- 2. Explicar el ciclo de operación en función de su periodo de tiempo.
- 3. Mencionar la documentación requerida en las transacciones de compra y venta.
- 4. Señalar la importancia y la relación del inventario en el proceso productivo.
- 5. Describir la función de ventas en la empresa.
- 6. Explicar la función de cobranza en una empresa.
- 7. Describir los procedimientos en la recepción del efectivo.
- 8. Explicar la función de las cuentas por pagar.

#### INTRODUCCIÓN

En este capítulo se estudiará el ciclo de operación de las empresas mediante la descripción de cada una de las etapas que lo componen. Se explicará además la documentación necesaria que soporta las operaciones realizadas en cada una de las partes que componen dicho ciclo.

#### Ciclo de operación de la empresa

El ciclo de operación es el conjunto de actividades que realiza una empresa con el fin de lograr sus objetivos a través de la satisfacción de sus clientes. Este ciclo se inicia con la compra de la materia prima y/o mercancías, que luego se almacenan, se transforman en producto terminado (cuando es el caso), a lo que sigue la venta del producto o servicio, la recuperación del efectivo derivado de esta transacción y finalmente concluye con el pago a los proveedores. *¿Qué actividades operación de la*

*involucra el ciclo de empresa?*

Las funciones que comprende el ciclo de operación en una empresa comercializadora son: compras, ventas, cobranza y pagos. En la figura 2.1 se muestra un diagrama del ciclo de operación.

Por otro lado, el ciclo de operación de la empresa manufacturera comprende la adquisición de materiales e insumos que ingresarán al proceso de producción, al de transformación de materiales e insumos, al de terminación y almacenamiento de producto terminado, así como a la venta y cobranza a clientes, como se muestra en la figura 2.2.

Otra manera de entender el ciclo de operación de una empresa es considerarlo como el tiempo promedio que transcurre entre la adquisición de materiales que ingresan en el proceso de producción o de comercialización y la recepción final del efectivo derivado de la venta de los productos terminados, como se muestra en la figura 2.2.

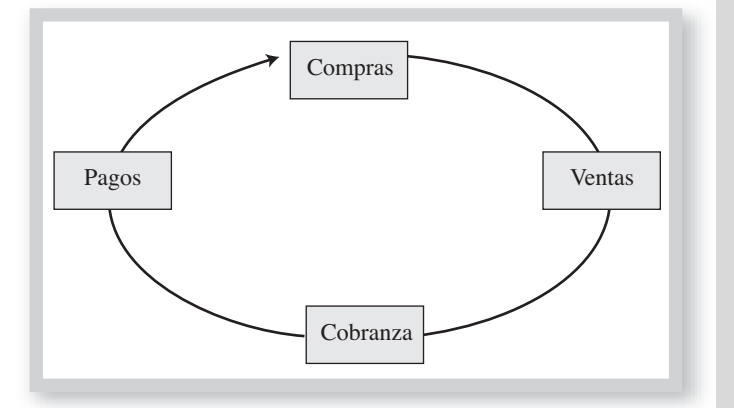

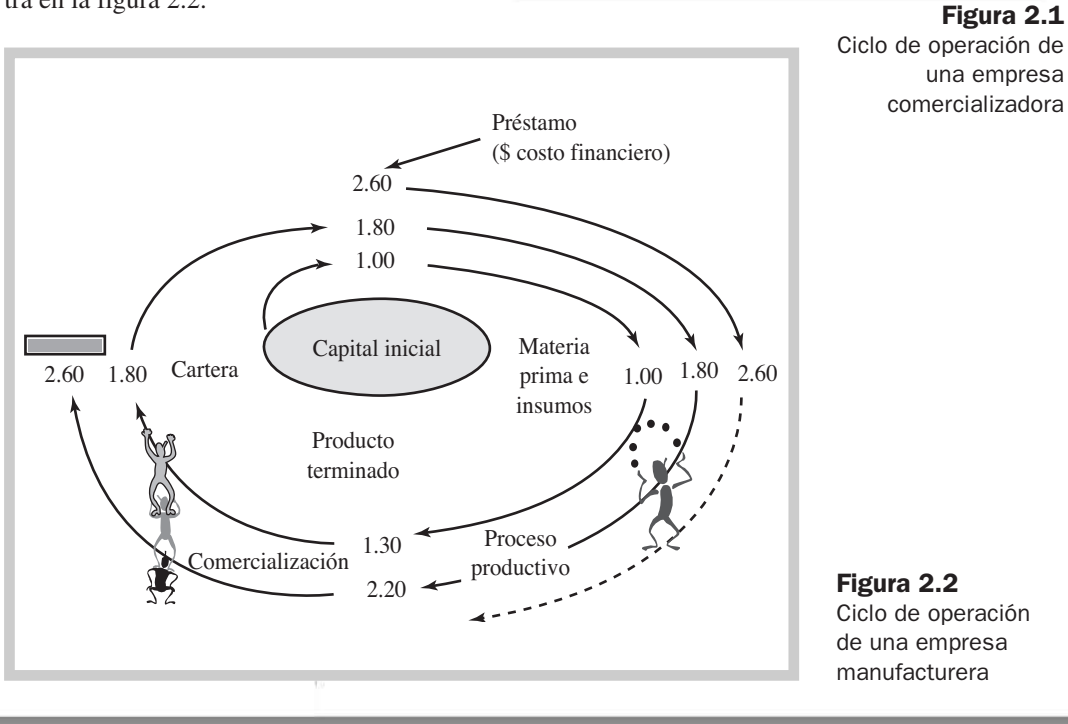

Como se observa en la figura 2.2, suponemos que se tiene \$1.00 de capital inicial y con él se compra materia prima; entonces el peso se encuentra invertido en un inventario de materiales. Los materiales entran en el proceso de producción para transformarlos en un producto diferente, para lo cual se necesitan otros insumos como son el trabajo de los obreros y el uso de máquinas para transformar la materia prima. En esta etapa el peso se encuentra invertido en un inventario de productos en proceso. Imaginemos que estos insumos adicionales (sueldo de obreros y uso de maquinaria) tienen un costo de \$0.30, por lo que ahora la inversión es de \$1.30. Cuando se da por terminado el producto, la inversión se convierte entonces en un inventario de producto terminado, donde permanecerá hasta que los esfuerzos de comercialización permitan vender el producto. Pero si el producto se vendiera justo en lo que costó hacerlo, \$1.30, no quedaría dinero para reinvertir en un nuevo ciclo, por lo que el precio de venta debe reflejar un margen de ganancia. En este caso suponemos un precio de venta de \$1.80, lo que nos deja una utilidad de \$0.50. Ahora bien, si la venta se realiza a crédito, entonces el importe de la venta no se recibirá hasta que venza el periodo de crédito que se le concedió al cliente; esta forma de venta genera la cartera (cuentas por cobrar). Si se vendió al cliente apropiado, se recibirá el efectivo, y se iniciará un nuevo un ciclo de hacer dinero: comprar, transformar, vender y cobrar. A mayor número de veces que las empresas realicen el ciclo, obtendrán mayores utilidades. En términos financieros, al número de veces que esto sucede se le conoce como *rotaciones.* En el ejemplo de la figura 2.2, la empresa realizó sin contratiempos un ciclo completo, pero en el segundo ciclo no se les cobró a tiempo a los clientes, por lo que se frenó la cobranza y para iniciar de nuevo su operación la empresa tuvo que buscar financiamiento, el cual seguramente generará un interés que representará un costo adicional para seguir operando.

Ahora bien, el ciclo de operación se puede traducir en días: días que el peso está invertido en un inventario de materias primas, días que está en un inventario de productos en proceso, días que está en un inventario de productos terminados (mientras no se vende el producto) y finalmente días que el peso está invertido en cartera. La suma total de días en cada etapa del ciclo será el tiempo promedio que se tarda la empresa en recuperar el dinero invertido: a más tiempo que se tarde la empresa, tendrá menos rotaciones y como consecuencia una utilidad menor.

En la figura anterior no se incluyó la etapa del pago a proveedores. Afortunadamente, en la mayoría de los casos los proveedores les conceden crédito a las empresas para que paguen en algún plazo posterior a la compra de la materia prima o de la mercancía, por lo cual en cierto sentido los proveedores financian parte del ciclo de operación de la empresa.

#### En el cuadro 2.1 se presenta una comparación de tres empresas del giro de autoservicio donde se puede apreciar el tiempo promedio que tardan para vender su mercancía o *días de inventario*, los días que tardan en cobrar a sus clientes o *días de cuentas por cobrar* y el tiempo promedio que tardan en pagar a sus proveedores o *días de pago.*

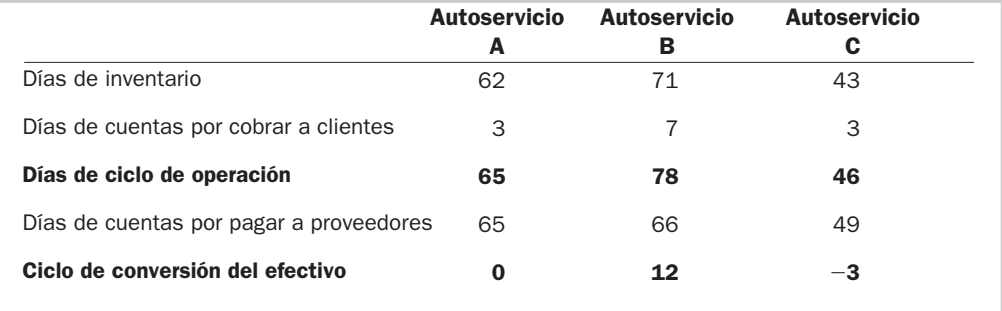

\* Todos los datos son ilustrativos.

La empresa más eficiente para vender sus productos debe ser la que tenga menos días promedio de inventarios, asimismo la empresa que sea más eficiente para cobrar y recuperar su venta será aquella que tenga menos días de cuentas por cobrar a clientes. En cuanto a los días de cuen-

*¿Qué son las rotaciones?*

*¿Qué es el periodo de cobranza?*

Cuadro 2.1 Ciclo de conversión del efectivo

tas por pagar a proveedores, cuantos más días sean significa que se logró negociar mejores plazos con los proveedores y consecuentemente se podrá trabajar con dinero de éstos sin pagar costo alguno.

El ciclo de conversión del efectivo se determina de la siguiente manera:

Ciclo de conversión del efectivo = días de inventario + días de cobranza  $-$  días de pago

El significado del ciclo de conversión del efectivo son los días que transcurren entre el pago de las compras y la recepción del efectivo por las ventas de las mercancías o de los productos terminados; por tanto, la empresa más eficiente será la que en conjunto logre tener un ciclo menor. Así, podemos ver que la empresa más exitosa en vender fue C, la más eficiente en su cobranza fue A y la que consiguió mejores plazos con sus proveedores fue B. Debido a que C fue la que tuvo la mayor rotación en sus inventarios, su ciclo de caja resultó de  $-3$  días, lo que significa que la empresa recuperó su dinero tres días antes de tener que pagar a sus proveedores, lo cual le permitiría reinvertir ese dinero y obtener un rendimiento adicional o iniciar antes un nuevo ciclo de operación y generar mayores utilidades. En el caso de A, su ciclo de caja es de 0, lo que indica que sus proveedores le financian su periodo de inventario y de cobranza. En el caso de B, como su ciclo de caja es de 12 días, significa que para poder operar necesita obtener financiamiento.

#### Ejercicio 2.1

Determinar los ciclos de operación y de conversión del efectivo de las siguientes empresas del sector departamental.

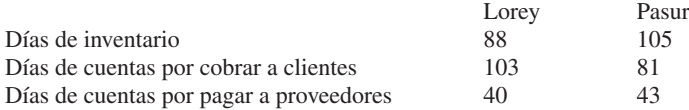

#### Documentación de las operaciones de los negocios

Las empresas requieren tener evidencia de las transacciones que realizan tanto interna como externamente, esto con el fin de llevar un registro de sus operaciones que sirva de base para generar información y también para dar cumplimiento a los requisitos legales y de control interno. En este apartado analizaremos los elementos de que se componen algunos de estos documentos y los requisitos legales que deben cumplir. Aunque en la actualidad muchas empresas realizan de manera electrónica sus operaciones de compra y venta, no obstante sus facturas y demás documentos deben cumplir los mismos requisitos.

Por lo general, un documento consta consta de tres partes: *encabezado, cuerpo* y *pie.*

#### Encabezado

Esta parte del documento normalmente contiene datos generales de la empresa, como son su nombre, el logotipo (si lo tiene), su domicilio, el nombre del documento, la fecha y un número de folio para facilitar la identificación y control del documento.

#### **Cuerpo**

Comprende la descripción de la operación realizada y debe contener datos que describan la transacción tales como las cantidades físicas y el importe de los artículos, IVA desglosado, etc.

*¿Qué partes tiene un documento?*

*¿Cuál es el significado del ciclo de conversión del*

*efectivo?* 

#### Pie

En esta parte aparecen las firmas de autorización, de recibido y entregado y el sello de la empresa (que indique si se ha pagado, recibido o entregado el artículo).

Uno de los documentos más importantes es la *factura,* ya que constituye la evidencia legal de una transacción y consecuentemente, la prueba de que se es propietario de un bien y/o que se tiene un derecho a favor de la empresa. La factura debe contener requisitos legales, dentro de los cuales destacan los siguientes: nombre de la empresa, domicilio fiscal, registro federal de contribuyentes (RFC), número de la factura, cédula de identificación fiscal, datos del impresor autorizado, nombre del cliente, domicilio, el RFC del cliente, cantidad y clase de mercancías o descripción del servicio que ampara valor unitario en número, e importe total en número o en letra, y el impuesto al valor agregado (IVA).

El RFC y la cédula de identificación fiscal son proporcionados por la Secretaría de Hacienda y Crédito Público (SHCP).

El RFC de las personas morales (es decir, de las empresas) se compone de tres partes: tres letras con las iniciales de la empresa, la fecha de inicio de operaciones de acuerdo con la escritura constitutiva de la empresa y la homoclave. Por ejemplo, Operadora Turística y Mayorista del Norte, S. A. de C. V. inició sus operaciones el 6 de junio de 1995, por lo tanto su RFC sería OTM950606. Suponiendo que su homoclave asignada fuera 820, su RFC completo será OTM950606 820.

El RFC de las personas físicas se compone asimismo de tres partes:

- **a)** La primera parte está integrada por cuatro letras: la primera de ellas es la inicial del primer apellido, la segunda es la vocal siguiente a la inicial del primer apellido, la tercera es la inicial del segundo apellido y la cuarta es la inicial del primer nombre (en caso de los nombres María o José que cuenten con un segundo nombre, se coloca la inicial del segundo nombre).
- **b)** La fecha de nacimiento (año, mes y día).
- **c)** La homoclave, la cual es proporcionada por la SHCP y consta de tres dígitos.

Por ejemplo, Pedro Garza Fernández nació el 7 de mayo de 1974, por lo tanto su RFC sería GAFP740507. Suponiendo que su homoclave asignada fuera SH7, su RFC completo será GAFP740507 SH7.

#### Ejercicio 2.2

Determinar el RFC para cada una de las personas físicas mencionadas a continuación (omita la homoclave).

- **1.** Jesús Manuel López Torres. Fecha de nacimiento: 27 de agosto de 1960.
- **2.** Martha Flores Buenrostro. Fecha de nacimiento: 2 de febrero de 1980.
- **3.** Seferino Núñez Martínez. Fecha de nacimiento: 31 de octubre de 1986.

#### Control interno en las etapas del ciclo de operación

Para asegurar que las actividades que se realizan en cada etapa del ciclo de operación se ciñan a las políticas y necesidades de la empresa es necesario que se cumpla con los siguientes criterios mínimos de control interno:

- Todas las transacciones (compras, cobros, pagos, etc.) deben estar debidamente autorizadas.
- Todas las transacciones deben estar respaldadas con la documentación necesaria.
- Todas las transacciones deben quedar registradas en los libros de la compañía.
- Se deben salvaguardar los bienes de la compañía.
- Las personas responsables de la salvaguarda de los bienes deben ser distintas de los responsables de los registros.

#### Etapas del ciclo de operación

A continuación se describe cada una de las etapas del ciclo de operación.

#### Compras

El punto de partida en el ciclo operativo de una empresa es el abastecimiento de los materiales, mercancías e insumos que serán vendidos ya sea en su forma original, o bien procesados o combinados según las necesidades propias del mercado.

Una compra se define como la adquisición de bienes que puede realizarse al contado o a crédito. Algunas actividades que implica la función de compras son obtener precios bajos, calcular el tiempo de adquisición y recepción de la mercancía, evaluar la calidad que ofrece cada uno de los proveedores y el servicio que brindan. En la figura 2.3 se describe el proceso de compras.

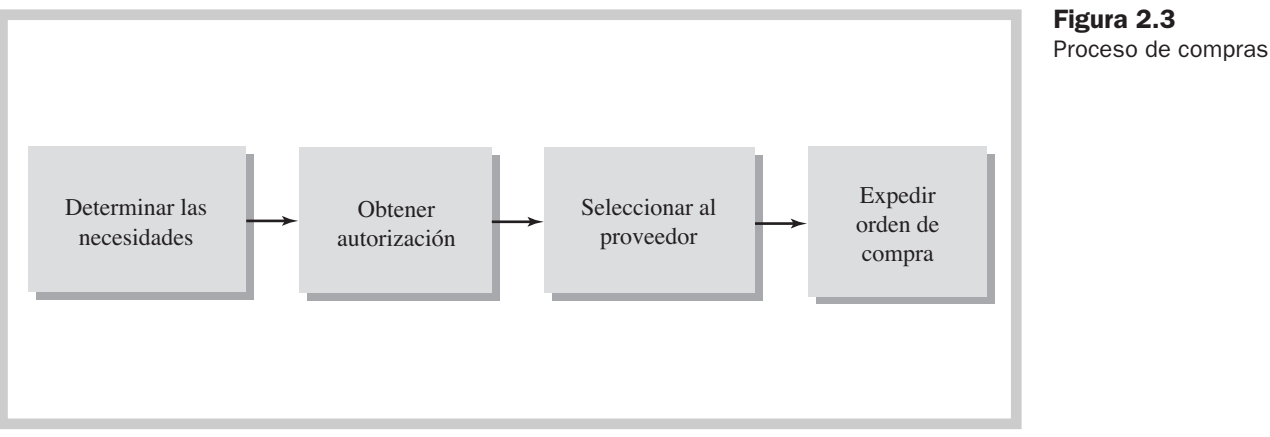

El proceso de compras comprende los siguientes pasos básicos:

**1. Determinar las necesidades.** El proceso comienza cuando el departamento de compras recibe la solicitud de adquirir materiales o mercancías porque el nivel de inventarios ha llegado a un mínimo establecido. En un documento llamado *requisición de compra* se incluye la descripción del artículo que se desea adquirir y la cantidad requerida.

En una empresa manufacturera, por ejemplo, es el departamento de producción el que por lo general envía al departamento de compras la requisición de compra. En una empresa comercial, la decisión de qué mercancías conviene comprar equivale a la decisión de qué conviene vender, por lo tanto, las actividades de los departamentos de mercadotecnia y de compras deben estar vinculadas entre sí. En una empresa de servicios, la decisión de comprar está basada en la necesidad de reabastecer los artículos consumidos por la empresa en la prestación de sus servicios.

- **2. Obtener autorización para comprar.** Una vez determinada la necesidad de efectuar una compra, ésta debe ser autorizada. En caso de adquisiciones de equipos nuevos o compras de nuevos productos se necesita la autorización de los gerentes del departamento involucrado o del gerente general antes de proceder a realizar la compra.
- **3. Obtener cotizaciones y seleccionar al proveedor.** El siguiente paso es obtener diferentes cotizaciones, preferentemente por escrito o por medios electrónicos, con los proveedores para seleccionar al que ofrezca las mejores condiciones de venta y hacer los acuerdos definitivos.

Al seleccionar a los proveedores se deben tomar en cuenta las siguientes consideraciones: precio y condiciones de pago que ofrezcan, la capacidad para satisfacer los requerimientos de entrega y la calidad de los productos, por lo que es recomendable trabajar con proveedores que tengan certificaciones de calidad (por ejemplo, ISO 9000), la confianza en cada proveedor de acuerdo con experiencias pasadas, su reputación en general y su posición financiera, además del servicio de soporte y desarrollo de productos que ofrezcan.

*¿Qué se debe considerar para seleccionar al proveedor?*

## Figura 2.4

Orden de compra

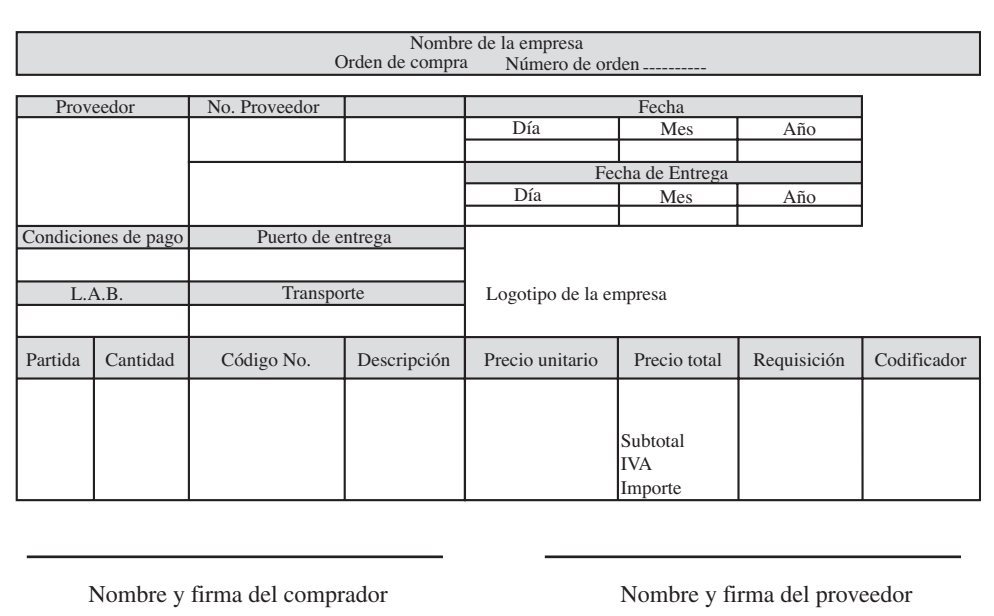

**4. Expedir la orden de compra.** Una vez seleccionado el proveedor se expide la orden de compra, la cual es un contrato en el que quedan plasmadas las condiciones estipuladas de la transacción. Normalmente es preparada en una forma multicopias de tal manera que la información que contiene pueda ser seguida por otras entidades operativas de la organización, incluyendo al usuario, al departamento de recepción y al área de cuentas por pagar.

En la actualidad, en algunas empresas las órdenes de compra se hacen de manera electrónica, es decir, por medio de un sistema de envío y recepción de documentos a través de los sistemas de cómputo de las empresas.

En la figura 2.4 se muestra una orden de compra que contiene la información requerida para el control interno de la empresa.

Al reverso se pueden estipular los términos en que está pactada la transacción y las autorizaciones correspondientes, incluyendo las garantías y condiciones para rechazo o reparación en el caso de mercancías que no cumplan las especificaciones pactadas, además de considerar alguna indemnización por daños causados por una parte defectuosa.

En la orden de compra debe quedar estipulado el acuerdo que se tuvo con respecto al costo de transportación, que puede ser indistintamente responsabilidad del proveedor o del comprador. Se conoce como *fletes sobre compra* o gastos de compra al pago por el traslado de las mercancías adquiridas desde la bodega del proveedor a la bodega de la empresa, incluyendo la transportación, seguros, impuestos, derechos aduanales y cualquier otro concepto que se deba cubrir para que la mercancía llegue a la empresa.

Cuando es responsabilidad del comprador cubrir los costos de transporte, las condiciones de envío se denominan libre a bordo (LAB) punto de embarque, lo que quiere decir que está exento de pagar los gastos de embarque en donde se embarca la mercancía (venta). Por lo tanto, los gastos de flete corren por cuenta del comprador, por lo que la mercancía pasa a ser de su propiedad desde que sale de la bodega del vendedor.

Cuando el vendedor paga los fletes, las condiciones de envío se llaman libre a bordo (LAB) punto de destino, lo que significa que la empresa que recibe la mercancía (destino) está exenta de pagar los gastos de compra y por lo tanto los gastos corren por cuenta del vendedor, el cual seguirá siendo el dueño de la mercancía hasta que se realice la entrega. En la figura 2.5 se describe el traslado de la mercancía.

*¿Qué son los fletes sobre compra?*

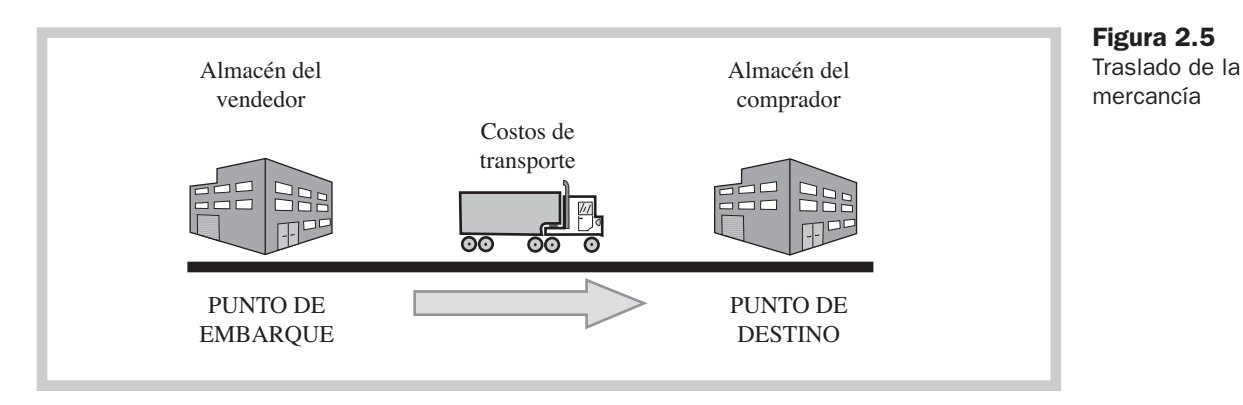

#### Ejercicio 2-3

Explicar el significado de las siguientes condiciones de embarque o de envío:

- **1.** Libre a bordo (LAB) punto de embarque.
- **2.** Libre a bordo (LAB) punto de destino.

Además de las dos condiciones de envío anteriormente mencionadas, existen otros acuerdos a los que pueden llegar las dos partes, dependiendo de las necesidades de ambos protagonistas: la empresa que compra y el proveedor. En el momento de realizar una compra se deben negociar también con el proveedor los aspectos referentes a las devoluciones, rebajas, descuentos, plazos de crédito otorgados y condiciones de pago.

Las *devoluciones sobre compras* ocurren cuando la empresa regresa físicamente las mercancías a sus proveedores por no cumplir con las especificaciones solicitadas, tales como el color, la talla, el modelo, la cantidad, etc. Las *rebajas sobre compras* son bonificaciones (reducciones) que conceden los proveedores sobre el precio pactado originalmente, con la finalidad de evitar la devolución de una mercancía. El *descuento comercial* es la disminución que se hace en el momento de la compra-venta de mercancías respecto al precio de lista, o descuentos especiales a cierto tipo de compradores por efectuar compras en volúmenes generalmente altos, por aniversario, fin de temporada, etcétera. Por ejemplo, una empresa desea comprar 3 000 unidades de un producto cuyo precio de lista es de \$40; si el proveedor le otorga un descuento comercial del 3%, entonces en lugar de pagar \$120 000 por esas unidades pagaría \$116 400. El *descuento por pronto pago* es la deducción de un porcentaje sobre el precio de compra que se proporciona a los clientes que compran a crédito pero liquidan su cuenta dentro de un tiempo especificado. Por lo general las condiciones de descuento se indican en la factura. Por ejemplo, si la condición de pago fuese 3/10, n/30, el 3 representa el porcentaje de descuento, 10 son los días para aplicar el descuento y n/30 representa el plazo máximo para liquidar la cuenta. En este ejemplo se ofrece un 3% de descuento si el pago ocurre dentro de 10 días a partir de la fecha de la factura, de lo contrario se debe liquidar el total a los 30 días.

#### Ejercicio 2.4

Explicar el significado de las siguientes condiciones de crédito.

- **1.** 5/15, n/60 **2.** 3/10, 2/15, n/30 **3.** 4/15, n/15 **4.** 5/10, 3/20, n/30
- **5.** 3/10, n/45

Es relevante mencionar que el precio verdadero de los productos o servicios que se compran cuando los proveedores ofrecen un descuento por pronto pago es el precio neto; es decir, al precio de lista se le resta el descuento por pronto pago, pues mientras se elija aprovechar este descuento, cualquier comprador puede adquirir artículos con descuento mientras realice el pago en el periodo estipulado del descuento por pronto pago. Lo anterior nos lleva a concluir que el *¿Qué es el descuento comercial?*

precio de lista ya lleva el cargo por financiamiento. Para ejemplificar lo anterior, suponga que se compra una computadora con precio de lista de \$10 000 con condiciones de pago 2/10, n/30, con lo que se tendrían los siguientes precios.

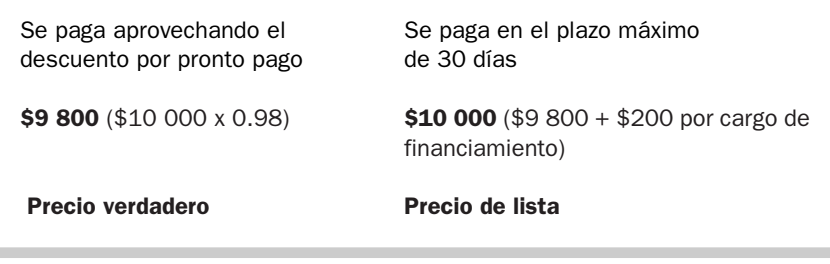

En caso de que se elija no aprovechar el descuento por pronto pago, se deberá pagar hasta el último día del periodo del crédito; sin embargo, el responsable de las finanzas de la empresa tomará en cuenta que hay un costo implícito por no tomar el descuento por pronto pago, que es la tasa de interés que la empresa compradora está pagando por mantener su dinero durante un número de días. En el ejemplo de la compra de la computadora con precio de lista de \$10 000, se presentarían las siguientes situaciones: a) si se aprovecha el descuento por pronto pago se liquidará al décimo día por \$9 800, con lo que el costo real de la compra es de \$9 800; b) si no se aprovecha el descuento se pagarán \$10 000 a los 30 días, lo que implica que le costará \$200 más por retrasar 20 días el pago, que representa un costo anual de 36.73%. el cual se debe comparar contra los costos de un préstamo bancario, y tomar la decisión de pedir un préstamo en caso de que la tasa de interés del banco sea menor que el costo por no aprovechar el descuento por pronto pago. Las empresas realizan esta evaluación con cada uno de sus proveedores, ya que por lo general cada proveedor ofrece condiciones de crédito particulares, según el tipo de producto que vendan o el servicio que presten.

El procedimiento para determinar el porcentaje anual *aproximado* de no aprovechar los descuentos por pronto pago es el siguiente:

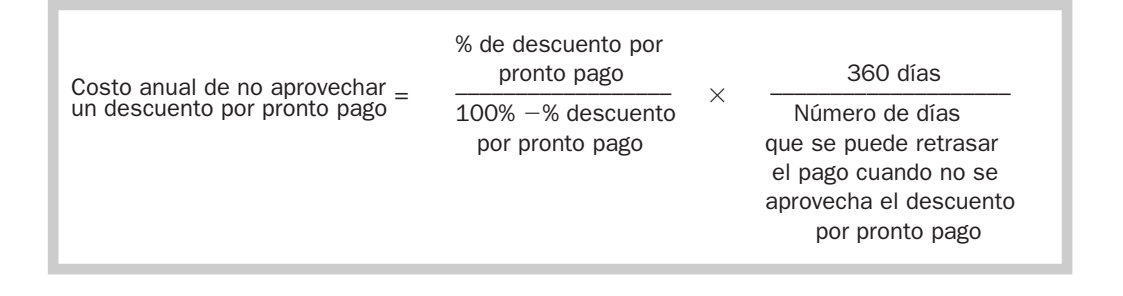

Las condiciones relativas a la fecha en que se hará el pago de la materia prima y/o la mercancía acordadas entre el comprador y el vendedor se llaman *condiciones de crédito.* Las empresas deben negociar con sus proveedores plazos que les permitan recuperar sus cuentas por cobrar antes de tener que pagar sus compras. Por ejemplo, si la empresa ofrece a sus clientes un plazo de 30 días para pagar, debe negociar con sus proveedores un plazo mayor, para de esta forma tener tiempo para poder recuperar el efectivo y saldar su adeudo sin tener que incurrir en un faltantes de dinero.

#### Ejercicio 2.5

Un hotel realiza un pedido de 120 colchones matrimoniales, cuyo precio de lista es de \$3 500. La tienda le ofrece un descuento comercial de 5% sobre el mismo. La compra se realiza a crédito con condiciones 4/10, n/30. Ignore los efectos del IVA en la transacción.
Se pide:

- **1.** Determinar el precio que el hotel pagará por cada colchón.
- **2.** Determinar el monto total de la compra.
- **3.** Suponiendo que se aproveche el descuento por pronto pago, ¿cuál sería el efectivo pagado por el hotel?
- **4.** Determinar el efectivo pagado, suponiendo que no aproveche el descuento por pronto pago.
- **5.** Mencionar cuál fue el cargo por financiamiento por no aprovechar el descuento por pronto pago.
- **6.** Determinar el costo aproximado de no aprovechar el descuento por pronto pago.
- **7.** Si los bancos comerciales conceden un préstamo a las PYMES a una tasa de 18% anual, y el hotel lo puede obtener, ¿aprovecharía el descuento por pronto pago?

Para las operaciones de devoluciones y descuentos sobre compra se utiliza un documento especial llamado *nota de cargo,* que especifica las razones de la devolución o la reducción del precio, y además tiene los mismos requerimientos que la factura de compra, pero especificando que es nota de cargo, como se muestra en la figura 2.6.

Cuando los materiales o mercancías son entregados a la empresa en el almacén general, se reciben e inspeccionan por el personal del departamento del almacén y compras con el fin de verificar que hayan llegado en las cantidades, especificaciones y condiciones pactadas en la orden de compra; además, en ese momento se recibe la factura de compra. En la figura 2.7 se muestra un ejemplo de factura.

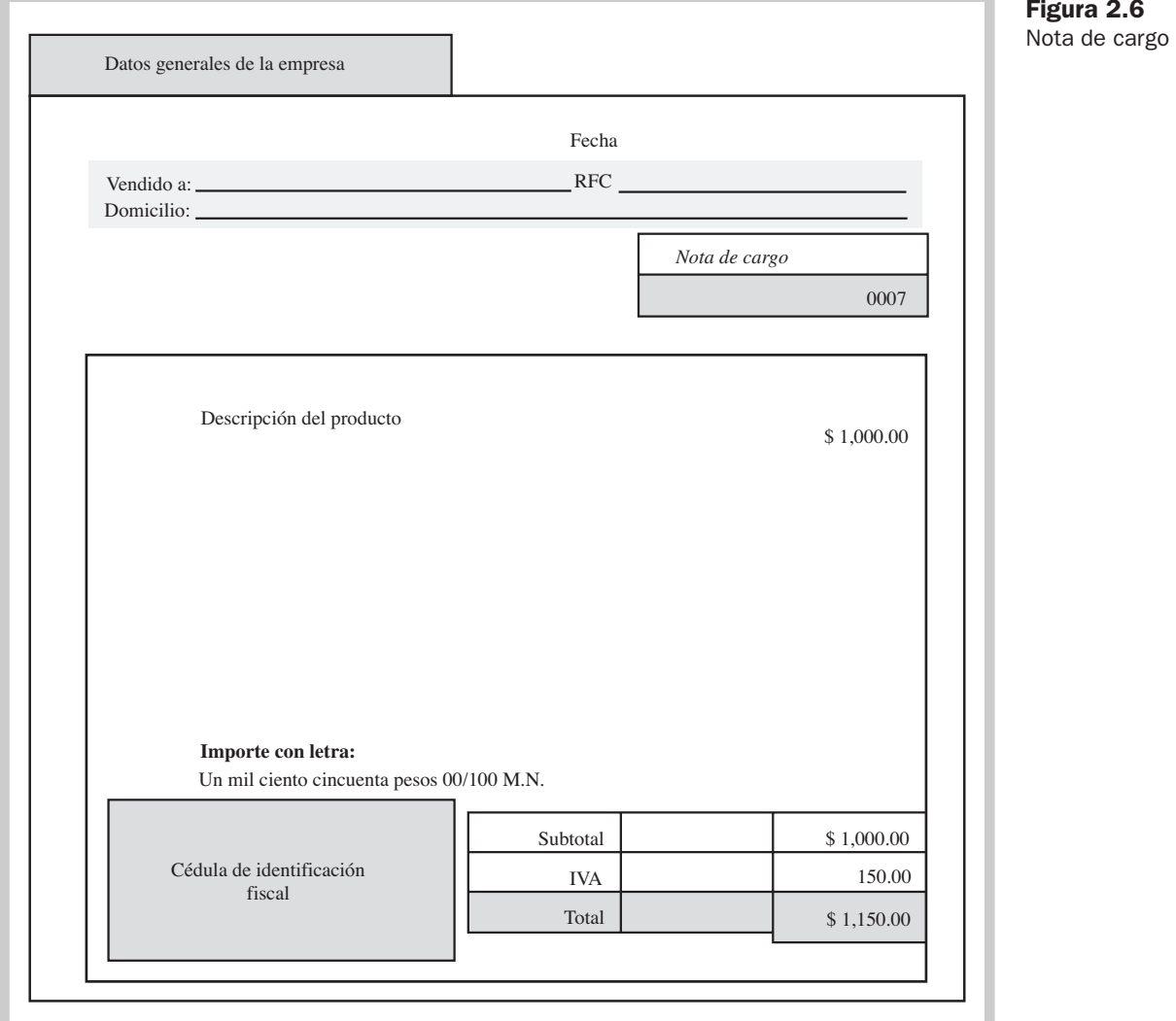

Figura 2.6

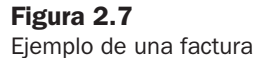

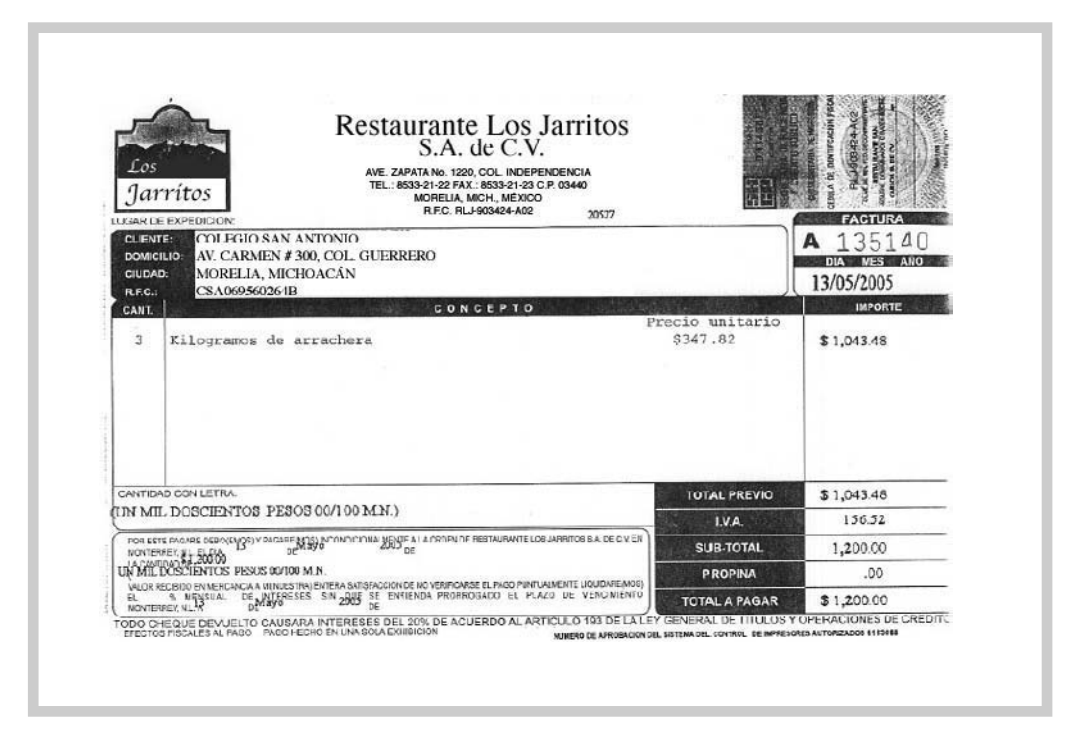

#### Inventarios

A los artículos adquiridos mediante la compra se les conoce como *inventarios,* los cuales están constituidos por los bienes de una empresa destinados a la venta o a la producción para su venta posterior. Estos bienes pueden ser mercancías, materias primas utilizadas para elaborar productos, refacciones, partes y subensambles que se utilizarán en alguna fase del proceso de manufactura, insumos que serán utilizados en alguna otra actividad operacional o artículos terminados que están listos para ser vendidos, entre otros conceptos.

#### *Tipos de inventarios*

Los tipos de inventarios están relacionados a la actividad que la empresa realice. las empresas de servicios utilizan inventarios de *insumos,* que son los bienes que necesitan para proporcionar sus servicios. Por ejemplo, en un hospital se debe contar con una reserva adecuada de medicamentos, material de curación, suministro de sangre, materiales para el laboratorio, alimentos, entre otros.

Las empresas comerciales por lo general cuentan con inventarios muy grandes de mercancías para satisfacer la demanda de sus clientes. Entre los criterios que toman en cuenta para elegir sus inventarios están la moda, los cambios de estación, la vida del producto, los nuevos productos. Por ejemplo, una zapatería debe contar con una variedad suficiente de números, estilos y colores de calzado.

Las empresas manufactureras manejan tres tipos de inventarios:

- De materia prima: representa el importe de las materias primas disponibles que se encuentran en el almacén y que van a pasar por un proceso de transformación.
- De productos en proceso: son todos los productos que no han terminado de transformarse en otros artículos.
- De productos terminados: son los artículos que se encuentran listos para su venta.

En la figura 2.8 se muestra el flujo de inventarios de una empresa manufacturera.

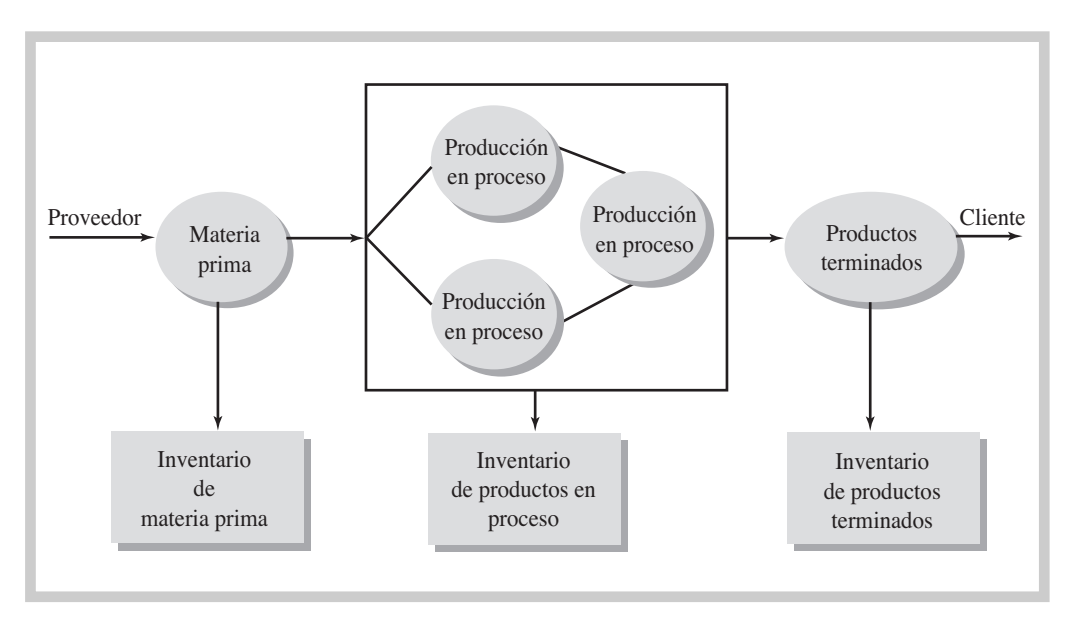

A continuación se presentan algunos ejemplos de inventarios en diferentes tipos de empresas:

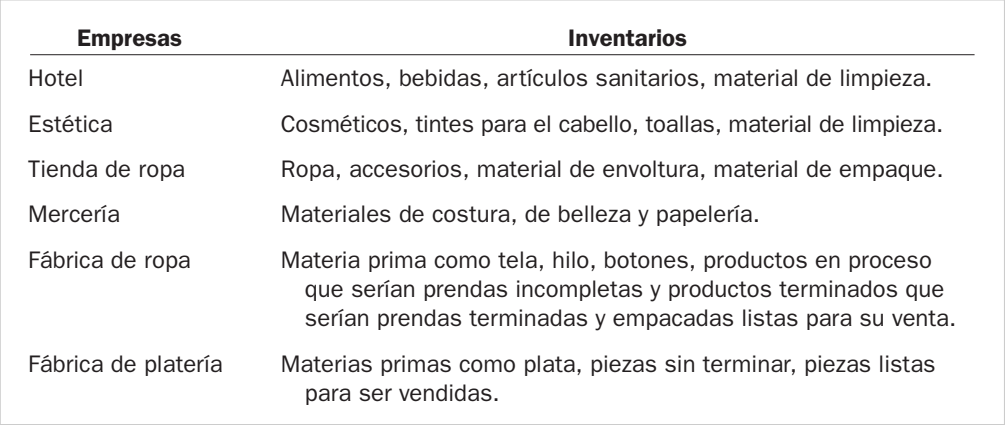

#### Ejercicio 2.6

Dé algunos ejemplos de inventarios que tendría cada una de las siguientes empresas:

- **1.** Una tintorería.
- **2.** Una fábrica de zapatos.
- **3.** Una fábrica de colchones.
- **4.** Un restaurante.
- **5.** Un supermercado.

#### *Niveles de los inventarios*

En la actualidad, los sistemas computarizados de inventarios permiten a las empresas reducir la cantidad de inventarios en existencia, pues en un ambiente competitivo no pueden darse el lujo de inmovilizar su capital en inventarios excesivos. Esto ha ocasionado que algunas empresas adopten una filosofía de inventarios *justo a tiempo.* Esta práctica implica que los proveedores suministren los materiales o mercancías en el momento y la cantidad precisos en que los necesiten sus clientes y con la calidad y eficiencia requeridas por éstos. Sin embargo, hay empresas que requieren de un nivel de inventario alto debido a su giro. A continuación se presentan varios

Figura 2.8 Flujo de inventarios

ejemplos de empresas que manejan niveles de inventarios relativamente altos o relativamente bajos en relación con los volúmenes que requieren tener en sus existencias.

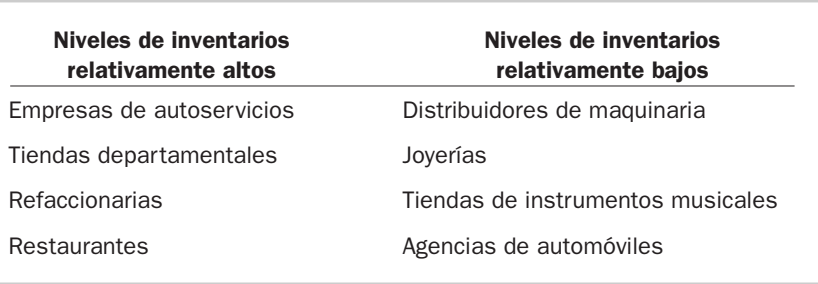

Mantener un inventario puede representar *costos* significativos para la empresa, por lo que se busca mantener sólo la cantidad adecuada para satisfacer las necesidades de los consumidores. Entre los principales costos se encuentran los siguientes:

- Costos de oportunidad. Al invertir dinero en inventarios se pierde la oportunidad de canalizar ese dinero a otras áreas productivas.
- Costo de almacenamiento. El inventario requiere espacio y tiene que ser transportado para entrar y salir del almacén, lo cual implica gastar en renta de espacios físicos, pago de servicios públicos, sueldos de personal, compra de montacargas, entre otros conceptos.
- Seguros. El seguro es más caro cuando los bienes por asegurar son más numerosos.
- Mermas. Se presentan en tres formas: *el robo* o sustracción de elemento del inventario, *la obsolescencia,* es decir, cuando el inventario no puede usarse o venderse en su valor total a causa de cambios de modelo, como ocurre en las tiendas de ropa que ofrecen descuentos drásticos en prendas por fin de temporada; *el deterioro,* es decir, el daño físico, que da por resultado una pérdida de valor, como los alimentos y las bebidas, que pierden su valor e incluso son desechados cuando su fecha de caducidad se ha cumplido.

#### Ventas

Representa la segunda etapa del ciclo de operación y es una de las actividades más importantes para las empresas, pues de nada serviría ofrecer productos o servicios de alta calidad y a buen precio si no logran venderse. Por esto mismo se hacen los estudios de mercado: para conocer las necesidades de los clientes según el mercado al que van a estar dirigidos los esfuerzos de venta. *Vender* significa transmitir la propiedad de un bien mediante un precio convenido. Se trata de una operación de primordial importancia porque permite cristalizar el objetivo financiero de la empresa, que es la generación de utilidades. Su influencia en los resultados que se obtienen es determinante, ya que representa los logros obtenidos y que son el elemento natural de que se dispone para hacer frente a los costos y gastos de la empresa.

Las principales actividades del departamento de ventas son las siguientes.

#### *Pronóstico y presupuesto de ventas*

Son la base para la planeación de las operaciones a corto plazo de todas las funciones de la empresa (mercadotecnia, producción, recursos humanos, finanzas, etc.). Normalmente se considera para un periodo de un año. Un *pronóstico de ventas* puede definirse como una estimación de la demanda esperada de un producto en unidades durante un periodo específico de tiempo, y sirve de base para la elaboración del *presupuesto de ventas,* el cual consiste en definir el volumen que la empresa desea vender expresándolo en unidades monetarias.

Una vez aprobado el presupuesto de ventas, éste se convierte en un factor de control operacional. Adicionalmente, el presupuesto de ventas es la base para llevar a cabo la planeación financiera que incluya los requerimientos de capital de trabajo, expansión de la planta y otros aspectos importantes para la operación exitosa de la empresa, como son la calendarización de las compras de materia prima o mercancías, y la estimación de necesidades de personal, entre otros.

*¿Cuáles son los tipos de mermas?*

*¿Qué son las ventas?*

*¿Qué es un pronóstico de*

*ventas?*

#### *Pre cio y con di cio nes de ven ta*

La de terminación de los precios es una de las decisiones más relevantes dentro de la actividad de ventas, ya que una correcta estimación de los precios a que se ofrez can los productos o servicios le pueden dar una ventaja competitiva a la empresa.

Otro aspecto que se debe tomar en cuenta en relación con las ventas es la determinación de los plazos de crédito, los descuentos por pronto pago, descuentos comerciales o de otro tipo que se ofrez can a los clientes. A continuación se explican algunos de ellos:

- Descuento comercial. Consiste en una reducción sobre el precio de lista en un porcentaje cal culado para incrementar la venta de cierto producto.
- Descuento por pronto pago. Es el importe de las bonificaciones que se conceden a los clientes por liquidar su crédito antes de la fecha de ven cimiento. Este tipo de descuentos tiene la finalidad de fomentar el pago anticipado por parte de los clientes, situación favorable para la empresa ya que disminuye sus costos de facturación y cobranza, así como el riesgo de in currir en cuentas in cobrables.

#### Ejercicio 2.7

Una distribuidora de llantas maneja un precio de lista de \$1 500 para sus llantas de camiones. La Ruta 315 ofrece comprarle 800 llantas, por lo que la distribuidora le otorga un descuento comercial de 12% sobre el precio de lista. La venta se realizó a crédito con las condiciones 4/10, n/30. Ignore el efecto del IVA en la transacción.

- 1. Determinar el precio unitario que aparecería en la factura de venta.
- 2. Determinar el valor de la venta.
- **3.** Suponiendo que la ruta de camiones aproveche las condiciones de descuento por pronto pago, de terminar el efectivo recibido.
- 4. Suponiendo que no aproveche el descuento por pronto pago, determinar el efectivo recibido.
- Descuentos estacionales. Son bonificaciones que se conceden a los clientes cuando se hace un pedido durante la estación en que bajan las ventas. Por ejemplo, los aires acondicionados se ofrecen con un descuento en la época invernal.
- Descuentos de fin de temporada. Son deducciones que se hacen al precio de ciertas mercancías al acabar la temporada, generalmente en las tiendas departamentales. Por ejemplo, descuentos en la ropa de verano cuando comienza el invierno.
- Devoluciones sobre ventas. Son deducciones que representan el importe de las mercancías que los clientes devuelven por existir alguna imperfección en los artículos.

Para las operaciones que impliquen devoluciones y descuentos sobre venta se utiliza un documento lla mado *nota de crédito*, que tiene los mismos requerimientos que la factura de venta pero especifica que se trata de una nota de crédito. En la figura 2.9 se presenta un ejemplo de una nota de crédito.

Las empresas buscan continuamente incrementar sus volúmenes de ventas, por lo que ofrecen diferentes alternativas de pago a sus clientes, como son el pago en efectivo, con cheque, con tarjeta de crédito, con tarjeta de débito o con tarjetas de crédito propias, como las que ofrecen algunas tien das de partamentales. Tam bién pueden ofrecer ventas por Internet, que es a lo que hoy se conoce como *comercio electrónico*. Ante el gran número de competidores a los que se enfrentan, las empresas de ben buscar continuamente nuevas formas de atraer clientes para así alcanzar sus objetivos.

- Las ventas con tarjeta de crédito y débito son muy comunes en empresas al menudeo. Entre los tipos de tarjetas que existen se pueden mencionar MasterCard, VISA y American Express. Cuando se realiza la venta con este tipo de tarjetas, la institución emisora de la tarjeta deposita directamente en la cuenta de la empresa el importe de la venta menos una comisión.
- En la venta con tarjeta de crédito propia de la empresa, ésta determina los requisitos para su otorgamiento, el monto del crédito, los plazos e intereses que genera.

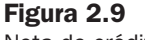

Nota de crédito

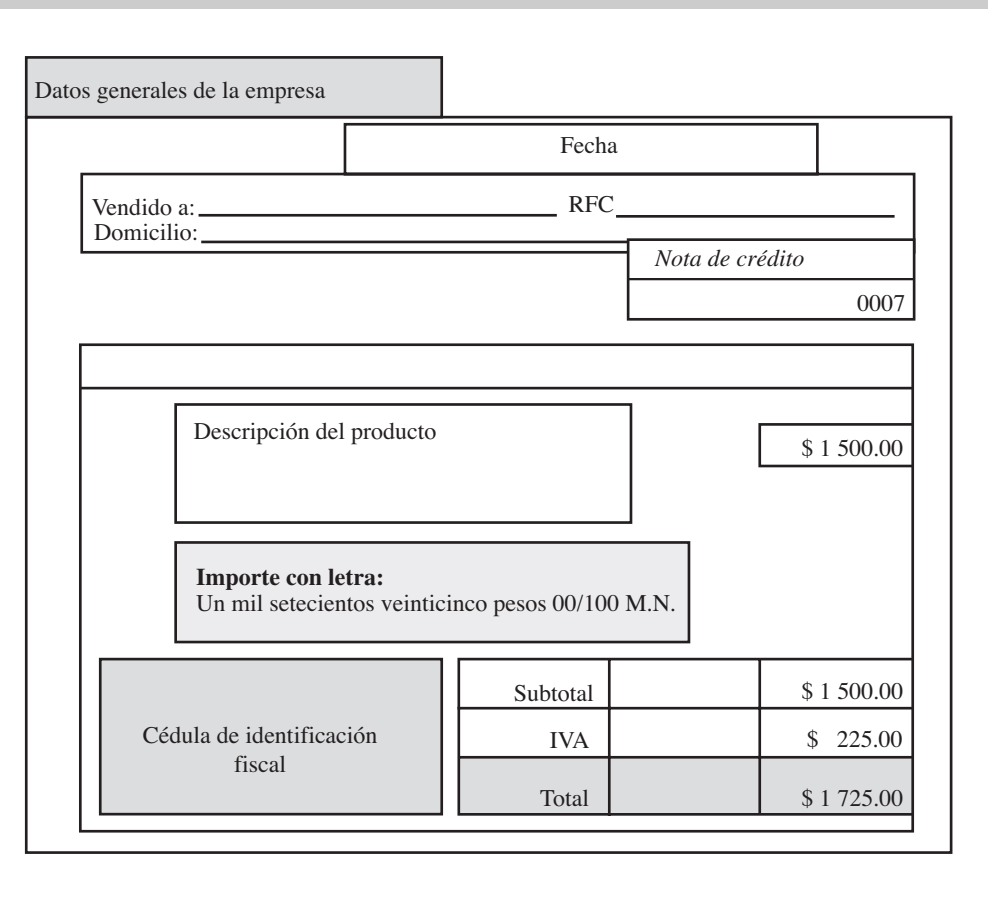

#### Ejercicio 2.8

Una compañía realizó las siguientes ventas durante el mes de julio del año 2:

- **a)** Ventas al contado por \$35 000.
- **b)** Ventas cobradas con tarjeta de débito \$12 000 (comisión del banco 2%).
- **c)** Ventas a crédito por condiciones 2/10, n/30 como sigue:
	- **c.1)** ventas el 1 de julio por \$13 650
	- **c.2)** ventas el 14 de julio por \$21 840
	- **c.3)** ventas el 19 de julio por \$19 110
- **d)** Ventas por \$24 750 en las que los clientes pagaron con tarjeta Visa (el banco cobra comisión de 3%).
- **e)** Ventas por \$8 000 cobradas con tarjeta American Express (comisión 4%).
- **f)** Al final del mes, de las ventas a crédito del inciso c, los clientes de las ventas del día 1 pagaron al final del periodo de crédito; los clientes de las ventas del 14 de julio aprovecharon el descuento por pronto pago; los clientes de las ventas del 19 de julio pagaron hasta el 31 de agosto. En caso de no pagar a su vencimiento se cobrará un interés mensual de 3%. Ignore el efecto del IVA en la transacción.

Se pide:

- **1.** Determinar el importe de las ventas de julio.
- **2.** Determinar el efectivo recibido por las ventas de julio.
- **3.** De las ventas a crédito, determinar el monto pendiente de cobro al 31 de julio.
- El comercio electrónico es una de las formas de venta que más crecimiento ha tenido en los últimos años, y se espera que en el futuro su incremento sea aún más acelerado. En este tipo de comercio, la venta se realiza por Internet y el comprador por lo general paga su adquisición con tarjeta de crédito.

#### *Publicidad y promoción de ventas*

La *publicidad* se compone de todas las actividades involucradas en la presentación de un mensaje impersonal, oral o visual, patrocinado abiertamente acerca de un producto o servicio. Este mensaje es diseminado a través de uno o más medios de comunicación, que pueden ser periódicos, revistas, volantes, correo directo, Internet, televisión y anuncios panorámicos, entre otros.

Se llama *promoción* a aquellas actividades de mercadotecnia que tienen como objetivo estimular la compra por parte del consumidor e incrementar la efectividad del distribuidor. Entre estas actividades se cuentan los exhibidores, las ferias y exposiciones, las demostraciones y los esfuerzos de venta.

#### Cobranza

Representa la tercera etapa del ciclo de operación y constituye el momento en que la empresa logra recuperar su inversión. De nada serviría que las empresas lograran altos volúmenes de ventas si después no pudieran cobrarles a sus clientes. Por lo mismo, deben ser cautelosas a la hora de otorgarles líneas de crédito a sus clientes. El cobro a clientes debe ser la principal fuente de efectivo de las empresas. La figura 2.10 muestra el flujo de cobranza.

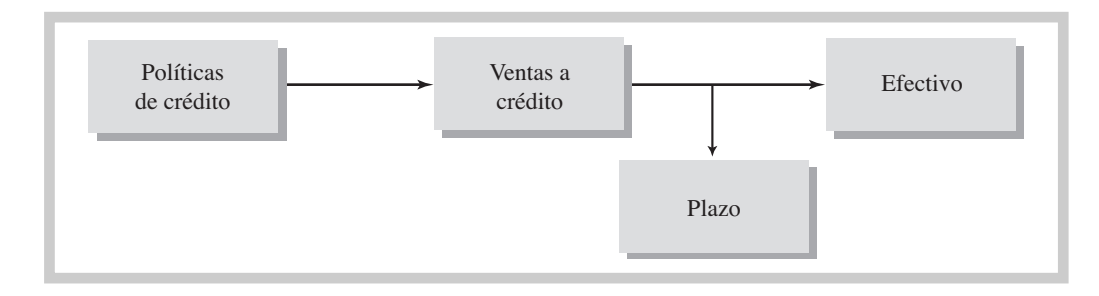

*¿Qué es la cobranza?*

#### Figura 2.10 Flujo de cobranza

El otorgamiento de crédito tiene como objetivo atraer un mayor número de clientes, lo que se traduce en una expansión de las ventas y una mayor generación de efectivo, pero siempre debe tenerse presente el riesgo de las pérdidas por cuentas incobrables. Para reducir este riesgo, la empresa debe establecer muy claramente sus políticas de crédito y contar con una adecuada administración de las cuentas por cobrar.

Las empresas deben contar con políticas de crédito que les permitan determinar de manera confiable a quién otorgarlo. Por ello es tan necesaria la revisión minuciosa de las solicitudes de crédito, que debe incluir una investigación del historial crediticio del cliente por medio de organizaciones independientes o a través del Buró de Crédito, que es una sociedad de información crediticia orientada a integrar información sobre el comportamiento crediticio tanto de personas como de empresas. La información que maneja esta entidad se puede revisar en su página web, *www.burodecredito.com*. Una vez realizada la investigación, se aprueba y determina el *monto de crédito* que se otorgará al cliente, al cual también se le conoce como *línea de crédito*. Finalmente se establecen los porcentajes de intereses por cobrar así como el plazo del crédito. No hay que olvidar que el plazo del crédito debe ser menor que el que le ofrecen a la empresa sus proveedores.

Una vez otorgado el crédito al cliente se inicia la fase de administración de la cuenta por cobrar, la cual concluye una vez que la cuenta es liquidada.

El efectivo que reciben las empresas debe ser debidamente controlado y resguardado, para lo cual el departamento de tesorería establece las políticas de control interno que deben seguirse. El control interno de las entradas de efectivo garantiza que todo el dinero recibido se deposite en el banco y que los registros contables de la empresa estén correctos.

#### Cuentas por pagar

Es la última etapa del ciclo de operación y tiene lugar cuando la empresa liquida su adeudo con el proveedor. Las empresas deben aprovechar el financiamiento gratuito que les ofrecen sus proveedores y utilizar en lo posible los descuentos por pronto pago que les concedan, para de esta manera optimizar el uso de los recursos de que disponen. Esta clase de descuentos constituyen un costo de oportunidad, y no aprovecharlos puede redundar en una reducción de las utilidades. Por esa razón se hace tan necesaria la estrecha comunicación entre las áreas involucradas en el ciclo de operación, que permita programar los pagos a los proveedores de tal manera que se exploten los descuentos que éstos ofrecen.

Antes de efectuar cualquier pago a un proveedor hay que hacer lo siguiente:

- **a)** Comparar la factura contra la orden de compra y la requisición de compras, con el fin de cerciorarse de que la empresa paga sólo las mercancías que solicitó.
- **b)** Cotejar la factura contra los informes de recepción de materiales para verificar que se paguen únicamente los bienes recibidos.
- **c)** Comprobar que los importes en la factura sean los correctos.
- **d)** Elaborar el cheque para su pago con las debidas firmas y medidas de control de la empresa, o bien realizar el depósito directo a la cuenta del proveedor.

En cuanto concluye un ciclo de operaciones, otro más se inicia, y así de manera indefinida. Lo importante es tratar de reducir al mínimo el plazo empleado para completarlo, es decir, tratar de acelerar el proceso para que las empresas puedan recuperar más rápidamente su inversión. Para lograrlo, deben planear sus compras de forma tal que la mercancía permanezca en el almacén el menor tiempo posible, pues el dinero invertido en mercancías es dinero ocioso; por eso muchas empresas llegan a acuerdos con sus proveedores para recibir la mercancía en consignación y únicamente pagan la que van utilizando, y al mismo tiempo tratan de incrementar sus ventas de contado y ofrecen descuentos por pronto pago a sus clientes con el fin de recuperar su dinero en el menor tiempo posible.

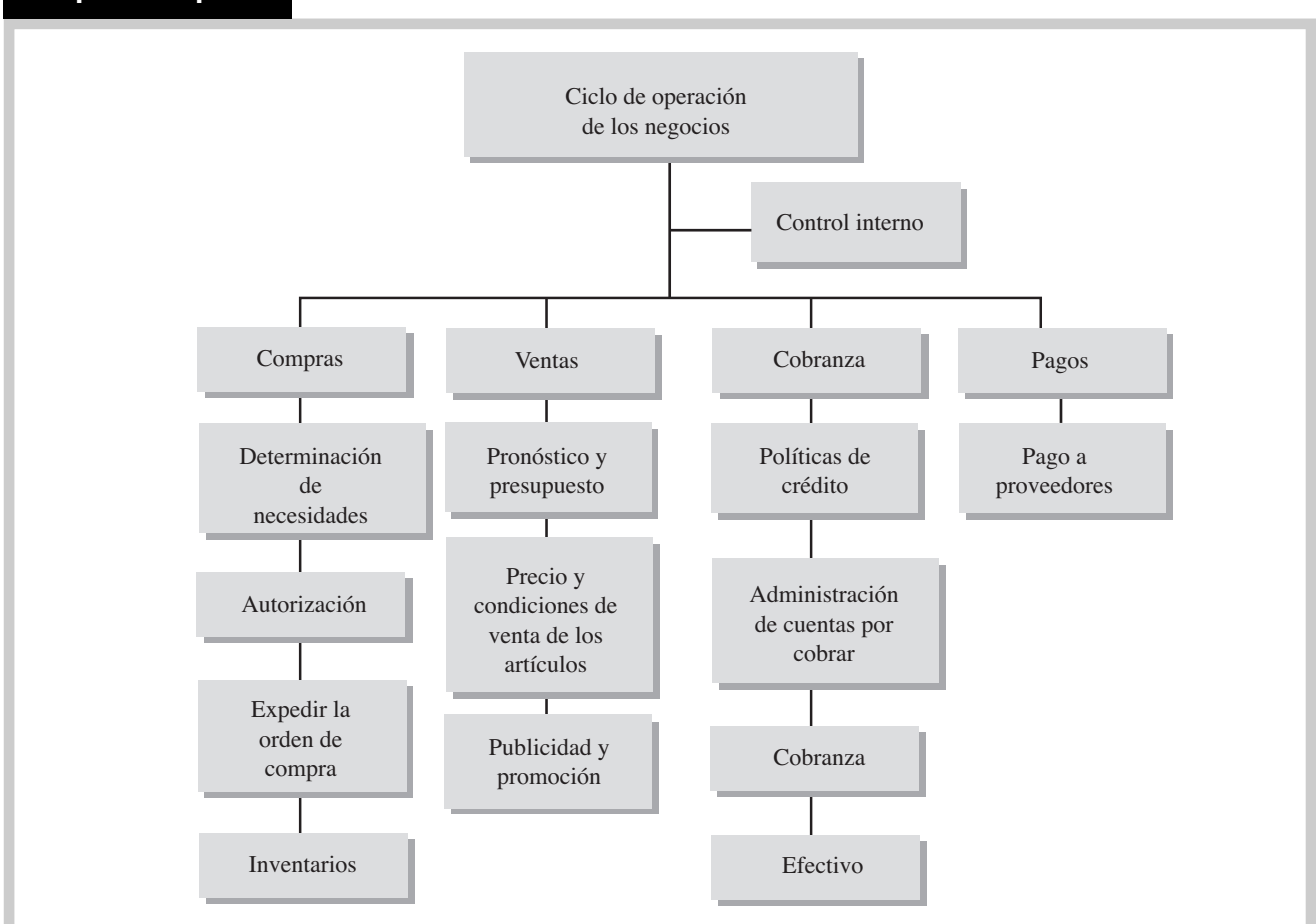

#### Mapa conceptual

#### Problemas

#### PROBLEMA 2.1

A continuación se presenta información comparativa de empresas que realizan operaciones en diferentes sectores de la actividad económica:

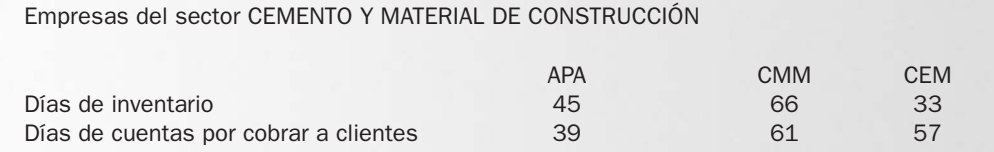

Empresas del sector COMERCIAL DEPARTAMENTAL

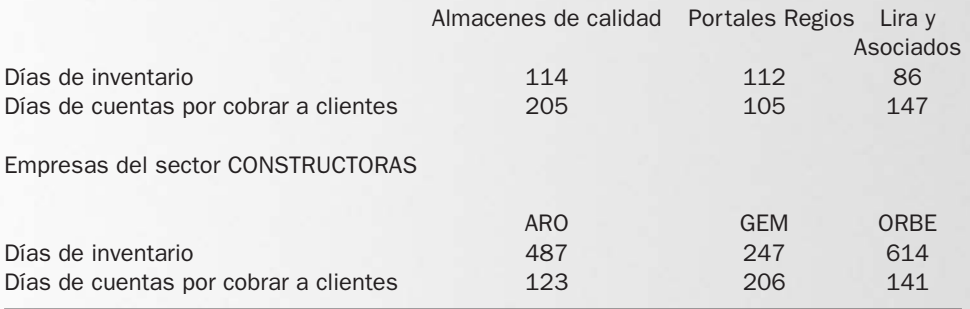

Con base en la información proporcionada, se pide dar respuesta a lo siguiente por sector:

- **1.** Mencionar cuál empresa es más eficiente para vender.
- **2.** Mencionar cuál empresa es más eficiente para cobrar.
- **3.** Determinar el ciclo de operación de cada empresa.
- **4.** Mencionar cuál empresa es más eficiente en recuperar el dinero invertido en el ciclo de operación.
- **5.** Comentar sobre el significado de la duración del ciclo de operación por sector de actividad.

#### PROBLEMA 2.2

Los administradores de la empresa Productos Especializados desean administrar el efectivo de manera eficiente. En promedio, los inventarios se venden en 90 días, las cuentas por cobrar se cobran en 60 días, y a sus proveedores se les paga aproximadamente en 30 días.

Se pide:

- **1.** Determinar el ciclo de operación de la empresa.
- **2.** Determinar el ciclo de conversión de efectivo de la empresa.
- **3.** Mencionar cómo podrían los administradores de Productos Especializados reducir el ciclo de conversión de efectivo.

#### PROBLEMA 2.3

Embotelladoras Alba, S.A. tiene un periodo promedio de inventario de 42 días, el periodo promedio de cobro es de 17 días, y en promedio les paga a sus proveedores cada 55 días.

A su vez, Embotelladora Coral, S.A. cuyo periodo promedio de inventario es de 30 días, cobra cada 12 días y les paga a sus proveedores en 50 días.

Se pide:

- **1.** Determinar cuál de las dos empresas tiene mejor ciclo de operación.
- **2.** Determinar cuál de las dos empresas tiene mejor ciclo de conversión de efectivo.
- **3.** Mencionar dos opciones de lo que puede hacer con su dinero la empresa que tiene el mejor ciclo de conversión de efectivo.

A continuación se presenta información de dos empresas mineras:

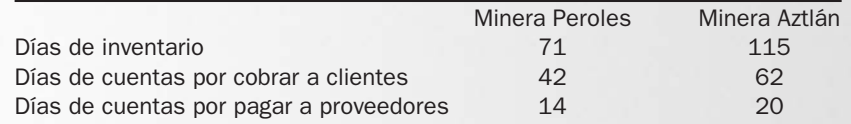

Se pide:

- **1.** Determinar cuál de las dos empresas tiene mejor ciclo de operación.
- **2.** Determinar cuál de las dos empresas tiene mejor ciclo de conversión de efectivo.

#### PROBLEMA 2.5

Farmacias del Pueblo tiene 60 días de inventario, no tiene días de cuentas por cobrar, y sus días de pago a proveedores son 48. Por otro lado, los días de inventario de Farmacias Fénix son 64, los días de cuentas por cobrar son 11, y los días de cuentas por pagar a proveedores son 59.

Se pide:

- **1.** Mencionar cuál empresa es más eficiente para vender.
- **2.** Mencionar cuál empresa es más eficiente para cobrar.
- **3.** Determinar el ciclo de operación de cada empresa.
- **4.** Mencionar cuál empresa es más eficiente en recuperar el dinero invertido en el ciclo de operación.
- **5.** Determinar el ciclo de conversión de efectivo.
- **6.** Mencionar cuál empresa es más eficiente en su ciclo de conversión del efectivo.
- **7.** Mencionar qué significa que los días de cuentas por cobrar a clientes de la empresa Farmacias del Pueblo sean cero.

#### PROBLEMA 2.6

Escribir el RFC de cada una de las siguientes personas físicas (sin homoclave).

- **1.** Su propio nombre y su fecha de nacimiento.
- **2.** Daniel Unzueta Mota. Fecha de nacimiento: 24 de octubre de 1997.
- **3.** Víctor Aguilar Segura. Fecha de nacimiento: 1 de agosto de 2000.
- **4.** Georgina Aldrete Alanís. Fecha de nacimiento: 8 de julio de 1978.
- **5.** Rosario Pérez Rocha. Fecha de nacimiento: 12 de abril de 1954.

#### PROBLEMA 2.7

Escribir el RFC de las siguientes personas (sin homoclave):

- **1.** José Manuel Campos Salum, nacido el 21 enero de 1961.
- **2.** María de la Paz Cardoza Sánchez, nacida el 31 de diciembre de 1980.
- **3.** Andrea Flores Ávila, nacida el 15 de marzo de 1992.
- **4.** Juan Ureña Silva, nacido el 9 de septiembre de 2000.

#### PROBLEMA<sub>2.8</sub>

Explicar el significado de las siguientes condiciones de crédito:

- **1.** 5/10, 3/15, n/45
- **2.** 2/10, n/30
- **3.** 4/15, n/45
- **4.** 5/10, 3/20, n/40
- **5.** 4/30, n/90

#### PROBLEMA 2.9

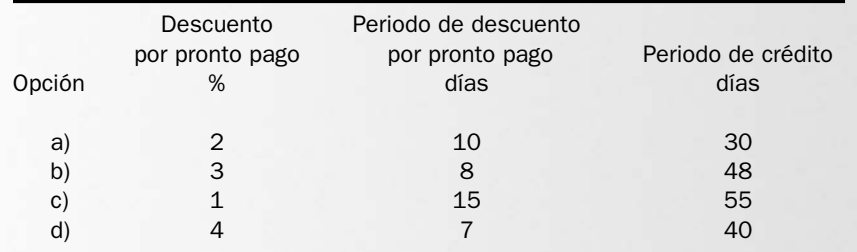

Se pide:

- **1.** Escribir la expresión abreviada de las condiciones de crédito para cada opción.
- **2.** Determinar para cada opción el costo de no aprovechar el descuento por pronto pago.

#### PROBLEMA 2.10

Se presenta información de las condiciones de crédito de tres proveedores:

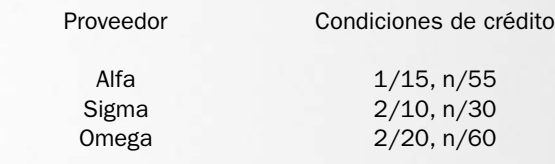

Se pide:

- **1.** Determinar el costo aproximado de no aprovechar el descuento por pronto pago de cada proveedor.
- **2.** Suponga que la empresa compradora es sujeta de crédito bancario a una tasa del 15%; mencione si conviene pedir prestado para aprovechar el descuento.

#### PROBLEMA 2.11

La empresa Flor Magnolia compró 750 rosas a un vivero; el precio de lista de cada rosa es de \$15.00, debido al volumen comprado se le concedió un descuento de 10%. La compra se realizó a crédito con las condiciones 2/10, n/30. Las condiciones de envío fueron LAB punto de embarque, ignore el efecto del IVA en la transacción.

Se pide:

- **1.** Determinar el precio de venta de cada rosa.
- **2.** Determinar el importe total de la compra, puestas las rosas en la empresa compradora.
- **3.** Suponga que se aprovecha el descuento por pronto pago, ¿cuál sería el efectivo pagado por las rosas?
- **4.** Suponga que la empresa Flor Magnolia paga hasta la fecha de vencimiento del crédito, ¿cuál sería el importe del cargo por financiamiento por no aprovechar el descuento por pronto pago?

Ferretera Estrella compró 150 cubetas de pintura a Pinturas Durables; el precio de lista de la cubeta es de \$570.00. Por el volumen de la compra le otorgaron un descuento comercial de 6%. Las condiciones de crédito fueron 4/20, n/40. Las condiciones de envío fueron LAB punto destino, con importe del flete por \$ 1500. Ignore el efecto del IVA en la transacción.

Se pide:

- **1.** Determinar el precio de venta de cada cubeta de pintura.
- **2.** Determinar el importe total de la compra, puestas las cubetas en la empresa compradora.
- **3.** Suponga que se aprovecha el descuento por pronto pago ¿cuál sería el efectivo pagado por las cubetas de pintura?
- **4.** Suponga que Ferretera Estrella paga hasta la fecha de vencimiento del crédito, ¿cuál sería el importe del cargo por financiamiento por no aprovechar el descuento por pronto pago?

#### PROBLEMA 2.13

Vidrios Templados S.A. fabrica canceles templados para regaderas en baños; el precio de lista de los canceles es de \$9 000 y otorga un descuento especial de 15% a quien compra tres canceles y un descuento adicional de 3% cuando se compran más de tres canceles. Constructora APISA compró 20 canceles a crédito con condiciones de compra de 2/10, n/30. Ignore el efecto del IVA en la transacción.

Se pide:

- **1.** Determinar el precio de venta por cancel.
- **2.** Determinar el monto total de la compra.
- **3.** Suponiendo que APISA aprovechara el descuento por pronto pago, ¿cuál sería el efectivo que pagaría por los canceles?
- **4.** Suponga que APISA paga hasta la fecha de vencimiento del crédito, ¿cuál sería el cargo por financiamiento por no aprovechar el descuento por pronto pago?
- **5.** Determinar el costo aproximado de no aprovechar el descuento por pronto pago.
- **6.** Suponga que APISA tiene una línea de crédito con el banco con tasa de interés de 25% anual; mencione qué opción de financiamiento es mejor para la empresa: por proveedores, o mediante el uso de su línea de crédito.

#### P R O B L E M A 2 . 1 4

Hilados de la Laguna compró 6 000 m<sup>2</sup> de tela de algodón; el precio de lista por metro cuadrado es de \$16.00; por el volumen comprado le concedieron un descuento comercial de 4%. La compra se realizó a crédito con las siguientes condiciones de crédito: 3/8, n/48. Asimismo, las condiciones de envío fueron LAB punto destino. Ignore el efecto del IVA en la transacción.

Se pide:

- **1.** Mencionar quién pagará el flete.
- **2.** Determinar el precio de venta por metro cuadrado.
- **3.** Determinar el monto total de la compra.
- **4.** Suponga que Hilados de la Laguna aprovecha el descuento por pronto pago, ¿cuál sería el efectivo que pagaría por la tela?
- **5.** Suponga que la empresa paga hasta la fecha de vencimiento del crédito, ¿cuál sería el cargo por financiamiento por no aprovechar el descuento por pronto pago?
- **6.** Determinar el costo aproximado de no aprovechar el descuento por pronto pago.
- **7.** Suponga que Hilados de la Laguna tiene una línea de crédito con el banco con tasa de interés de 30% anual; mencione si conviene pedir prestado o no para pagar al proveedor.

Asociar los términos de la izquierda con las descripciones de la derecha. Cada descripción debe utilizarse solamente una vez.

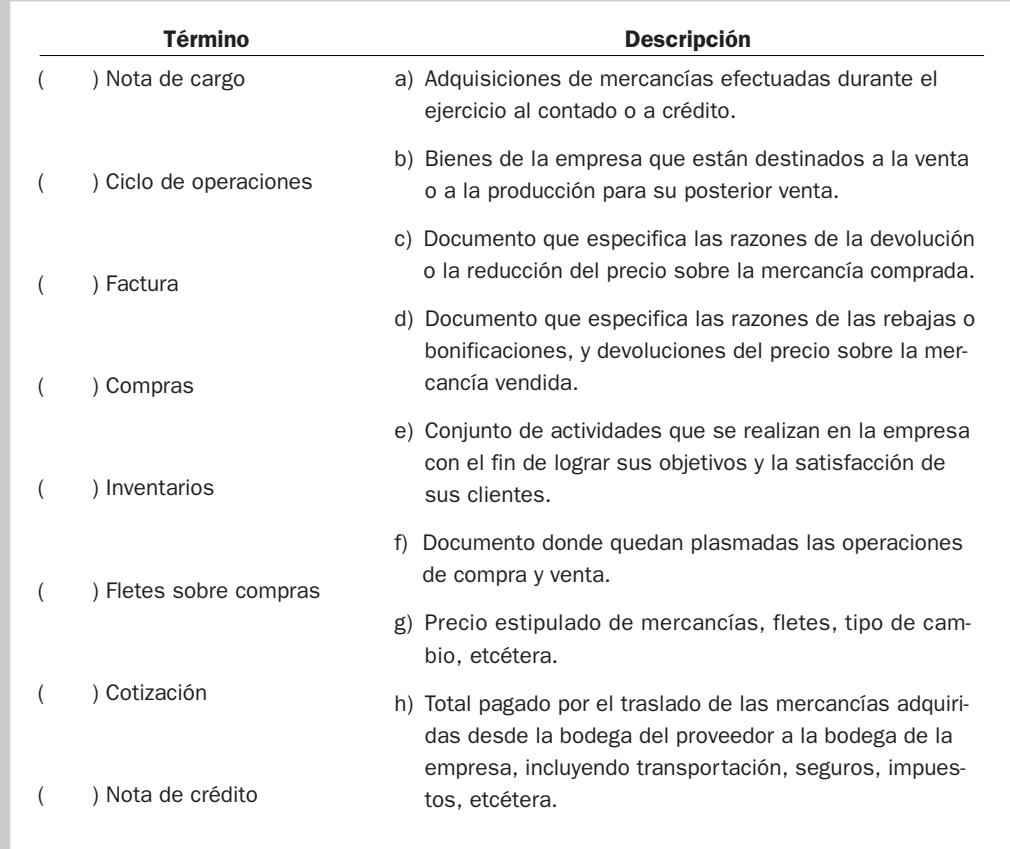

#### PROBLEMA 2.16

Mencionar al menos cinco artículos que encontraría en el inventario de cada una de las siguientes empresas:

- **1.** Mueblería.
- **2.** Tienda de autoservicio.
- **3.** Farmacias Río.
- **4.** Materiales de construcción.
- **5.** Ferretería Guerrero.

#### PROBLEMA 2.17

Se realizó una venta el 3 de enero por \$830 000 con un descuento comercial de 13%, condiciones de pago 2/10, n/30, y flete LAB punto de embarque. Ignore el efecto del IVA en la transacción. Se pide:

- **1.** Determinar quién pagará el flete.
- **2.** Determinar el importe de la venta que aparecerá en la factura.
- **3.** Determinar el último día para aprovechar el descuento por pronto pago.
- **4.** Determinar la fecha de vencimiento del pago.

El 12 de agosto se realizó una venta por \$470 000 con un descuento comercial de 15%, las condiciones de crédito fueron 3/8, 1/20, n/40 y condiciones de envío LAB punto destino. Ignore el efecto del IVA en la transacción.

Se pide:

- **1.** Determinar el importe de la venta.
- **2.** Mencionar quién pagará el flete.
- **3.** Determinar el efectivo que se recibirá suponiendo que el cliente aprovecha el primer periodo del descuento por pronto pago.
- **4.** Determinar el efectivo que se recibirá, suponiendo que el cliente aprovecha el descuento por pronto pago hasta el segundo periodo del descuento.
- **5.** Determinar el efectivo que se recibirá si el cliente no aprovecha los descuentos por pronto pago.

#### PROBLEMA 2.19

La empresa Todo para su Oficina realizó las transacciones de venta que se detallan a continuación:

- **a)** El 1 de abril vendió a crédito \$180 000 con las condiciones 3/7, n/20.
- **b)** El 8 de abril vendió a crédito \$74 000 con las condiciones 3/7, n/20.
- **c)** El 10 de abril vendió de contado 15 sillas a un precio de lista de \$12 000 cada una, y se otorgó un descuento comercial de 12%. El flete se pactó LAB punto de embarque, con un costo de \$1 200.
- **d)** El 12 de abril realizó ventas con tarjeta de débito (comisión de 2%) por \$9 000.
- **e)** El 24 de abril realizó ventas con tarjeta MasterCard (comisión de 3%) por \$30 000.

Ignore el efecto del IVA en las transacciones. Se pide:

- **1.** Determinar el importe de las ventas del mes de abril.
- **2.** Determinar el efectivo recibido por las ventas de abril; suponga que los clientes de las ventas del 1 de abril aprovecharon el descuento por pronto pago, y que el cliente de la venta del 8 de abril pagó el último día del mes.
- **3.** Determinar el costo financiero para la empresa al ofrecer opciones de pago y de dar crédito a sus clientes en el mes de abril.

#### P R O B L E M A 2 . 2 0

Bioquím vende desinfectantes, y realizó las siguientes transacciones: durante el mes de marzo compró al contado a su proveedor 5 000 botellas de Aspersol; el precio de lista por unidad es de \$20.00; por la cantidad comprada le concedieron un descuento comercial de 13%. Vendió \$54 000 de contado; \$2 300 con tarjeta de débito (comisión de 2%); ventas a crédito el 1 de marzo por \$25 000 a Servicios de Limpieza, y el 5 de marzo \$30 000 a SuperClean. Las condiciones de crédito que Bioquím ofrece a sus clientes son 5/10, n/28; en caso de no pagar en el periodo de crédito se le cobra al cliente un interés de 2% mensual. Ignore el efecto del IVA en las transacciones.

Se pide:

- **1.** Determinar el precio pagado por cada botella de Aspersol.
- **2.** Determinar el importe del pago al proveedor.
- **3.** Determinar el efectivo recibido por los clientes; suponga que Servicios de Limpieza pagó el 31 de marzo y SuperClean aprovechó el descuento por pronto pago.

Electrocontroles vende un componente electrónico; durante el mes de octubre compró al contado a su proveedor 700 componentes. El precio de lista de cada componente es de \$750.00; su proveedor le ofreció un descuento comercial de 6%. Las condiciones de la compra son LAB punto de embarque, el costo del flete es de \$4 000. Durante el mes, Electrocontroles tuvo ventas como sigue: \$55 800 de contado; \$15000 en ventas con tarjeta de débito (comisión del 2%); \$6 200 en ventas cobradas con tarjeta de crédito Visa (comisión del 3%), y realizó ventas a crédito como sigue: 1 de octubre cliente "X" por \$60 000; 12 de octubre cliente "Y" por \$ 35000, y 15 de octubre cliente "Z" por \$72 000. La empresa ofrece a sus clientes a crédito condiciones de 4/10, n/30 y en caso de no pagar a su vencimiento se cobra un interés mensual de 3%. Ignore el efecto del IVA en las transacciones.

Se pide:

- **1.** Determinar el precio pagado al proveedor por cada componente.
- **2.** Determinar el importe total por la compra de los 700 componentes y tenerlos en la bodega de Electrocontroles.
- **3.** Determinar el efectivo recibido por las ventas del mes de octubre; suponga que los clientes "X" y "Y" ya pagaron su adeudo y que sólo el cliente "X" aprovechó el descuento por pronto pago.
- **4.** Determine el costo financiero para la empresa de ofrecer opciones de pago y dar crédito a sus clientes en el mes de octubre.
- **5.** Determine el importe que se le cobrará al cliente "Z"; suponga que paga hasta el 30 de noviembre.

#### PROBLEMA 2.22

Grupo DÍA es una comercializadora de productos para iluminación. En el mes de noviembre le compró 300 lámparas a Focos Residenciales; el precio de lista de cada lámpara es de \$230.00; por la cantidad comprada le concedieron un descuento comercial de 4%, con condiciones de compra LAB punto destino, y \$10 200 como importe del flete. En el mes de diciembre vendió \$18 000 de contado; \$7 300 con tarjeta de débito (comisión 2%); \$15 000 con VISA (comisión de 3%); American Express \$9 700 (comisión de 4%); venta a crédito a Ferretera Conde por \$24 000 y a Distribuidora de Lámparas por \$40 000. Las condiciones de crédito de Grupo DÍA son 4/10, n/30. Ignore el efecto del IVA en las transacciones.

Se pide:

- **1.** Determinar el importe total por la compra de las 300 lámparas y tenerlas en la bodega de Grupo DÍA.
- **2.** Determinar el efectivo recibido por las ventas del mes de diciembre; suponga que sólo Distribuidora de Lámparas aprovechó el descuento por pronto pago.
- **3.** Determinar el costo financiero para la empresa por ofrecer opciones de pago y dar crédito a sus clientes en el mes de diciembre.

#### PROBLEMA 2.23

La Continental comercializa colchones. Durante el mes de junio le compró a Don Colchón 400 colchones individuales; el precio de lista de cada colchón es de \$3 200, y por la cantidad comprada le otorgaron un descuento comercial de 15%; las condiciones de la compra fueron LAB punto de embarque, y el importe del flete fue de \$6 500. Durante el mes de agosto tuvo las ventas siguientes: \$10 000 con tarjeta de débito (comisión de 2%), \$50 000 de contado; ventas por \$34 000 con tarjeta American Express (comisión de 4%); ventas con tarjeta VISA por \$45 000 (comisión de 3%); venta a crédito a Mueblería la Estrella por \$98 000, y ventas al Hospital Santé por \$200 000. Las condiciones de crédito de La Continental a sus clientes son 8/15, n/30. Ignore el efecto del IVA en las transacciones.

Se pide:

- **1.** Determinar el precio pagado al proveedor por cada colchón.
- **2.** Determinar el importe total por la compra de los 400 colchones y tenerlos en la bodega de La Continental.
- **3.** Determinar el efectivo recibido por las ventas del mes de agosto; suponga que sólo el Hospital Santé aprovechó el descuento por pronto pago.
- **4.** Determinar el costo financiero para la empresa de ofrecer opciones de pago y dar crédito a sus clientes en el mes de agosto.

### ACTIVIDADES

#### Actividad 2.1

Dar tres ejemplos de empresas de su localidad que manejen un volumen de inventarios altos y tres que manejen niveles de inventarios bajos.

#### Actividad 2.2

Consiga una factura y haga una lista de todos los elementos que la integran. Señalar en qué año, mes y día fue constituida la empresa que la emitió.

#### Actividad 2.3

Investigue qué significan los términos:

- 1. Rotación de inventario.
- 2. Rotación de cuentas por cobrar.
- 3. Rotación de cuentas por pagar.
- 4. Periodo de conversión de inventarios.
- 5. Periodo de cobranza de las cuentas por cobrar.
- 6. Periodo de diferimiento de las cuentas por pagar.

#### Actividad 2.4

Seleccione dos empresas públicas que sean del mismo sector (por ejemplo Soriana –WalMart que están en el sector comercio) para efectuar la siguiente investigación. Entre a la página Web de Invex: http://www.invex.com.mx. Busque en "consulta de emisoras" las empresas y entre a la pestaña Estados financieros, al aparecer la sección Estado de resultados seleccione *razones financieras resumidas* y encuentre los datos de días de inventarios, días de cuentas por cobrar y días de cuentas por pagar de cada una de las empresas. De preferencia, la información debiera ser del último trimestre reportado a la Bolsa Mexicana de Valores. Con esa información se pide:

- 1. Determinar cuál empresa es más eficiente para vender y mencionar por qué.
- 2. Determinar cuál empresa es más eficiente para cobrar y mencionar por qué.
- 3. Determinar cuál empresa tiene mejor ciclo de operación y mencionar por qué.
- 4. Determinar cuál empresa tiene mejor ciclo de conversión de efectivo y mencionar por qué.
- 5. Comentar qué puede hacer con su dinero la empresa que tiene mejor ciclo de conversión del efectivo, y mencionar dos alternativas que se le puedan presentar.

#### Solución a los ejercicios

#### EJERCICIO 2.1

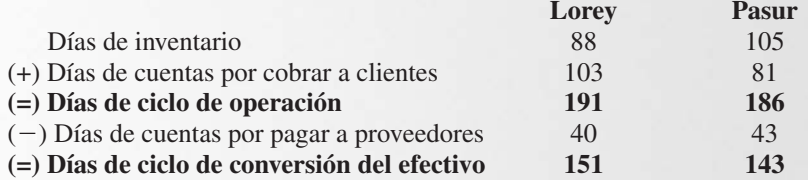

#### EJERCICIO 2.2

- **1.** LOTJ600827
- **2.** FOBM800202
- **3.** NUMS861031

#### EJERCICIO 2.3

- **1.** El comprador debe pagar todos los gastos de embarque.
- **2.** El vendedor debe pagar todos los gastos de embarque.

#### EJERCICIO 2.4

- **1.** 5% de descuento si paga en 15 días; de lo contrario, se paga el neto en 60 días.
- **2.** 3% de descuento si paga en 10 días; 2% si paga entre 11 y 15 días; de lo contrario, se paga el neto en 30 días.
- **3.** 4% de descuento si paga en 15 días; de lo contrario, se paga el neto en 45 días.
- **4.** 5% de descuento si paga en 10 días y 3% si paga entre 11 y 20 días; de lo contrario, se paga el neto en 30 días.
- **5.** 3% de descuento si paga en 10 días; de lo contrario, se paga el neto en 45 días.

#### EJERCICIO 2.5

- **1.** \$3 325 (\$3 500  $\times$  0.95)
- **2.** \$399 000 (\$3 325  $\times$  120)
- **3.** \$383 040 (\$399 000  $\times$  0.96)
- **4.** \$399 000
- **5.** \$15 960 (\$399 000 \$383 040)
- **6.** 75% (4% / 96%)  $\times$  (360/20)
- **7.** Sí, porque la tasa del banco de 18% es menor que la tasa de no aprovechar el descuento por pronto pago de 75%.

#### EJERCICIO 2.6

- **1.** Ganchos, bolsas de plástico y químicos para la limpieza de la ropa entre otros.
- **2.** Piel, hule y pegamentos.
- **3.** Tela, alambre para hacer los resortes, madera, hule espuma, etcétera.
- **4.** Salsa de soya, condimentos, arroz, carne, mariscos, pastas, limones, sal, etcétera.
- **5.** Latería, carnes frías, frutas y legumbres, artículos de limpieza, etcétera.

#### EJERCICIO 2.7

- **1.** \$1 320 (\$1 500  $\times$  0.88)
- **2.** \$1 056 000 (\$1 320  $\times$  800)
- **3.** \$1 013 760 (\$1 056 000  $\times$  0.96)
- **4.** \$1 056 000

#### **EJERCICIO 2.8**

- 1. Las ventas de julio fueron de \$134 350.
- 2. Los cobros a clientes en el mes de julio serían:

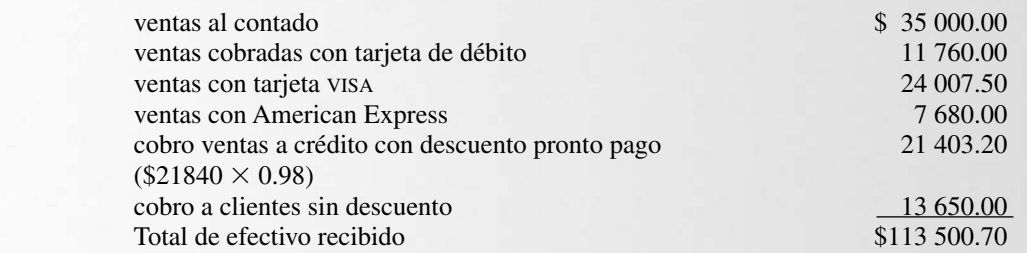

**3.** El saldo de cuentas por cobrar a los clientes será de \$19 683.30.

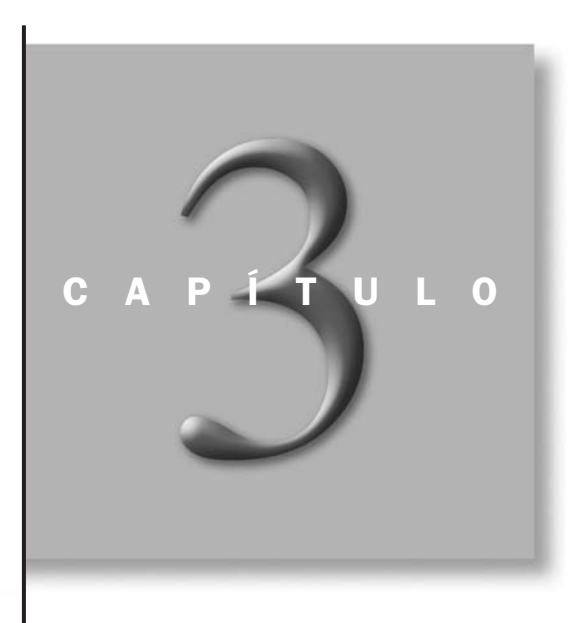

## Naturaleza de la información financiera

#### OBJETIVOS ESPECÍFICOS DE APRENDIZAJE

Al concluir este capítulo, el alumno será capaz de:

- 1. Explicar el papel que desempeña la información en la toma de decisiones.
- 2. Señalar los atributos que debe poseer la información para ser de calidad.
- 3. Distinguir la información financiera de la que no lo es.
- 4. Explicar con sus propias palabras el significado de valor, su naturaleza y su implicación en la toma de decisiones.
- 5. Enumerar los distintos enfoques que pueden seguirse para cuantificar (valuar) la información financiera y su manejo.
- 6. Ajustar los valores anteriores para que reflejen los cambios en el nivel general de precios.

#### INTRODUCCIÓN

En el capítulo 1 se mostró el papel que desempeña el área de finanzas dentro de una empresa y se determinó que una de sus principales funciones es proporcionar información para que las distintas personas implicadas en el desarrollo de la compañía puedan tomar decisiones racionales. En este capítulo se explicará la naturaleza de la información financiera, señalando los atributos generales y específicos que debe reunir para que su contenido cumpla con los propósitos para los cuales se genera.

#### Importancia de la información en la administración de los negocios

Un administrador es por definición un tomador de decisiones, es decir, una persona cuya actividad principal consiste en elegir entre las diferentes opciones que se van presentando durante el desarrollo de los negocios. Éstas son algunas de las disyuntivas que podrían presentársele: ¿Deberíamos adquirir este producto en lugar de este otro? ¿Valdrá la pena contratar o no más personal? ¿Convendrá o no autorizar crédito a un determinado cliente? ¿Se debe lanzar o no una nueva campaña publicitaria? ¿Cuál equipo conviene comprar, el X o el Z?, por sólo mencionar algunas.

Para identificar y seleccionar las distintas opciones que se van presentando durante la gestión de un negocio, es necesario que el responsable de tomar las decisiones cuente con suficiente información de calidad. De hecho, la calidad de la información afecta la calidad de la decisión, y esto consecuentemente repercute en forma favorable o desfavorable en la empresa. Esta situación es similar a lo que sucede en muchas

áreas de nuestra vida. Por ejemplo, supongamos que una persona que vive en Monterrey tiene una cita muy importante el día de hoy, a las cuatro de la tarde, en la ciudad de México para oír una oferta de tra-

#### *¿Cómo influye la calidad de la información en la toma de decisiones?*

bajo. La empresa con la que se va a entrevistar le ha pedido que llegue puntualmente, ya que de lo contrario se entenderá que no está interesado. Desde que tuvo conocimiento del lugar, fecha y hora de la mencionada cita, empezó a evaluar la forma en que se transportaría y decidió viajar por avión. Enseguida preguntó a varios amigos y conocidos acerca de las líneas áreas que vuelan a la capital, y seleccionó una de ellas como la mejor opción, sobre todo por el precio. Después habló a las oficinas de la compañía de aviación que eligió para obtener información sobre la duración del vuelo (una hora y veinte minutos), con cuánta anticipación debe presentarse en el aeropuerto (una hora) y si era necesario adquirir el boleto con antelación (no). Con base en todos estos datos, esta persona consideró que si salía de Monterrey entre el mediodía y la una de la tarde tendría tiempo suficiente para transportarse del aeropuerto de la ciudad de México al lugar de la cita. Ahora sólo le faltaba verificar si había vuelos a esa hora. Cuando estaba a punto de llamar nuevamente a las oficinas de la línea aérea, recordó que quince días atrás había recortado de una hoja de un periódico los horarios de salidas y llegadas de los aviones a Monterrey, consultó esos horarios y vio que había un vuelo de la línea seleccionada que salía a las doce. Esa noche durmió tranquilo porque ya tenía su viaje organizado. Al día siguiente, y con el fin de llegar con suficiente tiempo para adquirir el boleto, decidió trasladarse al aeropuerto desde las nueve de la mañana. Cuarenta y cinco minutos después ya estaba frente al mostrador, donde le informaron que desde hacía cinco días el vuelo del mediodía había dejado de operar. Inmediatamente se fue a los mostradores de las otras dos líneas que operaban la misma ruta; ya no le interesaba si eran o no más caras, lo que le urgía era llegar a tiempo. En una de ellas le informaron que el siguiente vuelo salía hasta las cuatro de la tarde, y en la otra, que ya no había lugar disponible en los horarios que él necesitaba.

En la historia anterior vimos cómo esta persona perdió una oferta de trabajo debido a que una parte de la información que utilizó (el horario de vuelos tomado de una hoja vieja del periódico) no era de calidad, es decir, no servía para tomar una decisión adecuada.

Lo mismo ocurre en los negocios. Por ejemplo, cuando una empresa recibe una solicitud de crédito de parte de un cliente, debe asegurarse de que la información que éste le proporcione sea clara, completa y fidedigna, porque de lo contrario, si le otorgara el crédito y el cliente no fuera solvente correría el riesgo de perder el monto otorgado como crédito. O bien la persona podría ser un buen sujeto de crédito, pero si la empresa no cuenta con esa información y le niega el crédito, perdería la oportunidad de realizar una operación que le traería beneficios a largo plazo.

Para tomar decisiones es necesario contar con información. La calidad de la información afecta el resultado de la decisión y consecuentemente afecta a la empresa.

Ahora bien, para que la información cumpla con su objetivo, el usuario de la misma debe ser capaz de interpretarla; saber dónde se origina, cómo se elabora, qué criterios se aplicaron en la selección de los datos y, sobre todo, como utilizarla. No existe información más inútil que aquella que no entendemos y que por consiguiente no podemos aplicar.

El concepto de información es algo que la mayoría tiene claro. Su definición está íntimamente relacionada con la de dato. Un *dato* es un hecho o un evento que sucedió o que puede suceder. Los expertos señalan que los datos son independientes, no están relacionados entre sí y pueden ser de una cantidad ilimitada. Por ejemplo, automóvil marca Ford, Universidad de Monterrey, temperatura 38 grados, \$347 000... Todos estos datos por sí solos no tienen significado; para que puedan ser de alguna utilidad práctica es necesario que se contextualicen, es decir, que sean transformados en información. En este sentido, se puede decir que *la información* es un conjunto de datos integrados dentro de un determinado contexto que permite obtener conocimiento sobre algo o alguien.

La información es un instrumento de comunicación. Para el filósofo griego Aristóteles, la comunicación consta de tres elementos:

- El sujeto que habla, esto es, el transmisor.
- El sujeto con el que se habla, es decir, el receptor.
- Aquello de lo que se habla, esto es, el mensaje (ver figura 3.1).

Para que haya comunicación es indispensable que tanto el transmisor como el receptor estén dispuestos a comunicarse, ya que, como señala Peter Drucker, la comunicación es una calle de doble sentido. El transmisor debe preparar su mensaje en forma clara, poniéndose en el lugar del receptor para evaluar si su contenido es lo suficientemente comprensible. Por su parte, el receptor debe tener el interés y los conocimientos suficientes para poder decodificar el mensaje que recibe.

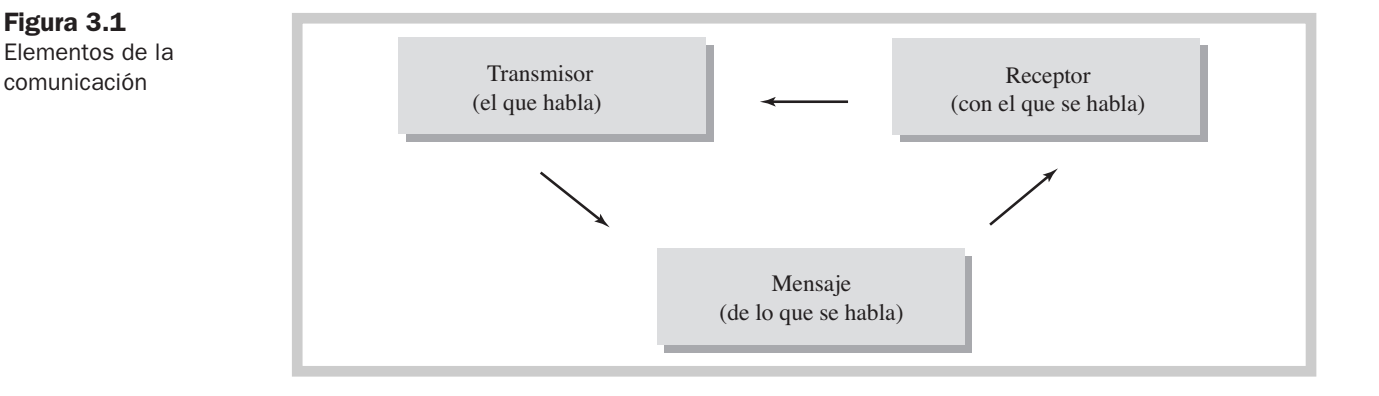

*¿Cuál es la diferencia entre información y datos?*

#### Ejercicio 3.1

En las situaciones que se enumeran a continuación, identificar cada uno de los elementos de la comunicación:

- **1.** Noticiero de televisión.
- **2.** Obra de teatro.
- **3.** Salón de clase.
- **4.** Lectura del periódico.
- **5.** Junta en una empresa.
- **6.** Conferencia sobre la situación económica mundial.
- **7.** Presentación de un examen final.
- **8.** Lectura de un libro de texto.
- **9.** Elaboración y presentación de un trabajo de investigación en una asignatura.
- **10.** Correo electrónico.

#### Atributos que debe poseer la información para que sea de calidad\*

Al ser la información un vehículo de comunicación, su calidad se determina en función de la efectividad con que se realice la comunicación, es decir, que el contenido del mensaje sea interpretado correctamente por su receptor. La mayoría de los expertos coinciden en que la información debe contar con ciertos atributos básicos para que pueda ser de calidad. Algunos se refieren a su *contenido*, esto es, a lo que dice, así como también a su utilidad o aplicación; otros toman en cuenta la *oportunidad*, es decir, si llega a manos del usuario cuando éste la necesita.

Por ejemplo, una compañía recibe de Frutas Fritas, S. A. una solicitud para adquirir cierta cantidad de productos a crédito. Para evaluar la conveniencia de autorizar o no el crédito, recibe como información el nombre del director general de la empresa, su edad, los años que lleva trabajando en esa compañía y el domicilio de la compañía. Es claro que con estos datos difícilmente se podrá llegar a una conclusión respecto al riesgo que se estaría corriendo en caso de autorizar el crédito. En otras palabras, el contenido de la información no es útil.

Supongamos ahora que Mercantil de Tijuana, S. A., necesita comprar tres camionetas para dar servicio a los clientes durante la temporada alta de mayo, junio y julio. En el mes de marzo pidió cotizaciones a tres agencias de la localidad; dos de ellas la enviaron a inicios de abril y en esa misma fecha las recibió la empresa. La tercera cotización, que resultó ser la más económica, fue recibida a finales de mayo, cuando la empresa ya había comprado las camionetas. El contenido de esta tercera cotización era útil, pero debido a la fecha en que se recibió, su información ya no tenía utilidad alguna para la empresa.

En resumen:

- **1.** La información debe ser *comprensible*, esto es, que los usuarios puedan entender fácilmente su contenido. Se supone que el lector de la información posee conocimientos razonables sobre los asuntos reportados en ésta y que tiene interés en ella, y por lo tanto estudiará su contenido con la atención y cuidado necesarios. La comprensibilidad de la información no tiene que ver tanto con que la entienda quien la preparó, sino más bien con que su receptor la pueda interpretar.
- **2.** La información debe ser *pertinente*, es decir, que su contenido sea adecuado para el uso que se le va a dar; en otras palabras, debe satisfacer las necesidades del usuario. La información debe ajustarse al usuario y no el usuario a la información. La *naturaleza* y la *importancia* de la información son determinantes para su pertinencia. Por naturaleza se entiende la forma en que se originó la información, así como su contenido; la importancia es el grado de influencia que pueda tener ésta sobre la decisión que vaya a tomar, es decir, la información se considera importante si su omisión influye al seleccionar una alternativa en vez de otra.

*¿Cuáles son los atributos básicos que determinan la calidad de la información?*

*¿Cuándo es comprensible la información?*

*¿Cuándo es pertinente la información?*

<sup>\*</sup> Recomendamos ver el Marco Conceptual del IASB (International Accounting Standards Board), así como el NIF A-4, "Características Cualitativas de los Estados Financieros" (Consejo Mexicano para la Investigación y Desarrollo de Normas de Información Financiera, CINIF).

*¿Cuándo se considera confiable la información?* **3.** La información debe ser *confiable*, esto es, que el usuario crea en ella y consecuentemente la tome en cuenta durante el proceso de toma de decisiones. La información es confiable cuando es objetiva, está completa y libre de errores y sesgos. Lo anterior se logra si el contenido es una representación fidedigna de los eventos o datos sucedidos que se están reportando, y también si para la formulación de la información se aplicaron criterios de objetividad en oposición a juicios subjetivos, es decir, que la información se haya basado en hechos comprobables y no en suposiciones u opiniones personales.

Por lo que respecta a la *oportunidad*, debe existir un equilibrio entre ésta y la pertinencia y la confiabilidad, pues si la información no se recibe cuando se necesita, pierde pertinencia. De la misma manera, si no es posible verificar que la información esté libre de errores y sea completa, no puede ser considerada confiable. No obstante, el tiempo que se requiere para obtener la información obliga a que en ocasiones se deba recurrir a estimaciones.

No hay que olvidar que para generar y transmitir la información se incurre en un costo, el cual en ocasiones puede llegar a ser oneroso. Por ello es importante sopesar los beneficios que se obtendrían con la información en comparación con el monto que costaría obtenerla. Si el costo supera los beneficios, la información deja de ser adecuada.

Los beneficios obtenidos gracias a la información deben exceder el costo de generarla.

En la figura 3.2 se muestra un resumen de los atributos de la información que se han analizado hasta el momento.

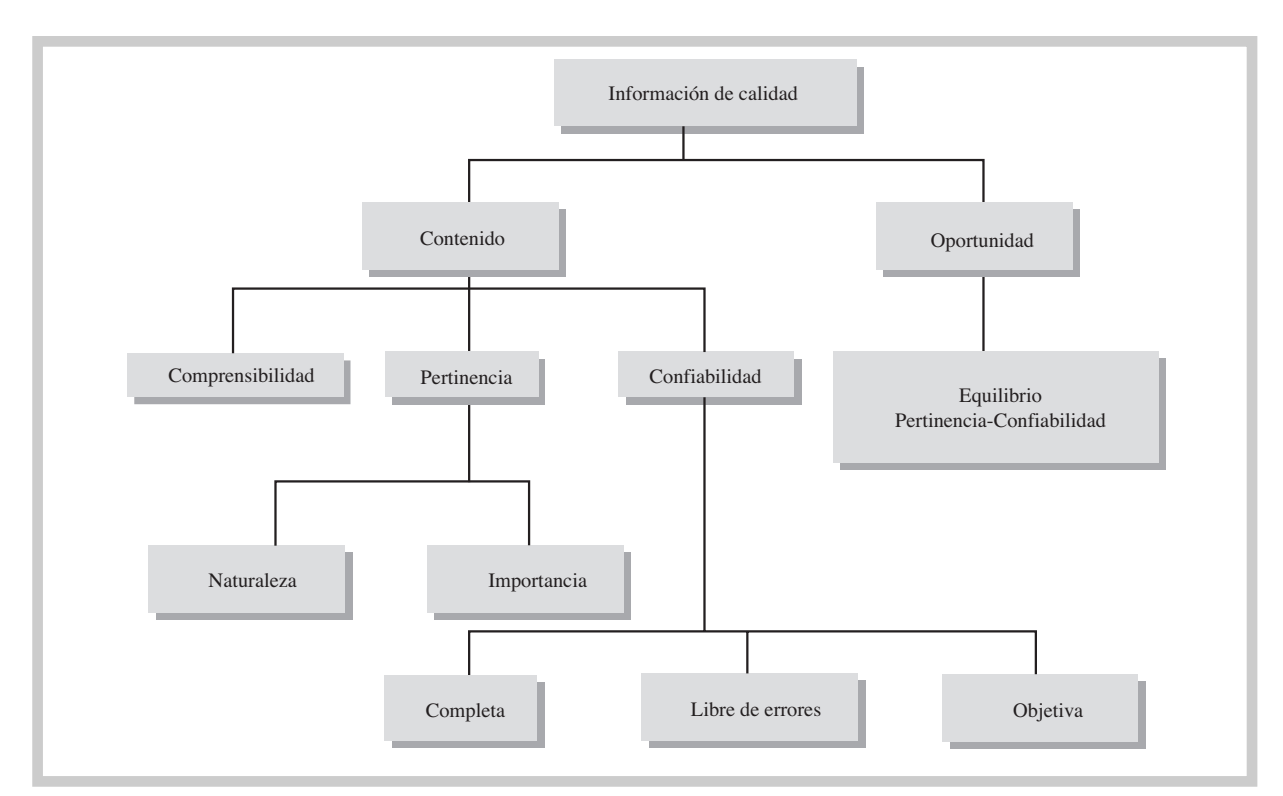

Figura 3.2 Atributos de la información de calidad

#### Ejercicio 3.2

Identifique los atributos de la información de calidad implicados en el siguiente caso:

Juan García estaba interesado en asistir a un congreso mundial de finanzas que se celebraría en Berlín durante la primera semana de agosto del presente año. En febrero envió un correo electrónico al comité organizador en el que solicitaba información sobre los costos, hoteles sede, el programa de actividades y el nombre de los principales ponentes. A los pocos días recibió un mensaje de Hans Kleen, miembro del comité, en el que le comunicaba que aún no tenían toda la información que solicitaba, pero que tan pronto como estuviera disponible se la harían llegar. A finales de mayo el señor García recibió por correo electrónico un documento con la información solicitada, redactado en alemán. Como no habla ese idioma, pidió ayuda y un amigo le recomendó a una mujer de origen alemán, Edith Shell, que residía en su misma ciudad. A principios de junio se reunieron Juan y Edith con el propósito de traducir el documento. Sin embargo, el resultado no fue muy favorable, ya que estaba redactado en un lenguaje técnico de finanzas que Edith no podía traducir al castellano con precisión. Ante estas circunstancias, la señora Shell se ofreció a enviar al señor Kleen un correo electrónico, redactado en alemán, en que solicitaba le fuera enviada la información en español o en inglés. Al día siguiente, Kleen envió la respuesta, en la que decía que había enviado un sobre por correo con toda la información en inglés. Finalmente, el sobre llegó el 12 de agosto, cinco días después de haberse celebrado el congreso. Juan se sentía realmente frustrado con todo lo que había sucedido.

#### Información cuantitativa e información cualitativa en la administración de los negocios

Para administrar un negocio, como ya se comentó, es indispensable la información. En algunas ocasiones los datos contenidos en ésta incluyen básicamente cantidades, por ejemplo, se consumieron 2 000 metros de tela en la fabricación de camisas, los obreros tardaron 56 horas en terminar la producción, los camiones de reparto recorren 90 kilómetros al día, en la empresa trabajan 32 personas, el total de sueldos pagados esta quincena fue de \$870 000, etc. A este tipo de información se le designa como *cuantitativa*. En otros casos, los datos que integran la información se refieren a atributos o cualidades, por ejemplo, la mayoría de los obreros están casados, la temperatura de Monterrey es extremosa, este producto es muy caro, etc. A este tipo de información se le conoce como *cualitativa*.

Aunque ambos tipos de información son válidos, en igualdad de circunstancias la información cuantitativa tiene la ventaja de ser más objetiva y más útil para la toma de decisiones. Por ejemplo, supongamos que dos personas, Antonio y Emilio, van a ir de viaje a la misma ciudad cada uno por su cuenta, y han reunido información a fin de tomar las medidas necesarias para asegurarse de no tener algún contratiempo. A continuación se presenta la información reunida por cada uno de ellos:

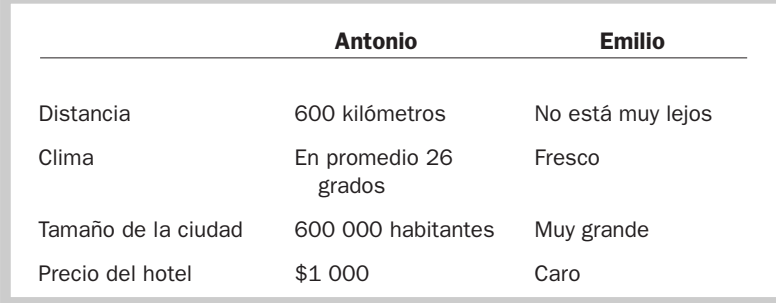

La información de Emilio tiene un alto grado de subjetividad: "no está muy lejos", "clima fresco", "ciudad muy grande", "hotel caro". Emilio puede tener una concepción muy particular de lo que es lejos o cerca, caro o barato, fresco o caluroso, sin embargo la información que está manejando lo está orientando a llegar a una conclusión predeterminada. Antonio, por otra parte, tiene a su disposición datos objetivos que, después de analizados, le permitirán formarse un juicio preciso respecto de las condiciones del viaje, de manera que podrá tomar mejores decisiones que Emilio.

*¿Cuál es la diferencia entre la información cuantitativa y la cualitativa?*

Cuantificar consiste en expresar numéricamente una magnitud. La información cuantitativa es el resultado de un proceso de cuantificación, el cual está integrado por los siguientes elementos:

- El sujeto que va a realizar la cuantificación.
- El objeto que va a ser cuantificado.
- Los atributos que se quieren medir del objeto.
- La medida que se va a utilizar para efectuar la cuantificación.
- Los criterios que se van a aplicar para efectuar la cuantificación.

Por ejemplo, supongamos que Enrique va con el médico para un examen general. Lo primero que va a hacer el doctor es determinar su estatura y peso. En este ejemplo, el sujeto que va a realizar la cuantificación es el médico, el objeto (en este caso quizá sería mejor designarlo como sujeto) que será cuantificado (medido) es Enrique, los atributos que se medirán son su estatura y peso, las medidas utilizadas serán metros para la estatura (en otros países podrían ser pies) y kilos para el peso (en otras partes podrían ser libras). Los criterios para la medición podrían ser que para medir la estatura se quitara los zapatos y para el peso, que vaciara los bolsillos de su pantalón.

#### Información financiera

En el primer capítulo, explicamos que una de las principales responsabilidades del área de finanzas es generar información, tarea que se efectúa a través del departamento de contabilidad. A esta información se le conoce como *información financiera* o *información contable* y lo que la distingue de otras clases de información, además de su origen, es el hecho de que su contenido se refiere a eventos y transacciones que ya realizó o que espera realizar una empresa, descritos básicamente en cantidades expresadas en términos monetarios.

En resumen, la información financiera es elaborada por un departamento del área de finanzas (departamento de contabilidad), sus datos se refieren a transacciones o eventos ya sucedidos (informes históricos) o bien que se estima que van a suceder (información proyectada) y están cuantificados en dinero.

Dicho en términos del aspecto cuantitativo de la información financiera, el sujeto que realiza la medición es un profesionista conocido como contador, el objeto que va a ser medido son las transacciones y eventos realizados o que realizará una empresa, la medida que se va a emplear es el dinero y los criterios para la cuantificación están establecidos por un conjunto de normas que se conocen con el nombre de *normas de información financiera* o *principios de contabilidad generalmente aceptados*.

#### Ejercicio 3.3

Identificar, en cada uno de los siguientes casos, si los datos que se proporcionan pueden considerarse o no como información financiera:

- **1.** Las ventas a crédito del mes pasado: \$480 956.
- **2.** La distancia de Monterrey a Reynosa: 200 kilómetros.
- **3.** La edad promedio del personal que trabaja en la empresa: 38 años.
- **4.** La empresa es dueña de un edificio.
- **5.** La compañía es propietaria de cuatro camionetas que le costaron \$195 000 cada una.
- **6.** La empresa le debe al banco \$450 000.
- **7.** La producción estimada para el próximo mes: 120 000 unidades.

#### Cuantificación de la información financiera

A la cuantificación de los datos que se incorporan en los informes financieros generalmente se le conoce como *valuación*. Esto quiere decir que a las partidas o datos que se presentan en los reportes financieros se les asigna un valor, es decir, una cantidad determinada de dinero. El valor de un bien se determina en función de qué tan útil se le considera, y esta utilidad, a su vez, se

*¿Qué se entiende por valor de un bien?*

define en gran medida por los objetivos que persigue el propietario o administrador del bien, de acuerdo con el uso al cual lo ha destinado o lo destinará. Consecuentemente, en todo valor existe, por naturaleza, una fuerte dosis de subjetividad.

Veamos las siguientes situaciones. Gloria García conserva un diploma que le dieron en la escuela de danza de la que fue alumna cuando era niña y en el que se menciona que fue la persona más aventajada del curso. A pesar de que ya han pasado más de quince años, para Gloria ese diploma tiene gran valor, ya que es un recuerdo de su infancia. Por otra parte, Pedro Martínez guarda como un verdadero tesoro una fotografía en la que aparece en brazos de su abuelo. Pedro lo quiso mucho, y a pesar de que falleció hace más de diez años, cada vez que mira esa foto lo recuerda con gran cariño. Hace dos años que Gloria y Pedro se casaron y recientemente solicitaron un crédito para el que es necesario dar como garantía algún bien de gran valor. Si ellos ofrecieran el diploma y la foto, que ciertamente tienen un gran valor para ellos, el banco seguramente rechazaría dicha oferta, y además tendría serias dudas acerca del estado mental del matrimonio.

Con el ejemplo anterior sólo tratamos demostrar lo poco confiables que son los valores altamente subjetivos, pues, como se señaló antes en este mismo capítulo, para que la información posea el atributo de confiabilidad es necesario que sea objetiva. Ésta es la razón por la cual la información financiera busca presentar valores que sean lo más objetivos posible y minimizar hasta donde sea factible, la inclusión de cantidades determinadas mediante criterios subjetivos.

En la figura 3.3 se representa en forma gráfica esta idea. En la parte central aparece la valuación de la información financiera, en el extremo izquierdo los valores subjetivos y en el derecho los valores determinados objetivamente; las flechas indican el rumbo que debe seguirse al determinar los valores.

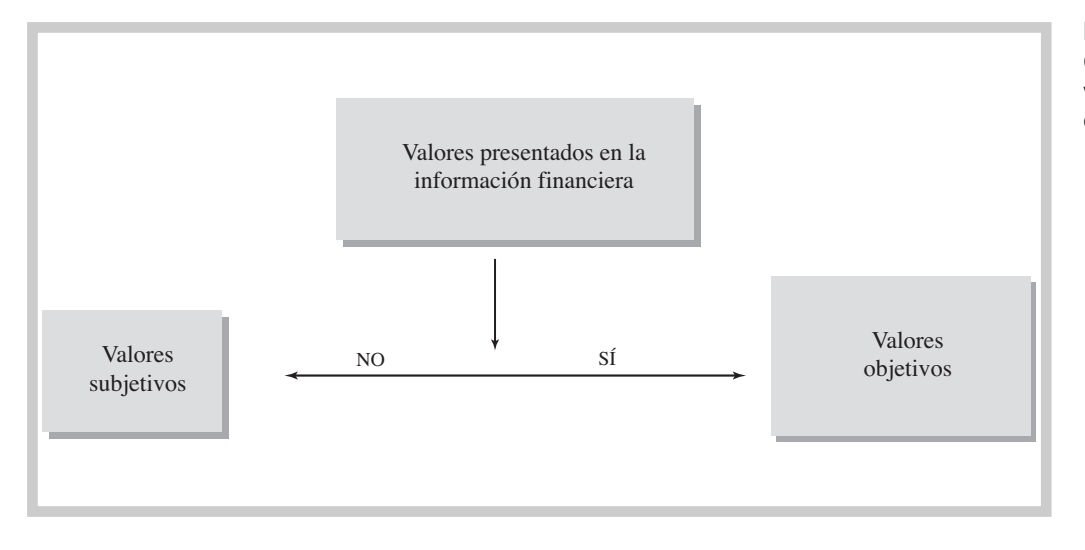

Figura 3.3 Criterios para determinar valores en la información financiera

#### Determinación de los valores

Para que un valor sea objetivo y consecuentemente pueda ser incorporado en la información financiera, es necesario que exista una transacción de intercambio entre un comprador y un vendedor en la que se satisfagan los requisitos siguientes:

- Ambas partes tienen interés en comprar y vender respectivamente.
- Están actuando de buena fe.
- La transacción es libre, ninguna de las partes está siendo forzada a comprar o vender.
- Tanto el comprador como el vendedor están debidamente informados.

Al valor así determinado se le conoce como *valor razonable* y lo podemos definir como el monto por el cual se puede intercambiar un bien entre un comprador y un vendedor adecuadamente informados, en una transacción de libre competencia.

Supongamos que la familia Treviño de la Garza es dueña de dos compañías administradas por el hijo mayor. Como una de ellas posee equipo de cómputo que no utiliza, la administración general de las dos empresas ordena que se venda ese equipo a la otra compañía en \$150 000. Ese monto no es un valor razonable, pues si bien es cierto que se realizó un intercambio entre ambas compañías, en la transacción no hubo libertad para que las partes involucradas negociaran y se pusieran de acuerdo en un precio.

Existen dos tipos de valores: *valores históricos* y *valores actuales*. Los valores históricos, llamados también costos históricos, se determinan con base en transacciones de intercambio ocurridas en el pasado; en cambio, los valores actuales se determinan tomando en cuenta intercambios que suceden en el presente. Por ejemplo, hace dos años Carlos González compró un automóvil en \$180 000 y actualmente en los lotes de autos seminuevos se están vendiendo automóviles de ese modelo en aproximadamente \$95 000. Los ciento ochenta mil pesos son un valor histórico, producto de una transacción ocurrida hace dos años. En cambio, los noventa y cinco mil son un valor actual, ya que en el presente ese tipo de automóviles tiene ese valor en el mercado.

Dependiendo del punto de vista que se tome en la transacción de intercambio realizada en el presente, los valores actuales se dividen en *valores de reposición* (conocidos también como *costos de reposición*) y *valores de realización*. El valor de reposición se determina desde la óptica del comprador, es decir, responde a la pregunta: ¿cuánto me costaría comprar un bien como éste ahora? En cambio, el valor de realización se refiere a la transacción considerada desde el punto de vista del vendedor y responde a la pregunta: ¿cuánto me darían por este bien si lo vendiera en este momento?

En el ejemplo de Carlos González, los \$95,000 serían un valor de realización, ya que ésa es la cantidad de dinero que recibiría si vendiera su automóvil en ese momento.

Suponiendo un entorno económico en el que los precios específicos de los productos cambiaran muy poco, no habría una diferencia significativa entre los valores históricos y los valores actuales. Cuando este supuesto es válido, la información financiera toma los valores históricos como base para cuantificar los datos que reporta, ya que tienen un mayor grado de objetividad que los valores actuales. Los valores históricos están basados en transacciones ya realizadas, y por lo tanto existe evidencia que permite verificar los montos. En cambio, los valores actuales toman como base una transacción hipotética, es decir, que no ha sucedido aún (¿cuánto me darían si vendiera este bien? ¿Cuánto tendría que pagar si comprara este artículo?).

Si quisiéramos verificar el costo histórico del automóvil de Carlos González, bastaría con buscar el dato en la factura que le entregó la agencia cuando pagó el importe total de automóvil; en cambio, los 95 000 pesos que le darían por su carro, partiendo del supuesto de que lo vendiera en este momento, es sólo una estimación que no deja de tener cierto grado de subjetividad.

En un entorno económico donde los precios específicos de los productos están cambiando en una forma relativamente frecuente, los valores históricos siguen siendo objetivos, pero pierden relevancia porque no son representativos del valor real de las partidas. En esta situación, la información basada en valores actuales es más útil para tomar decisiones, ya que reproducen mejor la realidad.

En un entorno en el que los precios específicos de los bienes permanecen relativamente sin cambios, los valores históricos son más confiables para la toma de decisiones por su grado de objetividad. Cuando los precios específicos cambian con mucha frecuencia, los valores actuales son más relevantes para la toma de decisiones.

#### Ejercicio 3.4

Graciela Gómez recibió su título de dentista hace tres años. A la semana de graduarse empezó a trabajar en el consultorio de otro dentista, pero después de un año consideró que ya tenía suficiente experiencia y decidió abrir su propio consultorio. A continuación presentamos un resumen de las transacciones que Graciela realizó durante su primer año de trabajo en su propio consultorio.

- **a)** Para no mezclar sus gastos personales con los del consultorio, abrió una cuenta de cheques por \$50 000 para manejarla exclusivamente en las actividades desarrolladas en su práctica profesional.
- **b)** Negoció y obtuvo con el banco un préstamo por \$50 000, del cual deberá pagar la mitad a finales de este año y la otra a finales del próximo. Además, deberá pagar 14% de interés sobre la cantidad pendiente de pagar al inicio de cada año. El pago se deberá hacer al final de cada año.

*¿Cuál es la diferencia entre un valor histórico y un valor actual?*

- **c)** Compró equipo e instrumentos necesarios para atender a los pacientes a un costo de \$50 000.
- **d)** Adquirió equipo de oficina por \$10 000.
- **e)** Pagó \$4 500 de renta mensual.
- **f)** Pagó sueldos a la recepcionista y a una ayudante por \$8 000 mensuales.
- **g)** Compró \$6 000 de material, mismo que se consumió durante el año.
- **h)** Recibió \$300 000 de honorarios cobrados a los pacientes.
- **i)** Pagó \$25 000 del préstamo más los intereses.

Si Graciela quisiera sustituir el equipo e instrumentos médicos al final del año, le costaría \$60 000; si quisiera sustituir el equipo de oficina, le costaría \$12 000. Por lo contrario, si quisiera vender a final del año el equipo e instrumental médico, recibiría \$44 000 y por el equipo de oficina \$9 500.

#### Se pide:

- **1.** ¿Cuánto tiene en el banco al final del año?
- **2.** Haga una lista de cada uno de los bienes que tiene Graciela al 31 de diciembre. Incluya cuentas de cheques.
- **3.** Enlistar las deudas que tiene al 31 de diciembre.
- **4.** Con los datos de las listas elaboradas en los puntos 2 y 3 anteriores, anotar el valor histórico de los bienes de Graciela.
- **5.** Con los datos de las listas elaboradas en los puntos 2 y 3 anteriores, anotar el valor actual de los bienes de Graciela, desde el punto de vista del comprador.
- **6.** Con los datos de las listas elaboradas en los puntos 2 y 3 anteriores, anotar el valor actual de los bienes de Graciela, desde el punto de vista del vendedor.

#### Medición de los valores

Tal como se había mencionado anteriormente, en todo proceso de medición existen varios elementos, uno de los cuales es el atributo que se quiere medir y otro, la medida que se va a emplear para realizar la medición. Cuando se trata de información financiera, el *atributo* que se mide es el valor, el tema que desarrollamos en el apartado anterior. En este apartado vamos a referirnos a la *medida*.

Supongamos que una empresa tiene un terreno. Los atributos que pueden medirse en él son varios; por ejemplo, su extensión, su altura sobre el nivel del mar, su inclinación, su valor monetario, etc. En cuanto a la extensión, se puede medir en metros cuadrados, pies, yardas, etc.; la altura sobre el nivel del mar se puede expresar en metros o pies; la inclinación se puede medir en grados; su valor se puede medir en pesos, euros, dólares, francos suizos, quetzales, etcétera.

La medida empleada en la información financiera es la moneda. Consecuentemente, para formular dicha información, lo primero que se debe determinar es el tipo de medida, es decir, si ésta va a ser la moneda que se emplea en el país donde se origina la información, o bien si se aplicará una moneda extranjera como unidad de medición. Cuando los negocios se desarrollaban exclusivamente dentro de una región o país, tanto la empresa de la que se quería informar como los usuarios a quienes iba dirigida la información empleaban y estaban familiarizados con la moneda local y por lo tanto, toda la información financiera se elaboraba con base en esa moneda. Actualmente, con el fenómeno de la globalización, es cada vez más frecuente que las transacciones se pacten en una moneda distinta de la local, así como también que algunos de los usuarios de la información financiera estén familiarizados con una moneda distinta de la local.

Es importante destacar que, en principio, para que la información sea fácil de interpretar, se debe emplear sólo una moneda dentro de un reporte financiero, ya que de esta forma se pueden hacer comparaciones entre los distintos componentes de dicho informe. Analicemos por ejemplo el siguiente reporte de bienes que posee una empresa respecto del valor histórico de sus terrenos:

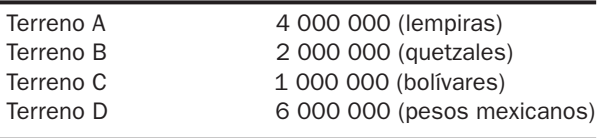

Al estudiar este reporte, dos cosas quedan claras: primero, que no se puede hacer una suma para conocer el monto total de la inversión en terrenos, ya que, aunque es el mismo atributo que se está informando (valor histórico), éste fue cuantificado en unidades monetarias distintas; segundo, que a simple vista es difícil identificar cuál terreno es el de mayor valor y cuál el de menor valor.

#### *¿Qué es el tipo de cambio?*

Para convertir los valores a una sola moneda, primero se debe seleccionar la moneda que facilite la comprensión de la información por parte del usuario. Por esta razón es que, a nivel mundial, se utilizan monedas *duras*, tales como el dólar norteamericano, el euro o el yen, como punto de referencia. Una vez seleccionada la moneda, simplemente se hace la conversión de una a otra aplicando el mismo procedimiento que se utiliza para convertir de millas a kilómetros o de libras a kilos, es decir, se aplica la equivalencia de una medida a otra. En el caso de las monedas, esta equivalencia es lo que se conoce como *tipo de cambio*.

#### Veamos el siguiente ejemplo:

Los valores históricos de algunos de los bienes de La Internacional, S. A., son:

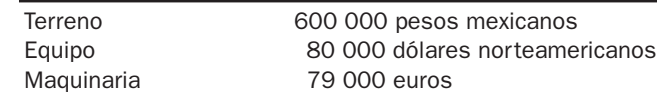

La empresa va a formular un reporte financiero en pesos mexicanos y para ello ha conseguido los distintos tipos de cambio a la fecha: 14 pesos por un dólar; 19.00 pesos por un euro. Con base en esta información, el reporte financiero en pesos sería:

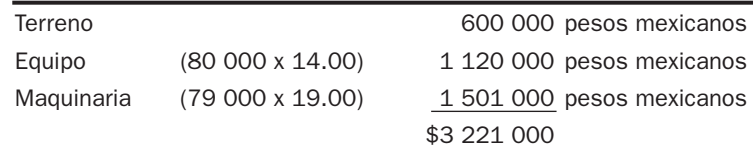

Una vez convertida la información a pesos mexicanos, es posible conocer el total del valor histórico de los bienes que posee esta empresa, lo que nos permite determinar al mismo tiempo que la inversión de mayor valor es la maquinaria, mientras que la de menor valor es el terreno.

Combinando el tipo de moneda (nacional o extranjera) tenemos las siguientes posibilidades de presentar información en los reportes financieros:

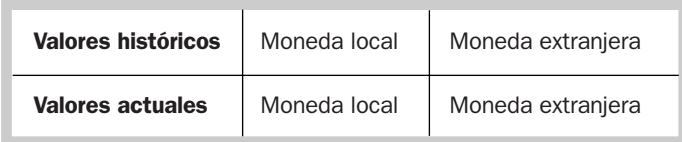

#### Unidades monetarias de un mismo poder adquisitivo

La moneda sirve como medida de valor no tanto por la cantidad de unidades monetarias, sino por el poder adquisitivo de cada una de esas unidades. Por ejemplo, mil pesos no necesariamente tienen un mayor valor que cien euros. Claro que mil pesos constituyen un mayor número de unidades monetarias que cien euros, pero habría que determinar si con esos mil pesos se pueden adquirir más o menos bienes que con cien euros. Por ejemplo, podríamos imaginar que una televisión vale cien euros, pero cuando tratamos de comprarla con pesos mexicanos tenemos que pagar por ella dos mil pesos. Es claro que el poder adquisitivo del euro es mayor que el del peso. Esta situación es clara cuando comparamos monedas de distintos países, pero ¿sería posible que mil pesos mexicanos no tuvieran el mismo poder adquisitivo que mil pesos mexicanos? La respuesta es sí, y esto ocurre cuando el poder adquisitivo del dinero disminuye en un periodo corto de tiempo debido a un incremento general en el costo de la mayoría de los bienes. A este fenómeno económico se le conoce como inflación. Un economista inglés describe con cierta dosis de ironía esta situación: cuando el entorno económico es de estabilidad monetaria, las amas de casa que van al mercado ponen en una canasta los alimentos que compran mientras llevan en su monedero el dinero con el que van a pagar su compra. Cuando hay inflación, las amas de casa ponen en la canasta el dinero para comprar, mientras que en el monedero van metiendo los bienes comprados.

La inflación implica un problema muy serio para la generación de la información financiera, ya que el instrumento de medición que se emplea —la moneda— es inestable, esto es, su poder adquisitivo se modifica con demasiada rapidez. Para percibir la magnitud de este problema, imaginemos

*¿Qué se entiende por inflación?*

qué sucedería si, debido a un extraño fenómeno, de pronto los metros empezaran a reducirse de tamaño. Cualquier información cuantificada en metros perdería significado y podría conducir a los usuarios a conclusiones erróneas. Por ejemplo, una persona midió su estatura hace varios meses cuando el metro era de 100 centímetros, pero hoy esa misma unidad de medida (nominalmente sigue siendo un metro) sólo contiene 90 centímetros, de modo que si se vuelve a medir, aunque no haya crecido, su nuevo informe reportará un aumento de estatura que no corresponde a la realidad; la persona no es más alta, sino que la unidad de medida que usó es menor. De igual manera, cuando se está viviendo en un entorno inflacionario, \$1 000 de hace varios meses no son iguales a \$1 000 de ahora, aunque nominalmente (sólo de nombre) siga siendo la misma cantidad.

Por esta razón, cuando se pretende formular información financiera en la que se va a emplear como medida la unidad monetaria de un país que está experimentado un fenómeno inflacionario, se tienen que ajustar las cifras para que éstas sean comprensibles y comparables.

Para ajustar las cifras se emplea lo que se conoce como *índice en el nivel de precios*, el cual se deriva del *Índice Nacional de Precios al Consumidor*. Este índice determina los niveles de inflación que se están experimentando en un país. En México el índice de precios al consumidor es calculado por el Instituto Nacional de Estadística, Geografía e Informática (INEGI) y lo publica el Banco de México. Para su determinación se monitorean los costos de los principales satisfactores (alimentos, medicinas, habitación, vestido, etcétera) en las principales ciudades del país, representando al menos una ciudad por cada estado.

Para ajustar las cifras de valor de las partidas que integran la información financiera, es necesario determinar un factor derivado del Índice Nacional de Precios al Consumidor mediante una división, en la que el numerador es el nivel de precios al cual se quiere convertir y el denominador el nivel de precios que corresponde al poder adquisitivo que tenía la moneda en el momento en que se estableció dicho valor. Lo anterior lo podemos simplificar en la siguiente fórmula:

Factor de ajuste  $=$   $\frac{A \text{ qu\'e nivel de precios se desea convertir}}{De qu\'e nivel de precios es la partido}$ 

Mes Año 1 Año 2 Año 3 Año 4 Año 5 Enero 78.118 86.730 93.765 98.253 103.32 Febrero 79.168 87.499 93.703 98.190 103.60 Marzo 79.904 87.984 94.297 98.692 104.26 Abril 80.637 88.485 94.772 99.231 104.43 Mayo 81.122 88.815 94.990 99.432 104.10 Junio 81.655 89.342 95.214 99.917 Julio 82.195 89.690 94.907 100.204 Agosto 82.658 90.183 95.530 100.685 Septiembre 83.456 90.842 96.419 101.190 Octubre 83.985 91.467 96.855 101.636 Noviembre 84.732 92.249 97.220 102.458 Diciembre 85.581 93.248 97.354 102.904

A continuación se presenta una tabla de índices que vamos a emplear tanto en el ejemplo que sigue, como para la solución de los problemas de este capítulo.

*¿Qué es el Índice Nacional de Precios al Consumidor?*

Precios al Consumidor

# Tabla 3.1 Índice Nacional de

Para entender mejor este concepto, imaginemos a una empresa, Constructora Tora, S. A., la cual es propietaria de varios terrenos que ha ido comprando a lo largo de los años a fin de desarrollar fraccionamientos y construir casas para su venta. A continuación se presenta una lista de cuatro de estos terrenos, con su respectivo costo histórico y su fecha de adquisición entre paréntesis.

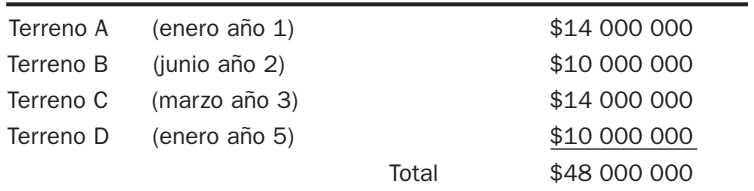

De acuerdo con la información anterior, el valor histórico de la inversión es de 48 millones de pesos. Los terrenos A y C tienen el mismo valor, mayor que el de los otros dos. Además, los terrenos de menor valor histórico, B y D, tuvieron el mismo costo.

En un entorno inflacionario, las cifras anteriores no serían correctas y, en consecuencia, tampoco lo serán las comparaciones y conclusiones que se deriven de las mismas, ya que las unidades monetarias con las que se están midiendo los valores de los terrenos, aunque nominalmente son las mismas —pesos mexicanos—, no son homogéneas, es decir, históricamente no poseen todas el mismo poder adquisitivo. Es como si el valor de cada uno de los terrenos estuviera medido con una moneda distinta y para poder sumar las cifras fuera necesario primero convertir las distintas monedas a una sola.

Para que la información anterior sea comprensible es necesario ajustar las cifras para expresarlas en unidades monetarias de un mismo poder adquisitivo; a este procedimiento se le conoce como *reexpresión*.

Para llevar a cabo dicho ajuste, o reexpresión, lo primero que se debe definir es el nivel de precios al que se quieren traducir la cifras. En el caso actual, supongamos que los usuarios quieren traducir todas las cifras a pesos con el poder adquisitivo a mayo del año 5, la fecha más reciente.

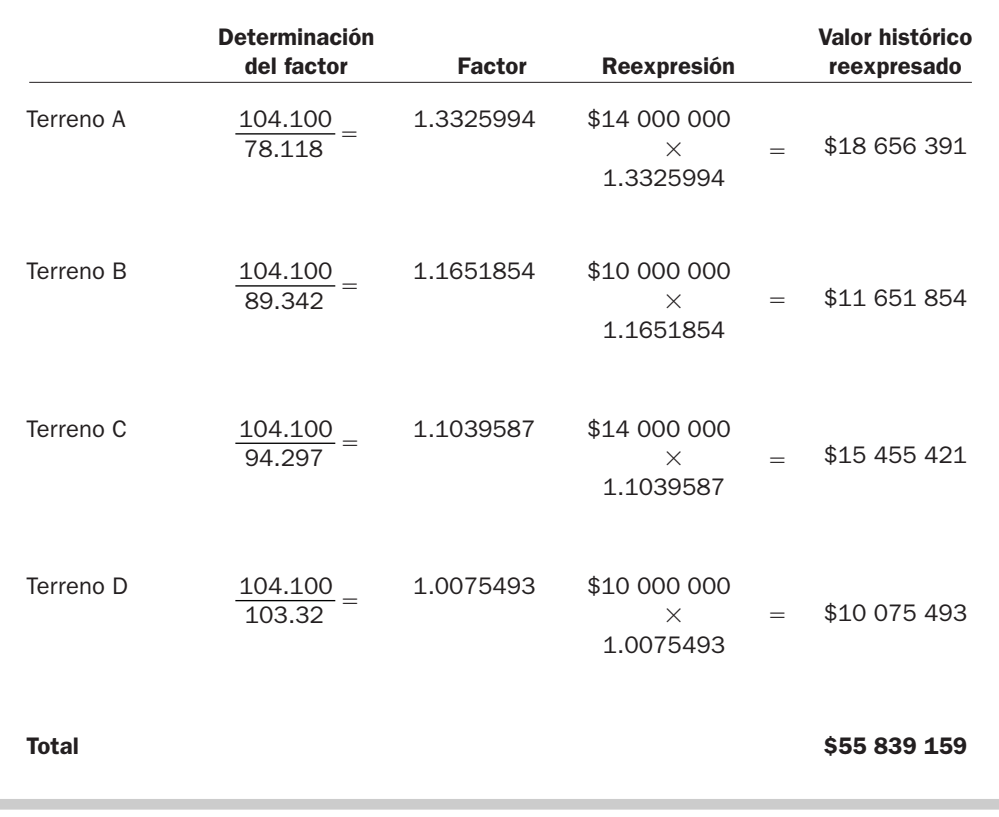

#### *¿Qué es la reexpresión?*

Aplicando los índices de la tabla, se determina un factor para cada terreno con base en el nivel de precios que existía a la fecha en que se adquirió, el cual debe multiplicarse por el valor histórico expresado en pesos nominales (datos originales), como se muestra a continuación.

Para analizar los datos de esta tabla, primero debemos entender qué es lo que quiere decir el factor. Por ejemplo, en el caso del terreno A, queremos trasladar pesos con poder adquisitivo de enero del año 1 a pesos con poder adquisitivo de mayo del año 5, es decir, se está cambiando la medida, no el atributo medido, pues el objetivo sigue siendo medir el valor histórico. El número que resulta de la división (1.3325994) significa que lo que en enero del año 1 costaba un peso, para mayo del año 5 ya cuesta un peso y treinta y tres centavos o, dicho de otra forma, un peso de enero del año 1 equivale a \$1.3325994 pesos de mayo del año 5.

Comparando las cifras de esta tabla con las de los datos originales, se puede observar que el monto del valor histórico de cada uno de los terrenos se incrementó. Esto no quiere decir, como se mencionó en el párrafo anterior, que se estén revaluando (cambiando de valor) los terrenos; se siguen reportando los costos históricos, sólo que ahora se están calculando con una medida uniforme (pesos con un solo poder adquisitivo).

También se puede observar que los terrenos A y C realmente no tienen el mismo valor histórico ni tampoco los terrenos B y D. En pocas palabras, la información financiera obtenida de esta forma es comprensible y las conclusiones a las que se puede llegar con su análisis son válidas.

Se puede resumir lo visto en este apartado con el cuadro siguiente, en el que se trata de dar respuesta a las preguntas: ¿qué valor se debe reportar? y ¿qué medida se debe emplear para expresar dicho valor?

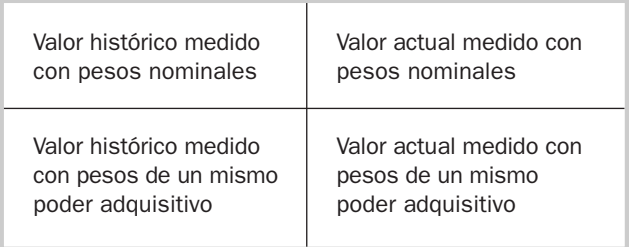

Esto quiere decir que en la información financiera se puede emplear el valor histórico o el valor actual, y ambos valores se pueden medir ya sea en pesos nominales o en pesos de un mismo poder adquisitivo. Es pertinente insistir en dos consideraciones:

- **1.** El ajuste por cambios en el nivel general de precios sólo se debe aplicar cuando la información que se está generando corresponde a actividades desarrolladas en entornos inflacionarios relativamente importantes.
- **2.** El uso de valores actuales es recomendable cuando hay cambios importantes en los precios específicos de algunos bienes en particular.

#### Mapa conceptual

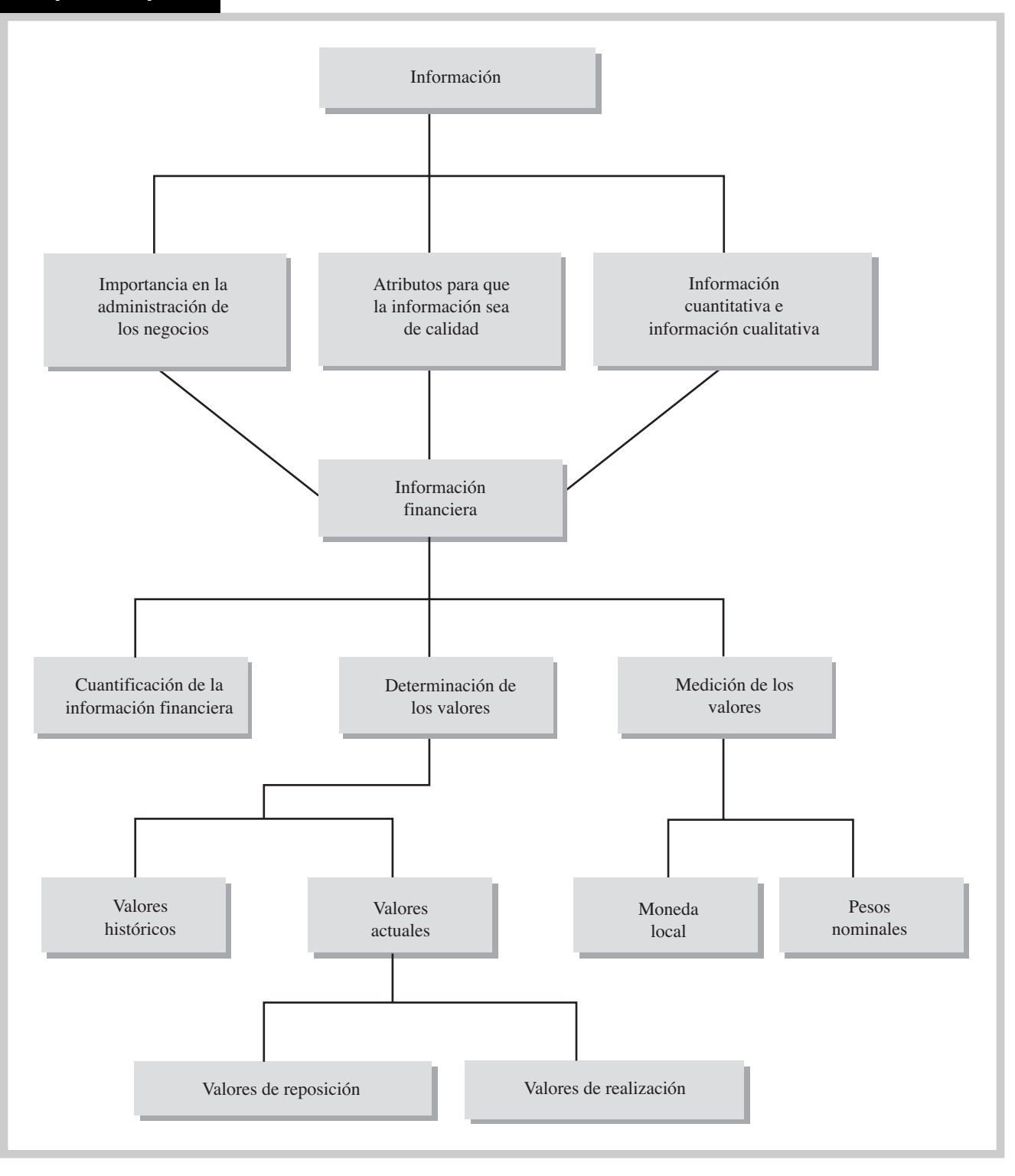

#### Problemas

#### PROBLEMA 3.1

En las situaciones que se presentan a continuación, identificar cada uno de los elementos de la comunicación.

- **1.** Juan le pidió a su director de carrera que le autorizara inscribirse en una materia.
- **2.** El mesero les hace algunas sugerencias relativas a los platillos contenidos en el menú a Esther, Ramiro, Pedro y Leticia.
- **3.** Roberto le explica a su hijo Luis las razones por las cuales siempre debe decir la verdad.
- **4.** Rita y Rafael oyen la explicación que les hace el agente de viajes sobre los lugares que pueden visitar cuando lleguen a Chicago.
- **5.** Gabriela está disfrutando la lectura de una novela.
- **6.** Jessica y Margarita están intercambiando opiniones respecto de una película que vieron el fin de semana pasado.
- **7.** Manuel anota la tarea que el profesor asignó para la próxima sesión de clase.
- **8.** Irene recibió una carta de su abuelita.
- **9.** Verónica siempre toma apuntes en clase.

#### PROBLEMA 3.2

En cada uno de los casos que se presentan a continuación, identifique el atributo de la información que la hace de calidad. En caso de que la información no sea de calidad, indicar el nombre del atributo que está ausente.

- **1.** Para evaluar la conveniencia de adquirir un nuevo equipo de producción, Cuadros y Marcos, S. A., está tomando en cuenta el monto que pagó por una maquinaria que compró hace ocho años.
- **2.** Muebles a la Orden, S. A., recibió un pedido del Hotel Inn para fabricar 24 juegos de recámara. Para poder cotizarle el precio total, la empresa hizo una estimación de los costos en que incurriría en la manufactura de este pedido.
- **3.** Yolanda Landa, después de haber estado trabajando por espacio de 10 años como cajera de un banco, fue promovida al puesto de analista de crédito. A la segunda semana de su promoción recibió información financiera de una compañía que estaba solicitando un crédito. Después de leerla llegó a la conclusión de que no entendía el contenido de la información recibida.
- **4.** Iván Galván trabaja en el departamento de contabilidad de una empresa y su jefe le pidió que preparara un reporte acerca del monto que se perdió debido a un incendio que destruyó una parte de la mercancía que se tenía para la venta. Después de varios cálculos e investigaciones, Iván estimó que la pérdida ascendía a \$98 745.45, sin embargo, en el informe que entregó a su jefe sólo presentó la cifra de \$98700.
- **5.** Accesorios Escolares, S. de R. L., contrató en el mes de marzo los servicios de Consultores Unidos para que realizaran un estudio de mercado que permitiera determinar la demanda estimada de una mochila muy atractiva por su diseño. El mercado meta es el de alumnos de secundaria. La empresa recibió el resultado de la investigación a mediados del mes de octubre.
- **6.** María José Pérez está estudiando el segundo semestre de licenciatura y los fines de semana le ayuda a su papá en su negocio. La semana pasada, el señor Pérez le pidió a María José un reporte con la cantidad que le debían sus cinco clientes principales. El cliente A debía \$65 740, pero María José anotó \$65 470; el cliente B tenía un adeudo de \$50 000, pero María José registró \$5 000; el cliente C debía \$84 000, y María José reportó \$84 000; el cliente D tenía un adeudo de \$58 630 pero María José por error anotó \$10 000; el monto de la deuda del cliente E fue omitido del reporte.

Identificar el atributo de la información de calidad al que se está haciendo referencia.

- **1.** La información debe llegar a manos del usuario cuando la necesita.
- **2.** El contenido de la información debe estar orientado al uso que se le pretende dar.
- **3.** El usuario de la información debe ser capaz de entender su contenido.
- **4.** La información debe estar libre de sesgos.
- **5.** La información no debe omitir datos cuya ausencia provoque que se escoja una alternativa en lugar de otra.
- **6.** Se debe sacrificar algo de exactitud en la información para que ésta esté disponible cuando la requiera el usuario.

#### PROBLEMA 3.4

Relacionar las siguientes columnas:

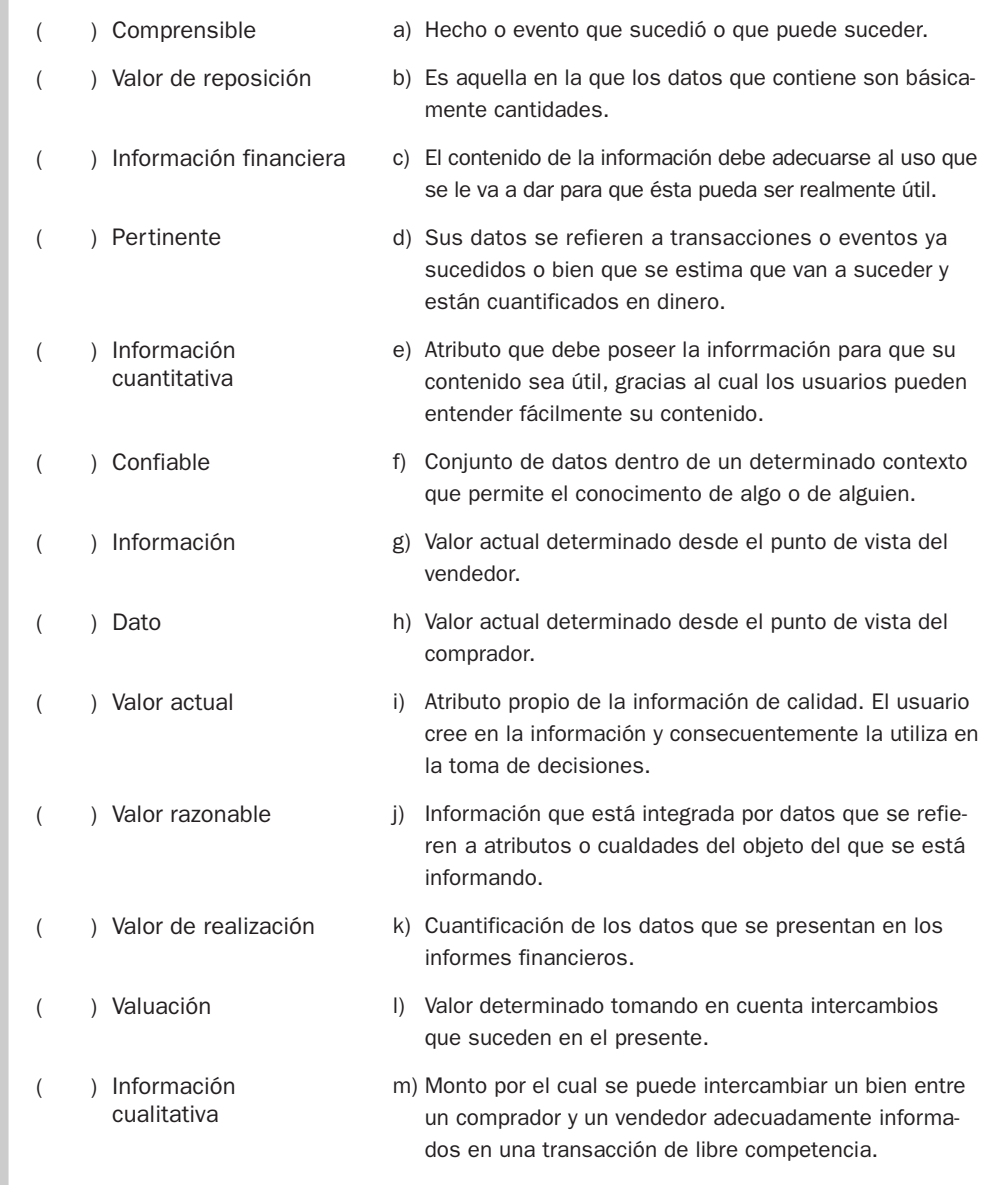
#### PROBLEMA 3.5

Identificar en cada uno de los siguientes casos si la información presentada es cuantitativa, cualitativa o financiera.

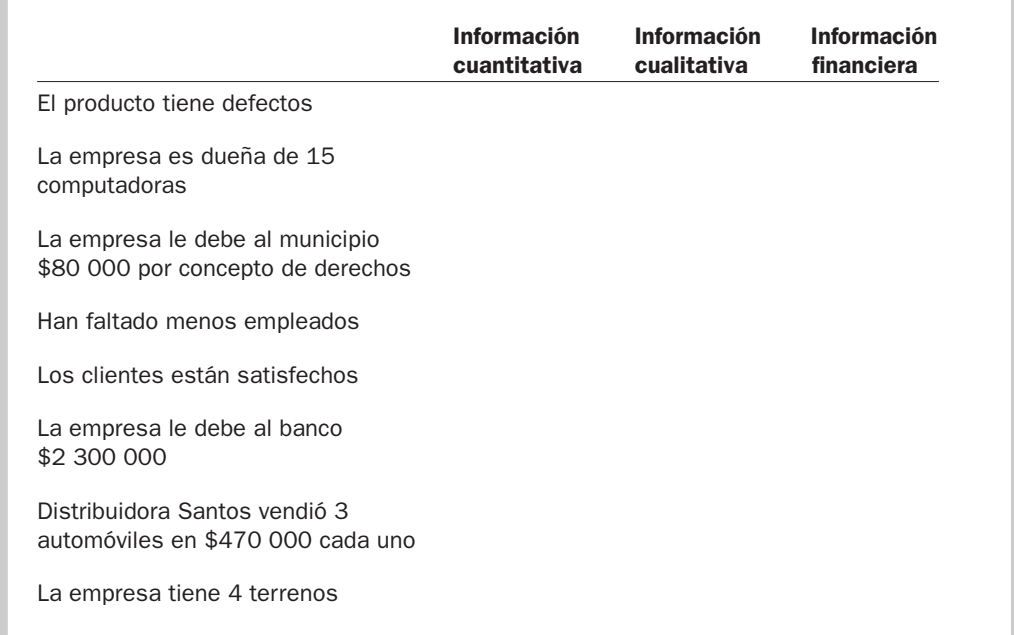

#### PROBLEMA 3.6

En cada uno de los siguientes enunciados indicar si se trata:

- **1.** Sólo de información cuantitativa, sólo de información cualitativa o si la información es de ambos tipos, y
- **2.** si se trata de información financiera o no financiera.
	- **a)** Las cuatro vacas negras que están en el corral son de Francisco García, el primo de Marcela.
	- **b)** Juan le debe a Pedro mucho dinero desde hace cuatro años.
	- **c)** Torreón es una ciudad importante del estado de Coahuila.
	- **d)** Rebeca lleva tres años trabajando en la misma empresa y actualmente recibe un sueldo de \$15 000.
	- **e)** Las ventas de Mueblería Azteca de marzo del año pasado fueron de \$412 000.
	- **f)** Margarita consiguió un préstamo del banco para comprar un automóvil.
	- **g)** Rita pagó \$1 000 que debía en su tarjeta de crédito.
	- **h)** Gabriel compró tres camisas: una azul, otra blanca y otra de cuadros rojos con amarillo.
	- **i)** La casa de Brenda es más o menos del mismo tamaño que la de Mario.
	- **j)** Rodolfo pagó \$4 000 por el boleto de avión, en cambio Laura sólo pagó la mitad.

#### PROBLEMA 3.7

El año pasado, Roberto Pérez inició un negocio de venta de cierto tipo de silla estilo mexicano, fabricada por un empresa ubicada en el estado de Oaxaca. Roberto paga \$1 000 por cada silla y la vende a un precio que determina agregándole un 50% al costo. Nunca hace rebajas al precio, aunque si por alguna razón tuviera que vender rápidamente toda la existencia de sillas, tendría que ofrecer un descuento de 20%. El negocio está instalado en un pequeño edificio que construyó hace dos años y que le costó \$1 000 000. Durante este año adquirió 800 sillas, de las cuales al final del año ya había vendido tres cuartas partes.

Recientemente (en diciembre de este año), mientras platicaba con un amigo suyo que es arquitecto acerca del edificio en que está ubicada la empresa, éste le dijo: "¡Qué bueno que decidiste construir este edificio hace dos años! Porque si lo hubieras construido ahora, el costo se habría incrementado en un 20%; desde luego, si lo fueras a vender recibirías \$1 000 000 menos la comisión de 4% que tendrías que pagar al corredor."

El 27 de diciembre, Roberto recibió una carta del fabricante de sillas en que le informaba que, debido al incremento en los costos de la madera y de la mano de obra, a partir del siguiente año las sillas tendrían un costo de \$1 200 cada una.

#### Se pide:

- **1.** Hacer un listado de los bienes del negocio.
- **2.** Anotar junto a cada concepto de la lista anterior su valor histórico.
- **3.** Anotar junto a cada concepto de la lista anterior y después del valor histórico, su valor actual, desde el punto de vista del comprador.
- **4.** Anotar junto a cada una de las cantidades anteriores el valor actual de los bienes, desde el punto de vista del vendedor.
- **5.** Comparar las cifras anteriores. ¿A qué conclusión llegó? ¿Cuál información es más útil?

#### PROBLEMA 3.8

Determinar, en cada uno de los casos que se presentan a continuación, el valor histórico y el valor actual. En el caso del valor actual deberá señalar además si se trata de un costo de reposición o de un valor de realización.

- **1.** Hace dos años se compró una camioneta en \$210 000; si hoy se quisiera adquirir una similar a la anterior costaría alrededor de \$105 000, pero si se vendiera pagarían por ella cerca de \$90 000.
- **2.** Hace cuatro años se adquirió un terreno en \$500 000. Actualmente hay compradores potenciales que están ofreciendo \$600 000 por él. Si se quisiera adquirir un terreno de la misma extensión y con una ubicación similar costaría alrededor de \$620 000.
- **3.** Debido a un crecimiento en la demanda, el costo de los artículos que vende una compañía se ha incrementado en 20% al final del año. La compañía le fija un precio de venta 40% por arriba de su costo. La empresa había adquirido los artículos a \$1 000 cada uno antes del incremento en el precio por parte del proveedor.
- **4.** Diego tiene un piano muy antiguo que heredó de su abuela, quien lo compró en \$500. Un anticuario le ofrece \$240 000 por él. Antes de tomar una decisión, Diego visitó varios negocios de anticuarios; los pianos parecidos al suyo eran muy escasos y los pocos que encontró se estaban vendiendo en \$300 000 cada uno.

#### PROBLEMA 3.9

Andrea Rojas y Santiago Padilla iniciaron a principios de este año su actividad como consultores de empresas; cada uno de ellos aportó \$100 000, mismos que depositaron en una cuenta de cheques que abrieron específicamente para apoyar el desarrollo del despacho de consultoría. Adquirieron equipo de oficina por \$40 000 y equipo de cómputo por \$60 000.

Durante el año cobraron \$1 200 000 a sus clientes por concepto de honorarios, pagaron \$4 000 mensuales de renta y \$10 000 mensuales por concepto de sueldos. En el mes de abril adquirieron varias impresoras por \$32 000. En mayo mandaron imprimir papelería con el logotipo del despacho, la cual les costó \$5 000. En junio decidieron comprar una pequeña oficina en un edificio cercano, y pagaron por ella \$500 000; debido a que ya habían firmado por un año el contrato de arrendamiento de la oficina actual, decidieron permanecer en la oficina rentada durante los meses del año que restaban.

Para finales del año, sólo les quedaba una décima parte de la papelería que compraron. La imprenta incrementó sus precios en un 10%. Si Andrea y Santiago quisieran vender la papelería membretada que les queda, seguramente no conseguirían comprador. En el mismo edificio en donde está la oficina que compraron, están vendiendo locales del mismo tamaño y características que el

suyo en \$540 000. Pocos meses después de que se compró el equipo de cómputo, aparecieron en el mercado equipos con tecnología similar pero más perfeccionada que se están vendiendo en \$70 000. Debido a lo anterior, si Andrea y Santiago decidieran vender el equipo de cómputo que tienen actualmente, les darían por él aproximadamente \$40 000. Las impresoras nuevas siguen costando \$32 000, pero si decidieran vender las que tienen actualmente, les darían por ellas \$25 000. Debido a una sobreproducción de equipos de oficina, a la fecha actual se puede comprar equipo similar en \$36 000 y si quisieran vender el que tienen, recibirían por él sólo alrededor de \$21 000.

Se pide:

- **1.** Determinar el monto de dinero que tienen en el banco al 31 de diciembre.
- **2.** Identificar cada uno de los bienes de la firma de consultores y valuarlos a su costo histórico.
- **3.** Valuar cada uno de los bienes identificados a su valor actual, desde el punto de vista del comprador.
- **4.** Valuar cada uno de los bienes identificados a su valor actual, desde el punto de vista del vendedor.

#### PROBLEMA 3.10

Identificar en cada uno de los casos que se presentan a continuación el valor histórico, el valor de realización y el valor de reposición.

- **1.** El señor Rito Brito compró hace tres años un terreno en \$600 000. El señor Brito está negociando un préstamo con Banorte por \$700 000, por este motivo se contrataron los servicios de un perito para hacer un avalúo del terreno. Éste determinó un valor de \$800 000.
- **2.** Elena Luna ha estado verificando precios de computadoras con varios proveedores, ya que desea comprar un equipo similar al que tiene actualmente y el cual le costó \$14 000. Todas las cotizaciones que ha recibido andan más o menos en el mismo precio, esto es, \$15 000, y Elena ya está decidida a comprar la computadora nueva y pagarla con lo que reciba por la computadora antigua, más unos ahorros que tiene. Una amiga de Elena le ofrece comprársela en \$10 000 al contado.
- **3.** Hace dos años, Pedro compró un automóvil en \$190 000. De acuerdo con el libro azul, un auto parecido al de Pedro tendría actualmente un precio de compra de \$150 000. Pedro ha tratado de venderlo en varios lotes de autos usados y en todos ellos le ofrecen \$130 000.

#### PROBLEMA 3.11

El año pasado, Roberta y Carlos iniciaron un negocio de venta de artículos deportivos en un local que adquirieron por \$1 000 000 en un pequeño centro comercial del área de la colonia Cumbres, en Monterrey. Compraron una computadora en \$15 000 y muebles tales como vitrinas, estantes y mostradores, en \$10 000. La mercancía la compran a un proveedor que está en la Ciudad de México y en el tiempo que han estado operando se observa que los artículos tienen buena aceptación por parte de los clientes, por lo cual todas sus ventas son al contado y no ofrecen descuentos. Carlos y Roberta le agregan un 80% a lo que les cuestan los artículos deportivos. Actualmente tienen en existencia un total de mercancía que les costó \$50 000, pero debido a unas goteras en la bodega, una quinta parte de esta mercancía se dañó y por tal motivo la están ofreciendo a un precio igual al 80% de su costo.

En términos generales están satisfechos con la decisión que tomaron de abrir este negocio, lo único que les preocupa es que algunos de los locales del centro comercial que habían adquirido otras personas han estado cerrando y esto puede provocar que cada vez vayan menos personas a realizar compras en ese lugar. Platicando con algunos de estos propietarios de locales del mismo tamaño y características que el suyo, se enteraron de que se están vendiendo en \$1 200 000. En cuanto a la computadora, si quisieran adquirir una computadora usada similar a la suya tendrían que pagar por ella \$10 000. Si decidieran vender su computadora en este momento estiman que les darían por ella \$9 000. El valor de los muebles se ha mantenido más o menos constante, ya que los proveedores no han incrementado su precio de venta. Carlos estima que si se tuvieran que mudar de local, venderían esos muebles en un 80% de lo que les costaron.

En un cuadro como el que se presenta a continuación, anote el valor respectivo de cada uno de los bienes.

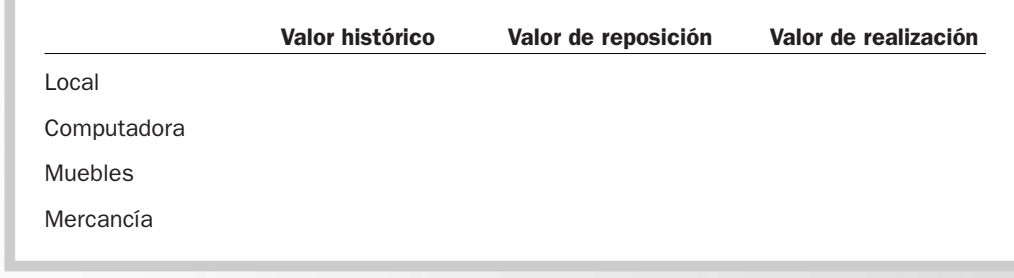

#### PROBLEMA 3.12

Determinar en cada situación que se presenta a continuación el valor histórico y el valor actual señalando si se trata de un costo de reposición o de un valor de realización.

- **1.** Lorenzo tiene un carro antiguo de colección que compró hace ocho meses y por el cual pagó \$350 000. A su amigo Luis le gustó mucho el carro y le ofrece por él \$400 000. La esposa de Lorenzo le comentó que en un lote de autos usados hay un carro parecido al de él y lo venden en \$200 000.
- **2.** Se adquirió hace tres años una máquina empaquetadora en \$850 000. Si se quisiera vender hoy pagarían por ella cerca de \$580 000, pero si se deseara adquirir una parecida a la que se tiene costaría aproximadamente \$600 000.
- **3.** Tiendas Solano tiene un lote de mercancía que adquirió en \$415 000. Si quisiera adquirir un lote similar le costaría aproximadamente \$364 000, pero si lo vendiera obtendría cerca de \$424 000 por él.

#### PROBLEMA 3.13

Gerardo Rentería, Felipe Salas y Norma Acosta, iniciaron la empresa Aserraderos del Noreste para comercializar madera aserrada. Aserraderos del Noreste compra a \$250 el metro cúbico de madera  $(m<sup>3</sup>)$  y lo vende agregándole 80% al costo.

Durante el primer año de operación se realizaron las siguientes transacciones:

- **a)** Adquirieron un patio maderero (terreno e instalaciones) por \$500 000.
- **b)** Compraron maquinaria forestal por \$170 000.
- **c)** Adquirieron mobiliario y equipo de oficina por \$15 000.
- **d**) Durante el año compraron 12 000 m<sup>3</sup> de madera.
- **e)** Vendieron en el año 11 800 m3 de madera.

Si quisieran sustituir el patio maderero, les costaría \$650 000, la maquinaria forestal les costaría \$170 000 y el mobiliario y equipo de oficina les costarían \$10 000. Su proveedor de madera les informó que la madera subió y ahora el m<sup>3</sup> tendrá un costo de \$270.

Por el contrario, si desearan vender, recibirían por el patio maderero \$600 000 menos 2% de comisión para el corredor de bienes raíces, por la maquinaria forestal recibirían \$140 000 y por el mobiliario y equipo de oficina \$8 000.

#### Se pide:

- **1.** Hacer un listado con los bienes del negocio.
- **2.** Identificar cada uno de los bienes a su valor
	- **a)** histórico,
	- **b)** de reposición,
	- **c)** de realización.
- **3.** Comparar las cifras anteriores. ¿Qué información es más útil?

#### PROBLEMA 3.14

Cuatro amigos deciden iniciar una empresa dedicada a la fabricación de ventanas de aluminio en enero del año 3, para lo cual cada uno aporta \$250 000, mismos que se depositaron en una cuenta de cheques.

Durante el primer año de operaciones realizaron las siguientes actividades:

- **a)** Compraron una máquina cortadora de aluminio con valor de \$125 000 por la que pagaron el 50% y el resto lo pagarán en un año.
- **b)** También adquirieron de contado una computadora con impresora por \$22 500.
- **c)** Compraron aluminio por \$1 500 000, de los cuales al final del año todavía le deben al proveedor un 8%.
- **d)** Compraron vidrio por un total de \$2 000 000, y al 31 de diciembre todavía se deben \$65 000.
- **e)** Se adquirió una máquina cortadora de vidrio con valor de \$46 500 y se pagó de contado.
- **f)** Se compraron dos camionetas para entrega con un valor de \$120 000 cada una, por las cuales se pagó un 20% de enganche y el resto a cuatro años, de los cuales ya se han pagado 10 meses.
- **g)** En enero se pagó por adelantado el seguro de un año por \$25 000.
- **h)** Se compró equipo de oficina con un valor de \$124 000 de contado.
- **i)** Se compró un terreno para la instalación de la fábrica por \$635 000.
- **j)** El total de ventas del año fue de \$4 800 000, de las cuales se ha cobrado hasta la fecha el 70%.

Al finalizar su primer año de operaciones se reunieron para ver los resultados de la empresa y se enteraron de lo siguiente:

- **a)** Salió al mercado una cortadora de aluminio automática con un costo de \$150 000, y la que tenían la podían vender a un 60% de su costo original.
- **b)** En cuanto a sus inventarios, se dieron cuenta de que en bodega sólo tienen un 10% del material (vidrio y aluminio) sin utilizar, al final del año el aluminio ha subido 12% y el vidrio un 4.5%. Si tuvieran que vender sus materias primas (vidrio y aluminio) en este momento, tendrían que ofrecer un descuento del 5% sobre su costo original.
- **c)** La máquina cortadora de vidrio tiene un valor en el mercado 12% menor al precio en que la compraron. Si vendieran la suya tal vez recibirían por ella \$40 000.
- **d)** Una de las camionetas tuvo un accidente, por lo que sólo podría venderse en \$45 000. Las camionetas usadas similares se anuncian en el periódico en \$100 000.
- **e)** El equipo de oficina similar al suyo se puede adquirir este año por \$115 000, pero si vendieran el suyo podrían obtener \$112 000.
- **f)** El terreno ha incrementado su valor comercial en un 10%, sin embargo, una inmobiliaria sólo les ofrece \$600 000 por él.
- **g)** Equipo de cómputo con la misma antigüedad que el suyo se puede adquirir por \$15 000. Si decidieran vender el suyo probablemente recibirían \$14 500.

#### Se pide:

- **1.** Calcular el monto de efectivo que tiene la empresa al final del año.
- **2.** Identificar cada uno de los bienes y determinar su valor histórico.
- **3.** Determinar el valor de realización.
- **4.** Determinar el valor de reposición.

#### PROBLEMA 3.15

Juan y Manuel son abogados recién graduados que se unieron para crear un despacho de asesorías legales. Como Manuel había heredado un dinero de su abuelo, pudieron adquirir un local por el que pagaron \$600 000. Juan abrió una cuenta de cheques a nombre del negocio en la cual depositó \$120 000, que representan sus ahorros de tres años de trabajo. Compraron equipo de oficina valuado en \$25 000 a crédito a 12 meses sin intereses. Adquirieron al contado dos computadoras portátiles valuadas en \$15 500 cada una. Durante el primer semestre de actividades prestaron servicios por \$520 000, de los cuales al 30 de junio aún esperan cobrar \$75 000. Durante el semestre pagaron \$4 500 al mes a una secretaria, los gastos por servicios mensuales fueron de \$1 500, y los gastos de papelería son de \$400 mensuales.

Al 30 de junio las computadoras similares a las que tienen se pueden adquirir en \$14 000 cada una, pero si vendieran las suyas recibirían por cada una aproximadamente \$12 200. Un equipo usado igual al que tienen costaría \$23 000; si quisieran vender su equipo de oficina les darían por él \$22 000. Locales comerciales en la zona en donde se encuentra su despacho se están vendiendo en \$710 000. Una persona les ofreció comprarles su local en \$690 000. Para el 30 de junio ya han realizado seis pagos del equipo de oficina.

Se pide:

- **1.** Calcular el monto del efectivo que tiene la empresa al final del semestre.
- **2.** Identificar cada uno de los bienes de la empresa y determinar su valor histórico.
- **3.** Determinar su valor de realización.
- **4.** Determinar su valor de reposición.

#### PROBLEMA 3.16

Pedro Martínez estableció un negocio de lavado de autos al inicio del año 4. Tenía \$500 000 ahorrados e hipotecó su casa para obtener un crédito bancario por \$200 000 más. Adquirió de contado un local con valor de \$350 000, equipo de oficina por \$25 000, equipo de cómputo por \$35 000 y equipo de lavado por \$220 000. Durante el primer año de actividades prestó servicios por \$420 000 y tuvo gastos por \$395 000.

Como no obtuvo el éxito esperado, está pensando traspasar el negocio. Para tomar una decisión, se dedicó a recabar información y encontró lo siguiente: Si quisiera comprar otro local igual al que tiene tendría que pagar por él \$375 000; el dueño del local de junto le ofrece comprarle el suyo en \$355 000. Equipo de lavado similar al suyo le costaría \$200 000 y el equipo de oficina lo podría adquirir en \$23 000. Equipo de cómputo como el suyo lo puede conseguir en \$32 000. En el periódico apareció un anuncio en el que se vende equipo de lavado usado como el suyo en \$180 000. El equipo de cómputo usado se lo puede vender a un amigo en \$25 000 y el equipo de oficina lo podría vender en \$18 000.

Se pide:

- **1.** Identificar cada uno de los bienes de la empresa y determinar su valor histórico.
- **2.** Determinar su valor de realización.
- **3.** Determinar su valor de reposición.

#### PROBLEMA 3.17

CIB Internacional, S. A., es propietaria de los bienes que se presentan a continuación. Dichos bienes están valuados a su costo histórico expresado en la moneda con la cual fueron adquiridos.

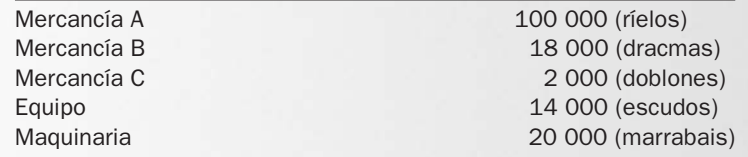

El tipo de cambio es de \$0.80 por un ríelo, \$1.20 por una dracma, \$5 por un doblón, \$10 por un escudo y \$9 por un marrabais.

- **1.** ¿Cuál es el bien de mayor valor histórico?
- **2.** ¿Cuál es el bien de menor valor histórico?
- **3.** ¿Cuál es el valor histórico total de la inversión en bienes?

#### PROBLEMA 3.18

A continuación se presenta una lista con los bienes que posee una empresa en varias partes del mundo y se pide expresar el valor histórico de estos bienes en pesos mexicanos.

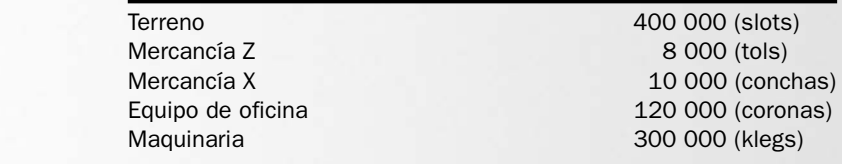

Los tipos de cambio son: 0.25 centavos de kleg por un peso, 0.50 centavos de corona por un peso, 0.90 centavos de concha por un peso, 1.50 tols por un peso y 2 slots por un peso.

Se pide:

- 1. Expresar el total del valor histórico de estos bienes en pesos mexicanos.
- **2.** Identificar el bien de mayor valor histórico.
- **3.** Identificar el bien de menor valor histórico.

#### PROBLEMA 3.19

La Popular posee los siguientes bienes valuados a su costo histórico, expresados en la moneda con la cual fueron adquiridos:

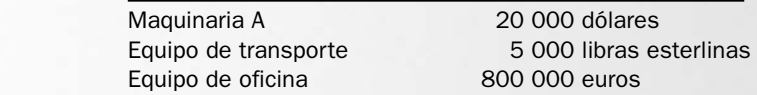

El tipo de cambio es de \$14 por un dólar, \$22 por libra y .20 euros por un peso.  $i$ Cuál es el valor histórico total de la inversión en bienes?

#### P R O B L E M A 3 . 2 0

Una empresa adquirió en el extranjero los siguientes bienes:

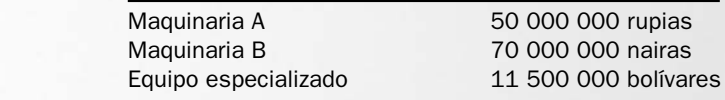

Se pide:

Valuar los bienes a pesos mexicanos suponiendo los siguientes tipos de cambio:

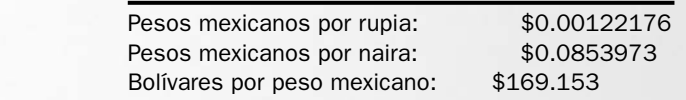

#### PROBLEMA 3.21

Una empresa adquirió en el extranjero los siguientes bienes:

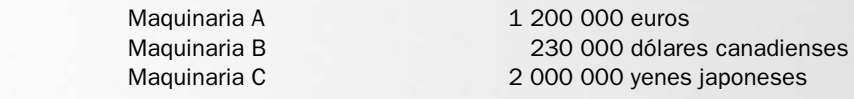

#### Se pide:

Valuar los bienes en pesos mexicanos suponiendo los siguientes tipos de cambio:

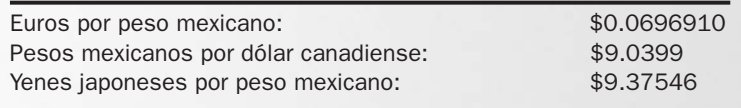

#### PROBLEMA 3.22

La administración de Comercializadora de Jalisco, S. A., desea determinar el crecimiento de sus ventas durante el año 1, ya que debido a los niveles de inflación experimentados en el país, considera muy importante evaluar si éstas han crecido en términos reales. Para calcular el crecimiento se deberán dividir la ventas del mes actual entre las ventas del mes pasado; al resultado así obtenido se le resta 1 y se multiplica por 100 para expresarlo como porcentaje. Las ventas mensuales del año 1 fueron:

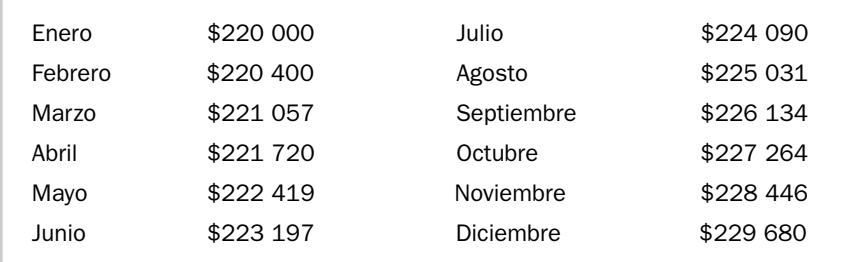

Se pide:

- **1.** Determinar el crecimiento de las ventas en pesos nominales, aplicando el procedimiento señalado.
- **2.** Expresar nuevamente las ventas en unidades monetarias de un mismo poder adquisitivo (pesos de poder adquisitivo de diciembre del año 1), para lo cual debe utilizar la tabla del Índice Nacional de Precios al Consumidor que se presenta en este capítulo.
- **3.** Determinar el crecimiento de las ventas con base en los datos obtenidos en el punto anterior.
- **4.** Comparar los resultados obtenidos en el punto 1 con los obtenidos en el punto 3. ¿Qué le dice esta información?

#### PROBLEMA 3.23

Blanca Bocanegra, gerente de finanzas de Cepillos de Chihuahua, S. A., ha observado que los sueldos del personal de la empresa se han ido incrementando a lo largo del año 2. A continuación se presentan los datos correspondientes al último semestre de ese año.

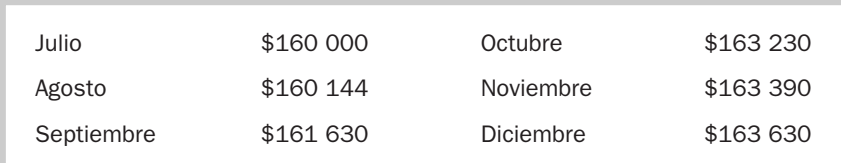

Se pide:

- **1.** Determinar el crecimiento mensual de los sueldos con base en pesos nominales.
- **2.** Ajustar las cifras de sueldos a pesos de poder adquisitivo de diciembre del año 2, para lo cual debe utilizar la tabla del Índice Nacional de Precios al Consumidor que se presenta en este capítulo.
- **3.** Determinar el crecimiento de los sueldos con base en los datos obtenidos en el punto anterior.
- **4.** Comparar los resultados obtenidos en el punto 1 con los obtenidos en el punto 3. ¿Qué le dice esta información?

### P R O B L E M A 3 . 2 4

Zapatos de Guanajuato, S. A., adquirió en febrero del año 1 un equipo con valor de \$200 000; en octubre de ese mismo año adquirió otro equipo con valor de \$210 000; en enero del año 3 volvió a comprar otro equipo que tenía un valor de \$230 000.

Se pide:

- 1. Ajustar las cifras anteriores para volver a expresarlas en unidades monetarias de un mismo poder adquisitivo (pesos de mayo del año 5), para lo cual debe utilizar la tabla del Índice Nacional de Precios al Consumidor que aparece en este capítulo.
- **2.** ¿Cuál de los tres equipos es el que tiene el menor valor histórico?

#### PROBLEMA 3.25

Productos de Coahuila, S. A., tiene en existencia \$900 000 en mercancías a finales del año 1, de las cuales 30% se adquirieron en el mes de diciembre, 20% en octubre, 25% en julio y el resto en febrero.

Se pide:

- **1.** Determinar el monto de las mercancías en existencia que se compraron en cada uno de los meses señalados.
- **2.** Medir el valor histórico de dichas compras en pesos de poder adquisitivo de diciembre del año 1, para lo cual debe utilizar la tabla de Índice Nacional de Precios al Consumidor que aparece en este capítulo.

#### PROBLEMA 3.26

Maderas de Durango, S. A., presenta información pertinente relacionada con las existencias de mercancías al final de cada uno de los último tres años, para comparar en términos reales el nivel de dichas existencias.

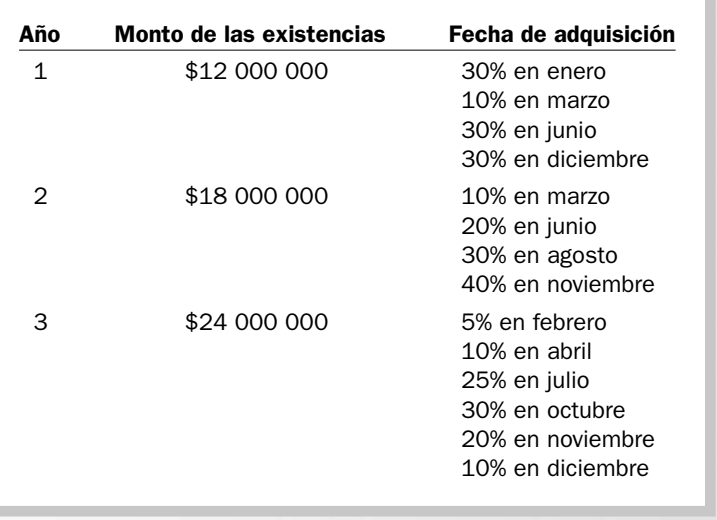

#### Se pide:

- **1.** Determinar los montos comprados durante cada uno de los meses en cada año.
- **2.** Ajustar el valor histórico de las existencias en mercancías a pesos de poder adquisitivo de diciembre del año 3, para lo cual debe utilizar la tabla de Índice Nacional de Precios al Consumidor que aparece en este capítulo.

#### PROBLEMA 3.27

Retos y Concretos, S. A., tiene tres equipos. El primero de ellos, marca Hércules, lo adquirió en julio del año 1 en \$200 000; el segundo es de la marca Zeus y lo compró en agosto del año 2 en \$300 000; el tercero, marca Diana, lo compró en \$320 000 en marzo del año 3. A continuación se presentan algunos índices de precios al consumidor en cada uno de estos años.

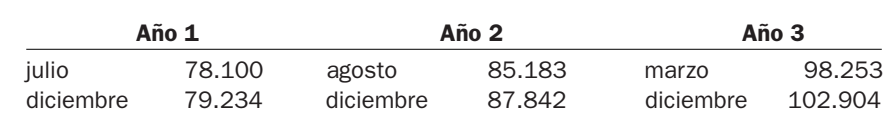

En términos reales (pesos de diciembre del año 3), ¿qué equipo tiene el mayor costo? ¿Cuál tiene el menor costo? Mostrar los cálculos que apoyen su respuesta.

#### PROBLEMA 3.28

Actualizar el valor de los bienes que se muestran a continuación a pesos de diciembre del año 4. Identifique el de mayor y el de menor costo histórico, en términos reales.

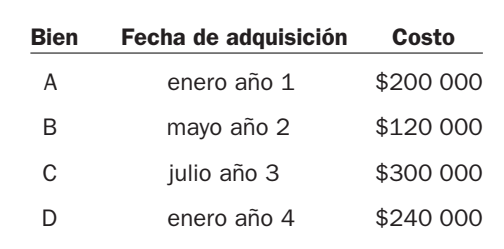

Índice de precios al consumidor:

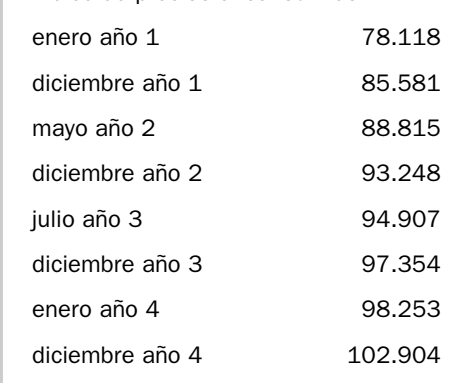

#### PROBLEMA 3.29

Fábricas de Mazatlán, S. A., es dueña de tres maquinarias. La maquinaria A le costó \$200 000 y la adquirió en marzo del año 1 cuando el Índice Nacional de Precios al Consumidor (INPC) era de 12.80; la maquinaria B la compró en junio del año 2 cuando el Índice era de 14.21, y pagó por ella \$210 000; la maquinaria C la compró en septiembre del año 3 cuando el INPC era de 14.88, y pagó por ella \$230 000. Finalmente, en diciembre del año 4 el Índice Nacional de Precios al Consumidor era de 15.3

Determinar cuál de las tres maquinarias tiene a) el mayor costo en términos reales y, b) el menor costo en términos reales.

#### PROBLEMA 3.30

La Comercial es dueña de los siguientes bienes:

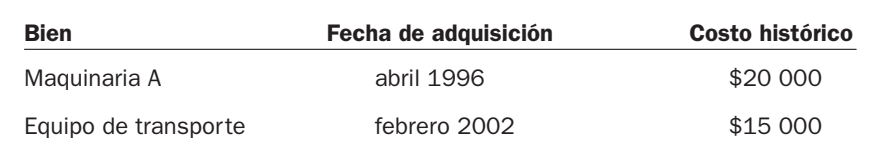

Se pide:

Medir el valor histórico de los bienes en pesos de poder adquisitivo de diciembre de 2010, considerando los siguientes valores para el Índice Nacional de Precios al Consumidor:

> INPC diciembre  $2010 = 125.1$ INPC abril 1996  $= 48.4$ INPC febrero 2002  $= 98.1$ Nota: Redondee a dos decimales

#### PROBLEMA 3.31

El gerente de ventas de Comunicaciones Inalámbricas, S. A., está interesado en conocer el crecimiento de las ventas durante los últimos cuatro años, y quiere determinar si éstas han crecido en términos reales.

Se le proporciona la siguiente información:

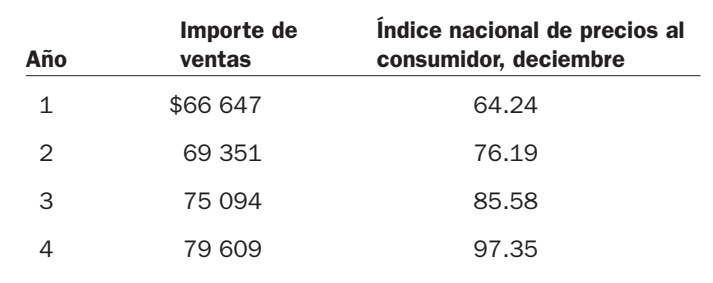

#### Se pide:

- **1.** Determinar el crecimiento de las ventas en pesos nominales.
- **2.** Determinar el crecimiento de las ventas en pesos reales, pesos de poder adquisitivo de diciembre año 4.
- **3.** Comparar los resultados de los puntos 1 y 2. ¿Qué le dice esta información?

#### PROBLEMA 3.32

La siguiente información se tomó de los estados financieros de las empresas Embotelladora Ricos, S. A., y Embotelladora Contal, S. A. Las cifras están en millones de pesos nominales.

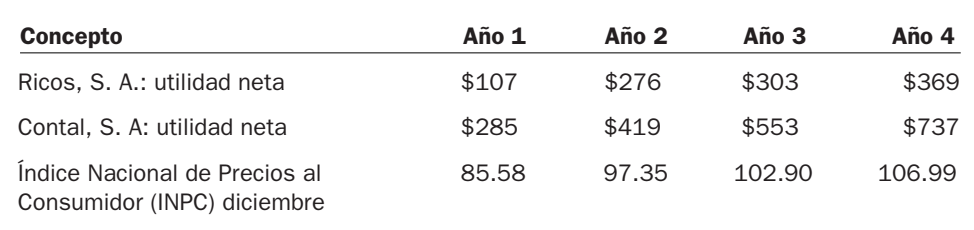

#### Se pide:

- **1.** Determinar el crecimiento anual de la utilidad neta en pesos nominales, para cada una de las empresas.
- **2.** Determinar el crecimiento anual de las utilidades en pesos de poder adquisitivo de diciembre del año 4 para cada empresa.
- **3.** Comparar los resultados obtenidos en el inciso 1 con los obtenidos en el inciso 2.
- **4.** ¿Qué le dice esta información? ¿Cuál empresa ha tenido mejor desempeño? ¿Por qué?

#### PROBLEMA 3.33

Un doctor que trabaja en un hospital se dedica en su tiempo libre a la compra-venta de bienes raíces, actividad en la que obtuvo los siguientes ingresos durante el primer semestre del año 4:

En enero vendió dos casas y obtuvo una comisión de \$60 000. En febrero no vendió nada. En marzo vendió un terreno y le pagaron \$25 000 de comisión. En abril recibió \$12 000 y en mayo \$23 000 por concepto de comisiones. Durante el mes de junio actuó como intermediario en la venta de un rancho y recibió \$100 000 de comisión.

Se pide:

- **1.** Determinar el monto de los ingresos que obtuvo en su negocio de bienes raíces durante el primer semestre medidos en pesos nominales.
- **2.** Actualizar los ingresos del doctor a pesos de poder adquisitivo de junio del año 4, para lo cual debe utilizar la tabla de Índices de Precios al Consumidor que aparece en la página 57.

#### PROBLEMA 3.34

Una persona adquirió un terreno en julio del año 2 por \$2 000 000 (índice 102.3), posteriormente adquirió una finca campestre en agosto del año 3 en \$4 300 000 (índice 104.7).

#### Se pide:

- **1.** Determinar el valor de sus propiedades al 31 de agosto del año 5 (índice 107.56).
- **2.** Determinar el porcentaje de inflación de julio del año 2 a agosto del año 5.
- **3.** Si le ofrecieran en agosto del año 5 vender su finca campestre en \$4 800 000, ¿le convendría? Justifique su respuesta.

# ACTIVIDADES

#### Actividad 3.1

Una compañía nos presenta un listado de los bienes que ha adquirido recientemente alrededor del mundo.

- a) Un terreno en Argentina por 350 000 pesos argentinos.
- b) Un terreno en Suecia por 87 500 coronas suecas.
- c) Una bodega en Italia por 360 000 euros.
- d) Una bodega en México por 2 500 000 pesos.
- e) Una fábrica en Gran Bretaña por 345 000 libras esterlinas.

#### Se pide:

Convertir la información a reales brasileños y dólares estadounidenses. Utilice las cotizaciones de la página Web http://www.xe.com o de la sección de negocios del periódico de su localidad. Incluya en sus respuestas el día y hora del tipo de cambio utilizado y la fuente consultada.

#### Actividad 3.2

Por razones de su trabajo, Arturo Rocha debe viajar frecuentemente al extranjero; este mes visitó clientes en Estados Unidos, Inglaterra, Irlanda, Suiza y Canadá. A continuación se presenta el listado de gastos (hotel, alimentos y transportación terrestre) en que incurrió en dichos viajes y se le pide a usted que los convierta a pesos mexicanos. Para ello, es necesario que investigue el tipo de cambio al día de ayer.

Utilice las cotizaciones de la página Web http://www.xe.com o de la sección de negocios del periódico de su localidad. Incluya en sus respuestas el día y hora del tipo de cambio utilizado y la fuente consultada.

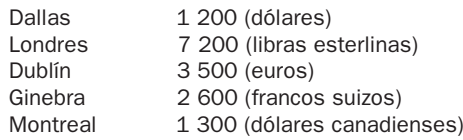

#### Actividad 3.3

Una fábrica de jugos y concentrados ubicada en Santiago, Nuevo León, desea que usted actualice por primera vez su información financiera, para lo cual le presenta la siguiente información:

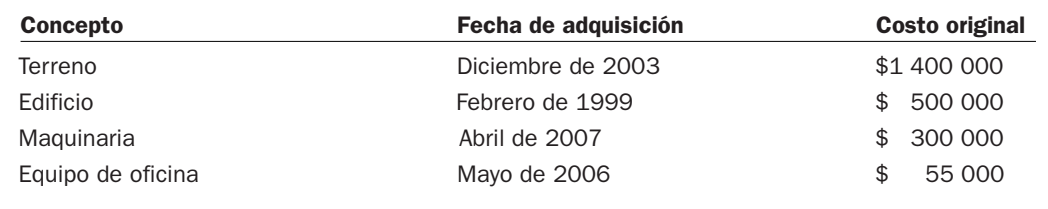

Se pide:

- 1. Determinar el valor actualizado de sus bienes a pesos de poder adquisitivo de diciembre del 2010, para lo cual puede utilizar el cuadro de índices de precios al consumidor que se encuentra en la pagina de Internet: http://www.notasfiscales.com.mx/indicadores.html
- 2. Determinar el porcentaje de inflación que ha existido en México:
	- a) de diciembre de 2009 a diciembre de 2010,
	- b) de enero de 2005 a diciembre de 2010.
	- Nota: % de inflación = factor  $-1 \times 100$

#### Actividad 3.4

Edelmiro Gómez adquirió un terreno el 5 de abril de 1995 en \$4 000 000. Al 30 de junio del 2010 lo vendió en \$6 500 000. Determinar la ganancia que obtuvo suponiendo que:

- 1. No actualiza el valor del terreno.
- 2. Actualiza el valor del terreno a pesos de poder adquisitivo de junio de 2010. Utilice el cuadro de índices de precios al consumidor citado en la actividad anterior.
- 3. Explique de qué manera no actualizar la información puede llevar a tomar decisiones incorrectas.

#### Solución a los ejercicios

#### EJERCICIO 3.1

- **1.** Transmisor: conductor del noticiero. Receptor: personas que están escuchando y/o viendo el noticiero. Mensaje: noticias.
- **2.** Transmisor: actores. Receptor: público asistente al espectáculo. Mensaje: tema de la obra representada.
- **3.** Transmisor: profesor o alumno (dependiendo del caso). Receptor: profesor o alumno (dependiendo del caso). Mensaje: tema del curso.
- **4.** Transmisor: reporteros o editorialistas.
	- Receptor: lector del periódico.

Mensaje: contenido de la noticia o del editorial.

**5.** Transmisor: si es una junta informativa, el coordinador de la misma; si es una junta de análisis o discusión, el papel de receptor y transmisor es intercambiable.

Receptor: ver comentario sobre el transmisor.

- Mensaje: asunto de la junta.
- **6.** Transmisor: conferencista.

Receptor: público asistente.

Mensaje: situación económica mundial.

**7.** Transmisor: profesor al plantear las preguntas, alumno al responder.

Receptor: alumno al leer o escuchar las preguntas, profesor al revisar las respuestas. Mensaje: temas examinados.

**8.** Transmisor: autor del libro.

Receptor: lector del libro.

Mensaje: contenido del capítulo que se está estudiando.

**9.** Transmisor: durante la elaboración, los autores de las distintas fuentes de información; durante la presentación, el presentador.

Receptor: durante la elaboración, el investigador; durante la presentación, el auditorio. Mensaje: resultado de la investigación.

**10.** Transmisor: remitente.

Receptor: persona a la que va dirigido el correo.

Mensaje: contenido del correo.

#### EJERCICIO 3.2

La información recibida por el señor García a finales de mayo no era comprensible debido a que no habla alemán y por lo tanto el contenido de la misma no era útil para él. Al recurrir a la señora Shell no se logró que el señor García comprendiera totalmente el mensaje, ya que la información derivada de la traducción no estaba completa ni libre de errores. Finalmente llegó la información comprensible el 12 de agosto, pero para entonces había dejado de ser oportuna.

#### EJERCICIO 3.3

- **1.** Está expresado en dinero; es información financiera.
- **2.** No.
- **3.** No.

**4.** No.

- **5.** Está expresada en dinero; es información financiera.
- **6.** Está expresada en dinero; es información financiera.
- **7.** No (aunque en algunos casos pudiera emplearse como un complemento).

#### EJERCICIO 3.4

**1.** \$152 000.

- **2.** Cuenta de cheques. Equipo e instrumentos médicos. Equipo de oficina.
- **3.** Préstamo del banco.

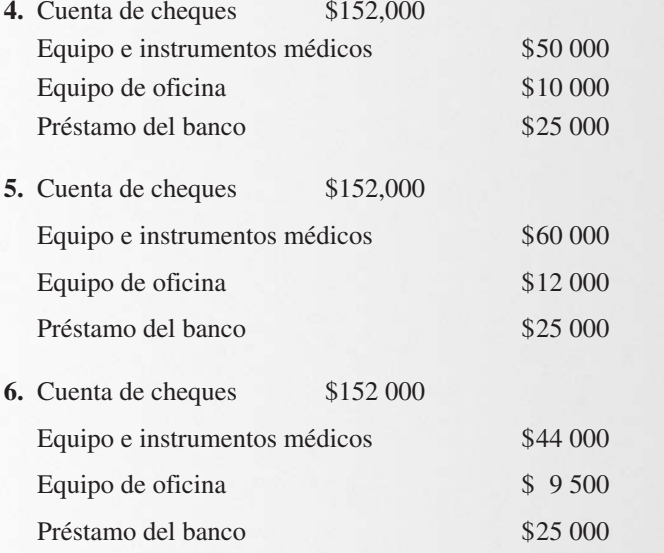

# ACTIVIDADES

#### Actividad 3.5

Investigar el nombre de cada una de las poblaciones incluidas en el cálculo del Índice Nacional de Precios al Consumidor.

#### Actividad 3.6

Investigar sobre los bienes que se incluyen para determinar el Índice Nacional de Precios al Consumidor.

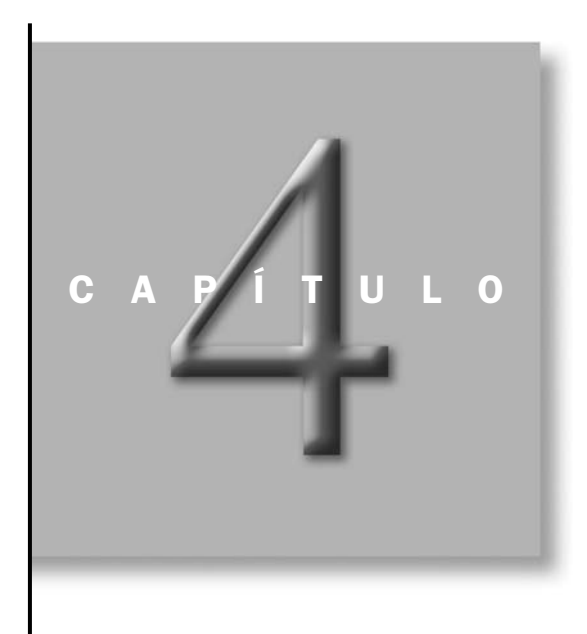

# Las decisiones de negocios y los estados financieros

# OBJETIVOS ESPECÍFICOS DE APRENDIZAJE

Al concluir este capítulo, el alumno será capaz de:

- 1. Identificar los diferentes tipos de decisiones que se toman en los negocios.
- 2. Explicar la relación que existe entre las decisiones de operación, inversión y financiamiento y el desempeño del negocio.
- 3. Identificar los cuatro estados financieros básicos y cómo se relacionan con las decisiones de los negocios.
- 4. Distinguir cómo las decisiones de operación se ven reflejadas en el estado de resultados.
- 5. Distinguir cómo las decisiones de inversión y financiamiento se reflejan en el balance general.
- 6. Explicar el efecto conjunto de las decisiones de operación, inversión y financiamiento sobre el flujo de efectivo.
- 7. Describir la relación que existe entre el estado de resultados, el flujo de efectivo, el balance general y el estado de variaciones en el capital.
- 8. Comprender las implicaciones éticas y de transparencia de la información financiera, así como la responsabilidad que tiene la administración de proporcionar una información financiera apegada a la ética.

#### INTRODUCCIÓN

En el capítulo dos analizamos la forma en que las empresas realizan sus operaciones, así como la documentación que utilizan en cada una de ellas. En este capítulo conoceremos las principales decisiones que se toman en los negocios y la forma en que las empresas comunican a los interesados los resultados de dichas decisiones a través de informes conocidos como estados financieros, sin dejar de mencionar las implicaciones éticas relacionadas con la creación de dichos estados financieros.

#### Principales decisiones que se generan en la empresa

Todos hemos tenido la experiencia de tomar decisiones, es decir, escoger entre varias alternativas que en ocasiones pueden ser sencillas, como elegir qué película ir a ver, pero las hay también que implican cavilar con mucha mayor profundidad, como cuando debemos elegir qué carrera estudiar.

Así, para seleccionar qué película ver, basta con revisar las críticas de los expertos para optar por la que haya recibido los mejores comentarios. En cambio, para elegir la carrera que habremos de estudiar se necesita contar con información más abundante y detallada, como los planes de estudio, cuánta demanda tiene la carrera que nos interesa y cuánta aceptación tendrá en el mercado laboral la opción que se elija, cuál es el ingreso promedio que reciben los profesionales de esa carrera, cuántos semestres tiene de duración, qué habilidades se requieren para tener éxito y poder concluir los estudios, en fin, una cantidad suficiente de datos que nos permita tomar la mejor decisión y no elegir una carrera para la que no tenemos vocación, lo que podría llevarnos a cambiar de carrera a mitad del camino.

Hemos observado que detrás de toda decisión hay una gran cantidad de factores que hay que considerar, algunos de los cuales pueden ser muy importantes, mientras que otros resultan insignificantes. A veces la calidad de la información con que se cuenta puede no estar a la altura de lo que se necesita; otras veces puede que no haya suficiente información, o que obtengamos tanta que nos agobie.

La buena toma de decisiones, como la buena solución de problemas, depende en gran medida de la calidad de la información, pero también de la experiencia y buen juicio (sentido común) de quien debe tomar las decisiones. Los administradores que cuentan con estas habilidades se desarrollan exitosamente en el complejo mundo de los negocios, pues cuentan con la capacidad para elegir con más frecuencia que otros las opciones que más les convienen a sus compañías. *decisiones?*

*¿Qué elementos influyen para una buena toma de*

Las decisiones que deben tomar a diario los administradores de las empresas pueden agruparse en tres grandes categorías: decisiones de operación, de inversión y de financiamiento. El proceso de toma de decisiones implica formularse las siguientes preguntas:

**1.** ¿Qué actividad desarrollará el negocio?

*¿Cuáles son los tres tipos de decisiones que deben tomarse en un negocio?*

**2.** ¿Qué bienes se requieren para que la empresa pueda operar? **3.** ¿De dónde se van a obtener los recursos necesarios para adquirirlos?

Veamos ahora un ejemplo hipotético que nos permita explicar mejor en qué consisten las decisiones de negocios y cómo influyen en el éxito o el fracaso de una empresa.

Antonio y Gabriel decidieron establecer una imprenta para ofrecer servicios de impresión de carteles publicitarios.

• Cada uno aportó \$100 000 para iniciar el negocio de impresión. Decidieron enfocarse en la impresión de publicidad comercial, específicamente carteles (pósters) de  $60 \times 40$  cm.

- Compraron el siguiente equipo para hacer los carteles: Una máquina grande para impresión: \$110 000. Una máquina pequeña para impresión: \$18 000. Una guillotina para cortar los pliegos de papel: \$20 000. Una insoladora para quemar las placas: \$12 000. Una mesa de luz para enmallar: \$5 000. Un lavadero para enjuagar: \$2 000. Una mesa de acabado: \$2 000. Una computadora, con impresora y escáner para los diseños: \$15 000. Tres escritorios y tres sillas: \$3 000.
	- Una camioneta (usada) para entregar el producto a los clientes y surtir el material: \$55 000.
- Contrataron a seis empleados: un diseñador, tres operarios de las máquinas, un chofer y un encargado administrativo (para contactar a los clientes, hacer las cotizaciones, redactar las órdenes de compra, supervisar la producción y realizar la cobranza), por lo que su nómina quincenal fue de \$20 000. Además había que pagar los costos indirectos relacionados con los sueldos, tales como cuotas patronales del IMSS, Infonavit, SAR y el impuesto estatal sobre nóminas, con un importe de \$5 000 adicionales a la nómina.
- También había que pagar los siguientes conceptos: Teléfono, luz y agua: \$7 500 al mes. Recolección de basura: \$800 al mes. Recibo de Internet: \$200 al mes. Renta del local: \$6 000 al mes.
	- Seguro empresarial de cobertura total (equipo, empleados, robos): \$1 400 cada trimestre.
- Registraban ventas mensuales entre \$280 000 y \$300 000.
- Fijaron el precio de venta considerando el importe total de los insumos para hacer los carteles: materiales, nómina de los empleados, tiro (uso de la máquina), insumos varios (químicos, revelador, láminas, mascarillas, aguarrás) y todos los conceptos necesarios para proporcionar el servicio (teléfono, basura, Internet, seguros, renta). A la suma total de los conceptos le agregaron un 20% de utilidad.
- De las ventas, el 90% eran a crédito, a un plazo de entre 15 y 30 días. Los criterios para determinar a quiénes concederles 15 o 30 días de crédito tenían que ver con las características de cada cliente y el importe de compras que efectuaba.
- El inventario que administraban era mínimo, quizá no más de 10 días de consumo de insumos, dado que el papel requiere muchos cuidados: hay que protegerlo de la humedad y de las condiciones del clima, pues se puede deteriorar. Debían esperar a tener un pedido para hacer la compra de los insumos requeridos para dicho pedido y sólo entonces iniciar la impresión para convertir la idea del cliente en una realidad.
- Decidieron mantener efectivo suficiente para la operación de dos semanas, suponiendo que no se realizara ninguna venta.
- Realizaban sus compras mensuales principalmente con tres proveedores, por los siguientes importes: proveedor de negativos, \$55 000; proveedor de papel, \$80 000, proveedor de insumos, \$25 000. Gracias a que cumplían puntualmente con sus pagos, sus proveedores les concedieron un periodo de crédito de 30 días. Es decir, si realizaban una compra hoy, no la tendrían que pagar sino hasta el mes siguiente sin incurrir en intereses. En otras palabras, obtuvieron financiamiento gratis.
- Como sólo aportaron \$200 000 y no contaban con más recursos para invertir en la empresa, presentaron su proyecto de negocio al banco y obtuvieron una línea de crédito por \$100 000 a \$200 000, revolvente por un año; es decir, si necesitaban dinero, el banco se los prestaría hasta llegar al límite autorizado. La tasa de interés que devengaba la línea de crédito era de 25% anual.

Presentado el contexto en que se desarrollaría la imprenta, identificaremos las decisiones de negocios que tomaron Antonio y Gabriel para que fuera exitosa.

### Decisiones de operación

Las *decisiones de operación* de una empresa tienen que ver con la actividad empresarial a que se va a dedicar el negocio, e incluyen todas las actividades necesarias para fabricar un producto o para proporcionar un servicio. Estas decisiones involucran elementos tales como el precio al que se va a vender el producto o servicio, las condiciones de crédito bajo las cuales se deben efectuar las ventas a los clientes, el inventario que debe mantener la empresa, cuánto efectivo debe haber en caja y cuánto en cuentas de cheques, etcétera.

En la imprenta, los socios tomaron las siguientes decisiones de operación al iniciar el negocio (cabe aclarar que las seguirán tomando durante toda la vida de la empresa, debido a que se refieren a las operaciones día a día):

- Actividad empresarial: brindar servicios de impresión de carteles comerciales.
- ¿Para qué realizar esta actividad? Para satisfacer la necesidad de convertir una idea promocional en una realidad.
- ¿Cómo lo hicieron?
	- **a)** Contrataron a seis empleados, a los cuales les pagan un sueldo y prestaciones por un monto de \$50 000 mensuales.
	- **b)** Fijaron un precio de venta que determinaron de la siguiente manera: importe total de insumos para hacer los carteles, más todos los conceptos para proporcionar el servicio, más una utilidad deseada de 20%.
	- **c)** Concedieron a ciertos clientes crédito de 15 a 30 días para impulsar las ventas.
	- **d)** Eligieron proveedores adecuados a sus requerimientos, y además negociaron y obtuvieron crédito de 30 días para pagarles.
	- **e)** Decidieron mantener un saldo en efectivo suficiente para dos semanas de operación para protegerse en caso de que no se realizaran ventas durante ese lapso.
	- **f)** Mantuvieron su inversión en inventarios al mínimo necesario (sólo 10 días de consumo), para no tener pérdidas por deterioro del papel e insumos químicos.

Las decisiones anteriores tienen que ver directamente con las actividades que se realizan todos los días en la empresa, de ahí que se denominen decisiones de operación de los negocios.

# Decisiones de inversión

Estas decisiones se refieren a los bienes y recursos que se requieren para que la empresa pueda operar. En el caso de las empresas manufactureras, las decisiones están relacionadas con las instalaciones de la fábrica, la maquinaria, el transporte para llevar el producto al distribuidor, entre otras. En cuanto a las empresas comerciales, además de las anteriores también habría que incluir el terreno, las instalaciones en donde se vende el producto, el mobiliario requerido para presentarlo a los clientes, etc. Por último, cuando se trata de empresas de servicios, las decisiones de inversión deben tomar en cuenta, además de los elementos anteriores, todos los recursos que les permitan proporcionar un servicio de calidad, lo cual varía de acuerdo con el servicio de que se trate.

Las *decisiones de inversión* que tomaron los socios de la imprenta de nuestro ejemplo consistieron en:

• Comprar los bienes (recursos) para que la imprenta pudiera operar:

Máquinas de impresión, guillotina, insoladora, mesas y computadora con su equipo periférico, inversión que asciende a \$184 000 en total.

• Comprar equipo para proporcionar el servicio de atender a los clientes:

Tres escritorios y sillas, por un monto de \$3 000.

• Adquirir equipo para realizar la distribución del producto, así como las compras de insumos: Una camioneta usada con valor de \$55 000.

El total de la inversión destinada a la adquisición de bienes y recursos necesarios para operar la imprenta ascendió a \$242 000. Como se observa, no invirtieron en terreno y edificio, sino que *¿A qué se refieren las decisiones de inversión en los negocios?*

optaron por rentar las instalaciones. En este punto vale la pena mencionar que cada organización difiere de las demás en cuanto a la cantidad y tipo de bienes que adquiere y utiliza para realizar sus actividades. Una empresa en línea como Amazon.com, que realiza todas sus actividades comerciales a través de Internet, seguramente cuenta con un mínimo de recursos físicos, a diferencia de una empresa como Wal-Mart, que destina gran parte de sus inversiones a la adquisición o renta de espacios donde realizar la venta de los productos que ofrece.

Una empresa exitosa por los general goza de un rápido crecimiento de sus ventas, lo que requiere de inversiones adicionales en planta y equipo, en inventarios y en cuentas por cobrar, por lo que las decisiones de inversión en los negocios no sólo se presentan cuando se inicia el negocio, sino que se toman durante todo el tiempo que permanezca en operación.

Así como hay decisiones de inversión, también se puede hablar de *decisiones de desinversión*, que sobrevienen cuando una empresa sufre pérdidas que la impulsan a cambiar de estrategia competitiva. Cuando éste es el caso, los recursos que la empresa posee pueden no servirle para realizar la nueva actividad que emprenderá, por lo que necesita venderlos (desinvertir en ellos) para adquirir nuevos bienes.

#### Decisiones de financiamiento

Las *decisiones de financiamiento* consisten en estudiar la manera como la empresa debe obtener los recursos financieros necesarios para llevar a cabo las decisiones de inversión, es decir, determinar cómo conseguir los recursos necesarios para la adquisición de bienes: ¿se hará con las aportaciones que realizaron los dueños, o será necesario pedir prestado?

Las decisiones de financiamiento que Antonio y Gabriel tomaron para iniciar las operaciones de la imprenta consistieron en:

- Realizar una aportación inicial de \$100 000 cada uno, por lo cual iniciaron con un capital propio de \$200 000.
- Solicitar al banco una línea de crédito por un año, con un límite de entre \$100 000 y \$200 000, a una tasa de interés del 25% anual.
- Obtener crédito con sus proveedores de insumos por un plazo de 30 días.

De acuerdo con su origen, el dinero que se necesitó para la operación y la inversión en los bienes de la empresa provino de dos fuentes: financiamiento interno (la aportación de los socios) y financiamiento externo (crédito del banco y de los proveedores). Los administradores de las empresas deben ser muy cuidadosos en la elección de las fuentes de financiamiento, ya que pueden constituir un factor fundamental para el éxito o fracaso de una organización, porque cada fuente de financiamiento tiene un costo específico, no sólo económico (tasa de interés) sino también de tiempo. Por ejemplo, sería perjudicial para la empresa financiar la compra de maquinaria con tarjetas de crédito, pues se pagaría una tasa de interés demasiado alta, además de que los pagos tendrían que hacerse en el corto plazo, cuando las máquinas se usarán para fabricar un producto durante cinco años como mínimo.

Las fuentes externas representan un riesgo para la empresa, debido a que implican un costo (intereses) y exigen un plazo determinado para que se les devuelva el dinero que proporcionan como financiamiento. Ambos elementos pueden llegar a conjuntarse y comprometer la salud y permanencia de la empresa.

Las fuentes internas de financiamiento no tienen un plazo de vencimiento, dado que los dueños de las empresas entregan sus recursos para que el negocio tenga una vida indefinida. Lo más recomendable es que estos recursos se asignen a adquirir bienes permanentes de la empresa, tales como terrenos, edificios o maquinaria.

La figura 4.1 muestra la relación que hay entre las distintas decisiones de negocios. Las decisiones de inversión y de financiamiento representan el manejo de la misma cantidad de montos; es decir, sólo se puede invertir la cantidad de recursos que se obtiene como financiamiento.

*¿A qué se refieren las decisiones de financiamiento de los negocios?*

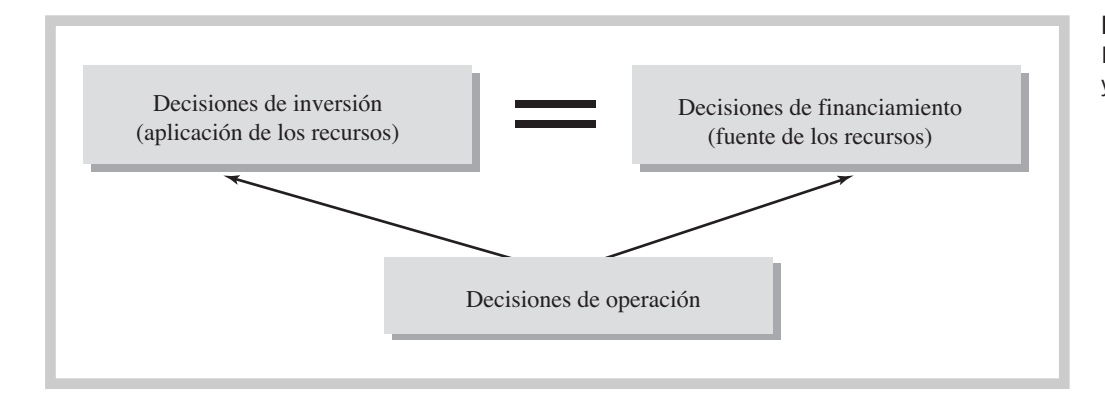

#### Figura 4.1 Decisiones de negocios y su interrelación

# Ejercicio 4.1

Alonso y Paola se graduaron como licenciados en diseño gráfico y decidieron ofrecer en forma independiente un servicio de publicidad creativa. Determinaron que para dar este tipo de servicio necesitaban comprar dos computadoras totalmente equipadas y un mínimo de mobiliario para trabajar. Los dos cuentan con ahorros, y decidieron aportar cada uno \$30 000 para la compra de las computadoras y el mobiliario.

- **1.** Identifique la decisión de operación.
- **2.** Identifique la decisión de inversión.
- **3.** Identifique la decisión de financiamiento.

#### Estados financieros

Una de las funciones esenciales para la operación de las empresas consiste en comunicar a los distintos actores interesados en su funcionamiento (bancos, proveedores, clientes, organismos gubernamentales, administradores, empleados y propietarios, entre otros) los resultados de las decisiones relativas a la obtención y el uso de los recursos, cuestiones que se reflejan directamente en el desempeño económico de los negocios. Esta comunicación se realiza por medio de informes contables, es decir, un conjunto integrado de estados financieros y notas aclaratorias de los mismos en donde se expresa cómo le fue al negocio con las decisiones que se tomaron.

El proceso de elaboración de los estados financieros se presenta en la figura 4.2. En ella se observa cómo cada empresa y sus integrantes interactúa directamente con el medio ambiente mediante transacciones con otras empresas, por ejemplo, comprar y vender mercancía. Además de esos elementos, las compañías también se ven afectadas por eventos económicos tales como las devaluaciones o la inflación. Para verificar cuánta influencia tienen todos estos eventos en el negocio es necesario cuantificarlos y expresarlos en términos monetarios. Como se mencionó en el capítulo 1, el encargado de realizar esa función es el experto en información financiera.

Este experto identifica, cuantifica, registra, reporta y analiza las transacciones y eventos que rodean a las empresas. La manera en que presenta los reportes es a través de información contable conocida como estados financieros, los cuales son documentos que presentan información sobre una compañía en términos monetarios, con el objeto de facilitar a los involucrados en el funcionamiento del negocio la toma de decisiones de negocio.

Cabe mencionar que así como en la mayoría de las empresas existe un departamento de control de calidad encargado de verificar que se cumpla con las normas de calidad estipuladas para cada producto y servicio, también existe un mecanismo de control de calidad relacionado con la elaboración y presentación de los estados financieros, cuya función consiste en verificar que se cumpla con los estándares de calidad que se designan como Normas de Información Financiera (NIF). Este proceso se conoce como *auditoría de estados financieros* y sólo la puede realizar un experto en principios y normatividad contable llamado *auditor*.

Una vez que los estados financieros han sido auditados, se puede decir que llevan un sello de credibilidad en el sentido de que presentan la situación real de la empresa y el resultado de *¿Qué son los estados financieros?*

sus operaciones. Entonces pueden entregarse a los interesados en conocer el desempeño de la compañía para que tomen las decisiones encaminadas a mejorar el desempeño de la misma. Cuando un estado financiero no refleja de manera veraz lo que es la empresa puede a llevar a que se tomen decisiones equivocadas respecto a la situación y los resultados que ha conseguido una organización.

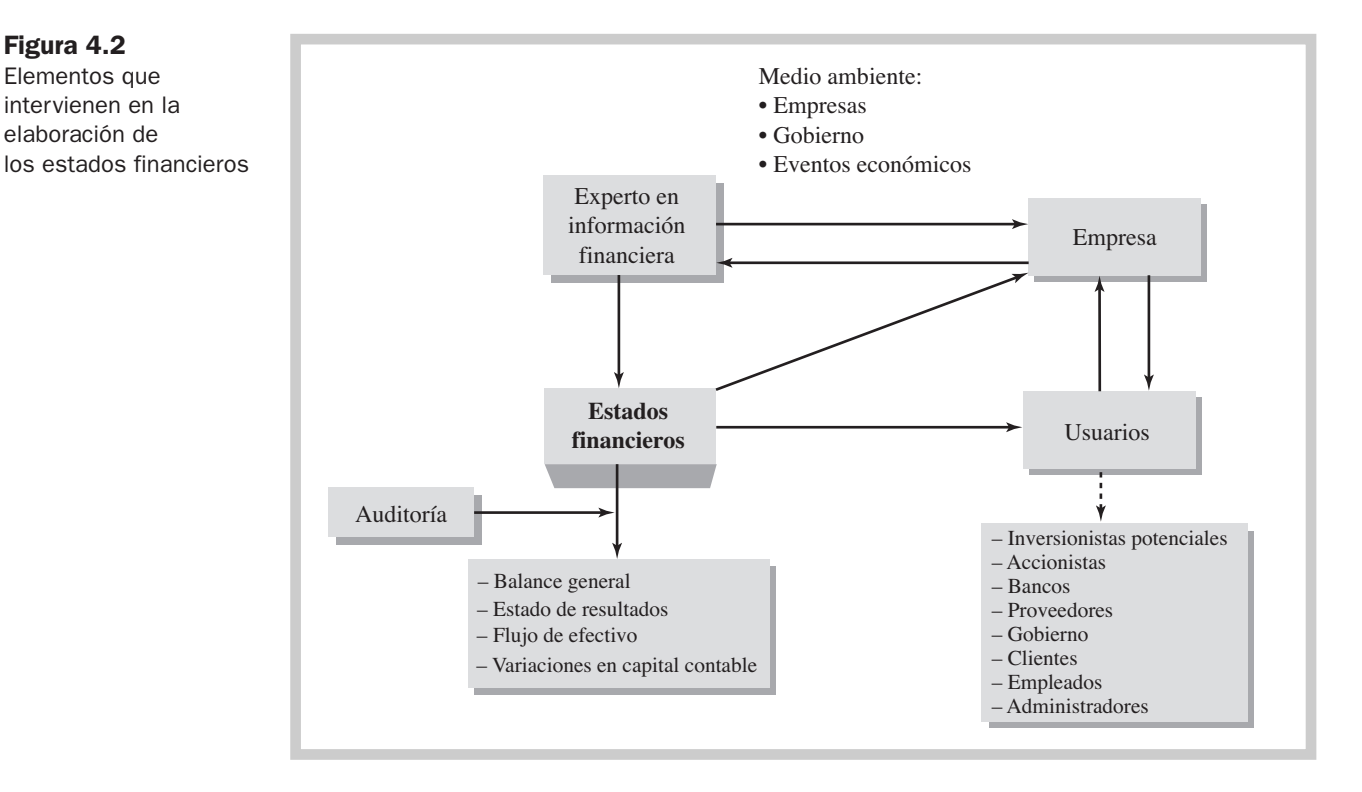

#### Importancia de los estados financieros

Los usuarios de los estados financieros pueden ser personas o entidades externas a la empresa, tales como clientes, acreedores y gobierno, además de los usuarios internos, como son los administradores y empleados. A estas entidades y personas se les conoce también como *grupos de interés* en un negocio, es decir, son aquellos a quienes interesa conocer el desempeño económico del mismo.

Los grupos de interés utilizan los estados financieros como la fuente primaria de información en qué basar sus decisiones. Los propietarios de un negocio tienen interés en conocer qué tan bien funciona o qué perspectivas tendrá a futuro la empresa para determinar si su inversión está bien utilizada o si es mejor destinar sus recursos a otra actividad más productiva. El objetivo primordial de los dueños de un negocio es obtener el mayor rendimiento por sus inversiones con el menor riesgo.

A los clientes también les interesa el éxito de una empresa. Por ejemplo, a las personas que viajan por avión con cierta regularidad y a las que suelen comprar anticipadamente sus boletos, seguramente les interesa que la aerolínea continúe operando para no perder los puntos que han ganado como viajeros frecuentes y para tener la seguridad de que sus boletos no han perdido vigencia.

A los empleados les interesa el buen funcionamiento económico de la empresa porque su sustento depende de él. Cuando las empresas enfrentan periodos difíciles en ocasiones recurren al despido temporal de trabajadores, pero en casos extremos los empleados pueden perder definitivamente su trabajo.

A las autoridades fiscales les interesa el desempeño económico de los negocios. Cuanto mejor le vaya a una empresa, más impuestos se le pueden cobrar.

*¿Quiénes son los grupos de interés en un negocio?*

*¿Qué les interesa conocer de una empresa a sus propietarios?*

*¿Cuál es el interés de los empleados en su empresa?*

Figura 4.2 Elementos que intervienen en la elaboración de

En suma, los estados financieros de una empresa son importantes porque constituyen el medio por el cual se comunica, en términos monetarios, esta empresa con sus grupos de interés para que éstos puedan dar respuesta a preguntas como; ¿podrá esta empresa pagar el préstamo que está solicitando?, ¿debe contratar personal?, ¿surtirá la materia prima en forma oportuna y como se acordó?, ¿reportará y pagará sus impuestos en forma correcta?, ¿podrá realizar el reparto de utilidades a sus empleados este año? Por último, los propietarios de un negocio necesitan saber si lo que aportaron a la empresa les generará una utilidad adecuada sobre su inversión. Las respuestas a estas preguntas se pueden obtener observando lo que reflejan los estados financieros dela empresa.

Los grupos de interés de un negocio se pueden clasificar como *usuarios externos* o *usuarios internos de los estados financieros*. Se considera como usuarios externos a las personas y entidades interesadas en lo que informa la empresa, pero que no participan en la administración de las operaciones diarias de la compañía, en tanto que los usuarios internos son quienes están involucrados en la operación cotidiana de la empresa, como se observa en la figura 4.3.

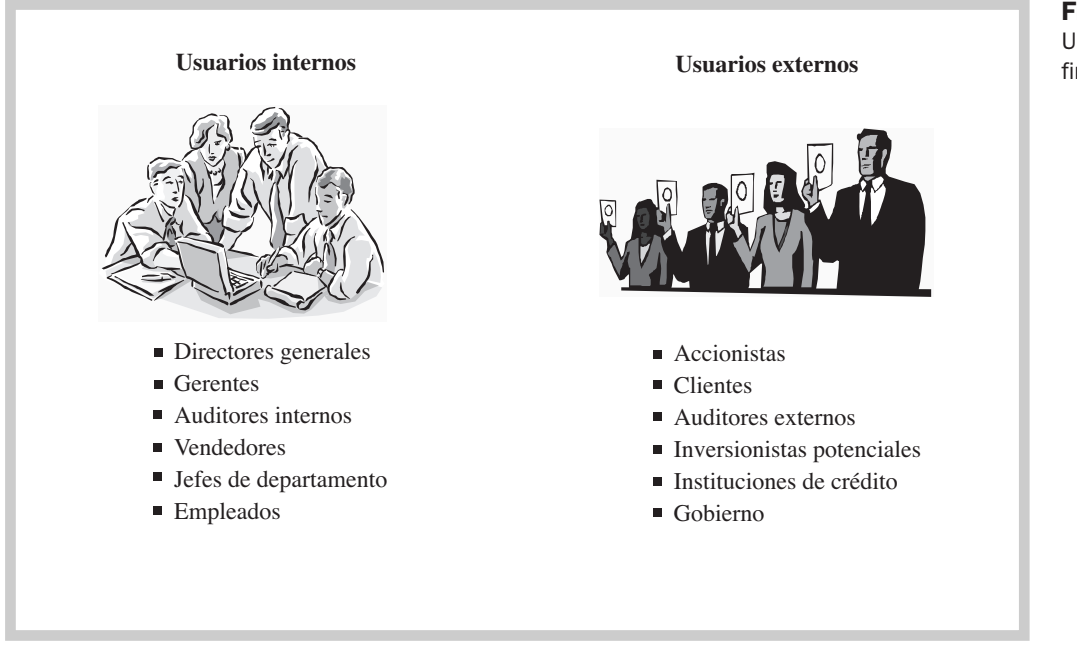

# Ejercicio 4.2

Son usuarios externos de los estados financieros todos los siguientes, **excepto**:

- **a)** Los inversionistas.
- **b)** Los acreedores.
- **c)** Los gerentes.
- **d)** El público en general.

# Ejercicio 4.3

La empresa KC produce y vende papel; cotiza sus acciones en la Bolsa Mexicana de Valores y proporciona información financiera a sus grupos de interés. De la siguiente lista de entidades y personas, indique con una **X** si corresponde a un usuario interno o externo. Enuncie qué decisiones puede tomar cada uno con respecto a la empresa.

*¿Por qué son importantes los estados financieros?*

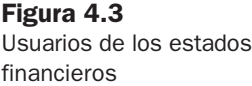

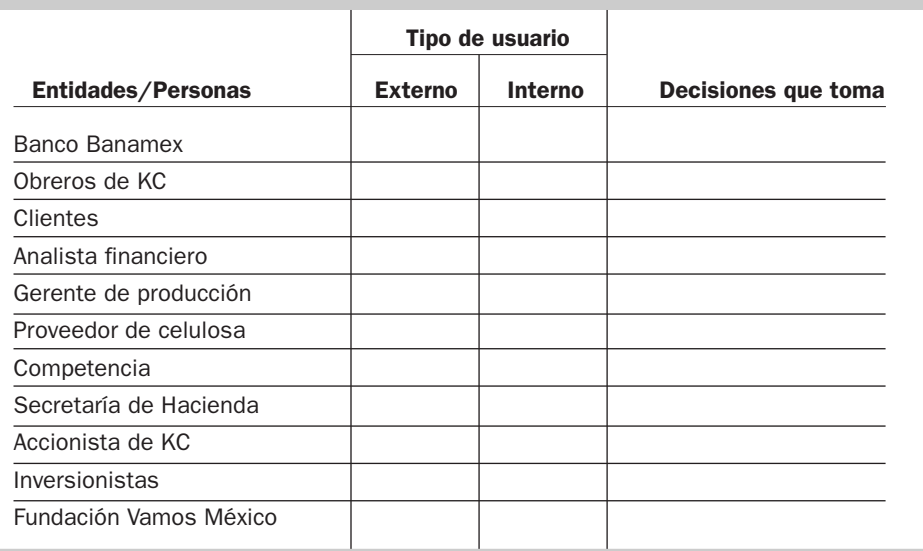

#### Características generales de los estados financieros

Como se estudió en el capítulo 3, para que la comunicación sea de interés para el usuario debe cumplir con características que generen valor para él; por la misma razón, es deseable que los estados financieros cumplan con ellas. Para que los usuarios de los estados financieros le den crédito a la información contenida en ellos, los responsables de formularlos en las empresas deben respetar estándares de calidad establecidos por ciertos organismos encargados de regular la forma en que se realiza el proceso de elaboración de los mismos. Estos estándares son las Normas de Información Financiera (NIF).

#### Principales estados financieros

Los estados financieros son el producto final del sistema de información denominado contabilidad. Cada uno de ellos constituye un reporte detallado y especializado de un aspecto determinado de la empresa.

Los principales estados financieros son el estado de resultados, el balance general, el estado de flujo de efectivo y el estado de variaciones en el capital contable. A continuación definiremos cada uno de ellos.

Estado de resultados. También se le conoce como estado de pérdidas y ganancias. En él se resume el resultado de las operaciones de un periodo determinado, que puede ser un mes, un trimestre, un semestre o un año, con el fin de conocer si la empresa fue eficiente o ineficiente en la consecución de sus logros y en los esfuerzos realizados. Por tener esta naturaleza periódica, se considera un estado financiero *dinámico.* Es como un video: presenta imágenes financieras de las operaciones de una empresa a lo largo de un periodo determinado.

Balance general. También conocido como estado de situación financiera, en él se presentan valuados tanto los bienes y derechos (existencias) con que cuenta la empresa, como las fuentes de financiamiento a las que tuvo que recurrir para obtenerlos. Es debido a esta igualdad que se le da el nombre de *balance*. Se presenta a una fecha determinada, usualmente al final de un mes o un año, es decir, indica en qué se tiene invertido el dinero y la forma en que esa inversión se financió en una fecha específica. Por esta razón se considera un estado financiero *estático*. Es como una fotografía: muestra una imagen estática de la organización en una fecha determinada.

**Estado de flujo de efectivo.** Muestra las entradas y salidas de efectivo que representan la generación o aplicación de recursos de la entidad durante un periodo; además, muestra el aumento

*¿Qué son las NIF?*

*¿Por qué el estado de resultados es un estado financiero dinámico?*

*¿Qué muestra un balance general?* o disminución neta del efectivo como resultado de los flujos de efectivo de las actividades de operación, inversión y financiamiento de un periodo determinado; es por esto que también se le considera un estado financiero *dinámico*.

Estado de variaciones en el capital contable. Es un resumen de los cambios ocurridos en la participación del propietario o los propietarios de la empresa durante un periodo específico, como un mes o un año. La participación de los propietarios es lo que se conoce como capital contable y representa una fuente de recursos para la empresa. El aumento en el capital contable surge de las aportaciones de los propietarios, más la eficiencia registrada en el estado de resultados. Sus disminuciones se deben a retiros de los propietarios o a ineficiencias registradas en el estado de resultados. Es un estado financiero *dinámico* por su naturaleza periódica.

Estos cuatro estados financieros provienen de la misma base de datos donde se registran las transacciones de una empresa. No obstante, cada uno presenta diferentes visiones de la compañía. No debe considerarse que uno puede sustituir a otro, antes bien, todos son importantes porque se complementan para presentar información financiera clave acerca del negocio, de ahí que el verdadero valor de los estados financieros radique en la forma de relacionarlos entre sí, es decir, en el análisis e interpretación de la información que presentan en conjunto.

En la figura 4.4 podemos resumir lo dicho anteriormente

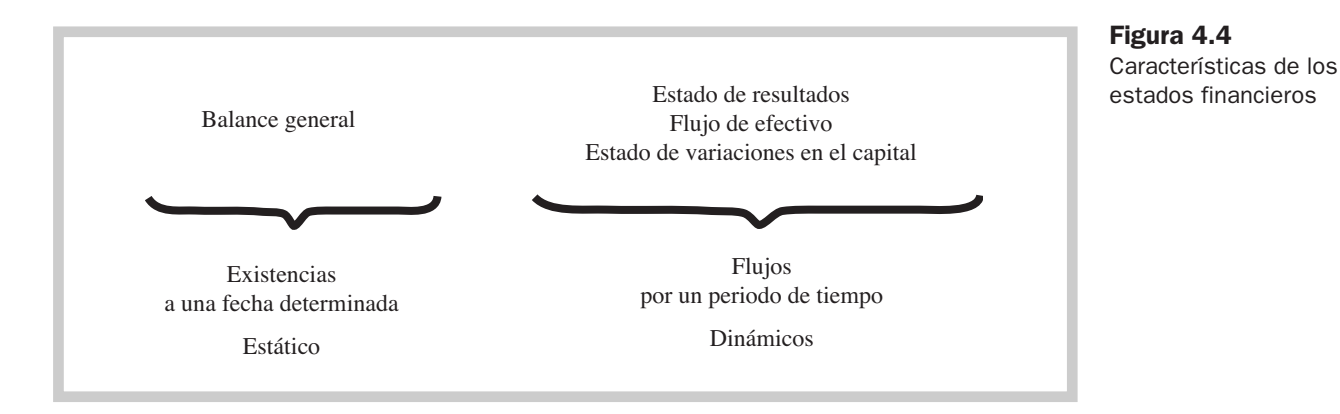

La figura 4.5 muestra de qué manera se relacionan los estados financieros con el periodo de tiempo que cubren. La línea horizontal representa el tiempo (por ejemplo, un mes o un año). Al inicio y al final de esa línea, la empresa prepara un estado de situación financiera (balance general), que ofrece una visión estática en términos financieros de la posición en que se encuentra. El estado de resultados, el estado de flujo de efectivo y el estado de variaciones en el capital contable cubren el intervalo de un periodo entre dos balances generales, y puesto que presentan una visión dinámica, ayudan a explicar los cambios relevantes que ocurrieron durante el periodo.

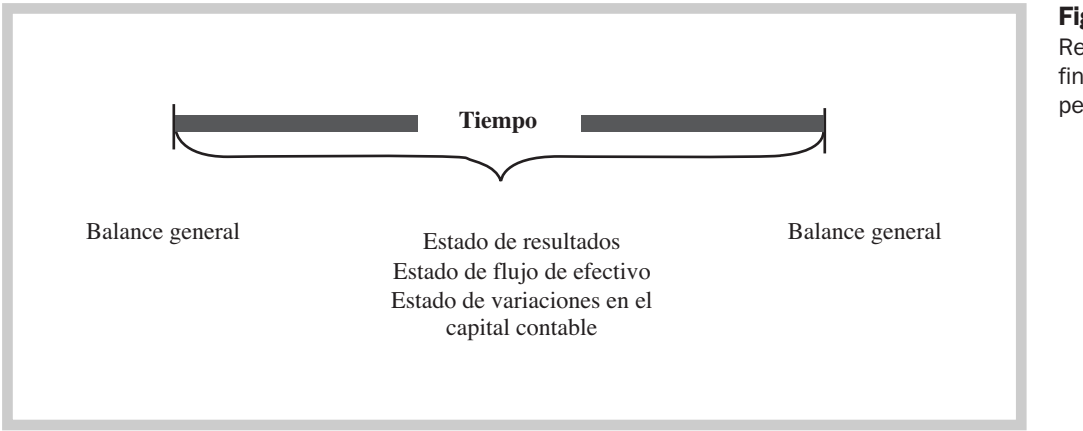

Figura 4.5 Relación de los estados financieros con el periodo de tiempo

*¿Qué muestra un estado de flujos de efectivo?*

En este sentido, los estados financieros básicos son históricos porque informan de hechos sucedidos y sirven de referencia para que los usuarios puedan ponderar el futuro de la organización.

Dependiendo de cómo se determinen los valores monetarios que se muestran en los estados financieros, éstos pueden ser de dos tipos:

- Estados financieros de *existencias.* Los valores que muestran corresponden a una fecha determinada, es decir, a un día específico, por ejemplo, al 31 de diciembre del año actual. El balance general corresponde a este tipo de estados financieros, dado que reporta las existencias que se tienen en inversiones y cuánto han aportado los acreedores y los accionistas.
- Estados financieros de *flujos.* Los valores que reflejan son los correspondientes a un periodo de tiempo, es decir, que tienen un inicio y fin, por ejemplo, del 1 de enero al 31 de diciembre. A esta categoría pertenecen el estado de resultados, el estado de flujo de efectivo y el estado de variaciones en el capital contable.

En ocasiones se necesita presentar información que aclare o complemente la que se presenta en los estados financieros. Estos complementos se conocen como *notas a los estados financieros.* Su objetivo es presentar información aclaratoria para el usuario.

Veamos un ejemplo. Imaginemos un balance que sólo presente la inversión que se tiene en inventarios por \$100 000. En una nota se tendría que informar lo siguiente: *Nota 4. Inventarios:*

La cantidad que aparece en el balance se integra de:

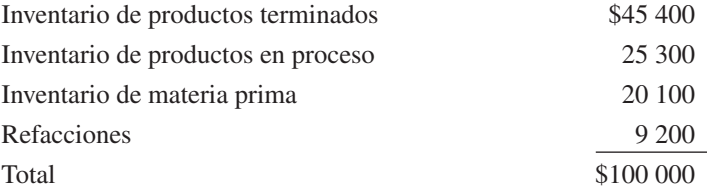

#### Limitaciones de los estados financieros

Los usuarios de los estados financieros deben tener presente que, además de éstos, existe otro tipo de información que pueden obtener a través de otros medios, como son las declaraciones de los ejecutivos de la empresa, certificaciones con las que cuenta (ISO 9000, ISO 14000, etc.) y noticias en publicaciones de negocios, entre otros. Al observar y usar los estados financieros para tomar decisiones relacionadas con la empresa que se está analizando, es conveniente que los interesados consideren que éstos presentan limitaciones para su uso y que de no tomarlas en cuenta, pueden llegar a formarse una percepción equivocada respecto de los resultados que ha obtenido la compañía. Por ello es recomendable considerar, entre otros, los siguientes aspectos:

**a)** Las operaciones y eventos económicos que realiza una empresa se traducen en términos monetarios siguiendo las normas establecidas por los organismos que regulan la generación de información financiera de las empresas para uso externo. Sin embargo, estas normas pueden ser aplicadas desde diferentes *perspectivas*, por lo que los estados financieros presentarán las operaciones y eventos de acuerdo con la aplicación de la perspectiva seleccionada, lo cual puede afectar su comparabilidad.

*¿Qué valores reflejan los estados financieros de existencias?*

*¿Qué valores reflejan los estados financieros de flujos?*

*¿Para qué son las notas a los estados financieros?*

- **b**) El balance general sólo enumera las inversiones que pueden ser cuantificadas objetivamente en términos monetarios, por lo que los estados financieros *no reflejan otros elementos esenciales de las organizaciones*, tales como los recursos humanos, el producto, la marca, el mercado, la imagen o la reputación, de manera que no muestran cuál es el valor del negocio. Por ejemplo, Cementos presenta en su informe anual del ejercicio 2003 un total de activos por \$80 000 millones de pesos. ¿Es ése el valor total de Cementos? Es la empresa cementera más rentable del mundo, su ventaja competitiva procede de su capacidad para producir cemento a bajo costo de operación, de su tecnología de punta, su liderazgo en el mercado, una sólida estructura financiera, una administración competente y una constante búsqueda de oportunidades rentables de expansión a nivel global. Todo lo anterior no se puede cuantificar objetivamente en términos monetarios, y por lo tanto no se puede plasmar en sus estados financieros.
- **c)** Los estados financieros se refieren a negocios en marcha, es decir, que la empresa continuará operando por tiempo indefinido, por lo cual a veces recurrirá a *estimaciones* y juicios personales para cuantificar sus recursos y obligaciones. Por ejemplo, la inversión en maquinaria y equipo que se reporta en el balance general se tiene que recuperar mediante el uso del bien en un periodo de tiempo. Ahora bien, este periodo, ¿debe ser de cinco años? ¿De siete? ¿De diez años? Definir en qué lapso se recuperará una inversión de este tipo es recurrir a una estimación, lo cual provoca que la información en los estados financieros no sea exacta.

Como se mencionó anteriormente, los estados financieros son el medio por el cual se comunica a los grupos de interés los resultados de las decisiones tomadas en la empresa; sin embargo, no son el único elemento que sirve para ese fin. También se necesita información sobre aspectos de la economía y la situación política y laboral, entre otros, para realizar una evaluación razonable de la empresa.

# Las decisiones en los negocios y su relación con los estados financieros

Al inicio del capítulo se explicaron las tres principales decisiones que se toman en los negocios: de operación, de inversión y de financiamiento. Ahora se expondrá cómo las empresas reportan las consecuencias de las decisiones tomadas en los cuatro estados financieros básicos.

# Las decisiones de operación y el estado de resultados

Las consecuencias de las decisiones de operación relativas a la prestación de servicios o a la producción de bienes y su distribución se reportan en el estado de resultados, en el que se presentan tanto los logros obtenidos como los esfuerzos que se hicieron para obtener cada resultado, como se observa en la figura 4.6.

*¿Cuáles son las limitaciones de los estados finacieros?*

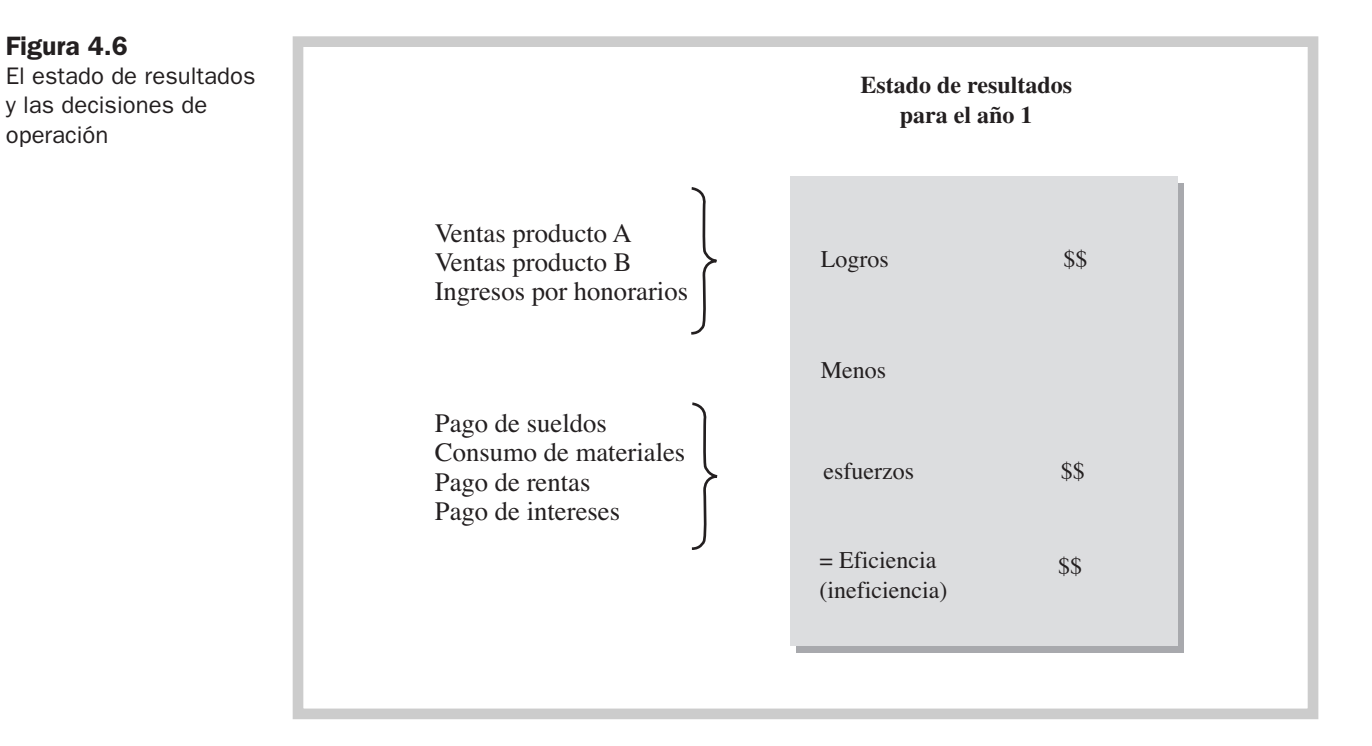

Por su importancia, el estado de resultados es un estado financiero básico, en él se determina el monto en el cual los logros (ingresos) superan a los esfuerzos (gastos), y al remanente se le llama resultado, que puede ser una eficiencia (resultado positivo) o una ineficiencia (resultado negativo).

 $Logros > esfuerzos = eficiencia$ 

 $Logros <$  esfuerzos = ineficiencia

Para ejemplificar lo anterior, presentaremos a continuación dos situaciones:

**a)** Se ha contratado a tres vendedores, quienes al final del día reportan lo siguiente:

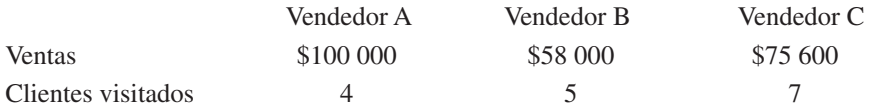

El más eficiente fue el vendedor A, pues obtuvo más logros por cliente visitado, en tanto que el menos eficiente fue el vendedor C, ya que, a pesar de haber visitado más clientes, su logro en promedio por cliente fue de \$10 800.

**b)** Para presentar el examen final de la materia de cálculo diferencial, Pedro estudió cuatro horas y obtuvo de calificación final de nueve, en tanto que Mario estudió 15 horas, pero su calificación final fue de seis. ¿Las horas de estudio que le dedicó Mario se vieron recompensadas con la calificación final obtenida? Aunque realizó más esfuerzo que Pedro, no logró acreditar la materia. ¿Cuál de los dos estudió de manera más eficiente?

Las situaciones que acabamos de plantear son análogas al desempeño de las empresas: en ocasiones el esfuerzo realizado es muy grande, pero no se obtienen los logros esperados. Cuando esto ocurre en una empresa, es necesario recurrir a la información que proporciona el estado de resultados para conocer los resultados obtenidos.

Figura 4.6

operación

## ¿Qué son los ingresos (logros)?

Los ingresos, también denominados logros de una empresa, son los flujos de los valores de bienes y servicios transferidos a personas o entidades externas, a cambio de efectivo o de la promesa de una futura entrada de efectivo.

Los flujos de ingresos o logros se obtienen generalmente de las operaciones cotidianas o principales de un negocio y comprenden la venta de mercancías y/o servicios al público. Pero también se consideran flujos de ingresos los que provienen de operaciones que las empresas no realizan a menudo, como son las ventas de maquinaria, equipo de cómputo o bien un inmueble completo. El flujo de logros debe guardar cierta proporción con la inversión en activos y viceversa. Por ejemplo, una empresa que posee una inversión en inventario, terreno, maquinaria y equipo por \$20 000 000 y que sólo genere ingresos anuales por \$7 000 000 está subutilizando su inversión al no generar más ingresos con lo que tiene.

Los logros de una empresa dependen del precio al que vende su producto o servicio, el número de unidades o servicios que vende y, en caso de que venda u ofrezca varios productos o servicios, en qué proporción se vende cada uno.

Volviendo al ejemplo de la imprenta de Antonio y Gabriel, los ingresos promedio que registraron en forma mensual fueron de \$300 000. Para lograr dichos ingresos fue necesario que fijaran su precio de venta considerando todos los esfuerzos requeridos para producir y vender los carteles, más una utilidad de 20%.

#### ¿Qué son los gastos (esfuerzos)?

Para comprender mejor el concepto de gasto, imagínese que el gasto es un *esfuerzo.* En este sentido, el gasto que usted destina a tomar esta clase es su tiempo y el esfuerzo que implica aprender acerca del tema de introducción a las finanzas.

Consideremos los gastos en la imprenta de Antonio y Gabriel que se requieren para proveer el servicio de impresión de carteles y convertir en realidad las ideas de los clientes. Estos esfuerzos mensuales están integrados por el pago de los insumos para producir los carteles y venderlos por un total de \$160 000, además de sueldos e impuestos por \$50 000, servicios por un monto de \$14 500, y en caso de pedir prestado, los intereses devengados. El total mensual de esfuerzos de la imprenta asciende a \$224 500.

Si recordamos que para proteger sus propiedades y recursos contra algún siniestro la imprenta contrató un seguro empresarial de cobertura total, por el que paga una prima de \$1 400 trimestrales, en caso de que deseara confrontar los logros y esfuerzos de un mes de operación sólo podría considerar como esfuerzo del mes por prima de seguro una tercera parte: \$466.66, que es lo que corresponde a la protección de un mes; el resto se considera como una inversión, pues representa el derecho a la protección de dos meses más que aún no han transcurrido, y se presenta en el balance general.

Entonces, cuando los negocios realizan esfuerzos cuyos beneficios se van a percibir a futuro, como publicidad y primas de seguros, dichos esfuerzos representan una inversión que se presenta en el balance general.

La magnitud de los esfuerzos realizados en la organización se contabilizan en relación con la actividad que realiza. En los cuadros siguientes se presentan los esfuerzos de cuatro empresas que se dedican a diferentes giros; en ellos se puede apreciar que la composición de los esfuerzos de cada una difiere de los de las demás a causa de la actividad que realiza. Las cantidades están expresadas en millones de pesos.

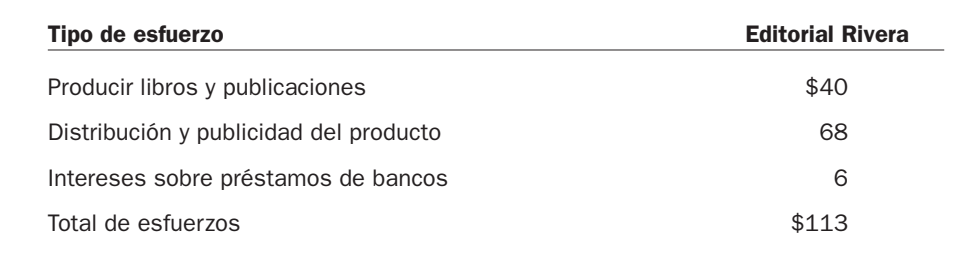

*¿De dónde provienen los flujos de ingresos de las empresas?*

*¿Qué representan los gastos de una empresa?*

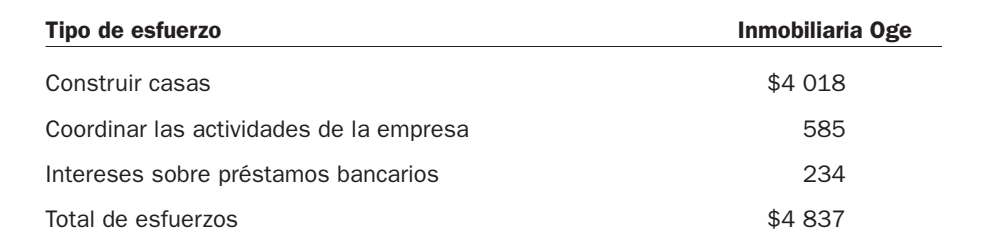

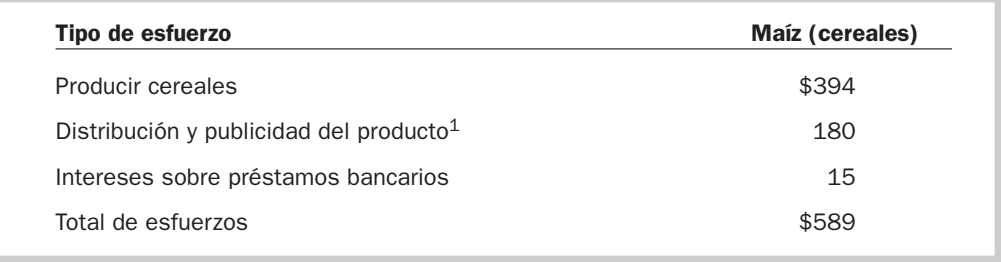

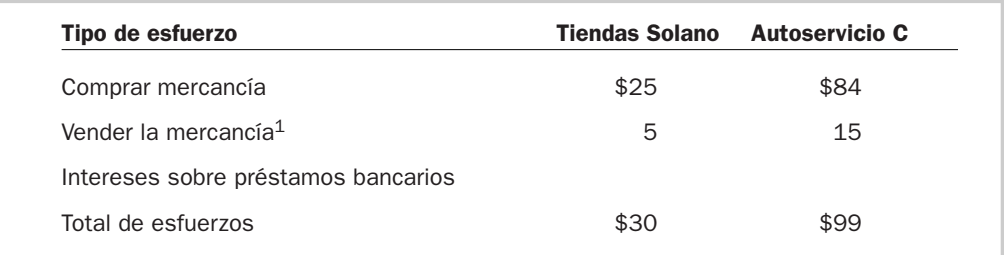

Analizando la información, encontramos que hay empresas que destinan más esfuerzos a distribuir y publicitar sus productos, como es el caso de la Editorial Rivera, en tanto que para otras compañías su principal esfuerzo radica en fabricar el producto o comercializar las mercancías; otras inclusive realizan esfuerzos para recurrir a financiamiento con acreedores, lo que se refleja en el concepto de intereses sobre préstamos bancarios.

Por lo que respecta a la imprenta, se pueden estimar sus esfuerzos de un mes de la siguiente manera:

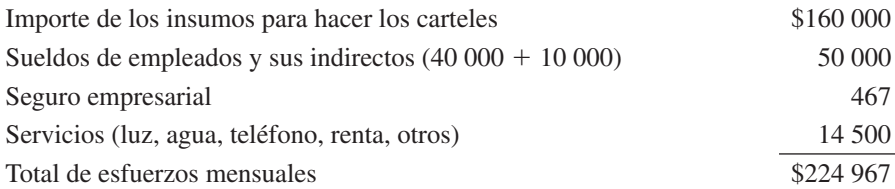

# ¿Qué es la utilidad (eficiencia)?

Los administradores de las empresas con fines de lucro toman decisiones de operación, inversión y financiamiento orientadas a obtener los mayores logros con el mínimo de esfuerzos, pues saben que el resultado de su gestión dependerá del remanente que surja al confrontar, en un periodo determinado de tiempo, el total de logros obtenidos contra los esfuerzos destinados para alcanzarlos.

<sup>1</sup> Las empresas presentan un concepto de gastos de operación, en donde se resumen los esfuerzos de administrar el negocio y los esfuerzos de vender y comercializar sus productos; estos últimos la mayoría de las veces representan el importe más grande de los gastos de operación.

Cuando los logros (ingresos) son mayores que los esfuerzos (gastos), el resultado es una utilidad, que representa la eficiencia (o ineficiencia) en el uso de los recursos que se administran en la empresa.

*¿Qué representan las utilidades de una empresa?*

 $Logros$   $>$  esfuerzos  $=$  eficiencia  $Ingressos$   $> gastos$  = utilidad

La capacidad de una empresa para generar utilidades se debe relacionar con la inversión realizada en bienes y con la aportación que han efectuado los accionistas.

Para determinar el resultado obtenido en la imprenta que hemos venido estudiando, tendríamos que confrontar:

> Logros mensuales  $-$  Esfuerzos mensuales  $=$  Eficiencia/utilidad  $$300\,000 - $224\,967 = $75\,033$

En un mes de operación para producir y vender carteles comerciales la empresa genera una eficiencia de \$75 033; parece una buena cantidad, aunque faltaría compararla con la inversión que se destinó para generar esta utilidad.

### ¿Qué es la pérdida (ineficiencia)?

Cuando se ha confrontado la totalidad de los ingresos (logros) con todos los gastos (esfuerzos) en que se incurrió para generarlos, y los gastos resultan superiores al ingreso, se origina una pérdida (ineficiencia); es decir, no se tuvieron las mejores condiciones para obtener ingresos.

> $Logros <$  esfuerzos = ineficiencia  $Ingressos < gastos = pérdida$

Cuando una empresa presenta pérdidas en su estado de resultados es motivo de preocupación para los interesados en ella; está reflejando que no tuvo éxito en las decisiones tomadas, que es ineficiente en el uso de los recursos y que está poniendo en riesgo los recursos que se invirtieron en ella. Quizá no pueda pagar los intereses y el préstamo que le otorgaron, a sus accionistas no les repartirá dividendos y verán disminuida su inversión.

*¿Qué refleja de una empresa una pérdida?*

# Ejercicio 4.4

Con la información que se proporciona de las siguientes empresas, determine si fueron eficientes o ineficientes en la administración de sus recursos. Las cifras están expresadas en millones de pesos.

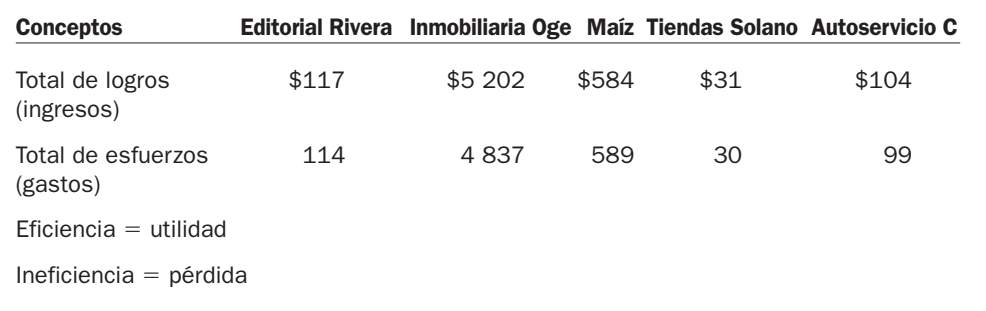

#### Impacto de las decisiones de negocios en el estado de resultados

Como se ha observado hasta aquí, en el estado de resultados se refleja el efecto de las decisiones que se toman en la empresa, el total de logros obtenidos por las operaciones realizadas y cuáles fueron y qué magnitud tuvieron los esfuerzos realizados para obtenerlos. En la figura 4.7 se muestra cómo cada función de la empresa contribuye a la generación de eficiencia o de ineficiencia (pérdida), según el caso, de la empresa.

Así, las decisiones de operación que se tomaron en la organización tales como qué vender, a qué precio, en qué volumen, con qué mezcla de productos, se reflejan en el monto de los logros obtenidos y en este caso son área de competencia de la función de mercadotecnia y ventas.

Los esfuerzos que provienen de las decisiones de inversión referentes al uso de recursos, insumos y activos son responsabilidad de todos los que realizan una función de producción o mercadotecnia en la empresa. El personal ha de utilizar las inversiones en activos para producir los bienes o proporcionar los servicios planeados y colocarlos en el mercado, buscando ampliar la participación de mercado y utilizar óptimamente los activos.

Las decisiones referentes a las fuentes de dónde obtener los recursos, ya sea de los acreedores o de los dueños, son responsabilidad de la función de finanzas. En la medida en que la empresa obtenga las mejores tasas de interés por créditos solicitados, se generará una mayor utilidad que le permitirá ampliar las operaciones del negocio o bien entregarle utilidades a los propietarios de la empresa. Ambas decisiones también son responsabilidad de la función de finanzas.

**Estado de resultados para el año 2 Ingresos (logros) Gastos (esfuerzos):** • Esfuerzos para fabricar el producto • Esfuerzos para comercializar el producto • Esfuerzos para coordinar las actividades de la empresa • Esfuerzos para financiar la empresa • Esfuerzos para pagar los impuestos • Esfuerzos para cubrir los dividendos = Utilidades Función de mercadotecnia y ventas Función de producción Función de mercadotecnia y ventas Función de recursos humanos Función de finanzas Función de finanzas Función de finanzas Eficiencia administrativa

#### Decisiones de inversión y financiamiento y el balance general

El *balance general* reporta las consecuencias de las decisiones de inversión y financiamiento. En lo referente a las decisiones de inversión, refleja en qué y por qué monto se invirtieron los recursos; en el caso de las decisiones de financiamiento, muestra las fuentes de donde se obtuvieron los recursos, ya sea externas o internas, y en qué cantidades otorgaron su financiamiento al negocio.

#### Figura 4.7

Contribución de las áreas funcionales a los resultados de la empresa

#### Impacto de las decisiones de negocios en el balance general

Las decisiones de negocios relativas a la operación, inversión y financiamiento de la empresa están integralmente conectadas y se reflejan en el balance general.

Las decisiones relativas a cuánto mantener de inventario, vender al contado o a crédito, qué saldo de efectivo tener en la chequera, con qué edificios se debe contar para oficinas, qué maquinaria poseer para manufacturar el producto, qué equipo se requiere para distribuir los productos a los clientes, entre otras, se reflejan en la sección del activo del balance y representan el efecto de la decisión de inversión del negocio. En términos financieros, *activo* significa *lo que es propiedad de la empresa.*

A este respecto, continuando con el ejemplo de la imprenta de los socios Antonio y Gabriel, sus decisiones de inversión constituyen sus activos, los cuales consisten en dinero en efectivo, dinero que les deben sus clientes, sus inventarios, el seguro empresarial, el equipo y el mobiliario.

Las decisiones relativas a obtener los recursos, sea de fuentes externas como acreedores, proveedores, bancos, o bien provenientes de fuentes internas, como los accionistas de la compañía, se reflejan en las secciones de *pasivo* y *capital contable* del balance general y constituyen el efecto de las decisiones de financiamiento de la empresa.

En el caso de nuestra imprenta, sus fuentes externas de financiamiento constituyen sus pasivos (deudas), los cuales son los montos pendientes de pago a los proveedores y el préstamo bancario otorgado por el Banco X.

Por otro lado, sus fuentes internas de financiamiento están integradas por las aportaciones de ambos, como socios, y por las utilidades generadas en el mes. A estos conceptos se les denomina *capital contable*.

Los resultados de las decisiones de operación, que son el remanente de comparar los logros obtenidos contra los esfuerzos realizados para alcanzarlos, se reflejan en la sección de capital contable del balance general.

La figura 4.8 resume en forma gráfica lo dicho hasta este punto.

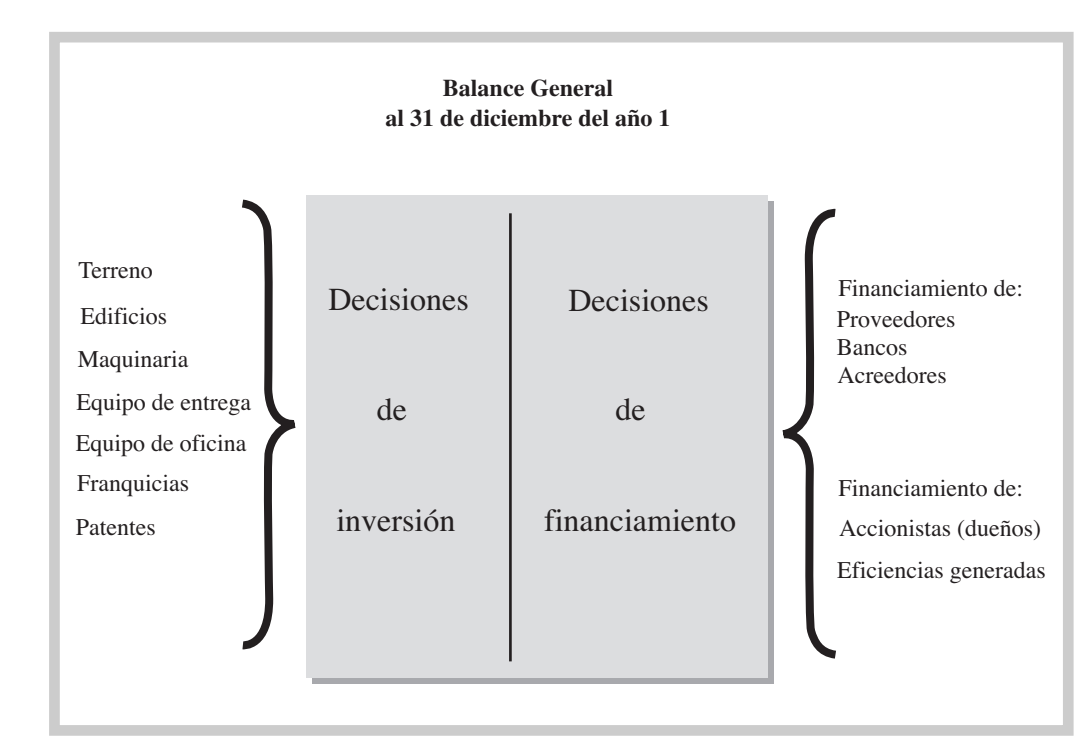

Un negocio será exitoso en la medida en que logre un equilibrio en las decisiones que se tomen sobre qué activos invertir (estructura de activos) y con qué fuentes de recursos (estructura financiera), como se observa en la figura 4.9.

*¿Qué sección del balance general refleja la decisión de inversión?*

*¿Qué conceptos integran el activo?*

*¿En qué secciones del balance general se reflejan las decisiones de financiamiento?*

*¿Qué conceptos integran el pasivo?*

*¿Qué conceptos integran el capital contable?*

*¿En qué sección del balance general se reflejan las decisiones de operación?*

#### Figura 4.8 El balance general y las decisiones de inversión y financiamiento

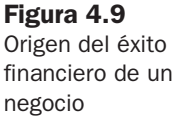

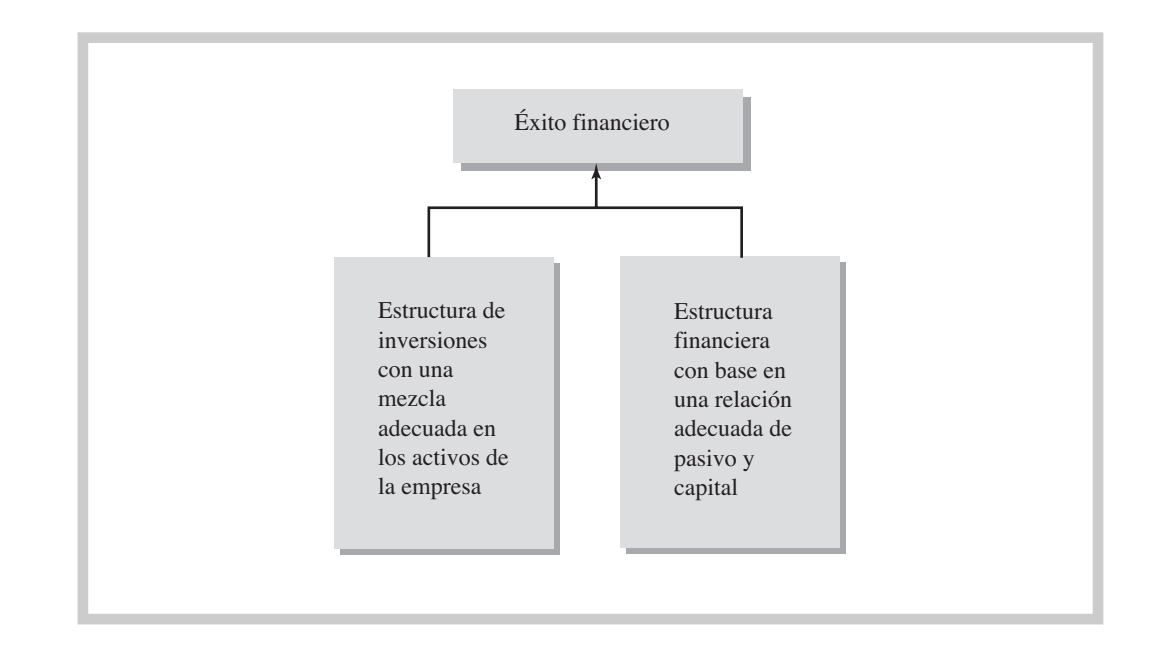

# Decisiones de operación, inversión y financiamiento y el estado de flujos de efectivo

El estado de flujos de efectivo presenta una lista de las entradas (fuentes) de efectivo y de las salidas (desembolsos) del mismo, y constituye una base para estimar las futuras necesidades de efectivo y sus probables orígenes.

#### Conceptos que integran el flujo de efectivo

**Entradas de efectivo.** Son los flujos de efectivo que recibe una compañía, los cuales son generados por las actividades repetidas propias de la empresa de acuerdo con el giro al que se dedica. Las ventas al contado y el cobro a los clientes constituyen básicamente las entradas de efectivo normales de la empresa.

También puede tener entradas esporádicas de efectivo por vender parte de su equipo, por solicitar préstamos bancarios, por los intereses cobrados en inversiones o por aportaciones adicionales que hagan los accionistas. Las entradas normales más las esporádicas constituyen el total de entradas de efectivo en un periodo.

**Salidas de efectivo.** Al igual que las entradas de efectivo, las salidas son originadas por las actividades propias de la empresa de acuerdo con el giro al que se dedica, además de que son repetitivas. Básicamente las constituyen los pagos a proveedores, pagos de nómina y prestaciones, pago de impuestos y cualquier otro pago específico que tenga relación con las operaciones de la empresa.

Pueden surgir salidas no recurrentes, como el pago de dividendos a accionistas, la compra al contado de maquinaria y equipo o el pago de préstamos al banco o a terceros. Las salidas normales más las no recurrentes constituyen el total de salidas de efectivo en un periodo.

**Saldo.** Una vez que se tiene el total de entradas y salidas de efectivo, ambas se comparan para determinar el saldo, el cual puede ser un excedente o sobrante de efectivo, cuando las entradas son mayores que las salidas, o viceversa, un faltante de efectivo, cuando las salidas resultan mayores que las entradas.

Entradas de efectivo Salidas de efectivo Excedente (sobrante) de efectivo Entradas de efectivo  $\leq$  Salidas de efectivo  $=$  Faltante de efectivo

# Impacto de las decisiones de operación, inversión y financiamiento en el estado de flujos de efectivo

Como hemos podido observar, los dos estados financieros mostrados antes reflejan aspectos diferentes de la empresa: el estado de resultados presenta los *flujos* de ingresos y gastos resultantes de las operaciones que se realizaron en el periodo; el balance general, por su parte, muestra las *existencias* de la empresa en una fecha determinada. Para poder identificar de dónde se obtiene el dinero y qué se hace con él, se requiere formular un estado de flujos de efectivo que refleje las consecuencias de las decisiones de inversión, financiamiento y operación y su impacto en el efectivo, donde se reporte cuánto entró y salió de efectivo por cada una de las decisiones, así como el saldo final de efectivo. Vea la figura 4.10.

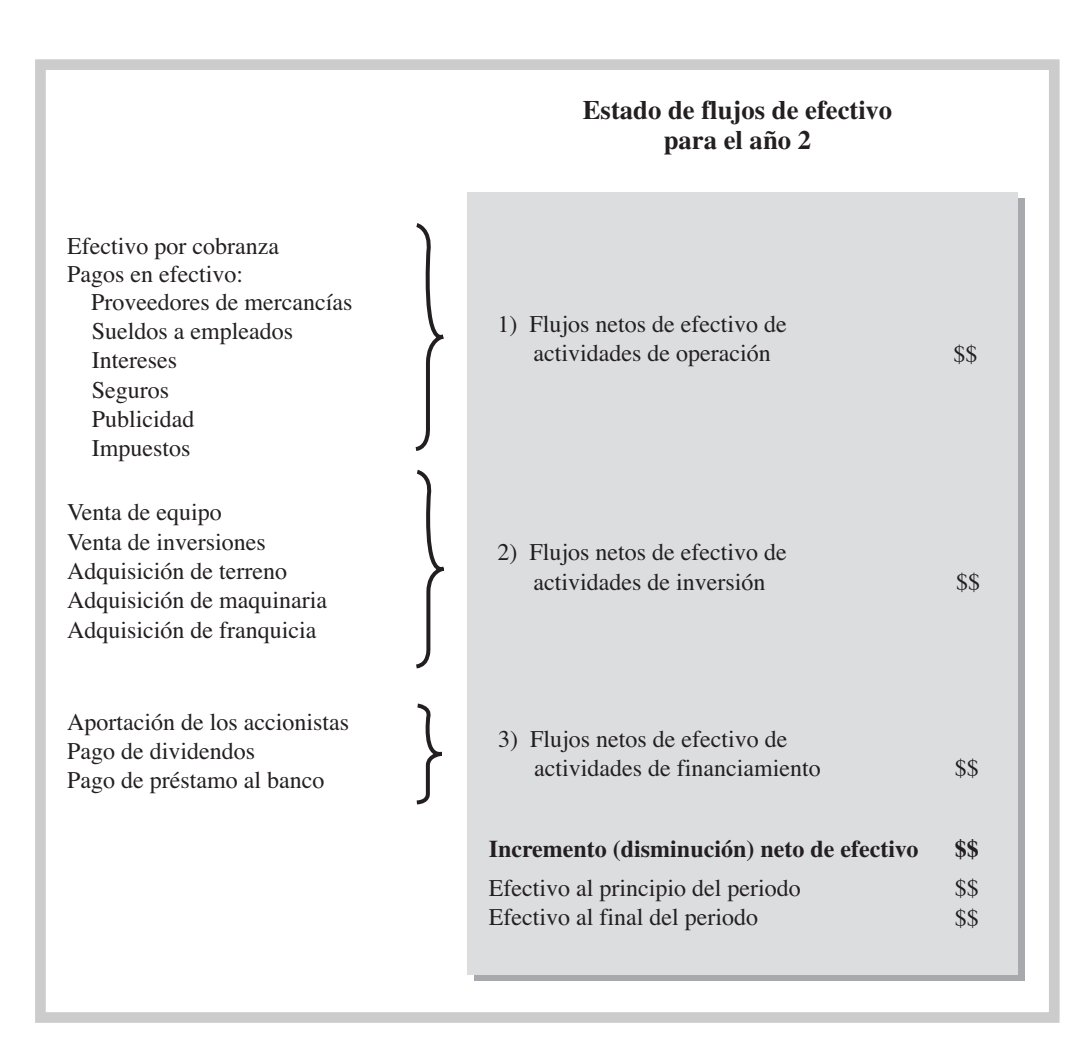

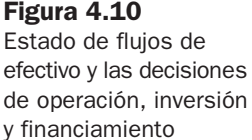

# Decisiones de operación y financiamiento y el estado de variaciones en el capital contable

El estado de variaciones en el capital contable, cuyo formato se presenta en la figura 4.11, muestra la forma en que la empresa se ha visto afectada por las decisiones de operación que generaron eficiencia o ineficiencia en la compañía durante un periodo, así como por las decisiones de los dueños del negocio respecto de los recursos (ya sea aportar más, retirarlos o dejarlos como están).

Figura 4.11 Decisiones de operación y financiamiento en el estado de variaciones en el capital contable

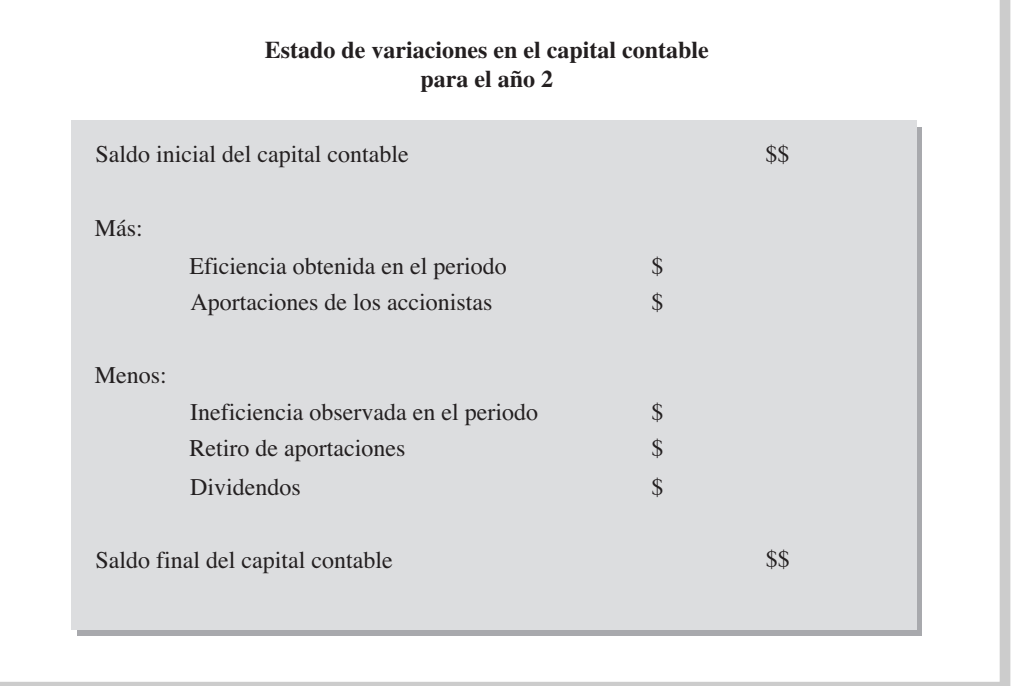

Como se comentó anteriormente, los cuatro estados financieros básicos provienen de la misma base de datos, por lo cual están *articulados,* es decir, se relacionan estrechamente unos con otros. En la figura 4.12 se indican las relaciones que existen entre cada uno de ellos.

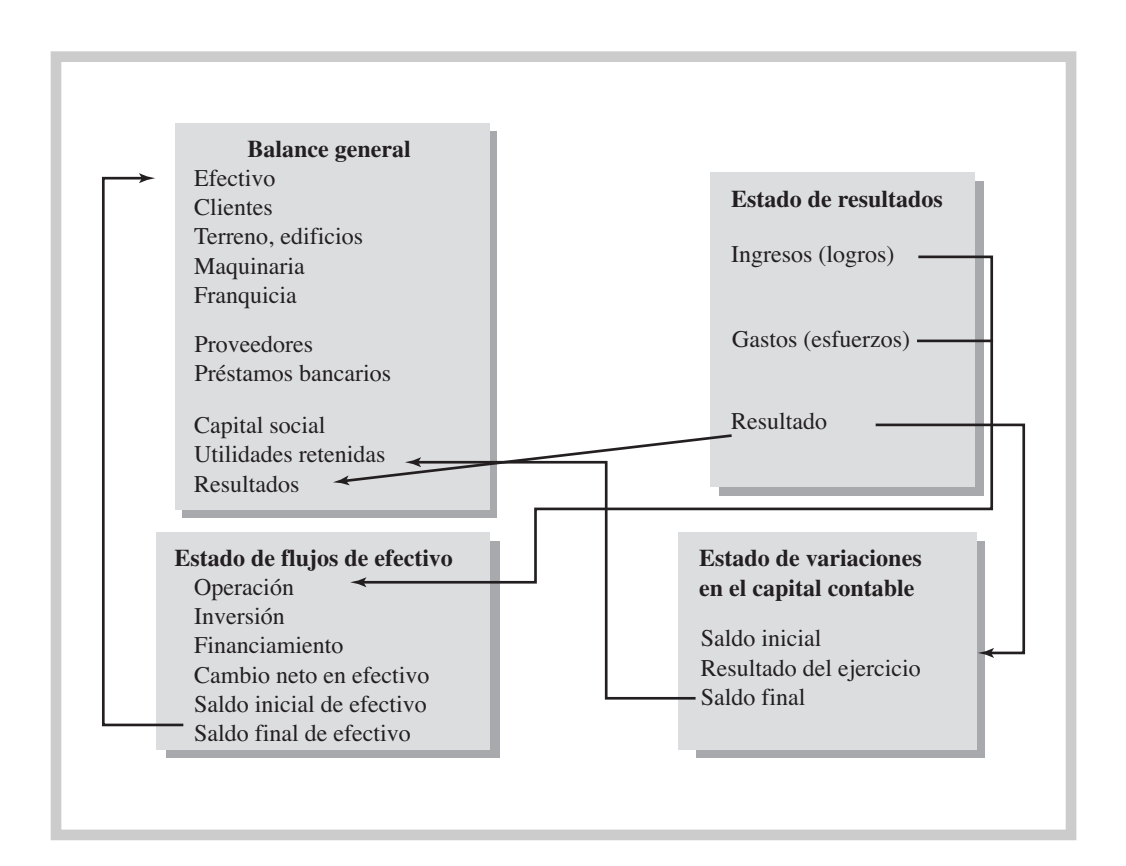

Figura 4.12 Relaciones entre los cuatro estados

financieros básicos
En la figura 4.12 se observa lo siguiente:

- **a) Estado de resultados.** El resultado obtenido en el periodo pasa al estado de variaciones en el capital contable. Las consecuencias de las decisiones de operación (entradas/salidas de efectivo) se reflejan en la sección de operación del estado de flujo de efectivo.
- **b) Balance general.** Las consecuencias de las decisiones de inversión (entradas/salidas de dinero) se reflejan en el estado de flujo de efectivo en la sección de inversión. Las consecuencias de las decisiones de financiamiento (entradas/salidas de efectivo) se observan en la sección de financiamiento del estado de flujo de efectivo.
- **c) Estado de flujos de efectivo.** El saldo final de efectivo es el que aparece también como importe en efectivo del balance general.

En los capítulos 6, 7 y 8 veremos con más detalle el contenido de los estados financieros básicos: estado de resultados, balance general y flujos de efectivo, respectivamente.

#### Implicaciones éticas en los informes financieros

El aspecto ético en la formulación de la información contable ha cobrado una gran relevancia a nivel mundial a raíz de los escándalos contables que se registraron en fechas recientes en grandes empresas de prestigio de Estados Unidos, como Enron, World Com y Tyco, ente otras, lo que ocasionó gran incertidumbre y desconfianza respecto de la información financiera que las empresas entregan a los órganos responsables de su divulgación entre el gran público inversionista.

Los usuarios de los estados financieros dependen de la buena fe de quienes están encargados de preparar la información financiera, por lo que los administradores y los expertos en formular la información contable de las empresas tienen el deber de actuar con ética en el proceso de generación de la información.

La conducta ética no solamente es necesaria, sino también conveniente para las empresas, pues su posición ante la competencia y ante su comunidad se fortalece cuando mantienen normas éticas elevadas. El mensaje que las empresas éticas envían es que toman en cuenta el efecto que sus acciones ejerce sobre la sociedad en general.

#### Definición de ética financiera

La ética es el conjunto de principios morales que guían el comportamiento de las personas. La conducta ética es aquella que considera el efecto de las propias acciones sobre la sociedad, sin importar las diferencias que pudieran existir entre las personas.

Se puede considerar que la ética financiera es el conjunto de principios y prácticas morales respetadas tradicionalmente por quienes están encargados de generar información financiera confiable de una organización.

Las normas éticas de contabilidad tienen como fin asegurar que la información financiera generada por las empresas sea precisa para una buena toma de decisiones.

En nuestro país, la Comisión Nacional Bancaria y de Valores (CNBV) emitió en 1999 el Código de Mejores Prácticas Corporativas con el objetivo de contribuir a mejorar la forma en que están integradas las empresas, el funcionamiento de sus órganos de administración y la información que se les presenta a los accionistas, para recuperar de esta manera la confianza de los usuarios de los estados financieros.

#### Relevancia de la transparencia de la información financiera

En la medida en que los estados financieros reflejen de manera razonable la situación financiera de una empresa, los usuarios de los mismos podrán tomar decisiones de calidad acerca de la entidad y se sentirán seguros respecto de los intereses que tengan en la organización. De esta manera se reduce la incertidumbre de los inversionistas en relación con el rendimiento que obtendrán al invertir sus recursos, los acreedores tienen la seguridad de que recuperarán su inversión además de los intereses en el plazo pactado, los empleados podrán conservar su fuente de *¿Qué es la ética financiera?*

*¿Cuál es el objetivo principal del Código de mejores prácticas corporativas?*

empleo y los clientes tendrán la certeza de recibir su producto con la calidad y en los términos negociados.

Se considera que una empresa presenta información financiera con transparencia cuando revela de manera oportuna y confiable su situación financiera, los resultados financieros y sus notas, los objetivos que persigue, las políticas de gobierno que observa y, en torno a los integrantes de su consejo de administración, cuando informa si ocupan puestos de alto nivel en la organización y en tal caso, a cuánto ascienden sus remuneraciones.

# Responsabilidad de la administración en la formulación de los estados financieros

La fortaleza y salud financiera de una empresa se percibe a través de sus estados financieros y de los sistemas de control que tenga establecidos. La administración de una empresa es responsable de la preparación e integridad de los estados financieros.

Para cumplir con esta responsabilidad, los administradores deben mantener sistemas eficientes de control interno, cuyas políticas y procedimientos sean conocidas por todos los integrantes de la empresa. En este sentido, la administración debe contar con un departamento de auditoría interna que evalúe el grado de cumplimiento de las políticas, controles y procedimientos financieros, lo cual permite tener un mayor grado de certeza sobre la confiabilidad de la información financiera.

# El papel de los auditores externos en la formulación de los estados financieros

La función de los auditores externos consiste en avalar la credibilidad en los estados financieros de una empresa. Se conoce con el nombre de *dictamen* al documento en el que los auditores certifican si los estados financieros reflejan, en forma veraz y en todos los aspectos materiales, la posición financiera, los resultados de operación, así como los cambios en la situación financiera y en el capital contable de la organización. Cuando esto es así, se dice que los estados financieros formulados por la administración de la empresa auditada se prepararon de acuerdo con las Normas de Información Financiera (NIF).

Los auditores externos deben actuar de manera independiente de los administradores de la empresa, ya que reportan directamente al consejo de administración y a los accionistas.

# Reportes financieros fraudulentos

La preparación intencional de estados financieros dolosos da origen a lo que se considera como reportes financieros fraudulentos. El origen del dolo puede ser la distorsión de los registros de las transacciones de la empresa (manipular el registro de compra de mercancías, por ejemplo), la falsificación de operaciones (ventas ficticias) o la aplicación en forma errónea de una norma contable (registrar como activo un concepto que es un gasto).

Existen varios motivos posibles por los que se generan estos estados financieros dolosos. Por ejemplo, los administradores de la compañía pueden manipular la información financiera para incrementar de manera ficticia el valor de una empresa que se pretende poner en venta, para cumplir con las expectativas de los accionistas o bien para obtener un préstamo. Pero también pueden ser motivos personales los que impulsan a reportar información distorsionada: para lograr el bono de desempeño, para obtener un ascenso o para evitar un despido por bajo desempeño, entre otros.

Los costos personales de realizar acciones que contravienen la ética financiera pueden ser altos. Las personas que autorizan o preparan reportes financieros dolosos cometen un delito que se castiga con muchos años de cárcel, además de cuantiosas multas económicas. Pero el verdadero costo de este tipo de fraudes se ve reflejado en todos aquellos que se ven afectados por los reportes fraudulentos: inversionistas, acreedores, empleados y clientes. Por si esto fuera poco, la empresa misma pierde su prestigio.

Como se comentó con anterioridad, es responsabilidad de la administración de una empresa contar con los dispositivos de control interno que permitan presentar un valor justo de sus operaciones y de la posición financiera que guarda, para evitar engaños a los usuarios de los esta-

*¿Qué significa transparencia de la información financiera?*

*¿Quiénes son los responsables de la integridad de los estados financieros?*

*¿Qué es un dictamen?*

*¿Por qué motivos se formulan estados financieros dolosos?* dos financieros. También es su obligación contratar a ejecutivos financieros honestos que practiquen conductas éticas.

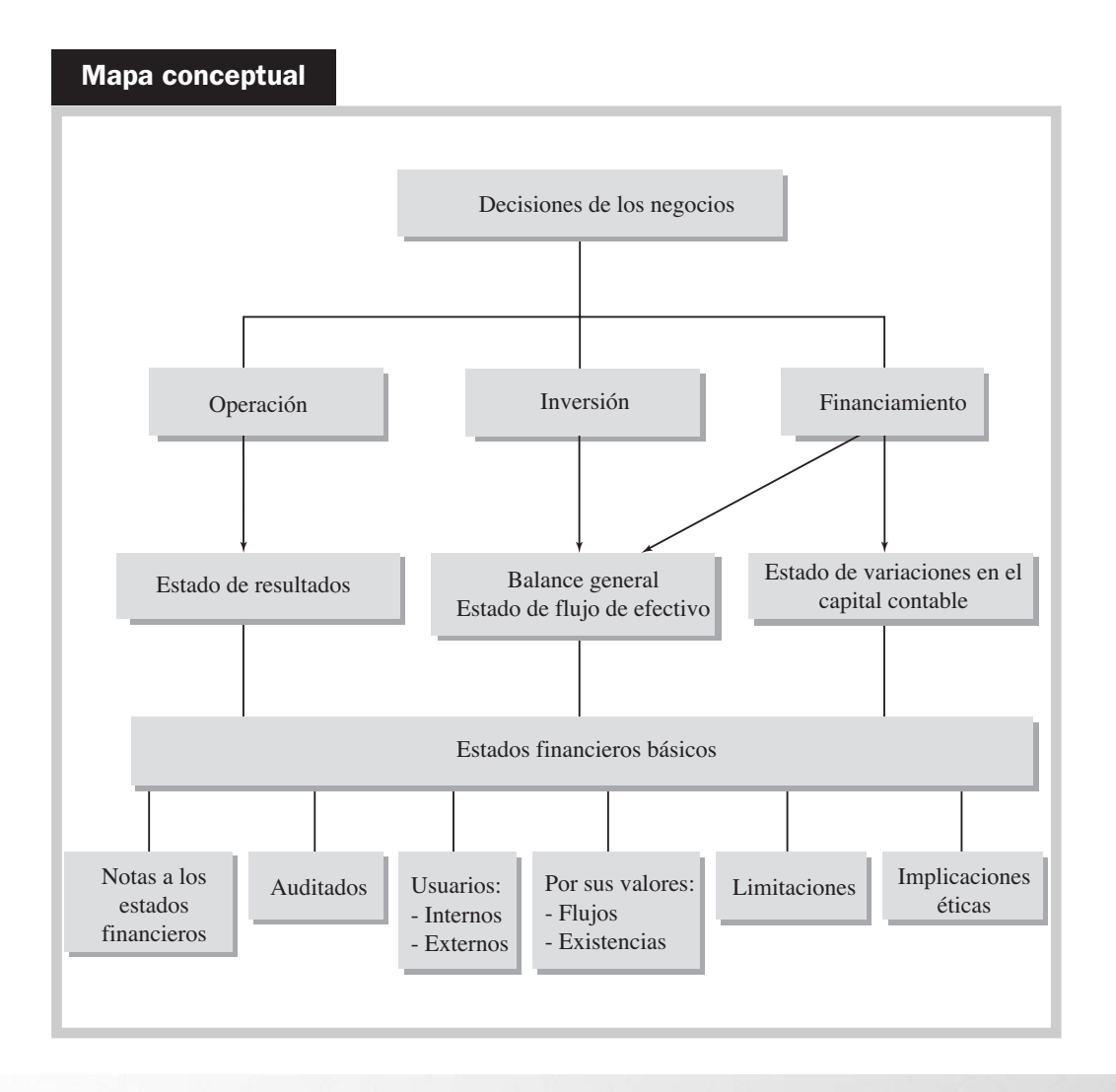

# Problemas

## PROBLEMA 4.1

La empresa Gomar se dedica principalmente a la fabricación y venta de cemento y productos relacionados para la industria de la construcción; por la expansión de su mercado compró una revolvedora por medio de un préstamo con el banco y aumentó su plantilla de empleados al contratar a 15 personas.

Se pide:

- **1.** Identificar la decisión de operación.
- **2.** Identificar la decisión de inversión.
- **3.** Identificar la decisión de financiamiento.

## PROBLEMA 4.2

Rita Duarte decidió ser emprendedora y poner una empresa de venta de pasteles. Con sus ahorros compró un horno y moldes para cocinar; para darse a conocer repartió folletos entre sus conocidos con la descripción de los pasteles y el precio de venta de cada uno.

#### Se pide:

- **1.** Identificar la decisión de operación.
- **2.** Identificar la decisión de inversión.
- **3.** Identificar la decisión de financiamiento.

# PROBLEMA 4.3

Relacionar cada concepto con el tipo de decisión de negocios que le corresponde: decisión de operación (O), decisión de inversión (I) y decisión de financiamiento (F).

- **1. \_\_\_**\_\_\_\_\_\_\_\_\_ La empresa compra mobiliario de oficina.
- **2. \_\_\_**\_\_\_\_\_\_\_\_\_ Solicitar un préstamo al banco.
- **3. \_\_\_**\_\_\_\_\_\_\_\_\_ Vender la mercancía.
- **4. \_\_\_**\_\_\_\_\_\_\_\_\_ Un socio aumenta su participación en el negocio.
- **5. \_\_\_**\_\_\_\_\_\_\_\_\_ La empresa paga una hipoteca.

#### PROBLEMA 4.4

Multiva es una empresa pública que realizó las siguientes transacciones. Identificar cada transacción dentro de una de las tres principales decisiones de negocios en una empresa.

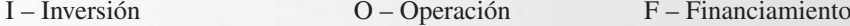

- **1. \_\_\_**\_\_\_\_\_\_\_\_\_ Emitió papel comercial.
- **2. \_\_\_**\_\_\_\_\_\_\_\_\_ Vendió maquinaria que ya no utilizaba.
- **3. \_\_\_**\_\_\_\_\_\_\_\_\_ Contrató un despacho para campaña publicitaria.
- **4. \_\_\_**\_\_\_\_\_\_\_\_\_ Pagó dividendos.
- **5. \_\_\_**\_\_\_\_\_\_\_\_\_ Sustituyó la materia prima A por una de mejor calidad.
- **6. \_\_\_**\_\_\_\_\_\_\_\_\_ Compró una franquicia.

## PROBLEMA 4.5

En un negocio que inicia operaciones, a menudo se toman las siguientes decisiones de negocios. Identifique cada una de ellas como decisión de:

- F Financiamiento I Inversión O Operación
	- **1. \_\_\_**\_\_\_\_\_\_\_\_\_ Proveer servicios.
	- **2. \_\_\_**\_\_\_\_\_\_\_\_\_ Investigar productos.
	- **3. \_\_\_**\_\_\_\_\_\_\_\_\_ Supervisar trabajadores.
	- **4. \_\_\_**\_\_\_\_\_\_\_\_\_ Obtener crédito del banco.
	- **5. \_\_\_**\_\_\_\_\_\_\_\_\_ Recibir aportaciones de dinero por parte de los socios.
- **6. \_\_\_**\_\_\_\_\_\_\_\_\_ Comprar maquinaria.
- **7. \_\_\_**\_\_\_\_\_\_\_\_\_ Rentar local de oficina.
- **8. \_\_\_**\_\_\_\_\_\_\_\_\_ Negociar aumento de sueldos con el sindicato.

#### PROBLEMA 4.6

Para cada una de las situaciones que se plantean a continuación, indicar qué tipo de decisión implica:

F – Financiamiento I – Inversión O – Operación

- **1.** Cuántas computadoras comprar. **2.** Cuánto dinero pedir prestado.
- **3.** Cambiar de maquinaria o no.
- 
- **4.** En qué mercados vender.
- **5.** A qué precio vender los productos.
- **6.** Cuántos turnos trabajar.
- **7.** Elegir un proveedor.
- **8.** Cuántos productos enviar por contenedor.
- **9.** Pagar un préstamo al banco.

Mencionar qué tipo de decisión involucra cada una de las operaciones siguientes:

- **1.** Emitir obligaciones (bonos).
- **2.** Reemplazar una máquina.
- **3.** Establecer un turno de trabajo extra.
- **4.** Pagar intereses al banco.
- **5.** Determinar la utilidad que se desea obtener en la venta de cada producto.
- **6.** Contratar un seguro contra incendio para la empresa.

#### PROBLEMA 4.8

Considerar si son falsas (F) o verdaderas (V) las siguientes afirmaciones:

- **a)** El estado de resultados es un estado de flujos.
- **b)** El flujo de efectivo muestra los recursos de la empresa y cómo fueron financiados.
- **c)** El balance general se prepara a una fecha determinada.
- **d)** El estado de variaciones en el capital muestra los cambios en la inversión en activos.
- **e)** En el estado de resultados se muestran las decisiones de inversión y financiamiento.

#### PROBLEMA 4.9

Asociar los términos de la izquierda con las descripciones de la derecha. Cada descripción debe utilizarse solamente una vez.

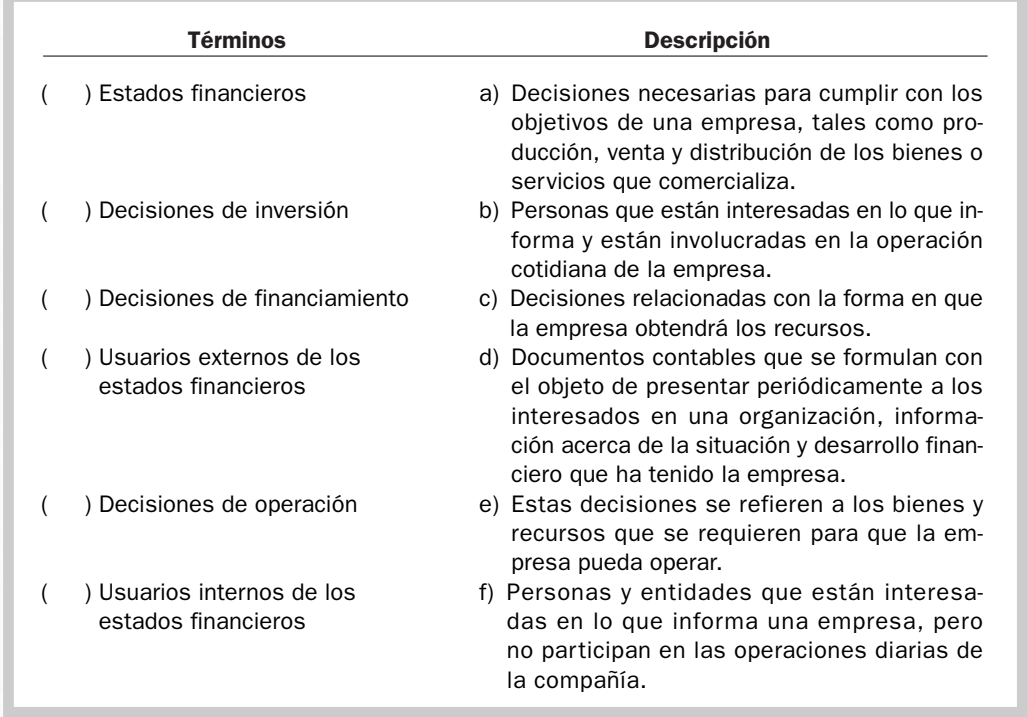

Completar los espacios en blanco.

 $\overline{\phantom{a}}$  , and the set of the set of the set of the set of the set of the set of the set of the set of the set of the set of the set of the set of the set of the set of the set of the set of the set of the set of the s

 $\overline{\phantom{a}}$  , and the set of the set of the set of the set of the set of the set of the set of the set of the set of the set of the set of the set of the set of the set of the set of the set of the set of the set of the s

 $\frac{1}{2}$  , and  $\frac{1}{2}$  ,  $\frac{1}{2}$  ,  $\frac{1}{2}$  ,  $\frac{1}{2}$  ,  $\frac{1}{2}$  ,  $\frac{1}{2}$  ,  $\frac{1}{2}$  ,  $\frac{1}{2}$ 

- **1.** A los reportes que emiten las empresas para comunicar los resultados de sus operaciones y su desempeño económico se les llama  $\_\_$
- **2.** En este tipo de decisión se incluyen todas las actividades que se tienen que realizar para ofrecer un producto o servicio: \_\_\_\_\_\_\_\_\_\_\_\_\_\_\_\_\_\_\_\_\_\_.
- **3.** A este estado financiero se le conoce como de existencias pues presenta los saldos a una fecha determinada: \_\_\_\_\_\_\_\_\_\_\_\_\_\_\_\_\_\_\_\_\_\_.
- **4.** Si los ingresos fueron mayores a los gastos, entonces se genera una  $\equiv$
- **5.** Este estado financiero muestra un resumen de los cambios ocurridos en la participación de los propietarios: \_\_\_\_\_\_\_\_\_\_\_\_\_\_\_\_\_\_\_\_\_\_.
- **6.** Este tipo de decisiones implica la manera en que la empresa obtiene los recursos que necesita para operar: \_\_\_\_\_\_\_\_\_\_\_\_\_\_\_\_\_\_\_\_\_\_.
- **7.** Este estado financiero muestra los ingresos y gastos de la empresa:
- 8. Los tres tipos de decisiones de un negocio son \_\_\_\_\_\_\_\_\_\_\_\_\_\_\_\_\_\_\_\_\_\_\_\_\_\_\_\_\_\_\_ y \_\_\_\_\_\_\_\_\_\_\_\_\_\_\_\_\_\_\_\_\_\_.
- **9.** Este tipo de decisiones se refiere a los recursos que necesita la empresa para operar:
- **10.** La información complementaria a los estados financieros se conoce como
- **11.** Se les conoce así a los usuarios que están interesados en los resultados del negocio pero no participan en sus operaciones: \_
- **12.** Este estado financiero muestra los recursos que tiene la empresa y cómo fueron financiados: \_\_\_\_\_\_\_\_\_\_\_\_\_\_\_\_\_\_\_\_\_\_.
- **13.** Se les conoce así a los usuarios que están interesados en los resultados del negocio y participan en sus operaciones:
- **14.** Las dos fuentes de financiamiento que tienen las empresas son \_\_\_\_\_\_\_\_\_\_\_\_\_\_\_\_\_ y

**15.** Este estado financiero muestra las entradas y salidas de efectivo: \_\_\_\_\_\_\_\_\_\_\_\_\_\_\_\_\_\_.

#### PROBLEMA 4.11

Frente a cada una de las transacciones que se presentan a continuación, anote en la segunda columna el tipo de decisión que implica y en la tercera el estado financiero (o estados financieros) en el que se presentaría.

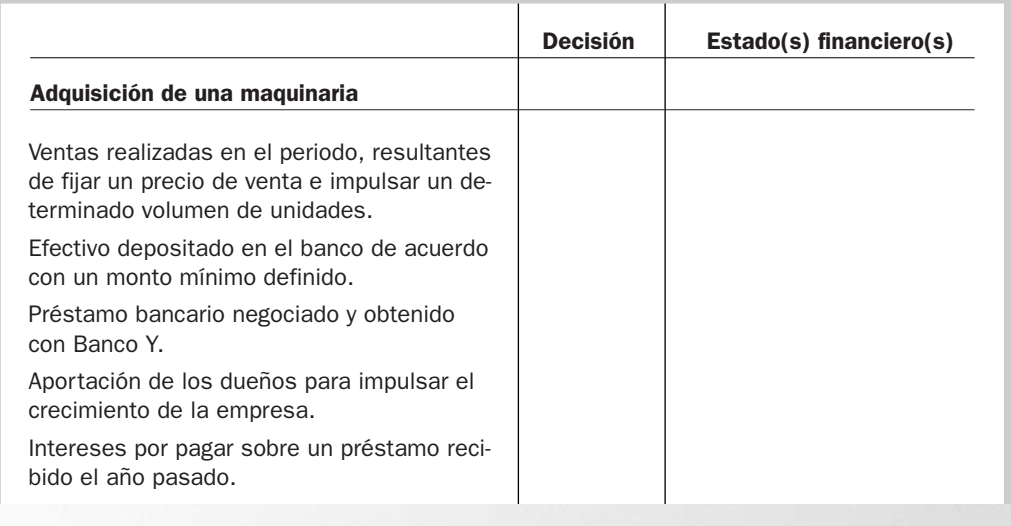

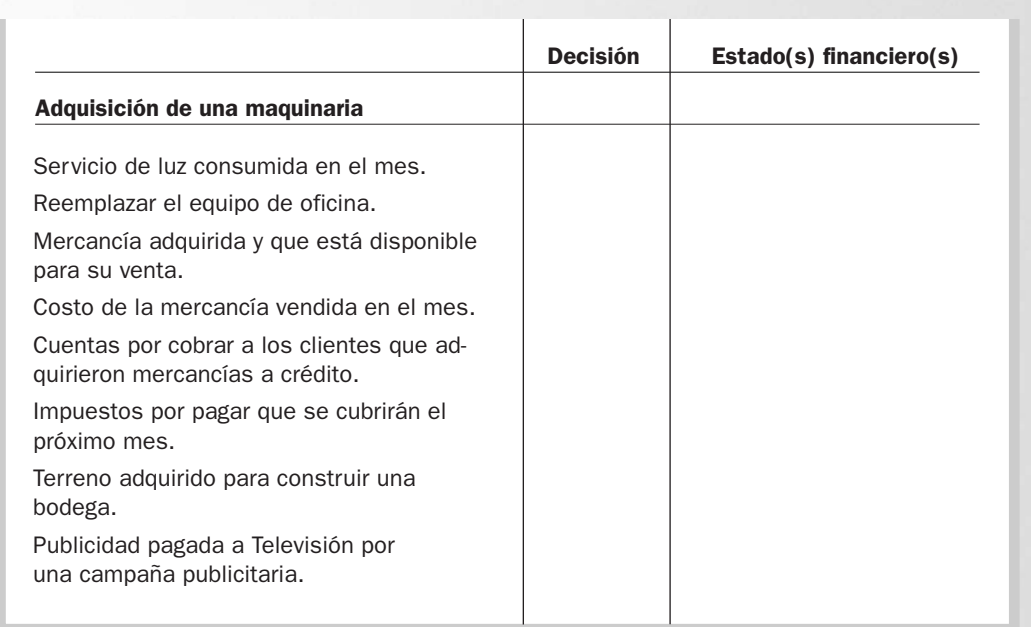

Transportes San Juan, S. A., da servicio de traslado de pasajeros.

A continuación se proporciona una lista de decisiones tomadas por esta empresa para que las clasifique como decisiones de operación (O), de inversión (I) o de financiamiento (F).

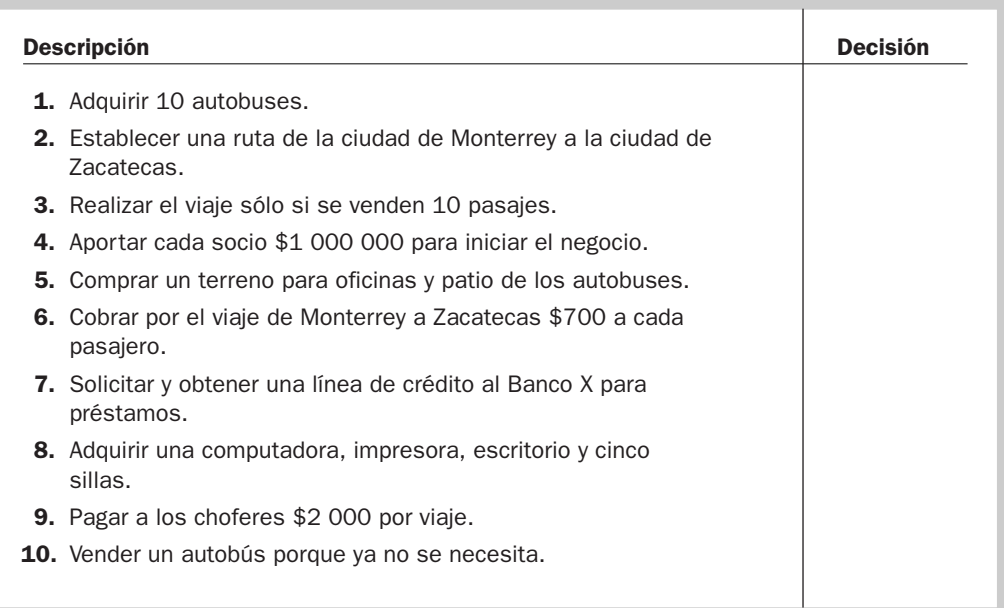

#### PROBLEMA 4.13

Tres socios establecieron un negocio de diseño de jardines residenciales.

A continuación se proporciona una lista de las decisiones que se tomaron para que las clasifique –en la columna "Decisión– como decisiones de operación (O), de inversión (I) o de financiamiento (F).

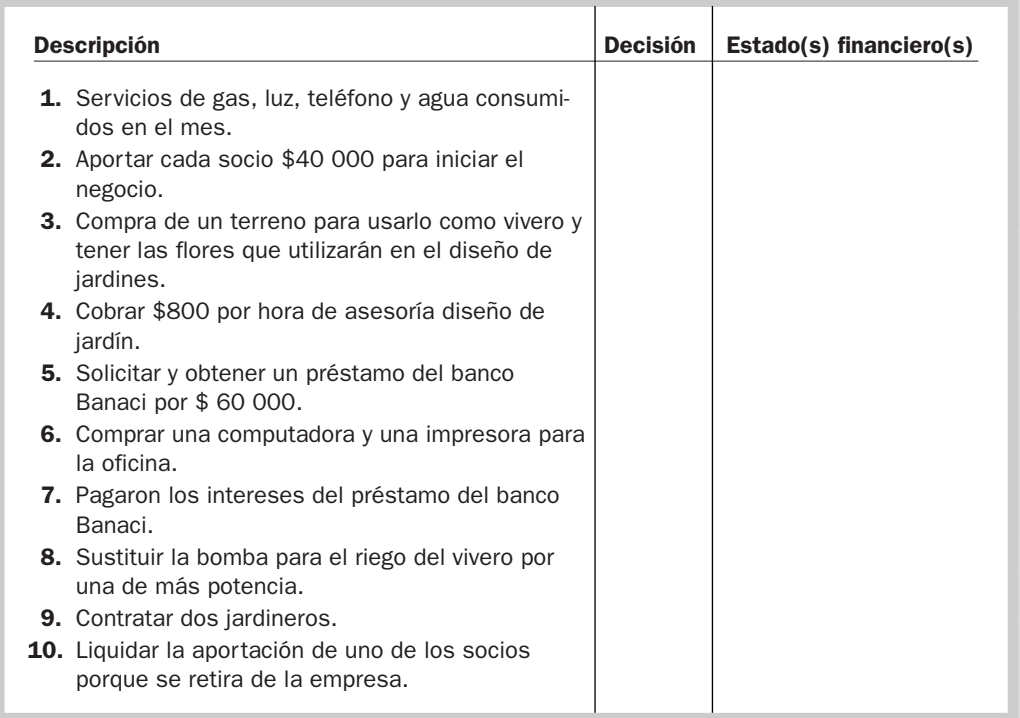

En la columna "Estado(s) financiero(s)" mencione el estado financiero en que se refleja principalmente la decisión.

# PROBLEMA 4.14

La Estrella es una tienda departamental; cotiza sus acciones en la Bolsa Mexicana de Valores y proporciona información financiera a sus grupos de interés. De la siguiente lista de entidades y personas, indique con una **X** si corresponde a un usuario interno o externo y qué decisiones puede tomar éste con respecto a la empresa.

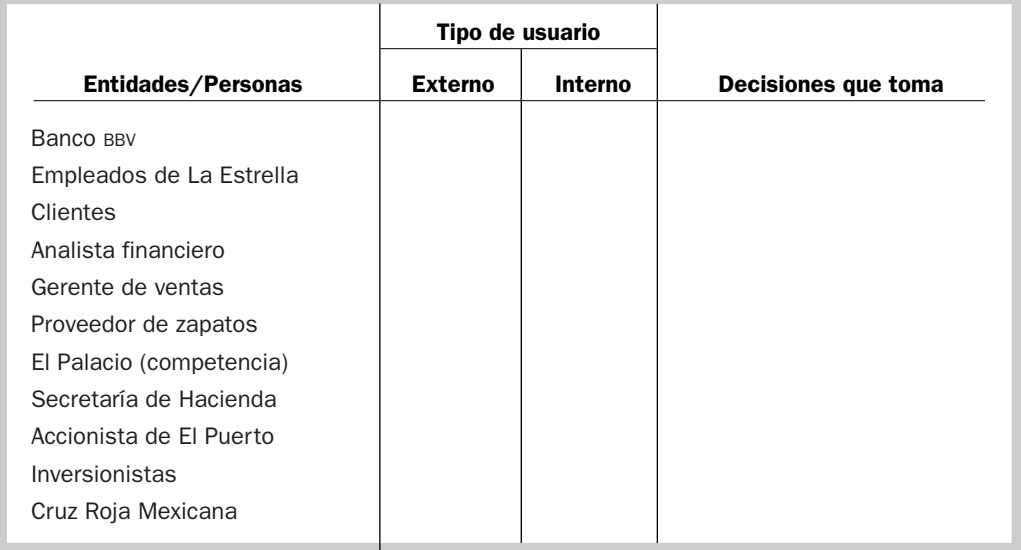

## PROBLEMA 4.15

El Grupo Contal está en el sector de bebidas, cotiza sus acciones en la Bolsa Mexicana de Valores y proporciona información financiera a sus grupos de interés. De la siguiente lista de entidades y personas, indicar con una **X** si corresponde a un usuario interno o externo y qué decisiones puede tomar éste con respecto a la empresa.

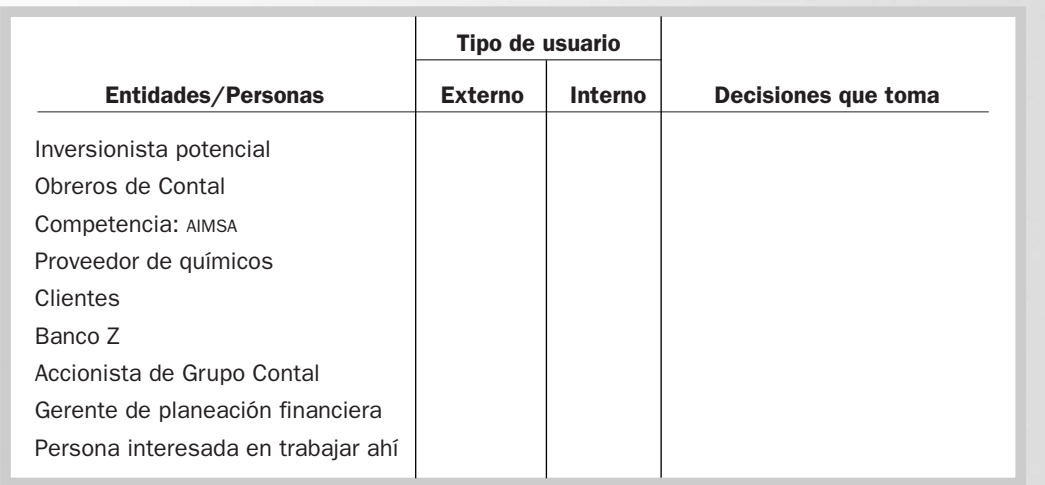

Grupo Mol es una empresa minera que cotiza sus acciones en la Bolsa Mexicana de Valores y proporciona información financiera a sus grupos de interés. De la siguiente lista de entidades y personas, indicar con una **X** si corresponde a un usuario interno o externo y qué decisiones puede tomar éste con respecto a la empresa.

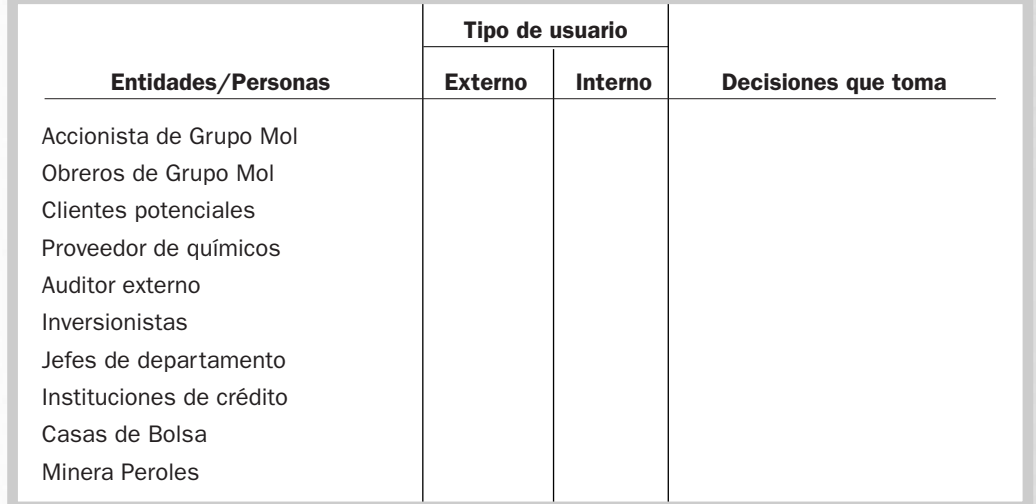

## PROBLEMA 4.17

Para cada uno de los incisos siguientes, elegir la respuesta correcta:

- **1.** En este estado financiero se determina el monto por el cual los ingresos superan a los gastos o viceversa, es decir, la utilidad o pérdida generada:
	- **a)** Estado de cambio en la situación financiera.
	- **b)** Estado de situación financiera.
	- **c)** Estado de variaciones en el capital contable.
	- **d)** Estado de resultados.
	- **e)** Ninguno de los anteriores.
- **2.** Estado financiero que tiene como objetivo mostrar los cambios en la inversión de los propietarios de la empresa:
	- **a)** Estado de cambios en la situación financiera.
	- **b)** Estado de variaciones en el capital contable.
	- **c)** Estado de resultados.
	- **d)** Estado de situación financiera.
- **3.** Algunos de los elementos que complementan los estados financieros son:
	- **a)** El informe financiero.
	- **b)** Las notas a los estados financieros.
	- **c)** El dictamen de los auditores independientes.
	- **d)** Datos financieros relevantes.
	- **e)** Todos los anteriores.

La información siguiente muestra los esfuerzos de diferentes tipos de empresas. Las cifras están expresadas en millones de pesos:

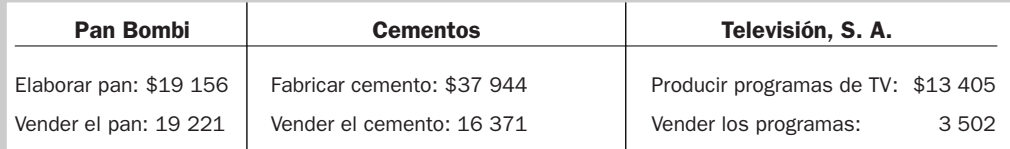

#### Se pide:

Identificar en cada una de las empresas qué requirió mayor esfuerzo, producir el producto o servicio o venderlo.

#### PROBLEMA 4.19

La información siguiente muestra los esfuerzos de empresas del sector hotelero y restaurantero. Las cifras están expresadas en millones de pesos:

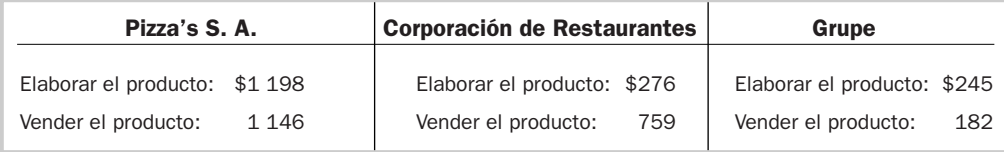

Se pide:

Identificar en cada una de las empresas qué requirió mayor esfuerzo, producir el producto o servicio o venderlo.

A continuación se presentan los cuatro estados financieros de una empresa:

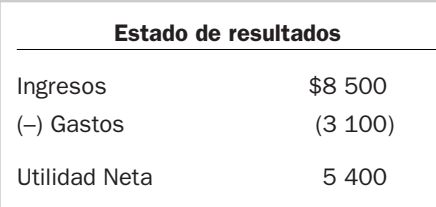

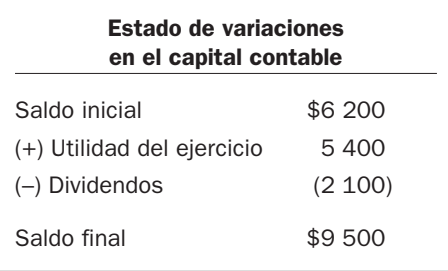

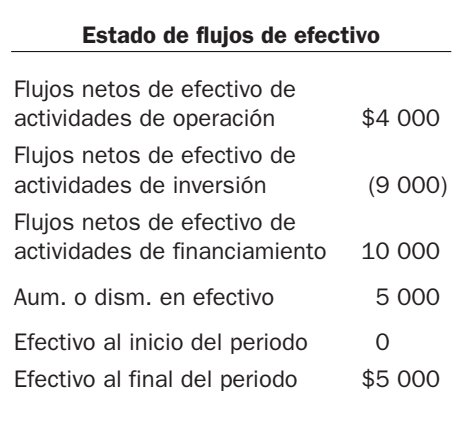

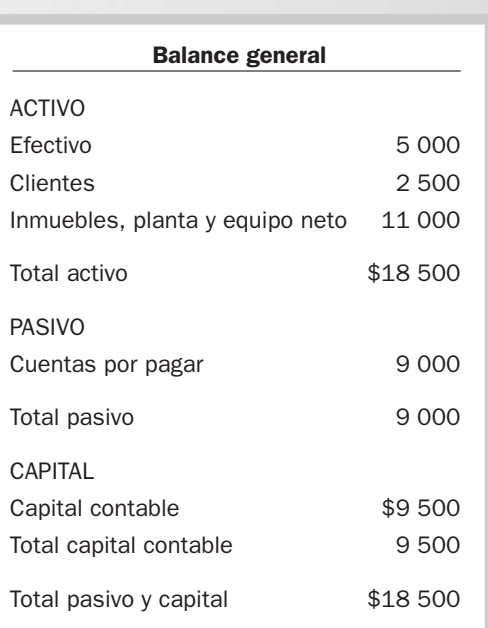

Por medio de flechas, establecer las relaciones que hay entre los cuatro estados financieros y en cada uno de ellos anote la decisión que refleja.

**COL** 

# PROBLEMA 4.21

A continuación se presentan los estados financieros de una empresa:

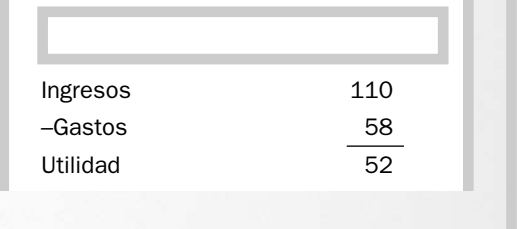

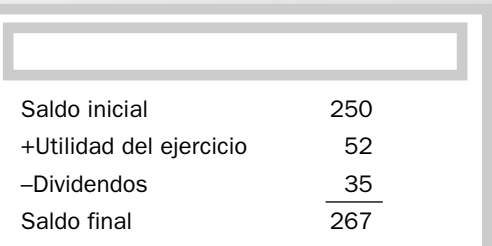

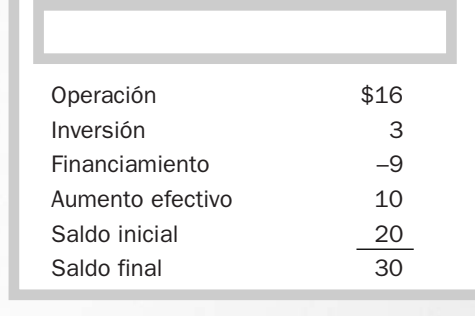

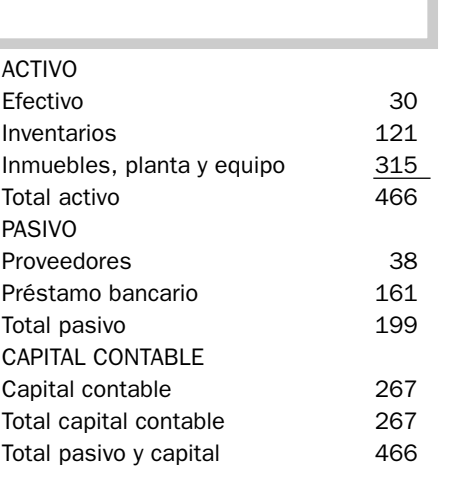

#### Se pide:

- **1.** En el recuadro en blanco de cada estado financiero anotar el nombre que le corresponde.
- **2.** Por medio de flechas establezca las relaciones que hay entre los cuatro estados financieros.

# ACTIVIDADES

#### Actividad 4.1

Consultar la página de la Bolsa Mexicana de Valores, www.bmv.com.mx/emisoras/cemex/informeanual; localizar los estados financieros de la empresa Cemex más recientes. Imprimir los cuatro estados financieros principales que tienen como nombre Cemex, S. A. de C. V. y Subsidiarias. Se pide:

- 1. Con el número 1 relacione las cantidades que aparecen tanto en el balance general como en el estado de resultados.
- 2. Con el número 2 relacione las cantidades que aparecen tanto en el balance general como en el estado de cambios en la situación financiera (flujo de efectivo).
- 3. Con el número 3 relacione las cantidades que aparecen tanto en el estado de resultados como en el estado de cambios en la situación financiera (flujo de efectivo).
- 4. Con el número 4 relacione las cantidades que aparecen tanto en el balance general como en el estado de variaciones en el capital contable.
- 5. Con el número 5 relacione las cantidades que aparecen tanto en el estado de resultados como en el estado de variaciones en el capital contable.

#### Actividad 4.2

Consultar la página de la Bolsa Mexicana de Valores, http://www.bmv.com.mx/ y localizar los estados financieros más recientes de la empresa que usted desee. Imprimir el dictamen del auditor externo, el informe del comisario y los cuatro estados financieros básicos, así como sus notas, y luego responda las siguientes cuestiones:

- 1. Mencionar los nombres completos de los cuatro estados financieros que publica.
- 2. ¿Con qué periodicidad las empresas (incluyendo la que usted eligió) preparan estados financieros para usuarios externos?
- 3. Mencionar tres motivos por los cuales la empresa prepara estados financieros.
- 4. ¿Qué actividad realiza la compañía?
- 5. ¿Quiénes son los auditores externos de la empresa?
- 6. ¿Qué opinión recibió la empresa por parte del auditor?
- 7. Explicar con sus propias palabras qué significa la opinión del auditor.
- 8. ¿Cuál fue el total de ventas netas para el año anterior?
- 9. ¿Cuál fue el crecimiento en ventas (en %) de la empresa?
- 10. ¿Qué limitaciones (en su caso) podrían presentar los estados financieros de la empresa?

# Solución a los ejercicios

## EJERCICIO 4.1

- 1. Identificar la decisión de operación: brindar servicios de publicidad creativa.
- 2. Identificar la decisión de inversión: comprar computadoras y mobiliario.
- 3. Identificar la decisión de financiamiento: capital propio.

# EJERCICIO 4.2

c) Los gerentes. Trabajan en la empresa y son usuarios internos de los estados financieros.

## EJERCICIO 4.3

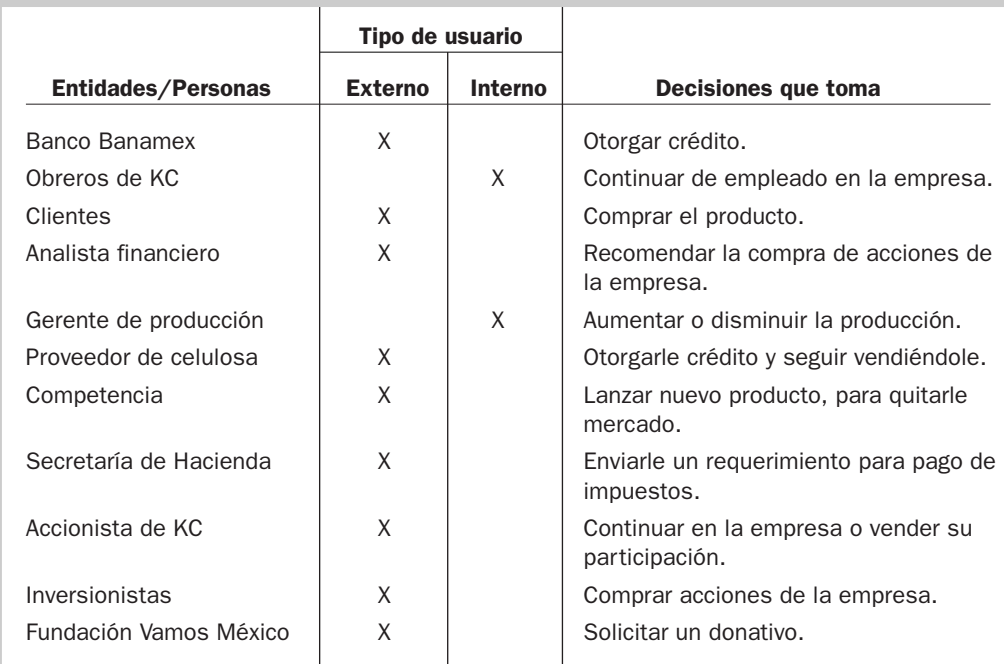

# EJERCICIO 4.4

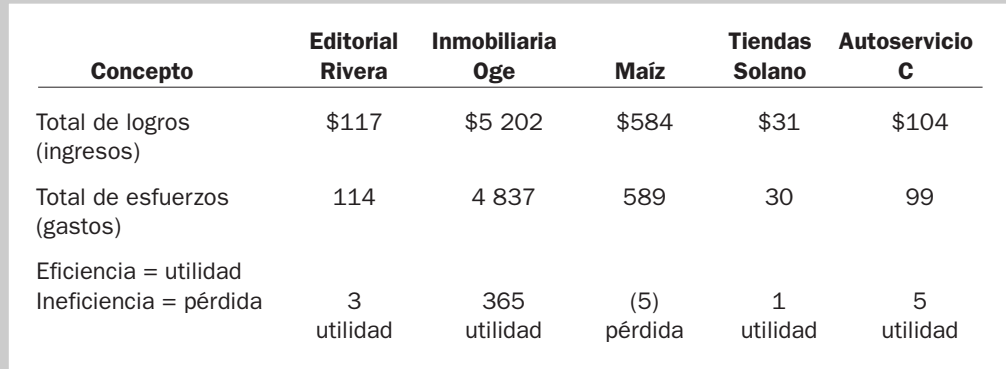

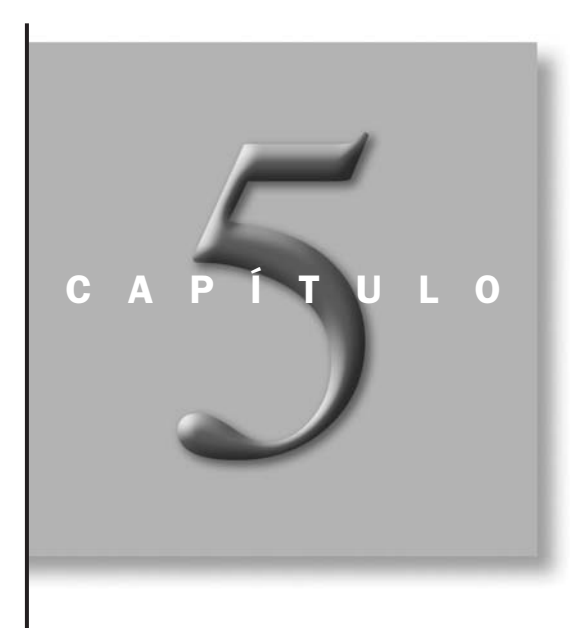

# La ecuación contable básica

# OBJETIVOS ESPECÍFICOS DE APRENDIZAJE

Al concluir este capítulo, el alumno será capaz de:

- 1. Conocer el origen y la evolución de la ecuación contable.
- 2. Entender cómo la ecuación contable representa los recursos que tiene una empresa y la fuente de donde se obtuvieron.
- 3. Diferenciar las cuentas de balance de las de resultados.
- 4. Distinguir los conceptos de activo, pasivo, capital, ingresos y gastos y la relación que existe entre ellos.
- 5. Analizar las transacciones de las empresas utilizando adiciones y sustracciones en las cuentas de activos, pasivos y capital en la ecuación contable básica.
- 6. Entender cómo el cambio en un elemento de la ecuación debe ser relacionado con al menos un cambio que tenga un efecto igual, pero opuesto, en la misma.

#### **INTRODUCCIÓN**

En el capítulo anterior vimos cómo la información financiera refleja las consecuencias que tienen sobre la empresa las decisiones de operación, inversión y financiamiento. En este capítulo analizaremos el fundamento de dicha información, el cual se conoce como la *ecuación contable básica*.

# Origen de la ecuación contable básica

En la antigüedad, muchos pueblos se distinguieron por ser grandes comerciantes, como los venecianos en Europa y los fenicios en Asia. Estas culturas desarrollaron formas rudimentarias para contabilizar sus operaciones y registros que les servían para rendir cuentas acerca del manejo de los bienes con que debían comerciar.

En estas primeras transacciones comerciales, la memoria desempeñaba un papel preponderante, pero conforme las actividades económicas comenzaron a crecer en tamaño y complejidad, dejó de ser posible que las personas recordaran todas las transacciones que efectuaban y sus importes, por lo que necesitaron desarrollar métodos más sofisticados de registro de sus negocios.

Al principio, cada comerciante simplemente realizaba anotaciones personales que sólo él entendía, pero conforme los negocios crecieron, hubo más personas interesadas en conocer esa información, por lo que se hizo indispensable realizar los registros de una manera más formal y ordenada para que dicha información fuera entendida por todos. Fue éste el origen de los primeros libros de contabilidad. Resulta sorprendente que aún en los más primitivos documentos contables podemos observar vestigios de lo que posteriormente se denominó partida doble.

Hoy se considera el "padre" de la contabilidad a un monje italiano de la orden de los franciscanos llamado fray Luca Pacioli, quien se desempeñó como profesor universitario de diversas artes y ciencias. Fue el autor del texto *Summa de Arithmetica, Geometria, Proporcioni et Proporcionalita*, tratado de aritmética y matemáticas en el que se describe por primera vez el concepto de partida doble, el cual dio origen a lo que se hoy conoce como *ecuación contable*. Los libros de este notable monje resumían reglas contables que continúan vigentes hoy en día.

En el pasado, como los negocios pertenecían a un solo propietario o dueño, sus registros contables se limitaban a un listado de todos los bienes que la persona poseía o que le debían a él *(debiti)*, por un lado, y por otro estaba todo lo que él debía a otros (*crediti*), de tal manera que la diferencia entre lo que se poseía y lo que se debía era lo que le pertenecía al dueño o propietario del negocio. Al expresar lo anterior en forma matemática surge la primera ecuación contable, la cual se muestra en la figura 5.1.

Bienes + Derechos – Obligaciones = Patrimonio neto

A esta forma de expresar la ecuación contable se le denominó *teoría de la propiedad.* En otras palabras, el valor del patrimonio de los propietarios se determinaba por el remanente de restarle a los bienes y derechos a favor del negocio todas las obligaciones o deudas

del mismo. Esta teoría veía la actividad del negocio con los ojos del dueño de la empresa. El propietario poseía todos los bienes y derechos y debía responder a los acreedores de todas las obligaciones contraídas, con lo que

*¿En qué consiste la teoría de la propiedad?*

Figura 5.1 Primera ecuación contable

la diferencia entre ambos constituía su riqueza o patrimonio neto. La información contable era vista entonces como una información al servicio de los propietarios; no se marcaba, por lo tanto, una separación entre los bienes personales del dueño y los bienes de la empresa.

Por ejemplo, si un comerciante era dueño de una casa con valor de \$200 000, en su negocio tenía bienes que valían \$500 000, sus clientes le debían \$20 000, tenía deudas personales por \$70 000 y a sus proveedores les debía \$300 000, su patrimonio se calculaba de la siguiente manera:

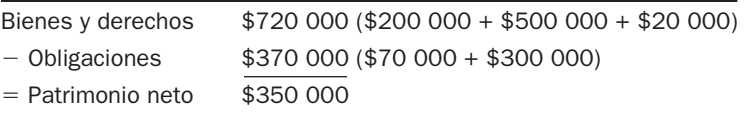

Sustituyendo los términos en la ecuación contable de la teoría de la propiedad, quedaría lo siguiente:

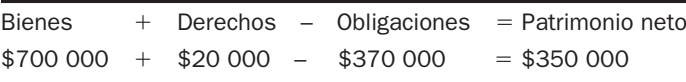

Conforme los negocios de un solo propietario se fueron transformando en corporaciones, la teoría de la propiedad fue evolucionando para convertirse en lo que actualmente se conoce como *teoría de la entidad*, que, al contrario de la teoría de la propiedad, considera a la empresa como un ente distinto e independiente de sus propietarios. Esta nueva forma de ver los negocios obliga a hacer una separación de los bienes personales de los dueños de aquellos que pertenecen al negocio.

Desde este enfoque, el conjunto de bienes y derechos pertenece a la empresa, no a los propietarios, y sus bienes y derechos pueden ser financiados tanto por acreedores externos como por los accionistas de la organización, por lo que las empresas deben proporcionar información sobre sus operaciones a todas las personas interesadas en la actividad empresarial. La ecuación contable mencionada anteriormente evolucionó para convertirse en la ecuación utilizada en la actualidad, que se expresa como se muestra en la figura 5.2.

Figura 5.2 Ecuación contable actual

*¿En qué consiste la teoría*

*de la entidad?*

 $Active = Pasivo + Capital contable$ 

Con esta ecuación contable es posible resumir los recursos que posee una empresa y los derechos que existen sobre esos recursos. En el ejemplo del comerciante que vimos antes, si hacemos una separación de sus bienes personales de los del negocio, obtendríamos lo siguiente:

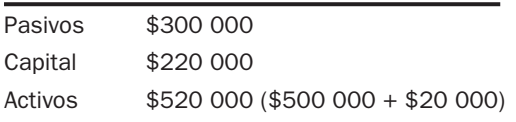

La ecuación contable queda expresada de la siguiente manera:

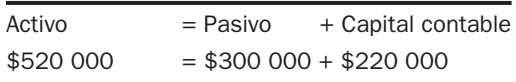

Como podemos notar, no se incluyeron en el cálculo del capital contable la casa del comerciante ni sus deudas personales; sólo se tomaron en cuenta aquellos bienes y obligaciones que pertenecen a la empresa como entidad independiente de sus propietarios.

# Ejercicio 5.1

Un comerciante es dueño de una tienda de abarrotes. El siguiente es un listado de todos sus bienes tanto personales como del negocio, así como sus deudas:

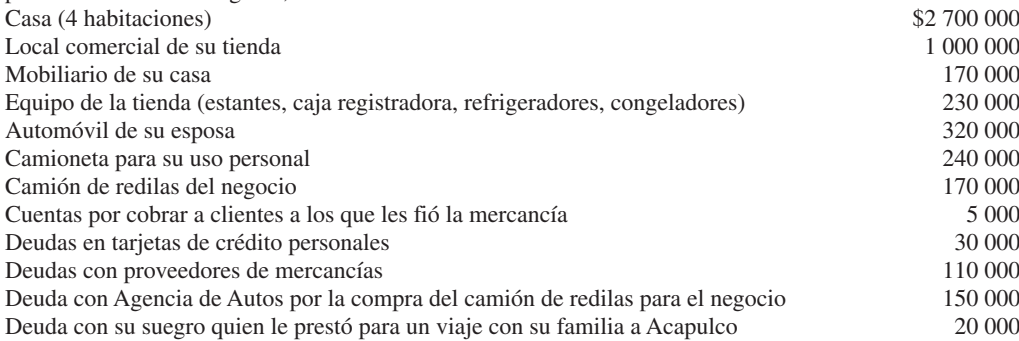

Se pide:

deriven de esas obligaciones.

**1.** Determinar el valor de su patrimonio desde el enfoque de la teoría de la propiedad.

**2.** Determinar el valor del capital contable de su negocio desde el enfoque de la teoría de la entidad.

# Componentes de la ecuación contable básica

A todos los recursos que poseen las empresas para poder llevar a cabo sus operaciones se les llama *activos*. Como ejemplos de activos tenemos el dinero, terrenos, maquinaria, equipo, edificios, mercancías y otros bienes y derechos que posea el negocio. A todas las deudas, ya sea con los bancos u otros acreedores, se les llama *pasivos,* y a la parte de los activos que fue financiada o proporcionada por los dueños o accionistas o mediante recursos generados por la empresa y

que los dueños no retiran se le llama *capital contable.* Como vimos en el capítulo 4, el resultado de las decisiones de inversión se ve reflejado en los activos de la empresa y las decisiones de financiamiento se reflejan en el pasivo y el capital. Si una empresa tiene activos por \$1 000 000, pasivos por \$800 000 y capital por \$200 000, podemos inferir que la administración decidió costear la mayor parte de sus activos a través de financiamiento, lo cual le puede ocasionar problemas a la hora de pagar los intereses que se

Para entender mejor lo anterior, suponga que usted decide establecer un negocio que ofrece servicio de fletes. Necesitará una oficina con teléfono, escritorios y, sobre todo, camiones. Como toda empresa, tiene dos opciones para conseguir estos bienes: invertir sus ahorros o invitar a socios para que inviertan en el negocio, o bien, financiarse con un acreedor. Cualquier decisión que tome afectará directamente los resultados que obtenga.

Usted calcula que necesita cinco camiones con valor de \$250 000 cada uno, además de equipo de oficina por valor de \$20 000. En total necesitará \$1 270 000, por lo que decide invertir en el negocio \$750 000 de sus ahorros y el resto financiarlo a través de una deuda bancaria a largo plazo. Podríamos visualizar el resultado de estas decisiones a través de la ecuación contable básica, que quedaría de la siguiente manera:

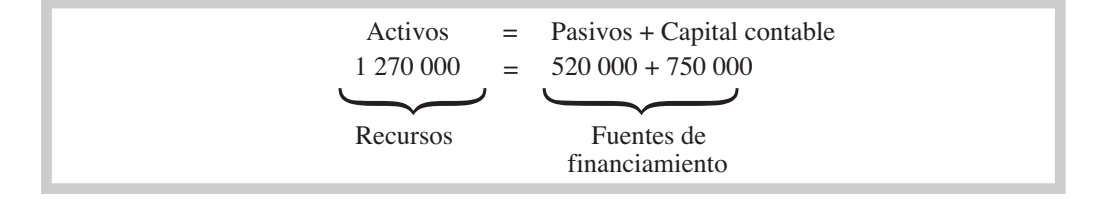

Como podemos apreciar, las empresas tienen solamente dos fuentes de donde pueden obtener los recursos que necesitan: ya sea a través de las aportaciones de los socios (incluyendo los recursos generados por la propia empresa) o mediante financiamiento externo. Cada una de estas opciones tiene sus ventajas y desventajas. Si los dueños no se quieren endeudar, el crecimiento *¿Cuáles son los componentes de la ecuación contable básica?* de su empresa dependería de los montos adicionales que pudieran invertir en ella, o de la reinversión de las utilidades en la misma. Con el financiamiento externo, en cambio, su crecimiento podría verse acelerado, pero habría un costo (pago de intereses) por el uso del dinero proveniente de esta fuente.

# Ejercicio 5.2

Completar la cantidad omitida en la siguiente ecuación:

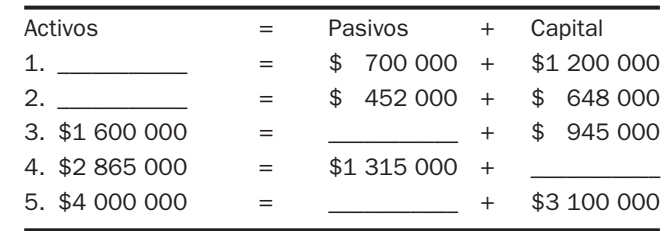

# Ejercicio 5.3

Del siguiente listado de cuentas, determinar el total de activos.

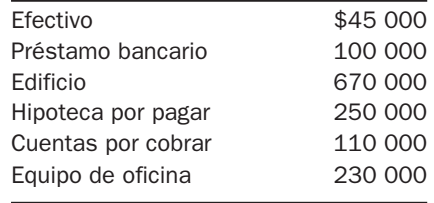

# Ejercicio 5.4

Con la siguiente información, calcular el total de capital contable utilizando la ecuación contable.

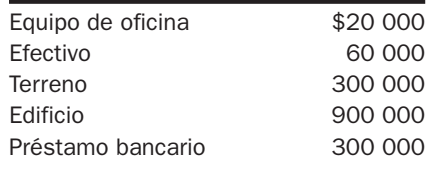

# Ejercicio 5.5

De los siguientes conceptos, determinar cuáles corresponden a pasivos.

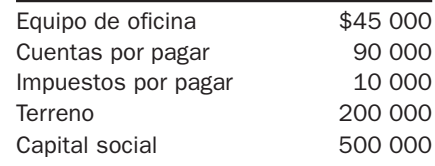

# Efecto de las decisiones de inversión y financiamiento en la ecuación contable básica

Las decisiones que toma la empresa van encaminadas a conservar su crecimiento y supervivencia, y se ven reflejadas a través de las transacciones u operaciones que realiza. Podríamos definir una *transacción* como un intercambio entre dos partes, o también como todo acontecimiento que afecta a la empresa y que se puede medir y cuantificar, es decir, que se le puede dar un valor monetario.

En toda transacción deben existir, como mínimo, dos elementos: el origen o recurso de la operación (la causa) y el empleo o aplicación a que va destinado (efecto).

*¿Qué es una transacción?*

Supongamos que dos socios inician un negocio denominado Asesorías Inmobiliarias, S. A. Las siguientes transacciones ocurrieron durante febrero, su primer mes de operaciones:

**a)** Iniciaron el negocio con una aportación inicial de \$80 000.

 Esta transacción afectó a dos partidas: en el instante de hacerse la aportación, la empresa contó con un activo que es el efectivo en el banco, y como a todo recurso corresponde una fuente, debemos considerar que ese recurso fue proporcionado por los dueños, por lo que se aumentaría una partida llamada capital social, que es donde se registran las aportaciones de los socios.

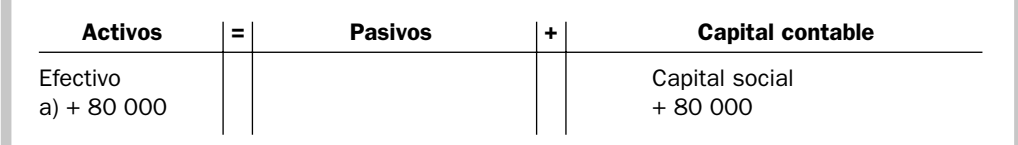

La ecuación contable después de esta transacción quedaría:

$$
A = P + C
$$
  
80 000 = 0 + 80 000

**b)** Compraron a crédito equipo de oficina con valor de \$20 000.

 Con esta adquisición ahora la empresa cuenta, además de efectivo, con otro recurso que es el equipo de oficina, pero como se compró a crédito, incurrió en una obligación con un tercero.

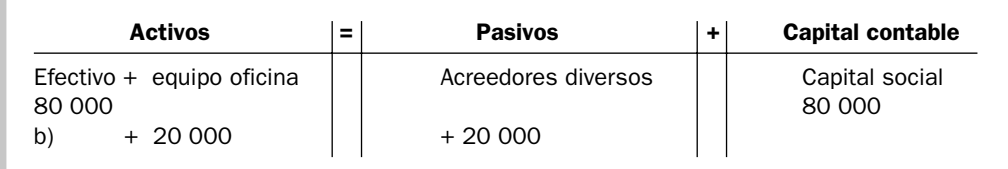

La ecuación resultante será:

$$
A = P + C
$$
  
100 000 = 20 000 + 80 000

**c)** Obtuvieron un préstamo por \$50 000. Con esta transacción aumentó el efectivo de la empresa, pero también se incrementaron sus deudas.

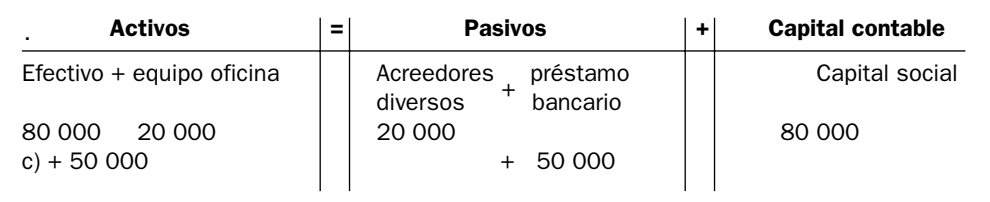

La ecuación quedaría de esta manera:

$$
A = P + C
$$
  
150 000 = 70 000 + 80 000

**d)** Compraron de contado una camioneta con valor de \$70 000.

Aquí se está adquiriendo un activo, que es la camioneta, pero se está disminuyendo otro activo, que es el efectivo que posee la empresa.

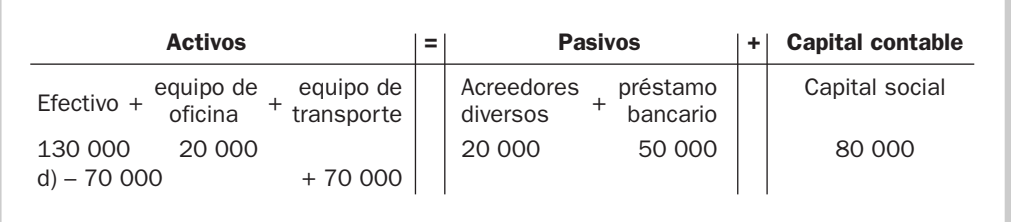

La ecuación contable resultante es:

$$
A = P + C
$$
  
150 000 = 70 000 + 80 000

Como podemos apreciar, después de esta transacción no se afectaron los totales, simplemente cambiaron de un tipo de activo a otro.

El siguiente cuadro resume las transacciones anteriores:

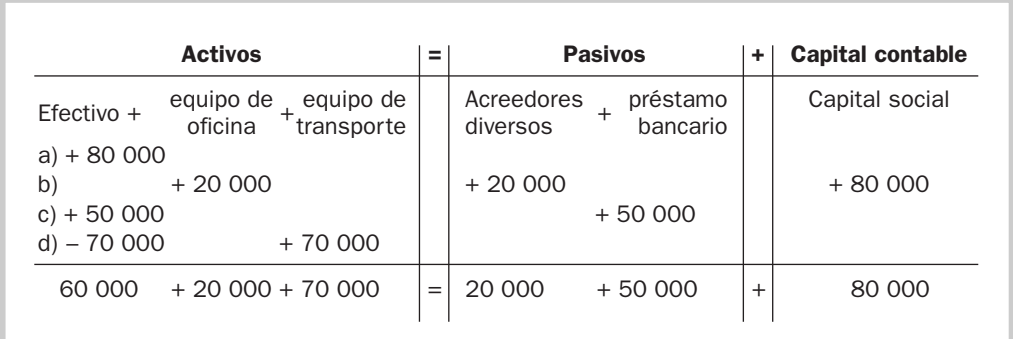

*¿Qué significa partida doble?*

Lo que hemos podido comprobar después de ver el efecto de las transacciones en la ecuación contable básica es que todas las transacciones que realizan las empresas afectan al menos dos partidas; a este hecho se le llama en contabilidad *partida doble*, y ocurre por el simple hecho de que a todo recurso corresponde una fuente, por lo que independientemente de la transacción que se registre, siempre se sigue cumpliendo la ecuación contable básica.

# Ejercicio 5.6

El 1 de mayo del año en curso, Marco Antonio Muñoz estableció un despacho de consultoría. Durante su primer mes de operaciones realizó las siguientes transacciones:

- **1.** Abrió una cuenta de cheques a nombre del negocio con un depósito de \$270 000.
- **2.** Compró a crédito equipo de oficina por valor de \$10 000.
- **3.** Compró un local para el negocio por \$400 000, para lo cual dio un enganche de \$150 000 y por el resto firmó un documento por pagar a 24 meses.
- **4.** Obtuvo un préstamo bancario por \$25 000 para la compra de equipo de cómputo.
- **5.** Compró de contado equipo de cómputo por \$24 800.
- **6.** Pagó \$3 000 del crédito recibido en el inciso 2.

Se pide:

Indicar el efecto de cada transacción en la ecuación contable, utilizando los encabezados siguientes: efectivo + equipo de oficina + equipo de cómputo + edificio = préstamo bancario + acreedores diversos + capital social.

# Efecto de las decisiones de operación en la ecuación contable básica

Hasta ahora hemos visto el efecto de las decisiones de inversión y financiamiento en la ecuación, pero nos falta analizar el efecto que ejercen las decisiones de operación, es decir, transacciones que impliquen ingresos y gastos, en la ecuación contable.

Uno podría preguntarse en qué parte de la ecuación tendrían que incluirse los ingresos y gastos de la empresa, pues, como ya hemos mencionado, los ingresos y gastos se incluyen en el estado de resultados, y al final del periodo, las empresas determinan una utilidad o una pérdida por sus operaciones, que deben aparecer en la parte correspondiente al capital contable en el balance general. Por lo tanto, todo incremento en el capital contable que no es resultado de nuevas aportaciones de los socios es producto de un ingreso. De la misma forma, cualquier disminución en el capital contable que no sea consecuencia de retiros por parte de los accionistas es consecuencia de un gasto. Con estos datos en mente, ahora podemos ampliar la ecuación contable para dar cabida a los ingresos y gastos, tal como se muestra en la figura 5.3.

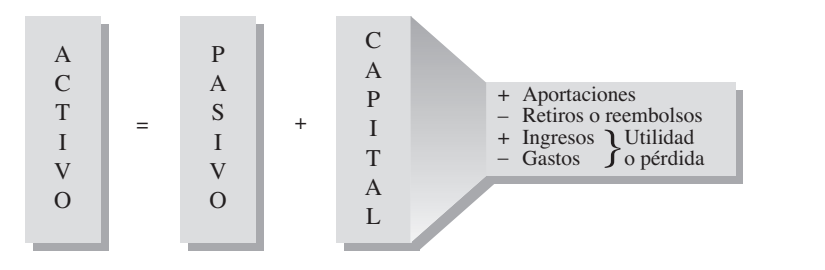

Figura 5.3

*¿Cómo se forma el capital contable?*

Ampliación de la ecuación contable para incluir ingresos y gastos

Para poder incluir en la ecuación contable transacciones que impliquen ingresos o gastos de la empresa, éstas se deben sumar o restar en el capital contable, pues aunque los ingresos y gastos no son cuentas de capital, el capital contable se ve incrementado o disminuido por la utilidad o pérdida que se obtenga en el periodo.

Volviendo al ejemplo de Asesorías Inmobiliarias, S. A., supongamos que, además de las transacciones ya incluidas en el resumen del último cuadro, la empresa realizó las siguientes operaciones:

**e)** Prestaron servicios por los que recibieron \$35 000.

Los servicios que prestan las empresas pueden cobrarse de contado, es decir, cuando se presta el servicio, o a crédito, en el que se le cobra al cliente en un periodo posterior. El efecto que tienen los ingresos en la ecuación es siempre un aumento en una cuenta de activo, que puede ser efectivo o cuentas por cobrar, según sea el caso, por un lado, y por otro lado un aumento en los ingresos de la empresa, lo cual se refleja en un incremento en el capital contable.

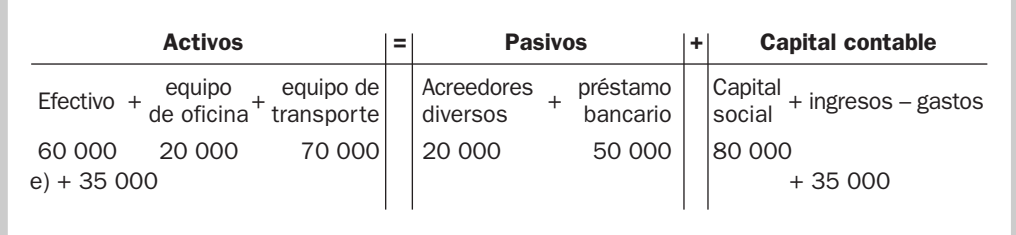

La ecuación quedaría así:

 $A = P + C$  $185\,000 = 70\,000 + 115\,000$  **f)** Pagaron sueldos del mes de febrero por \$8 000.

Los gastos de la empresa ocasionan ya sea la disminución de un activo o el incremento de un pasivo, además de un incremento en los gastos, lo cual se refleja en una disminución del capital contable.

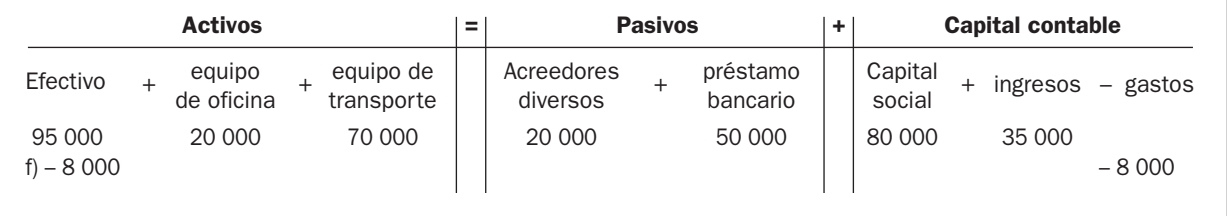

La ecuación contable tendría ahora los siguientes saldos:

$$
A = P + C
$$
  
177 000 = 70 000 + 107 000

**g)** Pagaron los recibos de agua y luz del mes de febrero por \$4 000. Nuevamente el gasto ocasionaría una disminución de un activo y una disminución del capital contable.

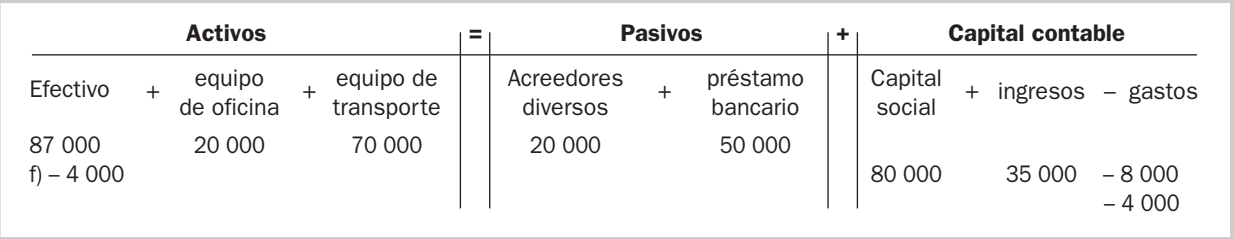

El resumen del total de transacciones de Asesorías Inmobiliarias, S. A. durante el mes de febrero se puede apreciar en el cuadro siguiente:

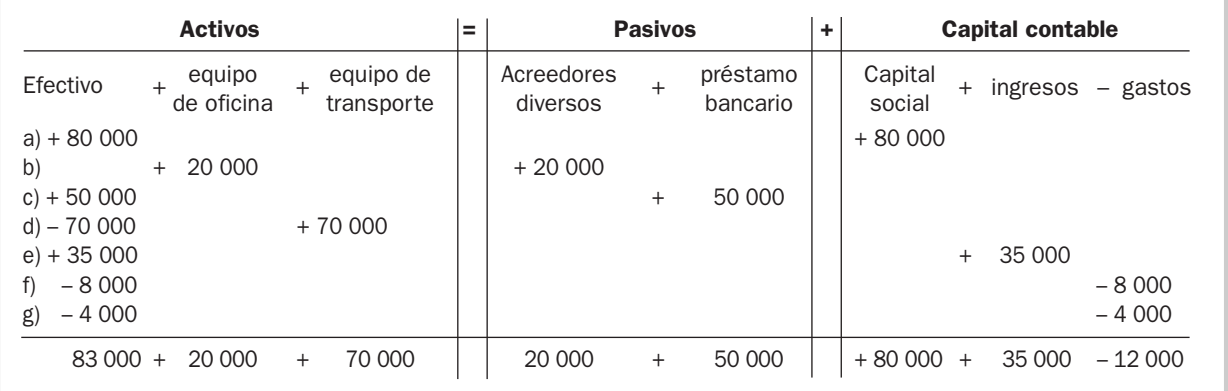

Por lo que la ecuación contable al final del periodo sería:

 $A = P + C$  $173\,000 = 70\,000 + 103\,000$ 

Podemos observar que el capital contable se incrementó en \$23 000, mismos que corresponden a las utilidades que finalmente obtuvo la empresa en el mes. Por lo tanto, se puede afirmar que la diferencia en el valor del capital contable de un periodo a otro, cuando no hay nuevas aportaciones ni retiros, se debe al efecto de los ingresos y gastos que derivan en una utilidad o pérdida.

Supongamos que concluyó el segundo mes de operaciones del negocio, el cual inició el mes de marzo con los siguientes saldos:

$$
A = P + C
$$
  
173 000 = 70 000 + 103 000,

y al día 31 de marzo, después de verse afectado por las transacciones del mes, la ecuación arroja los siguientes saldos:

$$
A = P + C
$$
  
233 000 = 85 000 + 148 000

Si en la empresa los socios no realizaron nuevas aportaciones ni retiros durante el mes, podríamos deducir que la utilidad que obtuvo la empresa durante marzo fue de \$45 000 (\$103 000 + \$*45 000* = \$148 000). En caso de que durante ese mes los socios hubieran hecho aportaciones adicionales por \$15 000, entonces la utilidad habría sido de \$30 000 (\$118 000 + \$*30 000* = \$148 000), o si hubieran hecho retiros por \$10 000, entonces la utilidad habría sido de \$55 000  $($93\,000 + $55\,000 = $148\,000).$ 

# Ejercicio 5.7

Si el total de activos de una empresa aumenta en \$40 000 durante un periodo y los pasivos se incrementan en \$25 000 durante el mismo lapso, el monto del cambio en el capital contable es:

- **a)** Un aumento de \$25 000.
- **b)** Una disminución de \$25 000.
- **c)** Un aumento de \$15 000.
- **d)** Una disminución de \$15 000.

# Ejercicio 5.8

A continuación se presentan las ecuaciones contables del inicio y final del periodo de Lavalfombras, S. A.

Inicio:  $A = P + C$ 

 $$450\,000 = 180\,000 + 270\,000$ 

Fin:  $A = P + C$ 

 $$495\,000 = 195\,000 + 300\,000$ 

Se pide:

- **1.** Determinar la utilidad o pérdida del periodo suponiendo que no hubo aportaciones ni retiros.
- **2.** Determinar la utilidad o pérdida suponiendo que los socios hicieron aportaciones por \$15 000.
- **3.** Determinar la utilidad o pérdida suponiendo que los socios hicieron retiros de capital por \$10 000.

# Las cuentas

Las empresas, para poder llevar el registro de sus operaciones de manera ordenada y uniforme, utilizan una herramienta llamada *cuenta*. Supongamos que usted quiere ordenar el clóset de su cuarto, pero éste actualmente no tiene estantes, ni cajones, y todas sus pertenencias están amontonadas en el piso. Lo primero que tendría que hacer sería instalar tubos en los cuales colgar su ropa, además de entrepaños y cajoneras para tener un lugar donde guardar cada prenda según su tipo. De esta manera podría usted poner todas las camisetas en un cajón, los calcetines en otro, y así sucesivamente hasta clasificar y ordenar todo su vestuario para facilitarle encontrar cada prenda cuando la necesite, sin tener que revolver en todos lados.

En la contabilidad ocurre algo semejante. Para llevar un orden en los registros se utilizan las cuentas, cada una de las cuales agrupa diferente tipo de información para que ésta pueda estar

debidamente estructurada y ordenada, de tal manera que pueda ser utilizada en la toma de decisiones; de lo contrario, la generación de esta información sería un proceso inútil.

Las cuentas son para la contabilidad el equivalente a los cajones y estantes para un clóset. El registro detallado de los cambios que ocurren en las empresa se realiza en las cuentas. Por ejemplo, existe una cuenta que se llama "equipo de oficina" en la que se registra o guarda el costo de los muebles de oficina, aparatos telefónicos, archiveros, copiadoras y sillas que posea la empresa.

La forma de nombrar cada cuenta puede variar de una empresa a otra. En una se le puede llamar a una cuenta "mobiliario y equipo", mientras que en otra puede designarse como "equipo de oficina" o "muebles y enseres". Los nombres de las cuentas que cada empresa utiliza y los conceptos que se incluyen en cada una de ellas se encuentran detallados en lo que se denomina *catálogo de cuentas*, que es un listado con el nombre de las cuentas que se utilizan, el número asignado a cada una y los conceptos que se incluyen en ellas. La cantidad de cuentas que incluye el catálogo está relacionada con el tamaño de la empresa y la complejidad de sus operaciones.

Las cuentas se clasifican en cinco categorías o grupos, que son:

- **a)** *Cuentas de activos.* Agrupa a todas aquellas cuentas que representan los bienes o derechos que posee la empresa, como son efectivo, equipo, edificios y terrenos, entre otros.
- **b)** *Cuentas de pasivos.* Representan deudas u obligaciones contraídas por la compañía, como pueden ser hipotecas y préstamos bancarios.
- **c)** *Cuentas de capital.* Representan la parte de los activos financiada por los dueños o accionistas; las principales cuentas de capital son el capital social, que muestra el valor de las aportaciones que han realizado los dueños en la empresa, y la cuenta de utilidades retenidas, que representa las utilidades que se han reinvertido en el negocio.
- **d)** *Cuentas de ingresos.* Representan aquellos incrementos brutos en el capital que no fueron ocasionados por aportaciones adicionales de los socios en el negocio.
- **e)** *Cuentas de gastos.* Representan aquellos decrementos brutos en el capital que no son ocasionados por retiros por parte de los accionistas o dueños.

Las cuentas se pueden representar en forma de T. El utilizar este tipo de representación es muy útil para comprender de manera más clara la forma en que las cuentas son afectadas por las transacciones que la empresa realiza. El saldo de una cuenta es el resultado de restar los dos lados de la cuenta, el izquierdo y el derecho, y se ubica del lado que tenga la cantidad más grande. En la figura 5.4 se muestra una representación gráfica de la cuenta T.

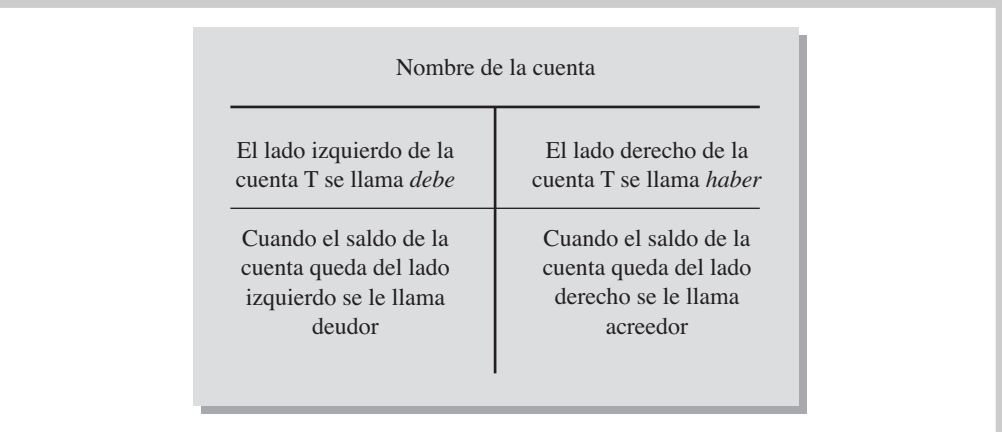

#### *¿Que es la cuenta T?*

*Debe* es un nombre utilizado en la terminología contable, derivado de la palabra *debiti*, utilizada en la antigua Roma para designar al que poseía un derecho, pero de ninguna manera se refiere a que la empresa le deba dinero a otros, solamente es un nombre para el lado izquierdo de la cuenta. De igual manera el término *haber* proviene del término *crediti*, que se utilizaba para designar a quien habilitaba o proveía de bienes y con el cual se contraía una obligación, aunque esto no significa que necesariamente todo lo que se anote del lado derecho de la cuenta es porque se le deba a alguien, es simplemente un nombre para ese lado de la cuenta.

Figura 5.4 Cuenta T

Las cuentas se ven afectadas por las operaciones que realiza la empresa, dependiendo de su naturaleza. Esto se puede ver mejor despejando la ecuación contable, como se puede apreciar en la figura 5.5.

> Activo = Pasivo + Capital contable Activo = Pasivo + (Capital social  $\pm$  utilidades o pérdidas) Activo = Pasivo + (Capital social + ingresos – gastos)  $Action + Gastos = Pasivo + capital social + ingressos$ Saldo deudor = Saldo acreedor

Figura 5.5 Naturaleza de las cuentas

Los gastos y los activos son considerados recursos utilizados por la empresa para generar un beneficio, mientras que los pasivos, capital e ingresos representan las fuentes de donde se pueden obtener dichos recursos:

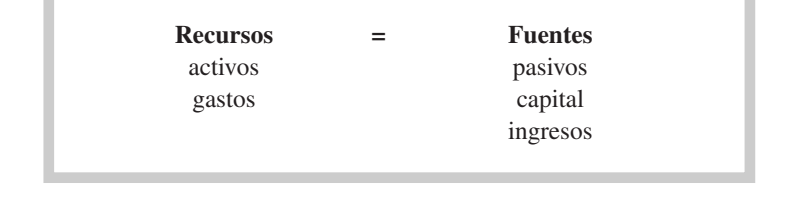

Por lo tanto, las cuentas de activos y gastos son de naturaleza deudora, es decir, su saldo normal está en la columna del debe; por el contrario, las cuentas de pasivos, capital e ingresos son de naturaleza acreedora, es decir, su saldo normal está en la columna del haber. Las reglas de afectación que se derivan de despejar las cuentas se muestran en la figura 5.6.

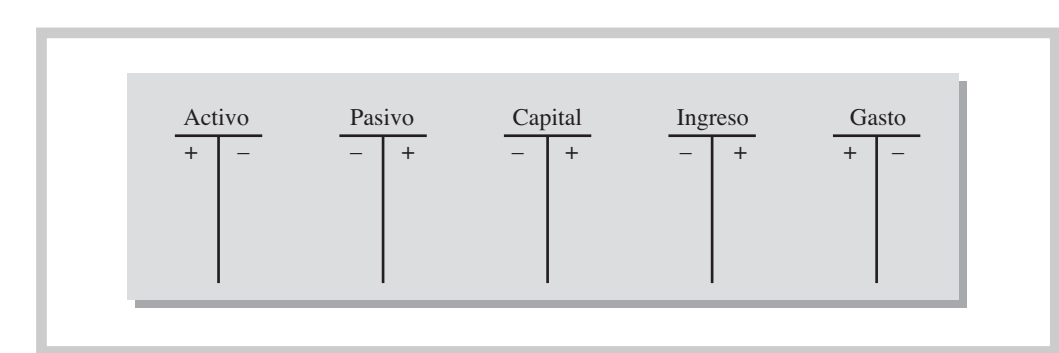

Figura 5.6 Reglas de afectación de las cuentas

Por ejemplo, la cuenta de efectivo es una cuenta de activo y se incrementa si se le anota una cantidad en el debe o lado izquierdo, mientras que disminuye si se le anota una cantidad en el haber o lado derecho.

Suponiendo que una empresa tenía efectivo por \$50 000 y paga los recibos de agua y luz por \$5 000, los movimientos en su cuenta quedarían registrados de la siguiente manera:

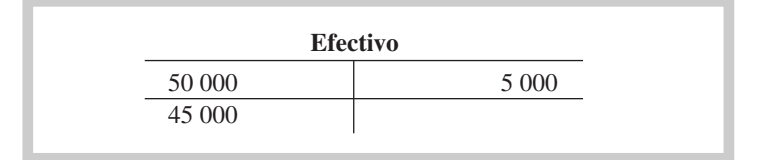

Por lo tanto, el saldo de la cuenta de efectivo después de pagar los servicios quedaría en \$45 000 (\$50 000 - \$5 000) del lado del debe, debido a que la cantidad del lado izquierdo era mayor.

Las cuentas de activo, pasivo y capital contable están expresadas en la ecuación contable básica y dan origen al balance general, del mismo modo que las cuentas de ingresos y gastos se plasman en el estado de resultados, como se puede apreciar en la figura 5.7.

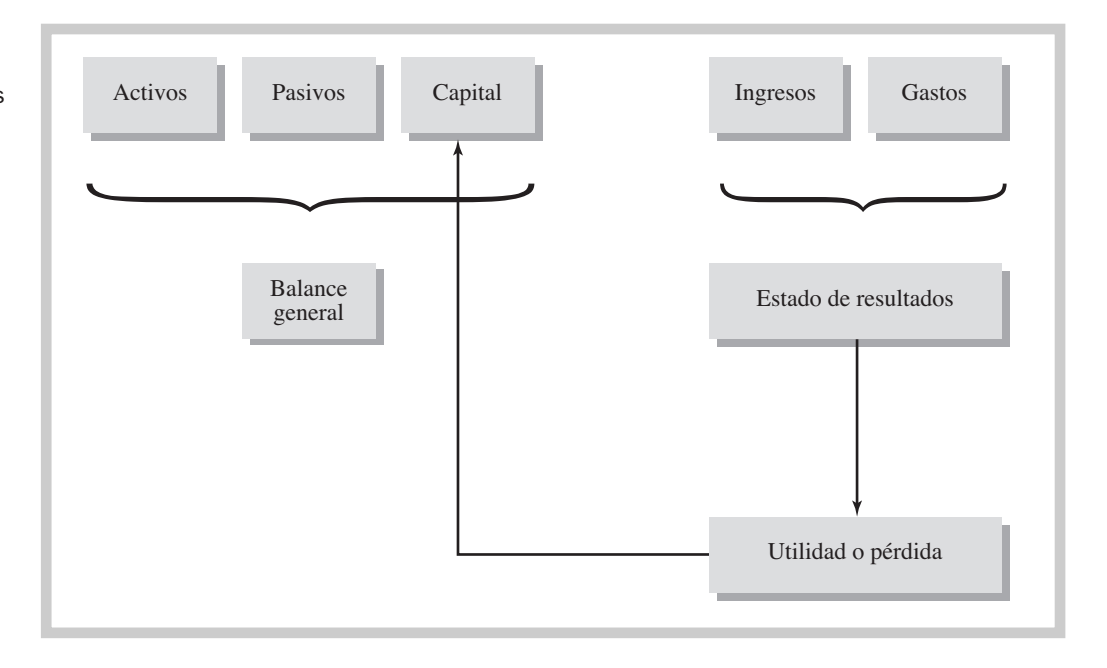

# Uso de la ecuación contable para determinar la situación financiera de la empresa

Una vez que aprendimos a determinar el efecto de las transacciones originadas por las decisiones de operación, inversión y financiamiento en la ecuación contable, podemos hacer una evaluación de su situación financiera, la cual está determinada por la manera en que están financiados sus activos; en otras palabras, qué tanto de sus activos está financiado con deuda y cuánto por capital contable.

Cuanta más proporción de los activos esté financiada con deuda, más riesgoso será el negocio, pues en caso de no obtener los resultados esperados, la empresa se puede ver en dificultades para hacer frente a las obligaciones contraídas, por lo que las decisiones de financiamiento son muy relevantes y no deben tomarse a la ligera; una mala decisión puede llevar a la empresa a enfrentar serios problemas financieros.

Esto no quiere decir que sea malo que las empresas se financien con deuda; todo depende de la capacidad de la empresa para pagarla. Financiarse con deuda ayuda a muchas empresas en su crecimiento, sólo hay que tener cuidado de no caer en excesos.

Supongamos que la ecuación contable de Texturizados, S. A., muestra los siguientes saldos:

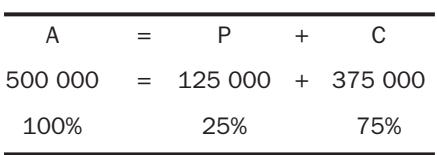

Esto significa que 25% del total de sus activos está financiado por deudas u obligaciones y el 75% restante fue financiado por los socios. En el capítulo 7 estudiaremos el balance general y veremos con más detalle la evaluación de la situación financiera de las empresas a partir de la información contenida en el mismo.

Figura 5.7

Cuentas de balance y cuentas de resultados

# Ejercicio 5.9

Una empresa dedicada al lavado de alfombras llamada Lavados Profesionales, S. A., muestra los siguientes saldos al 30 de noviembre.

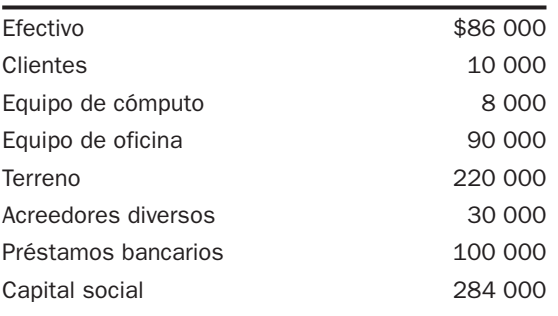

Durante el mes de diciembre se llevaron a cabo las siguientes transacciones:

- **a)** El socio realizó las siguientes aportaciones: dinero en efectivo por \$400 000, un terreno de \$200 000 y un edificio de \$500 000.
- **b)** Pagó la renta del mes por \$2 500.
- **c)** Compró equipo de cómputo por \$35 000, de los cuales se pagaron \$20 000 y el resto se pagará dentro de tres meses.
- **d)** Prestó servicios por \$30 000, de los que ya recibió \$14 000. El resto se cobrará en 30 días.
- **e)** Pagó sueldos por \$12 000.
- **f)** Pagó publicidad por \$5 000.
- **g)** Cobró \$3 000 a los clientes.
- **h)** Ofreció servicios de contado por \$20 000.
- **i)** Pidió un préstamo al banco por \$45 000 el cual fue autorizado y se pagará en 14 meses.

#### Se pide:

- **1.** Comprobar la ecuación contable al 30 de noviembre.
- **2.** Elaborar una tabla con los siguientes encabezados:

Efectivo + clientes + equipo de cómputo + equipo de oficina + edificio + terreno = Préstamo bancario + acreedores diversos + capital social + ingresos – gastos.

- **3.** Pasar los saldos iniciales a la tabla y afectarla con las transacciones ocurridas durante el mes de diciembre.
- **4.** Comprobar la ecuación contable al 31 de diciembre.
- **5.** Determinar qué porcentaje de recursos está financiado con deuda y qué porcentaje con capital.
- **6.** Determinar la utilidad o pérdida obtenida en el periodo.
- **7.** Con base en la información del ejercicio, presentar en forma estructurada los movimientos en el capital contable.

# Mapa conceptual

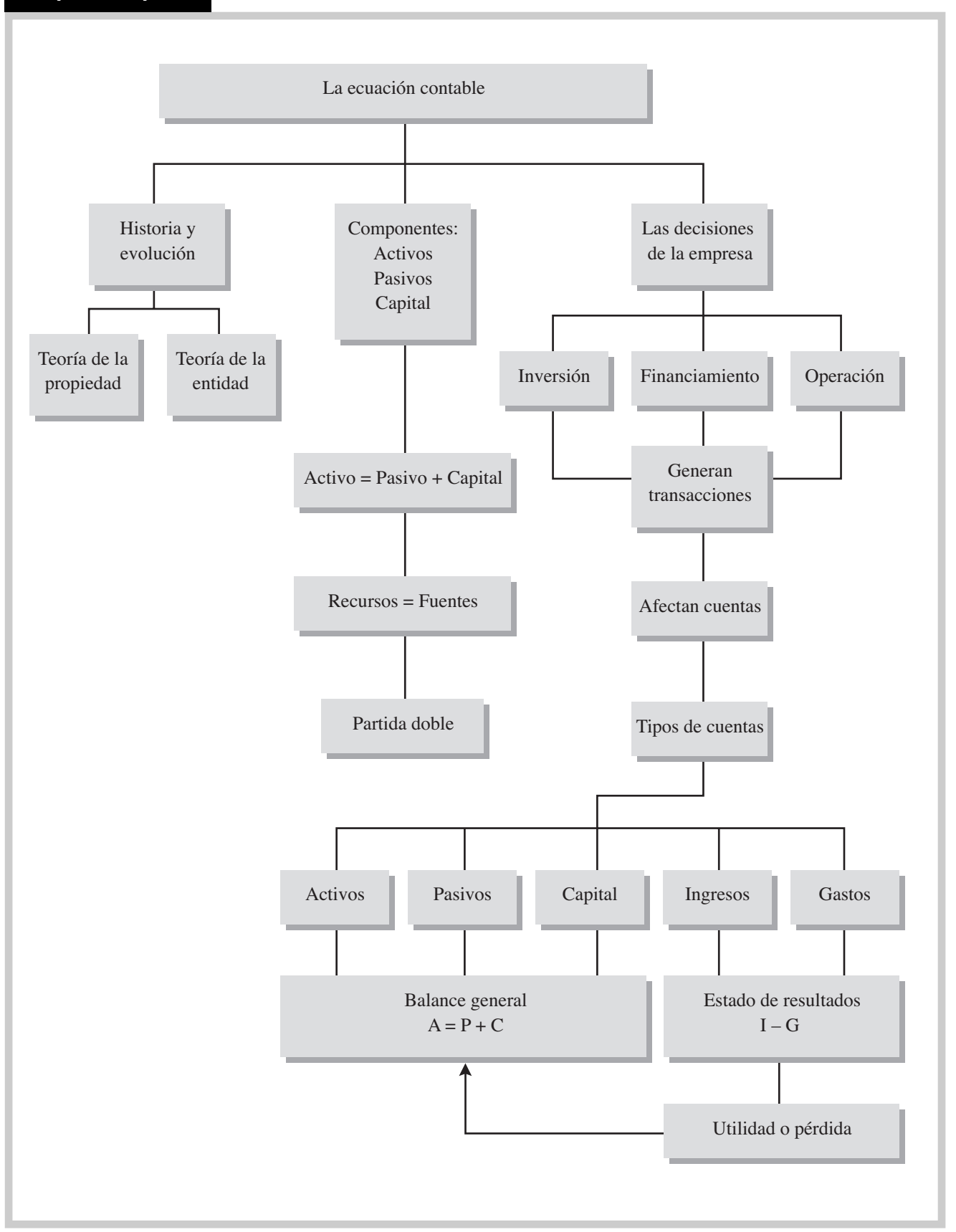

# Problemas

## PROBLEMA 5.1

**1.** Exprese la forma matemática de la teoría de la propiedad:

**2.** Complete la cantidad omitida en las siguientes ecuaciones:

**Activos = Pasivos + Capital**  $= 900 + 1100$  $6\,000 = 2\,300 +$ 

**3.** Utilizando la ecuación contable, determine el total de activos (miles):

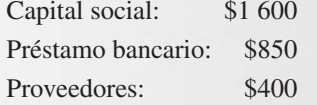

**4.** Exprese la forma matemática de la teoría de la entidad:

**5.** Complete la cantidad omitida en las siguientes ecuaciones:

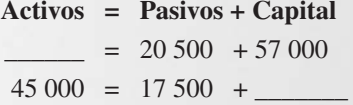

**6.** Con la siguiente información determine el total de pasivos:

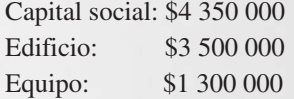

# PROBLEMA 5.2

El dueño de una fábrica de agua embotellada tiene los siguientes bienes y adeudos, tanto personales como de su negocio, al 30 de noviembre del año 2:

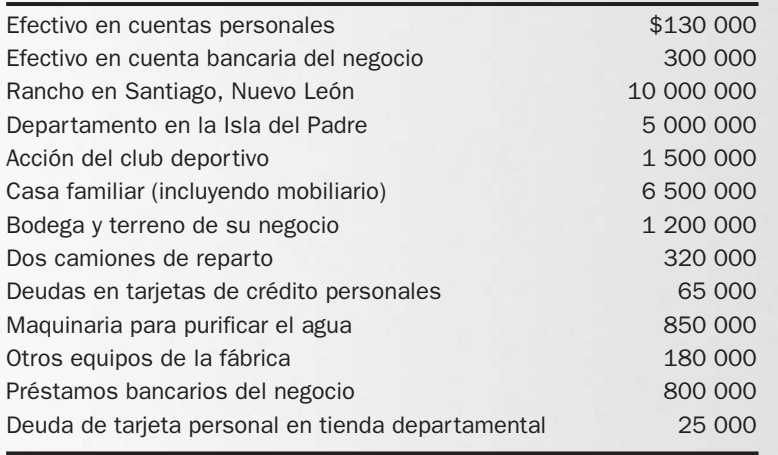

Adicionalmente, tiene clientes que le deben \$40 000 y a sus proveedores les debe \$25 000.

Se pide:

- **1.** Determine el valor de su patrimonio desde el enfoque de la teoría de la propiedad.
- **2.** Determine el valor del capital contable de su negocio desde el enfoque de la teoría de la entidad.

## PROBLEMA 5.3

Completar la cantidad omitida en la siguiente ecuación:

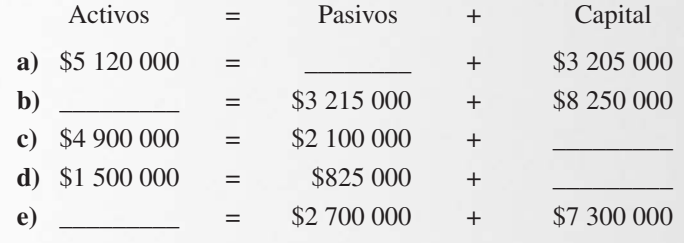

# PROBLEMA 5.4

Completar la cantidad omitida en la siguiente ecuación:

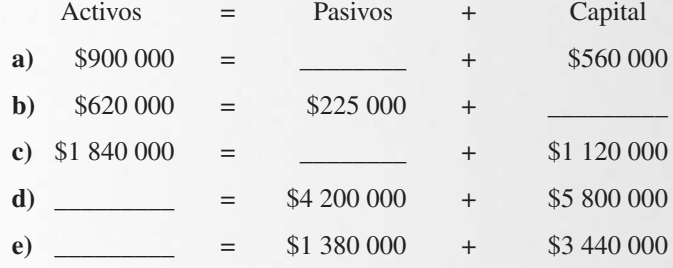

## PROBLEMA 5.5

**1.** Del siguiente listado de cuentas, identifique si son activos (A), pasivos (P) o capital (C).

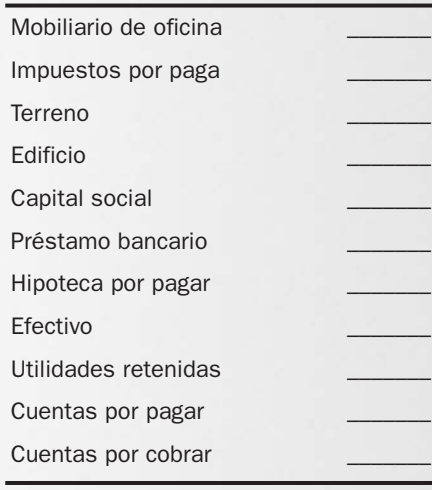

- **1.** La compañía A tenía al inicio del año un capital de \$600 000, durante el año los socios aportaron \$200 000 y se les repartió \$40 000 de dividendos. Al final del año el capital era de \$900 000. ¿Cuánto tuvo de utilidad?
- **2.** La compañía B tiene un total de activos de \$700 000, los cuales están financiados en un 40% por pasivo. ¿Cuál es el monto del capital?
- **3.** La compañía C tiene \$900 000 de capital y \$350 000 de pasivo. ¿Cuál es el monto de su activo?
- **4.** La compañía D acaba de iniciar sus operaciones con una aportación de los socios de un terreno con un valor de \$500 000, y un depósito a una cuenta a nombre del negocio por \$300 000. Se adquirió una maquinaria mediante un préstamo que les otorgó el banco; el valor de la maquinaria es de \$200 000. Al finalizar su primer mes de operaciones, ¿cuál es el monto del activo?, ¿cuál es el monto del pasivo?, ¿cuál es el monto del capital?

#### PROBLEMA 5.7

Una empresa tiene los siguientes saldos al principio y al final de un año.

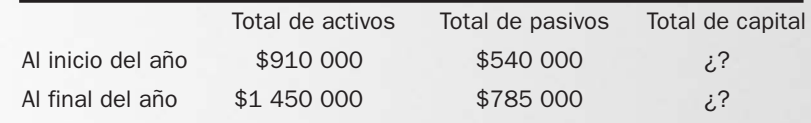

Se pide:

Con base en los datos anteriores.

 $\frac{1}{2}$  , the state  $\frac{1}{2}$ 

Calcule el capital contable al inicio y al final del año.

- **1.** Calcule la utilidad o pérdida del año suponiendo que:
	- **a)** El dueño no hizo ninguna inversión ni retiro en el negocio\_\_\_\_\_\_\_\_\_\_\_\_\_\_
	- **b)** El dueño invirtió \$300 000 adicionales en el negocio y no efectuó ningún retiro
	- **c**) El dueño no realizó inversiones adicionales, pero retiró \$135 000\_

#### PROBLEMA 5.8

Mariana Ríos estableció su negocio llamado Servicios Profesionales de Limpieza. Durante septiembre, en su primer mes de operaciones, realizó las siguientes transacciones:

- **1.** Depositó \$120 000 en una cuenta de cheques a nombre del negocio.
- **2.** Compró equipo de limpieza a crédito con valor de \$30 000.
- **3.** Compró un terreno con valor de \$500 000, pagando \$30 000 de contado y firmó un documento por el resto.
- **4.** Compró de contado equipo de oficina por \$20 000.
- **5.** Pagó \$8 000 del adeudo contraído en el inciso 2.

Se pide:

Indique el efecto de cada transacción en la ecuación contable, utilizando los encabezados siguientes: efectivo + equipo de limpieza + equipo de oficina + terreno = acreedores diversos + capital social.

#### PROBLEMA 5.9

El doctor Guillermo Martínez estableció su consultorio dental en el mes de diciembre, realizando las siguientes operaciones:

- **1.** Abrió una cuenta a nombre del negocio depositando \$90 000.
- **2.** Pidió y le fue otorgado un préstamo por \$40 000.
- **3.** Compró de contado equipo dental por \$50 000.
- **4.** Compró de contado equipo de cómputo por \$10 000.
- **5.** Compró a crédito equipo de oficina por \$20 000.
- **6.** Pagó \$4 500 de su adeudo del inciso 5.

#### Se pide:

Indique el efecto de cada transacción en la ecuación contable, utilizando los encabezados siguientes: efectivo + equipo dental + equipo de oficina + equipo de cómputo = acreedores diversos + préstamo bancario + capital social.

#### PROBLEMA 5.10

La empresa Comunicaciones tenía los siguientes saldos al 31 de diciembre:

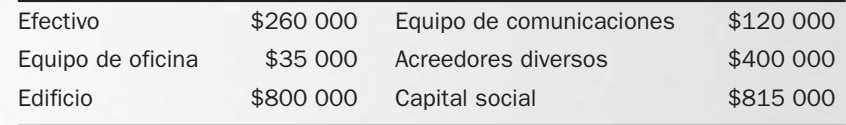

Durante el mes de enero realizó las siguientes transacciones:

- **a)** Compró equipo de cómputo a crédito por \$12 500.
- **b)** Pagó \$6 000 del adeudo del inciso a).
- **c)** El propietario depositó \$85 000 de sus fondos personales en la cuenta bancaria del negocio.
- **d)** Compró un terreno y un edificio por un precio total de \$1 450 000, de los cuales \$400 000 corresponden al valor del terreno y \$1 050 000 al edificio. Del total pagó un enganche de \$200 000 y firmó un documento a 10 años por el resto.
- **e)** Obtuvo un préstamo bancario por un monto de \$100 000.
- **f)** El dueño retiró \$9 300 para su uso personal.

Se pide:

- **1.** Compruebe la ecuación contable al 31 de diciembre.
- **2.** Prepare una tabla con los siguientes encabezados: efectivo + equipo de oficina + edificio + equipo de comunicaciones + equipo de cómputo + terreno = acreedores diversos + préstamos bancarios + capital social.
- **3.** Pase a la tabla los saldos iniciales.
- **4.** Indique el efecto de las transacciones anteriores en la ecuación contable anterior y obtenga la ecuación contable al terminar el mes de enero.
- **5.** Determine el porcentaje de activos que está siendo financiado por pasivos y por capital contable.

#### PROBLEMA 5.11

A continuación se presentan las ecuaciones contables de inicio y final del mes de abril de AutoLavado, S. A. de C. V.

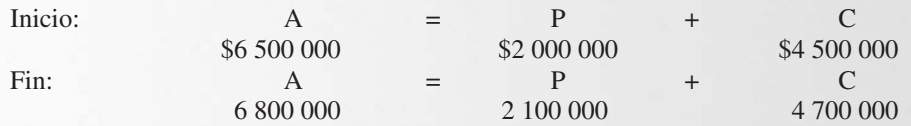

Con base en los cambios en el capital contable:

- **1.** Determine la utilidad o pérdida de abril, suponiendo que no hubo aportaciones ni retiros.
- **2.** Determine la utilidad o pérdida, suponiendo que los socios hicieron aportaciones de \$250 000.
- **3.** Determine la utilidad o pérdida, suponiendo que los socios hicieron retiros de capital por \$45 000.

#### PROBLEMA 5.12

Los activos y pasivos totales de Magic Solve al principio y al final del año fueron los siguientes:

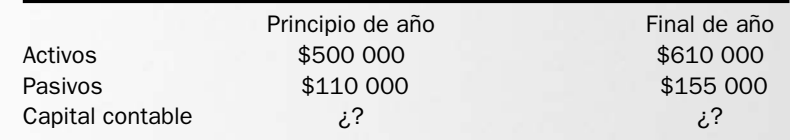

#### Se pide:

Calcule la utilidad neta o la pérdida neta de las operaciones durante el año, en cada uno de los siguientes casos independientes:

- **1.** No hizo retiros ni aportaciones adicionales durante el año.
- **2.** Durante el año el dueño hizo un retiro de capital de \$40 000 pero no hizo aportaciones adicionales.
- **3.** Durante el año hizo una aportación de capital de \$358 000.
- **4.** Durante el año hizo un retiro de \$10 000 y efectuó una aportación de capital social adicional de \$55 000.
- **5.** Durante el año no hizo retiros, pero hizo una aportación de capital adicional de \$70 000.

#### PROBLEMA 5.13

Una empresa tiene los siguientes saldos al principio y al final de un año:

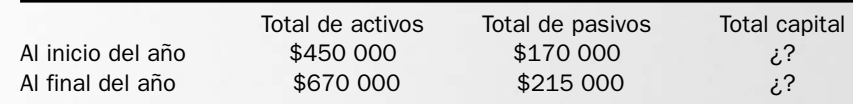

Se pide:

Con base en los datos anteriores y los supuestos siguientes, calcule la utilidad o pérdida neta de la compañía durante el año.

- **1.** El dueño no hizo ninguna aportación ni retiro en el negocio.
- **2.** El dueño realizó una aportación adicional de \$120 000 en el negocio y no efectuó ningún retiro.
- **3.** El dueño no realizó aportaciones adicionales, pero retiró \$60 000.
- **4.** El dueño realizó una aportación por \$440 000 y retiró \$65 000.

#### PROBLEMA 5.14

Daniel Cruz es propietario y administrador de un negocio de consultoría. Al terminar su primer semestre de operaciones al 30 de junio, la empresa tiene activos por \$1 300 000, pasivos por \$495 000 y capital contable de \$805 000. Durante el segundo semestre sus activos aumentaron en \$200 000 y los pasivos en \$70 000.

Utilizando la ecuación contable y considerando independientemente cada uno de los casos siguientes, determine las cantidades solicitadas.

- **1.** La ecuación contable al final del segundo semestre.
- **2.** La utilidad o pérdida neta durante el segundo semestre, suponiendo que no se realizaron retiros ni nuevas aportaciones.
- **3.** La utilidad o pérdida neta durante el segundo semestre, suponiendo que se realizaron nuevas aportaciones por \$150 000 y no hubo retiros.
- **4.** La utilidad o pérdida neta durante el segundo semestre, suponiendo que no se realizaron nuevas aportaciones, pero hubo retiros de \$40 000.
- **5.** La utilidad o pérdida neta durante el segundo semestre, suponiendo que se realizaron nuevas aportaciones por \$220 000 y retiros por \$48 000.

Determine el efecto de las siguientes transacciones sobre los tres elementos de la ecuación contable:

- **1.** Aportación en efectivo de los dueños en el negocio.
- **2.** Ofrecer a los clientes un servicio y cobrar de contado.
- **3.** Comprar equipo de oficina de contado.
- **4.** Pagar una deuda.
- **5.** Ofrecer a los clientes un servicio y quedar pendiente de cobro.
- **6.** Pagar los servicios públicos del negocio (agua, luz y gas).
- **7.** Pedir y recibir un préstamo de un banco.
- **8.** Aportación de equipo de cómputo por parte de los socios.
- **9.** Un retiro de parte de un socio.
- **10.** Cobrar a un cliente que nos debía del mes anterior.

#### PROBLEMA 5.16

Para cada uno de los incisos siguientes, mencione una transacción que tendría el efecto requerido en los elementos de la ecuación contable.

- **1.** Aumento de un activo y de un pasivo.
- **2.** Disminución de un activo y de un pasivo.
- **3.** Aumento de un activo y disminución de otro activo.
- **4.** Aumento de un activo y del capital contable.
- **5.** Disminución de un activo y del capital contable.

#### PROBLEMA 5.17

Para cada uno de los incisos siguientes, mencione una transacción que tendría el efecto requerido en los elementos de la ecuación contable.

- **1.** Aumento de un activo y capital contable.
- **2.** Aumento de un pasivo y de un activo.
- **3.** Aumento de un activo y disminución de otro activo.
- **4.** Disminución de un activo y disminución de un pasivo.
- **5.** Aumento de un activo, disminución de otro activo y aumento de un pasivo.

#### PROBLEMA 5.18

Dalyir Flores estableció una agencia de viajes, realizando las siguientes transacciones durante el mes de septiembre, su primer mes de operaciones:

- **a)** Depositó \$250 000 en una cuenta de cheques a nombre de Viajes Dalyir.
- **b)** Compró equipo de oficina (computadora e impresora) por \$35 000 a crédito.
- **c)** Ofreció servicios por \$35 000, de los cuales \$25 000 fueron en efectivo y el resto a crédito.
- **d)** Hizo un pago parcial de \$7 000 del equipo de oficina que compró a crédito.
- **e)** Pagó \$8 000 de renta del local.
- **f)** Pagó sueldos del mes por \$15 000.

Se pide:

- **1.** Elabore una tabla con los siguientes encabezados: efectivo + cuentas por cobrar + equipo de oficina = acreedores diversos + capital social + ingresos – gastos.
- **2.** Afecte la tabla con las transacciones del mes de septiembre.
- **3.** Compruebe la ecuación contable al final del mes.
- **4.** Determine qué porcentaje de recursos están financiados con pasivos y qué porcentaje con capital.
- **5.** Determine la utilidad o pérdida obtenida en el periodo.

#### PROBLEMA 5.19

El arquitecto Manuel Barragán estableció su despacho de asesoría en diseño y construcción de inmuebles. Para ello, durante el mes de marzo realizó las siguientes transacciones:

- **a)** Depositó \$400 000 en una cuenta de cheques a nombre de Diseños MB.
- **b)** Compró equipo de diseño (computadora, restiradores, etcétera) por \$80 000 a crédito.
- **c)** Ofreció a sus clientes servicios por \$55 000, de los cuales \$42 000 se cobraron en efectivo y el resto quedó pendiente de pago.
- **d)** Pagó \$10 000 de renta del local.
- **e)** Hizo un pago parcial de \$6 000 del equipo de diseño que compró a crédito.
- **f)** Pagó publicidad por \$14 000.

Se pide:

- **1.** Elabore una tabla con los siguientes encabezados: efectivo + cuentas por cobrar + equipo de diseño = acreedores diversos + capital social + ingresos – gastos.
- **2.** Afecte la tabla con las transacciones del mes.
- **3.** Compruebe la ecuación contable al final del periodo.
- **4.** Determine qué porcentaje de recursos están financiados con pasivos y qué porcentaje con capital.
- **5.** Determine la utilidad o pérdida obtenida en el periodo.

## PROBLEMA 5.20

Una empresa de comida rápida a domicilio llamada Comida Express, S. A., tiene los siguientes saldos en sus cuentas al 1 de mayo:

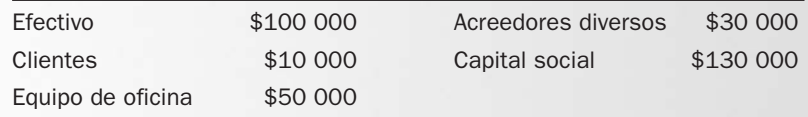

Se efectuaron las transacciones siguientes durante mayo:

- **a)** Ofrecieron servicios de contado por \$17 000.
- **b)** Ofrecieron servicios a crédito por \$19 000.
- **c)** Cobraron a los clientes \$10 000.
- **d)** Compraron equipo de oficina por \$15 000 pagando \$9 000 y el resto a crédito.
- **e)** Pagaron publicidad en una revista local por \$1 500.
- **f)** Pagaron a los acreedores \$4 500.
- **g)** Un socio se retira de la empresa y se le regresa su aportación por \$30 000 en efectivo.
- **h)** Pagaron la renta del mes por \$5 000.

#### Se pide:

- **1.** Determine el efecto de las siguientes transacciones sobre los tres elementos de la ecuación contable.
- **2.** Compruebe la ecuación contable al 1 de mayo.
- **3.** Elabore una tabla con los siguientes encabezados: efectivo + clientes + equipo de ofici $na = \text{acreedores}$  diversos + capital social + ingresos – gastos.
- **4.** Pase a la tabla los siguientes saldos iniciales de Comida Express al 1 de mayo.
- **5.** Afecte la ecuación con las transacciones del mes de mayo.
- **6.** Compruebe la ecuación contable al 31 de mayo.
- **7.** Determine qué porcentaje de recursos están financiados con pasivos y qué porcentaje con capital.
- **8.** Determine la utilidad o pérdida del mes de mayo.
- **9.** Con base en la información del problema, presente en forma estructurada los movimientos en el capital contable en el periodo.

#### PROBLEMA 5.21

A continuación se presentan los saldos de Lavandería Económica, S. A. al 28 de febrero del año 5:

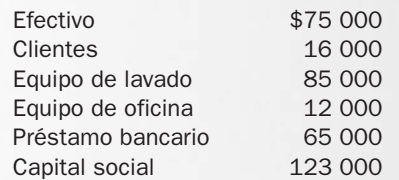

Transacciones efectuadas durante el mes de marzo:

- **a)** Los socios hicieron las siguientes aportaciones en efectivo por \$30 000 y adquirieron un equipo de lavado por \$50 000.
- **b)** Otorgaron el servicio de lavado de uniformes a una empresa por un total de \$35 000, de los cuales recibieron \$18 000 de contado y el resto lo cobrarán en 45 días.
- **c)** Se pagaron sueldos por \$8 600.
- **d)** Compraron equipo de oficina por \$19 000, de los cuales se pagaron \$8 000 y el resto quedó pendiente de pago.
- **e)** Cobraron \$6 000 a los clientes.
- **f)** Dieron un abono de \$4 500 por el equipo comprado en el inciso d).
- **g)** Pagaron \$5 000 del préstamo bancario.
- **h)** Ofrecieron servicios por \$28 000 de contado.
- **i)** Pagaron la renta por \$5 100 y servicios de agua, luz y gas por \$2 300.
- **j)** Un socio hizo un retiro de capital por \$7 000.
Se pide:

- **1.** Compruebe la ecuación contable al 28 de febrero.
- **2.** Elabore una tabla los siguientes encabezados: efectivo + clientes + equipo de lavado + equipo de oficina = préstamo bancario + acreedores diversos + capital social + ingresos – gastos.
- **3.** Pase a la tabla los saldos iniciales y aféctela con las transacciones ocurridas durante el mes de marzo.
- **4.** Compruebe la ecuación contable al 31 de marzo.
- **5.** Determine qué porcentaje de recursos están financiados con pasivo y qué porcentaje con capital.
- **6.** Determine la utilidad o pérdida obtenida en el mes de marzo.
- **7.** Con base en la información del problema, presente en forma estructurada los movimientos en el capital contable en el periodo.

### PROBLEMA 5.22

El 1 de mayo de este año, Enrique Sepúlveda estableció un negocio de bienes raíces llamado BuscandoCasa. El señor Sepúlveda realizó las siguientes transacciones durante el mes de mayo:

- **a)** Abrió una cuenta bancaria a nombre del negocio con un depósito de \$100 000.
- **b)** Recibió \$25 000 de comisiones por la venta de un local.
- **c)** Pagó el alquiler de la oficina por \$6 000.
- **d)** Retiró \$3 000 en efectivo para su uso personal.
- **e)** Prestó servicios de intermediario en la venta de dos casas, recibiendo \$50 000 de contado; se le pagarán otros \$60 000 al firmar las escrituras en 45 días.
- **f)** Compró una computadora a crédito por \$7 000.
- **g)** Compró de contado un aparato de fax y una impresora por \$8 700.
- **h)** Pagó a sus acreedores \$1 100.
- **i)** Pagó servicios y sueldos a empleados por \$8 500.

Se pide:

- **1.** Indique el efecto de cada transacción en las cuentas de activo, pasivo y capital.
- **2.** Elabore una tabla con los siguientes encabezados: efectivo + cuentas por cobrar + equipo de oficina + equipo de cómputo = acreedores diversos + capital social + ingresos – gastos. Aféctela con las transacciones realizadas durante el mes de mayo.
- **3.** Compruebe la ecuación contable al 31 de mayo.
- **4.** Determine qué porcentaje de recursos están financiados con deuda y qué porcentaje con capital.
- **5.** Determine la utilidad o pérdida obtenida en el periodo.

### PROBLEMA 5.23

A continuación se presentan los saldos iniciales de Estética Automotriz, S. A. al 1 de septiembre:

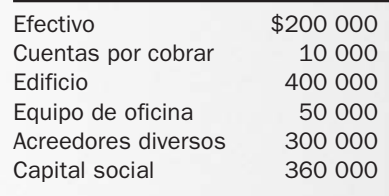

Transacciones efectuadas durante el mes de septiembre:

- **a)** Ofrecieron servicios durante el mes por \$30 000, de los cuales se cobraron en efectivo \$18 000 y el resto quedó pendiente de cobro.
- **b)** Los socios hicieron las siguientes aportaciones en efectivo por \$80 000 y terreno por \$600 000.
- **c)** Compraron equipo de oficina por \$50 000, de los cuales se pagaron \$30 000 y el resto quedó pendiente de pago.
- **d)** Cobraron \$15 000 a los clientes.
- **e)** Pagaron sueldos de \$25 000, servicios de agua y luz por \$7 000 y otros gastos por \$3 500.
- **f)** Pagaron \$24 000 a sus acreedores diversos.
- **g)** Retiraron para su uso personal \$12 000 en efectivo.

Se pide:

- **1.** Elabore una tabla con los siguientes encabezados: efectivo + cuentas por cobrar + equipo de oficina + edificio + terreno = acreedores diversos + capital social + ingresos – gastos.
- **2.** Pase a la tabla los saldos iniciales.
- **3.** Registre en la tabla las transacciones ocurridas durante el mes.
- **4.** Compruebe la ecuación contable al 30 de septiembre.
- **5.** Determine qué porcentaje de recursos están financiados con deuda y qué porcentaje con capital.
- **6.** Calcule la utilidad o pérdida del periodo.
- **7.** Con base en la información del problema, presente en forma estructurada los movimientos en el capital contable en el periodo.

### PROBLEMA 5.24

A continuación se presentan los saldos iniciales Reparaciones a Domicilio, S. A. al 1 de abril:

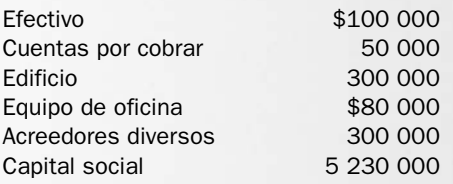

Transacciones realizadas durante el mes de abril:

- **a)** Los socios hicieron las siguientes aportaciones: efectivo \$90 000, una maquinaria de \$200 000 y un edificio \$1 650 000.
- **b)** Ofrecieron servicios por \$35 000, de los cuales se cobraron \$15 000 en efectivo y el resto se cobrará en 15 días.
- **c)** Compraron equipo de oficina por \$70 000, de los cuales se pagaron \$30 000 y por el resto se firmó un pagaré.
- **d)** Ofrecieron servicios por \$14 000 de contado.
- **e)** Pagaron los recibos de luz, gas y teléfono por \$6 000.
- **f)** Pidieron un préstamo al banco, el cual fue autorizado y por lo cual se depositaron \$50 000 en la cuenta de cheques.
- **g)** Pagaron de contado sueldos por \$10 000 y efectuaron gastos varios por \$3 000.
- **h)** Hicieron un pago parcial de \$2 000 del equipo comprado a crédito.
- **i)** Cobraron \$3 000 de las cuentas por cobrar a clientes

Se pide:

- **1.** Indique el efecto de cada transacción en las cuentas de activo, pasivo y capital.
- **2.** Elabore una tabla con los siguientes encabezados: efectivo + cuentas por cobrar + equipo de oficina + maquinaria + edificio = acreedores diversos + préstamos bancarios + capi $tal$  social  $+$  ingresos  $-$  gastos.
- **3.** Aféctela con las transacciones realizadas durante el mes de abril.
- **4.** Compruebe la ecuación contable al final del periodo.
- **5.** Determine qué porcentaje de recursos están financiados con deuda y qué porcentaje con capital.
- **6.** Determine la utilidad o pérdida obtenida en el mes de abril.
- **7.** Con base en la información del problema, presente en forma estructurada los movimientos en el capital contable en el periodo.

#### PROBLEMA 5.25

A continuación se presentan los saldos de Frenos Automotrices al 1 de junio del año 1.

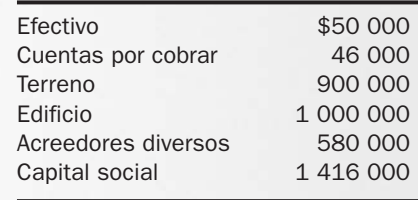

Transacciones efectuadas durante el mes de junio:

- **a)** Se hicieron las siguientes aportaciones: dinero en efectivo por \$600 000 y equipo de transporte por \$320 000.
- **b)** Compraron equipo de oficina por \$50 000, de los cuales se pagaron \$15 000 y el resto quedó pendiente de pago.
- **c)** Ofrecieron servicios de reparaciones por \$42 000, de los cuales se cobraron \$21 000 y el resto quedó pendiente de cobro.
- **d)** Hicieron un pago de \$7 000 por el equipo comprado.
- **e)** Cobraron \$10 000 a los clientes.
- **f)** El dueño realizó un retiro por \$21 000 para sus gastos personales.
- **g)** Prestaron servicios de contado por \$14 000.
- **h)** Pagaron sueldos de \$35 000 y comisiones de venta por \$15 000.
- **i)** Pagaron gastos varios por \$9 000.

#### Se pide:

- **1.** Compruebe la ecuación contable al 1 de junio.
- **2.** Elabore una tabla con los siguientes encabezados: efectivo + cuentas por cobrar + equipo de transporte + terreno + edificio + equipo de oficina = acreedores diversos + capital social + ingresos – gastos.
- **3.** Pase los saldos iniciales a la tabla y aféctela con las transacciones ocurridas durante el mes de junio.
- **4.** Compruebe la ecuación contable al 30 de junio.
- **5.** Determine la utilidad o pérdida obtenida.
- **6.** Determine qué porcentaje de recursos están financiados con deuda y qué porcentaje con capital.
- **7.** Con base en la información del problema, presente en forma estructurada los movimientos en el capital contable en el periodo.

### PROBLEMA 5.26

A continuación se presentan los saldos de AutoShampoo, S. A. de C. V. al 31 de mayo del año 3.

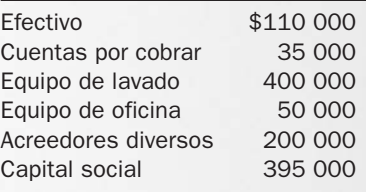

Transacciones efectuadas durante el mes de junio:

- **a)** Los socios hicieron las siguientes aportaciones: efectivo por \$30 000 y equipo de cómputo por \$25 000.
- **b)** Pagaron la renta del mes por \$4 600.
- **c)** Compraron equipo de oficina por \$18 000, de los cuales se pagaron \$5 000 y el resto quedó pendiente de pago.
- **d)** Proporcionaron servicios de lavado durante el mes de junio por \$16 000, de los cuales se cobraron \$9 000 y el resto quedó pendiente de cobro.
- **e)** Pagaron publicidad por \$7 000.
- **f)** Realizaron un pago de \$3 200 por el equipo comprado en el inciso c).
- **g)** Cobraron \$12 000 a los clientes.
- **h)** Proporcionaron servicios de contado por \$35 000.
- **i)** Pagaron sueldos de \$15 000 y servicios de agua y luz por \$4 200.

Se pide:

- **1.** Compruebe la ecuación contable al 31 de mayo.
- **2.** Pase a la tabla los siguientes encabezados: efectivo + cuentas por cobrar + equipo de lavado + equipo de oficina + equipo de cómputo = acreedores diversos + capital social + ingresos – gastos.
- **3.** Pase a la tabla los saldos iniciales y aféctela con las transacciones ocurridas durante el mes de junio.
- **4.** Compruebe la ecuación contable al 30 de junio.
- **5.** Determine qué porcentaje de recursos están financiados con deuda y qué porcentaje con capital.
- **6.** Determine la utilidad o pérdida obtenida.
- **7.** Con base en la información del problema, presente en forma estructurada los movimientos en el capital contable en el periodo.

# ACTIVIDAD

#### Actividad 5.1

Buscar en el Diario Oficial de la Federación, o en una página web, el balance general de tres empresas reales y encuentre:

- 1. El nombre de la empresa.
- 2. El total de activos.
- 3. El total de pasivos.
- 4. El total de capital contable.
- 5. ¿Se cumple la ecuación contable?
- 6. Determine el % de pasivo.
- 7. Determine el % de capital contable.

# Solución a los ejercicios

# EJERCICIO 5.1

 **1.** Desde el enfoque de la teoría de la propiedad:

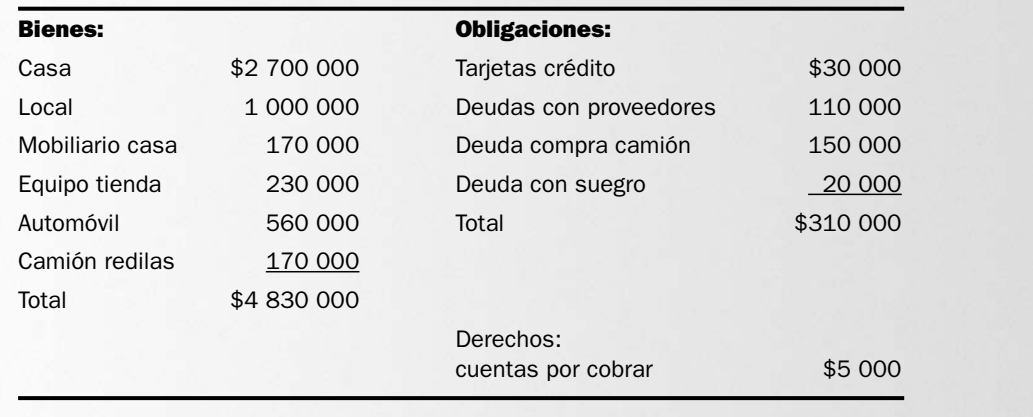

Sustituyendo lo anterior en la ecuación de la propiedad, el resultado sería:

Bienes + Derechos – Obligaciones = Patrimonio neto  $$4830000 + $5000 - $310000 = $4525000$ 

**2.** Desde el enfoque de la teoría de la entidad (como se hace actualmente):

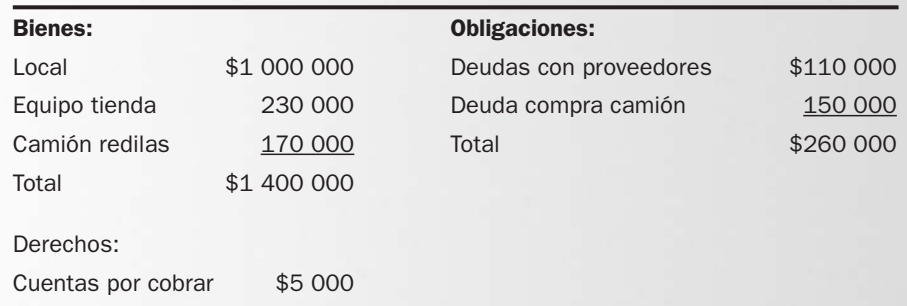

Sustituyendo en la ecuación contable básica de la empresa, el resultado sería:

 $\text{Activos} = \text{Pasivos} + \text{Capital contable}$  $$1405000 = $260000 + $1145000$ 

Como podemos apreciar, al separar los bienes y obligaciones del negocio de los personales, se puede tener una idea clara de la situación real de la empresa. Con la ecuación contable podemos determinar qué tiene, cuánto debe y cuánto de los activos fue financiado por su o sus accionistas.

### EJERCICIO 5.2

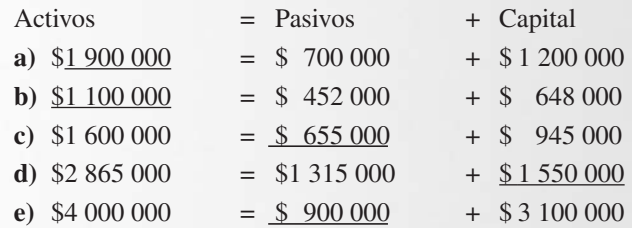

### EJERCICIO 5.3

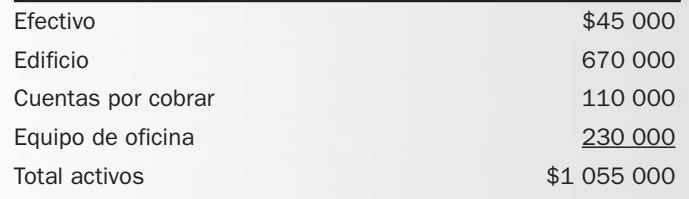

### EJERCICIO 5.4

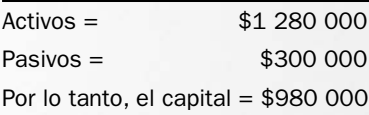

### EJERCICIO 5.5

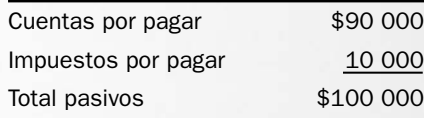

### EJERCICIO 5.6

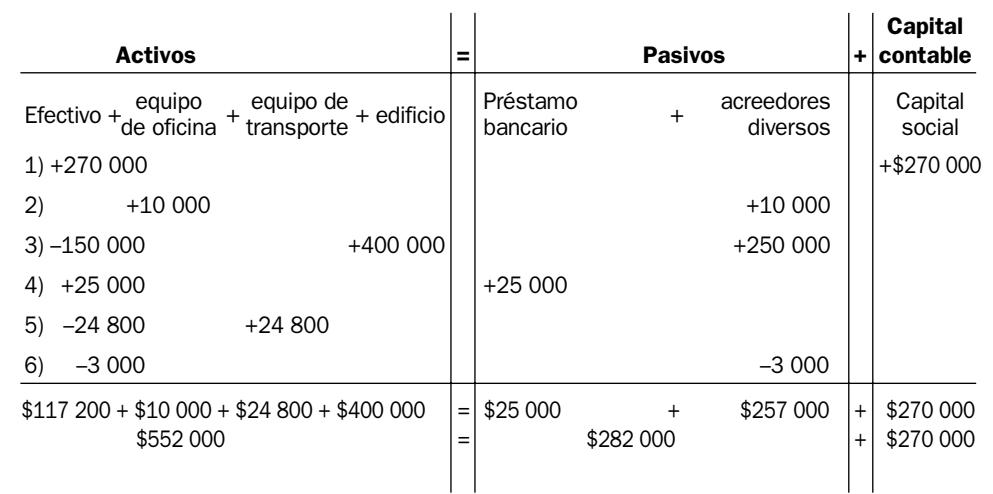

### EJERCICIO 5.7

**c)** Un aumento de \$15 000.

### EJERCICIO 5.8

- **1.** La utilidad fue de \$30 000 (\$270 000  $\pm$  \$30 000 = \$300 000).
- **2.** La utilidad fue de \$15 000 (\$270 000 + \$15 000  $\pm$  \$15 000 = \$300 000).
- **3.** La utilidad fue de \$40 000 (\$270 000 \$10 000  $\pm$ \$40 000 = \$300 000).

### EJERCICIO 5.9

- **1.** Activos = Pasivos + Capital
	- $$414\,000 = $130\,000 + $284\,000$

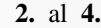

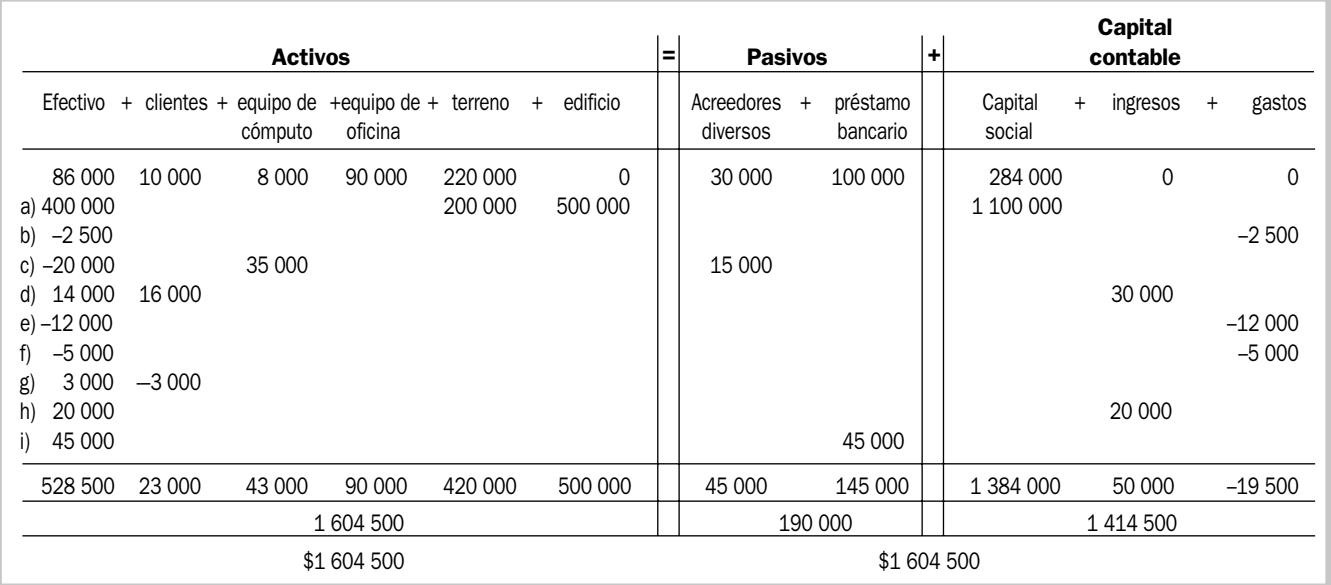

 **5.** Activos: 100%

 Pasivos: 11.85% Capital: 88.15%

- **6.** La utilidad obtenida en el periodo fue de \$30 500.
- **7.** Capital contable inicial \$284 000

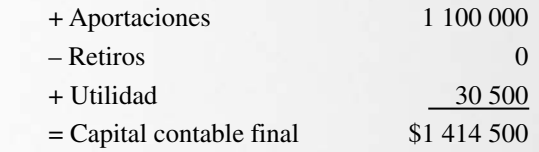

# **APÉNDICE**

El capítulo 5 muestra cómo afectan la ecuación contable las decisiones de operación, inversión y financiamiento al utilizar adiciones y sustracciones en las cuentas de activo, pasivo y capital. En este apéndice se analiza la forma en que las empresas llevan a cabo el registro contable de sus operaciones y los pasos que deben seguir para generar el producto final de todo sistema contable: "los estados financieros".

# Proceso contable

Cada cierto tiempo las empresas deben hacer un alto para conocer los resultados de sus operaciones y determinar su situación financiera. Para generar la información financiera realizan una serie de pasos que se repiten periódicamente a lo largo de la vida de la empresa:

- **1.** Registro en el diario general.
- **2.** Pases al mayor.
- **3.** Elaboración de una balanza de comprobación.
- **4.** Elaboración de estados financieros.

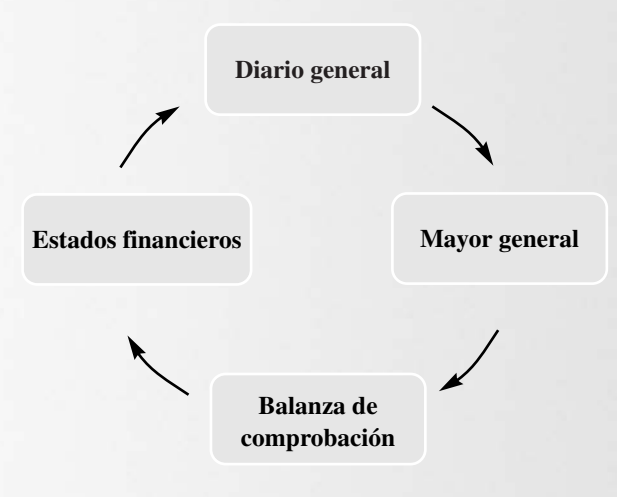

**Figura 5.8** El proceso contable

# Diario general

El diario general es un libro o archivo de datos en el que se lleva a cabo un registro cronológico de las operaciones y otros eventos económicos que afectan a la empresa. Es el único paso en un sistema computacional contable. El registro se realiza elaborando un asiento en el diario por cada una de las transacciones que lleva a cabo. Los asientos de diario deben contener la fecha de la transacción, el concepto en que se señalan las cuentas afectadas en la operación, la referencia o número de la cuenta en el catálogo de cuentas, la cantidad por la cual aumenta o disminuye cada cuenta afectada y, ocasionalmente, una explicación adicional de los detalles de la transacción. La explicación del asiento permite conocer la transacción que lo originó y su documentación fuente. En la figura 5.9 se muestra un ejemplo del formato del diario general.

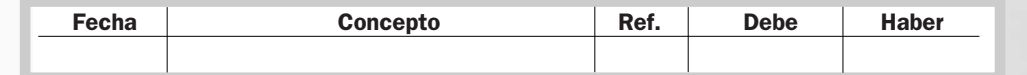

**Figura 5.9** Formato del diario general

El proceso de registro en el diario general se puede resumir en cuatro pasos:

- **1.** Identificar la transacción y su documentación fuente.
- **2.** Identificar las cuentas que están siendo afectadas por la transacción.
- **3.** Determinar si la transacción aumenta o disminuye cada una de las cuentas afectadas.
- **4.** Registrar la transacción en el diario general, asentando primero las cuentas que se cargan y después las que se abonan, poniendo estas últimas un poco más hacia la derecha para de esta forma visualizar mejor la transacción.

Se llama cargo a un movimiento en la columna del debe en el diario general y abono a un movimiento en la columna del haber. La naturaleza de las cuentas determina la forma en que éstas aumentan o disminuyen. Las cuentas de activo y gasto tienen una naturaleza deudora, es decir, su saldo normal es en el debe, por lo que aumentan con un cargo y disminuyen con un abono. En cambio, las cuentas de pasivo, capital e ingresos, son de naturaleza acreedora, es decir, su saldo normal es en el haber, por lo que aumentan con un abono y disminuyen con un cargo.

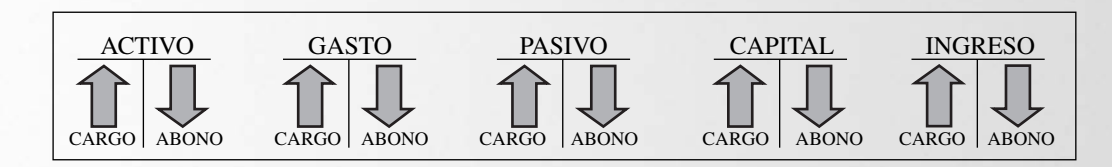

Para entender mejor esto volvamos al ejemplo de Asesorías Inmobiliarias, S. A., que hemos visto a lo largo del capítulo 5. Durante el mes de febrero se efectuaron las siguientes transacciones.

- a) El día 2 se realizó una aportación inicial de \$80 000. Con esta transacción se registra un au mento tanto en la cuenta de efectivo como en la de capital social.
- **b**) El día 5 se compró a crédito equipo de oficina por \$20 000. Las cuentas afectadas en esta trans acción serían que por un lado el equipo de oficina aumenta, y por otro lado se registraría un aumento de las deudas con los acreedores.
- **c)** El día 15 se obtuvo un préstamo por \$40 000, lo que resultaría en un aumento del efectivo de la empresa, pero también en un incremento en el saldo de préstamo bancario.
- **d**) El día 18 se compró de contado una camioneta por \$70 000. Esta transacción afecta dos cuentas de activo, pues por un lado se tiene un nuevo equipo de transporte, pero por el otro se disminuye el efectivo disponible en caja y bancos.
- **e)** El día 20 se prestaron servicios por los que recibieron \$35 000 en efectivo. Se registraría con esta transacción un aumento en el efectivo y un aumento en los ingresos por servicios.
- **f)** El día 27 se pagaron \$8 000 en sueldos del mes, por lo que se deben registrar el gasto y la disminución del efectivo.
- **g**) El día 28 se pagaron \$4 000 por los recibos de agua y luz del mes. Igual que en la transacción anterior, se registran el gasto y la disminución del efectivo.

Después de haber identificado las cuentas que resultaron afectadas en las transacciones anteriores, se procede al registro de los asientos en el diario general.

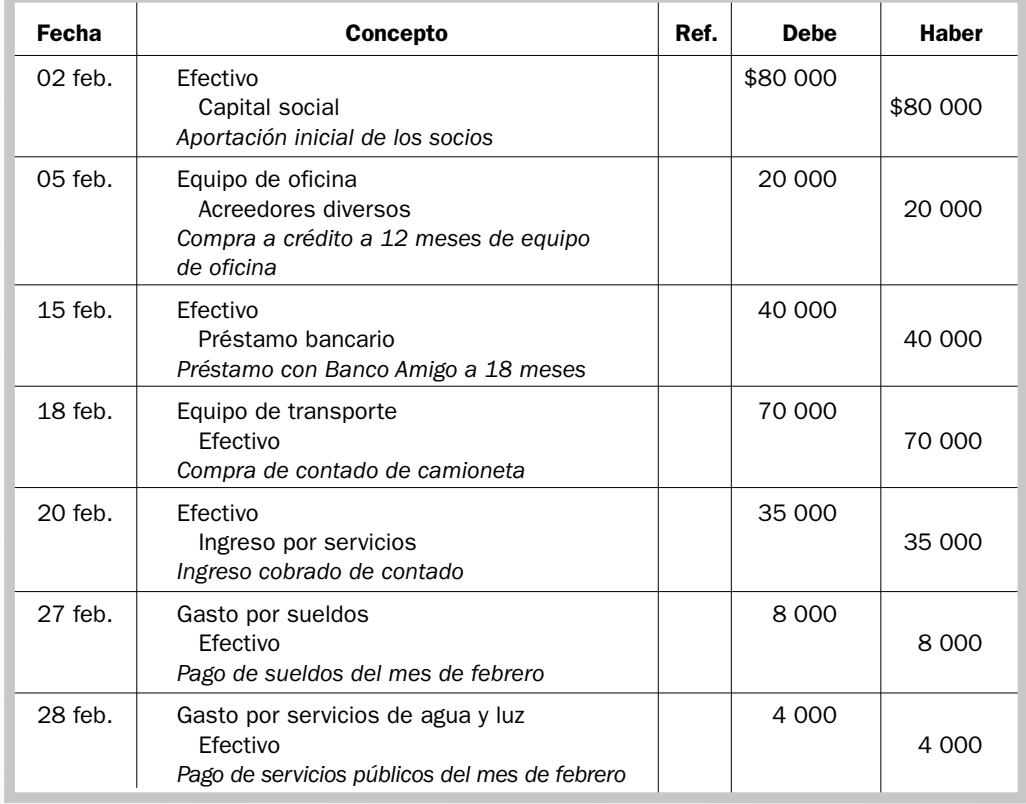

Cuando concluye el registro de todas las transacciones ocurridas en el periodo, se hacen unos asientos de ajuste para revisar algunos ingresos y gastos que corresponden al periodo pero que aún no han sido registrados o acumulados. Los asientos de ajuste se pueden estudiar a detalle en un curso de contabilidad.

Después de concluir los asientos de diario, el siguiente paso del proceso contable consiste en determinar los saldos que quedan en cada una de las cuentas con el fin de preparar los estados financieros.

# Mayor general

El mayor general es un libro en el que se resumen todas las operaciones relacionadas con una cuenta específica, de tal manera que pueda conocerse en cualquier momento el saldo de las cuentas. Por lo tanto, existe una hoja de mayor por cada cuenta que maneje la empresa en su catálogo de cuentas.

Para fines didácticos, por lo común el formato del mayor general está en forma de cuentas T, como las del capítulo 5; sin embargo, para llevar a cabo el registro formal se utiliza un formato más completo, como el que se muestra en la figura 5.11.

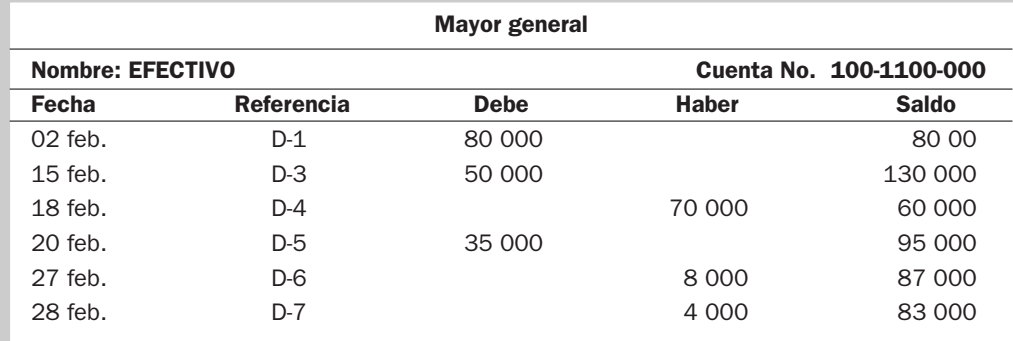

#### **Figura 5.11** Mayor general

Siguiendo con el ejemplo de Asesorías Inmobiliarias, S. A., para facilitar la obtención de los saldos al final de febrero, las cuentas de mayor están ejemplificadas en forma de cuentas T como se muestra a continuación.

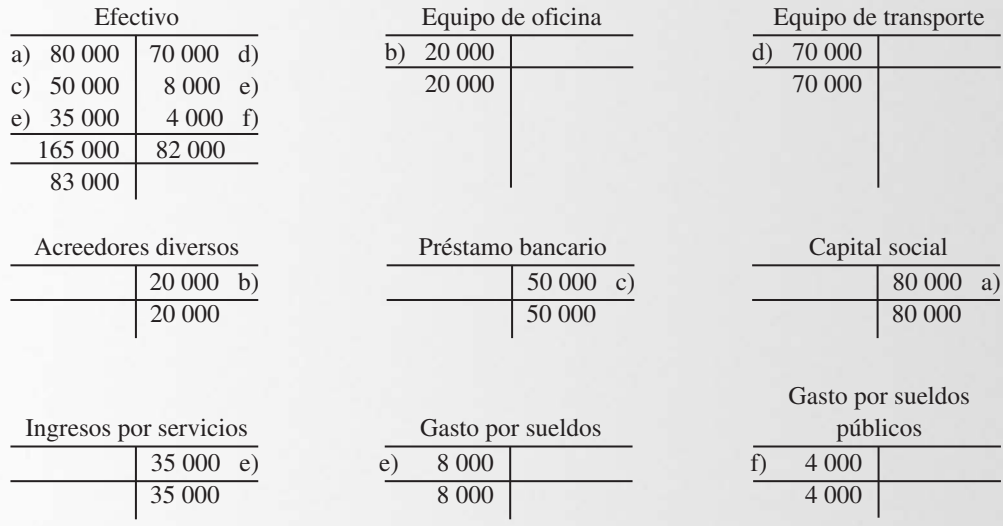

Para determinar el saldo de las cuentas se suma primero cada lado de la cuenta T, y al lado más grande se le resta el lado más pequeño, quedando el saldo del lado donde estaba la cantidad más grande. Por ejemplo, en la cuenta de efectivo el total de cantidades en la columna del debe totaliza \$165 000 y el saldo de la columna del haber es de \$82 000, de modo que el saldo de \$83 000 que resulta al restar ambas columnas, debe quedar en la columna del debe, que es donde estaba la cantidad más grande.

Como se podrá observar, las cuentas de activos y gastos quedaron con saldos deudores, que es el lado donde se aumentan las cuentas de pasivo, capital e ingresos con saldos acreedores.

Cuando se lleva la contabilidad con un software contable, el sistema arroja los saldos automáticamente sin tener que hacer los cálculos en forma manual.

## Balanza de comprobación

La balanza de comprobación es un listado con los saldos de todas las cuentas de la empresa a una fecha determinada. Sirve para verificar que los saldos deudores y acreedores sean iguales. Las cuentas se presentan en el siguiente orden:

Activos Pasivos Capital Ingresos Gastos

Se debe poner en el encabezado el nombre completo de la compañía y la fecha. La balanza de comprobación de Asesorías Inmobiliarias, S. A., quedaría así:

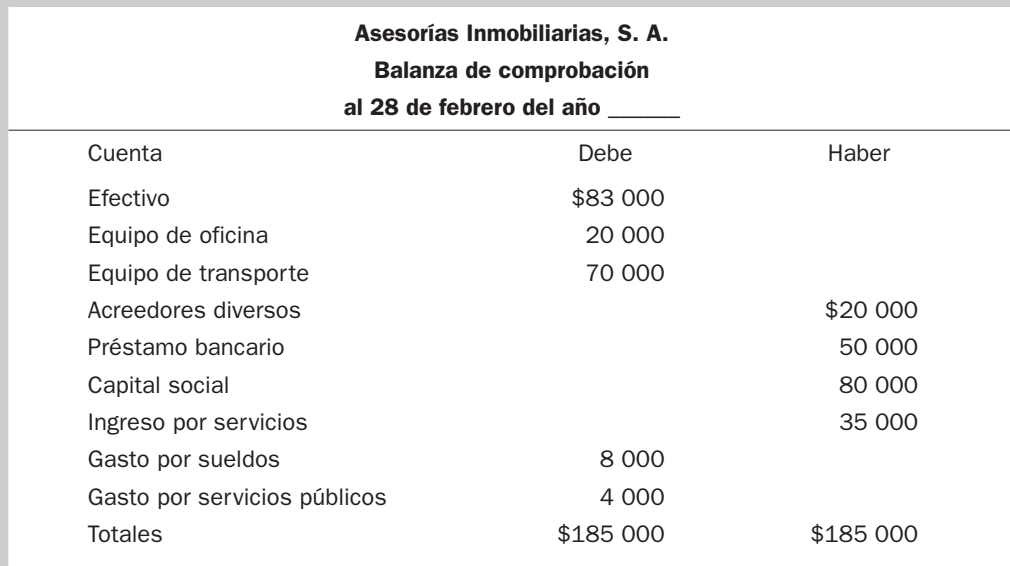

# Estados financieros

El último paso del proceso contable es la elaboración de los estados financieros, los cuales se estudian a detalle en los capítulos 6, 7 y 8.

A continuación se presenta el proceso contable hasta llegar a la balanza de comprobación para los ejercicios 5.6 y 5.9.

### EJERCICIO 5.6

En este ejercicio se muestran transacciones que afectan únicamente a las cuentas de activo, pasivo y capital.

**a)** Asientos en el diario general. En este ejercicio, en lugar de fechas se indica el número de la transacción.

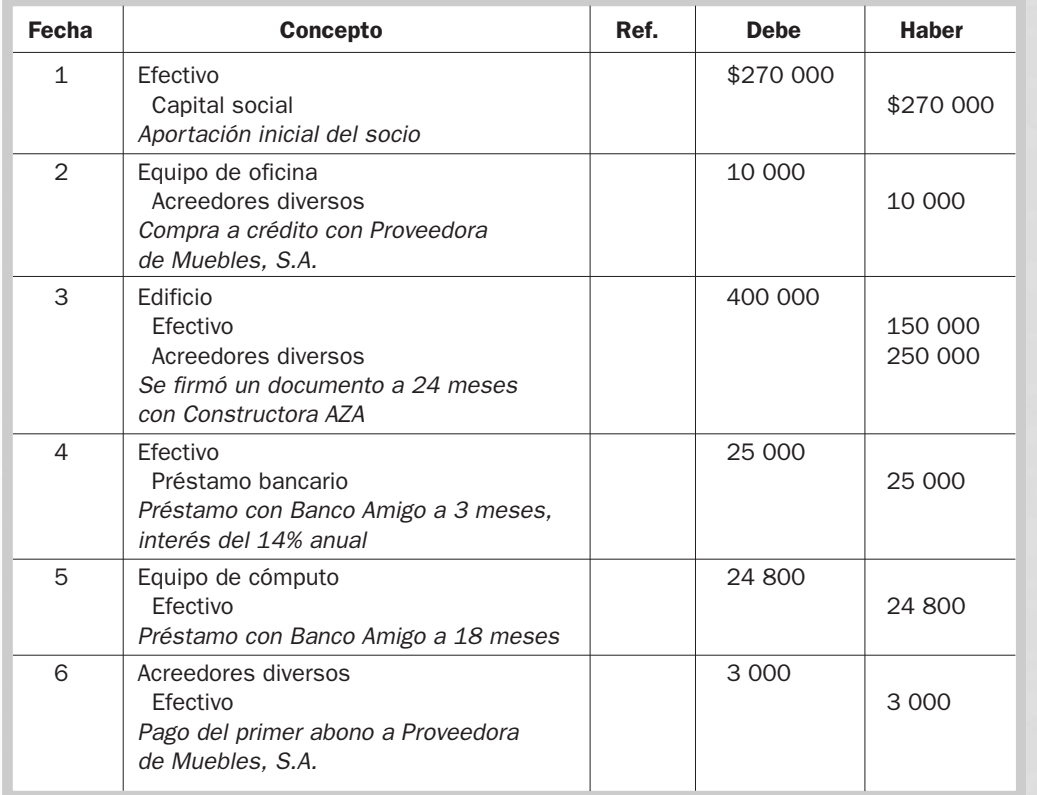

**b)** Pases al mayor general.

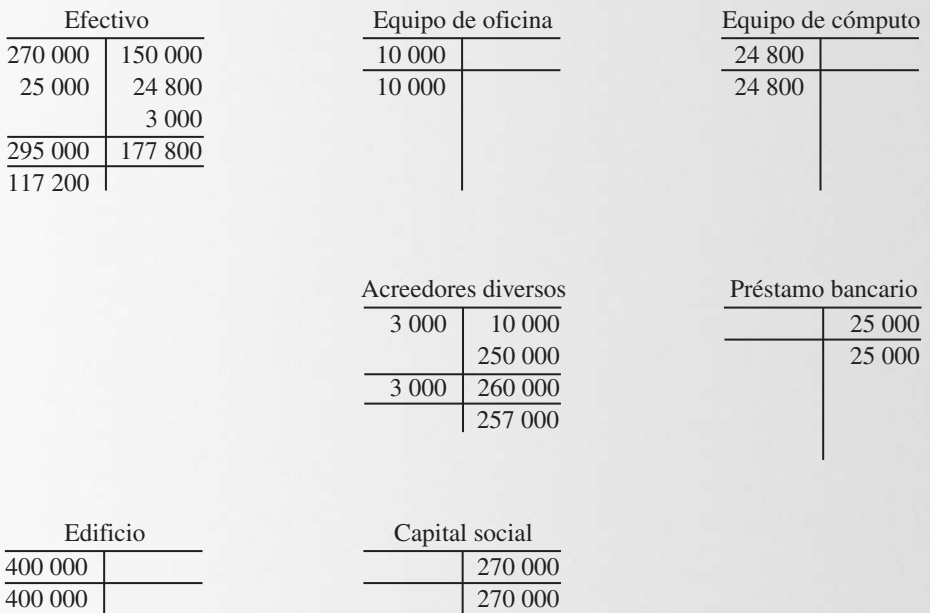

**c)** Elaboración de la balanza de comprobación.

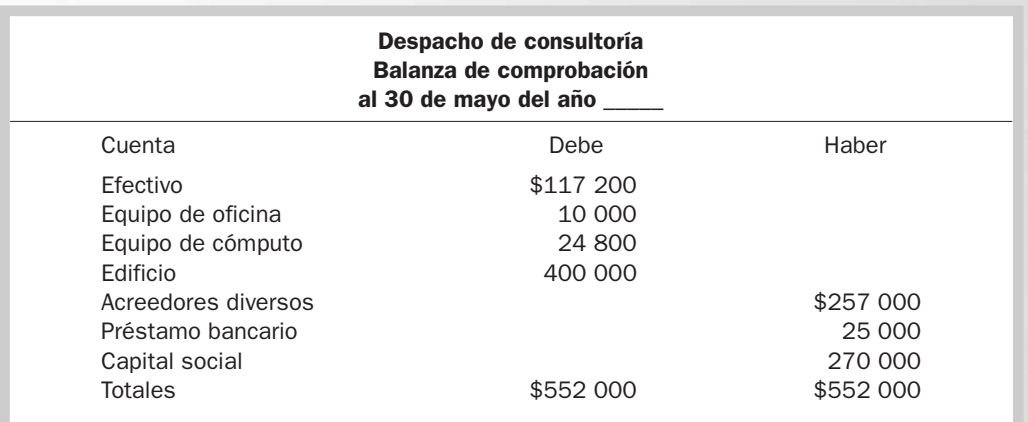

# EJERCICIO 5.9

**a)** Asientos en el diario general. En lugar de fechas, se indica la letra de la transacción.

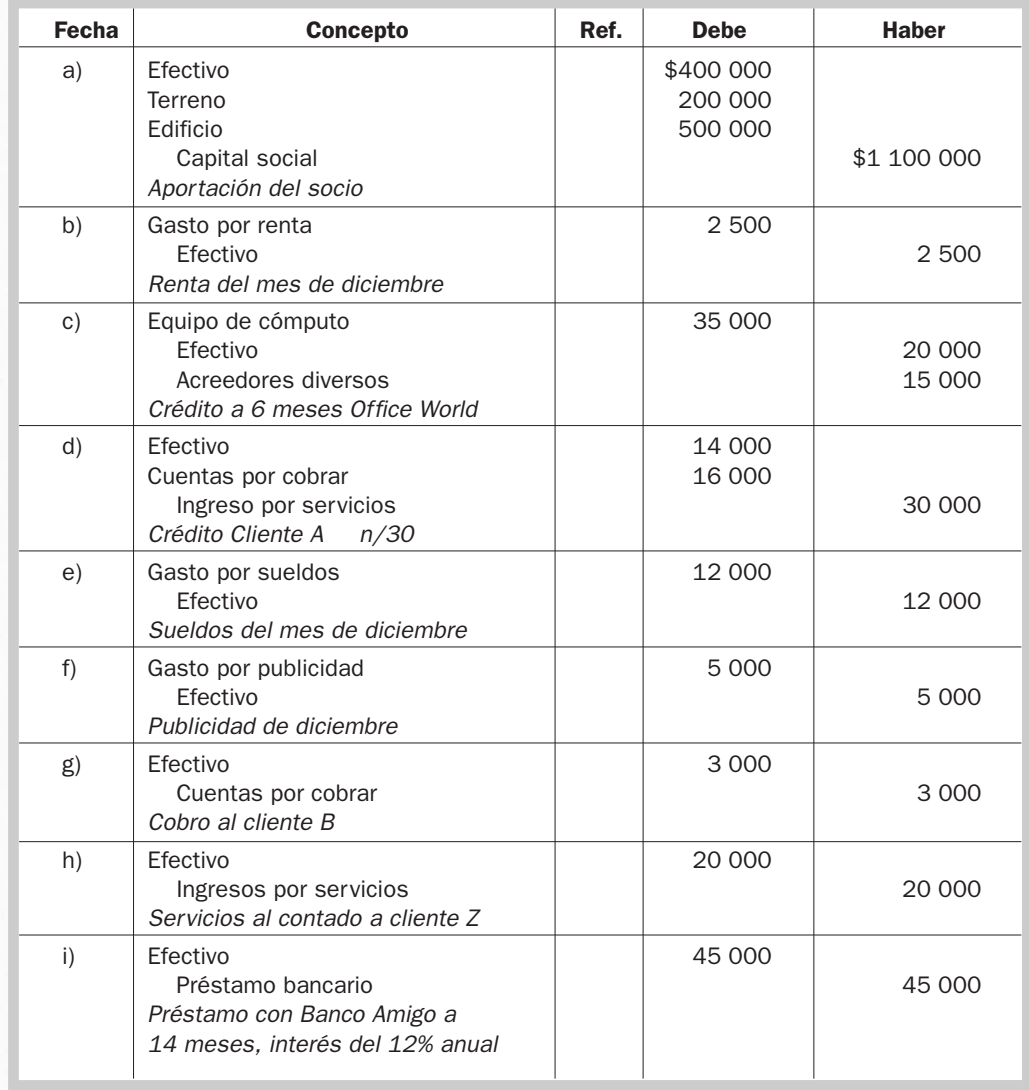

## **b)** Pases al mayor general.

Al elaborar las cuentas T se deben incluir los saldos al 30 de noviembre, para poder obtener los saldos correctos al 31 de diciembre.

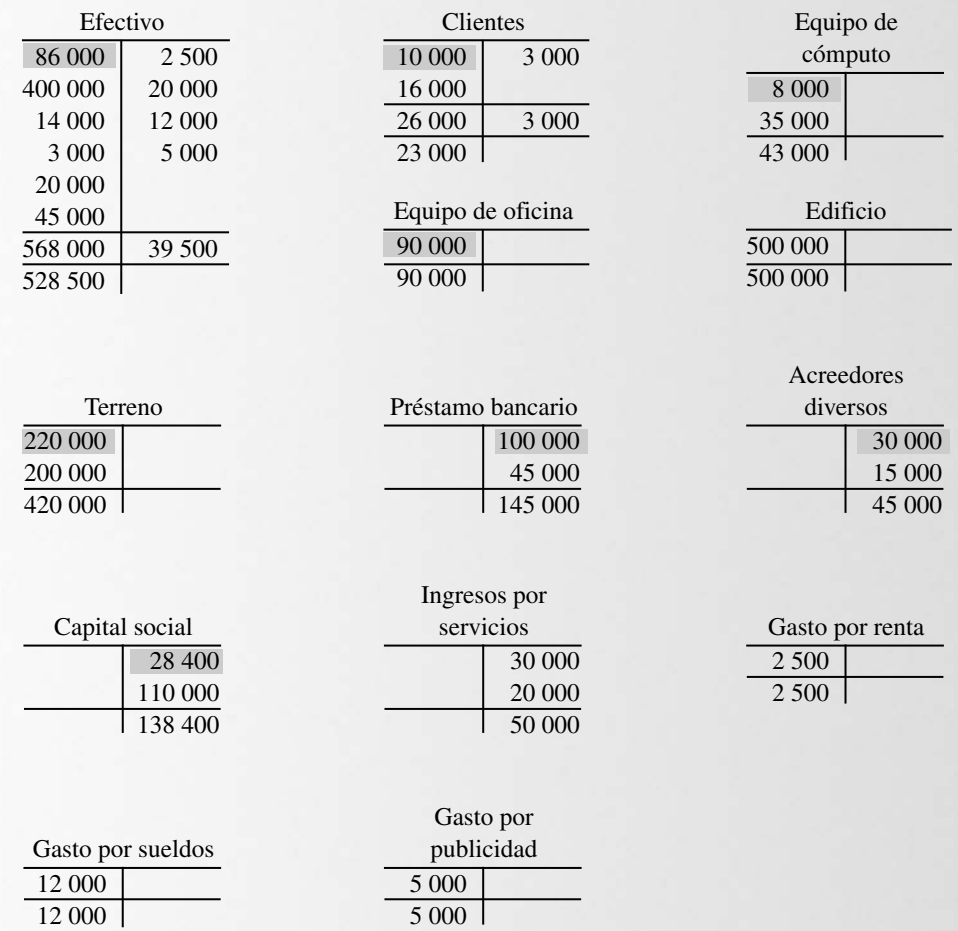

**c)** Elaboración de la balanza de comprobación.

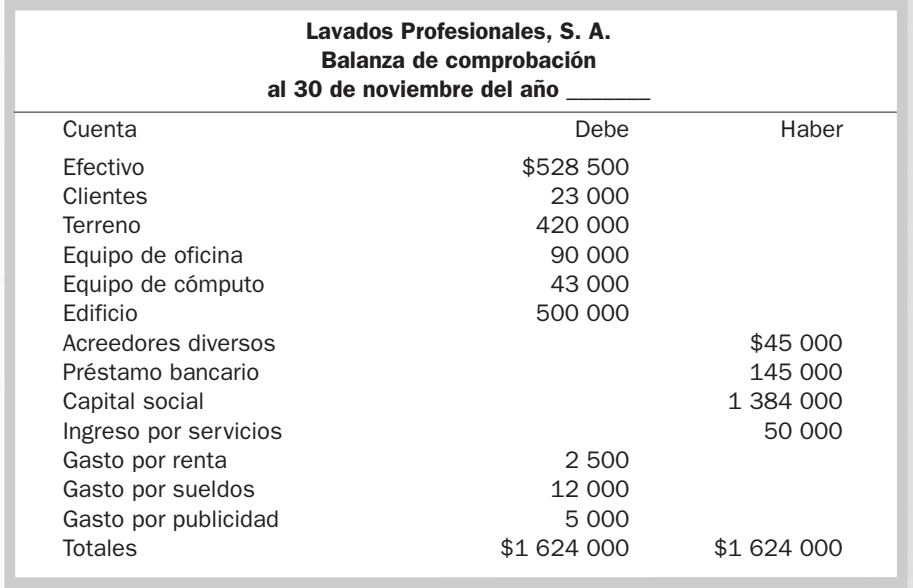

# Estado de resultados capítulo

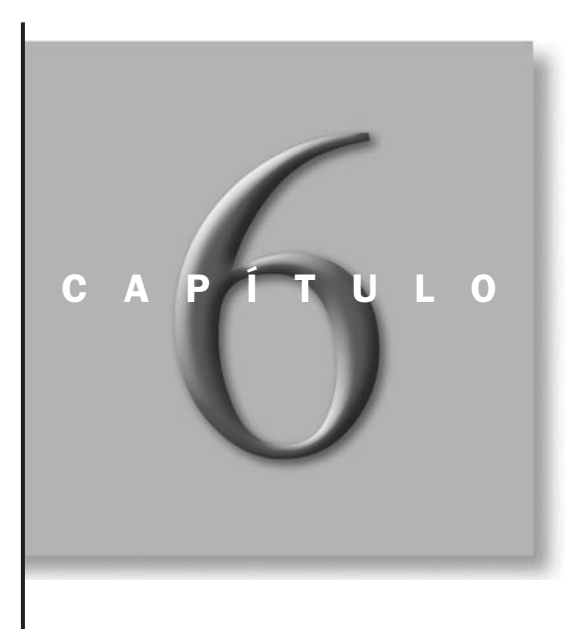

# OBJETIVOS ESPECÍFICOS DE APRENDIZAJE

Al concluir este capítulo, el alumno será capaz de:

- 1. Explicar el objetivo del estado de resultados.
- 2. Distinguir las partidas que integran el estado de resultados.
- 3. Señalar las diferencias entre *ingreso*, *utilidad* y *ganancia*.
- 4. Explicar la estructura del estado de resultados.
- 5. Describir el proceso de reconocimiento de los ingresos y gastos.
- 6. Distinguir las partidas del estado de resultados que corresponden a la operación de las que no corresponden a la operación del negocio.
- 7. Preparar un estado de resultados.
- 8. Comprender la importancia del uso de la utilidad de operación como una medida de evaluación del desempeño de la administración.

### INTRODUCCIÓN

Las empresas, como las personas, necesitan saber si los resultados obtenidos por sus esfuerzos fueron los esperados. En otras palabras, necesitan medir sus resultados para, con base en ellos, tomar las decisiones que contribuyan a lograr el éxito.

En este capítulo estudiaremos, mediante el análisis de la información presentada en el estado de resultados, la forma en que las empresas evalúan si las decisiones que tomaron para su operación fueron las adecuadas.

### Naturaleza y objetivo del estado de resultados

Las empresas muestran los resultados obtenidos en sus operaciones en un estado financiero conocido como *estado de resultados*, el cual también se designa como *estado de pérdidas y gananci*as.

El estado de resultados es un estado financiero básico que presenta información relevante acerca de las operaciones desarrolladas por la empresa en un periodo determinado. En él se realiza un enfrentamiento entre los ingresos de un periodo con los gastos generados en ese mismo periodo, lo que da como resultado una utilidad o una pérdida. Es como un video que va mostrando los resultados de las operaciones del negocio durante un periodo delimitado. El estado de resultados contiene uno de los datos más importantes de todo negocio: su utilidad o pérdida neta. *¿Qué es un estado de resultados?*

Uno de los principales objetivos del estado de resultados es evaluar la *rentabilidad* de las empresas. El fin de un negocio es optimizar sus recursos de manera que al final de un periodo produzca más de lo que se invirtió en él; cuando esto ocurre, el negocio es rentable. La rentabilidad es, por tanto, la capacidad de generar utilidades.

*¿Cuál es el objetivo del estado de resultados?*

El estado de resultados permite conocer el *desempeño* de una empresa gracias a que establece una relación entre los ingresos y gastos de la misma. Al revisarlo, podemos ver si la operación normal de la compañía está generando utilidades, cómo repercuten las decisiones de operación y financiamiento en las utilidades y, en general, evaluar si los recursos se están empleando de manera eficiente.

Además, el estado de resultados es útil para:

- *Estimar el potencial de crédito de las empresas.* Al revisar el estado de resultados, las instituciones de crédito o cualquier entidad interesada pueden formarse una idea del desempeño de la administración, lo cual les puede servir de referencia a la hora de analizar si se otorga o no un crédito.
- *Estimar sus flujos de efectivo.* El total de ingresos y gastos puede servir de base para predecir los flujos de efectivo que una empresa espera recibir en el futuro.
- *Tener una base para determinar los dividendos.* La utilidad neta que se obtiene en el negocio puede tener dos destinos: repartirse entre los socios o reinvertirse en la empresa. El dividendo es la parte de las utilidades que se reparte entre los accionistas. Las utilidades retenidas representan la parte de las utilidades que se reinvirtieron en la empresa en periodos pasados. La utilidad neta, por lo tanto, sirve de base para determinar la cantidad que se va a repartir como dividendos, los cuales no deben ser mayores que las utilidades retenidas, pues de lo contrario se estaría disminuyendo el capital social aportado por los dueños.

## Aspectos formales del estado de resultados

El estado de resultados se compone de tres partes: encabezado, cuerpo y pie. El **encabezado** comprende:

- **1.** El nombre de la compañía, para que el usuario de la información sepa de quién se está hablando.
- **2.** El nombre del estado financiero que se está presentando, que en este caso es el estado de resultados, para orientar al lector respecto del contenido de la información.
- **3.** El periodo que está abarcando, con el propósito de identificar de cuándo es la información; esto es, el rango de tiempo que cubre, ya sea un mes, un trimestre o un año.

No podemos evaluar la utilidad de un negocio a menos que esté relacionada con un periodo específico de tiempo. Como se mencionó en el capítulo 4, el estado de resultados es un estado financiero dinámico por los flujos de valores que refleja. Si un administrador informa que la utilidad que obtuvo la empresa fue de \$20 000, debe de aclarar si ésta fue obtenida en un mes, en un trimestre o en un año, por ello debe quedar claramente definido el inicio y el fin del periodo que se está presentando.

> El periodo del estado de resultados se refiere al tiempo que cubre la información presentada en él, que puede ser por ejemplo, un mes, un trimestre o un año.

# Ejercicio 6.1

Farmacias Regio, S. A., desea preparar su estado de resultados.

Se pide:

Escribir el encabezado correcto para el periodo indicado en cada inciso.

- **a)** Si el periodo es el primer trimestre del año 1.
- **b)** Si el periodo es el primer semestre del año 2.
- **c)** Si el periodo es el año 1.
- **d)** Si es el mes de diciembre del año 2.
- **e)** Si es el último trimestre del año 2.
	- **4.** En el encabezado también se menciona la denominación de la moneda en que están expresadas las cifras del estado de resultados, si son pesos o dólares o alguna otra moneda y si las cantidades están redondeadas a miles o millones. El redondeo se hace con la finalidad de facilitar la lectura de las cifras en los estados financieros. Además, en esta parte se menciona si las cantidades están expresadas en pesos del poder adquisitivo de una fecha determinada, por ejemplo, millones de pesos constantes al 31 de diciembre del año 1. En el capítulo 3 se mencionó la influencia que tienen en las finanzas las variaciones de valor del dinero en el tiempo, de ahí la importancia de informar en qué poder adquisitivo están expresadas las cifras presentadas en los estados financieros.

El siguiente ejemplo muestra de manera gráfica lo dicho hasta aquí. Supongamos que la compañía Decoraciones Modernas, S. A., nos está presentando su estado de resultados para el año 1; el encabezado quedaría de la siguiente manera:

> Decoraciones Modernas, S. A. Estado de resultados por el año que temina el 31 de diciembre del año 1 o del 1 de enero al 31 de diciembre del año 1 *Cifras expresadas en miles de pesos del 31 de diciembre del año 1*

Con frecuencia las empresas presentan el estado de resultados en dos columnas, una para las cantidades del periodo actual, por ejemplo, el mes de marzo, y otra para las cantidades acumuladas en lo que va del año, es decir, incluyendo enero, febrero y marzo.

Por otro lado, las empresas que cotizan en la Bolsa de Valores, es decir, que venden acciones al público en general, por lo general presentan en su informe anual los resultados del año en curso comparándolos con los del año anterior.

Por ejemplo, Vitro, en su informe anual, muestra el siguiente encabezado en su estado de resultados:

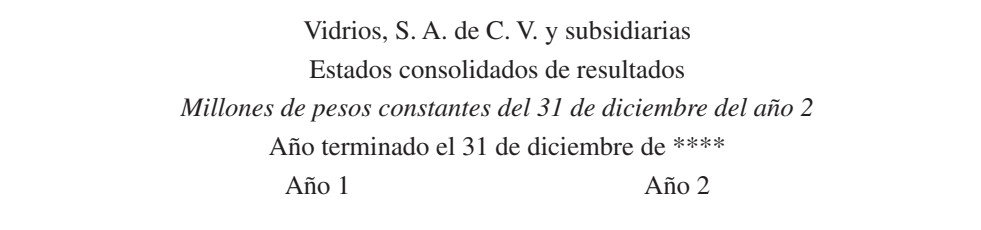

Cuando un estado financiero menciona la palabra *consolidado* significa que presenta las cifras acumuladas de un grupo de empresas, en donde una de ellas (controladora) tiene el control de las demás (subsidiarias) por poseer la mayor parte de sus acciones. Éste es el caso del Grupo Industrial Saltillo, cuya estructura aparece en la figura 6.1:

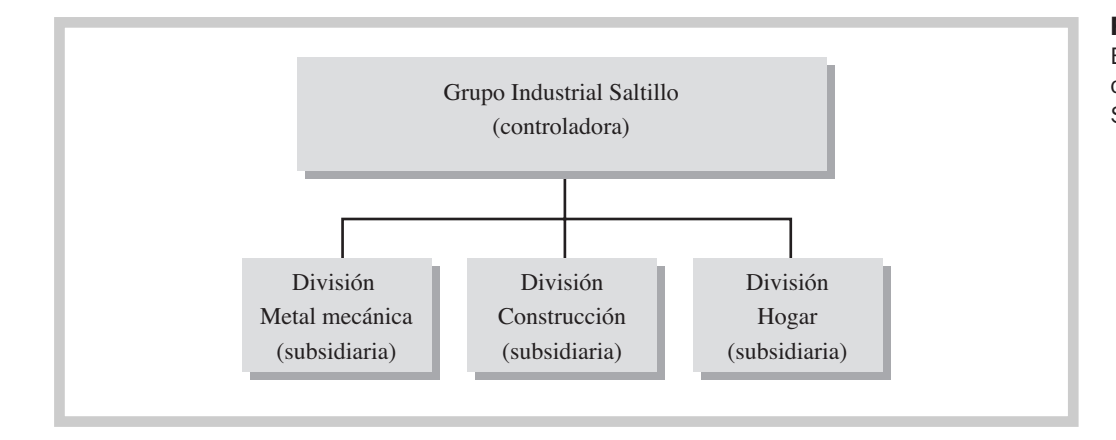

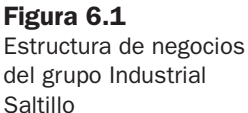

El **cuerpo** o contenido del estado de resultados presenta los ingresos, gastos, ganancia o pérdida y utilidad de la empresa, como se muestra en la figura 6.2:

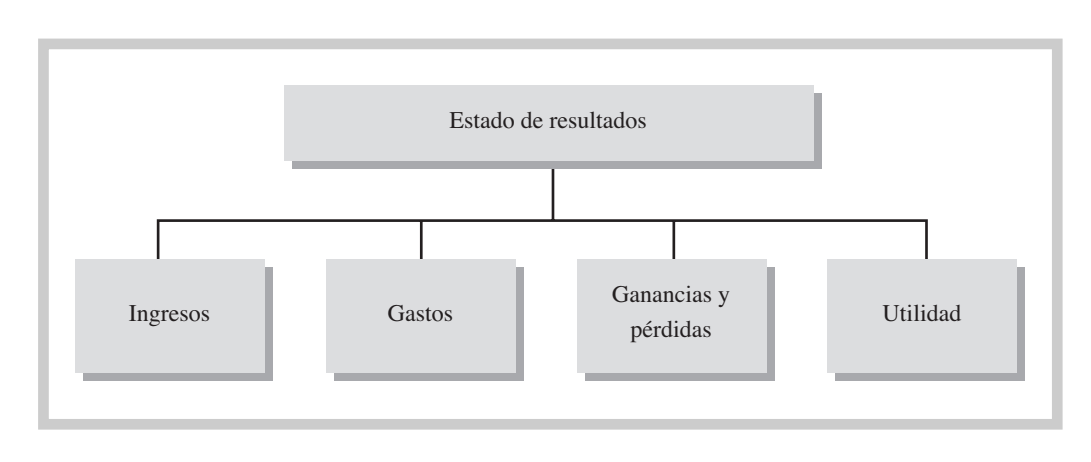

### Figura 6.2

Elementos que componen el cuerpo del estado de resultados

**1.** Ingresos:

Son los recursos obtenidos a través de los servicios prestados por la empresa o por la venta de sus productos. Se ven reflejados en un aumento de sus activos o una disminución de sus pasivos. El término ingresos, en sentido contable, no necesariamente equivale a entradas de dinero; por ejemplo, las ventas que se realizan a crédito generan un incremento en las cuentas por cobrar sin que el efectivo en poder de la empresa sufra modificaciones.

Los ingresos pueden provenir de:

- Ventas al contado: la empresa entrega un bien al cliente y a cambio recibe dinero.
- Ventas a crédito: la empresa entrega un bien y a cambio recibe una promesa de pago por parte del cliente, lo cual provoca un aumento en las cuentas por cobrar.
- Ingresos por servicios al contado: la empresa presta un servicio a un cliente y a cambio recibe dinero.
- Ingresos por servicios a crédito: la empresa presta un servicio a crédito al cliente ocasionando un incremento en las cuentas por cobrar.
- Ingresos por intereses: intereses ganados generados por las inversiones o documentos por cobrar.
- Ingresos por dividendos: cuando una empresa es dueña de una parte de las acciones de otra compañía, recibe un ingreso por dividendos, que representan una parte proporcional de las utilidades obtenidas por esa compañía que se reparte entre todos los accionistas.
- Otros ingresos: la empresa puede generar ingresos por actividades que no están relacionadas con su giro, los cuales se pueden cobrar al contado o a crédito, según sea el caso.
- Las donaciones recibidas por la empresa.

# Ejercicio 6.2

De las siguientes transacciones, identificar cuáles generaron un ingreso para la compañía.

- **a)** Recibió un préstamo bancario.
- **b)** Prestó servicios por los que cobró al contado.
- **c)** Cobró a un cliente que le debía dinero.
- **d)** Emitió (vendió) acciones en la Bolsa de Valores.
- **e)** Prestó servicios por los cuales otorgó crédito a sus clientes.
- **f)** Recibió intereses generados por sus inversiones.
	- **2.** Gastos:

Representan el esfuerzo realizado para la obtención de un ingreso y se reflejan en la disminución o consumo de algún activo o el incremento de un pasivo. Un gasto no implica necesariamente una salida de dinero, por ejemplo, los sueldos que quedan pendientes de pago al final del periodo son un gasto.

Como ejemplos de gastos tenemos:

- Sueldos.
- Servicios como agua, luz, gas, teléfono.
- Seguros.
- Renta.
- Publicidad.
- Costo de fabricar o comprar el producto que se vendió.

# Ejercicio 6.3

Identificar cuáles de las siguientes situaciones representaron un gasto para la empresa.

- **1.** La compra de equipo de oficina.
- **2.** Los sueldos de los empleados.
- **3.** El pago de un préstamo al banco.
- **4.** La publicidad del mes.
- **5.** Otorgar un préstamo a un empleado.

*¿Qué partes forman el cuerpo del estado de resultados?*

**3.** Ganancias y pérdidas:

Los ingresos y gastos son generados por las operaciones normales del negocio. Se consideran operaciones normales todas las actividades directamente relacionadas con la actividad de la empresa; por ejemplo, si una compañía vende calzado, sus actividades normales serían todas aquellas relacionadas con la fabricación y venta de calzado.

Cuando una empresa obtiene un ingreso proveniente de actividades que no están relacionadas con su operación normal, debe enfrentar el ingreso y el gasto generados en esa operación y el resultado que se obtenga puede considerarse una ganancia o una pérdida; por ejemplo, si se vende un terreno a un precio más alto que el valor en el que la compañía lo tiene registrado, entonces se estaría generando una ganancia por esa venta. De lo contrario, se generaría una pérdida.

Los términos ganancia o pérdida, por lo tanto, son utilizados para designar el resultado obtenido por la empresa por conceptos no relacionados con sus actividades normales de operación.

# Ejercicio 6.4

En las siguientes situaciones, determinar la cantidad de ganancia o pérdida obtenida por la empresa en la venta de sus activos:

Caso 1: Vendió en \$1 200 000 un terreno con costo de \$1 300 000.

Caso 2: Vendió en \$1 300 000 un terreno con costo de \$1 300 000.

Caso 3: Vendió en \$1 200 000 un terreno con costo de \$1 000 000.

**4.** Utilidad:

Es el resultado de restar a los ingresos obtenidos en un periodo, los gastos que se generaron para obtener esos ingresos. Cuando éstos son mayores que los gastos, se genera una utilidad, si ocurre lo contrario existirá una pérdida.

> $Ingressos > Gastos = Utilidad$  $Ingressos <$  Gastos = Pérdida

# Ejercicio 6.5

Cuatro compañías tuvieron los siguientes resultados. Todas poseen la misma cantidad de activos. Determinar la utilidad o pérdida que obtuvo cada una de ellas e indique cuál fue la más rentable.

- **1.** Empresa A: tuvo ingresos por \$56 000 y gastos por \$26 000.
- **2.** Empresa B: tuvo ingresos por \$97 000 y gastos por \$74 000.
- **3.** Empresa C: tuvo ingresos por \$200 000 y gastos por \$176 000.
- **4.** Empresa D: tuvo ingresos por \$28 000 y gastos por \$36 000.

El **pie** del estado de resultados se compone de las *notas a los estados financieros,* las cuales están integradas por explicaciones que complementan la información contenida en el cuerpo de los mismos. Normalmente las notas se agrupan en una sola sección y se presentan como un anexo a los estados financieros. Se les considera parte integrante de los mismos.

En la figura 6.3 podemos ver las partes que componen el estado de resultados:

*¿Cuál es la principal diferencia entre utilidad y ganacia?*

Figura 6.3 Componentes del estado de resultados

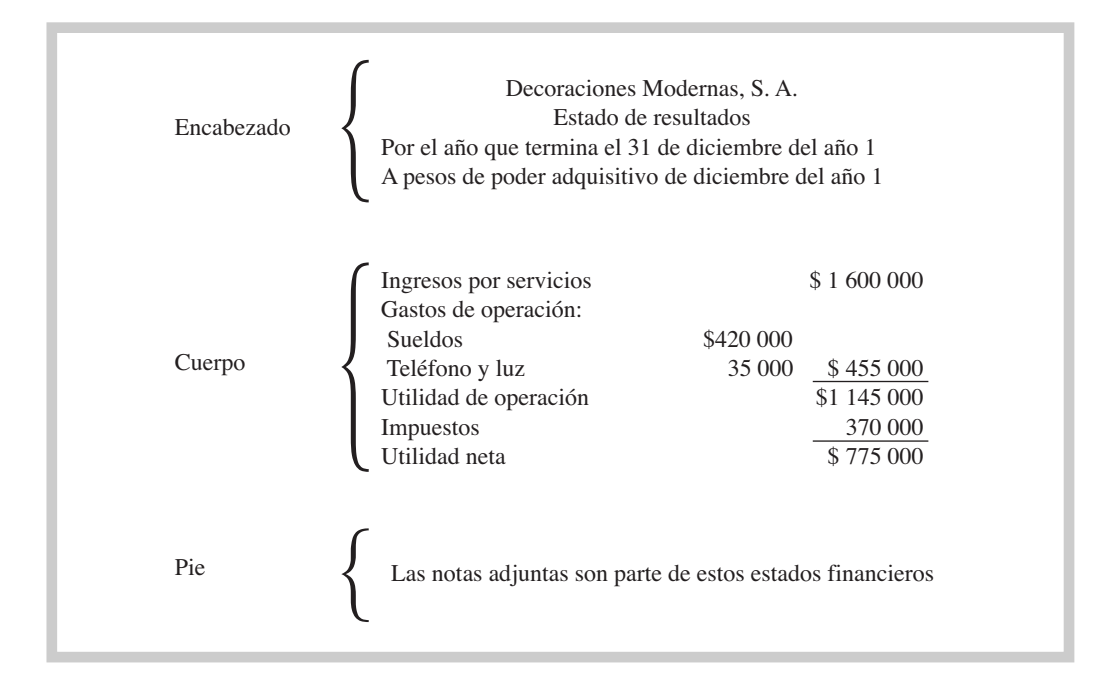

# Ejercicio 6.6

Martínez y Asociados, S. A., proporciona la siguiente información del mes de marzo del año 2:

- **a)** Obtuvo un préstamo bancario por \$30 000.
- **b)** Cobró \$12 000 de cuentas por cobrar del mes de febrero.
- **c)** Prestó servicios al contado por \$17 000.
- **d)** Prestó servicios a crédito por \$23 000.
- **e)** Compró equipo de oficina a crédito por \$7 000.
- **f)** Pagó el recibo de teléfono de febrero por \$2 100.
- **g)** Pagó sueldos por \$6 300.
- **h)** Recibió el recibo de la luz del mes de marzo por \$1 200, que vence el 5 de abril.

Se pide:

- **1.** Indicar cuáles de las transacciones anteriores se incluyen en el estado de resultados.
- **2.** Determinar el total de ingresos del mes de marzo.
- **3.** Determinar el total de gastos del mes de marzo.
- **4.** ¿Qué fue mayor, sus esfuerzos o sus logros?
- **5.** Preparar un estado de resultados para Martínez y Asociados, S. A.

# Reconocimiento de los ingresos y gastos

Como hemos venido observando, existe una relación estrecha entre los ingresos y los gastos de las empresas. Se incurre en gastos para poder generar o producir ingresos, por lo que, en algún punto del tiempo, se deben de enfrentar los ingresos que se obtuvieron contra los gastos ocasionados para así determinar si se generó una utilidad o una pérdida.

Las compañías deben identificar plenamente a qué periodo de tiempo corresponden sus ingresos y gastos. ¿En qué momento se deben reconocen los ingresos? ¿Cuándo se cobran? ¿Cuándo se presta el servicio o se entrega la mercancía? ¿Cuándo se reconocen los gastos? ¿Cuándo se paguen? ¿Cuándo se incurra en ellos?

La *contabilidad con base en lo devengado* consiste en reconocer y enfrentar los ingresos que se obtuvieron en un periodo contra los gastos que se generaron para poder obtenerlos, por lo tanto, los ingresos y gastos se reconocen en el periodo en que se generan o causan, independientemente de la fecha en que se cobren o paguen. Por ejemplo, si una empresa realiza una venta a crédito por \$40 000 el 20 de enero, pero no la cobra sino hasta el 5 de febrero, esos \$40 000 deben de incluirse como un ingreso en el estado de resultados del mes de enero, que es el mes en que se generó el ingreso, aunque se cobre en febrero; es decir, se debe reconocer el ingreso cuando se preste el servicio o cuando se entregue el producto, independientemente de cuándo se cobre al cliente. Lo mismo pasaría con los gastos. Si una empresa tiene un gasto de teléfono para el mes de enero de \$3 500 y lo paga a la fecha de su vencimiento, que es el 2 de febrero, ese gasto debe considerarse en el mes de enero, que es el mes en que se benefició con el servicio telefónico, aunque el recibo se pague después, de lo contrario, estaría enfrentando un gasto de enero contra los ingresos de febrero.

# Ejercicio 6.7

Una firma de abogados realizó las siguientes operaciones en el mes de noviembre:

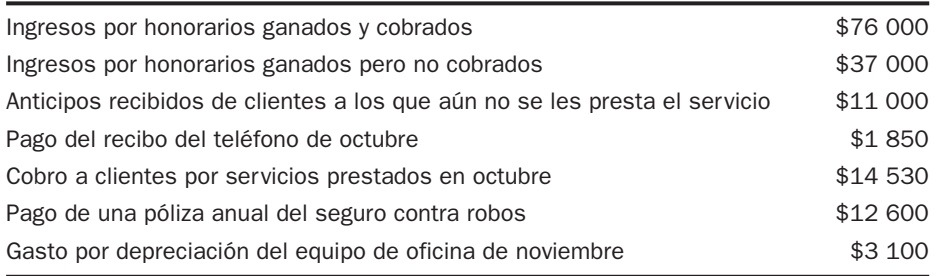

Se pide:

Determinar el total de ingresos, gastos y la utilidad del mes de noviembre.

Algunos ejemplos de ingresos que no implican movimiento de efectivo en el periodo son:

- *Ventas a crédito.* Por lo general, las empresas ofrecen plazos a sus clientes para que paguen sus compras. Tanto las ventas al contado como las ventas a crédito que se realicen, deben estar incluidas en el estado de resultados del mes en que se entrega la mercancía o se presta el servicio. Por ejemplo, si una empresa vende un refrigerador a un cliente que firma con su tarjeta de la tienda a seis meses sin intereses, debe reconocer su ingreso cuando realiza la venta, aunque el cliente le pague a plazos.
- *Ingresos acumulados no cobrados.* Se dan cuando al final del periodo hay algún ingreso por intereses o por algún otro concepto que se va a cobrar en el futuro, pero que se generó en este periodo. Por ejemplo, si una empresa tiene una inversión que le genera un interés mensual de \$3 000 y se cobran al final de cada trimestre, cada mes se deben reconocer \$3 000 de ingreso por intereses y no considerar un ingreso de \$9 000 en el mes en que se cobren.

Resumiendo lo anterior, el ingreso debe reconocerse en el periodo en que se genere, independientemente de cuándo se reciba el efectivo.

Para ejemplificar lo anterior, supongamos que una empresa prestó servicios por \$12 000 en el mes de febrero del año 1.

Si se cobra al contado:

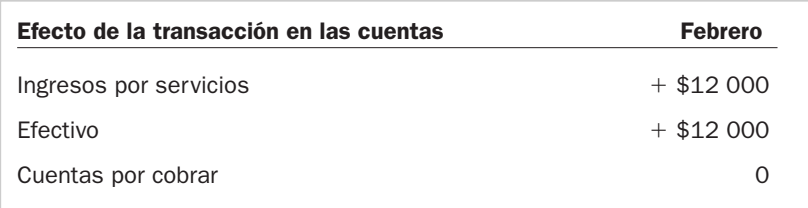

*¿Qué clase de ingresos no implican entrada de dinero en el periodo del estado de resultados?*

Si se le ofreció al cliente un plazo de 30 días:

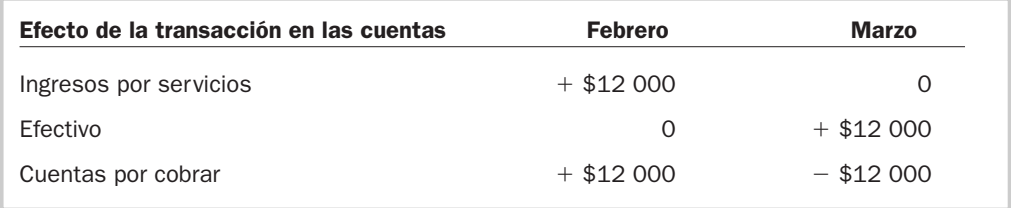

Si el cliente pagó por adelantado por el servicio en el mes de enero:

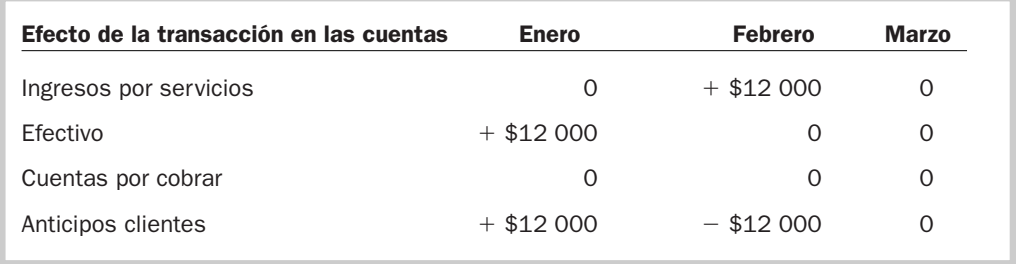

Como podemos apreciar, en los tres casos se reconoció el ingreso en el mes de febrero, que fue cuando se prestó el servicio, independientemente de la fecha en que se recibió el efectivo.

# Ejercicio 6.8

Las siguientes transacciones fueron realizadas durante el mes de enero por la firma de arquitectos Pérez y Asociados, S. A.:

- **a)** Ganaron \$5 000 de intereses correspondientes al mes de enero de unas inversiones en el banco; esos intereses les serán pagados en febrero.
- **b)** Realizaron los planos para un cliente al que le cobraron \$20 000. El cliente acordó pagar la mitad al contado y el resto en 45 días.
- **c)** Prestaron servicios al contado por \$10 000.
- **d)** Cobraron \$15 400 en efectivo de una cuenta por cobrar de un cliente al que le hicieron unos planos el mes anterior.
- **e)** Los socios invirtieron en efectivo \$45 000 adicionales en el negocio.
- **f )** Recibieron \$15 000 como anticipo por unos planos que van a realizar en el mes de febrero.

Se pide:

Para cada una de las transacciones, determinar si éstas representaron ingresos para la firma durante el mes de enero. Justificar su respuesta.

También las empresas deben incluir en el cálculo de su utilidad aquellos gastos que no implicaron una salida de dinero en el periodo del estado de resultados, pero que contribuyeron a generar ingresos en el mismo, como son:

*¿Qué es la depreciación?*

• *Depreciaciones.* Las empresas necesitan de activos fijos como equipo, maquinaria y edificios, entre otros, para poder llevar a cabo sus actividades. *La depreciación* es un procedimiento de contabilidad que tiene como fin distribuir de manera razonable el costo de los activos fijos entre los años en que la empresa se va a ver beneficiada con su uso.

De esta manera, cuando las empresas adquieren un activo fijo, lo consideran una inversión (aumento de activo) y reconocen en el estado de resultados de cada periodo una parte proporcional de su costo, logrando de esta manera un adecuado enfrentamiento de ingresos y gastos. La depreciación no implica por lo tanto una salida de dinero, aunque la compañía debe reconocer ese gasto porque los activos fijos a fin de cuentas le ayudaron a generar ingresos.

Por ejemplo, una empresa adquiere una camioneta en \$228 000 y espera que le sea útil durante cinco años. El cálculo del gasto por depreciación quedaría como sigue: \$228 000/5  $a\tilde{n}$ os = \$45 600 cada año.

Por lo tanto, en el estado de resultados de cada año se consideraría, para el cálculo de la utilidad, un gasto por depreciación de \$45 600, o un gasto de \$3 800 si el estado de resultados se prepara en forma mensual.

• *Amortizaciones.* Además de activos fijos, las empresas pueden poseer activos intangibles, que son aquellos que no tienen una existencia física, es decir, que no se pueden tocar, pero que proporcionan un beneficio para la firma. Ejemplos de este tipo de activo pueden ser: patentes, franquicias, marcas registradas, entre otros. Así como los activos fijos se deprecian, los activos intangibles *se amortizan,* que equivale a distribuir su costo entre los años en que le van a generar beneficios a la empresa. Este tipo de gasto tampoco ocasiona movimiento de efectivo en el periodo del estado de resultados.

Por ejemplo, si una compañía adquiere la franquicia de Grease Monkey en \$500 000 por 10 años, lo justo es que en el estado de resultados de cada uno de esos 10 años se incluya un gasto por amortización de la franquicia de \$50 000. Al término de los 10 años la franquicia ya no tendrá ningún valor.

• *Consumo de pagos anticipados.* En ocasiones las empresas aprovechan el ahorro que obtienen al pagar adeudos en una sola emisión, en lugar de pagar mensualmente, o al liquidar la renta por anticipado, o al comprar materiales de oficina por volumen, en lugar de surtirse mensualmente. En estos casos, dicho ahorro se registra como una inversión en un activo, y se va reconociendo como gasto conforme se obtiene de él el beneficio que ha de aportar, incluyendo una parte proporcional en el estado de resultados de cada periodo.

Por ejemplo, el 1 de enero se pagaron \$36 000 de renta, lo cual equivale al pago de seis meses. En el estado de resultados de enero hasta junio se debe incluir un gasto por renta de \$6 000 por cada mes. Es evidente que en enero, que es cuando se realizó el pago, hubo una salida de efectivo, pero no en los meses de febrero a junio.

• *Gastos acumulados no pagados.* Son gastos que se generaron u ocasionaron en un periodo, pero que se van a pagar en un periodo diferente; por ejemplo el recibo de teléfono del mes en curso, que se va a pagar el próximo mes.

Como podemos notar, son muchos los motivos por los que un gasto no implica un desembolso de efectivo en un periodo. Veamos el siguiente ejemplo:

Durante el mes de febrero se le dio mantenimiento al equipo de refrigeración de una empresa. El costo del mantenimiento fue de \$4 000.

Si se paga de contado:

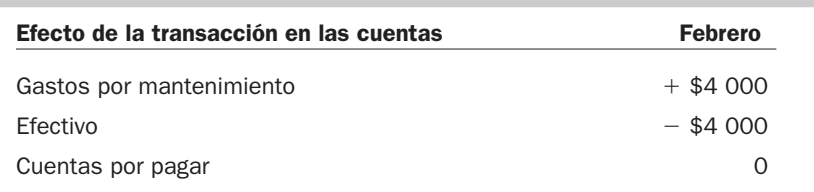

Si se va a pagar el siguiente mes:

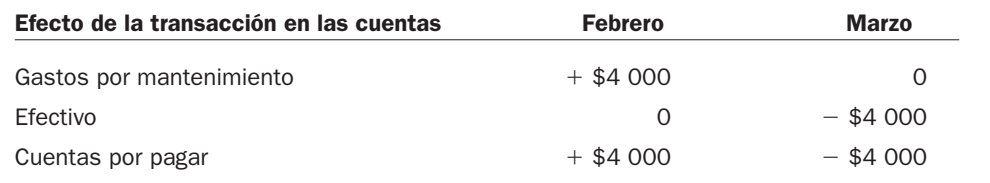

*¿Qué es el gasto por amortización?*

*¿Qué son los pagos anticipados?*

Si se pagó por adelantado el mantenimiento en el mes de enero:

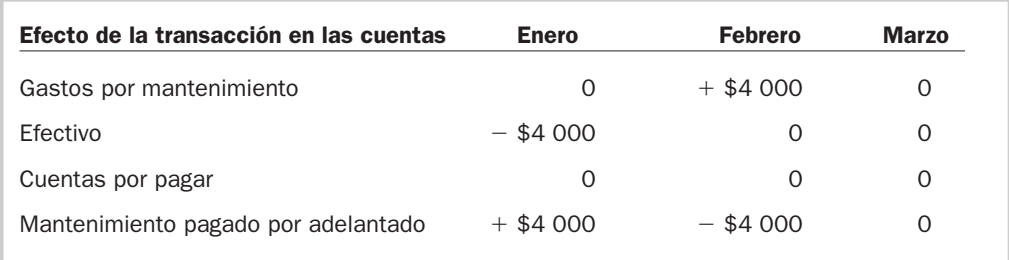

Podemos ver que en los tres casos, el gasto se reconoció en el mes de febrero, que es el mes en el que se le dio el mantenimiento al equipo de refrigeración, independientemente de cuándo haya pagado la empresa por el servicio.

# Ejercicio 6.9

A finales de marzo, una compañía compró materiales de oficina a crédito, por los cuales acordó pagar el importe de la factura en 60 días. La compañía utilizó todo el material durante el mes de abril. A finales de mayo, la compañía pagó el material.

Se pide:

¿Cuándo debe reconocer el material como un gasto? Justificar su respuesta.

# Ejercicio 6.10

Juan Pérez es vendedor de una empresa. Utiliza en su trabajo un auto de la compañía, pero como está en mantenimiento, su jefe le pide que en esta ocasión utilice su propio automóvil para visitar a unos clientes importantes a 250 km de distancia y le ofrece reembolsarle los gastos de viaje. Juan había llenado el tanque de gasolina por la mañana, así que gasta solamente \$100 en la comida y \$300 en las casetas de cobro.

Se pide:

- **1.** ¿Por cuáles gastos debería Juan ser reembolsado? ¿Sólo la comida y las casetas?
- **2.** ¿Hay algún otro gasto por el que deba ser reembolsado? Explicar su respuesta.

### Partidas que integran el estado de resultados y su clasificación

Hemos señalado ya en varios puntos que las empresas obtienen sus ingresos de diferentes fuentes, y a su vez generan gastos por muy diversas causas, algunas de las cuales no están directamente relacionadas con las actividades normales de la empresa, es decir, con la actividad a la que la empresa se dedica. A este tipo de partidas se les llama de *no operación*. A todos aquellos ingresos y gastos que tienen las empresas como consecuencia de sus actividades normales se les llama *de operación.*\*

Los ingresos y gastos, por lo tanto, se clasifican de la siguiente manera:

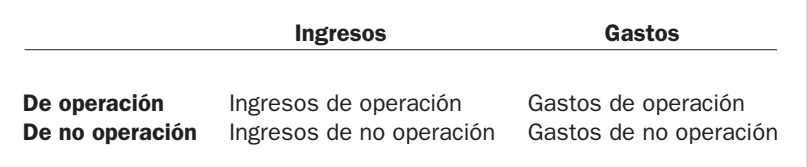

#### **Los ingresos se clasifican de la siguiente manera:**

\* Actualmente las Normas de Información Financiera (NIF) en México relativas al estado de resultados están siendo revisadas, por lo que existe la posibilidad de que se produzcan algunos cambios en los criterios de clasificación.

*¿Qué significa operación y no operación?*

Clasificación de los ingresos y gastos

### Ingresos de operación

Se les llama ingresos de operación a los beneficios que se obtienen por el desarrollo de actividades relacionadas con el giro del negocio, como serían aquellos que se generaron por la prestación de un servicio o la venta de un producto. Las empresas que ofrecen servicios les llaman *ingresos por servicios* y las que venden productos les llaman *ventas*.

Los ingresos o ventas pueden cobrarse ya sea por adelantado, cuando se presta el servicio o se vende el producto, o bien se puede otorgar un plazo para que los clientes realicen el pago por el bien o servicio que recibieron. Como se vio en el capítulo 2, en muchos de los casos las empresas ofrecen a los clientes que compran a crédito un descuento por pagar antes del plazo convenido. Por ejemplo, le pueden ofrecer un 5% de descuento si paga en 10 días en lugar de pagar el monto completo en 30. Este tipo de descuento se hace con el fin de acelerar la recuperación del efectivo y recibe el nombre de *descuento por pronto pago*. De acuerdo con el ciclo de operaciones de las empresas, primero se tiene que comprar o fabricar el producto, esperar a que se venda, y finalmente cobrar al cliente para poder recuperar la inversión, por lo que el descuento por pronto pago ayuda a acelerar este proceso.

Por otra parte, cuando se vende un producto, puede suceder que el cliente quede insatisfecho con el mismo porque tal vez no tenía la calidad que esperaba o no cumplía con las especificaciones ofrecidas. En estos casos, la empresa puede ofrecer rebajas sobre el precio si una mercancía está dañada o defectuosa. Al importe de estos conceptos se le llama *devoluciones y rebajas sobre ventas*. Es muy importante para las empresas determinar las causas de la devolución, para en lo futuro tratar de evitar este tipo de problemas que de hecho constituyen una disminución en la utilidad.

Se le llama *ventas netas* al ingreso total por ventas después de haberle restado las devoluciones y rebajas sobre ventas y los descuentos por pronto pago. El cálculo de las ventas netas no se muestra en el cuerpo del estado de resultados, sólo aparece un renglón llamado ventas netas, las cuales quedarían determinadas de la siguiente manera:

*¿Cómo se calculan las ventas netas?*

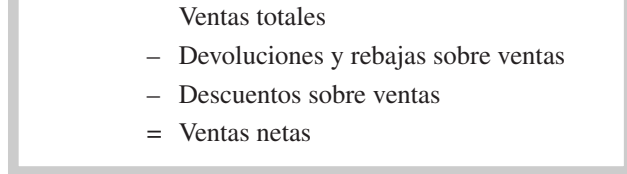

Para entender mejor esta noción, veamos el siguiente ejemplo. Cartuchos y Toners, S. A., se dedica a la venta de cartuchos genéricos para impresoras y copiadoras y a la recarga de cartuchos usados. Durante el mes de agosto realizó ventas por \$230 000; las devoluciones y rebajas totalizaron \$69 000 y los descuentos por pronto pago \$4 600.

Las ventas netas para el mes de agosto quedarían de la siguiente manera:

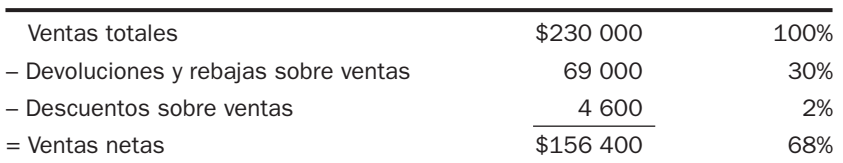

Como podemos ver, el importe de las devoluciones es muy representativo, debido a que asciende al 30% de las ventas, por lo tanto, la empresa debería revisar las posibles causas de este porcentaje tan alto. Tal vez su producto no posea la calidad que está ofreciendo, lo que pudiera ocasionarle una pérdida de clientes en el futuro.

### Ingresos que no corresponden a la operación

• *Ingresos financieros.* Las empresas deben administrar de la manera más eficiente sus recursos tratando siempre de optimizarlos, por eso es común que inviertan sus excedentes de efectivo en instrumentos financieros que les ofrezcan mayor rendimiento que las cuentas de cheques. A los intereses que se obtienen en este tipo de inversiones, además de los intereses por los documentos por cobrar a favor de la empresa, se les llama *ingresos financieros*. También son consideradas como ingresos financieros las ganancias que la empresa pudiera obtener por las variaciones en el tipo de cambio del peso frente al dólar. Por ejemplo, si una empresa tiene una cuenta por cobrar de 3 000 dólares y el tipo de cambio sube de \$17.50 a \$18.20, ocasionaría una ganancia para la empresa de \$2 100, porque su cuenta por cobrar se incrementó de \$52 500 a \$54 600.

- *Otros ingresos.* Son aquellos que obtienen las empresas por actividades que no están relacionados con el giro del negocio, por ejemplo:
	- la ganancia obtenida por la venta de una máquina usada,
	- el ingreso por dividendos,
	- el ingreso obtenido al rentar el estacionamiento por las noches a un puesto de tacos,
	- las donaciones recibidas,
	- ganancias derivadas de la extinción de pasivos.

Los gastos se pueden clasificar de la siguiente manera:

### Clasificación de los costos y gastos

Los costos y gastos de una empresa, según la NIF B-3, ESTADO DE RESULTADOS, deberán clasificarse por alguno de los dos criterios siguientes o una combinación de ambos:

*¿Cuáles son los criterios para clasificar los costos y gastos?*

- Clasificación *por función.* Por lo común, esta clasificación la utilizan las empresas comerciales e industriales, presentando el costo de ventas por separado de los demás costos y gastos.
- Clasificación *por naturaleza.* Esta clasificación es de uso común entre las empresas de servicios; con este criterio, los gastos generales deben desglosarse en sus componentes principales. Por ejemplo:

Depreciaciones y amortizaciones Sueldos, prestaciones y demás beneficios a empleados Comisiones Publicidad Mantenimiento **Otros** 

Independientemente de que se utilice una clasificación por función o por naturaleza, todos los costos y gastos pueden a su vez clasificarse como de operación o no operación.

### Gastos generados en la operación

Representan la suma de todos los esfuerzos realizados por la empresa para poder generar un ingreso. Por ejemplo, para poder vender hamburguesas, es necesario contar con un local, mesas y un cocinero; se tendrían que contemplar los gastos de luz, agua, gas, carne, queso, pan, etcétera. Todos estos gastos que son necesarios para poder obtener un ingreso con la venta de las hamburguesas se consideran gastos de operación.

Los gastos generales, atendiendo al criterio de clasificación por función, se dividen en:

*¿Qué representa el costo de ventas?*

• *Costo de venta.* Representa el costo del producto que se vendió; en otras palabras, lo que le costó a la empresa fabricar o comprar los bienes que se vendieron. Por ejemplo, una empresa compra 200 artículos a \$5 cada uno y vende 100 a un precio de \$9 cada uno. El monto de las ventas sería \$900 (100  $\times$  \$9) y el costo de ventas sería de \$500 (100  $\times$  \$5).

Como podemos apreciar, el costo de venta representa únicamente el costo de aquellas unidades que se vendieron, pues el costo de las que no se vendieron quedaría como inventario (activo), pues aún no generan un ingreso contra el cual poder enfrentar el gasto.

# Ejercicio 6.11

Una empresa que vende chamarras deportivas tenía el 1 de junio en el almacén 20 unidades con un costo de \$250 cada una; durante el mes de junio compró 150 unidades a \$250 y vendió 148 en \$340.

Se pide:

- **1.** ¿Cuántas unidades le sobraron?
- **2.** ¿Cuál fue el valor en pesos de su inventario al 30 de junio?
- **3.** Calcule la utilidad bruta por unidad.
- **4.** ¿Cuál fue el importe de sus ventas?
- **5.** Calcule el importe de las compras de junio.
- **6.** ¿Cuál fue el costo de venta de junio?

El cálculo del costo de venta depende del tipo de la empresa, ya sea de manufactura o comercial, y se determina de la siguiente manera:

#### **Empresa comercial**

Inventario inicial de mercancía

- + Compra neta\*
- = Mercancía disponible para la venta
- Inventario final de mercancía
- $=$  Costo de venta
- \* Importe de mercancía adquirida al proveedor para su reventa valuada al costo de compra.

#### **Empresa manufacturera**

Inventario inicial de productos terminados

- + Costo de los artículos terminados\*\*
- = Productos disponibles para la venta
- Inventario final de productos terminados
- Costo de venta
- \*\* Costo de fabricación de los productos terminados en el periodo.

### Cuadro 6.2

Cálculo del costo de venta

Las compañías manufactureras fabrican los productos que venden, por lo tanto consideran en el cálculo del costo de venta lo que les costó fabricar los productos que vendieron. Las empresas comerciales consideran en el cálculo del costo de venta lo que les costó comprar los productos que vendieron. Las empresas de servicios proporcionan a sus clientes un servicio y no un producto, de modo que no tienen un costo de venta, sólo gastos de operación.

- *Gastos generales de operación.* Son todos los gastos normales en que se incurre en las áreas de administración y ventas del negocio, y que son necesarios para que se genere el ingreso. Los gastos generales se agrupan en rubros genéricos tales como:
	- *Gastos de venta.* Gastos relacionados con la función de ventas de la empresa como son publicidad, promociones, sueldos de venta, fletes de venta y atención a clientes, entre otros.
	- *Gastos de administración.* Gastos de todas las áreas administrativas de la empresa. En este grupo se incluyen todos los gastos de la empresa que no son de producción, de ventas o financieros, y que están en relación con la operación normal del negocio.
	- *Gastos de investigación y desarrollo.* Son aquellos que se generan en la búsqueda de nuevas alternativas para los productos o servicios que la empresa ofrece.

## Gastos que no corresponden a la operación

Se consideran gastos que no corresponden a la operación aquellos que no están relacionados directamente en la generación del ingreso, como son los gastos generados en actividades de financiamiento o en actividades que no tienen relación con el giro del negocio.

*¿Cómo se dividen los gastos de operación?*

- *Gastos financieros.* Buscar financiamiento tiene un costo en la mayoría de los casos; al costo por el uso del dinero se le llama interés. El único financiamiento que pueden obtener libre de interés es con los proveedores. Al gasto por intereses que tienen las empresas derivados de sus obligaciones, además de las pérdidas que pudieran tener por las variaciones en el tipo de cambio del peso frente a otras divisas, se les llama *gastos financieros*. Por ejemplo, si una empresa tiene una deuda de 5 000 dólares, y el tipo de cambio en la fecha en que se genera el adeudo es de \$16, pero a la fecha en que se preparan los estados financieros el tipo de cambio sube a \$16.80 por dólar, esa diferencia de \$.80 por dólar ocasionaría una pérdida de \$4 000 debido a que su adeudo se incrementó de \$80 000 a \$84 000.
- *Otros gastos.* Son gastos que se derivan de actividades que no representan la principal fuente de ingresos de la empresa, por ejemplo:
	- La pérdida en venta de un activo fijo.
	- Lo que se perdió por un incendio o robo en las bodegas.
	- Pérdidas derivadas en la extinción de un pasivo.
- *Impuestos a la utilidad.* Las empresas están obligadas a pagar un impuesto sobre las utilidades que generaron.

En el estado de resultados se presenta un solo renglón para resumir tanto los ingresos como los gastos financieros, y se le denomina *resultado integral de financiamiento* en el cual se ve reflejado el resultado de las decisiones de financiamiento de la empresa.

### Resultado integral de financiamiento (RIF)

Es el monto neto que resulta al integrar los siguientes conceptos:

- Gastos e ingresos por intereses en el que se incluyen, por un lado, los intereses ganados por inversiones que se tengan o por documentos por cobrar y, por otro, los intereses causados por las obligaciones de la empresa, por lo que al final pueden resultar en un gasto o un producto (ganancia) financiero.
- Pérdidas o ganancias por las variaciones en el tipo de cambio del peso frente a otras divisas.
- Resultado por posición monetaria (o REPOMO), que es la ganancia o pérdida de las empresas como resultado de la inflación. Por ejemplo, si una empresa tiene un documento por pagar de \$100 000 y hay una inflación de 5%, la inflación la beneficia, porque va a pagar a sus acreedores con pesos de menor poder adquisitivo. Pero lo contrario ocurre con el efectivo o las cuentas por cobrar que tenga, pues las cuentas por cobrar las cobrará con pesos de poder adquisitivo menor y el efectivo pierde poder adquisitivo. Por lo tanto, el REPOMO puede significar ganancia o pérdida, según sea el caso.
- Cambios en el valor razonable de activos por deterioro y de los pasivos financieros.

El resultado integral de financiamiento puede, por lo tanto, restarse o sumarse a la utilidad o pérdida de operación, dependiendo del resultado neto que se obtenga.

# Ejercicio 6.12

Muebles Rústicos, S. A., proporciona la siguiente información:

El resultado por posición monetaria fue de \$12 000 de ganancia. Las deudas de la empresa causaron intereses de \$15 600 en el periodo. Los intereses ganados en las inversiones sumaron \$9 640.

La empresa tiene un documento por cobrar de 5 000 dólares que se registró al inicio del periodo a un tipo de cambio de \$18.40, y a la fecha del estado de resultados el tipo de cambio es de \$18.95.

Se pide:

Determine el total del resultado integral de financiamiento.

*¿Qué partes componen el resultado integral de financiamiento?*

# Ejercicio 6.13

Clasifique las siguientes partidas como gasto de administración (GA), gasto de venta (GV), gasto de investigación y desarrollo (GI), otros ingresos (OI) u otros gastos (OG), o resultado integral de financiamiento (RIF), según sea el caso:

- **1.** Sueldos del personal que labora en las oficinas generales.
- **2.** Pérdida por robo de mercancía de las bodegas.
- **3.** Gastos ocasionados en la entrega de mercancía a los clientes.
- **4.** Publicidad.
- **5.** Gasto por interés.
- **6.** Gasto por renta de las oficinas generales.
- **7.** Ganancia en la venta de una camioneta de la compañía.
- **8.** Sueldo del director de recursos humanos.
- **9.** Ingreso por interés.
- **10.** Comisiones a vendedores.
- **11.** Donación recibida por la empresa.
- **12.** Muestras entregadas a los clientes.
- **13.** Pérdida cambiaria.
- **14.** Gastos generados al desarrollar un nuevo producto.

### Otros rubros del estado de resultados

Además de los ingresos y gastos ya mencionados, en el estado de resultados aparecen otros rubros que se explican a continuación:

- *Utilidad bruta.* Es el resultado de restar a las ventas netas el costo de la mercancía vendida, y está determinada por la diferencia entre ventas y costo de ventas.
- *Utilidad de operación.* Representa la base para la evaluación del desempeño de los administradores de la empresa, y resulta de restarle a la utilidad bruta los gasto de operación. Para una empresa de servicios, la utilidad de operación es la que resulta de restarle directamente los gastos de operación a los ingresos de operación.
- *Utilidad antes de impuestos.* A esta utilidad también se le conoce por sus siglas como UAIR, y resulta de restar o sumar, según sea el caso, a la utilidad de operación el costo integral de financiamiento y otros ingresos y gastos.
- *Utilidad neta.* La utilidad final de la empresa después de impuestos.
- *Utilidad por acción.* La utilidad que le corresponde a cada acción. Sólo se aplica a las empresas públicas que venden sus acciones en la Bolsa de Valores.

# Diferentes formatos del estado de resultados dependiendo del tipo de empresa de que se trate

Como hemos visto en los capítulos anteriores, sin importar su giro, los estados financieros de las empresas presentan siempre los mismos datos. No obstante, difieren de un tipo de empresa a otro en cuanto al formato, el cálculo y la presentación de ciertas operaciones.

Por ejemplo, un salón de belleza obtiene sus ingresos por la prestación de servicios como cortar el pelo y hacer peinados, en tanto que una farmacia obtiene sus ingresos por la venta de medicinas u otros artículos relacionados. Una fábrica de zapatos, por su parte, obtiene sus ingresos por la venta de los zapatos que produce.

En los cuadros 6.3 y 6.4 se presenta el formato del estado de resultados de una empresa de servicios y de una comercial y manufacturera, respectivamente.

*¿Qué es la utilidad bruta?*

*¿Qué es la utilidad de operación?*

### Nombre de la compañía Estado de resultados Periodo que comprende

Ingresos por servicios

- Gastos de operación
- = Utilidad de operación
- +/- Resultado integral de financiamiento
- +/- Otros ingresos y gastos
- = Utilidad antes de impuestos
- Impuestos a la utilidad
- Utilidad neta

Nombre de la compañía Estado de resultados Periodo que comprende

#### Ventas netas

- Costo de venta
- $=$  Utilidad bruta
- Gastos de operación
- = Utilidad de operación
- +/- Resultado integral de financiamiento
- $+/-$  Otros ingresos y gastos
- = Utilidad antes de impuestos
- Impuestos a la utilidad
- = Utilidad neta

Cuadro 6.3 Empresas de servicios

### **Cuadro 6.4** Empresas comerciales o manufactureras

Como podemos observar, el formato del estado de resultados de la empresa comercial y de la manufacturera es el mismo, debido a que las dos comercializan de igual manera sus productos; la única diferencia radica en que la comercializadora no los fabrica, sólo los revende. En cambio, el estado de resultados de la empresa de servicios no presenta costo de venta, puesto que no vende productos, sino servicios.

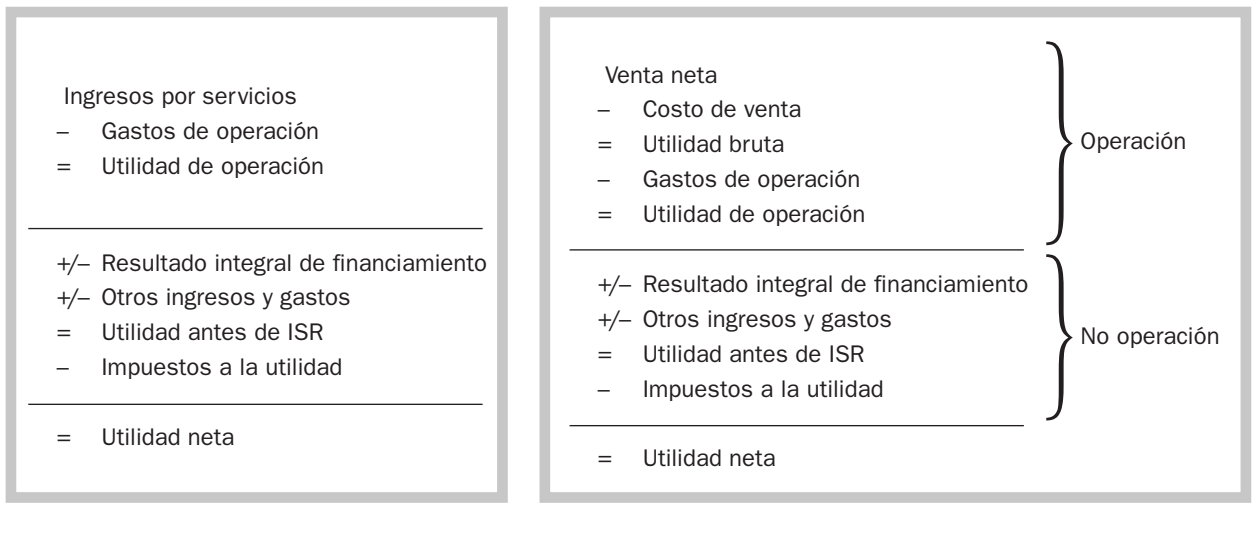

#### Cuadro 6.5 Empresas de servicios

# Cuadro 6.6

Empresas comerciales o manufactureras

A su vez, podemos separar, en el estado de resultados, los ingresos y gastos de operación de los que no corresponden a la operación de la siguiente manera:

# Ejercicio 6.14

Una fábrica de cubiertos llamada Patito, S. A., obtuvo los siguientes saldos al finalizar el mes de noviembre del año 2:

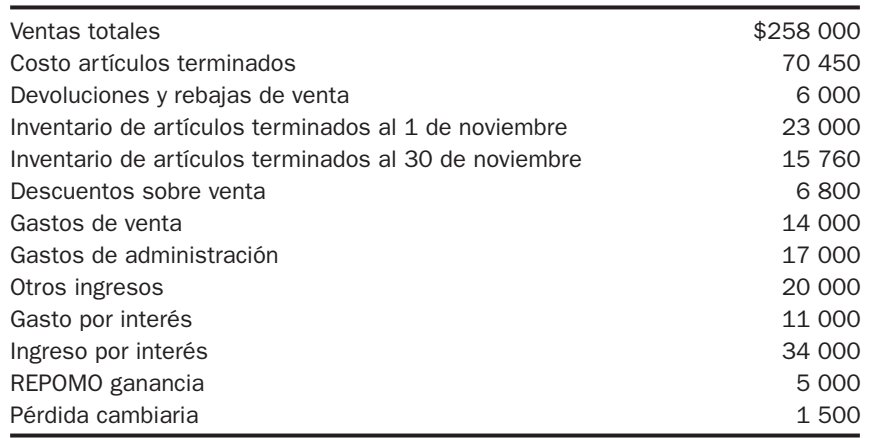

Se pide:

- **1.** Calcular el total de ventas netas.
- **2.** Calcular el costo de venta.
- **3.** Determinar el resultado integral de financiamiento.
- **4.** Preparar el estado de resultados de noviembre.

# Análisis general de la información obtenida en el estado de resultados

Una vez que ya hemos conocido los diferentes formatos y el contenido del estado de resultados, veremos la manera en que debemos interpretar la información que se presenta para evaluar la rentabilidad y el desempeño de la empresa.

Con el estado de resultados podemos evaluar la capacidad de las empresas para generar utilidades, es decir, *su rentabilidad*, lo cual es vital para que el negocio sobreviva. Pero obtener utilidades no es suficiente, también es necesario mantener un nivel de endeudamiento que permita cumplir con las obligaciones, evitando así problemas de liquidez. De muy poco le serviría a una empresa obtener un nivel satisfactorio de utilidades si se va a ver en problemas para cubrir sus deudas en el corto plazo.

Además, se debe tener un sistema de otorgamiento de crédito y de cobranza a los clientes que garantice la recuperación de las cuentas por cobrar. Recordemos que en el estado de resultados se incluyen todas las ventas que se realizaron, hayan sido cobradas o no, por lo que un negocio puede quebrar aun cuando presente utilidades en su estado de resultados. Si un administrador, con el fin de incrementar las ventas, otorga crédito a sus clientes sin investigar su historial crediticio, puede verse en serios problemas a la hora de recuperar la cartera vencida. Eso les sucedió a muchos negocios que otorgaron crédito con el único requisito de presentar la credencial de elector, lo mismo que a los bancos que ofrecieron tarjetas de crédito con un mínimo de requisitos. El tema de la liquidez se analizará con más detalle en los capítulos 8 y 9.

El estado de resultados está formulado para ser leído de arriba hacia abajo. Es como una escalera donde cada renglón representa un escalón en el que se le restan al ingreso uno o más gastos. Al leer el estado de resultados de arriba hacia abajo observamos cómo cada gasto disminuye las utilidades que obtiene la compañía, hasta llegar a la utilidad neta.

La siguiente información corresponde al estado de resultados de Metales del Golfo, S. A., del mes de septiembre del año 2.

*¿Qué se puede evaluar al revisar el estado de resultados?*

*¿Puede un negocio tener utilidades y no tener efectivo en el banco?*

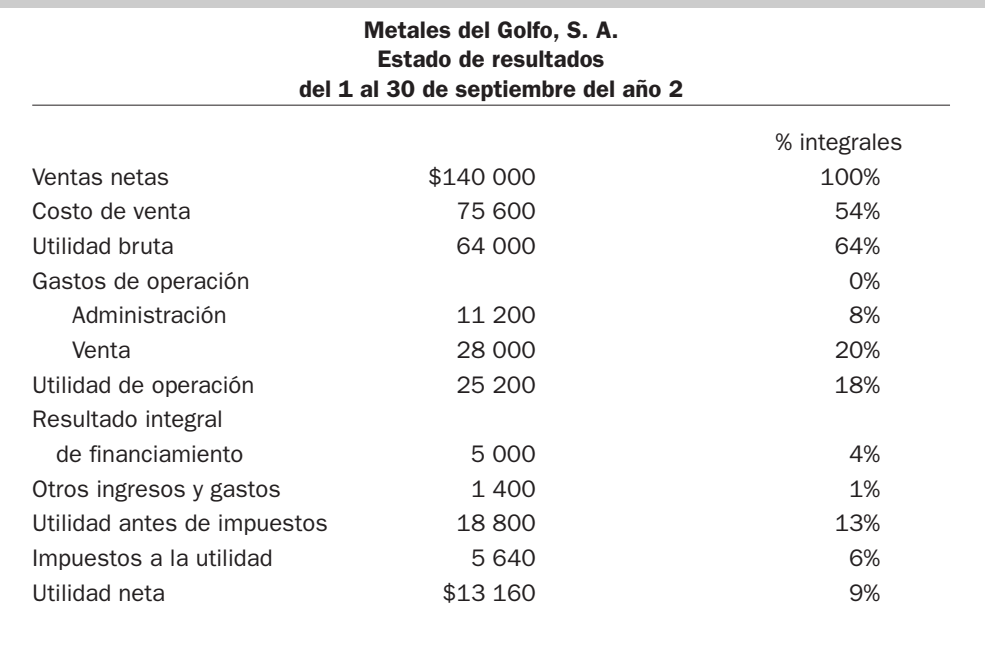

Al analizar las cifras del estado de resultados podemos observar el efecto que tuvieron las decisiones de operación y financiamiento en los resultados logrados. Debemos poner en una balanza, por un lado, los esfuerzos invertidos y por el otro, los logros obtenidos, y ver hacia dónde se inclina, ver qué fue más grande, los logros o los esfuerzos.

Al observar el monto que representaron los gastos de financiamiento en el resultado integral de financiamiento es posible evaluar si las decisiones de financiamiento fueron acertadas. El monto de ventas y los gastos de operación establecen si las decisiones de operación e inversión fueron las correctas.

Con base en la información proporcionada por el estado de resultados, los administradores deben contestarse algunas preguntas:

¿La empresa obtuvo la utilidad que esperaba?

¿Qué porcentaje de utilidad neta obtuvo?

¿Cuál de los gastos que aparecen en el estado de resultados fue el que impactó más en la utilidad?

¿Los gastos de administración fueron excesivos?

¿La inversión en gastos de venta se vio reflejada con un volumen alto de ventas?

¿Fue muy alto el costo del financiamiento?

¿La mayor parte de los ingresos provienen de las operaciones normales?

Volviendo al ejemplo de Metales del Golfo, en la parte correspondiente a los gastos de administración y ventas, vemos que sus gastos de operación representaron un 28% de las ventas, mientras que el costo de venta representó 54%; es decir, de cada peso de ventas que obtuvo la empresa, 54 centavos representaron el costo de los productos que se vendieron. Los gastos de venta representaron un 20%, en comparación con los gastos del área administrativa, que fueron de 8%. Si un gasto de esa magnitud no se ve reflejado con un volumen alto de ventas, tal vez en ese renglón los esfuerzos estén sobrepasando los logros obtenidos. También podemos notar que el resultado integral de financiamiento representó 3.5% del total de las ventas y la utilidad neta fue de 9.4%.

También es recomendable que las empresas comparen los resultados de un periodo con los de periodos anteriores, para verificar si están siendo más eficientes en la utilización de los recursos. Asimismo, pueden cotejar el desempeño de su empresa con el de la competencia o con el promedio de la industria, así como los resultados reales obtenidos con los que se habían pronosticado o presupuestado. En síntesis, no se puede hacer una evaluación completa con la información de un solo periodo y de un solo estado financiero.

*¿Qué deben preguntarse los administradores al revisar el estado de resultados?*

# Ejercicio 6.15

Ropa Infantil, S. A., muestra la siguiente información correspondiente al año 1:

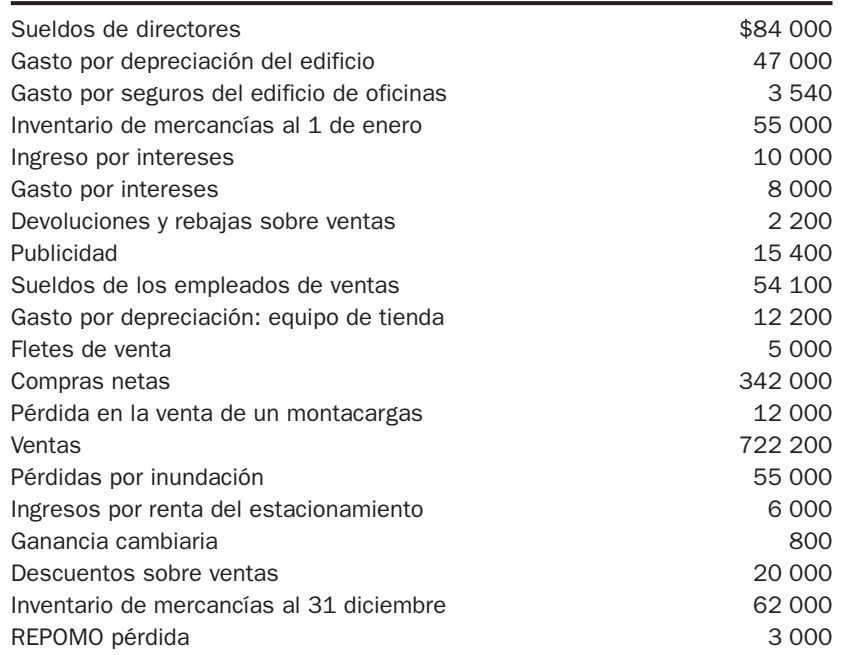

La empresa está sujeta a una tasa de ISR de 35%.

Se pide:

- **1.** Obtener el total de gastos de administración y el total de gastos de venta.
- **2.** Calcular el costo de venta y el resultado integral de financiamiento.
- **3.** Elaborar el estado de resultados.
- **4.** Preparar el estado de resultados con base en porcentajes integrales.
- **5.** Obtener el porcentaje que representa el costo de ventas.
- **6.** Marcar de diferente color las partidas de operación y las que no corresponden a la operación.
- **7.** ¿Qué gasto fue el que más impactó a la utilidad?
- **8.** ¿Qué porcentaje de utilidad neta obtuvo?
- **9.** Si el promedio de utilidad neta de la industria del vestido es de 10%, ¿cómo consideraría el desempeño de la empresa?

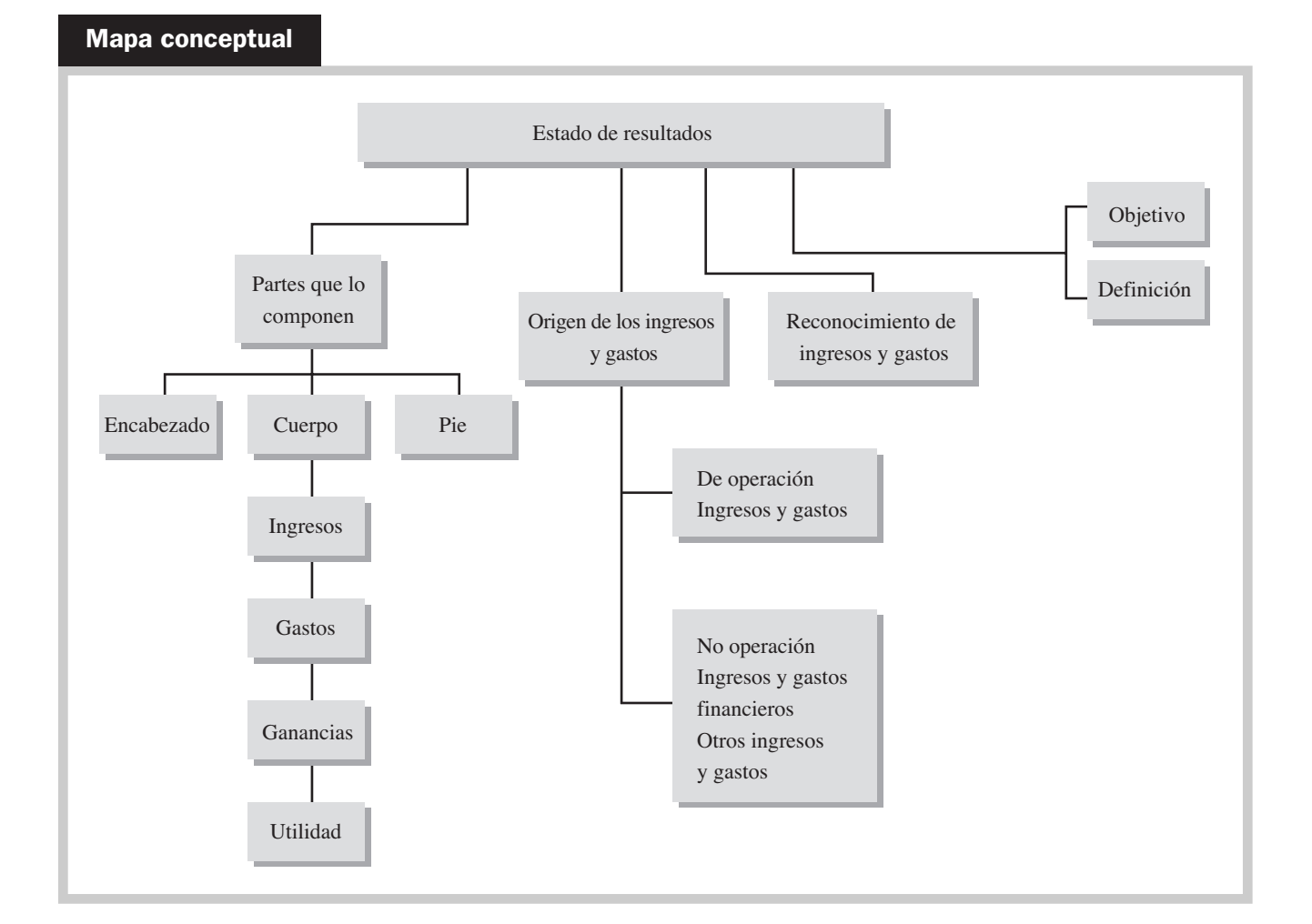

# Problemas

### PROBLEMA 6.1

Dulcería Azteca, S. A., desea elaborar su estado de resultados; escriba el encabezado correcto para el periodo indicado en cada inciso.

- **1.** El periodo del estado de resultados comprende el primer semestre del año 10.
- **2.** El periodo del estado de resultados comprende el mes de febrero del año 10.
- **3.** El periodo del estado de resultados comprende el primer trimestre del año 10.
- **4.** El periodo del estado de resultados comprende todo el año 10.
- **5.** El periodo del estado de resultados comprende el último cuatrimestre del año 10.

### PROBLEMA 6.2

Para cada inciso, elija la opción correcta.

- **1.** Una empresa tuvo ingresos por \$120 000, gastos por \$37 000, retiros por parte del propietario por \$20 000 y una compra de contado de equipo por \$80 000; la utilidad o pérdida neta sería de:
	- **a)** \$63 000 de utilidad neta.
	- **b)** \$3 000 de utilidad neta.
- **c)** \$17 000 de pérdida neta.
- **d)** \$83 000 de utilidad neta.
- **2.** La compañía Maya tuvo ingresos por \$200 000, gastos por \$60 000, aportaciones en efectivo por \$20 000 y pagó un préstamo de \$30 000; la utilidad neta obtenida sería de:

 **a)** \$160 000 **b)** \$140 000 **c)** \$110 000 **d)** \$130 000

## P R O B L E M A 6 . 3

Mencione un ejemplo de:

- **1.** Un gasto que no implique salida de efectivo.
- **2.** Un ingreso que implique entrada de efectivo en el periodo del estado de resultados.
- **3.** Un gasto que implique una salida de efectivo.
- **4.** Un gasto que se incluya en el estado de resultados del mes actual, pero que implique una salida de efectivo en el mes siguiente.
- **5.** Un gasto que se incluya en el estado de resultados del mes actual, pero que implicó salida de efectivo en un periodo anterior al actual.
- **6.** Un ingreso que se incluya en el estado de resultados del mes actual, pero que implique una entrada de efectivo en el mes siguiente.
- **7.** Un ingreso que se incluya en el estado de resultados del mes actual, pero que implicó una entrada de efectivo en un periodo anterior al actual.

#### P R O B L E M A 6 . 4

Mencione un ejemplo de:

- **1.** Un ingreso que represente una entrada de efectivo en el periodo del estado de resultados.
- **2.** Un ingreso que no represente una entrada de efectivo.
- **3.** Una entrada de efectivo que no sea un ingreso.
- **4.** Un gasto que no represente una salida de efectivo.
- **5.** Un gasto que implique salida de efectivo.
- **6.** Una salida de efectivo que no sea gasto.
- **7.** Un gasto que ocasione un incremento de un pasivo.
- **8.** Un gasto que ocasione el decremento de un activo que no sea efectivo.
- **9.** Un ingreso que genere una disminución de un pasivo.

## P R O B L E M A 6 . 5

Una compañía compró el 1 de febrero materiales de oficina por \$13 300; durante el mes de febrero utilizó \$3 000 y para el día 31 de marzo tenía en existencia \$5 800.

Determine lo siguiente:

- **1.** Saldo de materiales de oficina en el balance general al 28 de febrero.
- **2.** Gasto por materiales en el estado de resultados de febrero.
- **3.** Saldo de materiales de oficina en el balance general al 31 de marzo.
- **4.** Gasto por materiales en el estado de resultados de marzo.

#### PROBLEMA 6.6

Durante agosto, las actividades de Pinturas Delta, S. A., incluyeron las transacciones y eventos siguientes.

- **a)** Compró de contado equipo de oficina por \$40 000.
- **b)** Pagó \$2 000 por servicios de mantenimiento del equipo de refrigeración, que se había realizado a la empresa en junio.
- **c)** El propietario retiró \$10 000 del negocio para su uso personal.
- **d)** El costo de los servicios de agua y luz del mes de agosto fue de \$4 500, de los cuales \$1 000 corresponden al servicio de agua que ya fue pagado y el resto corresponde al recibo de luz que se pagará a la fecha de vencimiento el 5 de septiembre.
- **e)** Pagó \$10 700 de los sueldos de agosto.
- **f)** Pagó \$5 000 de honorarios a un abogado que representó a la empresa en un juicio celebrado en julio.

¿Cuáles de estas transacciones representan gastos en agosto? Justifique su respuesta.

## PROBLEMA 6.7

Servicios Profesionales, S. A., realizó las siguientes transacciones durante el mes de enero del año 10:

- **a)** Recibió un préstamo bancario de \$80 000.
- **b)** Los ingresos cobrados totalizaron \$40 600.
- **c)** Compró equipo de oficina a crédito por \$7 000.
- **d)** Prestó servicios a clientes a crédito por \$15 800.
- **e)** Incurrió en gastos por \$9 000, de los cuales ya se pagaron \$8 700.

#### Se pide:

- **1.** Determinar el total de ingresos del mes de enero.
- **2.** Determinar el total de gastos del mes de enero.
- **3.** Preparar un estado de resultados para el mes de enero con base en esta información, incluyendo la correcta presentación del encabezado.

#### PROBLEMA 6.8

La siguiente información corresponde al último trimestre de Auto Mecánica, S. A.:

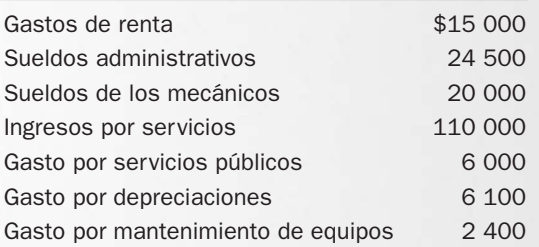

Se pide:

Por el criterio de clasificación de los gastos según su naturaleza, preparar el estado de resultados de la compañía.

#### PROBLEMA 6.9

Reparaciones, S. A., presenta las siguientes transacciones del mes de marzo del año 10:

- **a)** Ofrecieron servicios por \$34 200, que se cobrarán en 45 días.
- **b)** Los socios hicieron aportaciones por \$20 000.
- **c)** Otorgaron un préstamo a un empleado por \$3 500.
- **d)** Pagaron los servicios de agua y teléfono del área administrativa del mes de febrero por \$3 500.
- **e)** Pagaron al banco un préstamo de \$12 000.
- **f)** Pagaron \$7 000 por la renta correspondiente a las oficinas generales.
- **g)** Pagaron sueldos por \$8 500.

- **1.** Indicar cuáles de las transacciones anteriores no se incluyen en el estado de resultados de marzo.
- **2.** Determinar el total de ingresos del mes de marzo.
- **3.** Determinar el total de gastos del mes de marzo.
- **4.** Preparar un estado de resultados para el mes de marzo.

## PROBLEMA 6.10

La lavandería y tintorería La Estrella, S. A., tuvo los siguientes resultados en el mes de septiembre del año 1:

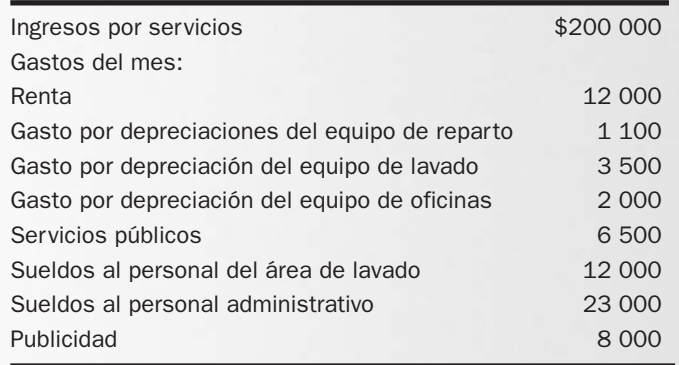

Se pide:

Por el criterio de clasificación de los gastos según su naturaleza, preparar el estado de resultados de la compañía.

## PROBLEMA 6.11

Las siguientes transacciones ocurrieron en mayo. Determine la cantidad de gastos e ingresos que deberán ser reconocidos en el mes de mayo.

- **a)** Se cobraron \$8 000 a un cliente al que se le habían prestado servicios el mes anterior.
- **b)** El 3 de mayo se pagaron por adelantado \$70 000 de la renta correspondiente de mayo a noviembre.
- **c)** Se compraron materiales de oficina por \$8 000 de contado, de los cuales se utilizaron \$2 200 durante el mes de mayo.
- **d)** Se prestaron servicios de contado por \$45 000 y a crédito por \$70 000.
- **e)** El total de gastos por servicios públicos del mes fue de \$7 000, en los que se incluye un recibo de la luz por \$1 200 que se pagará el 4 de junio.

## PROBLEMA 6.12

A continuación se enumeran tres situaciones en las que se mencionan diferentes momentos para el reconocimiento del ingreso:

- **1.** Ingreso obtenido por la venta de boletos a crédito en una aerolínea:
	- **a)** Cuando se vende el boleto.
	- **b)** Cuando se efectúa el vuelo.
	- **c)** Cuando se cobra.
- **2.** Ventas a crédito. En agosto del año 4 Sears realizó ventas por \$520 000 durante la promoción de su venta anual Compre ahora y empiece a pagar en enero del año 5: **a)** En agosto del año 4.
	- **b)** En enero del año 5.
- **3.** Ingreso por colegiaturas en una universidad:
	- **a)** Cuando cobra la colegiatura.
	- **b)** Cuando inician los cursos.
	- **c)** Proporcionalmente durante todo el semestre.

Determinar en qué momento deberían estas empresas reconocer el ingreso de las opciones mencionadas para cada caso.

## PROBLEMA 6.13

Identifique las siguientes partidas como de *operación* o *no operación* e identifique además la clasificación a la que pertenece: gasto de venta (GV), gasto de administración (GA), gasto de investigación y desarrollo (GI), resultado integral de financiamiento (RIF), otros ingresos (OI) u otros gastos (OG).

- **1.** Intereses incurridos por un préstamo bancario.
- **2.** Sueldo del director general.
- **3.** Pérdida en la venta de una maquinaria usada.
- **4.** Resultado por posición monetaria o REPOMO.
- **5.** Ganancia en la venta de un terreno.
- **6.** Gasto generado en la prueba de nuevos materiales para los productos.
- **7.** Gasto por servicios públicos de las oficinas generales.
- **8.** Publicidad.
- **9.** Gasto por depreciación del equipo utilizado en las oficinas generales.
- **10.** Gasto por depreciación del equipo utilizado en el área de la tienda.
- **11.** Intereses ganados en las inversiones.
- **12.** Gasto generado al desarrollar nuevos modelos de autos en una fábrica automotriz.

## PROBLEMA 6.14

Una empresa maneja las siguientes clasificaciones:

- **a)** Ingresos de operación.
- **b)** Gastos de administración.
- **c)** Gastos de venta.
- **d)** Gasto de investigación y desarrollo.
- **e)** Costo de ventas.
- **f)** Otros ingresos o gastos.
- **g)** Resultado integral de financiamiento.

La compañía tuvo los siguientes ingresos y gastos:

- **1.** \_\_\_\_\_ Gasto por intereses.
- **2.** \_\_\_\_\_ Ganancia por venta de un terreno.
- **3.** \_\_\_\_\_ Renta de la oficina.
- 4. Ingreso por intereses.
- **5.** Comisiones a vendedores.
- **6.** \_\_\_\_\_ Agua, luz y gas de las oficinas generales.
- **7.** \_\_\_\_\_ Gasto generado en desarrollo de nuevas tecnologías.
- **8.** \_\_\_\_\_ Gastos por depreciación del equipo de oficinas generales.
- **9.** \_\_\_\_\_ Salario del director general de la empresa.
- 10. Ventas totales.
- 11. Costo de la mercancía vendida.
- **12.** \_\_\_\_\_ Gasto generado en la búsqueda de nuevos materiales.

#### Se pide:

De las clasificaciones anteriores, determinar la que más aplique en cada caso.

Clasifique las siguientes partidas como de **operación** o **no operación**, e identifique en qué parte del estado de resultados deben incluirse, por ejemplo:

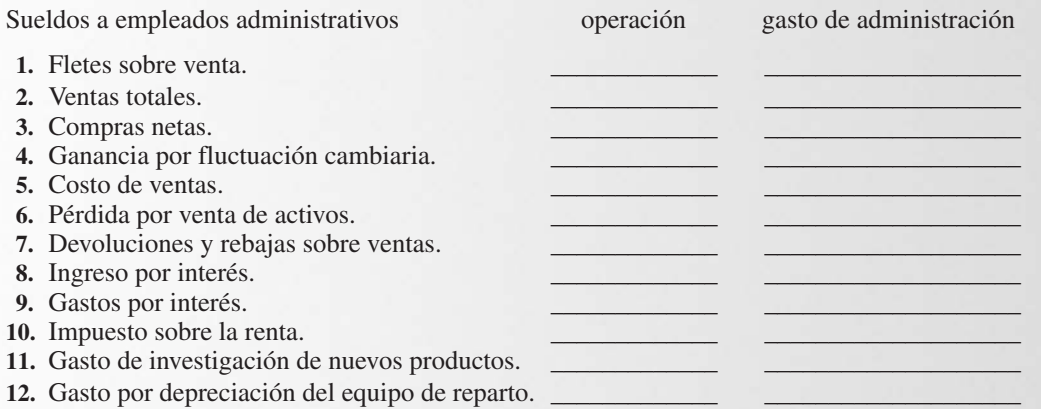

## PROBLEMA 6.16

Con los datos de compras y ventas del mes de febrero de Accesorios Computacionales, S. A., conteste las siguientes preguntas:

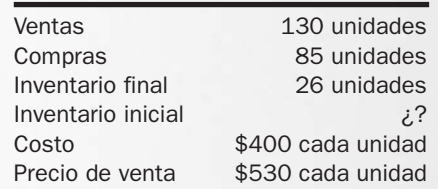

Se pide:

- **1.** ¿Cuántas unidades hay de inventario inicial?
- **2.** Utilidad bruta unitaria y total.
- **3.** Calcule el costo de venta.
- **4.** ¿Cuál es el importe en pesos del inventario inicial?
- **5.** Ventas totales.

## PROBLEMA 6.17

Una compañía vende paquetes de flautas de carne deshebrada; el 1 de octubre tenía 25 000 paquetes en el almacén; durante el mes de octubre compró a su proveedor 20 000 paquetes y al finalizar el mes tenía en existencia 2 500 paquetes en sus congeladores. La empresa compra cada paquete en \$18 y lo vende en \$30.

Se pide:

- **1.** ¿Cuántos paquetes de flautas vendió?
- **2.** Determinar el total de ventas de la compañía.
- **3.** Calcular el costo de venta.
- **4.** Determinar la utilidad bruta por paquete.
- **5.** Obtener la utilidad bruta total del mes de octubre.

## PROBLEMA 6.18

Un pequeño negocio vende bolsas de chicharrón y otras frituras al mayoreo. El precio por kilo es de \$15 y lo compra a sus proveedores a \$9 el kilo.

Al iniciar el mes de abril la empresa tenía en la bodega 200 kilos de frituras. Durante el mes de abril vendió 6 300 kilos y le sobraron 75 kilos al finalizar el mes. Durante el mes de abril tuvo además gastos de administración de \$10 000 y le pagó a su vendedor \$4 100.

#### Se pide:

- **1.** Determinar el total de compras del mes de abril en kilos y en pesos.
- **2.** Determinar el total de ventas.
- **3.** Calcular el costo de ventas de abril.
- **4.** Calcular la utilidad bruta por kilo.
- **5.** Determinar la utilidad bruta total del mes de abril.
- **6.** Calcular la utilidad de operación del mes de abril.

## PROBLEMA 6.19

Climas, S. A., presenta la siguiente información de compras y ventas:

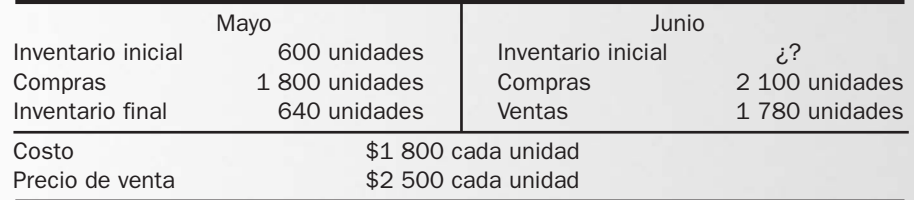

Se pide:

- **1.** Utilidad bruta por unidad.
- **2.** Ventas de mayo en unidades y en pesos.
- **3.** Costo de ventas de mayo.
- **4.** Utilidad bruta total de mayo.
- **5.** Inventario final de junio en unidades y en pesos.
- **6.** Ventas totales de junio.
- **7.** Costo de ventas de junio.
- **8.** Utilidad bruta total de junio.

#### PROBLEMA 6.20

Una empresa vende llantas para tractor. Las compra a sus proveedores en \$1 200 cada una y las vende en \$2 000.

Al inicio del mes de agosto tenía en la bodega 120 unidades; durante el mismo mes adquirió con su proveedor 300 unidades y vendió a sus clientes 350 unidades.

#### Se pide:

- **1.** ¿Cuántas unidades tiene en el inventario al 31 de agosto?
- **2.** ¿Cuál es la utilidad bruta por unidad?
- **3.** ¿Cuál es el valor de las ventas en pesos?
- **4.** ¿Cuál es el costo de ventas?
- **5.** Determinar la utilidad bruta del mes de agosto.
- **6.** Si sus gastos de operación fueron de \$80 000, ¿cuál sería su utilidad de operación?

## PROBLEMA 6.21

Una empresa vende jugo de naranja por litro a hospitales y restaurantes. El precio por litro al cliente es de \$20 y lo compra con su proveedor de Montemorelos en \$11 el litro.

Durante el mes de mayo compró 25 000 litros, vendió 24 300 y le sobraron al finalizar el mes 1 000 litros. Durante el mes de mayo tuvo además gastos de \$24 000 por sueldos administrativos, servicios y renta por 6 300 y pagó \$4100 por publicidad en el periódico de la localidad.

- **1.** Determinar el inventario inicial en litros y en pesos.
- **2.** Determinar el total de ventas en pesos.
- **3.** Calcular el costo de ventas de mayo.
- **4.** Calcular la utilidad bruta por litro.
- **5.** Determinar la utilidad bruta total del mes de mayo.
- **6.** Calcular la utilidad de operación del mes de mayo.

## PROBLEMA 6.22

Una empresa comercializa canceles para baño; maneja un costo de compra con el proveedor de \$850 y los vende a sus clientes en \$1 350.

Al inicio del mes de octubre tenía en el almacén 45 unidades; durante el mes vendió 150 y le quedaron en el almacén al finalizar el mes 20 unidades.

Se pide:

- **1.** ¿Cuántas unidades tuvo que haber comprado en el mes de octubre?
- **2.** ¿Cuáles son las compras en pesos?
- **3.** Calcular el total de ventas.
- **4.** Calcular el total de costo de ventas.
- **5.** ¿Cuál es la utilidad bruta por unidad?
- **6.** Utilidad bruta total.

#### PROBLEMA 6.23

Una fábrica de disquetes tenía en el almacén al 30 de julio 8 000 cajas; durante el mes de julio fabricó 60 000 cajas y le vendió a Office World 56 700 cajas. El costo de fabricación de cada caja de 10 disquetes es de \$15 y las vende en \$20.

Se pide:

- **1.** ¿Cuántas cajas tenía al iniciar el mes de julio?
- **2.** ¿Cuál es el total de costo de producción de julio?
- **3.** Total de ventas de julio.
- **4.** Utilidad bruta por caja.
- **5.** Costo de ventas de julio.
- **6.** Utilidad bruta total del mes.

## PROBLEMA 6.24

La fábrica de fertilizantes Química del Noreste, S. A., obtuvo los siguientes saldos al finalizar el mes de marzo del año 2:

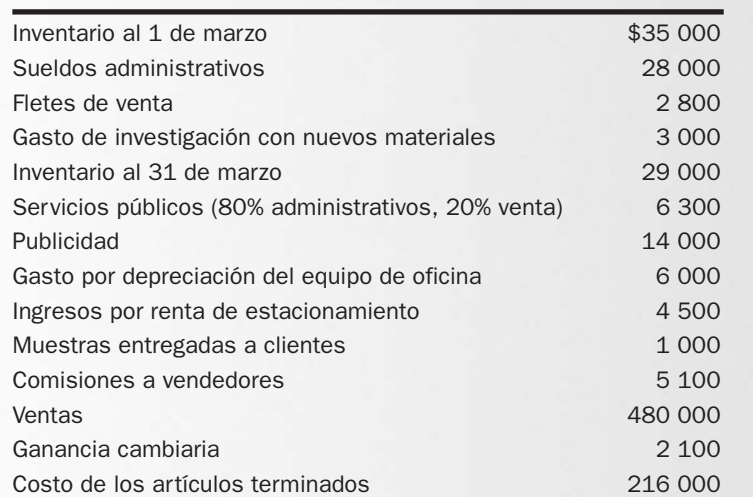

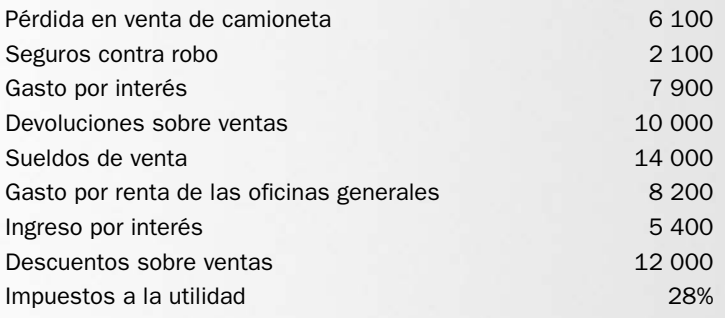

- **1.** Calcular el total de ventas netas.
- **2.** Calcular el costo de venta.
- **3.** Determinar el total de gastos de administración.
- **4.** Determinar el total de gastos de venta.
- **5.** Determinar el total de gastos de investigación y desarrollo.
- **6.** Calcular el resultado integral de financiamiento y determinar si es a favor o en contra.
- **7.** Determinar el total de otros ingresos y gastos.
- **8.** Preparar el estado de resultados de marzo correctamente clasificado y presentado.
- **9.** Determinar los porcentajes integrales.
- **10.** Separar por colores las partes del estado de resultados que corresponden a la operación de las que no corresponden a la operación.
- **11.** Si el principal competidor obtuvo un porcentaje de utilidad neta del 12%, evaluar la rentabilidad de la empresa.

## PROBLEMA 6.25

La fábrica de chocolates Marín, S. A., presenta la siguiente información del mes de agosto del año 8:

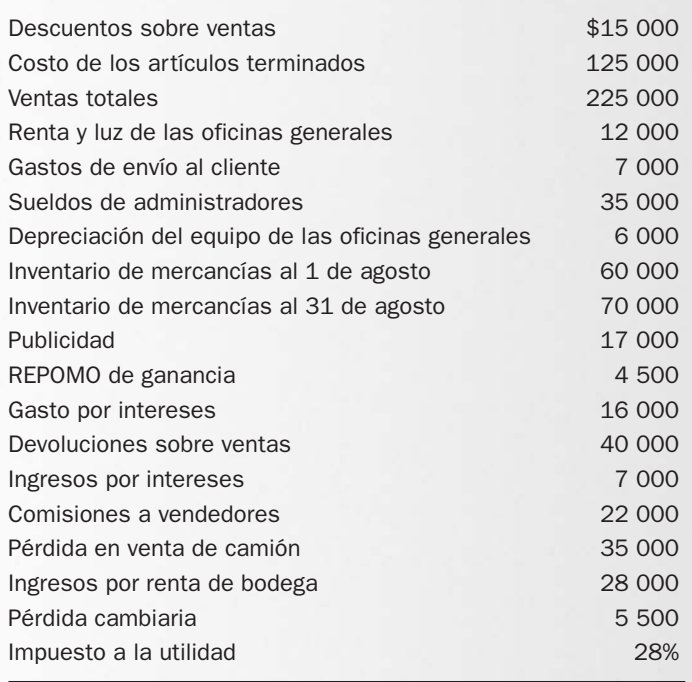

- **1.** Calcular el total de ventas netas.
- **2.** Calcular el costo de venta.
- **3.** Determinar el total de gastos de administración.
- **4.** Determinar el total de gastos de venta.
- **5.** Calcular el resultado integral de financiamiento y determine si es a favor o en contra.
- **6.** Determinar el total de otros ingresos y gastos.
- **7.** Preparar el estado de resultados de agosto, correctamente clasificado y presentado.
- **8.** Determinar los porcentajes integrales.
- **9.** Separar por colores las partes del estado de resultados que corresponden a la operación, de las que no.
- **10.** Evalar la rentabilidad de la empresa.

#### PROBLEMA 6.26

Computadoras Económicas, S. A., es una empresa que compra y vende equipo de cómputo al mayoreo; a continuación presenta sus resultados del mes de junio del año 4:

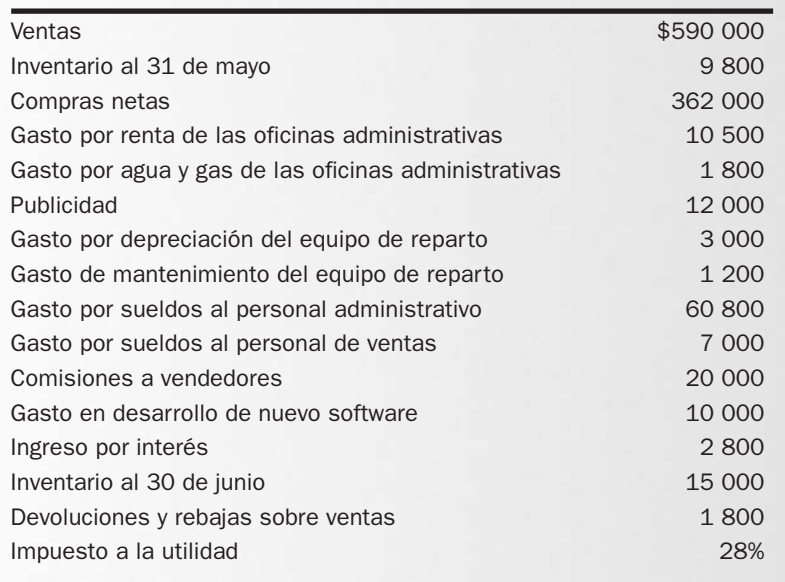

- **1.** Calcular el total de ventas netas.
- **2.** Calcular el costo de venta.
- **3.** Determinar el total de gastos de administración.
- **4.** Determinar el total de gastos de venta.
- **5.** Determinar el total de gastos de investigación y desarrollo.
- **6.** Calcular el resultado integral de financiamiento y determinar si es a favor o en contra.
- **7.** Determinar el total de otros ingresos y gastos.
- **8.** Preparar el estado de resultados de junio correctamente clasificado y presentado.
- **9.** Determinar los porcentajes integrales.
- **10.** Separar por colores las partes del estado de resultados que corresponden a la operación, de las que no.
- **11.** Evaluar la rentabilidad de la empresa.

La farmacia BCA, S. A,. tuvo las siguientes transacciones durante el mes de junio del año 9:

- **a)** Ventas totales por \$12 000.
- **b)** Otros ingresos por renta del estacionamiento a un puesto de hamburguesas por \$15 000.
- **c)** Compró a crédito equipo de oficina por \$4 500.
- **d)** Pagó sueldos al personal administrativo por \$4 000.
- **e)** Pagó servicios públicos correspondientes a las oficinas generales por \$1 100.
- **f)** Pidió un préstamo al banco por \$15 000.
- **g)** Costo de la mercancía vendida en el mes: \$5 000.
- **h)** Impuestos a la utilidad: \$2 000.

#### Se pide:

- **1.** De las transacciones anteriores, identificar cuáles no afectan el estado de resultados.
- **2.** Preparar el estado de resultados de la compañía.
- **3.** Calcular los porcentajes integrales.
- **4.** ¿Cuál fue su principal ingreso?
- **5.** ¿Cuál debería haber sido su principal fuente de ingresos?
- **6.** ¿Qué piensa usted que esté sucediendo con la farmacia?
- **7.** Evalué la rentabilidad de la farmacia.

## PROBLEMA 6.28

Arreglos Florales, S. A., contrató a un empleado con pocos conocimientos contables y le pidió que le preparara un estado de resultados para el mes de agosto del año 10, el cual se muestra a continuación:

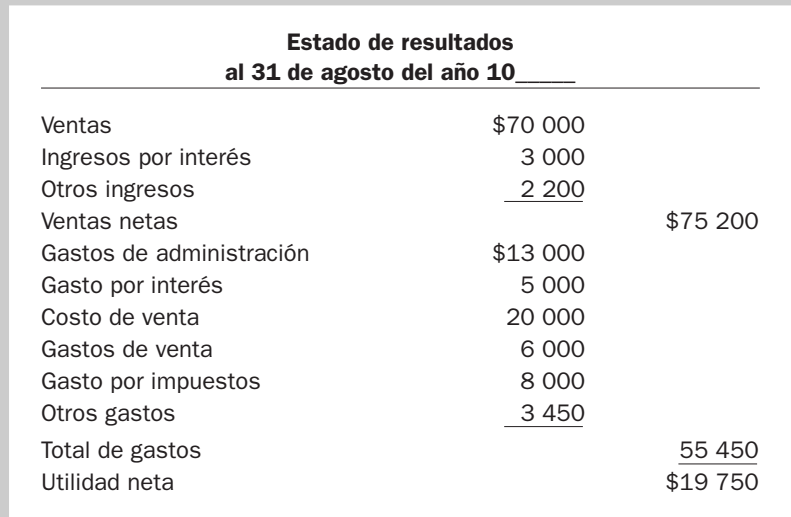

- **1.** Preparar correctamente el estado de resultados de la empresa.
- **2.** Calcular los porcentajes integrales.
- **3.** Separar por colores las partes del estado de resultados que corresponden a la operación, de las que no.

A continuación se presentan los resultados de tres diferentes compañías para el año 3.

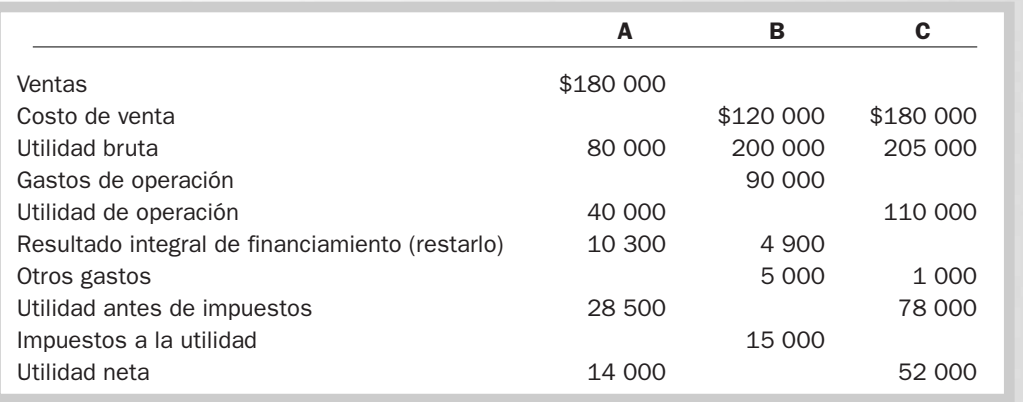

Se pide:

- **1.** Completar la tabla con las cifras correctas.
- **2.** Si todas tienen la misma cantidad de activos, ¿cuál fue la más rentable?

## PROBLEMA 6.30

Los siguientes saldos pertenecen a la compañía Revistas y Más, S. A., al finalizar el mes de julio del año 9:

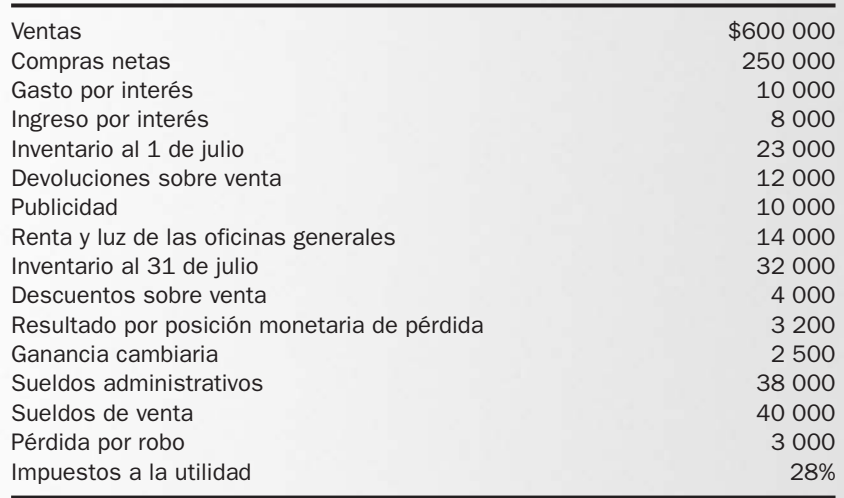

- **1.** Calcular el total de ventas netas.
- **2.** Calcular el costo de venta.
- **3.** Determinar el total de gastos de administración.
- **4.** Determinar el total de gastos de venta.
- **5.** Calcular el resultado integral de financiamiento y determine si es a favor o en contra.
- **6.** Determinar el total de otros ingresos y gastos.
- **7.** Preparar el estado de resultados correctamente clasificado y presentado.
- **8.** Determinar los porcentajes integrales.
- **9.** Separar por colores las partes del estado de resultados que corresponden a la operación de las que no corresponden a la operación.
- **10.** Evaluar la rentabilidad de la empresa.

El siguiente estado financiero pertenece a la empresa Consorcio ARA, S. A. Resume las operaciones que la empresa realizó durante el año 3. Las cifras están expresadas en millones de pesos según el poder adquisitivo al 31 de diciembre del año 3.

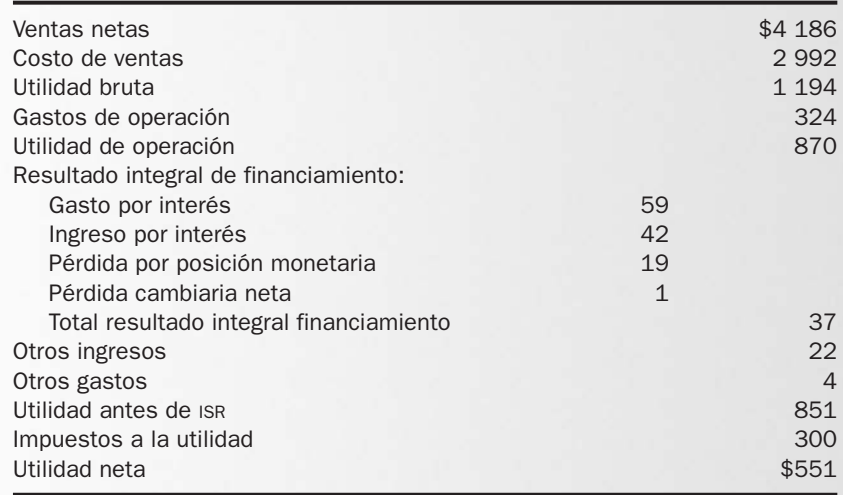

Se pide:

- **1.** Anotar el encabezado completo de este estado financiero.
- **2.** Por medio de corchetes, identificar las partes que componen este estado financiero.
- **3.** Anotar una (I) a las partidas que considere son ingresos.
- **4.** Anotar una (G) a las partidas que considere son gastos.
- **5.** Separar por colores las partes del estado de resultados que corresponden a la operación, de las que no.
- **6.** En el año 2 la utilidad neta de la empresa fue de \$510 millones de pesos, ¿en qué año la empresa tuvo mejor desempeño, y por qué?

## PROBLEMA 6.32

Datos de La Esmeralda en el informe anual del año 9.

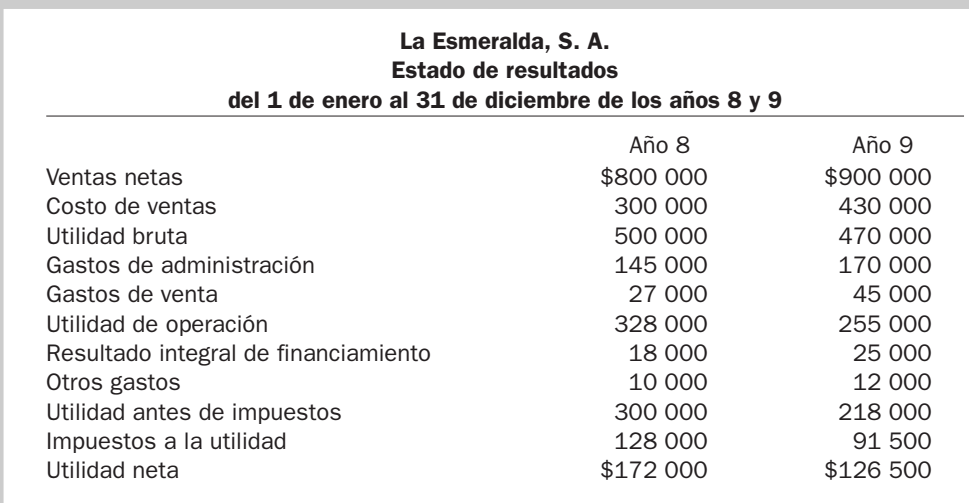

- **1.** Calcular los porcentajes integrales para los dos años.
- **2.** ¿Cuál fue el gasto que más impactó a la empresa en cada uno de los periodos?
- **3.** Si la utilidad neta promedio de la industria del pan es de 20%, ¿cómo consideraría el desempeño de esta panadería?
- **4.** ¿La empresa mejoró o empeoró en relación con el año 8?

## PROBLEMA 6.33

Muebles Zaragoza presenta sus saldos al finalizar el mes de mayo del año 2:

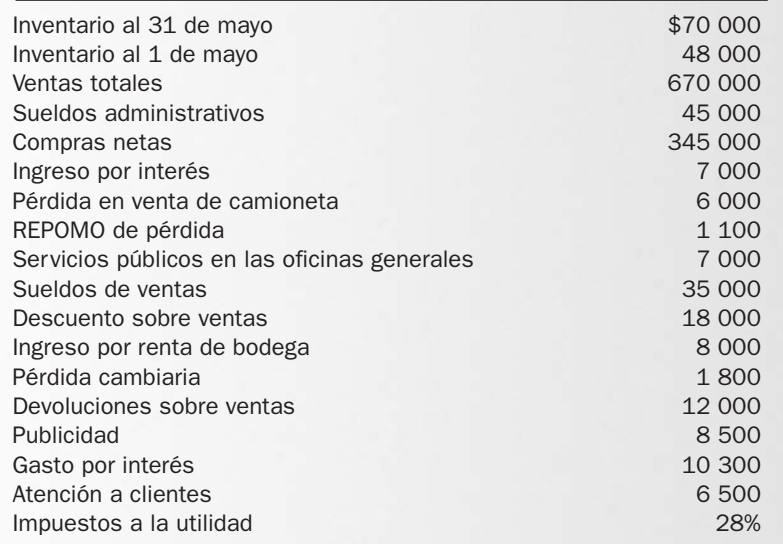

Se pide:

- **1.** Calcular el total de ventas netas.
- **2.** Calcular el costo de venta.
- **3.** Determinar el total de gastos de administración.
- **4.** Determinar el total de gastos de venta.
- **5.** Calcular el resultado integral de financiamiento y determinar si es a favor o en contra.
- **6.** Determinar el total de otros ingresos y gastos.
- **7.** Preparar el estado de resultados de mayo correctamente clasificado y presentado.
- **8.** Determinar los porcentajes integrales.
- **9.** Separar por colores las partes del estado de resultados que corresponden a la operación de las que no corresponden a la operación.
- **10.** Evaluar la rentabilidad de la empresa.

## PROBLEMA 6.34

Los siguientes datos corresponden al mes de septiembre del año 2 de Motores Industriales, S. A.

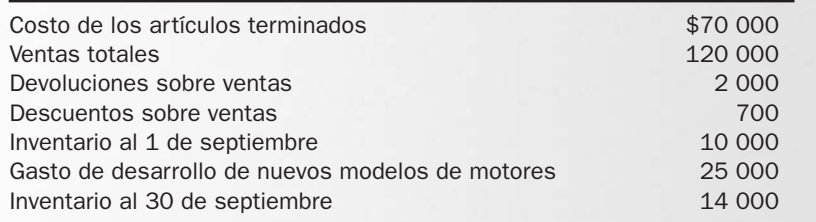

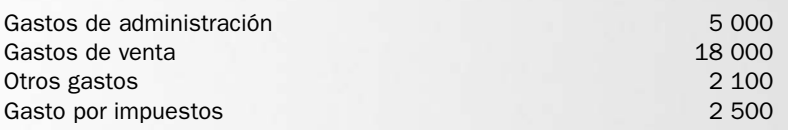

- **1.** Calcular las ventas netas.
- **2.** Calcular el costo de venta.
- **3.** Preparar el estado de resultados.
- **4.** Además del costo de venta, ¿qué otro gasto impactó mayormente la utilidad?

### PROBLEMA 6.35

Los siguientes saldos pertenecen a Gema, S. A., al finalizar el año 9:

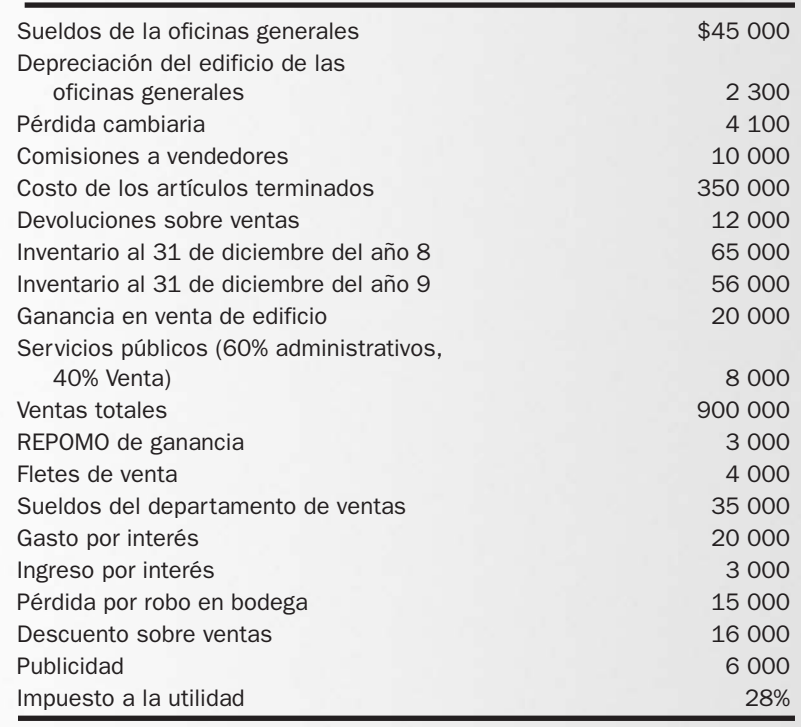

- **1.** Calcular el total de ventas netas.
- **2.** Calcular el costo de venta.
- **3.** Determinar el total de gastos de administración.
- **4.** Determinar el total de gastos de venta.
- **5.** Calcular el resultado integral de financiamiento y determine si es a favor o en contra.
- **6.** Determinar el total de otros ingresos y gastos.
- **7.** Preparar el estado de resultados para el año 9, correctamente clasificado y presentado.
- **8.** Determinar los porcentajes integrales.
- **9.** Separar por colores las partes del estado de resultados que corresponden a la operación de las que no corresponden a la operación.
- **10.** Evaluar la rentabilidad de la empresa.

Cítricos y Concentrados, S. A., obtuvo los siguientes saldos al finalizar el mes de marzo del año 2.

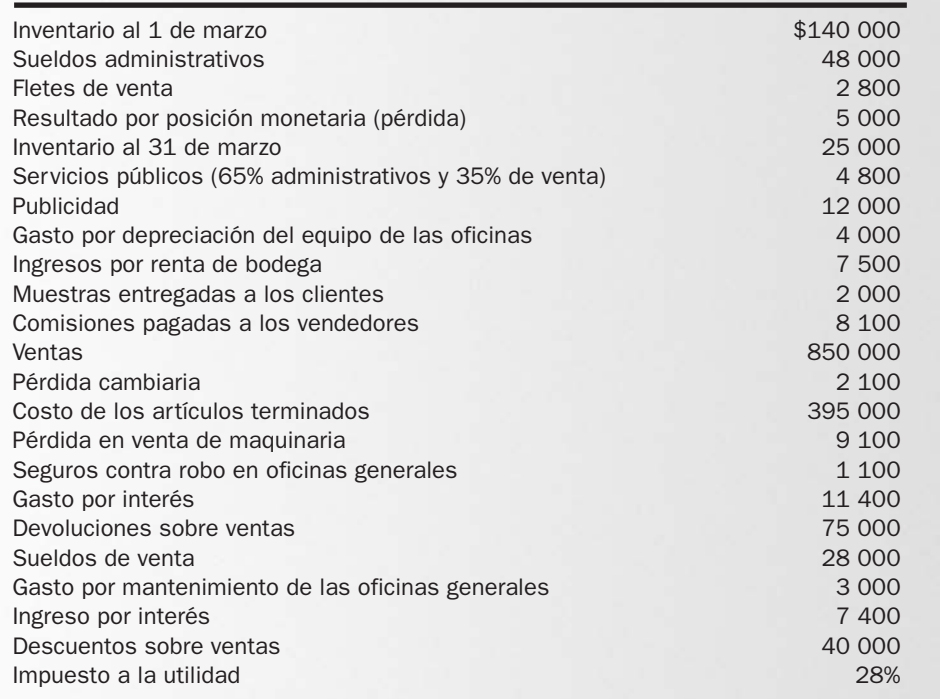

Se pide:

- **1.** Calcular el total de ventas netas.
- **2.** Calcular el costo de venta.
- **3.** Determinar el total de gastos de administración.
- **4.** Determinar el total de gastos de venta.
- **5.** Calcular el resultado integral de financiamiento y determine si es a favor o en contra.
- **6.** Determinar el total de otros ingresos y gastos.
- **7.** Preparar el estado de resultados correctamente clasificado y presentado.
- **8.** Determinar los porcentajes integrales.
- **9.** Separar por colores las partes del estado de resultados que corresponden a la operación de las que no corresponden a la operación.
- **10.** Evaluar la rentabilidad de la empresa.

## PROBLEMA 6.37

Dulces al Mayoreo, S. A., obtuvo los siguientes saldos al finalizar el mes de abril del año 12:

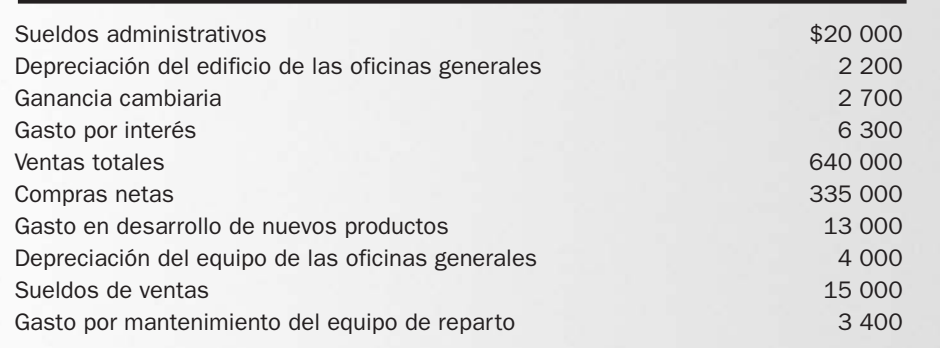

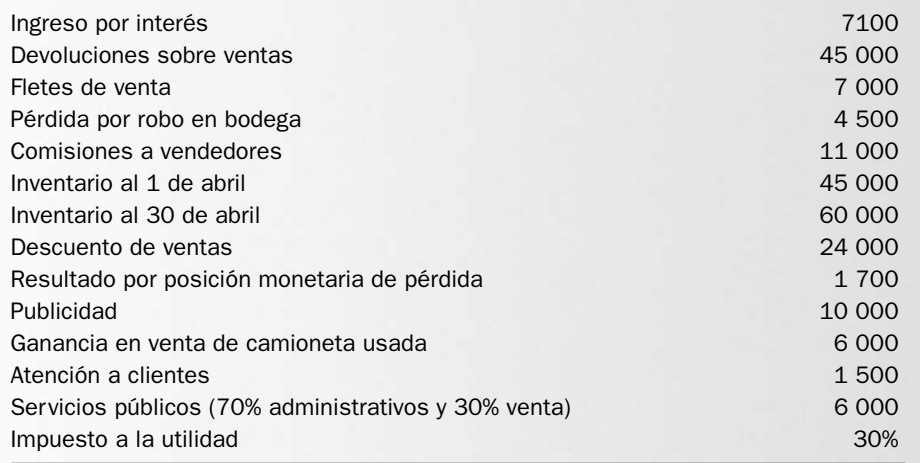

- **1.** Calcular las ventas netas.
- **2.** Calcular el costo de venta.
- **3.** Determinar el total de gastos de administración.
- **4.** Determinar el total de gastos de venta.
- **5.** Determinar el total de gastos de investigación y desarrollo.
- **6.** Calcular el resultado integral de financiamiento y determine si es a favor o en contra.
- **7.** Determinar el total de otros ingresos y gastos.
- **8.** Preparar el estado de resultados para abril, correctamente clasificado y presentado.
- **9.** Determinar los porcentajes integrales.

## PROBLEMA 6.38

Los siguientes saldos pertenecen a la empresa Comercial Regiomontana, S. A., al finalizar el mes de septiembre del año 14:

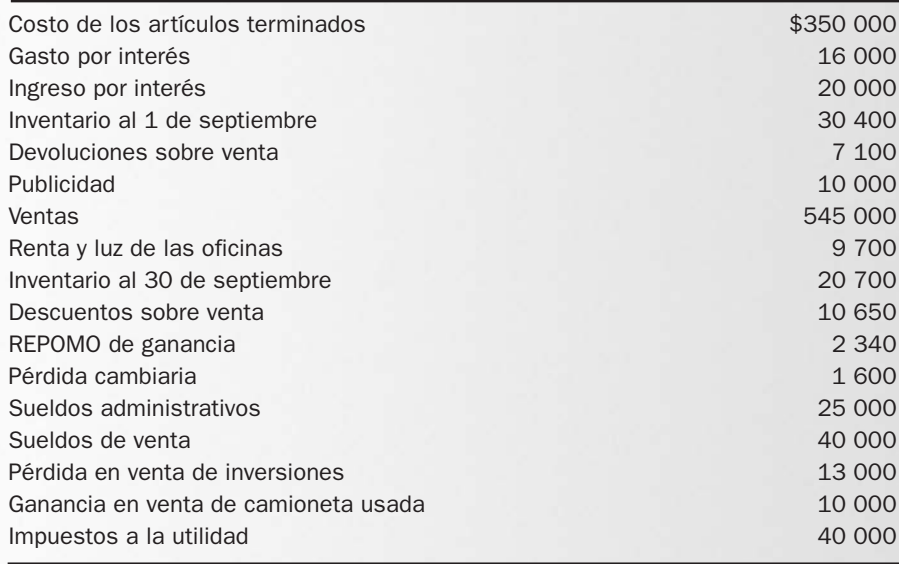

- **1.** Calcular el total de ventas netas.
- **2.** Calcular el costo de venta.
- **3.** Determinar el total de gastos de administración.
- **4.** Determine el total de gastos de venta.
- **5.** Calcular el resultado integral de financiamiento y determine si es a favor o en contra.
- **6.** Determinar el total de otros ingresos y gastos.
- **7.** Preparar el estado de resultados para septiembre correctamente clasificado y presentado.
- **8.** Determinar los porcentajes integrales.
- **9.** Separar por colores las partes del estado de resultados que corresponden a la operación de las que no corresponden a la operación.
- **10.** ¿Cómo evaluaría el desempeño de la empresa, suponiendo que la utilidad neta promedio de la industria comercial fuera de 14%?

## PROBLEMA 6.39

A continuación se muestra información financiera de Tubos, S. A., relativa al año 13:

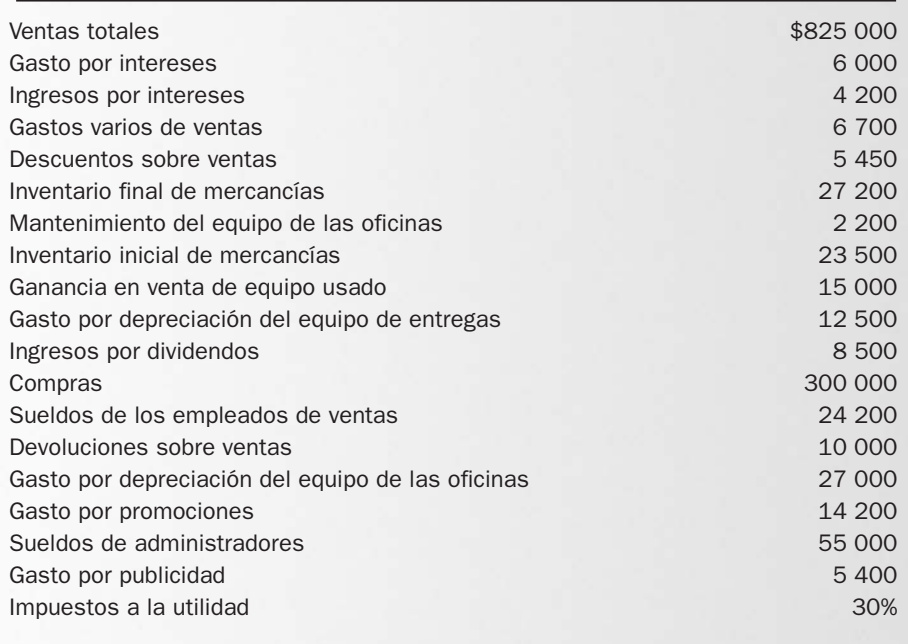

- **1.** Calcular el total de ventas netas.
- **2.** Calcular el costo de venta.
- **3.** Determinar el total de gastos de administración.
- **4.** Determinar el total de gastos de venta.
- **5.** Calcular el resultado integral de financiamiento y determine si es a favor o en contra.
- **6.** Determinar el total de otros ingresos y gastos.
- **7.** Preparar el estado de resultados para el año 13 correctamente clasificado y presentado.
- **8.** Determinar los porcentajes integrales.
- **9.** Separar por colores las partes del estado de resultados que corresponden a la operación de las que no corresponden a la operación.
- **10.** Evaluar la rentabilidad de la empresa.

# ACTIVIDADES

#### Actividad 6.1

Buscar en Internet el sitio web de la Bolsa Mexicana de Valores (www.bmv.com.mx), hacer clic en el vínculo de empresas emisoras y elegir una empresa cualquiera. Del informe anual de ella, imprimir el estado de resultados, y con base en la información obtenida contestar las siguientes preguntas:

- 1. ¿Cuál es el nombre de la compañía?
- 2. ¿Qué periodos muestra su estado de resultados?
- 3. ¿Cuál fue su utilidad o pérdida del último año?
- 4. ¿Cuál fue su utilidad o pérdida del año anterior?
- 5. ¿Aumentó o disminuyó su utilidad en relación con el año anterior?
- 6. ¿Qué podría hacer la empresa para incrementar sus utilidades?

Nota: Anexar el estado de resultados.

#### Actividad 6.2

Buscar en Internet el sitio web de la Bolsa Mexicana de Valores (www.bmv.com.mx) y hacer clic en el vínculo de empresas emisoras; del total de empresas enlistadas identificar:

- 1. Una empresa de servicios.
- 2. Una empresa comercial.
- 3. Una empresa manufacturera.
- 4. Imprimir el estado de resultados de cada una de ellas e identificar las diferencias que presentan.

#### Actividad 6.3

Del mismo sitio web de la Bolsa de Valores eligir una empresa de servicios, una comercial y una manufacturera y buscar, dentro del informe anual de cada empresa, el estado de resultados; imprimirlo y determinar lo siguiente:

- 1. Nombre de las empresas.
- 2. Periodos del estado de resultados de cada una.
- 3. Las principales diferencias y similitudes que se encuentra en el estado de resultados de cada una de ellas.
- 4. ¿Cómo le nombran a los ingresos en cada una?
- 5. ¿Cuál de ellas no presenta la sección de costo de ventas?
- 6. Utilidad o pérdida neta obtenida en el último año en cada empresa.
- 7. Aumento o disminución de sus utilidades en relación con el año anterior.

Nota: Anexar los estados de resultados.

### Actividad 6.4

Entrar a la página web de Cemex en www.cemex.com.mx y de su informe anual obtener el estado de resultados de los dos últimos años. A partir de la información obtenida, responder lo siguiente para cada uno de los años:

- 1. ¿Cuál es su total de ingresos por ventas?
- 2. ¿Cuál fue su costo de ventas?
- 3. Utilidad bruta que presenta.
- 4. Total de gastos de administración y ventas.
- 5. El resultado integral de financiamiento: ¿resultó en una ganancia o en una pérdida?
- 6. ¿Presenta otros ingresos y gastos? ¿Por qué cantidad?
- 7. Utilidad neta obtenida.
- 8. Utilidad por acción.
- 9. ¿En cuál de los dos periodos obtuvo mayores utilidades?
- 10. ¿Cuál fue el gasto que más impactó las utilidades?
- 11. Transcriba el estado de resultados a Excel y calcule los porcentajes integrales.
- 12. Grafique lo anterior en forma de pastel.

Nota: Anexar el estado de resultados.

#### Actividad 6.5

Buscar en Internet el sitio web de la Bolsa Mexicana de Valores (www.bmv.com.mx) y hacer clic en el vínculo de empresas emisoras, eligir una empresa comercial o manufacturera y obtener su estado de resultados de su informe anual.

- 1. Guiarse por el cuadro 6.6 y marcar con diferente color la parte del estado de resultados que corresponden a la operación y a la no operación.
- 2. Determinar los ingresos o ventas de operación.
- 3. Identificar el total de gastos de operación.
- 4. Identificar la utilidad de operación.
- 5. Identificar el monto que reporta dentro del resultado integral de financiamiento.
- 6. ¿Reporta otros ingresos o gastos?
- 7. ¿Cuál fue su utilidad o pérdida?
- 8. ¿Mejoró o empeoró su desempeño en relación con el año anterior?

Nota: Anexar el estado de resultados.

#### Actividad 6.6

Repetir lo mismo que lo indicado en la actividad 6.5, pero ahora elegir una empresa de servicios.

## Solución a los ejercicios

## EJERCICIO 6.1

**a)** Si el periodo es el primer trimestre del año 1:

Farmacias Regio, S. A. Estado de resultados Del 1 de enero al 31 de marzo del año 1 o por el primer trimestre del año 1

**b)** Si el periodo es el primer semestre del año 2:

Farmacias Regio, S. A. Estado de resultados Del 1 de enero al 30 de junio del año 2 o por el primer semestre del año 2

**c)** Si es anual:

Farmacias Regio, S. A. Estado de resultados Del 1 de enero al 31 de diciembre del año 1 o por el año que termina el 31 de diciembre del año 1 **d)** Si es del mes de diciembre:

Farmacias Regio, S. A. Estado de resultados Por el mes que termina el 31 de diciembre del año 2 o del 1 al 31 de diciembre del año 2

**e)** Si es por el último trimestre del año 2:

Farmacias Regio, S. A. Estado de resultados Del 1 de octubre al 31 de diciembre del año 2 o por el último trimestre del año 2

## EJERCICIO 6.2

- **a)** No. El recibir un préstamo aumenta el efectivo (activo), ocasionado por un incremento en un pasivo (préstamo); los ingresos no aumentan ni disminuyen.
- **b)** Sí, debido a que ya se prestó el servicio, por lo que el ingreso se considera ganado.
- **c)** No. El ingreso se reconoció en el mes en el que se prestó el servicio. En el periodo en que se cobra al cliente se genera un aumento de un activo (efectivo) y una disminución de otro activo (cuenta por cobrar).
- **d)** No. Se genera un aumento en un activo (efectivo) debido a un aumento en el capital social (capital); el ingreso no sufre modificaciones.
- **e)** Sí. Se prestó un servicio, e independientemente de que se cobre o no, debe reconocerse el ingreso en el periodo en que se genere.
- **f)** Sí. Los intereses generados por las inversiones deben reconocerse independientemente de cuándo puedan ser cobrados.

## EJERCICIO 6.3

- **1.** No. La compra de equipo de oficina se considera una inversión (activo), no un gasto.
- **2.** Sí. Los sueldos de los empleados son considerados como un gasto, pues con su trabajo contribuyeron a generar ingresos para la empresa.
- **3.** No. El pago de un pasivo no se considera un gasto. Al pagar un adeudo disminuye una cuenta de pasivo (préstamo) y otra de activo (efectivo); los gastos no sufren modificaciones.
- **4.** Sí. La publicidad ayuda a generar ingresos, por lo tanto es considerada como un gasto.
- **5.** No. El otorgar un préstamo a un empleado incrementa una cuenta por cobrar y disminuye el efectivo de la empresa; los gastos no sufren modificaciones.

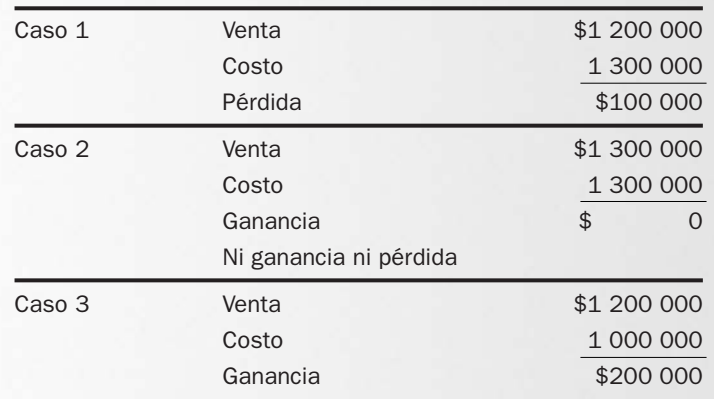

## EJERCICIO 6.5

- **1.** Compañía A: utilidad de \$30 000.
- **2.** Compañía B: utilidad de \$23 000.
- **3.** Compañía C: utilidad de \$24 000.
- **4.** Compañía D: pérdida de \$8 000.

La más rentable fue la compañía A.

## EJERCICIO 6.6

- **1.** Las transacciones que se incluirían serían: c, d, g, h.
- **2.** El total de ingresos fue de \$40 000.
- **3.** El total de gastos fue de \$7 500.
- **4.**

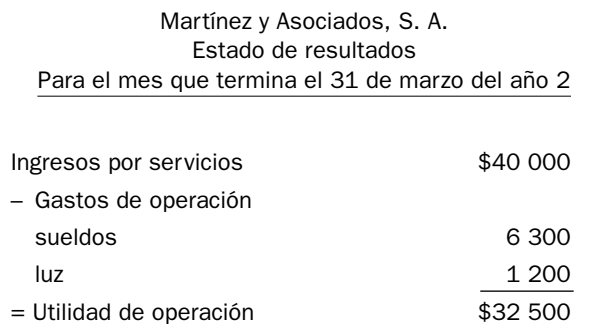

## EJERCICIO 6.7

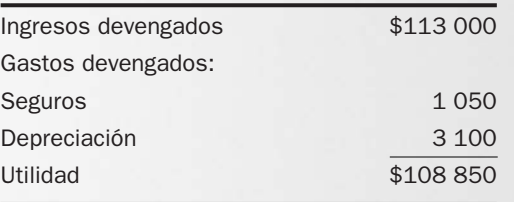

- **1.** Sí, porque son intereses que corresponden al mes de enero.
- **2.** Sí. Se considera un ingreso de \$20 000 en enero, aun cuando no se cobre el total de esta cifra en el mes.
- **3.** Sí. Es un servicio prestado en enero, por lo tanto el ingreso se reconoce en ese mes.
- **4.** No. Fue un ingreso del mes anterior, que fue cuando se prestó el servicio.
- **5.** No. Las aportaciones son aumentos de capital, no ingresos.
- **6.** No, porque aún no se presta el servicio. Se genera un pasivo.

## EJERCICIO 6.9

En el mes de abril, que fue cuando utilizó el material y se obtuvo un beneficio.

## EJERCICIO 6.10

A Juan Pérez deberían reembolsársele además de la comida y casetas la gasolina que consumió en el trayecto.

También las empresas deben considerar la depreciación del vehículo.

## EJERCICIO 6.11

- **1.** 22 unidades
- **2.**  $$5\,500\,(22 \times $250)$
- **3.**  $$90 ($340 $250)$
- **4.** \$50 320 (148  $\times$  \$340)
- **5.** \$37 500 (150  $\times$  \$250)
- **6.** \$37 000 (148  $\times$  \$250)

## EJERCICIO 6.12

Resultado integral de financiamiento:

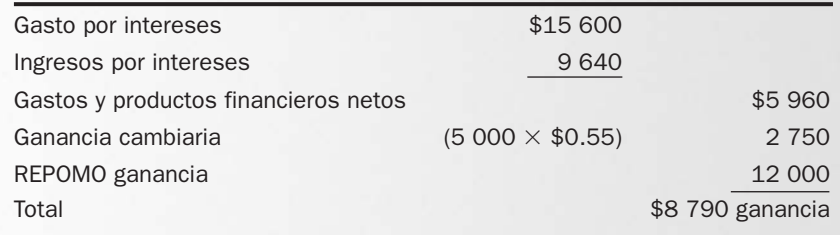

Esto significa que en el estado de resultados se sumarán \$8 790 a la utilidad de operación.

### EJERCICIO 6.13

- **1.** GA
- **2.** OG
- **3.** GV
- **4.** GV
- **5.** RIF
- **6.** GA
- **7.** OI
- **8.** GA
- **9.** RIF
- **10.** GV
- **11.** OI
- **12.** GV
- **13.** RIF
- **14.** GF

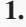

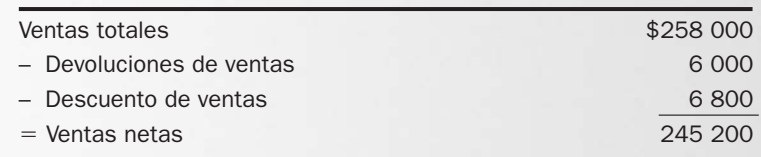

## **2.**

**3.**

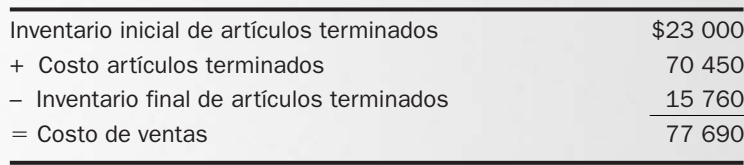

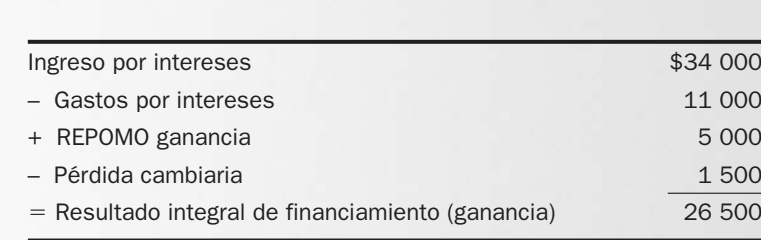

**4.**

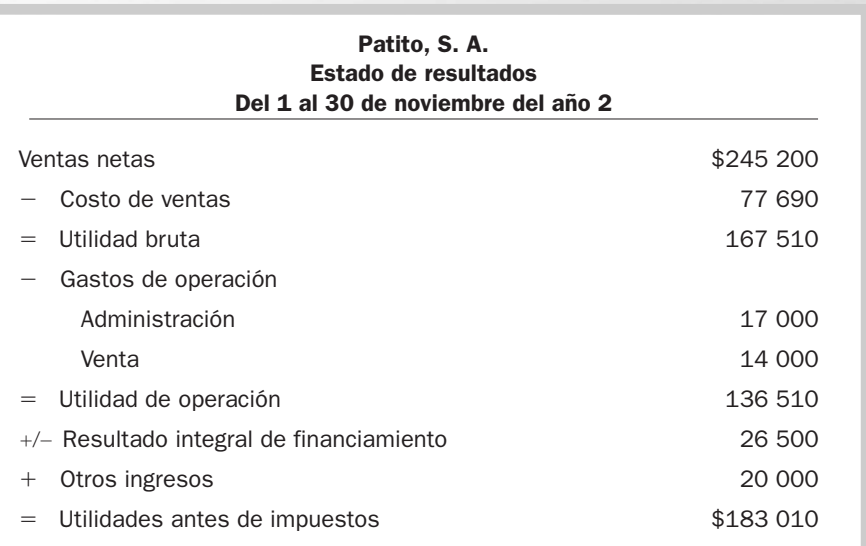

- **1.** Los gastos de administración totalizaron \$134 540 (84 000 + 47 000 + 3 540); los gastos de ventas fueron de \$86 700 (15 400 + 54 100 + 12 200 + 5 000).
- **2.** El costo de venta es de \$335 000 (55 000 + 342 000 62 000).

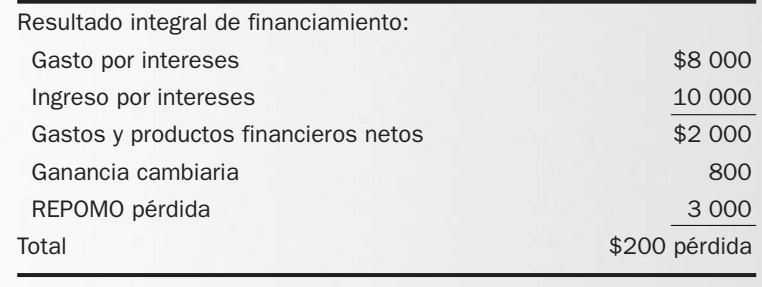

**3.** La venta neta es de \$700 000 (722 200 – 20 000 – 2 200)

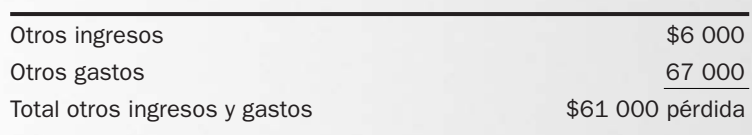

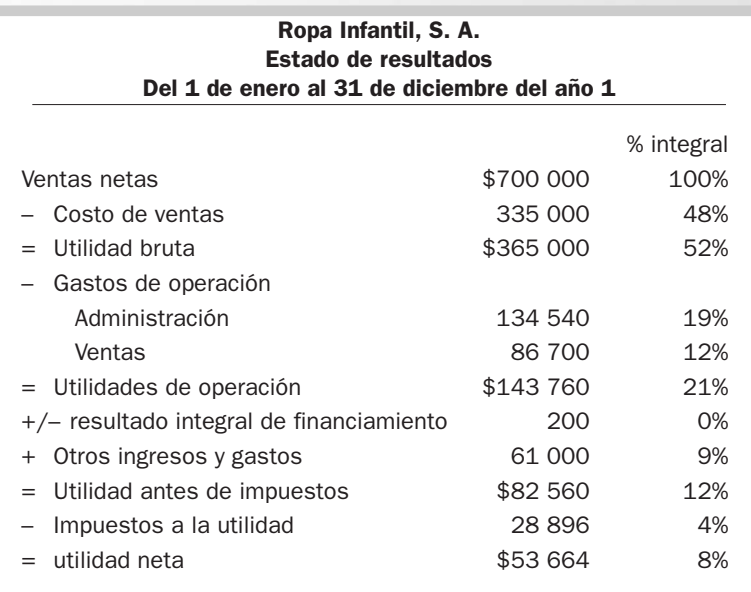

- **4.** Después del costo de ventas (47.85%), los gastos de administración (19.22%) fueron los que más impactaron las utilidades.
- **5.** Obtuvo un 7.66% de utilidad neta. Si el promedio de utilidad de la industria textil es de 10%, su desempeño no fue favorable, en parte debido a la pérdida por inundación y a los altos gastos administrativos.

# Balance general | CAPÍTU

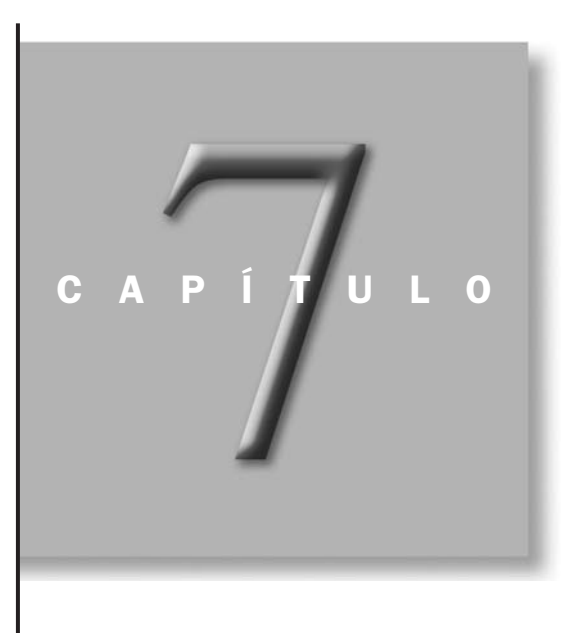

## OBJETIVOS ESPECÍFICOS DE APRENDIZAJE

Al concluir este capítulo, el alumno será capaz de:

- 1. Explicar el objetivo del balance general así como su importancia en la evaluación de la situación financiera de las empresas.
- 2. Señalar los aspectos formales de la presentación del balance general.
- 3. Clasificar los rubros que integran el balance general.
- 4. Determinar el monto de utilidades retenidas al final del periodo.
- 5. Analizar la situación financiera de la empresa a partir de la revisión de su balance general.

## INTRODUCCIÓN

Para poder llevar a cabo una adecuada toma de decisiones, es indispensable contar con información suficiente que permita realizar una correcta evaluación de los resultados de operación y de la situación financiera de las empresas. La información contenida en un solo estado financiero no es suficiente para este propósito; cada estado financiero contiene diferente clase de información, la cual debe estudiarse en conjunto para conocer la situación de una empresa. En este capítulo estudiaremos con mayor detalle el estado financiero denominado *balance general*, que proporciona información adicional a la obtenida en el estado de resultados.

## Objetivo del balance general y su importancia en la evaluación de la situación financiera de las empresas

El balance general, también llamado estado de situación financiera, es un estado financiero básico cuyo principal objetivo es presentar la *situación financiera* de una empresa en una fecha determinada, es decir, los recursos que posee y la forma en que éstos están siendo financiados. Los administradores y los usuarios externos necesitan la información proporcionada por este estado financiero para poder tomar decisiones. Examinando el balance general, los usuarios pueden responder a preguntas tales como: ¿De qué clase de recursos dispone la empresa para llevar a cabo sus operaciones? ¿Cómo está la situación financiera de la compañía comparada con otras en la misma industria? ¿Cuáles son las obligaciones que tiene? ¿Podrá la compañía cumplir con sus obligaciones en el corto plazo? ¿Qué proporción de los activos está siendo financiada por los dueños o accionistas? *¿Cuál es el objetivo del balance general?*

En resumen, el balance general es el estado financiero que presenta los activos de que dispone la empresa y el origen de los mismos a través de los pasivos y el capital contable, es decir, muestra los bienes, derechos y obligaciones que tiene la empresa en un momento determinado, proporcionando información que ayuda tanto a los usuarios internos como a los externos en la evaluación de la habilidad de la compañía para alcanzar el objetivo de lograr utilidades satisfactorias y seguir siendo al mismo tiempo solvente, es decir, continuar cumpliendo con sus obligaciones en el largo plazo.

## Aspectos formales del balance general

## Encabezado

Podemos imaginar el balance general como si representara la fotografía de la empresa: es una imagen de la compañía tomada en un instante determinado. En otras palabras, en él se reporta la información *a una fecha determinada*, a diferencia del estado de resultados, que presenta la información de un periodo de tiempo. Por lo demás, el encabezado de cualquier estado financiero presenta las mismas características señaladas en el capítulo 6, tal como se muestra en el siguiente ejemplo:

> Muebles Finos, S. A. Balance general Al 31 de diciembre del año 1 *cifras expresadas en miles de pesos del 31 de diciembre del año 1*

## **Cuerpo**

En el cuerpo se presentan las partidas que componen la ecuación contable básica:

## Figura 7.1

Partidas que integran el balance general

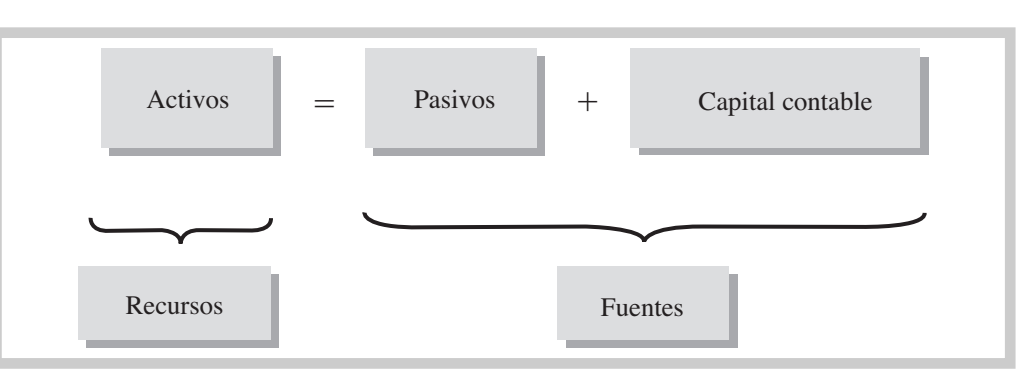

#### *¿Qué es un rubro?*

En el cuerpo del balance se agrupan las cuentas *por rubros*. Se le llama rubro a cada uno de los renglones o partidas que se reportan en los estados financieros y puede comprender una o varias cuentas, dependiendo de la importancia relativa que tengan.

## Formatos de presentación del balance general

El balance general puede presentarse en forma *de cuenta* o *de reporte*; por lo general, cuando las empresas desean presentar el balance general a una institución financiera para solicitar un préstamo, lo presentan en forma de cuenta, pero en el informe anual normalmente se presenta en forma de reporte. Los formatos simplificados se muestran en las figuras 7.2 y 7.3.

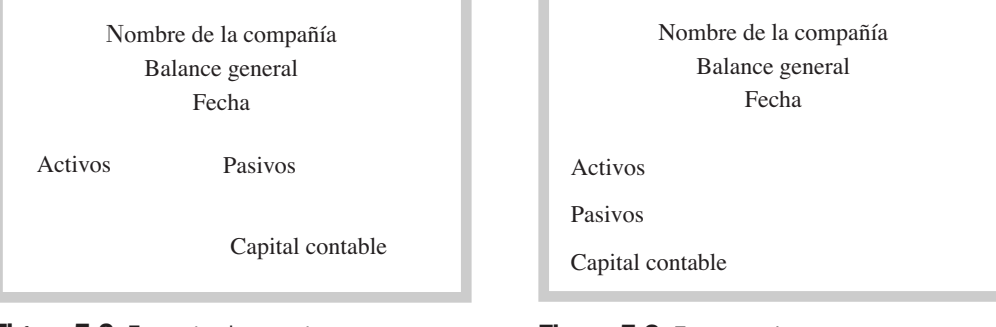

Figura 7.2 Formato de cuenta Figura 7.3 Formato de reporte

## Activos

*¿Qué características deben reunir los activos?* Son todos los bienes y derechos que posee la empresa y de los cuales espera obtener un beneficio en el futuro. Las empresas invierten en activos esperando que éstos les ayuden a generar ingresos. Para que una cuenta sea clasificada como activo, debe reunir las siguientes características:

- **1.** Que se origine como resultado de una transacción o evento ocurrido en el pasado, por ejemplo, un camión que se adquirió la semana anterior.
- **2.** Que pueda asignársele un valor monetario; siguiendo con el ejemplo del camión, el valor asignado sería de \$130 000, que fue lo que costó adquirirlo.
- **3.** Que posea el potencial de generar beneficios en el futuro. Por ejemplo, el camión le dará servicio a la empresa durante varios años.
- **4.** Que sea propiedad de la empresa o esté controlado por ésta, es decir, que la empresa pueda disponer del activo como mejor le plazca, ya sea porque es de su propiedad o porque se le confirió autoridad para controlar su uso, como pudiera ser una mina que, aun siendo propiedad del gobierno, éste le ha otorgado a la empresa un permiso para explotarla. En el ejemplo del camión, la organización puede utilizarlo en sus operaciones, rentarlo o venderlo cuando así lo decida.

Las empresas poseen muchos tipos de activos. Algunos de ellos son de naturaleza física, es decir, se pueden tocar como los artículos en inventario, el edificio y la maquinaria, y otros no tienen una sustancia física, sino que representan derechos a favor de la empresa, como serían las cuentas por cobrar o las patentes.

Los activos se clasifican en el balance general atendiendo a su liquidez, es decir, a la facilidad con que puedan convertirse en efectivo. Con base en este criterio, se agrupan en dos categorías: *activos circulantes* y *activos no circulantes.*

## Activos circulantes

Son aquellos activos de los cuales se espera que se conviertan en efectivo, se vendan o se consuman en el transcurso de un año, a menos que el ciclo normal de operaciones de la empresa fuera superior a un año.

- **Efectivo.** Está constituido por las monedas en curso o sus equivalentes que estén disponibles para la operación, tales como, billetes y monedas en caja, depósitos bancarios en cuentas de cheques, giros bancarios, telegráficos o postales a favor de la empresa, monedas extranjeras y metales preciosos amonedados.
- **Inversiones temporales.** Si las empresas desean administrar eficientemente sus recursos financieros, deben mantener en la cuenta de cheques un mínimo de efectivo suficiente para cubrir los gastos normales de operación y cualquier imprevisto que se presente, y el resto, llamado *excedente,* invertirlo en instrumentos que le generen mayores rendimientos que los que ofrece la cuenta de cheques, que es casi nulo. El objetivo es evitar tener el dinero ocioso. Por lo tanto, las inversiones temporales representan lo que la empresa tiene invertido en algún instrumento que le permite obtener un mayor rendimiento en el corto plazo, como pueden ser las inversiones en Cetes, acciones o bonos. Este tipo de inversiones pueden ser convertidas a efectivo cuando la empresa lo requiera.
- **Cuentas por cobrar.** Representan un derecho a favor de la empresa que se originó por la venta de productos o la prestación de servicios a crédito, el otorgamiento de préstamos o cualquier otro concepto análogo. Dependiendo de cómo se originaron las cuentas por cobrar, se pueden clasificar en dos grupos:
	- *A cargo de los clientes*. Son los documentos o cuentas por cobrar que se originaron por la prestación de un servicio o la venta de un producto a los clientes, lo cual representa la actividad normal de la empresa.
	- *A cargo de otros deudores.* Son documentos o cuentas por cobrar originados por actividades distintas de aquéllas para las cuales fue constituida la empresa, como por ejemplo préstamos a empleados o accionistas y ventas de activos fijos a crédito, entre otros.

El rubro de cuentas por cobrar incluye tanto cuentas como documentos por cobrar. La diferencia entre unas y otros radica en que en la cuenta por cobrar la empresa ofrece un plazo para el pago sin cobrar intereses, mientras que el documento por cobrar implica la firma de un pagaré a favor de la empresa, y por el que ésta cobrará intereses. El *pagaré* es un documento mediante el cual una persona o entidad se compromete a pagar a la orden de otra una suma de dinero en una fecha acordada previamente. En caso de que el documento sea una letra de cambio, ésta no genera intereses.

Las empresas deben ser cautelosas a la hora de otorgar crédito a sus clientes. Si bien es cierto que para poder incrementar el volumen de ventas es necesario ofrecer a los clientes plazos para pagar, si no se estudia bien el historial crediticio de los mismos, puede traer como consecuencia un alto número de cuentas incobrables, lo que le ocasionaría a la empresa problemas de liquidez.

Dentro de las cuentas por cobrar a cargo de otros deudores están los *impuestos por cobrar,* que representan los impuestos a favor de la empresa, como pueden ser saldos de IVA (impuesto al valor agregado) a favor, de ISR (impuesto sobre la renta) o cualquier otro impuesto que se tenga a favor.

En el caso del IVA, cuando las empresas compran activos o tienen gastos como los servicios de agua, luz o renta, tienen que pagar un porcentaje como IVA. Como las empresas no son el último consumidor de los bienes y servicios, no están obligadas al pago de este impuesto, por lo tanto, cuando lo pagan representa un saldo a favor y se considera como un IVA por cobrar. Por otro lado, las empresas actúan como recaudadoras de impuestos al cobrar un IVA a sus clientes

*¿Qué criterio es utilizado para clasificar los activos en el balance general?*

*¿Cuáles son los activos circulantes?*

*¿Qué conceptos incluye el rubro del efectivo?*

*¿Comó se clasifican las cuentas por cobrar?*

*¿Cuál es la diferencia entre una cuenta y un documento por cobrar?*

*¿Qué representa la cuenta de impuestos por cobrar?*

cada vez que les venden un producto o servicio. Por ejemplo, si el precio de un producto es de \$300, la empresa debe cobrarle al cliente \$345, de los cuales \$45 no le pertenecen, sino que deben ser entregados a la Secretaría de Hacienda en un plazo determinado, por lo que son considerados como IVA por pagar. En el balance general se presenta una de las dos cuentas, la de activo o pasivo, según sea el caso. Por ejemplo, al final de su periodo contable, Tractores, S. A., presenta los siguientes saldos:

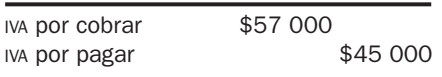

La diferencia de \$12 000 se presenta en el balance general dentro de los activos circulantes como impuestos por cobrar.

Con el ISR, las empresas están obligadas a realizar pagos provisionales a cuenta del impuesto que se generará al final del año; por lo tanto, puede suceder que los pagos provisionales excedan el monto del impuesto causado, lo cual ocasionará un saldo a favor para la empresa. Por lo tanto, cualquier impuesto que se tenga a favor de la compañía se presenta como impuestos por cobrar en el balance general.

- **Inventarios.** Son todos los bienes de la empresa que están destinados a la venta o a la producción para su posterior venta, tales como:
	- Materias primas.
	- Productos en proceso (bienes que aún no están terminados).
	- Productos terminados.
	- Materiales que se utilicen en el empaque o envase de los productos.

La decisión del nivel de inventarios que se desea mantener en existencia repercute directamente en la liquidez de la empresa, debido a que el dinero invertido en el mismo queda inmovilizado hasta que se venden todos los productos en existencia. No es una decisión fácil de tomar; por una parte, hay que mantener un nivel de inventarios suficiente para satisfacer la demanda de los clientes, pero por otra, tener niveles excesivos no habla de una buena administración de los recursos de la empresa, pues ese dinero podría generando más rendimientos en una inversión. El inventario ocupa espacio en las bodegas y puede volverse obsoleto, por lo que las empresas deben programar su producción o su compra de tal manera que mantengan los niveles de inventario en el mínimo posible.

- **Pagos anticipados.** Representan una erogación efectuada por servicios que se van a recibir en el futuro o por bienes que se van a consumir en el negocio y cuyo propósito no es venderlos ni utilizarlos en el proceso productivo. Algunos ejemplos de estos activos son:
	- Rentas pagadas por anticipado.
	- Mantenimiento pagado por anticipado.
	- Primas de seguros y fianzas liquidadas por periodos que aún no se cumplen.
	- Materiales de oficina.
	- Intereses pagados por anticipado.

En muchas ocasiones, por la naturaleza del servicio que se espera recibir —por ejemplo, un servicio de consultoría—, se debe dar un anticipo o pagar el valor total del mismo antes de empezar a recibir el servicio. En otros casos, pagar por anticipado un servicio genera un ahorro para la empresa. Tomemos como ejemplo una póliza de seguro para automóvil; es más barata si se cubre en un solo pago, en lugar de estar pagándola mensualmente, además de que cualquier demora en el pago de la póliza ocasionaría que ésta no fuera de utilidad en caso de un siniestro. En cuanto a los materiales de oficina, es posible ahorrar si se compran por mayoreo en lugar de estar adquiriendo lo que se necesita cada mes, siempre y cuando no se llegue a niveles excesivos de materiales, porque entonces habría un costo de oportunidad ya que ese dinero podría estar generando intereses en otro tipo de inversión.

Los pagos anticipados, por lo tanto, son considerados por las compañías como una inversión (activo), debido a que les generarán beneficios por más de un periodo, y conforme se obtenga el

*¿Qué beneficio financiero se obtiene con un pago anticipado?*

*¿Qué conceptos incluye el rubro de inventarios?*

beneficio, en el estado de resultados se irá considerando una parte proporcional de su costo como un gasto, de lo contrario no se lograría un enfrentamiento adecuado de ingresos y gastos.

## Activos no circulantes

Son aquellos activos que se convertirán en efectivo, se consumirán o venderán, en un plazo mayor a un año.

Este tipo de activos se subdivide a su vez en tres grupos:

- **Otros activos no circulantes.** Es una categoría utilizada por las empresas para agrupar aquellos activos que no empatan con ninguna otra categoría, por ejemplo, los documentos o cuentas por cobrar a largo plazo y las inversiones en bienes que no se están utilizando actualmente en las operaciones de la empresa, como un terreno para futuras expansiones, o las inversiones permanentes en acciones de otra compañía, o los depósitos en garantía.
- **Inmuebles, maquinaria y equipo.** A estos activos también se les conoce comúnmente con el nombre de *activos fijos*, debido a que representan una inversión permanente, es decir, que permanece constante a lo largo del tiempo, por lo que ambos términos son utilizados indistintamente.

Inmuebles, maquinaria y equipo son bienes tangibles que tienen por objeto:

- el uso o usufructo de los mismos para beneficio de la entidad;
- la producción de artículos para su venta o para el uso de la propia entidad;
- la prestación de servicios a la entidad, a los clientes o al público en general.

Las características básicas que deben reunir los activos para considerarse activos fijos son:

- Que tengan naturaleza física, es decir, que sean bienes tangibles.
- Que sean utilizados dentro de la operación de la empresa, ya sea en la producción o suministro de bienes o servicios, para rentar a otros o para propósitos administrativos.
- Que no se adquieran con el propósito de venderlos.
- Que sean empleados sobre una base continua.

Como ejemplos de este tipo de activos tenemos:

- Terrenos.
- Edificios.
- Equipo de oficina.
- Equipo de cómputo.
- Equipo de transporte.
- Maquinaria y equipo de fábrica.
- Herramientas.

La decisión de las empresas de cuánto invertir en activos fijos es una de las más importantes que se toman en los negocios. Antes de invertir en maquinaria y equipo, la empresa debe estudiar bien sus pronósticos de ventas en el largo plazo, debido a que la inversión en este tipo de activos sólo se justifica si provocan directa o indirectamente un aumento en las ventas o una reducción en los costos, además de que difícilmente se puede dar marcha atrás a esas decisiones sin comprometer una gran cantidad de recursos.

Por ejemplo, si se invierte en un hotel de cinco pisos y sólo se estuvieran rentando dos, se estarían desperdiciando tres pisos, lo que representaría recursos que no estarían generando ningún beneficio para la empresa, además de ocasionar gastos por mantenimiento y limpieza, entre otros. Una vez hecha la inversión, la empresa no podría dar marcha atrás ni podría mantener la operación del hotel con esos niveles de ocupación por mucho tiempo, lo que ocasionaría que tarde o temprano tuviera que cerrar.

Asimismo, en caso de requerir financiamiento para la compra de un activo fijo, las compañías deben recurrir a financiamientos a largo plazo, debido a que el activo no proporciona beneficios de inmediato, sino en el mediano y largo plazos.

*¿Qué características deben reunir los activos fijos?*

• **Activos intangibles.** Son aquellos activos no circulantes que no poseen una sustancia física, es decir, que no se pueden tocar. Sin embargo, son utilizados para la producción de bienes, prestación de servicios o para propósitos administrativos, y generan beneficios económicos futuros que serán controlados por la empresa.

Algunos ejemplos de este tipo de activos son:

- *Patentes*. Representan derechos exclusivos para la producción y venta de bienes que poseen una o más características singulares. Es el caso de los inventos cuya autoría se registra para que nadie pueda copiarlos, por ejemplo, la fórmula secreta del Coronel Sanders de Kentucky Fried Chicken.
- *Marcas registradas*. Es un nombre, palabra, frase, término o símbolo utilizado para identificar a una empresa y sus productos o servicios y diferenciarlos de cualquier otro que intente apropiársela o imitarla, por ejemplo, la frase promocional de Sabritas: "A que no puedes comer sólo una". Normalmente, la marca de un producto aparece en él o en su envoltura, junto al símbolo ®. La marca registrada, para ser reconocida como activo, debe tener el potencial de generar beneficios en el futuro.
- *Licencias y permisos*. Son derechos y privilegios que otorgan el gobierno o los particulares para realizar la venta de algún producto o proporcionar la prestación de un servicio, por ejemplo, el permiso de explotación de una mina, la concesión de televisión y radio, etcétera.
- *Franquicias*. Es un contrato que hace una empresa con otra, para utilizar su marca comercial y su *saber hacer* por un tiempo y en un territorio determinado, mediante el pago de una remuneración económica. Algunos ejemplos de franquicias son McDonald´s, Gorditas de Doña Tota, El Pollo Loco y Grease Monkey.
- *Derechos de autor*. Las leyes de los derechos de autor garantizan que el dueño de una obra tiene el derecho exclusivo para reproducirla (libro, película, canción, etc.), así como para preparar obras derivadas de la misma, distribuir copias, exhibirla públicamente o autorizar a otros a llevar a cabo cualquiera de estas actividades. Desde un punto financiero, para que los derechos de autor sean incluidos dentro de los activos intangibles, deben tener el potencial de generar beneficios en el futuro.
- *Crédito mercantil*. Cuando una empresa es adquirida por otra, se le asignan valores de mercado a los activos de la empresa que está siendo vendida. A ese importe se le restan los valores de mercado de sus pasivos, y cualquier cantidad pagada de más se registra por la empresa compradora como crédito mercantil. Por ejemplo, una farmacia adquiere una botica que está ubicada en una zona muy comercial. El balance general de la botica reporta lo siguiente:

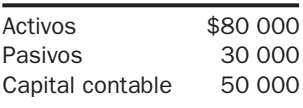

A la hora de negociar el precio, se fijó en \$70 000, lo que resultaría en un crédito mercantil de \$20 000, determinado como sigue: monto pagado = \$70 000, menos el valor neto de los activos  $(\text{activos menos pasivos}) = $50,000.$ 

En la figura 7.4 se resume la clasificación de los activos.

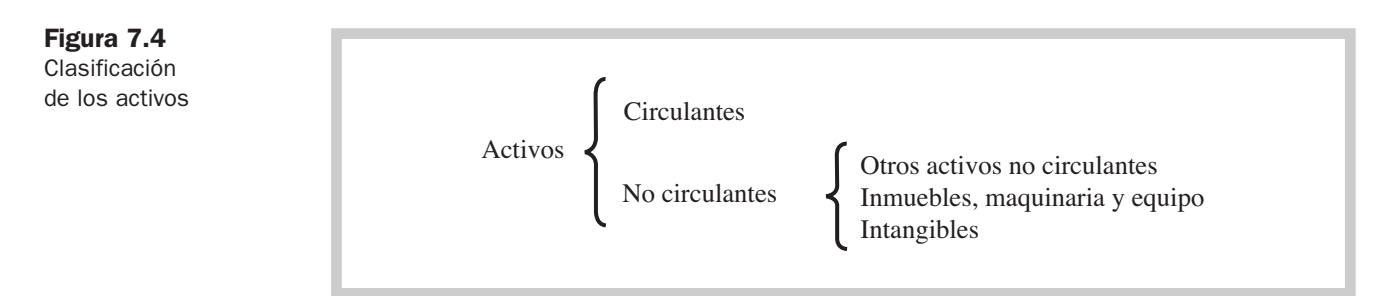

## Ejercicio 7.1

Clasificar correctamente los siguientes conceptos de activos indicando la categoría o grupo de activo al que pertenece cada uno y el nombre del rubro en que se presenta en el balance general.

- **1.** Camiones de carga.
- **2.** Papelería.
- **3.** Renta pagada por adelantado.
- **4.** Productos para la venta.
- **5.** Escritorios.
- **6.** Computadoras.
- **7.** Patentes.
- **8.** IVA por cobrar.
- **9.** Documentos por cobrar a cliente.
- **10.** Dinero que algunos empleados deben a la empresa.

## Valuación y presentación de las cuentas de activo

La información contenida en el balance general, como dijimos anteriormente, es fundamental en la toma de decisiones, por eso deberá ser *valuada* y *presentada* de manera adecuada. Supongamos que una cuenta que debería haber sido incluida como activo no circulante se presenta como activo circulante. Pudiera pensarse que generará flujos de efectivo en el corto plazo, cuando en realidad los generará en el largo plazo. En el caso de las cuentas por cobrar, si hay clientes morosos en sus pagos y esto no se refleja en el saldo de clientes en el balance, los encargados de tomar decisiones podrían pensar que la empresa espera obtener mayores flujos de efectivo que los que realmente se pueden obtener. A continuación se describirá brevemente cómo se presentan y valúan las principales cuentas de activo para ser presentadas en el balance general.

• **Efectivo.** El rubro de efectivo se presenta como la primera cuenta del activo circulante y se valúa *a su valor nominal,* es decir, al valor que representen las monedas y billetes en poder de la empresa. Por ejemplo, un billete de 500 pesos tiene un valor nominal de 500 pesos. Los metales preciosos y las monedas extranjeras se valúan a su cotización en el mercado a la fecha de los estados financieros. Por ejemplo, supongamos que se tienen \$400 000 en las cuentas bancarias, \$5 000 en caja, 3 200 dólares considerando que el tipo de cambio a la fecha del balance general es de \$17.40 por dólar y además se tienen 40 onzas troy de plata, cotizadas en el mercado a esa fecha en \$120 la onza. El efectivo que aparecería en el balance sería de:

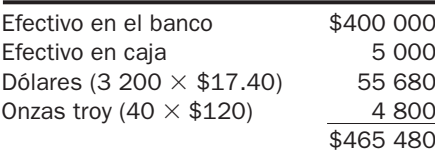

## Ejercicio 7.2

Recubrimientos, S. A. de C. V., tiene un saldo en caja de \$25 000; en las cuentas de cheques tiene \$230 000; tiene ocho centenarios cotizados a la fecha del balance en \$3 500 cada uno, además de 6 300 euros, cuyo tipo de cambio a la fecha de los estados financieros es de \$18.50.

#### Se pide:

Determinar el monto que debe aparecer en el rubro de efectivo en el balance general.

Es importante señalar que si se tienen monedas extranjeras o en metales preciosos, podría generarse una ganancia o una pérdida, dependiendo de la diferencia entre la cotización original a la que se adquirieron o recibieron y su cotización a la fecha de los estados financieros, la cual se incluirá dentro del costo integral de financiamiento en el estado de resultados.

En caso de existir restricciones en cuanto a la disponibilidad del efectivo, la parte del efectivo que sufra estas restricciones debe presentarse por separado con una explicación en las notas a los estados financieros sobre el motivo y la duración de la restricción.

*¿Por qué es importante una correcta valuación de las cuentas de activo?*

#### *¿Cómo se valúa el efectivo?*

- **Inversiones temporales.** Las inversiones temporales se presentan dentro del grupo de activos circulantes después del efectivo y antes de las cuentas por cobrar, y deben valuarse a su *valor neto de realización,* es decir, al valor de las inversiones en el mercado a la fecha del balance, menos los gastos en que se incurriría para su enajenación.
- **Cuentas por cobrar.** Las cuentas por cobrar se presentan después del efectivo y las inversiones temporales en el activo circulante, diferenciando las cuentas y documentos por cobrar a cargo de clientes de las que están a cargo de otros deudores, para lo cual se separan en tres diferentes rubros:
	- Clientes.
	- Deudores diversos.
	- Impuestos por cobrar.

Las cuentas por cobrar deben valuarse a la cantidad pactada originalmente, deduciendo de su importe aquellos montos que se estima que no puedan ser cobrados. Las cuentas incobrables surgen incluso aunque se practique una política de crédito sana. Es normal que un pequeño porcentaje de las cuentas por cobrar a los clientes finalmente no se pueda recuperar; no obstante, si el monto de cuentas incobrables es muy alto, es probable que las políticas utilizadas para el otorgamiento de crédito no sean las adecuadas. Por lo tanto, el monto que aparezca en el balance en el rubro de clientes deberá representar lo que efectivamente espera recibir la empresa en el futuro, una vez deducidas las cantidades que estime que serán incobrables.

Por ejemplo, si se tiene un saldo de clientes de \$159 000 y se estima que el 2% de ese saldo será incobrable, el monto que aparecerá en el balance general será:

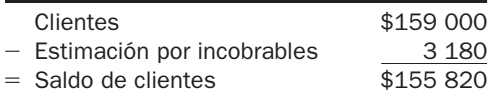

El gasto que se genere debido a las cuentas incobrables debe incluirse en el estado de resultados dentro de los gastos de venta, ya que, con el fin de lograr un mayor volumen de ventas, las empresas ofrecen crédito a los clientes y por lo tanto, asumen el riesgo de tener que considerarlo un gasto inevitable del proceso del otorgamiento de crédito.

## Ejercicio 7.3

Una compañía tenía un saldo de clientes al 1 de mayo de \$135 000. Realizó ventas a crédito durante el mes de mayo por \$145 000, distribuidas de la siguiente manera:

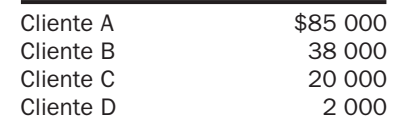

Durante el mes de mayo cobró \$50 000 de las cuentas por cobrar del mes anterior, además de \$40 000 al cliente A, \$13 500 al cliente B, \$7 500 al cliente C y \$500 al cliente D. Además, otorgó a un empleado un préstamo a seis meses por \$35 000. Se estima que \$8 000 de las cuentas por cobrar serán incobrables.

Se pide:

Determinar cómo deben presentarse las cuentas por cobrar en el balance general al 31 de mayo.

• **Inventarios.** Los inventarios se presentan en el balance general dentro de los activos circulantes, después de las cuentas por cobrar. Se valúan al costo de adquisición o producción en que se incurre al comprar o fabricar el producto. Dentro del costo del inventario se incluyen todas aquellas erogaciones que se tengan que realizar para que el producto esté en condiciones de ser vendido a los clientes.

Por ejemplo, si el inventario se adquiere en el extranjero, se incluirían como parte del costo del inventario los costos aduanales y de importación, los fletes y otros que sean necesarios para que la mercancía llegue a los almacenes de la empresa.

*¿Por qué es importante hacer una estimación de las cuentas incobrables?*

- **Pagos anticipados.** Se valúan considerando la parte proporcional del costo que aún no ha sido aplicado a los resultados.
- **Activos fijos.** Los activos fijos se presentan dentro del grupo de activos no circulantes después de otros activos no circulantes, y se valúan a su costo de adquisición, es decir, al precio pagado por los mismos, más todos los costos necesarios para que los activos fijos empiecen a funcionar, tales como fletes, seguros y gastos de instalación, entre otros, menos su depreciación acumulada.

Por ejemplo, Triturados del Pacífico, S. A., adquirió un terreno con valor de \$1 500 000, y pagó además costos notariales por \$30 000, desmonte y limpia del terreno por \$25 000 y honorarios al agente de bienes raíces por \$15 000. El costo del terreno quedaría determinado de la siguiente manera:

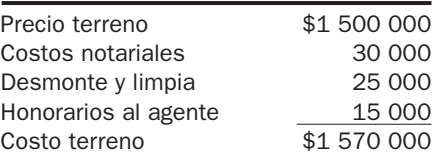

## Ejercicio 7.4

Una empresa adquirió una maquinaria en el extranjero con un precio de factura de \$600 000. Pagó impuestos y derechos aduanales por \$35 000, fletes por \$25 000, honorarios a abogados y agentes aduanales por \$12 000, costos de instalación, que incluyen cimientos e instalación eléctrica, por \$8 500, honorarios a los técnicos que se encargaron de la instalación, puesta en marcha y capacitación de los operadores \$20 000 y materiales por \$5 000 utilizados en las pruebas.

Se pide:

Determinar el costo que debe asignársele a la máquina.

Adicionalmente, como vimos en el capítulo 6, los activos fijos se deprecian, lo cual implica que su costo debe distribuirse de manera proporcional entre los años en que la empresa estima que dichos activos le van a generar algún beneficio.

El único activo fijo que no está sujeto a depreciación es el terreno, debido a que su vida es ilimitada y se espera obtener beneficios del mismo durante toda la vida de la empresa. Los demás activos, en cambio, por ejemplo los edificios, sí tienen un plazo de vida útil estimado debido a tres factores: el deterioro que sufren por el uso, los avances tecnológicos que los pueden volver obsoletos y los cambios en las necesidades de la empresa. Hay varios métodos para calcular la depreciación de los activos, de los cuales el más utilizado es el llamado *método de línea recta*, que calcula el gasto por depreciación de la siguiente manera:

> Gasto por depreciación =  $\frac{\cosh(\cos \theta) - \cosh(\cos \theta)}{\cos \cos \theta}$ años de vida útil

El valor de desecho, o de rescate, es el valor de realización que tendría el activo al término de su vida útil; en otras palabras, es un cálculo de cuánto valdrá un activo cuando se termine de depreciar. Este valor lo estima la administración de la empresa. Los años de vida útil son el tiempo que se espera que un activo le dé servicio a la empresa.

El valor en libros de un activo se determina restándole al costo del activo su depreciación acumulada:

Costo original

- Depreciación acumulada
- $=$  Valor en libros

*¿Qué conceptos integran el costo de los activos fijos?*

La depreciación acumulada es el total de depreciación que ha sumado un activo a lo largo de su vida útil. Por lo general, las empresas presentan en el balance general el resumen de sus activos fijos en un solo rubro llamado inmuebles, maquinaria y equipo neto, que corresponde al valor en libros de todos sus activos fijos. El desglose se presenta en las notas a los estados financieros.

Por ejemplo, el 1 de enero del año 1 se compró un camión en \$450 000. Se espera que tenga una vida útil de ocho años, y se estimó un valor de rescate o desecho del mismo de \$85 200. El cálculo del gasto por depreciación anual sería:

> $\frac{$450\,000 - $85\,200}{$300} = $45\,600\,$ cada año/12 meses = \$3 800 cada mes 8 años

Por lo tanto, en el estado de resultados de cada mes se incluirá un gasto por depreciación de \$3 800, y en el balance general al activo se le restará su depreciación acumulada.

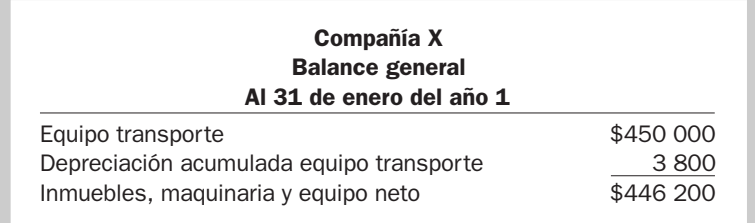

Así, cada mes habrá un gasto por depreciación en el estado de resultados por la misma cantidad, y en el balance general, la cuenta de depreciación acumulada se irá incrementando conforme se acumulen más meses de depreciación, por lo que, para el 30 de junio del año 3 quedaría como sigue:

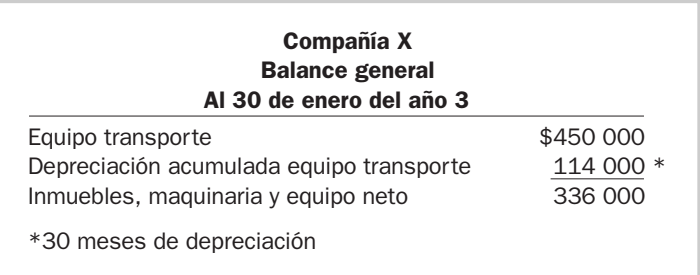

Se recomienda que el proceso de depreciación inicie desde el momento en que se adquiere el activo fijo; se acostumbra que si se adquiere antes del día 15, se deprecie todo el mes, y si se adquiere después del día 15 se comience a depreciar a partir del siguiente mes. No se calcula la depreciación por día, por lo que si, por ejemplo, se adquiere un activo fijo el día 23 de noviembre, se comenzaría a depreciar a partir del mes de diciembre.

## Ejercicio 7.5

El 5 de marzo del año 1 se adquirió equipo de oficina con valor de \$65 000; se estima que tendrá una vida útil de ocho años y un valor de rescate de \$24 680.

Se pide:

- **1.** Calcular el gasto por depreciación anual del equipo.
- **2.** Determinar la depreciación acumulada del equipo al 31 de mayo del año 4.
- **3.** Calcular el valor en libros del equipo al 31 de mayo del año 4.

*¿Cómo se valúan los intangibles?*

• **Activos intangibles.** Los activos intangibles se presentan dentro de los activos no circulantes como el último grupo de activos y deben valuarse al costo de adquisición menos la amortización acumulada, el cual representa la cantidad de efectivo o su equivalente erogados al

*¿Qué es la depreciación*

*acumulada?*
momento de la adquisición. Forman parte del costo tanto las erogaciones relacionadas con la adquisición o el desarrollo del intangible como los impuestos así como cualquier otro desembolso directamente atribuible a la adquisición, como son los honorarios profesionales por servicios legales.

El costo de la mayoría de los activos intangibles debe amortizarse, es decir, distribuirse de manera sistemática entre sus años de vida útil estimada. El cálculo del gasto por amortización se calcula de la siguiente manera:

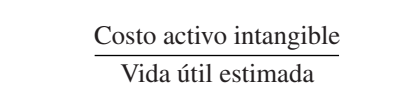

# Ejercicio 7.6

Se desarrolló una patente; el costo de desarrollarla fue de \$300 000 y los gastos de registro de la misma fueron de \$30 000. La empresa determinó que el costo de la patente se amortizará en un periodo de 10 años.

Se pide:

- **1.** Determinar el costo de la patente.
- **2.** Calcular el monto de amortización mensual que tendrá la misma.

## Pasivos

Representan aquella parte de los recursos de la entidad que fueron financiados por fuentes *externas* a la misma. Constituyen un conjunto de *obligacione*s que ocasionarán que la empresa entregue efectivo, otro tipo de activos o preste servicios en el futuro a otras entidades como consecuencia de transacciones o eventos pasados. En la mayoría de los casos, los pasivos implican para la empresa el pago de intereses. Hay algunas deudas que no causan intereses, como las contraídas con proveedores, pues éstos ofrecen a las empresas un plazo para pagar sin que se le generen cargos por interés.

Los pasivos presentan las siguientes características:

- Representan deudas u obligaciones que tiene la empresa actualmente.
- Esas deudas u obligaciones deberán cubrirse en el futuro ya sea mediante el pago de efectivo, bienes o servicios. Por ejemplo, si se tiene una deuda con un banco, se tendrá que pagar en efectivo; en cambio, si se tiene un pasivo como consecuencia de haber recibido un anticipo de un cliente, la deuda se liquidará al entregarle la mercancía o prestarle el servicio al cliente.
- Son consecuencia de transacciones o eventos pasados, no de transacciones que ocurrirán en el futuro.
- Son ineludibles, es decir, son obligaciones que la empresa está comprometida a cumplir.
- Pueden identificarse y cuantificarse por medio de un valor monetario, es decir, debe poder determinarse el monto del adeudo que ellos implican.

Los pasivos pueden tener su origen en los siguientes eventos:

- Adeudos por la adquisición de bienes o servicios.
- Cobros anticipados a cuenta de futuras ventas de productos o servicios.
- Adeudos provenientes de obligaciones contractuales o impositivas como sueldos, comisiones o impuestos, entre otros.
- Préstamos recibidos por la empresa.

Los pasivos se clasifican de acuerdo con su fecha de vencimiento o liquidación en dos grupos: *pasivos a corto plazo* y *pasivos a largo plazo.*

*¿Qué características deben reunir los pasivos?*

*¿Cómo se originan los pasivos?*

## Pasivo a corto plazo

Es aquel cuya liquidación se producirá antes de un año, o dentro del ciclo de operaciones si éste es mayor a un año. Puede estar constituido por:

- Préstamos bancarios a corto plazo.
- Deudas con proveedores.
- Impuestos por pagar.
- Dividendos por pagar.
- Anticipos de clientes.
- Deudas con acreedores diversos y gastos acumulados no pagados.
- Provisiones para contingencias.
- Porción a corto plazo de los pasivos a largo plazo, es decir, la parte de los pasivos a largo plazo que tendrá que pagarse en el ciclo normal de operaciones.
- Otros pasivos a corto plazo.

#### Pasivo a largo plazo

El pasivo a largo plazo está integrado por todas aquellas deudas y obligaciones que la empresa tendrá que cubrir en un plazo mayor a un año, tales como:

- Préstamos bancarios a largo plazo.
- Hipotecas por pagar.
- Obligaciones por pagar.
- Provisiones para pensiones y primas de antigüedad.
- Otros pasivos a largo plazo.

La clasificación del pasivo se resume en la figura 7.5.

## Figura 7.5

Clasificación del pasivo

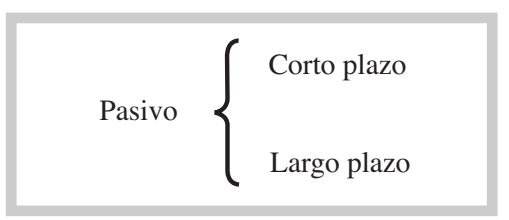

## Ejercicio 7.7

Una compañía tiene las siguientes deudas:

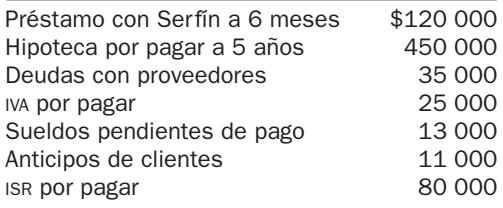

Se pide:

Clasificar las cuentas de pasivo en corto y largo plazos.

#### Valuación del pasivo

Los pasivos se valúan normalmente a su valor original pactado, es decir, al valor que por derecho puedan exigir los acreedores de la empresa. En caso de deudas que estén determinadas en moneda extranjera, deben valuarse al tipo de cambio de la fecha de los estados financieros. La correcta medición del pasivo permite la presentación de información que le será de utilidad a inversionistas y acreedores como medio de predicción de flujos futuros a cargo de la empresa.

Es muy importante que los pasivos estén debidamente clasificados en el balance general; si un pasivo a largo plazo se clasifica erróneamente como a corto plazo, puede ocasionar que el lector de la información piense que habrá una mayor salida de efectivo en el corto plazo que la que realmente ocurrirá.

## Ejercicio 7.8

Una empresa tenía las siguientes deudas al 1 de abril del año 2:

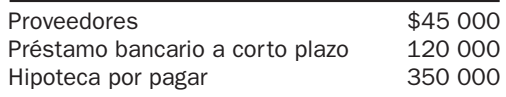

Durante el mes de abril realizó las siguientes transacciones:

- **a)** Compró materiales de oficina a crédito por \$3 500.
- **b)** Compró equipo de oficina a crédito por \$25 000, de los cuales ya pagó \$6 000.
- **c)** Pagó \$15 000 del préstamo bancario.
- **d)** Compró mercancía a crédito por \$12 000.
- **e)** Pagó \$7 000 a sus proveedores.

Se pide:

Determinar el total de pasivos de la empresa al 30 de abril.

## Capital contable

Es el derecho de los propietarios sobre los activos de la empresa, es decir, representa la parte residual de los activos que fue financiada por los accionistas. Los dueños tienen derecho sobre los activos netos (la diferencia entre el total de activos *menos* el total de pasivos). Esto significa que, en caso de quiebra de la empresa, los acreedores tienen prioridad en el derecho a los activos, y una vez saldada la cuenta de éstos, el resto es para los accionistas. El capital contable proviene de las aportaciones de los propietarios así como de las utilidades retenidas. Los accionistas tienen derecho al reembolso (a que les devuelvan su aportación) y a participar en la distribución de las utilidades en forma de dividendos.

El capital contable se divide en dos categorías: *capital contribuido* y *capital ganado*, como se muestra en la figura 7.6.

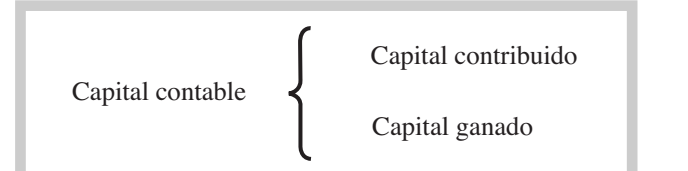

Figura 7.6 Clasificación del capital contable

#### Capital contribuido

El capital contribuido se constituye por:

• **Capital social.** Está representado por títulos que han sido emitidos a favor de los accionistas o socios como evidencia de su participación en la entidad. En aquellas empresas que estén constituidas como sociedades de responsabilidad limitada (S. de R. L.), el capital social está representado por partes sociales. En las sociedades anónimas (S. A.), el capital social está representado por acciones.

Existen dos tipos de acciones, cada una de las cuales le confiere a sus tenedores diferentes derechos:

• *Acciones comunes*. Los dueños de las acciones comunes son generalmente los que controlan la dirección de la empresa; si la empresa sólo tiene un tipo de acciones, éstas son comunes. Los accionistas comunes participan en el riesgo de pérdida y reciben los beneficios del éxito, pero no tienen garantía de dividendo ni de recibir activos específicos en caso de disolución.

Confieren a sus tenedores el derecho al voto en las asambleas ordinarias y extraordinarias.

- *Acciones preferentes.* Los accionistas preferentes tienen ciertos derechos especiales, a cambio de los cuales sacrifican parte de los derechos inherentes a las acciones, pues no tienen derecho al voto o a participar en la administración de la empresa. Algunos derechos de los que gozan los accionistas preferentes son:
	- Tienen preferencia en cuanto a dividendos sobre los accionistas comunes.
	- El dividendo para los accionistas preferentes se estipula de antemano en el cuerpo de la acción y es acumulable, de manera que si un año no se reparten dividendos, éstos se acumulan para el siguiente periodo.
	- Tienen preferencia en cuanto a activos si hay una liquidación, en cuyo caso tienen derecho a ellos después de los acreedores externos y antes de los accionistas comunes.
	- Sus acciones pueden convertirse a comunes cuando así se haya estipulado en la acción.
- **Prima en venta de acciones.** Las acciones generalmente tienen un *valor nominal,* que es el valor que está estipulado en el título de la acción, por ejemplo, \$120. Algunas empresas venden sus acciones en la Bolsa de Valores, donde son compradas por el público inversionista a su *valor de mercado,* es decir, al precio al que se cotizan en los mercados financieros dependiendo de la oferta y la demanda. Ese valor de mercado puede llegar a estar por encima de su valor nominal, por ejemplo, \$145 para la acción mencionada antes, por lo que al colocar las acciones, los accionistas estarían pagando un excedente de \$25 sobre su valor nominal, monto que se designa como *prima en venta de acciones.*

Supongamos que una empresa emite (vende) 5 000 acciones con valor nominal de \$250 cada una y se venden en la Bolsa de Valores en \$300. Entonces tendríamos:

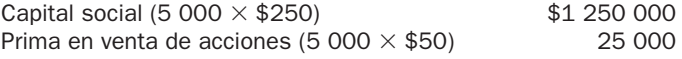

La clasificación del capital contribuido se resume en la figura 7.7.

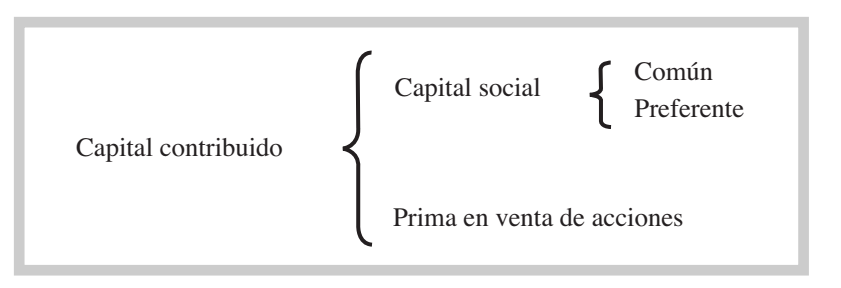

## Capital ganado

Son las utilidades obtenidas por la empresa que se han reinvertido en ella misma y que consecuentemente no se repartieron como dividendos a los accionistas. Puede darse el caso de empresas que en lugar de utilidades retenidas tengan pérdidas acumuladas.

• Las utilidades retenidas se pueden calcular como se muestra en el cuadro 7.1

Cuadro 7.1 Estado de utilidades retenidas

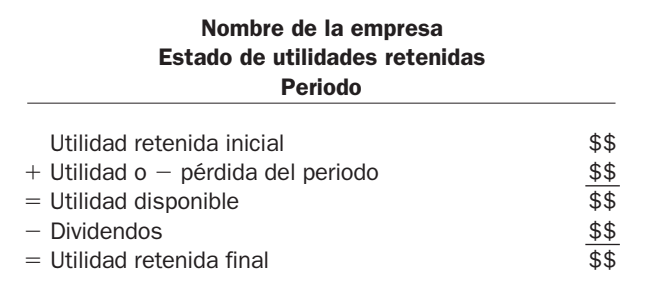

Los accionistas esperan obtener un beneficio por su inversión superior al que recibirían si tuvieran el dinero invertido en el banco o en algún otro instrumento de inversión, ya que este tipo de inversiones representa un mayor riesgo debido a que no se sabe a ciencia cierta si la empresa obtendrá o no utilidades, y por regla general, a mayor riesgo, mayores son los beneficios esperados. Ese beneficio lo pueden obtener de dos maneras:

- Con el pago de dividendos.
- Con un aumento del valor de mercado de sus acciones, en el caso de las empresas públicas.

Los *dividendos* representan la parte de las utilidades que se reparte entre los accionistas. Recordemos que las aportaciones de los accionistas son una fuente de financiamiento para las empresas, las cuales, para retener estas fuentes y atraer otras nuevas, retribuyen a sus financiadores mediante el pago de dividendos. El monto y la fecha del reparto de dividendos son determinados en la asamblea de accionistas. Estos dividendos pueden ser en efectivo o en especie y no deben exceder el monto de la utilidad disponible. En épocas de crecimiento o si en el ejercicio de un periodo determinado se incurrió en pérdidas, puede ocurrir que no se repartan dividendos.

Por ejemplo, supongamos que una empresa tenía al inicio del periodo un saldo de utilidades retenidas de \$65 000. Durante el periodo obtuvo utilidades por \$40 000, y pagó \$12 000 por concepto de dividendos. El total de utilidades retenidas al final del periodo quedaría como sigue:

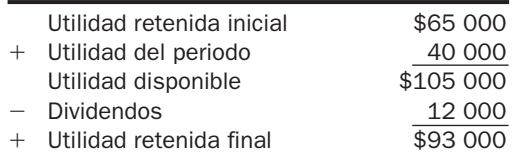

El estado de utilidades retenidas sirve de enlace entre el estado de resultados y el balance general. Como hemos visto, los resultados obtenidos en la empresa repercuten directamente en el capital, pues se reflejan como un aumento o una disminución en el capital contable, según se muestra en la figura 7.8.

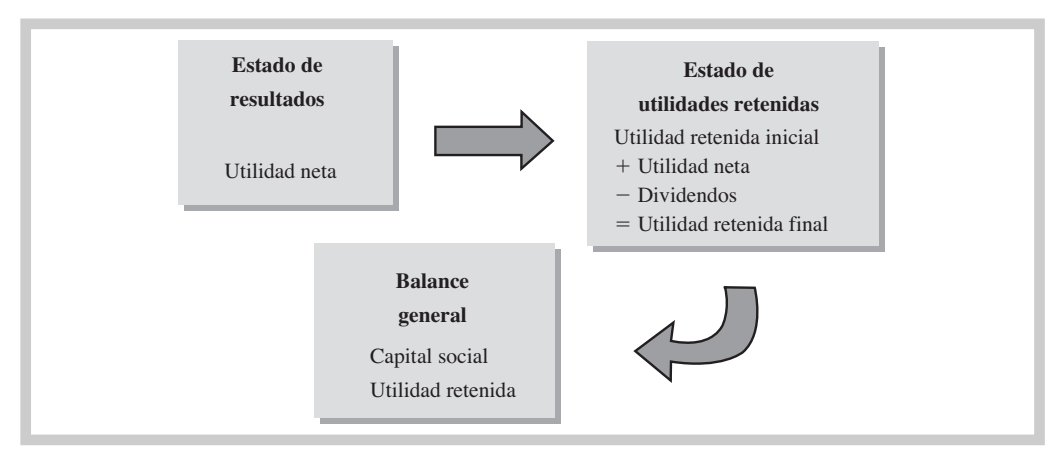

## Figura 7.8

Relación entre el estado de resultados, el balance general y el estado de utilidades retenidas

## Ejercicio 7.9

Una empresa presenta los siguientes saldos al 30 de noviembre del año 1:

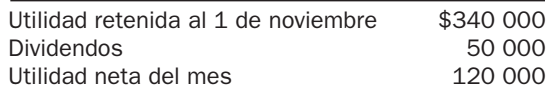

Se pide:

Preparar el estado de utilidades retenidas por el mes de noviembre.

# Ejercicio 7.10

Indicar cómo se clasificarían las siguientes cuentas de capital:

- **1.** Acciones comunes.
- **2.** Acciones preferentes.

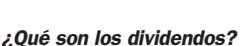

- **3.** Prima en venta de acciones.
- **4.** Utilidades retenidas.
- **5.** Pérdidas acumuladas.

## Valuación del capital contable

Los valores de las cuentas de capital contable se expresan a su valor nominal; los conceptos que lo integran se expresan en pesos de poder adquisitivo a la fecha del balance general.

- **Capital social.** Se valúa al valor nominal que tengan las acciones, es decir, al valor que tenga el título. En caso de que no tengan un valor nominal, al valor que conste en las actas de suscripción o de cambio de capital.
- **Prima en venta de acciones.** Se valúa al monto recibido en exceso del valor nominal.
- **Utilidades retenidas.** Se valúan por los montos acumulados de las utilidades reportadas y que no han sido distribuidas.

## Balance general clasificado

Una vez conocida la clasificación que debe observarse en los rubros del balance general, en el cuadro 7.2 podemos resumir lo visto hasta este punto.

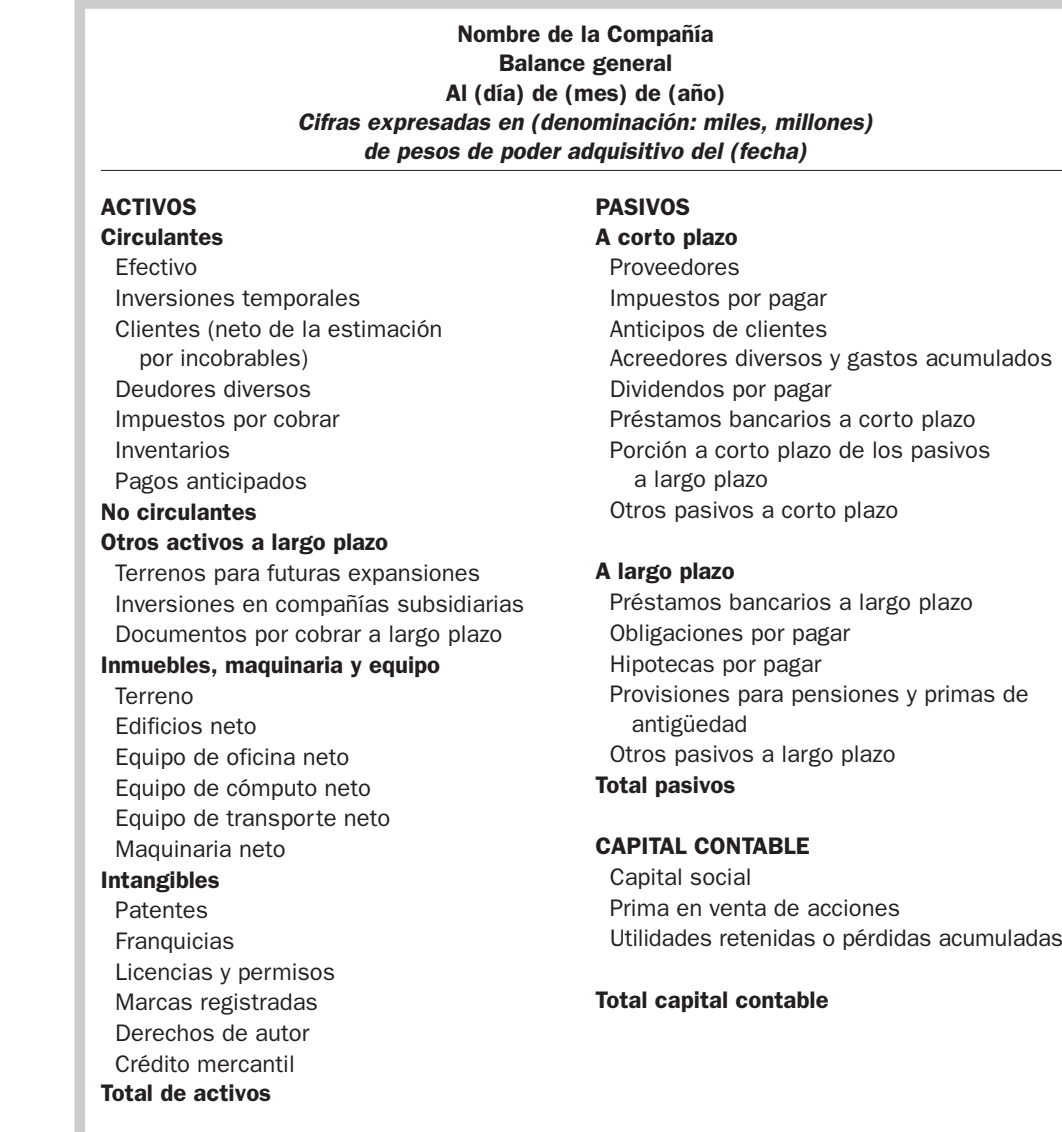

Total de pasivos y capital

## Cuadro 7.2

Ejemplo de balance general en formato de cuenta

# Ejercicio 7.11

Las siguientes cuentas fueron proporcionadas por Recubrimientos Residenciales, S. A., al finalizar el año 3:

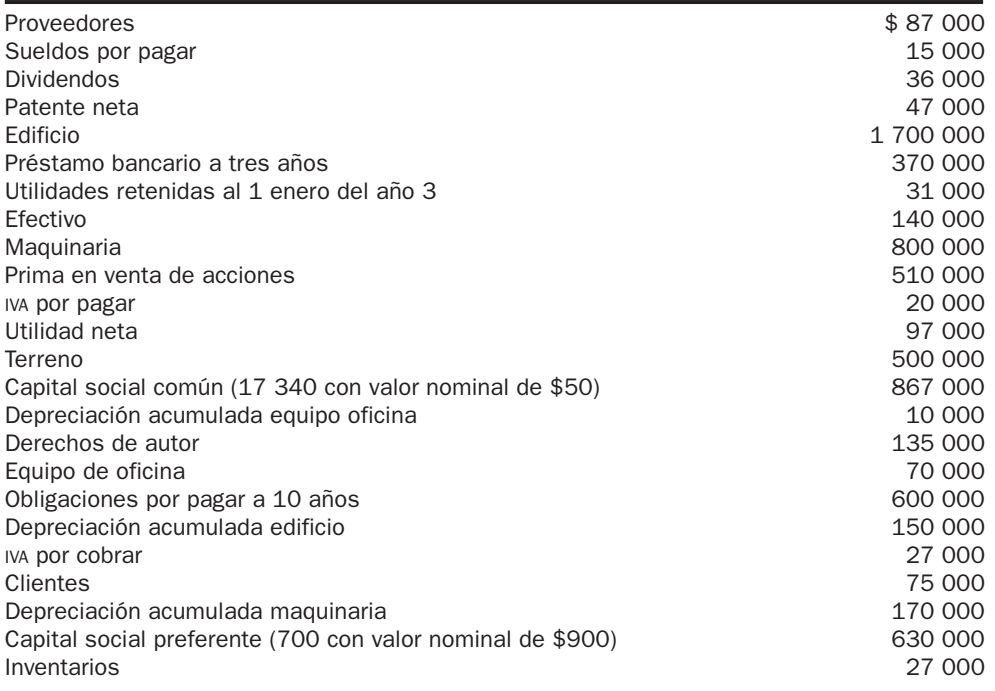

Se pide:

- **1.** Preparar el estado de utilidades retenidas por el año 3.
- **2.** Preparar el balance general clasificado al 31 de diciembre del año 3.
- **3.** Calcular porcentajes integrales.
- **4.** Calcular razón circulante y capital neto de trabajo.

## Análisis de la información contenida en el balance general

Los estados financieros son la fuente primaria de información para los usuarios externos de la empresa en su toma de decisiones. Es muy importante que todas las cuentas del balance estén correctamente valuadas y clasificadas, para que se pueda conocer realmente cuál es la situación financiera del negocio.

Veamos el ejemplo del balance general de Motores Industriales, S. A., que se muestra a continuación:

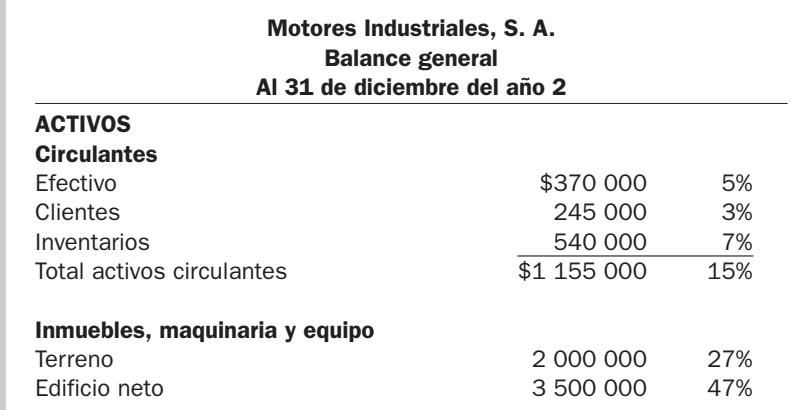

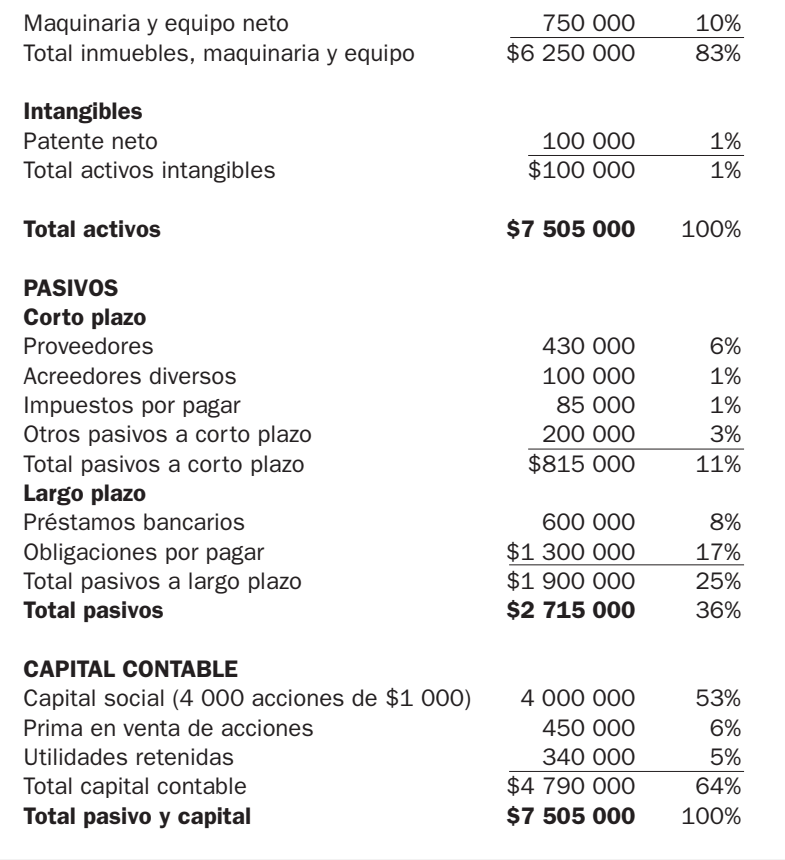

Haciendo una breve evaluación de la información presentada en el balance general de Motores Industriales, S. A., podemos observar lo siguiente:

- Su nivel de endeudamiento es de 36% (\$2 715 000/\$7 505 000), lo que significaría que 36% de sus recursos está siendo financiado por acreedores externos, y de ese 36%, 25% es deuda a largo plazo y 11% a corto plazo. Las empresas deben buscar financiarse con deudas a largo plazo, por ejemplo, para la compra de activos fijos, y así tener un margen de tiempo antes de tener que cubrir el préstamo para que el activo empiece a generar beneficios.
- El nivel de inventarios es otro renglón que debe revisarse con cuidado. En este caso representa solamente 7% de sus activos. Si el nivel de inventarios es un porcentaje representativo de los activos, puede ser que la empresa esté enfrentando dificultades para vender la mercancía o que tenga una inversión excesiva en ese renglón, lo cual no hablaría de una administración favorable de sus recursos financieros.
- También es importante revisar el saldo de la cartera de clientes. Si se tiene la información de las ventas del estado de resultados, se puede ver qué parte de las ventas quedó sin cobrar al final del periodo; si representa un porcentaje significativo, puede ser que la empresa esté en dificultades para llevar a cabo exitosamente el cobro en los plazos convenidos.

Dependiendo del tipo de información que requiera el usuario de la información, se puede realizar otro tipo de análisis a partir de la revisión de la información del balance general. Como ya hemos mencionado, hay diferentes usuarios de la información financiera —algunos externos y otros internos—, y cada uno de ellos necesita diferente información para su toma de decisiones. A los usuarios externos (por ejemplo, las instituciones de crédito) les interesa saber qué tan bien manejan los administradores la liquidez de la empresa, y para ello estudian su *capital neto de trabajo,* el cual resulta de restarle a los activos circulantes los pasivos a corto plazo:

*¿Qué es el capital neto de trabajo?*

La razón circulante de Motores Industriales es de 1.41 (\$1 155 000/\$815 000), es decir, que que no sale muy bien librada de esta prueba.

Recordemos que los activos circulantes se consumirán o convertirán en efectivo dentro del ciclo normal de operaciones. La empresa debe tener suficientes recursos en el corto plazo para hacer frente a sus deudas, por ello el criterio normalmente aplicado es que se tengan al menos dos pesos de activos circulantes por cada peso de pasivos circulantes, es decir, el doble de activos que de pasivos circulantes. Sin embargo, hay empresas que presentan entradas de efectivo constantemente, como el caso de los supermercados, por lo que pueden tener una razón circulante menor que 2 y no por ello estar en problemas de liquidez; eso depende mucho de la naturaleza de sus operaciones.

Antes de otorgar un crédito a una empresa, los analistas deben estar seguros de que la compañía va a poder cumplir con los pagos en el futuro. Lo mismo ocurre con los proveedores que le ofrecen plazos para el pago de sus compras. Observando los activos y pasivos en el corto plazo de la organización se puede hacer una estimación de los flujos de efectivo que espera obtener o utilizar, y se puede predecir su capacidad de pago tomando como base la duración de su ciclo de operación.

A los administradores, accionistas y acreedores también les interesa evaluar la *flexibilidad financiera* de la empresa, es decir, su habilidad para adaptarse a los cambios. Ésta es una característica importante que deben poseer las empresas, porque les permite aumentar o reducir sus operaciones conforme lo necesiten y aprovechar las oportunidades de negocios que se presenten, como abrir una nueva sucursal, construir otra planta o adoptar nuevas tecnologías.

Las empresas deben manejar una mezcla de activos, pasivos y capital que les permita alcanzar las metas establecidas por la alta administración. Lo primero que podemos determinar al

*¿Qué información proporciona la razón circulante?*

## Capital neto de trabajo = Activos circulantes  $-$  Pasivos a corto plazo

Si retomamos el ejemplo de Motores Industriales, su capital neto de trabajo es de \$340 000 (\$1 155 000 – \$815 000), lo que significa que tiene \$340 000 disponibles para usar en sus operaciones diarias.

En teoría, los activos a largo plazo deberían financiarse con fuentes de financiamiento a largo plazo, no con deudas a corto plazo. En este sentido, el capital neto de trabajo representa los recursos con los que cuenta la empresa para operar después de haber cubierto sus obligaciones en el corto plazo.

Si nos preguntáramos qué tanto capital neto de trabajo es suficiente, la respuesta dependería del tipo de empresa de que se trate, de sus necesidades particulares y de las características de la industria en la que opera. Una buena medida es comparar el capital neto de trabajo de la empresa que se está evaluando con otra del mismo tamaño que pertenezca a la misma industria, por ejemplo, comparar el de Gigante con el de Soriana.

Además, se pueden realizar relaciones matemáticas entre las cifras que presentan los estados financieros, conocidas como *razones financieras,* las cuales son una herramienta más para evaluar qué tan bien utiliza el dinero una empresa. Una de las razones financieras más conocidas es la *razón circulante,* que muestra con qué recursos a corto plazo cuenta la empresa para cubrir sus deudas en el corto plazo, y se calcula de la siguiente forma:

Razón circulante  $=$   $\frac{\text{Active circuit}}{\text{After point}}$ 

Pasivo a corto plazo

cuenta con un peso con cuarenta y un centavos de activos circulantes por cada peso de pasivos en el corto plazo; el mínimo que generalmente es considerado como aceptable es de 2 a 1, por lo

> *¿Qué es la flexibilidad financiera?*

*¿Qué es una razón financiera?*

examinar el balance general es cómo está siendo financiada la empresa, para lo cual se utilizan las siguientes razones financieras:

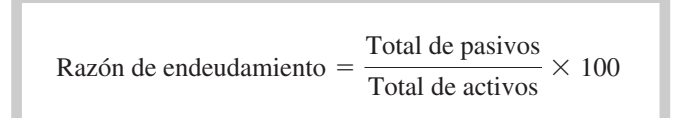

La razón de endeudamiento de Motores Industriales es de 36% [(\$2 715 000/\$7 505 000)  $\times$  100].

Con esta relación se puede conocer qué porcentaje de los activos está siendo financiado con recursos externos a la empresa. Cuanta mayor proporción de activos esté siendo financiada con pasivos, mayores serán las probabilidades de tener problemas financieros en el futuro, pues la mayoría de los financiamientos externos generan pago de intereses además del capital. Por si fuera poco, a los acreedores no les interesa si se ganó o se perdió en el periodo, sino recuperar su dinero, así que, obtengan o no utilidades, las empresas tienen que cumplir con las obligaciones contraídas con sus acreedores.

La parte de los activos que está siendo financiada por los dueños o propietarios se puede determinar mediante el cálculo de la *razón capital a activo,* la cual establece el porcentaje de los activos que está siendo financiado por los accionistas o propietarios.

Razón de capital = 
$$
\frac{\text{Total de capital contable}}{\text{Total de activos}} \times 100
$$

En el caso de Motores Industriales, representa un 64% [(\$4 790 000/\$7 505 000)  $\times$  100].

La gestión de los administradores desempeña un papel muy importante en los resultados obtenidos, pues una empresa puede tener todos los recursos para operar, pero si no se tiene la capacidad o experiencia suficiente puede no ser eficiente en la utilización de los mismos y no lograr un desempeño que le permita seguir operando en el futuro.

Por ejemplo, puede tener las máquinas y el espacio adecuados, pero si no cuenta con una buena administración de nada le serviría. Supongamos que usted quisiera preparar un pavo para navidad. Compra el pavo, los ingredientes, tiene el horno y utensilios que necesita, pero si nunca ha cocinado, nada le garantiza que pueda prepararlo correctamente. Lo mismo ocurre con las empresas: pueden tener una infraestructura adecuada, pero si no saben administrar sus recursos de manera eficiente no lograrán el éxito esperado.

Por último, el balance general también sirve como herramienta para medir cuánta capacidad posee una empresa para cumplir con tres rubros fundamentales: sostener un determinado nivel de operaciones, seguir surtiendo su inventario y cobrarle a los clientes.

*¿De qué manera podemos determinar cómo está siendo financiada una empresa?*

*¿Por qué tener una infraestructura adecuada no garantiza el éxito en las empresas?*

## Mapa conceptual

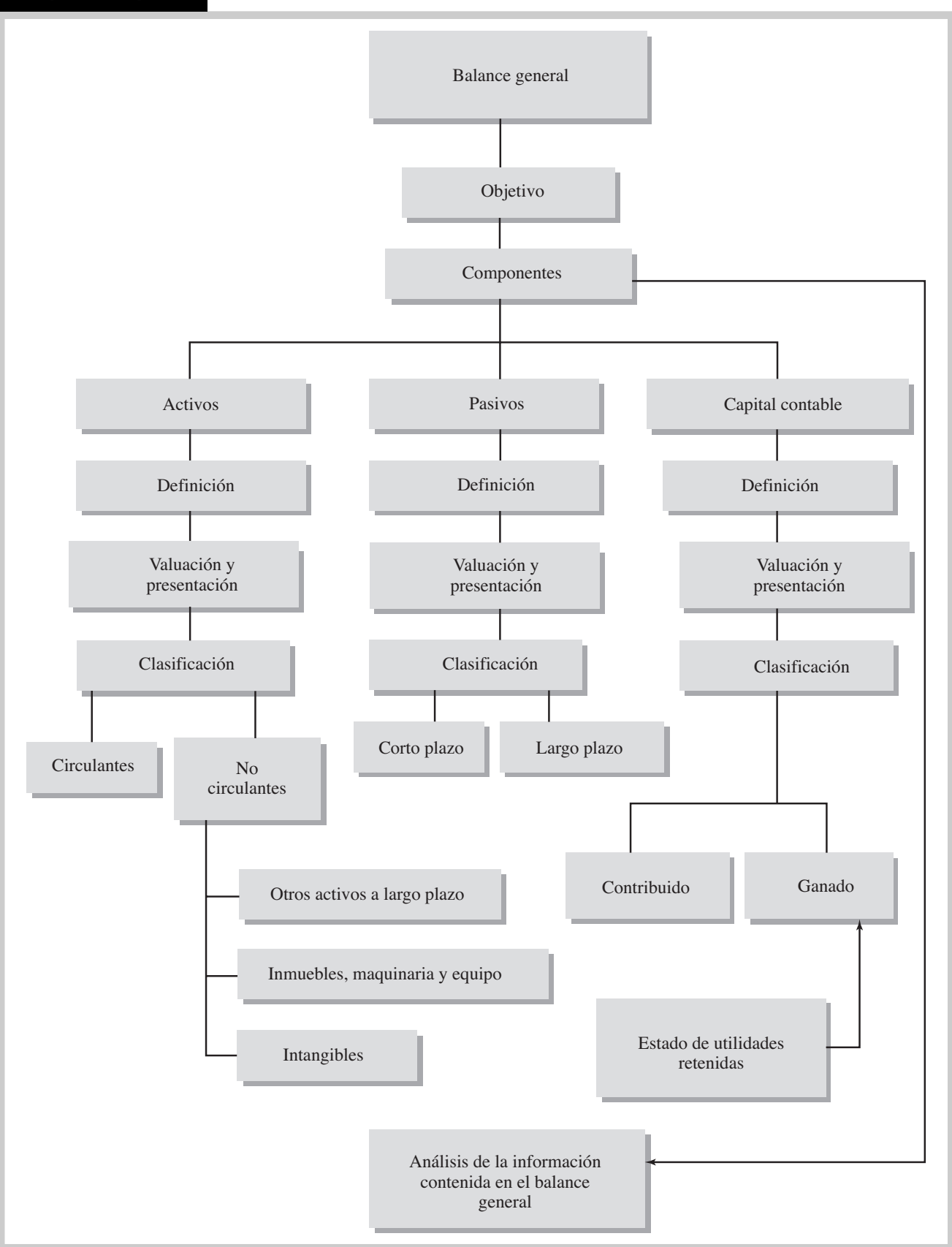

## Problemas

#### PROBLEMA 7.1

De la siguiente lista de partidas tomadas de los archivos de Empezando y Acabando, S. A., indique las que aparecerían en el balance general.

- 
- **2.** Depreciación acumulada del equipo.
	-
- 
- **5.** Materiales de oficina. **11.** Capital social.<br>**6.** Pagos anticipados. **12.** Costo de venta.
- **6.** Pagos anticipados.
- PROBLEMA 7.2
- **1.** Equipo. **7.** Dividendos.<br>**2.** Depreciación acumulada del equipo. **8.** Ventas.
	-
- **3.** Gasto por depreciación del quipo. **9.** Gastos por sueldos.
	- **10.** Sueldos por pagar.
	-
	-

Clasifique las siguientes cuentas según corresponda: activo (circulante, fijo o intangible), pasivo (corto o largo plazo) o capital (contribuido o ganado).

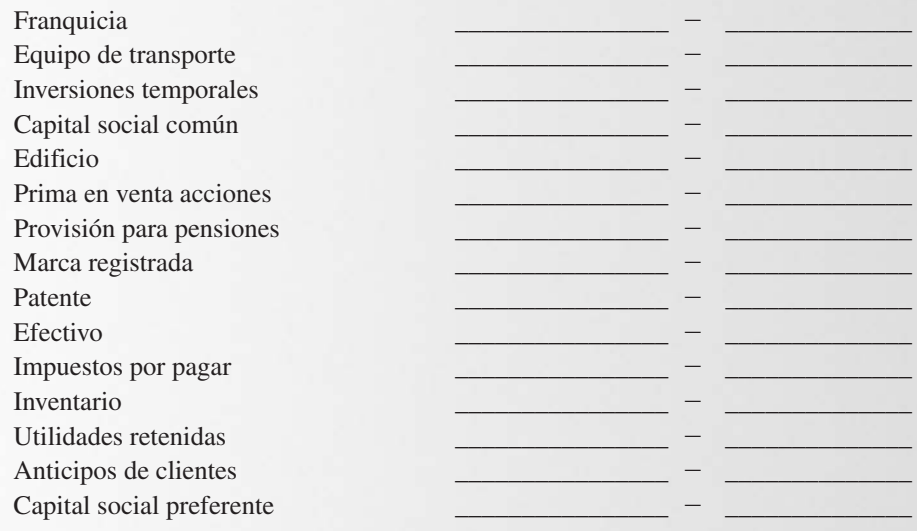

#### PROBLEMA 7.3

Una compañía tenía un saldo de cuentas por cobrar a clientes al 1 de abril de \$345 000; realizó ventas a crédito durante ese mes por \$800 000; cobró a sus clientes \$930 000, y le prestó \$15 000 a un empleado. Se estima que \$20 000 de las cuentas por cobrar a clientes serán incobrables.

Se pide:

Determinar cómo deben presentarse las cuentas por cobrar en el balance general al 30 de abril.

#### PROBLEMA 7.4

Si la cuenta del equipo de oficina tiene un saldo de \$70 000, su cuenta de depreciación acumulada es de \$25 000, y se tienen materiales de oficina por \$3 000, el valor en libros del equipo es de:

**a)** \$48 000 **b)** \$70 000 **c)** \$45 000 **d)** \$42 000

#### P R O B L E M A 7 . 5

Una empresa compró el 2 de octubre del año 5 un equipo con costo de \$180 000, una vida útil de 6 años y un valor de rescate o desecho de \$43 200.

Se pide:

- **1.** Gasto por depreciación anual y mensual.
- **2.** Depreciación acumulada al 31 de diciembre del año 5.
- **3.** Gasto por depreciación del mes de diciembre del año 5.
- **4.** Depreciación acumulada al 30 de septiembre del año 9.
- **5.** Valor en libros al 30 de septiembre del año 9.
- **6.** Si decidiera vender el equipo el 30 de septiembre del año 9 en \$140 000, ¿cuánto ganaría o perdería en la transacción?
- **7.** ¿En qué parte del estado de resultados se incluiría?

#### PROBLEMA 7.6

Una empresa compró el 23 de abril del año 6 un equipo con costo de \$850 000, una vida útil de 10 años y un valor de rescate o desecho de \$130 000.

Se pide:

- **1.** Gasto por depreciación anual y mensual.
- **2.** Gasto por depreciación que aparecerá en el estado de resultados del 1 de enero al 31 de diciembre del año 6.
- **3.** Gasto por depreciación del mes de agosto del año 8.
- **4.** Depreciación acumulada al 31 de agosto del año 8.
- **5.** Valor en libros al 31 de agosto del año 8.
- **6.** Si decidiera vender el equipo el 31 de agosto del año 8 en \$600 000, ¿cuánto ganaría o perdería en la transacción?

#### P R O B L E M A 7 . 7

El 18 de febrero del año 4 se adquiere maquinaria de producción con valor de \$420 000 con una vida útil de 10 años y un valor de rescate de \$90 000.

Se pide:

- **1.** Gasto por depreciación anual.
- **2.** Gasto por depreciación mensual.
- **3.** Gasto por depreciación que aparecerá en el estado de resultados del 1 de enero al 31 de diciembre del año 4.
- **4.** Gasto por depreciación del mes de diciembre del año 7.
- **5.** Depreciación acumulada al 30 de noviembre del año 10.
- **6.** Valor en libros al 30 de noviembre del año 10.

## P R O B L E M A 7 . 8

El 3 de agosto del año 2 se adquiere maquinaria de producción con valor de \$750 000 con una vida útil de 24 años y un valor de rescate de \$130 800.

- **1.** Gasto por depreciación anual.
- **2.** Gasto por depreciación mensual.
- **3.** Gasto por depreciación que aparecerá en el estado de resultados del 1 de enero al 31 de diciembre del año 2.
- **4.** Gasto por depreciación del mes de mayo del año 15.
- **5.** Depreciación acumulada al 31 de mayo del año 15.
- **6.** Valor en libros al 31 de mayo del año 15.
- **7.** Si decidiera vender la máquina en esa fecha en \$610 000, ¿cuánto ganaría o perdería en la transacción?

#### PROBLEMA 7.9

Una empresa adquiere un terreno donde está construido un edificio. El costo total de la adquisición es de \$10 000 000; sin embargo, como el edificio no se necesita, se demuele por \$400 000 y los escombros son retirados con un costo de \$25 500.

Se pide:

Determinar el costo del terreno.

#### PROBLEMA 7.10

Se adquirió un edificio a un precio según escritura de \$5 000 000; además, se pagaron honorarios al notario por \$60 000, honorarios a los abogados por \$14 000, impuestos de traslación del dominio de la propiedad por \$50 000, y gastos en demoliciones, limpia y desmonte por \$6 000.

Se pide:

Determinar el costo del edificio.

#### PROBLEMA 7.11

Un despacho de abogados está prestando servicios de consultoría a una empresa en un problema legal. El acuerdo en cuanto al monto de honorarios que cobraría el despacho fue de \$50 000 por cuatro meses de asesorías legales; hasta la fecha se ha recibido una cuarta parte de los servicios; sin embargo, el pago se efectuará al término del contrato en febrero.

Se pide:

Determinar el monto de honorarios por pagar que deberá presentar la empresa en el balance general, y si deberá clasificarse como de corto o largo plazo.

#### PROBLEMA 7.12

Minera del Norte, S. A. tenía los siguientes saldos al 31 de diciembre del año 6:

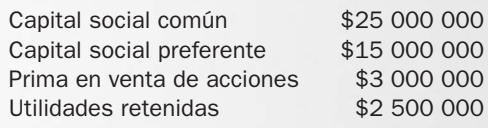

Durante el primer trimestre del año 7 sucedió lo siguiente:

**a)** Vendió dos lotes de acciones en la Bolsa de Valores:

- 20 000 acciones comunes con valor nominal de \$250 en \$400.
- 5 000 acciones preferentes con valor nominal de \$250 en \$500.

**b)** Tuvo utilidades de \$3 000 000 en el primer trimestre de 2007 y no repartió dividendos.

Se pide:

Determinar los saldos que tendría la empresa al 31 de marzo del año 7 en las siguientes cuentas del capital contable:

Capital social común Capital social preferente Prima en venta de acciones Utilidades retenidas

#### PROBLEMA 7.13

Ding Dong, S. A. tiene los siguientes saldos en sus cuentas de capital al 31 diciembre del año 10:

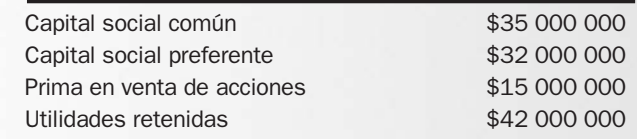

Durante el año 11.

- **a)** Vendió dos lotes de acciones en la bolsa de valores:
	- 200 000 acciones comunes con valor nominal de \$30 en \$55,
	- 100 000 acciones preferentes con valor nominal de \$30 en \$62.
- **b)** Su estado de resultados arrojó una utilidad neta de \$9 750 000 en el año 11.
- **c)** Repartieron dividendos a los accionistas por \$5 520 000.

#### Se pide:

Determinar cómo quedaría presentada la sección de capital contable en el balance general al 31 de diciembre del año 11.

#### PROBLEMA 7.14

Marcos y Molduras, S. A. obtuvo el año 4 una utilidad neta de \$600 000. Al inicio del año tenía acumuladas utilidades retenidas por \$850 000, y en junta de consejo se determinó que se repartirán dividendos por \$320 000.

Se pide:

Preparar el estado de utilidades retenidas.

#### PROBLEMA 7.15

Pinturas Industriales, S. A. obtuvo en el año 2 una utilidad neta de \$700 000. Al inicio del año tenía acumuladas pérdidas por \$545 000 y se repartieron dividendos por \$140 000.

Se pide:

Preparar el estado de utilidades retenidas.

#### PROBLEMA 7.16

El club de fútbol Rayaditos tuvo en el año 2 una pérdida neta de \$660 000; al inicio del año tenía un saldo de utilidades retenidas de \$1 750 000; les debía a sus jugadores sueldos por \$800 000, y en vista de la situación se decidió no repartir dividendos.

Se pide:

Preparar el estado de utilidades retenidas.

#### PROBLEMA 7.17

A continuación se presentan las clasificaciones utilizadas en el balance general.

Se pide:

- **a)** Activos circulantes.
- **b)** Otros activos a largo plazo.
- **c)** Inmuebles, maquinaria y equipo.
- **d)** Activos intangibles.
- **e)** Pasivo a corto plazo.
- **f )** Pasivo a largo plazo.
- **g)** Capital contribuido.
- **h)** Capital ganado.

De los conceptos que se muestran a continuación, escriba en el espacio en blanco la clasificación a la cual pertenece cada uno.

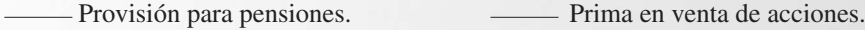

- 
- Derechos de autor. Depreciación acumulada.
- Impuestos por cobrar. Pérdidas acumuladas.
- Cuentas por pagar. Anticipos de clientes.
- Seguros pagados por adelantado. - Utilidades retenidas.
	- Hipoteca por pagar. Inventario.
	- Materiales de oficina. Capital social preferente.
	- Capital social común. Inversiones en la Bolsa de Valores.
- 

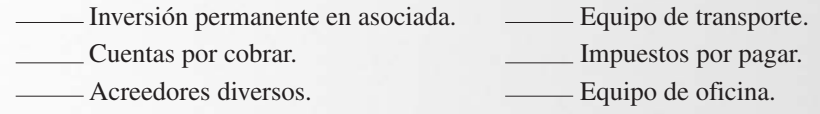

## PROBLEMA 7.18

El gerente de una compañía, con pocos conocimientos contables, elaboró el siguiente balance general de Equipos Industriales, S. A. al 31 de marzo del año 12. Las cifras se tomaron de los registros contables de la empresa y son correctas; sin embargo, no puede cuadrar el balance.

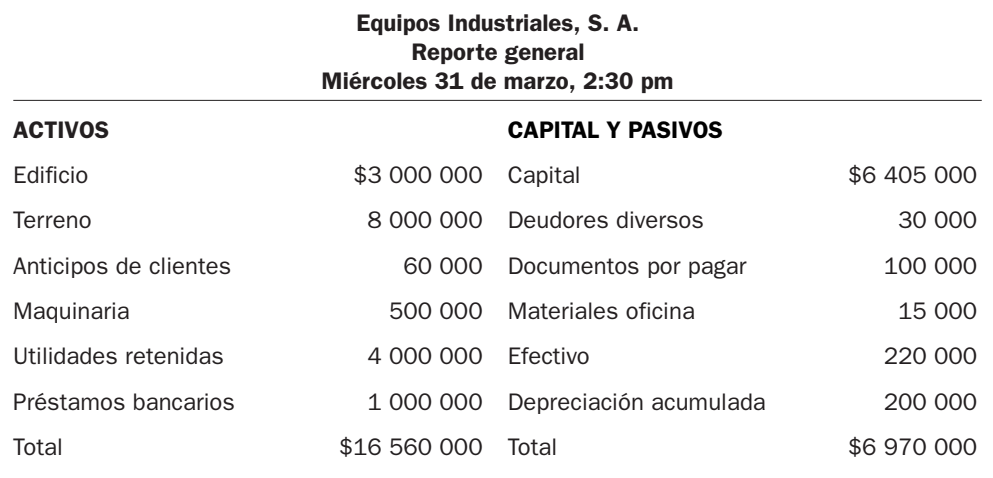

Se pide:

Encontrar los errores cometidos por el gerente y preparar un balance general correctamente clasificado y presentado, incluyendo la corrección del encabezado.

#### PROBLEMA 7.19

El estado de resultados y el balance general de Xinex, S. A. fueron preparados por una persona con escasos conocimientos contables al finalizar el mes de mayo del año 2, por lo que solicita su ayuda para encontrar los errores que pudiera haber cometido en la elaboración de los estados financieros y le dé su opinión sobre la correcta presentación de los mismos, así como la forma de cuadrar el balance general.

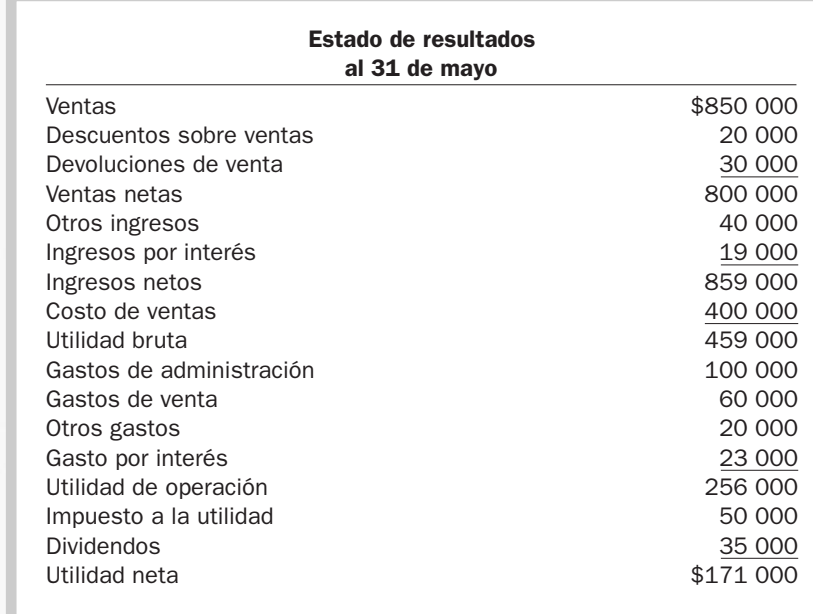

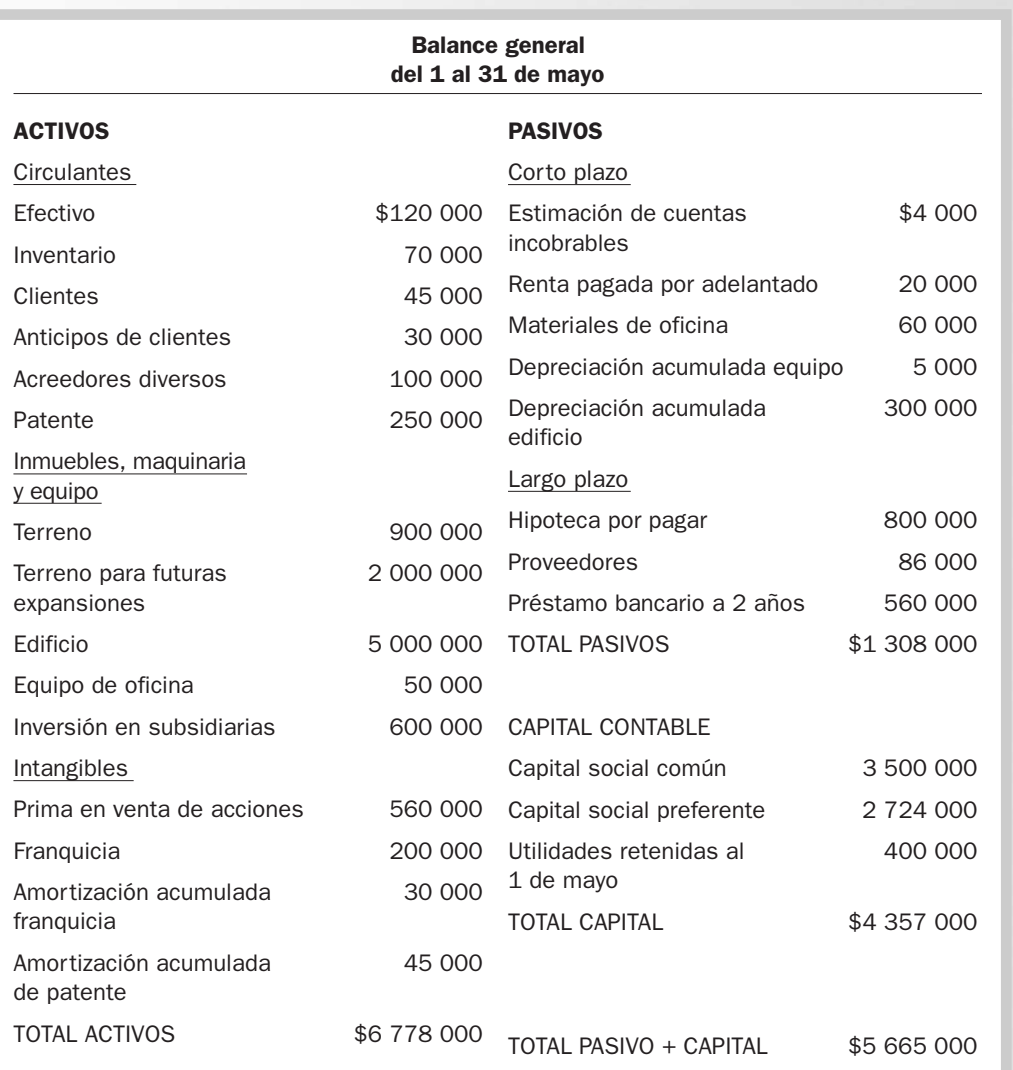

Se pide:

- **1.** Identificar los errores en la preparación de los estados financieros.
- **2.** Elaborar correctamente el estado de resultados.
- **3.** Preparar el estado de utilidades retenidas.
- **4.** Preparar el balance general debidamente clasificado.
- **5.** Presentar los porcentajes integrales tanto del estado de resultados como del balance general.
- **6.** Analizar la rentabilidad de la empresa, así como su situación financiera, utilizando las herramientas de análisis vistas en el capítulo 6 y en éste.

## PROBLEMA 7.20

A continuación se presentan los saldos de las cuentas de balance de la compañía Regalos Económicos, S. A. al 30 de abril del año 2.

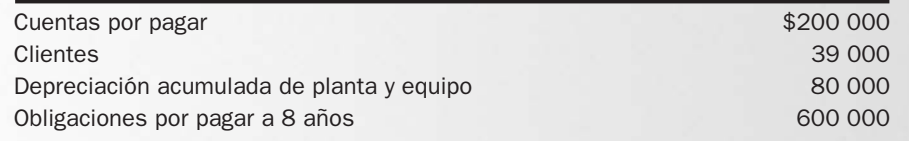

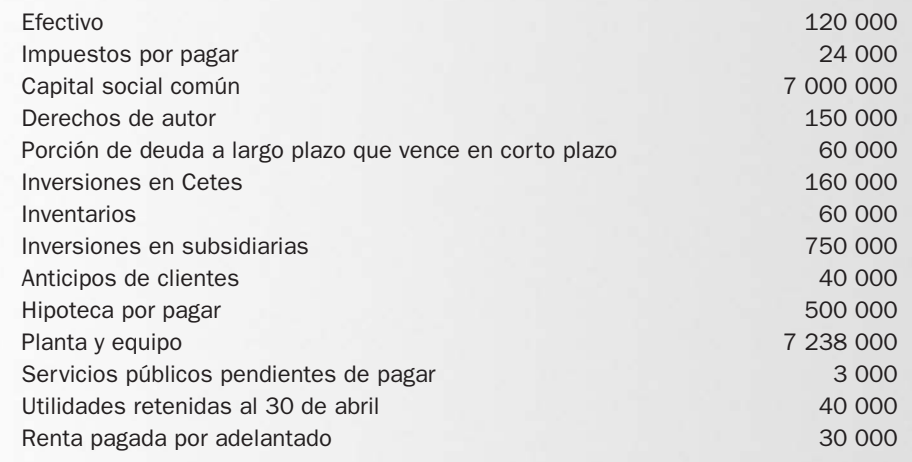

Se pide:

Preparar el balance general clasificado.

#### PROBLEMA 7.21

Laminados del Norte presenta los siguientes saldos al concluir el año 6:

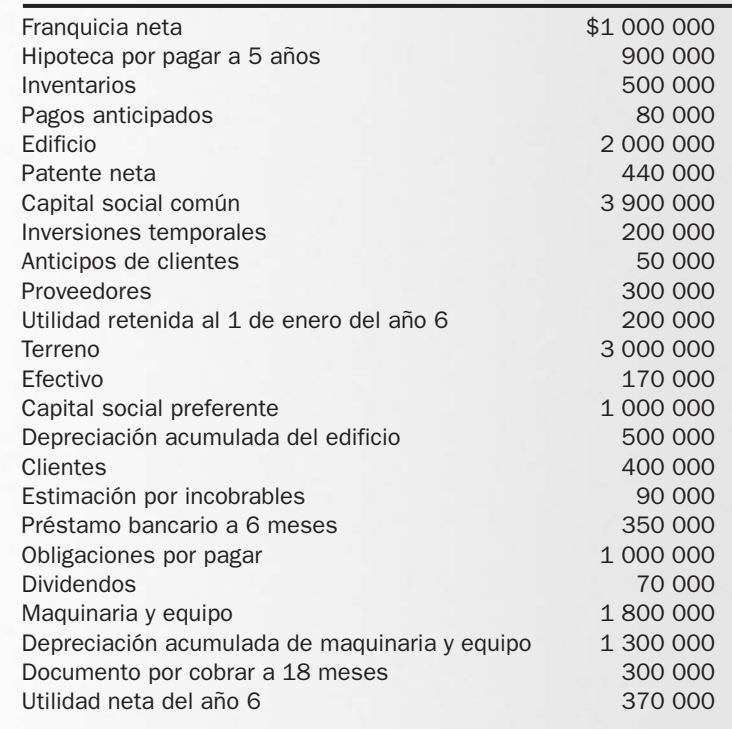

- **1.** Preparar el estado de utilidades retenidas.
- **2.** Preparar el balance general bien clasificado y presentado.
- **3.** Calcular los porcentajes integrales.
- **4.** Calcular la razón circulante.
- **5.** Calcular el capital neto de trabajo.
- **6.** Comentar la situación financiera de la empresa.
- **7.** Si el edificio se deprecia \$200 000 anualmente, ¿cuánto tiempo hace que lo compró?

## PROBLEMA 7.22

Grupo Industrial Regiomontano, S. A. presentó los siguientes saldos al terminar el mes de septiembre del año 10:

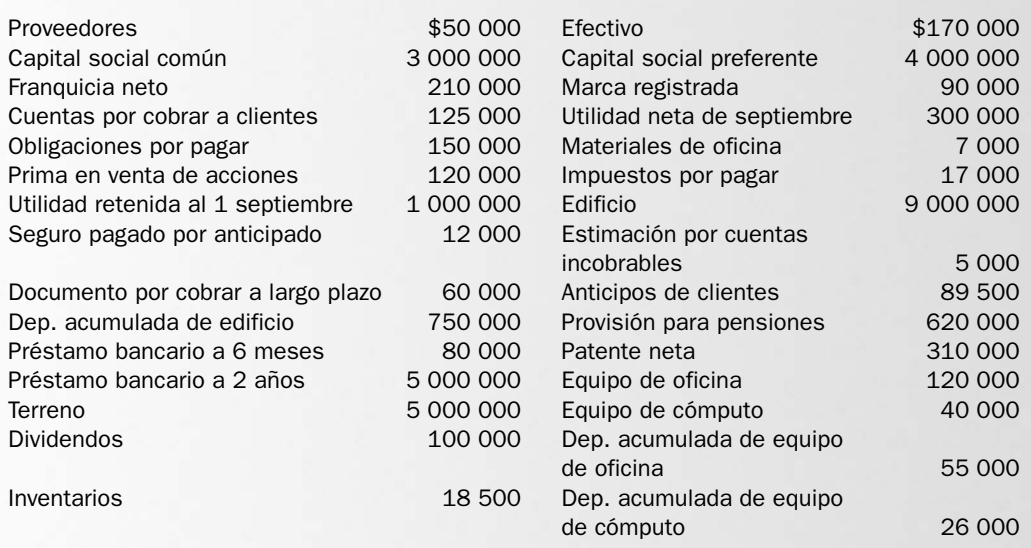

Se pide:

- **1.** Preparar el estado de utilidades retenidas para el mes de septiembre.
- **2.** Preparar el balance general bien clasificado y presentado al 30 de septiembre.
- **3.** Calcular los porcentajes integrales.
- **4.** Calcular la razón circulante.
- **5.** Calcular el capital neto de trabajo.
- **6.** Comentar la situación financiera de la empresa.

## PROBLEMA 7.23

Subiendo y Bajando presenta los siguientes saldos al concluir el año 6:

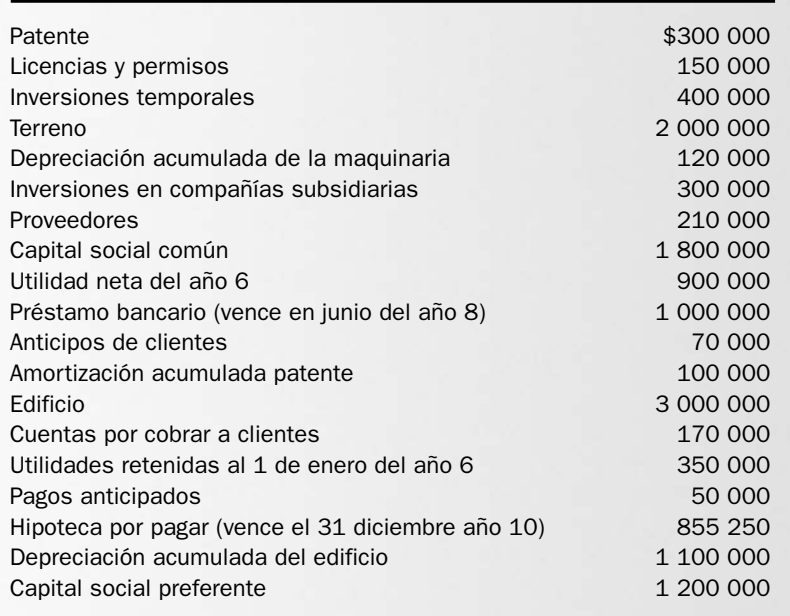

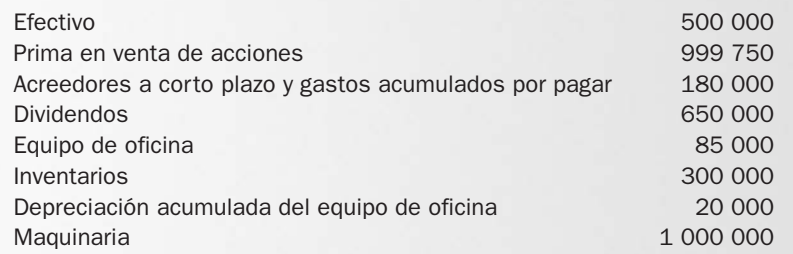

Se pide:

- **1.** Preparar el estado de utilidades retenidas para el año 6.
- **2.** Preparar el balance general al 31 de diciembre del año 6 bien clasificado y presentado.
- **3.** Calcular los porcentajes integrales.
- **4.** Calcular la razón circulante.
- **5.** Calcular el capital neto de trabajo.
- **6.** Comentar la situación financiera de la empresa.

#### PROBLEMA 7.24

Grupo Minero, S. A. presenta los siguientes saldos al concluir el año 12:

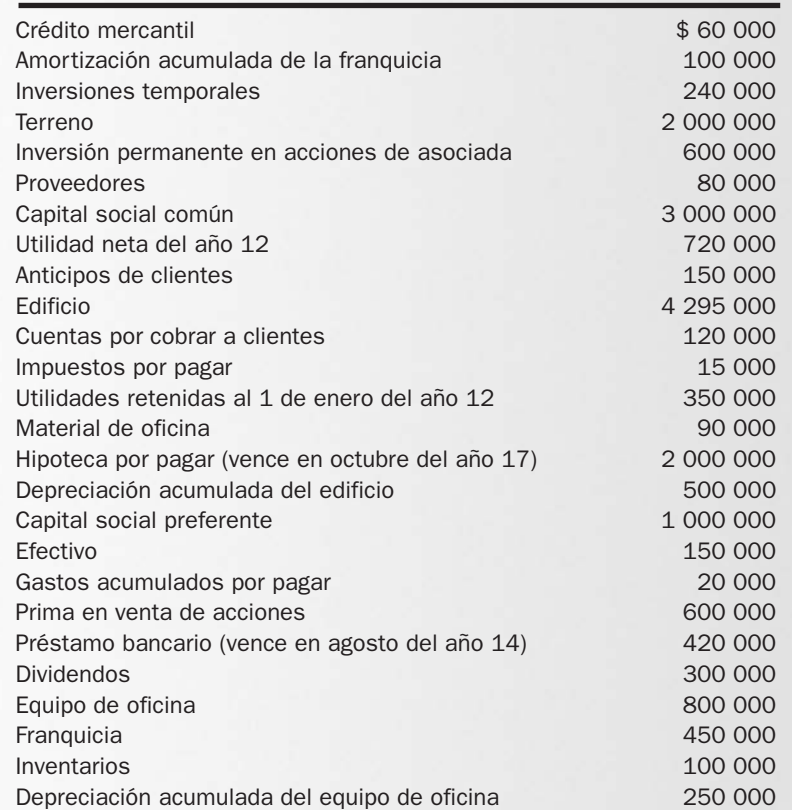

- **1.** Preparar el estado de utilidades retenidas para el año 12.
- **2.** Preparar el balance general al 31 de diciembre del año 12 bien clasificado y presentado.
- **3.** Calcular los porcentajes integrales.
- **4.** Calcular la razón circulante.
- **5.** Calcular el capital neto de trabajo.
- **6.** Comentar la situación financiera de la empresa.

## PROBLEMA 7.25

La Compañía Azteca, S. A. presentó los siguientes saldos al terminar el mes de noviembre del año 10:

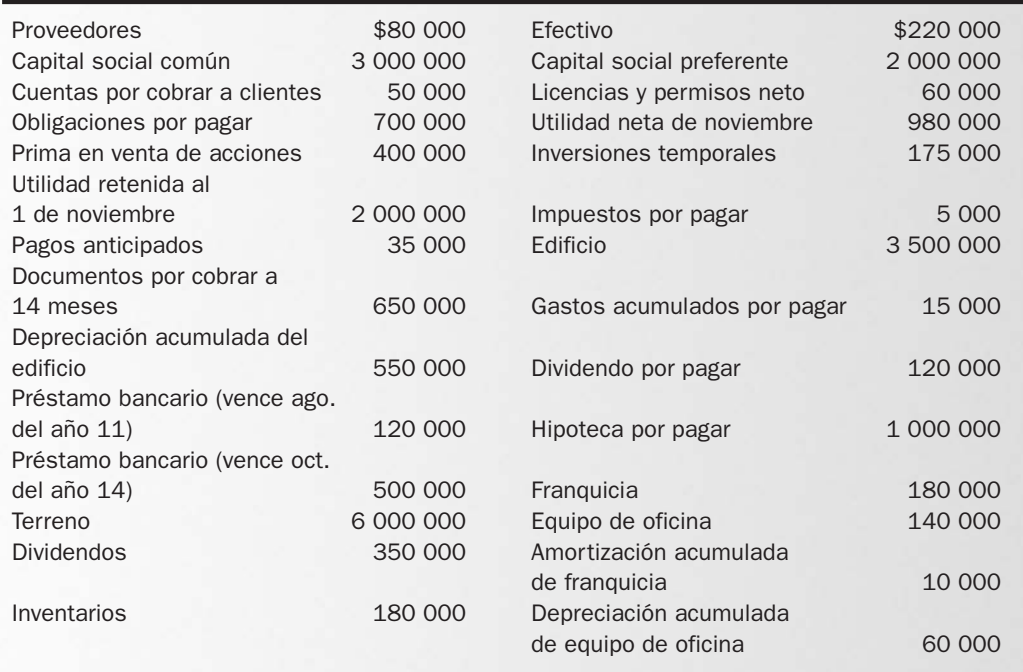

Se pide:

- **1.** Preparar el estado de utilidades retenidas para el mes de noviembre.
- **2.** Preparar el balance general al 30 de noviembre del año 10, bien clasificado y presentado.
- **3.** Calcular los porcentajes integrales.
- **4.** Calcular la razón circulante.
- **5.** Calcular el capital neto de trabajo.
- **6.** Comentar la situación financiera de la empresa.

## PROBLEMA 7.26

A continuación se presentan los saldos de la balanza de comprobación ajustada de Comercializadora del Norte, S. A. al 31 de diciembre del año 5:

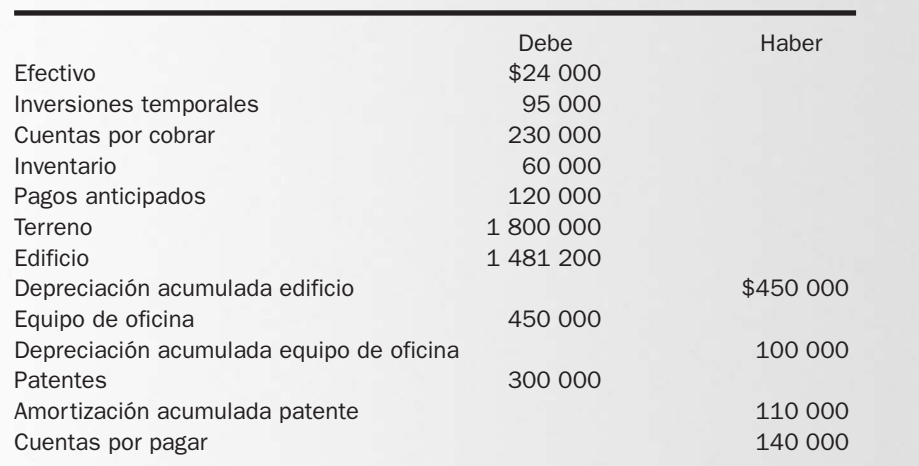

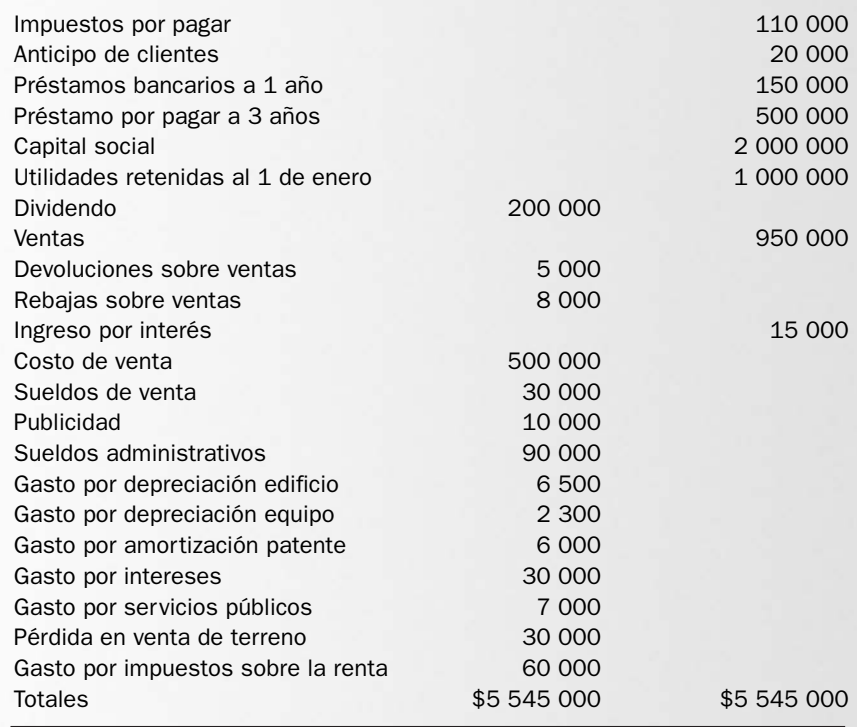

Se pide:

**1.** Preparar el estado de resultados.

**2.** Preparar el estado de utilidades retenidas.

**3.** Preparar el balance general.

**4.** Calcular los porcentajes integrales tanto del balance general como del estado de resultados.

**5.** Analizar la rentabilidad de la empresa y su situación financiera con base en las razones financieras vistas en el capítulo 6 y en éste.

## PROBLEMA 7.27

Moldes Cerámicos Industriales, S. A. presenta los siguientes saldos de su balanza de comprobación ajustada al 31 de enero del año 11:

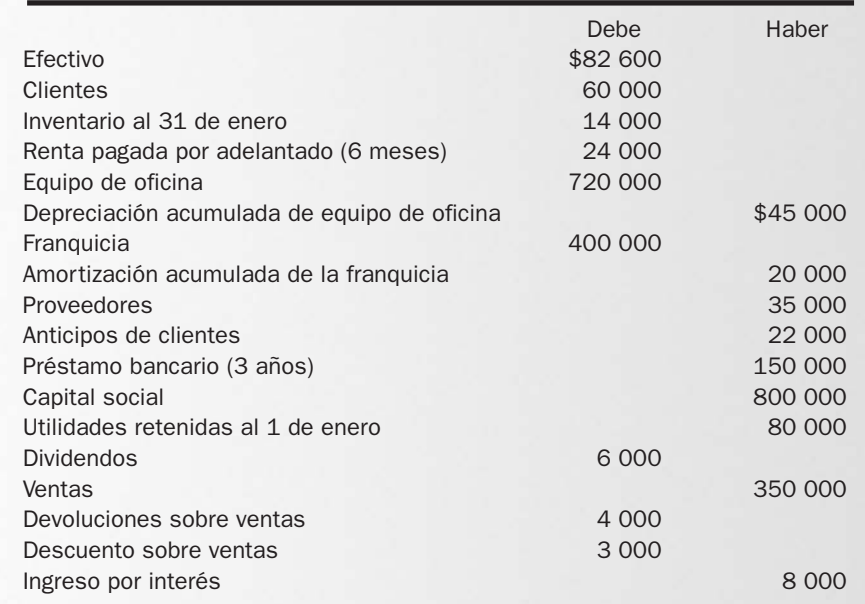

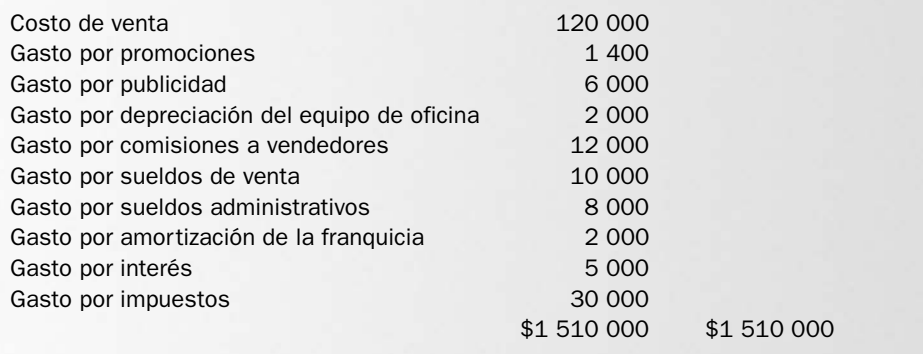

Se pide:

- **1.** Preparar el estado de resultados.
- **2.** Preparar el estado de utilidades retenidas.
- **3.** Preparar el balance general.
- **4.** Calcular los porcentajes integrales tanto del balance general como del estado de resultados.
- **5.** Analizar la rentabilidad de la empresa y su situación financiera con base en las razones financieras vistas en el capítulo 6 y en éste.

## PROBLEMA 7.28

La vinatería La Uva Dorada nos muestra los saldos al finalizar las operaciones del mes de noviembre del año 7:

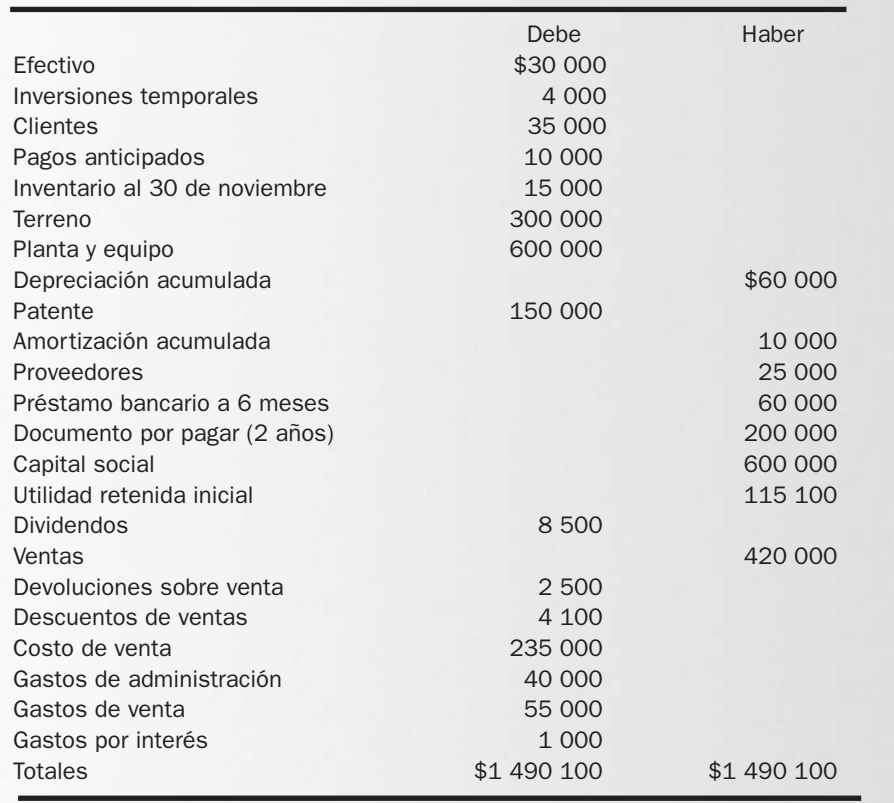

- **1.** Preparar el estado de resultados. (Ignore los impuestos.)
- **2.** Preparar el estado de utilidades retenidas.
- **3.** Preparar el balance general.
- **4.** Realizar un análisis de la información obtenida y dar su opinión acerca de la situación financiera de la empresa con respecto a:
	- **a)** rentabilidad.
	- **b)** liquidez.
	- **c)** endeudamiento.

#### PROBLEMA 7.29

Almacenes Cantú presenta su balanza de comprobación ajustada al 31 de diciembre del año 10:

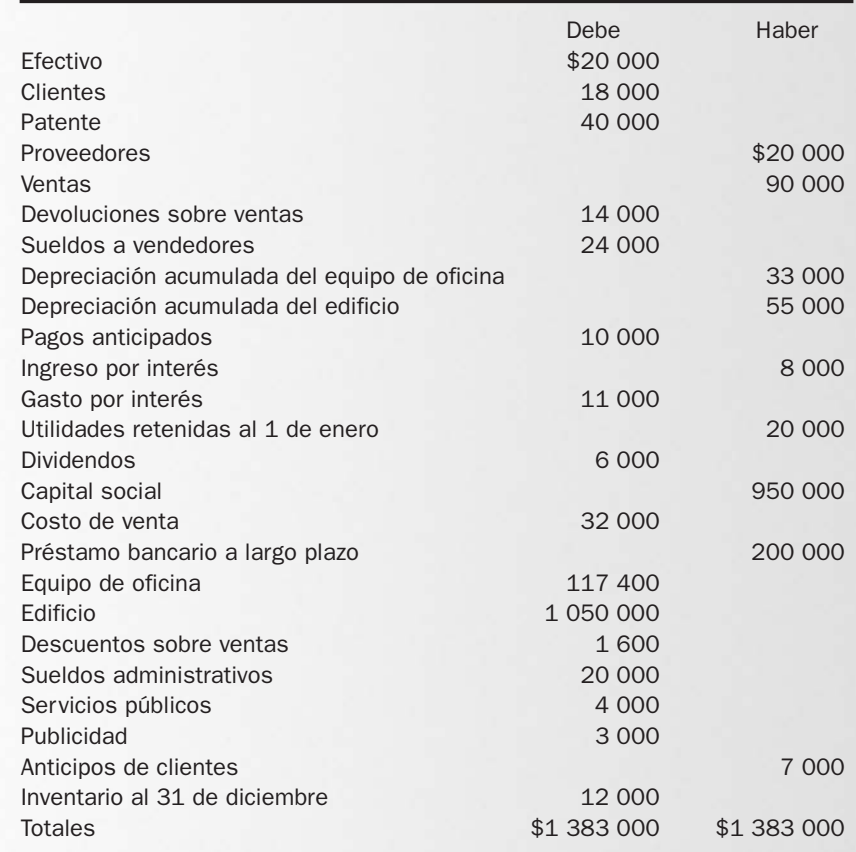

- **1.** Ordenar la balanza de comprobación siguiendo el siguiente orden: activos, pasivos, capital, ingresos y gastos.
- **2.** Preparar el estado de resultados.
- **3.** Preparar el estado de utilidades retenidas.
- **4.** Preparar el balance general debidamente clasificado.
- **5.** Realizar un análisis de la información obtenida y dar su opinión acerca de la situación financiera de la empresa con respecto a:
	- **a)** rentabilidad.
	- **b)** liquidez.
	- **c)** endeudamiento.

## PROBLEMA 7.30

A continuación se presenta información financiera de la empresa DISA, S. A. al 31 de agosto del año 4:

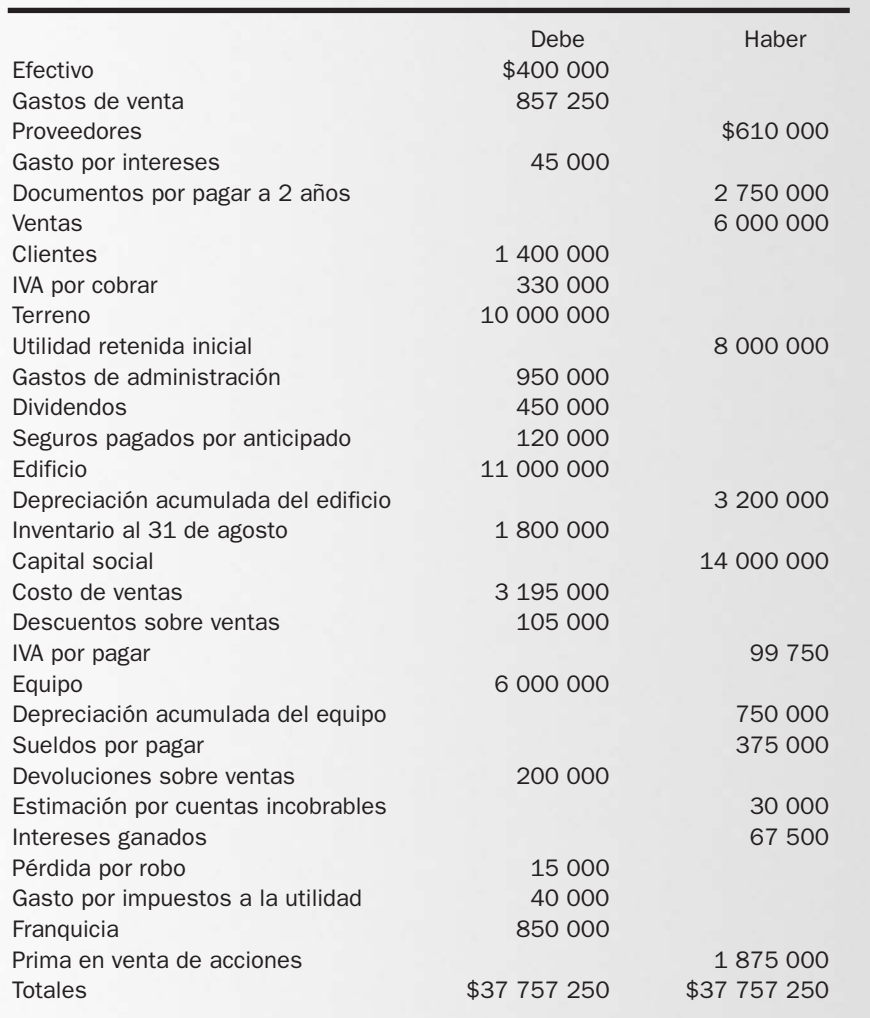

- **1.** Ordenar la balanza de comprobación siguiendo el siguiente orden: activos, pasivos, capital, ingresos y gastos.
- **2.** Preparar el estado de resultados.
- **3.** Preparar el estado de utilidades retenidas.
- **4.** Preparar el balance general debidamente clasificado.
- **5.** Realizar un análisis de la información obtenida y de su opinión acerca de la situación financiera de la empresa respecto a:
	- **a)** rentabilidad.
	- **b)** liquidez.
	- **c)** endeudamiento.

# ACTIVIDADES

#### Actividad 7.1

Los activos y los pasivos son elementos importantes de la posición financiera de una compañía.

Se pide:

- 1. Definir qué es un activo y qué es un pasivo.
- 2. Mencionar cinco diferentes activos y cinco pasivos que encontraría en el balance general de:
	- a) Empresa de electrodomésticos.
	- b) Aerolínea.
	- c) Tienda de autoservicio.

#### Actividad 7.2

Buscar en su biblioteca el informe anual de una compañía conocida; sacar una copia fotostática de su balance general y contestar las siguientes preguntas:

- 1. ¿Cuál es el total de activos?
- 2. ¿Cuáles son los activos más representativos incluidos en el balance general de la compañía?
- 3. ¿Por qué una compañía de este tipo tiene una inversión grande en esta clase de activo particular?
- 4. ¿Qué proporción de activos está siendo financiada por acreedores?
- 5. ¿Qué son mayores, sus deudas a largo plazo o a corto plazo?
- 6. Escriba su opinión acerca de la compañía con base en la información que presenta en su balance general.
- 7. Transcribir a Excel el balance general y calcular porcentajes integrales.

#### Actividad 7.3

Buscar en Internet el sitio web de la Bolsa Mexicana de Valores (www.bmv.com.mx), hacer clic en el vínculo de empresas emisoras y escoger dos empresas del mismo giro, como Cemex y Apasco; del informe anual de ambas, imprimir el estado de resultados y el balance general y con base en la información obtenida, para cada empresa contestar las siguientes preguntas:

- 1. ¿Qué periodos muestran sus estados financieros?
- 2. ¿Cuál fue su utilidad o pérdida de los últimos años?
- 3. Calcular el capital neto de trabajo.
- 4. Determinar la razón circulante.
- 5. Determinar qué proporción de activos está siendo financiada por deuda.
- 6. Determinar qué proporción de activos está siendo financiada por los accionistas.
- 7. Determinar el porcentaje de inventarios y cuentas por cobrar en relación con el total de activos.
- 8. ¿Cuál de las dos compañías está siendo financiada en mayor proporción por acreedores?
- 9. Si tuviera la oportunidad de invertir en cualquiera de las dos empresas, ¿en cuál invertiría? Justificar su respuesta.

Nota: Anexar los estados financieros de ambas compañías.

#### Actividad 7.4

Del mismo sitio web mencionado en la actividad 7.3 o de algún informe anual, elegir una empresa e imprimir o fotocopiar sus estados financieros. Elaborar un cuadro comparativo del último periodo en relación con el periodo anterior que muestre lo siguiente:

- 1. Utilidad o pérdida obtenida en el periodo.
- 2. Porcentaje de utilidad o pérdida en relación con las ventas totales.
- 3. Capital neto de trabajo.
- 4. La razón circulante.
- 5. La proporción de activos que está siendo financiada por deuda.
- 6. La proporción de activos que está siendo financiada por los accionistas.
- 7. Porcentaje de inventarios y cuentas por cobrar en relación con el total de activos.
- 8. El aumento o disminución del rubro de cuentas por cobrar en cantidad y en porcentaje.
- 9. El aumento o disminución del rubro de inventarios en cantidad y en porcentaje.
- 10. Con base en la información obtenida, emitir su opinión acerca del desempeño de la empresa; ¿ha mejorado o empeorado? Justicar su respuesta.

# Solución a los ejercicios

## EJERCICIO 7.1

- **1.** Inmuebles, maquinaria y equipo, equipo de transporte.
- **2.** Activos circulantes, pagos anticipados.
- **3.** Activos circulantes, pagos anticipados.
- **4.** Activos circulantes, inventario.
- **5.** Inmuebles, maquinaria y equipo, equipo de oficina.
- **6.** Inmuebles, maquinaria y equipo, equipo de cómputo.
- **7.** Activos intangibles, patente.
- **8.** Activos circulantes, impuestos por cobrar.
- **9.** Activos circulantes, clientes.
- **10.** Activos circulantes, deudores diversos.

## EJERCICIO 7.2

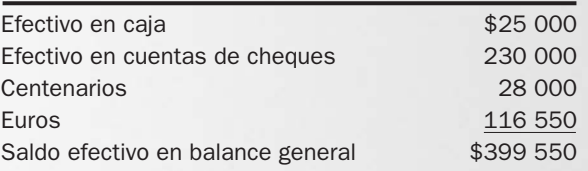

## EJERCICIO 7.3

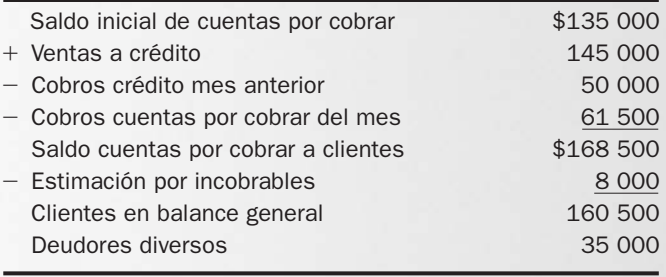

## EJERCICIO 7.4

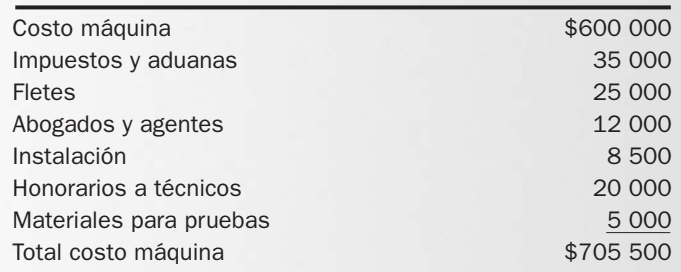

## EJERCICIO 7.5

1. 
$$
\frac{\$65\ 000 - \$24\ 680}{8} = \$5\ 040\ \text{al}\ \text{año} = 420\ \text{por mes}
$$

**2.** Para el 31 de mayo del año 4 habrán pasado 39 meses, por lo tanto, la cuenta de depreciación acumulada tendrá a esa fecha un saldo de \$16 250.

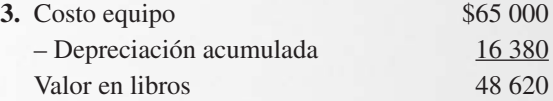

#### EJERCICIO 7.6

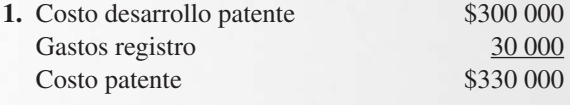

**2.** \$330 000/10 = \$33 000 al año = \$2 750 al mes

## EJERCICIO 7.7

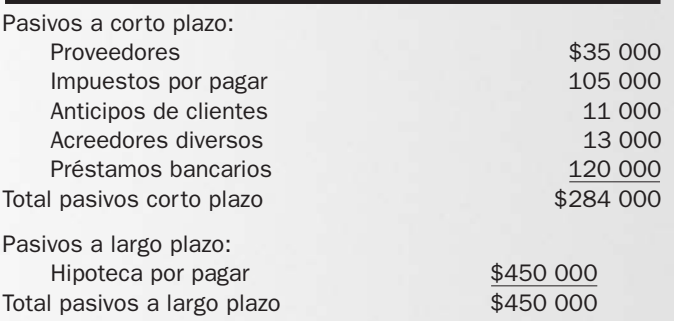

## EJERCICIO 7.8

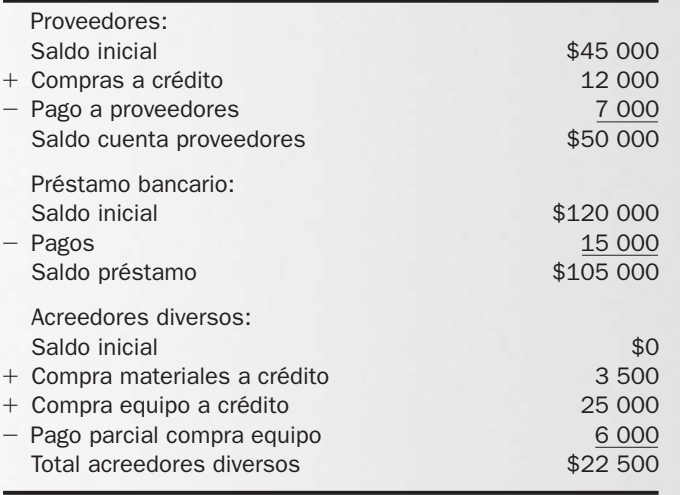

El saldo de \$350 000 de la cuenta "hipoteca por pagar" no presentó cambios en el mes de abril, por lo tanto, el total de pasivos a cargo de la empresa al 30 de abril es de \$527 500.

## EJERCICIO 7.9

# Compañía X Estado de Utilidades Retenidas Del 1 al 30 de noviembre del año 1

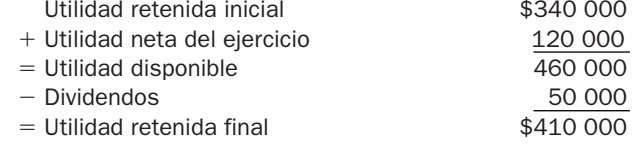

## EJERCICIO 7.10

- **1.** Capital contribuido.
- **2.** Capital contribuido.
- **3.** Capital contribuido.
- **4.** Capital ganado.
- **5.** Capital ganado.

## EJERCICIO 7.11

#### Recubrimientos Residenciales, S. A. Estado de Utilidades Retenidas Del 1 de enero al 31 de diciembre del año 3

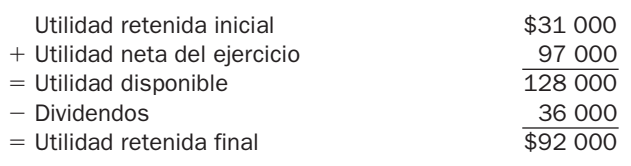

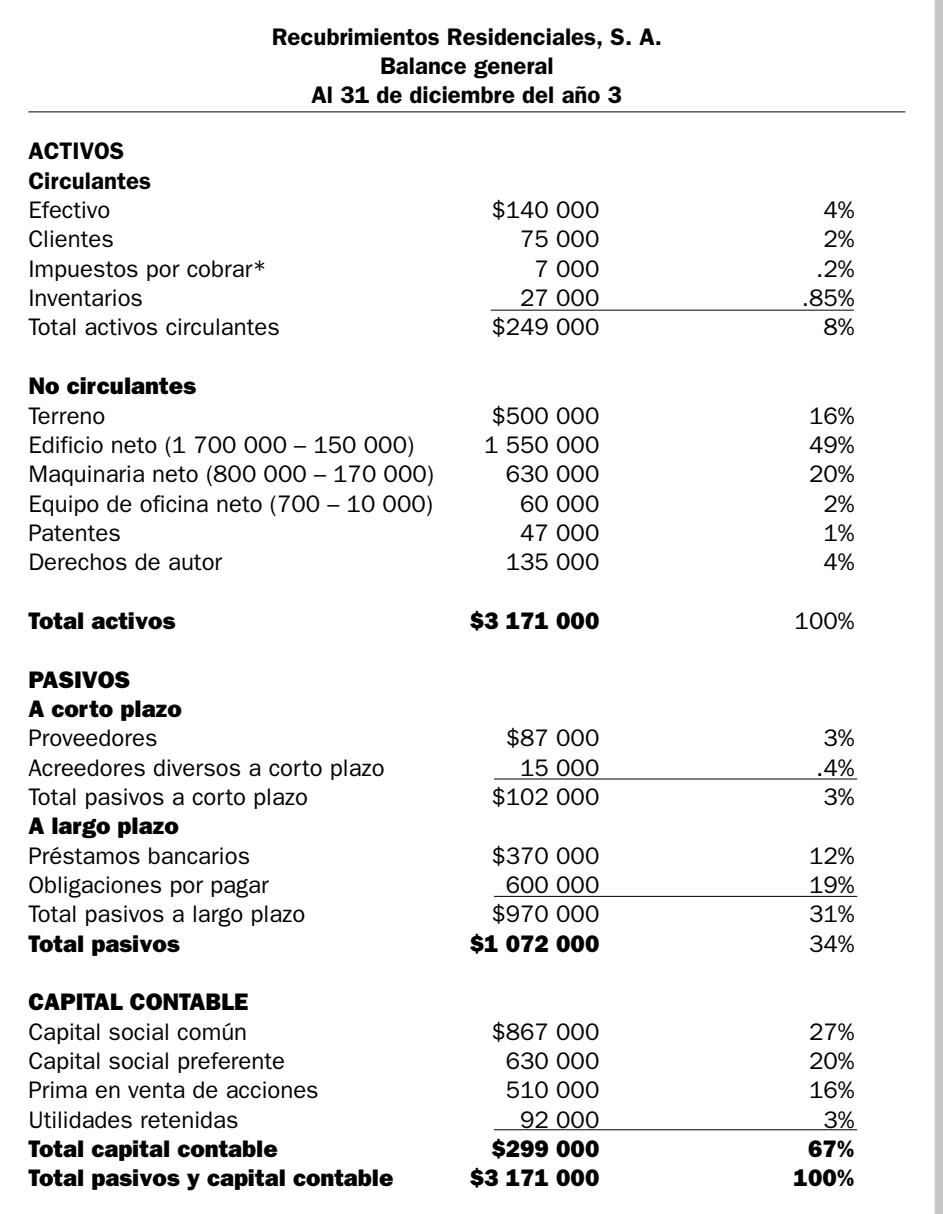

# Estado de flujos de efectivo

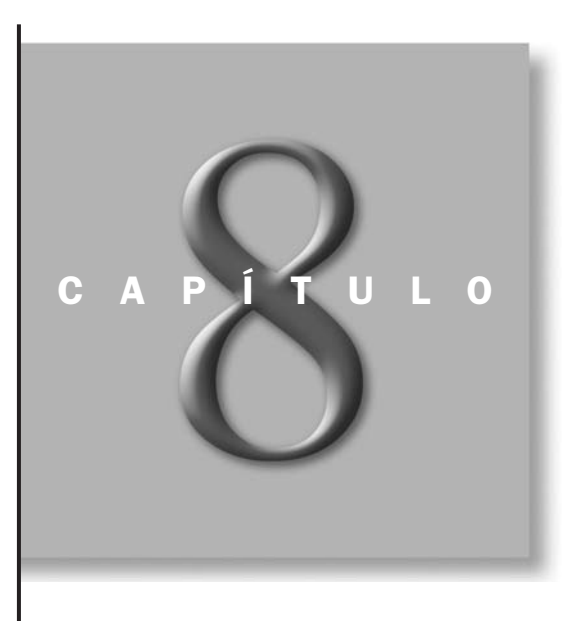

## OBJETIVOS ESPECÍFICOS DE APRENDIZAJE

Al concluir este capítulo, el alumno será capaz de:

- 1. Señalar la importancia del efectivo para las empresas.
- 2. Señalar las cuatro fuentes de las que una empresa puede obtener efectivo y las cuatro aplicaciones que puede hacer del efectivo.
- 3. Distinguir entre el flujo de utilidades y el flujo de efectivo.
- 4. Explicar con sus propias palabras el objetivo y la aplicación del estado de flujos de efectivo.
- 5. Calcular el efectivo generado por la operación por el método indirecto.
- 6. Formular el estado de flujos de efectivo.
- 7. Determinar la suficiencia y eficiencia en la generación del efectivo de una empresa.

#### INTRODUCCIÓN

En capítulos anteriores hemos mencionado el objetivo, la naturaleza y el contenido del estado de flujos de efectivo en relación con las decisiones de negocios. En este capítulo profundizaremos un poco más sobre este tema mediante el estudio del estado de flujos de efectivo, estableciendo primero la importancia del efectivo en el funcionamiento de la empresa y, luego, analizando la forma en que en este estado financiero se reportan las transacciones relacionadas con la generación, obtención y aplicación del efectivo.

## Importancia de la administración del efectivo

Para que una empresa pueda conservar su salud financiera es necesario que mantenga un adecuado nivel de liquidez, es decir, que cuente con la *¿Qué es la liquidez?*

capacidad de cumplir con sus compromisos y con el pago de sus deudas a corto plazo. Dicha capacidad va a depender de que la empresa pueda o no obtener efectivo, ya sea generándolo ella misma, convirtiendo en dinero sus activos circulantes (inversiones temporales, cuentas por cobrar, inventarios) o pidiéndolo prestado.

Algunos de los serios problemas financieros a los que se enfrentan las empresas son causados no tanto porque no estén obteniendo utilidades, sino porque no están generando una cantidad suficiente y oportuna de efectivo para pagar sus deudas y sostener su nivel de operaciones.

La insuficiencia en el efectivo puede originar numerosos efectos nocivos en los negocios, tales como:

- Un efecto negativo en su capacidad de crédito. La empresa deja de ser sujeto de crédito por su incumplimiento con el pago de sus pasivos, o bien porque a la hora de evaluarla se identifica que la compañía es deficiente en su potencial para generar efectivo.
- Incapacidad para aprovechar los descuentos por pronto pago que le ofrecen los proveedores. Esto provoca que el costo de los productos y servicios que adquiera se incrementen, afectando negativamente su utilidad así como también el monto de efectivo que deberá cubrir por la adquisición de dichos productos y servicios.
- Imposibilidad de aprovechar oportunidades de negocios que se pueden ir presentando. Esto implica que la empresa podría no contar con el dinero para afrontar una inversión determinada en el momento en que lo requiera.
- Relaciones difíciles con las fuentes de financiamiento externas a la empresa. Esto es, con los bancos y proveedores, por no cumplir oportunamente con los pagos a los que se había comprometido.
- Insatisfacción por parte de los inversionistas, al no recibir una retribución razonable en forma de dividendos por la inversión que tienen en la empresa.
- Descontento por parte del personal que presta sus servicios, ante situaciones tales como demora en el pago de sus remuneraciones y prestaciones.
- Problemas con las autoridades encargadas del cobro de impuestos y con organismos como el Instituto Mexicano del Seguro Social, por no hacer los pagos correspondientes en las fechas establecidas por las disposiciones legales.
- Incremento en la probabilidad de que la empresa fracase debido a la concurrencia y gravedad de las situaciones antes señaladas.

Para conservar su salud financiera, las empresas deben administrar correctamente su efectivo, controlando y asignando los recursos monetarios de manera adecuada. Para ello requieren de información de calidad que les permita identificar la forma en que se generó

el dinero, así como también el destino que se le dio al mismo. Además, es importante determinar con anticipación cómo se espera que estos flujos se vayan a dar en el futuro, lo cual implica identificar las fuentes y los montos que generarán dinero en un periodo próximo, así como también la aplicación que se hará de ese dinero generado. Éste es precisamente el tema central de este capítulo.

## Ejercicio 8.1

Muebles Michoacanos, S. A., ha experimentado ciertos problemas de liquidez, debido sobre todo a que en el pasado había venido aplicando una política de crédito muy liberal, bajo la cual no se hacían las investigaciones necesarias para determinar si un cliente potencial era o no un buen sujeto de crédito, así como tampoco para evaluar si los plazos de crédito eran los adecuados. Por otra parte, sus prácticas de cobro eran bastante deficientes. A pesar de que ya ha estado corrigiendo algunas de estas fallas, las repercusiones de las prácticas anteriores aún se están resintiendo en la empresa y se ven sobre todo en un saldo importante de cartera vencida.

El 2 de enero del año actual, la empresa adquirió una cantidad importante de juegos de comedor por un total de \$2 000 000; negoció con el proveedor un crédito a un plazo de 30 días y un descuento por pronto pago del 10%, si paga en 15 días.

Cumplidos los 15 días, la empresa no pudo aprovechar el descuento por pronto pago debido a que la cobranza fue poca y además las ventas en general fueron bajas (de hecho, no se vendió ningún juego de comedor). Transcurridos los 30 días, la situación no había mejorado: la cobranza seguía baja, e igual sucedía con las ventas (los juegos de comedor seguían sin venderse); como consecuencia, la empresa tampoco pudo pagar. Por esta razón, el proveedor exigió a Muebles Michoacanos que firmara un pagaré por el monto insoluto, en el que se estableció una de tasa de interés de 18% anual y un vencimiento al 3 de marzo.

Para poder pagar el documento anterior a su proveedor, la empresa solicitó y obtuvo un crédito con un banco a un plazo de tres meses (iniciado a partir del 2 de marzo) por un monto de \$2 000 000, con una tasa de interés de 20% anual.

#### Se pide:

- **1.** Calcular la cantidad total que la empresa debe pagarle al banco al vencimiento del plazo.
- **2.** Calcular el monto que finalmente le pagó al proveedor.
- **3.** Determinar lo que le costó a la empresa el no tener la suficiente liquidez para poder pagarle al proveedor, de acuerdo con las condiciones originalmente negociadas.
- **4.** ¿Qué recomendaciones concretas le haría a la administración de Muebles Michoacanos, S. A., para mejorar su liquidez en el futuro?

## Fuentes y aplicaciones del efectivo

Como se mencionó en el capítulo 1, a la cantidad de dinero que entra o sale de una empresa durante un periodo determinado de tiempo se le conoce como flujo de efectivo. Al monto recibido se le da el nombre de flujo positivo y al monto que se eroga, flujo negativo.

Las empresas sólo tienen cuatro fuentes de donde pueden obtener efectivo. La primera es generarlo por medio de sus propias operaciones, es decir, a través de la venta y cobranza de sus productos o servicios a sus clientes, menos los pagos que tengan que efectuar para que dichas ventas puedan realizarse. A esta fuente se le conoce como *efectivo generado por la operación*.

Como segunda fuente, las empresas pueden conseguir el dinero pidiéndolo prestado a las instituciones de crédito. Una tercera fuente podría estar constituida por las aportaciones de capital que hagan los dueños a la empresa. Por último, la cuarta fuente posible de efectivo de que disponen las compañías es la venta de activos distintos de los inventarios; por ejemplo, vender equipo de reparto que ya no está siendo utilizado, o un edificio en el que la empresa tenía sus oficinas, etcétera.

Asimismo, sólo existen cuatro formas posibles en que las compañías pueden aplicar el efectivo: la primera de ellas es invertir en activos tales como terrenos, edificio, equipo o maquinaria; la segunda es pagar las deudas contraídas cuando se recibió financiamiento; la tercera es distribuir dividendos a los accionistas, y la cuarta reembolsar su aportación a los dueños.

*¿Qué es el efectivo generado por la operación?*

La forma en que una determinada compañía obtiene el efectivo, así como también la aplicación que hace del mismo, permite formarse una idea de lo adecuado de las decisiones que toman sus administradores y consecuentemente de las posibles fuerzas y debilidades de la empresa. Por ejemplo, la fuente normal de una empresa que lleva ya algunos años operando debería de ser el efectivo generado por la operación; en cambio, el de una compañía que está iniciando sus operaciones debería ser la aportación inicial de los dueños. Cuando requiere de una inversión relativamente importante para apoyar su crecimiento, la empresa normalmente acudirá a un financiamiento por medio de pasivo, mientras que el financiamiento por medio de la venta de activos normalmente indica que la empresa está en un proceso de renovación, o bien que está teniendo serios problemas para obtener el dinero que requiere.

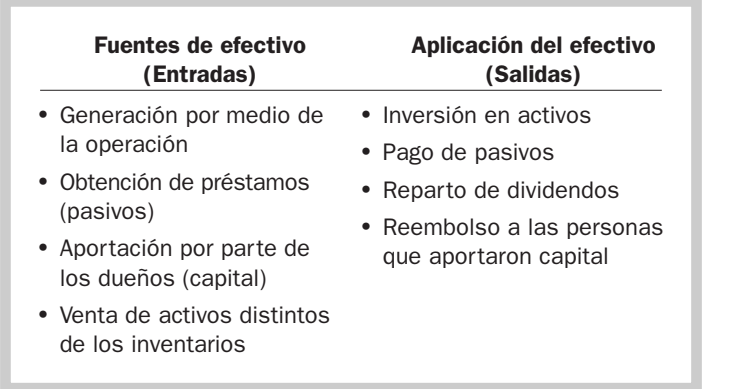

Cuadro 8.1 Fuentes y aplicaciones del efectivo en una em-

presa

## Ejercicio 8.2

Durante su primer año de operaciones, Cortes y Recortes, S. A., cobró a sus clientes \$6 000 000 y pagó a sus proveedores \$4 000 000; los accionistas aportaron \$5 000 000 y a mediados de año la compañía obtuvo del Banco B un préstamo por \$3 000 000. En el mes de marzo adquirió al contado maquinaria que le costó \$1 500 000, en noviembre pagó \$1 000 000 al banco y en el mes de diciembre reembolsó a los accionistas \$2 000 000.

Se pide:

- **1.** Determinar el total de las fuentes de efectivo del año.
- **2.** Calcular el total de aplicaciones de efectivo en el año.
- **3.** Calcular el monto del efectivo generado por la operación.
- **4.** Determinar el monto de efectivo que tiene la empresa al final del año.
- **5.** ¿Cuál fue la principal fuente de efectivo?
- **6.** ¿Cuál fue la principal aplicación del efectivo?
- **7.** ¿Cuál fue la fuente de financiamiento menos importante?
- **8.** ¿Cuál fue la aplicación de efectivo menos importante?

## Principios básicos en la administración del efectivo\*

De acuerdo con los expertos, existen cuatro principios básicos aplicables en la correcta administración del efectivo; dos de ellos tienen que ver con las entradas (flujos positivos) y otros dos con las salidas (flujos negativos). A su vez, dos tienen que ver con la velocidad con que entra o sale el dinero, y por último, otros dos tienen relación con la cantidad de dinero de los flujos positivos y negativos. En el cuadro 8.2 se presenta un resumen de lo anterior.

*¿A qué aspectos se refieren los principios de administración del efectivo?*

<sup>\*</sup>Estos principios fueron enunciados inicialmente por la compañía General Electric y su aplicación se ha difundido ampliamente en varias empresas mexicanas.

Cuadro 8.2 Los cuatro principios

básicos para la administración del efectivo

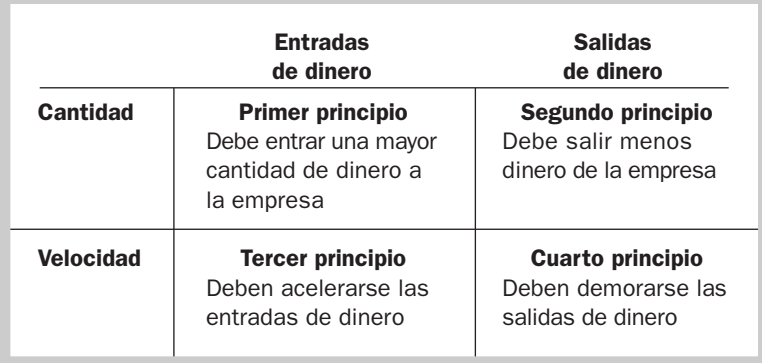

A continuación se explica cada uno de estos principios:

- **1. Debe entrar más dinero a la empresa.** Este principio establece que una compañía debe buscar los medios necesarios para incrementar las cantidades de dinero que recibe, ya que de esta forma podrá mantener los flujos a niveles tales que le permitan conservar un grado de liquidez razonable. Estos medios pueden ser incrementar precios, buscar nuevos mercados, ofrecer nuevos productos o servicios, etcétera.
- **2. Debe salir menos dinero de la empresa.** Con la aplicación de este principio se establecen medidas para reducir las salidas de dinero, que pueden ser reducir costos innecesarios e inversiones no indispensables. Al ahorrar dinero, el nivel del flujo de efectivo se podrá conservar a niveles razonablemente adecuados para el funcionamiento de la empresa. Un ejemplo de este principio es conseguir proveedores que surtan a menor precio los inventarios.
- **3. Deben acelerarse las entradas de dinero.** Este principio señala que es favorable para la empresa tomar medidas tales que provoquen que se reciba el dinero en el menor tiempo posible, ya que de esta forma se podrá contar con flujos de efectivo positivos para pagar deudas y gastos de operación. Se puede mencionar como ejemplo el caso de que una empresa vendiera sólo al contado.
- **4. Deben demorarse las salidas de dinero.** Con la aplicación de este principio, la empresa logra contar con recursos monetarios durante un periodo más largo de tiempo. En la medida en que una compañía realice negociaciones con sus proveedores de bienes y servicios, podrá lograr condiciones que le permitan alargar lo más posible el diferimiento de los pagos. También se podrá lograr si difiere algunas de las inversiones que, aunque necesarias, no sean urgentes.

En pocas palabras, lo que estos principios dicen es que debe entrar una mayor cantidad de dinero a la empresa y que estas entradas deben ser más rápidas, que debe salir menos dinero de la empresa y que estas salidas deben ser más lentas.

La aplicación de estos principios se debe hacer tomando en cuenta que algunos de ellos pueden contraponerse en la práctica, y consecuentemente debe procederse a evaluar los aspectos favorables y desfavorables en cada situación, lo cual implica poner en la balanza, por un lado, la velocidad de las entradas o salidas de efectivo, y por otro, el monto de dichas partidas.

Por ejemplo, una compañía planea aplicar el principio de acelerar las entradas de dinero y para ello está considerando eliminar las ventas a crédito. Lo más probable es que esta medida vaya a provocar que algunos de sus clientes decidan ya no hacer negocios con ella. Acelerar las entradas de dinero (vendiendo sólo al contado) tendría un costo: las ventas a crédito que se perderían. Lo anterior quiere decir que al querer aplicar este principio se está violando otro, ya que se acelerarán las entradas de dinero, pero disminuirá el monto del flujo positivo.

Ante estas situaciones, y otras similares, se debe hacer un análisis de costo-beneficio para evaluar la conveniencia de aplicar o no un determinado principio; es decir, siguiendo con el ejemplo anterior, si el monto de ventas que se perdería es inferior a la cantidad de dinero que se aceleraría en un determinado periodo, la aplicación de este principio sería correcta.
Es importante resaltar que la aplicación de estos principios, sobre todo de los dos primeros, repercute también en un incremento de la utilidad y rentabilidad de la empresa, ya que al incrementar las entradas de dinero normalmente se incrementan de igual modo los ingresos, y al disminuir las salidas de dinero se reducen los gastos y las inversiones. Supongamos, por ejemplo, que una empresa aumenta las entradas de dinero incrementando sus ventas de contado de \$70 000 a \$100 000, y disminuye las salidas de efectivo eliminando gastos innecesarios por \$10 000 (su nivel anterior de gastos era de \$40 000). En este caso, el flujo de efectivo se mejoró de la siguiente manera:

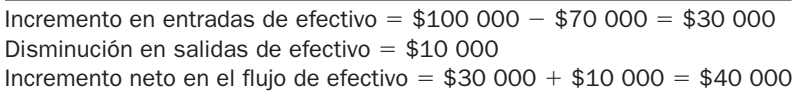

La utilidad se incrementó de la siguiente forma:

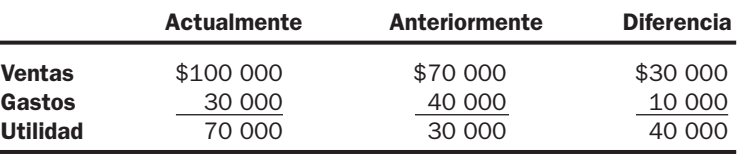

Es pertinente aclarar que, en este ejemplo, el efecto sobre la utilidad y sobre el flujo de efectivo coincide, ya que se está partiendo de que todas las ventas son de contado y todos los gastos son desembolsables, esto es, que implican erogaciones de dinero. En esas condiciones, las entradas de efectivo coinciden con los ingresos y las salidas con los gastos. Sin embargo, como ya se mencionó en capítulos anteriores, los ingresos y los gastos se reconocen para fines de los reportes financieros cuando ocurren, y no cuando se cobran o pagan. Esto quiere decir que una compañía puede incrementar sus ventas o reducir sus gastos en un periodo determinado, pero los efectos de estas operaciones no se van a ver reflejados inmediatamente en los flujos de efectivo, aunque sí afecten la utilidad.

# Ejercicio 8.3

En cada uno de los casos que se presentan a continuación, los cuales son independientes uno de otro, se pide:

- **1.** Identificar el principio de administración del efectivo que se está aplicando, y
- **2.** señalar, en su caso, con qué otro principio se puede contraponer.
	- **a)** La compañía Z ofrece a sus clientes descuentos por volumen, es decir, si compran más de una determinada cantidad de artículos se les otorga una disminución en el precio de venta de 5%.
	- **b)** La compañía N ofrece a sus clientes un descuento por pronto pago igual al 10% del total de su factura, si cubren el monto de la misma dentro de 10 días contados a partir de la fecha señalada en dicho documento.
	- **c)** La compañía P cambió su política de remuneración a los vendedores. Anteriormente se les pagaba una comisión igual al 15% de las ventas más una pequeña cantidad de sueldo fijo. Se decidió eliminar las comisiones y aumentar el sueldo fijo. Con esta medida la empresa logrará un ahorro importante en el pago mensual a los vendedores.
	- **d)** La compañía K les pide a los clientes un anticipo del 50% del precio de los artículos que desean adquirir. La otra mitad deben cubrirla 30 días después, al recibir la mercancía.
	- **e)** La compañía W ofrece que, en la compra de un traje para caballero, el cliente puede adquirir otro a la mitad de su precio.
	- **f)** La compañía L decidió posponer en un mes la adquisición de 10 camionetas que va a utilizar como equipo de reparto.
	- **g)** La compañía T pone en oferta toda la ropa del departamento de damas, ofreciendo rebajas de hasta 30% sobre los precios marcados en los productos.
- **h)** La compañía S disminuyó en un 40% todos sus gastos de publicidad.
- **i)** La compañía M amplió su política de crédito a clientes, de 30 a 50 días.
- **j)** La Compañía H siempre negocia con sus proveedores los mayores plazos posibles de crédito.

# Ejercicio 8.4

Durante el mes de abril del presente año, Pilates y Kilates, S. A., realizó las siguientes transacciones:

- **a)** Efectuó ventas por \$800 000, de las cuales 40% fueron al contado y el resto a crédito a 40 días. La mercancía que vendió tenía un costo de \$480 000.
- **b)** Cobró \$100 000 que le debían los clientes por ventas del mes de marzo.<br> **c**) Compró a crédito mercancía por \$300 000
- **c)** Compró a crédito mercancía por \$300 000.
- **d)** Compró al contado una camioneta que le costó \$215 000.
- **e)** Pagó a los proveedores \$120 000.
- **f)** Pagó la renta de abril, equivalente a \$50 000, en los primeros días de mayo.
- **g)** Pagó \$30 000 de sueldos a los vendedores.
- **h)** Consiguió un préstamo bancario por \$500 000.

Se pide:

- **1.** Monto de los ingresos del mes de abril.
- **2.** Monto de los gastos del mes de abril.
- **3.** Utilidad del mes de abril.
- **4.** Entradas de efectivo en el mes de abril.
- **5.** Salidas de efectivo en el mes de abril.
- **6.** Efectivo generado por la operación en el mes de abril.

# Estado de cambios en la situación financiera

Tal como se mencionó al inicio de este capítulo, para que las empresas funcionen en forma adecuada es necesario que controlen y asignen de manera razonable los recursos monetarios de que disponen durante un periodo de tiempo determinado. Una herramienta útil para desarrollar estas tareas es la información que proporciona el estado de cambios en la situación financiera.

El objetivo fundamental de este estado es informar sobre las principales actividades de inversión y de financiamiento realizadas por una empresa durante un periodo determinado de tiempo; es decir, proporcionar datos que permitan conocer qué es lo que hizo la empresa con los recursos que recibió, así como también de dónde consiguió esos recursos y para qué los destinó, esto es, la fuente y aplicación de los mismos, para que en esta forma el lector pueda contar con información que le permita formarse un juicio acerca de la liquidez de la empresa.

En los capítulos 4 y 7 explicamos el contenido del balance general, señalando que en ese estado financiero, conocido también como estado de situación financiera, se informa, a una fecha determinada, acerca de las inversiones que tiene la empresa (activos), así como también la forma en que se financiaron dichas inversiones (con pasivo o con capital). El estado de cambios trata de informar precisamente los cambios experimentados en una empresa en su inversión y financiamiento una vez que han sido identificados comparando los balances al inicio y al final de un periodo determinado.

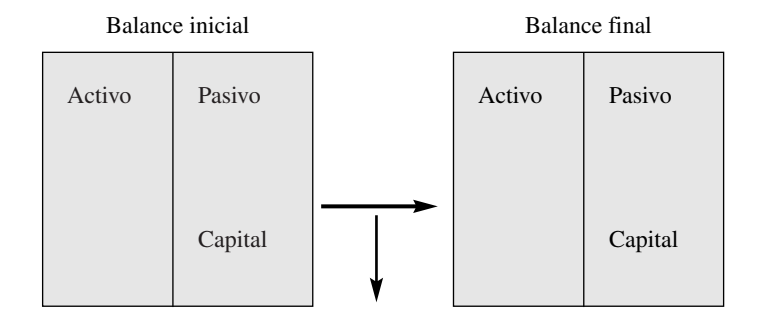

¿Cuáles fueron los cambios?

*¿Cuál es el objetivo del estado de cambios en la situación financiera?*

Los cambios en la situación financiera de un periodo a otro se pueden analizar con base en los flujos —entradas y salidas— de:

- La totalidad de recursos financieros.
- El capital neto de trabajo.
- Efectivo.

En la actualidad, el estado que se maneja es el de flujos de efectivo, por lo tanto es al único al que se hará referencia en este texto.

# Estado de flujos de efectivo

Actualmente, como ya se mencionó, la mayoría de las empresas formulan su estado de cambios en la situación financiera bajo el enfoque del efectivo. A esta modalidad se le conoce con el nombre de *estado de flujos de efectivo*. Vale la pena aclarar que el estado de flujos de efectivo es un estado de cambios en la situación financiera, pero que no todos los estados de cambio en la situación financiera son estados de flujos de efectivo. Por efectivo se entiende, para fines de este estado, el efectivo propiamente dicho y las inversiones temporales en valores negociables.

De acuerdo con la normatividad contable, el estado de flujos de efectivo proporciona información útil para:

- Evaluar la capacidad que tiene una empresa para generar dinero.
- Evaluar la capacidad de la empresa para pagar oportunamente sus deudas, invertir, repartir dividendos y, en su caso, para detectar a tiempo la necesidad de obtener financiamientos.
- Determinar la calidad de la utilidad reportada por la empresa, al dar a conocer y evaluar las razones por las cuales el monto de ésta es distinto del efectivo generado por la operación.
- Evaluar en términos generales los cambios en la situación financiera por transacciones de inversión y financiamiento cuando tuvieron alguna inferencia en el renglón de efectivo.

En pocas palabras, podemos decir que el principal objetivo que persigue este estado financiero básico es presentar información pertinente acerca de las recepciones y pagos de efectivo experimentados por una empresa durante un periodo determinado, explicando el cambio en el renglón de efectivo durante ese lapso.

Para comprender mejor los cambios en el efectivo, vamos a partir de la ecuación básica de la contabilidad:

$$
(1) \quad A = P + C
$$

Representemos ahora esta ecuación incorporando en ella las partidas que integran cada componente de la ecuación contable básica, donde  $E =$  efectivo, OAC = otros activos circulantes,  $\text{ANC} = \text{active no circulant}, \text{PC} = \text{passivo a corto plazo}, \text{PLP} = \text{passivo a large plazo } \text{C} = \text{Capital}.$ 

$$
(2) \quad E + OAC + ANC = PC + PLP + C
$$

Despejando efectivo:

(3) 
$$
E = PC + PLP + C - (OAC + ANC)
$$

Consecuentemente, los cambios  $(\Delta)$  se explicarían así:

(4) 
$$
\Delta E = \Delta PC + \Delta PLP + \Delta C - (\Delta OAC + \Delta ANC)
$$

Por lo tanto, para buscar una explicación del cambio en el renglón de efectivo de un periodo a otro, se debe realizar un análisis de los cambios ocurridos en los renglones distintos del efectivo.

Veamos el siguiente ejemplo.

*¿Cuál es la diferencia entre un estado de cambios en la situación financiera y un estado de flujos de efectivo?*

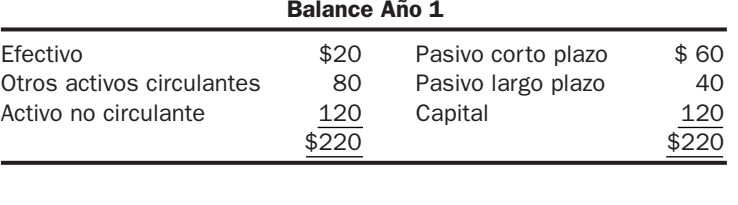

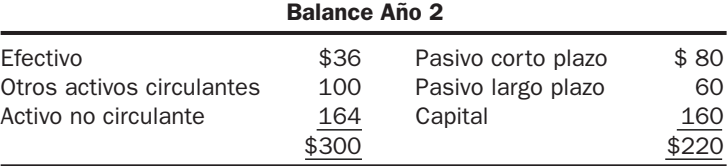

 $\Delta E = $36 - $20 = $16$  $$16 = ($80 - $60) + ($60 - $40) + ($160 - $120) - [(\$100 - $80) + ($164 - $120)]$ 

Con base en lo anterior, se puede concluir que el efectivo se ve afectado sólo en aquellas transacciones que implican un movimiento de caja, y la explicación se obtiene identificando la causal de dicho movimiento, la cual puede ser ocasionada por algún movimiento en cualquiera de las otras partidas del balance.

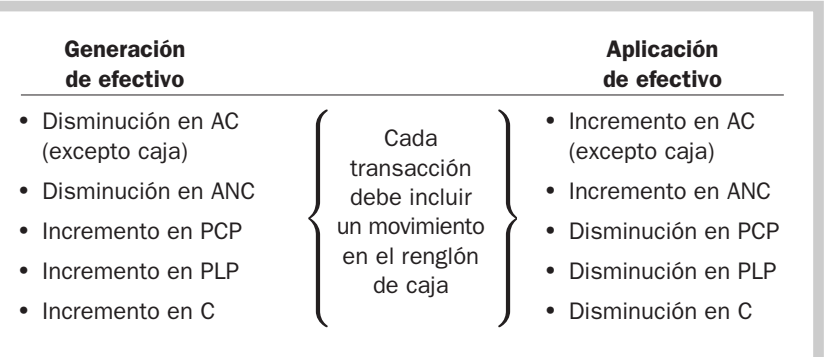

# Estructura del estado de flujos de efectivo

El estado de flujos de efectivo que se presente para fines externos debe seguir la estructura señalada en la normatividad contable, ya que sólo de esta manera la información de una determinada empresa se puede comparar con la de otras. De acuerdo con esas normas, los recursos de efectivo generados o utilizados durante el periodo se deben clasificar en tres grupos o secciones: operación, inversión y financiamiento.

#### **1. Sección de operación.**

En la sección de operación se debe reportar el efectivo generado o aplicado en la operación del negocio. La normatividad contable establece que esta sección debe estar integrada por todas las transacciones y eventos que no caen en la definición de las partidas que conforman las otras dos secciones del estado de flujos de efectivo: inversión y financiamiento. Es importante tener presente que no existe un paralelismo entre los términos *utilidad de operación* y *efectivo generado por la operación;* con esto se quiere decir que las partidas determinantes de la utilidad de operación no necesariamente son las determinantes del efectivo generado por la operación. Por ejemplo, el impuesto sobre la renta no es determinante de la utilidad de operación, aunque sí es un flujo de operación. Lo mismo sucede con los intereses y los dividendos recibidos, los cuales no son determinantes de la utilidad de operación pero sí lo son del flujo generado por la operación.

Para determinar este monto existen dos enfoques, uno que se conoce como *método directo* y otro como *método indirecto*. Mediante el primero de estos métodos, a los flujos de efectivo generados por la operación de la empresa se les restan los flujos aplicados en dicha operación; en cambio, en el método indirecto, se hace una conciliación entre la utilidad neta y el efectivo generado por la operación, es decir, que a la utilidad neta se le va sumando o restando, según sea el caso, partidas que son determinantes de la utilidad pero no del flujo de efectivo, y viceversa. A continuación se presenta un ejemplo de la aplicación de ambos métodos.

Una empresa realizó las siguientes transacciones durante su primer año de operaciones:

Ventas por \$400 000, de las cuales una cuarta parte fue al contado y el resto a crédito. De las ventas a crédito se cobró el 80%.

Gastos por \$180 000; en este monto están incluidos \$20 000 por concepto de depreciación. Del resto de los gastos, el 15% está pendiente de pagar a fin de año.

Con base en los datos anteriores, el estado de resultados sería el siguiente

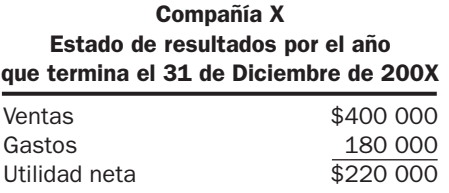

Si esta empresa quiere determinar el flujo de efectivo que le generó la operación aplicando el *método directo,* sólo tiene que restarle al flujo de dinero recibido por la cobranza de las ventas el flujo de efectivo que pagó por concepto de los gastos. A continuación se presentan los cálculos de cada uno de estos flujos.

Cálculo del efectivo cobrado:

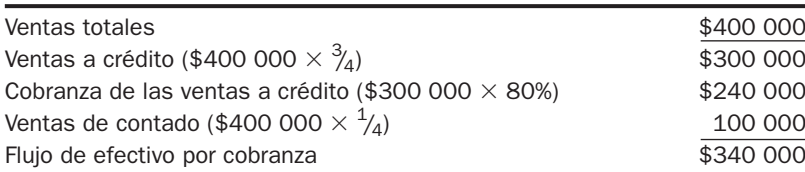

Cálculo del efectivo pagado:

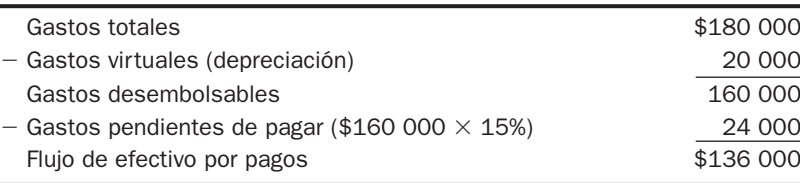

El flujo de efectivo generado por la operación sería:

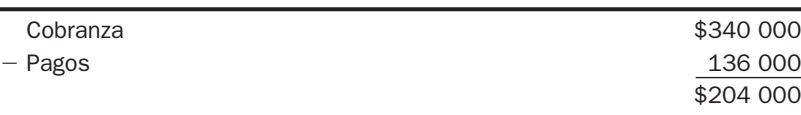

Si comparamos esta cifra con la de la utilidad neta, podemos observar que dichos montos no coinciden, lo cual es normal ya que, como se ha mencionado anteriormente, el flujo de utilidad no necesariamente debe coincidir con el flujo de efectivo. Sin embargo, si queremos conocer las causas por las que estas cifras son distintas, se tendría que hacer una conciliación entre la utilidad neta y el flujo de efectivo generado por la operación, es decir, aplicar el *método indirecto*.

*¿Cuál es la diferencia entre el método directo y el método indirecto?*

El cálculo por medio del *método indirecto* sería:

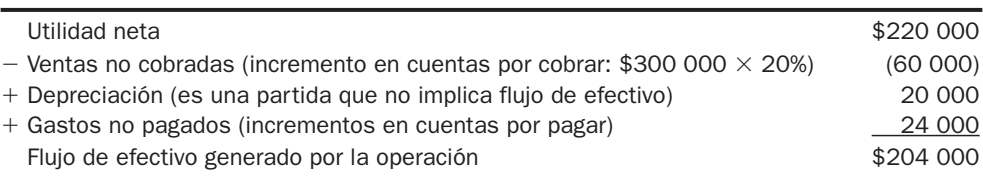

Como se puede observar, el monto del flujo de efectivo generado por la operación es el mismo, ya sea que se determine por el método directo o por el indirecto. Por este último método se está dando una explicación de por qué no coinciden la utilidad neta y el flujo de efectivo generado por la operación; ésta es precisamente la ventaja del método indirecto. El directo, por su parte, tiene también una ventaja muy importante: la facilidad para entender los componentes del flujo de efectivo.

En caso de que se aplicara el método directo para reportar el efectivo generado por la operación, se deben reportar los principales flujos de entrada y de salida, así como el neto entre ambos flujos. Se consideran como flujos principales, para la mayoría de las empresas, los siguientes:

- Cobro a clientes.
- Intereses y dividendos recibidos.
- Otros cobros de operación.
- Pagos al personal.
- Pagos a proveedores de bienes y servicios.
- Pago de intereses.
- Pago de impuestos.
- Otros pagos de operación.

En caso de aplicarse el método indirecto, se reporta el efectivo relativo a las actividades de operación, ajustando la utilidad neta para conciliarla con el efectivo generado por la operación. Esto implica eliminar de la utilidad neta los efectos de:

- El diferimiento de entradas o salidas pasadas de operación (por ejemplo, cambios de inventarios durante el periodo).
- La acumulación de entradas y salidas de efectivo de operación, como cambios de cuentas por cobrar y de cuentas por pagar durante el periodo.
- El efecto de todas aquellas partidas cuya repercusión sobre el efectivo corresponde a los flujos de inversión o financiamiento, por ejemplo, depreciación de activos fijos, amortización de intangibles, ganancias o pérdidas en la venta de activos distintos de los inventarios (todas relacionadas con la actividad de inversión), ganancia o pérdida en la cancelación de pasivo (relacionada con la actividad de financiamiento).

*¿Qué es una partida virtual?*

En el cuadro 8.4 se presenta un listado de algunas partidas que deben tomarse en cuenta para el cálculo del efectivo generado por la operación, si bien conviene aclarar que en cursos más avanzados de contabilidad y finanzas se estudiarán otras. El primer grupo de partidas que se suman a la utilidad neta (depreciación de activos fijos, amortización de activos intangibles, pérdidas por actividades de no operación), así como el de las que se restan (ganancias por actividades de no operación), son partidas determinantes de la utilidad neta, pero no tienen efecto alguno en los flujos de efectivo. A este tipo de partidas se les conoce como *virtuales.*

El resto de las partidas se refieren a movimientos que de alguna manera afectan el flujo de efectivo, pero para fines de la utilidad neta ésta se ve afectada en forma distinta. Por ejemplo, la disminución de clientes se suma a la utilidad, pues indica que lo cobrado a clientes fue mayor al monto de las ventas a crédito (por eso disminuye la cuenta de clientes); para la determinación de la utilidad sólo se toman en cuenta las ventas, mientras que para determinar el flujo de efectivo hay que agregar lo que la cobranza excede a las ventas del periodo. En resumen, se parte de un enfoque con base en lo devengado que, como ya se explicó en capítulos anteriores, es el que se sigue para el reconocimiento de ingresos y de gastos, y consecuentemente para la determinación de la utilidad, para pasar a un enfoque con base en efectivo, que es el aplicable para la formulación del estado financiero que se está explicando en el presente capítulo.

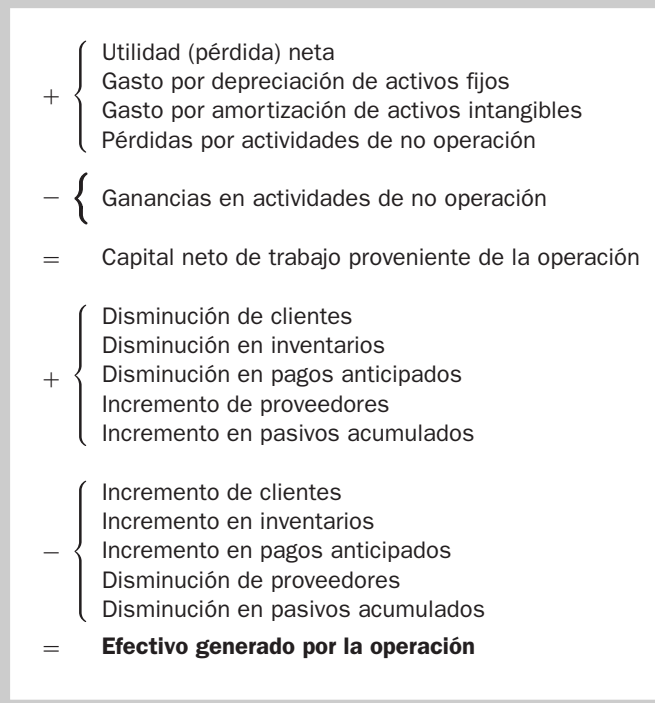

#### Cuadro 8.4

Determinación del efectivo generado por la operación (conciliación entre utilidad neta y efectivo generado por la operación)

#### **2. Sección de inversión.**

En este apartado del estado de flujo de efectivo se presentan tanto los flujos de efectivo que se generan como los que se aplican por medio de actividades de inversión y desinversión. Entre estas partidas se cuentan las siguientes:

*presentan en la sección de inversión?*

*¿Qué partidas se*

- Otorgamiento y cobro de préstamos a otras entidades.
- Adquisición y venta de instrumentos financieros de pasivo y de capital.
- Adquisición y venta de inmuebles, maquinaria y equipo y de ciertos tipos de intangibles.

De estas actividades, serán flujos positivos (fuentes o entradas) de efectivo:

- El efectivo recibido por cobros de préstamos otorgados a terceros.
- El efectivo recibido por la venta de inversiones en instrumentos financieros de pasivo (distintos de las inversiones a corto plazo).
- El efectivo recibido por la venta de instrumentos de capital (distinto de las inversiones a corto plazo).
- El efectivo recibido por la venta de inmuebles, maquinaria y equipo.

De estas actividades, las siguientes son aplicaciones (salidas) de efectivo:

- Otorgamiento de préstamos a terceros.
- Adquisición de instrumentos financieros de pasivo y de capital (acciones) emitidos por otra empresa.
- Pagos (antes, después o en el momento de la compra) para la adquisición de inmuebles, maquinaria y equipo.

#### **3. Sección de financiamiento.**

En esta parte del estado de flujos de efectivo se informa acerca de los flujos de efectivo recibidos y pagados como consecuencia de transacciones relacionadas con las actividades de financiamiento de la empresa. Estas actividades comprenden:

- Aportación de efectivo a la empresa por parte de los propietarios y pagos de efectivo por parte de la compañía a los accionistas, ya sea por concepto de dividendos o por reembolso del capital aportado.
- Obtención de financiamiento por medio de préstamos en efectivo y liquidación de dichos préstamos.

De las actividades de financiamiento mencionadas, se consideran entradas de efectivo las siguientes:

- Aportación de capital por parte de los dueños.
- Colocación de obligaciones, bonos y otros instrumentos de financiamiento a largo plazo.
- Obtención de préstamos bancarios.

Se consideran salidas de efectivo:

- El pago de dividendos a los accionistas (no deben incluirse aquellos dividendos que se paguen con bienes distintos del efectivo, es decir, en especie).
- El reembolso de capital a los accionistas, esto es, que la empresa adquiera sus propias acciones.
- El pago de préstamos bancarios.

# Actividades de inversión y financiamiento que no implicaron movimientos de efectivo

Al comparar dos balances, los cambios detectados no necesariamente implican flujo de efectivo. Por ejemplo, un pasivo que se convierte en capital, o la adquisición de un activo mediante un pasivo. En estos casos, dichos cambios no se deben reportar dentro del cuerpo del estado de flujo de efectivo, sino en una nota o en una cédula anexa.

#### Elementos para la formulación del estado de flujo de efectivo

Para elaborar el estado de flujo de efectivo se requiere contar con dos balances, uno del inicio y otro del final del periodo y el estado de resultados correspondiente al periodo comprendido entre estos dos balances. También se necesita otra información adicional pertinente. El método consiste en lo siguiente:

- **1.** Determinar los cambios experimentados en el balance, comparando el final con el inicial y clasificando los cambios como *fuente* o como *aplicación.* En el caso de los activos se considerarán como aplicación los incrementos y las disminuciones como fuente. En el caso del pasivo y el capital es exactamente lo inverso.
- **2.** Analizar si los cambios detectados en el paso anterior incidieron en algún movimiento del efectivo.
- **3.** Formular el estado de flujos de efectivo, clasificando cada uno de sus movimientos en la sección que le corresponda, esto es, si es de la actividad de operación, de la de inversión o de la de financiamiento.

Como ejemplo, a continuación se presentan dos balances de Refaccionaria Industrial, S. A., el primero de ellos al 31 de diciembre del año 1 y el segundo al 31 de diciembre del año 2, así como el estado de resultados correspondiente al año 2 y otra información relevante, con la finalidad de formular el estado de flujos de efectivo relativo al año 2.

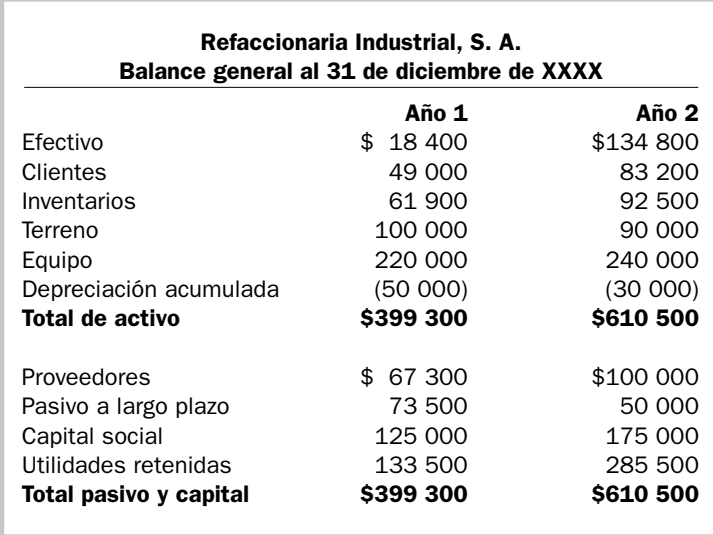

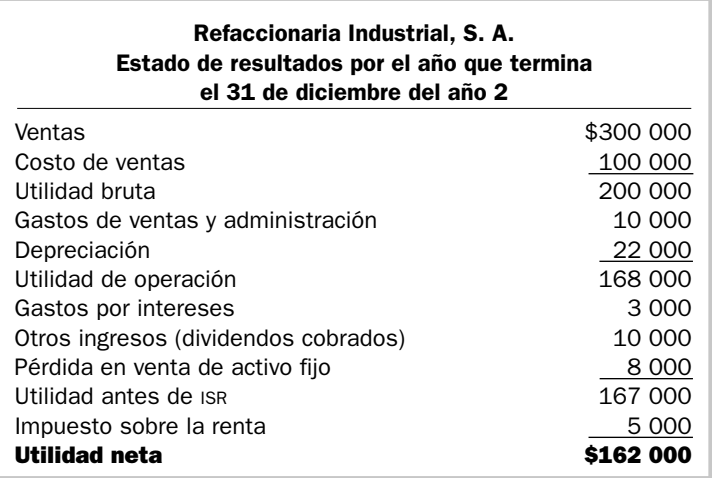

- **1.** Se compró equipo al contado a un costo de \$80 000.
- **2.** Se vendió al contado una parte del terreno a su valor en libros.
- **3.** Se pagaron \$10 000 de dividendos.
- **4.** Se vendió al contado en \$10 000 un equipo que costó \$60 000 y tenía \$42 000 de depreciación acumulada.

# *De ter mi na ción de los cam bios:*

Para facilitar el proceso de identificación de los cambios experimentados en el balance, es recomendable emplear una hoja similar a la que se presenta a continuación. Se puede observar que las dos últimas columnas corresponden a la *aplicación* (cuando el activo se incrementa, el pasivo disminuye o el capital disminuye) y a la *fuente* (cuando el activo disminuye, el pasivo se incrementa o el capital se incrementa).

۰

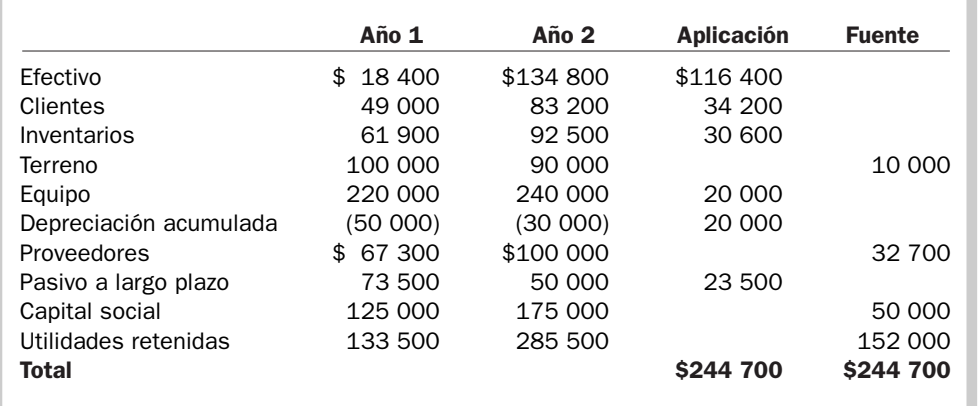

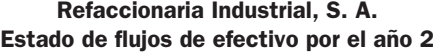

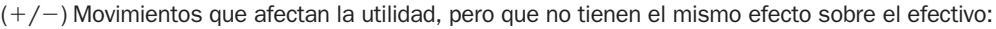

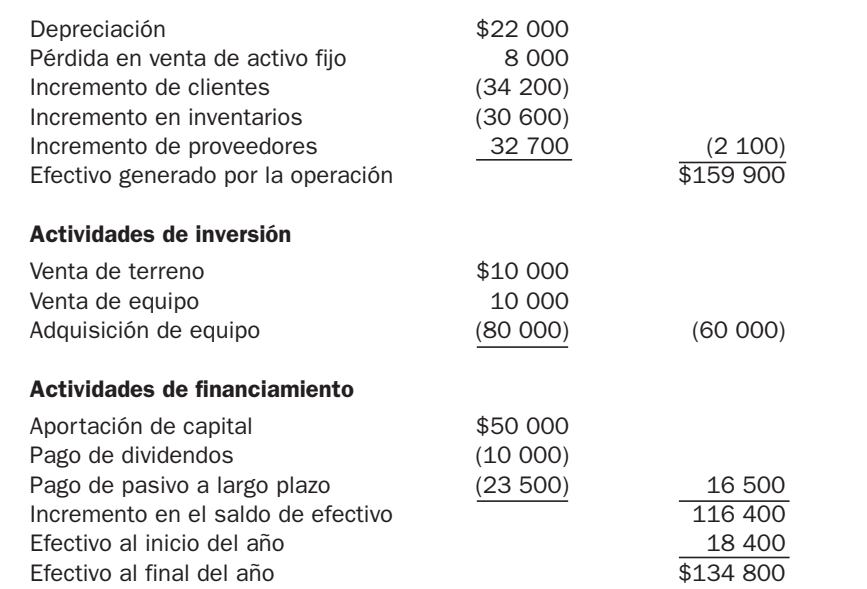

# Ejercicio 8.5

Actividades de operación

Utilidad neta  $$162,000$ 

Con la información relativa a Fábricas de Abril, S. A., que se presenta a continuación, formular el estado de flujos de efectivo.

# Fábricas de Abril, S. A. Estado de resultados por el año que termina el 31 de diciembre del año actual

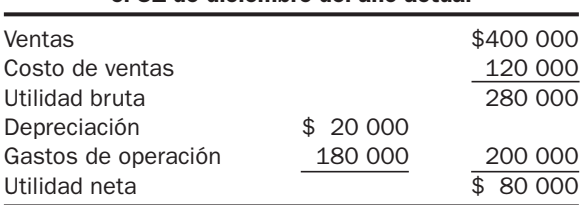

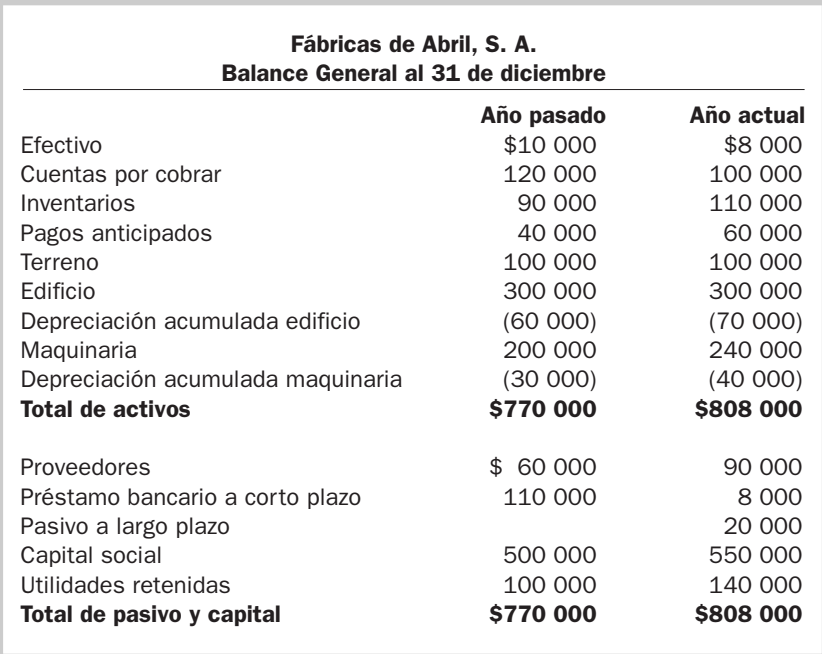

# Suficiencia y eficiencia en la generación de efectivo

Con base en la información proporcionada por el estado de flujos de efectivo se puede analizar si la cantidad de efectivo generada por la operación es suficiente para cubrir las necesidades de la empresa, esto es, invertir, pagar deudas a largo plazo y repartir dividendos a los accionistas. Asimismo, también permite analizar si la empresa es eficiente en la generación de efectivo.

*¿Qué se entiende por suficiencia y eficiencia en la generación del efectivo, y cómo se determina?*

Para determinar la suficiencia se puede emplear la siguiente relación:

Efectivo generado por la operación Inversiones en activos  $+$  Pagos de pasivo a largo plazo  $+$  Dividendos

Esta razón indica cuánto se generó de efectivo por cada peso que se destinó a inversión en activos, pago de deuda y pago de dividendos. Si el resultado es igual o mayor que uno, indica que se está generando suficiente efectivo para pagar a sus fuentes de financiamiento (pasivo y capital), así como también para invertir.

Para la evaluación de la suficiencia en la generación de efectivo, la relación anterior se puede dividir en varias relaciones más pequeñas, una para cada uno de sus componentes. En ese caso tendríamos:

> Efectivo generado por la operación Inversión en activos

Esta relación indica qué tan productivos son los activos; en otras palabras, cuánto se está generando de efectivo por cada peso que se tiene invertido en activos.

> Efectivo generado por la operación Pago de pasivo a largo plazo

Por su parte, la relación anterior trata de identificar las veces que se pueden cubrir los pagos de pasivos a largo plazo con el efectivo generado por la operación. Si el resultado es inferior a uno, es señal de que la empresa no está generando una cantidad suficiente de dinero para cubrir sus pagos de deuda a largo plazo.

> Efectivo generado por la operación Pago de dividendos

Esta relación muestra la proporción del efectivo generado por la operación en relación con los dividendos que se distribuyeron a los accionistas.

En resumen, para poder hablar de suficiencia, la razón en cada uno de los casos anteriores debe ser superior a uno.

En cuanto a la eficiencia, la forma de determinarla es como sigue:

Efectivo generado por la operación Ventas

Esta fórmula señala el porcentaje de efectivo generado por la operación en relación con la venta total, es decir, cuánto flujo de operación se generó por cada peso de ventas.

También se puede relacionar el efectivo generado por la operación con la utilidad neta o la utilidad de operación. Si el resultado es igual o mayor que uno, significa que la utilidad es de calidad, y además será indicador de que la empresa es eficiente en su generación de efectivo; en caso contrario, será indicio de una posible ineficiencia.

# Ejercicio 8.6

Con base en los datos y respuesta al ejercicio 8.5, analizar qué tan bien se desempeña Fábricas de Abril respecto a la suficiencia y eficiencia en la generación de efectivo a través de su operación.

Mapa conceptual

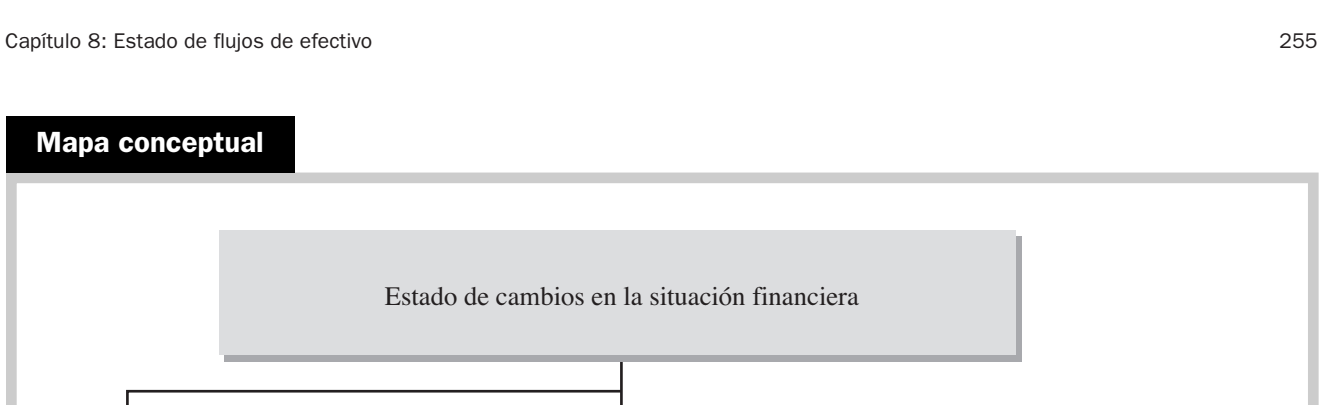

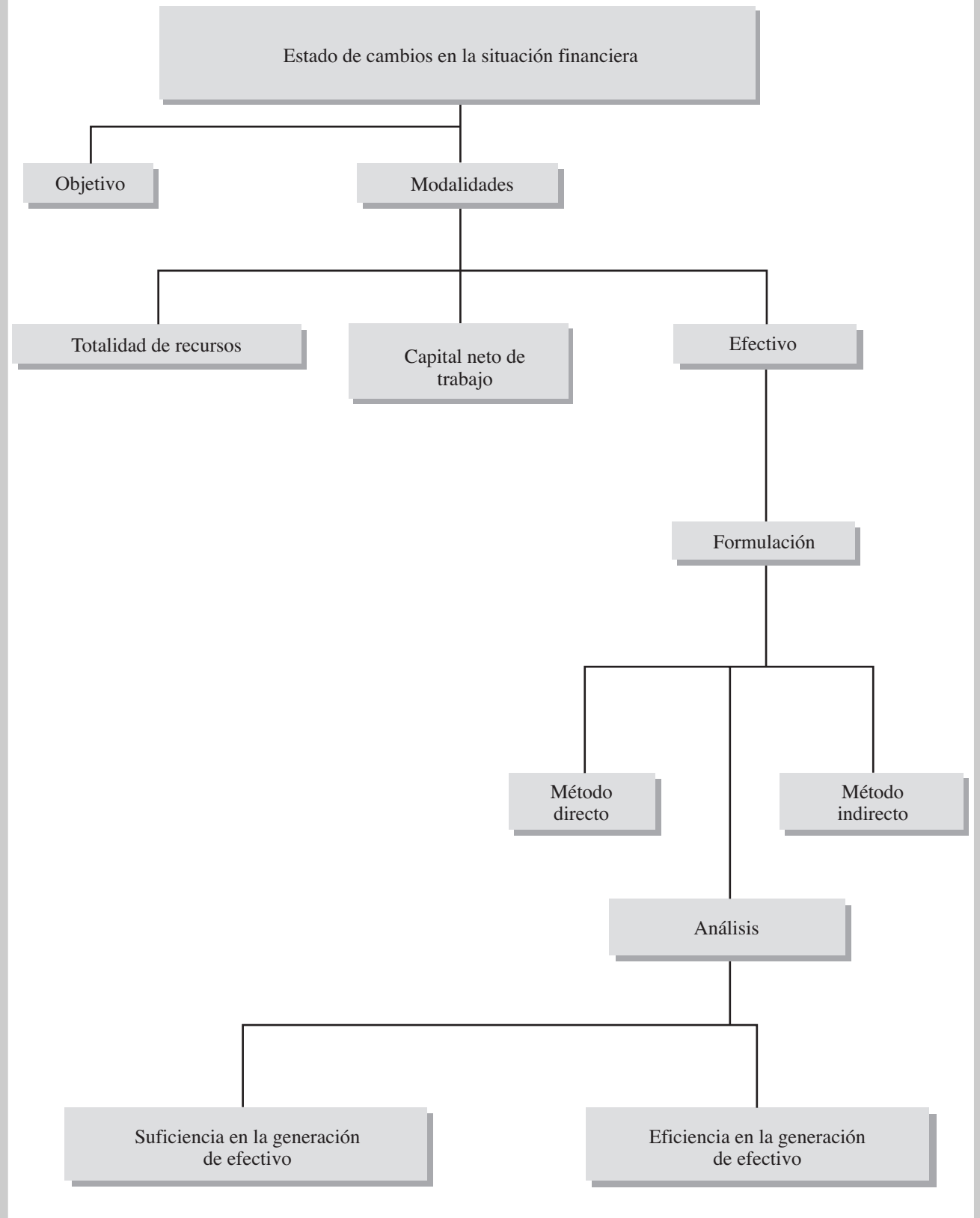

# Problemas

#### PROBLEMA 8.1

El gerente de La Sorpresa, S. A., opina que su empresa está en muy buenas condiciones financieras al inicio del año actual. El único producto que vende tiene gran demanda en el mercado, cada artículo se fabrica a un costo de \$600 y se vende en \$800, en promedio los productos duran en el inventario 30 días, la empresa paga oportunamente sus deudas y a los clientes les da un plazo de 30 días para pagar.

Al 1 de enero, los saldos de sus cuentas de activo circulante eran:

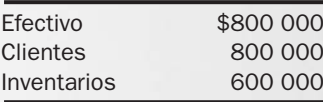

Durante el mes de enero se vendieron 1 000 artículos, se repuso el inventario a un costo de \$600 000, se cobró a los clientes y se logró una utilidad de \$200 000.

Al 1 de febrero, los saldos de las partidas de activo circulante eran:

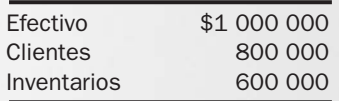

En febrero las ventas se incrementaron a 1 500 unidades. Para mantener los 30 días de inventarios, se fabricaron 2 000 artículos a un costo total de \$1 200 000. Se cobró lo que debían los clientes por las ventas de enero.

Al 1 de marzo, las partidas del activo circulante arrojaban los siguientes saldos:

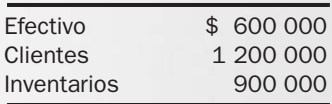

En marzo las ventas fueron de 2 000 artículos, se cobró a los clientes oportunamente, se fabricaron 2 500 artículos y se logró una utilidad del mes por \$400 000 y una utilidad acumulada por el trimestre de \$900 000.

Al 1 de abril las cuentas de activo circulante reportaban los saldos siguientes:

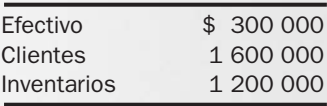

Durante el mes de abril se vendieron 2 500 artículos y se fabricaron 3 000. La utilidad del mes fue de \$500 000 y la utilidad acumulada por los primeros cuatro meses del año fue de \$1 400 000. Los clientes pagaron oportunamente.

Al 1 de mayo, las partidas de activo circulante mostraban los siguientes montos:

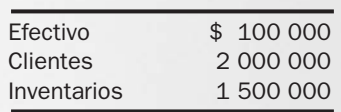

En mayo se vendieron 3 000 artículos, se cobró oportunamente a los clientes, se fabricaron 3 500 artículos y la utilidad acumulada por los cinco meses fue de \$2 000 000, pero la empresa no tiene dinero con qué pagar sus deudas.

Se pide:

- **1.** Explicar las razones por las cuales se deterioró la liquidez de la empresa.
- **2.** Justificar, apoyado con las cifras que se reportan, la respuesta dada a la pregunta anterior.
- **3.** La empresa ha estado incrementando su utilidad, ¿cómo es posible que no tenga dinero?

#### PROBLEMA 8.2

Tres compañías —A, B y C— venden el mismo tipo de producto que adquieren del mismo proveedor. Por una coincidencia, el 1 de marzo cada una de ellas compró a crédito 10 000 artículos a \$80 cada uno. Las condiciones de compra fueron iguales para todas: el proveedor les ofreció un descuento por pronto pago de 10% si pagaban dentro de los primeros 15 días o en caso contrario debían pagar el total de la factura 30 días después de hecha la compra. Las tres facturas están fechadas al 1 de marzo.

A los 15 días sólo la empresa B pagó al proveedor, y a los 30 días pagaron las compañías A y C. Sin embargo, debido a que no tenía suficiente dinero, la compañía A solicitó y obtuvo un préstamo bancario a seis meses por \$800 000, con una tasa de interés anual de 18%.

A mediados de abril las tres compañías vendieron a \$140 cada uno de los artículos que habían adquirido.

Se pide:

Determinar el monto de utilidad que obtuvo cada una de las compañías. En caso de que no sea la misma cantidad, explicar la causa de las diferencias.

# PROBLEMA 8.3

Comercial Potosina, S. de R. L., tenía al inicio del mes un saldo de cuentas por cobrar de \$40 000 y otro de cuentas por pagar por \$30 000. Durante el mes vendió a crédito en \$250 000 mercancía que le había costado \$130 000; pagó \$30 000 a los proveedores, compró a crédito inventarios por \$80 000, pagó \$60 000 por concepto de sueldos, compró a crédito en \$190 000 una camioneta que emplea como equipo de reparto y cobró \$210 000 a los clientes. Se pide determinar:

- **1.** Monto de los ingresos.
- **2.** Monto de los gastos.
- **3.** Monto de la utilidad.
- **4.** Monto de las entradas de dinero.
- **5.** Monto de las salidas de dinero.

#### PROBLEMA 8.4

Durante el mes de abril, Mercantil de Texcoco, S. A. compró \$400 000 de inventarios (20% al contado y 80% a crédito), obtuvo un préstamo bancario por \$220 000, vendió en \$600 000 mercancía que le había costado \$320 000 (de las ventas, 30% fueron al contado y 70% a crédito); la depreciación mensual del edificio fue de \$40 000 y pagó \$20 000 por un anuncio publicitario que apareció en un periódico local. El recibo por concepto del servicio telefónico del mes fue de \$8 000 (debido a que vence en los primeros días del mes siguiente, el pago se hará hasta su vencimiento); a los dueños se les entregaron \$50 000 por concepto de dividendos, los clientes pagaron \$400 000 y a los proveedores se les pagaron \$250 000.

Se pide determinar:

- **1.** Monto de los ingresos.
- **2.** Monto de los gastos.
- **3.** Monto de la utilidad.
- **4.** Monto de las entradas de dinero.
- **5.** Monto de las salidas de dinero.

Libros Nacionales, S. A., aplicó los cuatro principios básicos en la administración del efectivo, to mando las medidas y acciones que se describen a continuación. En cada una de ellas identificar el o los principios involucrados, incluyendo los que se contrapongan entre sí.

- **a**) Reducir gastos de publicidad.
- **b**) Disminuir el plazo de crédito a clientes.
- **c**) Pedir anticipo a los clientes antes de surtir su pedido.
- **d**) Posponer la inversión en un nuevo equipo.
- **e**) Negociar mayores plazos con los proveedores.
- **f**) Incrementar el precio de venta.
- **g**) Vender certificados de regalo en Navidad.
- h) Programar los pagos a proveedores de bienes y servicios un solo día a la semana.
- **i**) Disminuir el porcentaje de comisión que se paga a los vendedores.
- **j**) No aprove char los descuentos por pronto pago que ofrecen los proveedores.

#### PROBLEMA 8.6

Cortes Cortos, S. A., aplicó las siguientes medidas con el fin de mejorar su flujo de dinero. Se le pide identificar el o los principios básicos para la administración del efectivo que la empresa está aplicando o violando, incluyendo los que se contrapongan entre sí.

- a) Incrementar los gastos de publicidad.
- **b**) Aprove char to dos los descuentos por pronto pago que ofrecen los proveedores.
- **c**) Incrementar el plazo de crédito que se ofrece a los clientes.
- **d**) Vender certificados de regalo para el día de las madres.
- **e**) Incrementar la comisión que se paga a los vendedores.
- **f**) Disminuir el precio de venta.
- **g**) Ofrecer a los clientes descuentos por volumen.
- **h)** Adquirir equipo de reparto en el momento actual para satisfacer un incremento en la demanda de este servicio dentro de ocho meses.
- **i)** Contratar vendedores para una nueva sucursal que será inaugurada dentro de 18 meses.
- **j**) Cancelar dos contratos de teléfonos celulares que utilizaba el gerente de ventas.

#### PROBLEMA 8.7

Para cada una de las situaciones que se mencionan a continuación, indicar el efecto en el flujo de efectivo:

- **a**) Compra al contado de inventarios.
- **b**) Adquisición de maquinaria mediante financiamiento a largo plazo.
- **c**) Aportación de capital de los socios en efectivo.
- **d**) Compra a crédito de inventarios.
- **e**) Pérdida en la venta de un activo fijo.
- **f**) Ventas al contado.
- **g**) Obtención de préstamo bancario a corto plazo.
- **h**) Depreciación de activo fijo.
- **i**) Pago de préstamo bancario a corto plazo.
- j) Pago anticipado de la renta del edificio.

#### PROBLEMA 8.8

Para cada una de las situaciones que se mencionan a continuación, indicar el efecto en el flujo de efectivo:

- **a**) Pago de un préstamo bancario a largo plazo.
- **b**) Se decretan (pero no se pagan) dividendos a los accionistas.
- **c)** Ganancia en la venta de un activo fijo.
- **d)** Amortización de un activo intangible.
- **e)** Ventas a crédito.
- **f)** Compra de inventarios al contado.
- **g)** Pago a proveedores.
- **h)** Cobranza a clientes.
- **i)** Destrucción de algunos inventarios por un incendio.
- **j)** Cancelación de la cuenta de un cliente por incobrable.

Determinar el efecto, si es que existe alguno, de cada una de las siguientes transacciones sobre la utilidad neta y el flujo de efectivo. Anote el monto precedido por el signo de  $+$  o de  $-$  si se trata de un incremento o bien una disminución. En caso de no existir efecto alguno anote 0.

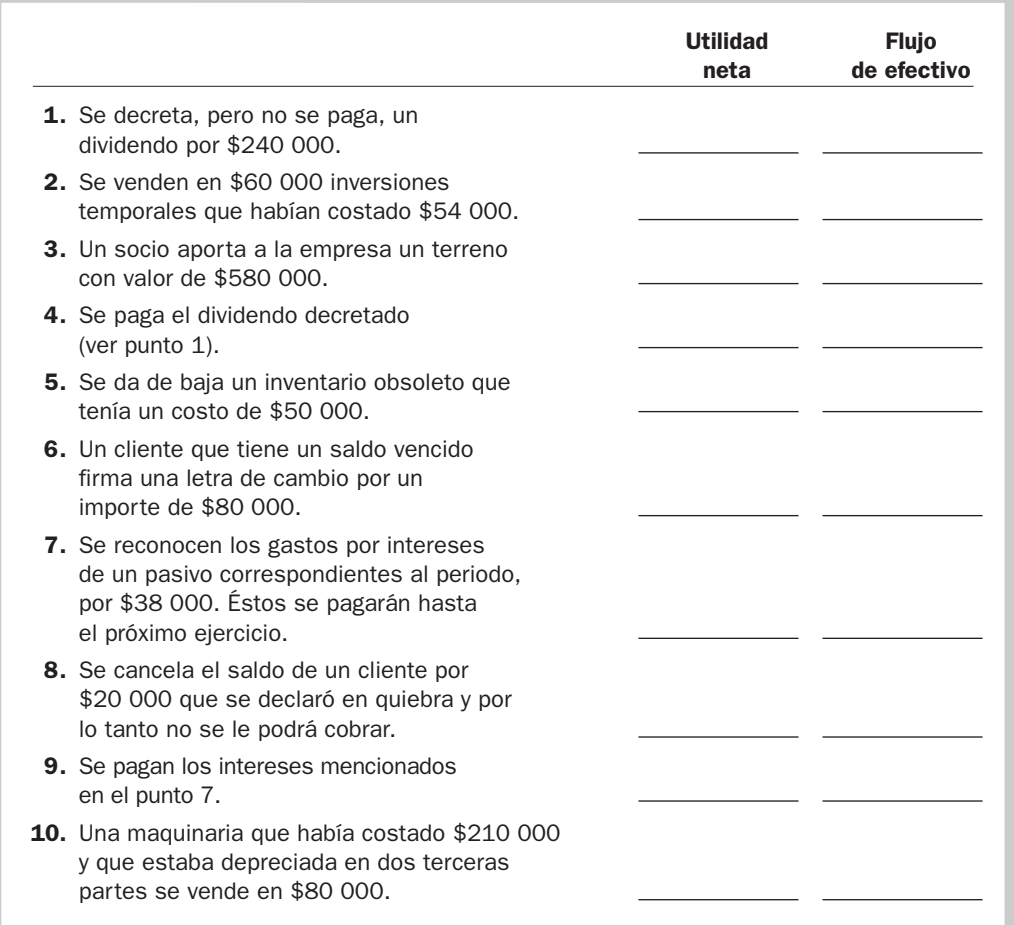

#### PROBLEMA 8.10

Determinar el efecto, si es que existe alguno, de cada una de las siguientes transacciones sobre la utilidad neta y el flujo de efectivo. Anotar el monto precedido por el signo de  $+$  o de  $-$  si se trata de un incremento o bien una disminución. En caso de no existir efecto alguno anote 0.

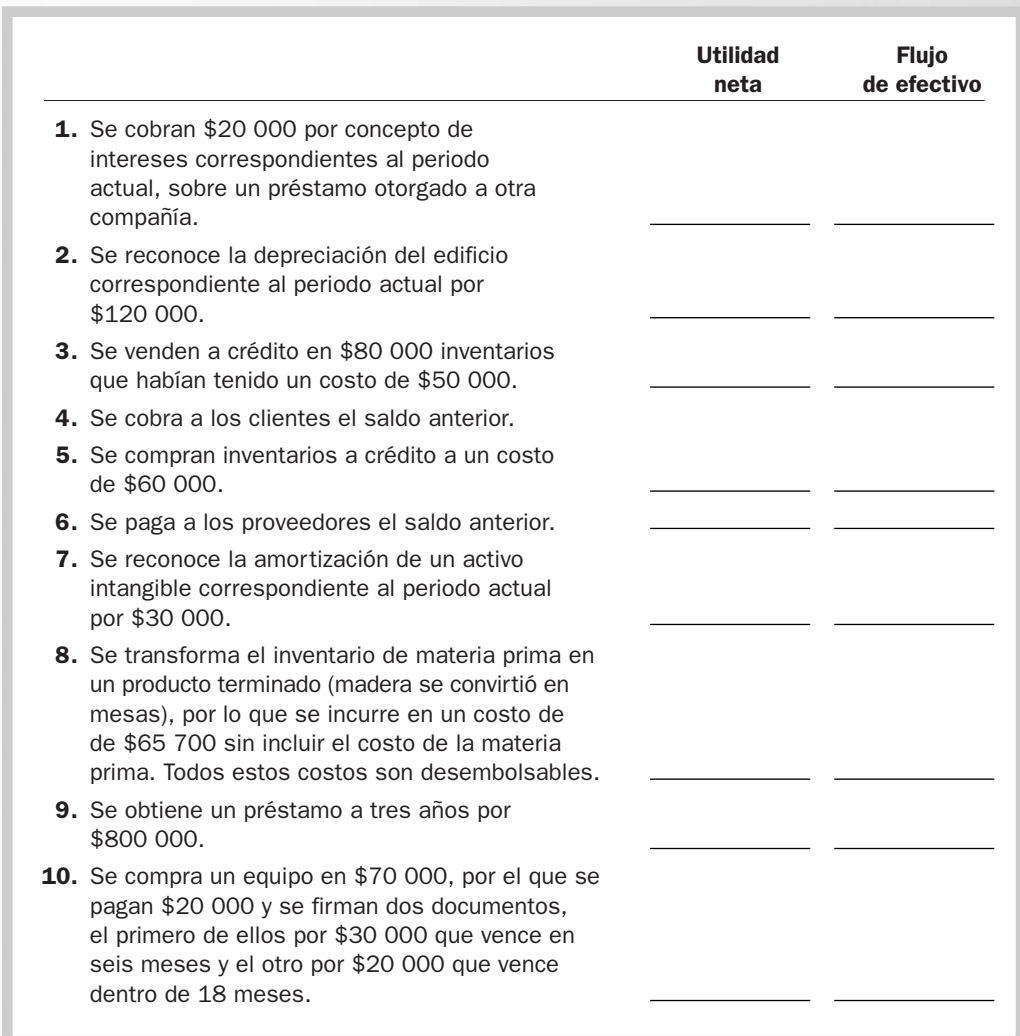

Con base en los siguientes datos, determinar el monto del efectivo generado por la operación que se reportaría en el estado de flujos de efectivo.

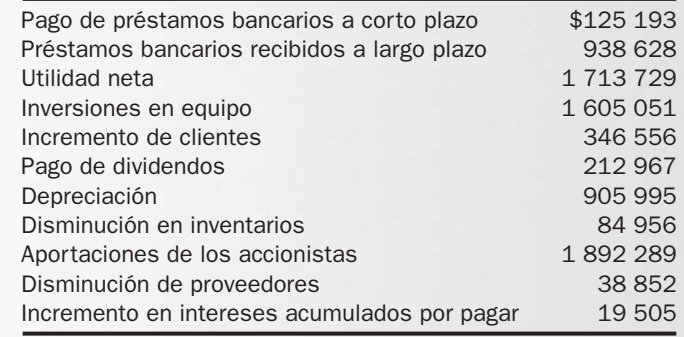

# PROBLEMA 8.12

Con base en la siguiente información, calcule el monto del efectivo generado por la operación que se reportaría en el estado de flujos de efectivo.

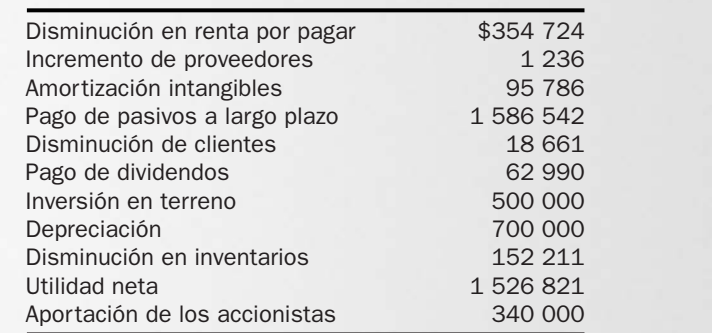

A continuación se le presenta una lista de partidas que se deberán reportar en el estado de flujos de efectivo de Contras y Contreras, S. A. Al comparar el saldo de efectivo al 31 de diciembre del año actual contra el que se tenía al inicio del año, se detectó un incremento de \$184 000.

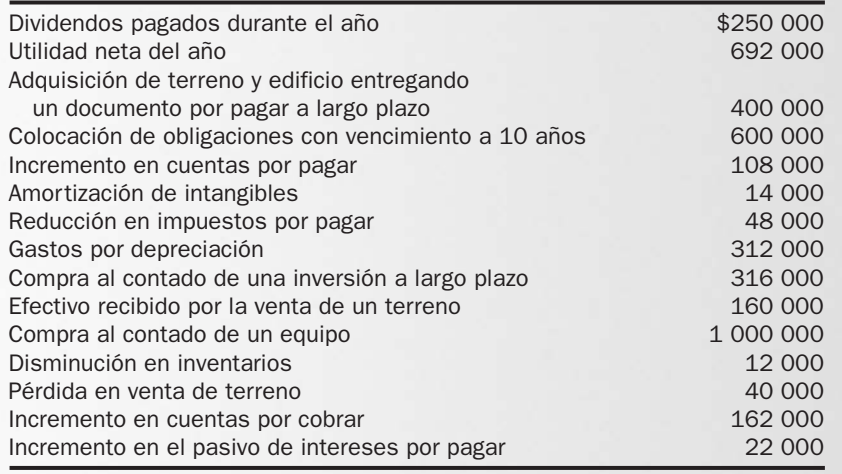

Se pide:

Elaborar el estado de flujos de efectivo clasificando correctamente sus partidas.

# PROBLEMA 8.14

Robles, S. A., tiene los siguientes movimientos relacionados con su flujo de efectivo:

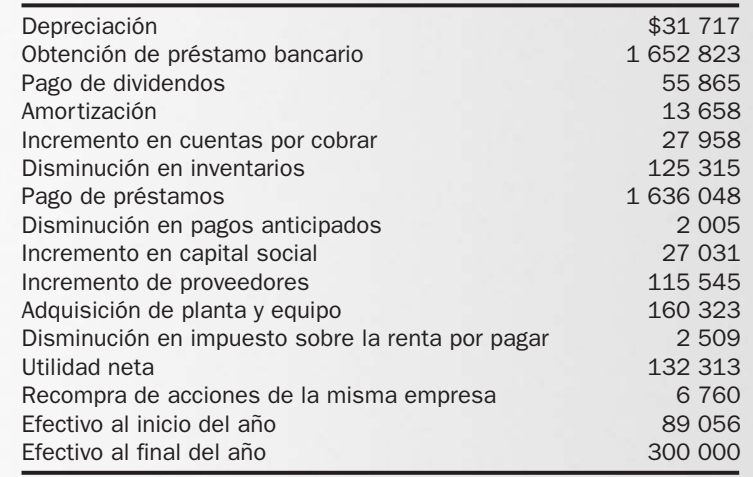

#### Se pide:

Formular el estado de flujos de efectivo.

Al comparar el balance de la Compañía San Pablo, S. A., al 31 de diciembre del año actual con el del año anterior a la misma fecha, se detectaron los siguientes cambios:

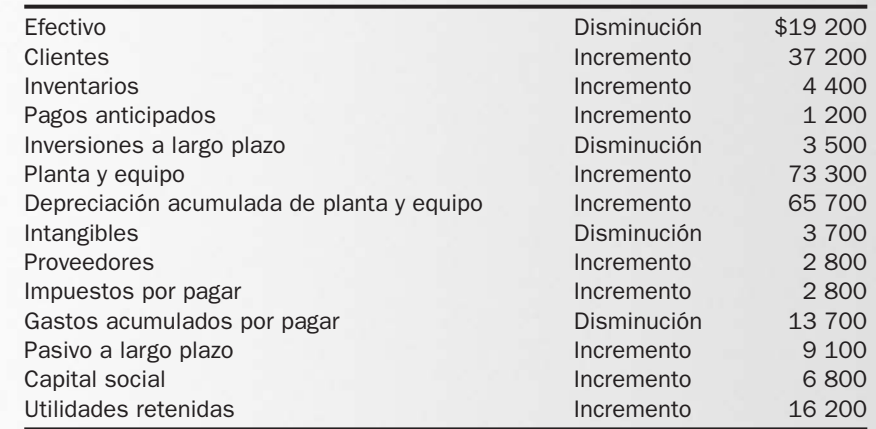

El estado de resultados reporta una utilidad neta de \$41 600, depreciación de \$69 300, una amortización de \$3 700, una pérdida en venta de equipo por \$1 300 y una ganancia en venta de inversiones a largo plazo por \$800.

Otra información:

- **a)** Se vendió un equipo que ya no se estaba usando. Este equipo le costó a la empresa \$9 600 y tenía una depreciación acumulada de \$3 600.
- **b)** Los socios aportaron capital en efectivo.
- **c)** Se repartieron dividendos a los accionistas.
- **d)** Se adquirió equipo nuevo.

#### Se pide:

Formular el estado de flujos de efectivo.

#### PROBLEMA 8.16

Muebles para el Hogar, S. A., le presenta la siguiente información y le pide preparar el estado de flujos de efectivo del año actual:

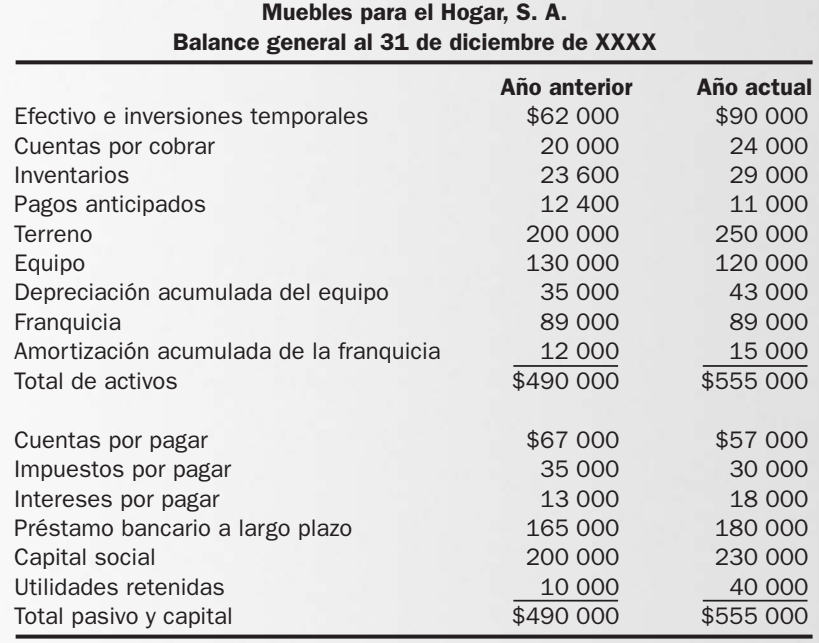

Información adicional:

- **a)** La utilidad neta en el año actual fue de \$45 000.
- **b)** Se repartieron dividendos por \$15 000.
- **c)** Se vendió al contado en \$5 500 equipo que tenía un costo de \$10 000 y una depreciación acumulada de \$6 000.
- **d)** El gasto por depreciación del equipo durante el año actual fue de \$14 000.
- **e)** El gasto por amortización fue de \$3 000.
- **f)** Se pagó un préstamo a largo plazo de \$40 000 y se le otorgó a la empresa otro por \$55 000.
- **g)** Se emitieron acciones.
- **h)** Se compró un terreno por \$50 000 en efectivo.

# PROBLEMA 8.17

Abastecedora de Oficinas, S. A., le presenta la siguiente información:

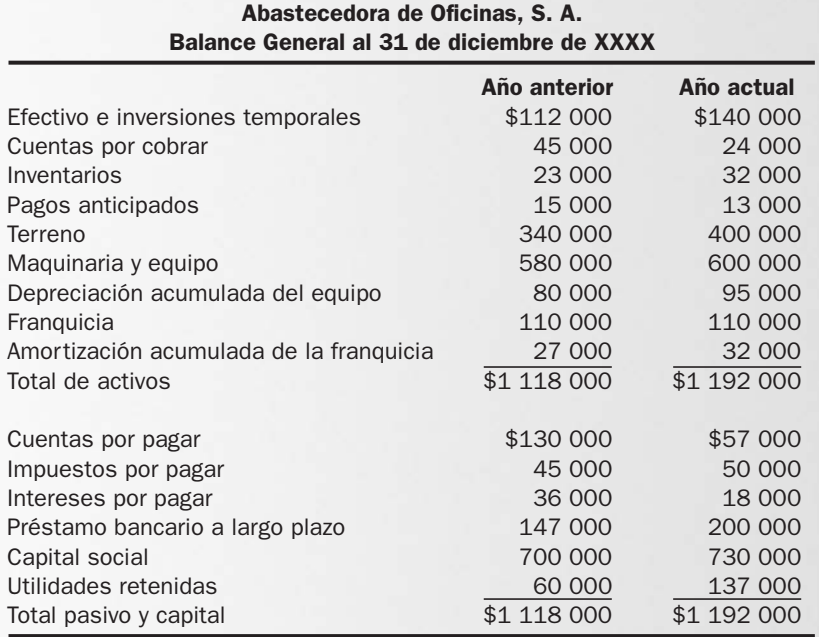

Información adicional:

- **a)** La utilidad neta del año actual fue de \$90 000.
- **b)** Se repartieron dividendos en el año actual por \$13 000.
- **c)** Se vendió al contado en \$85 000 equipo que tenía un costo de \$100 000 y una depreciación acumulada de \$25 000.
- **d)** El gasto por depreciación del equipo durante el año actual fue de \$40 000.
- **e)** El gasto por amortización de la franquicia fue de \$5 000.
- **f)** Se pagaron \$40 000 del préstamo a largo plazo y se le otorgó a la empresa otro por \$93 000.
- **g)** Se emitieron 1 000 acciones con valor nominal de \$30 cada una.
- **h)** Se compró un terreno por \$60 000 en efectivo.
- **i)** Se compró de contado equipo nuevo por \$120 000.
- **j)** Las ventas netas fueron de \$300 000.

- **1.** Formule el estado de flujos de efectivo.
- **2.** Evalúe la suficiencia y eficiencia de la empresa en la generación de efectivo.

Tuberías del Golfo, S. A., presenta la siguiente información:

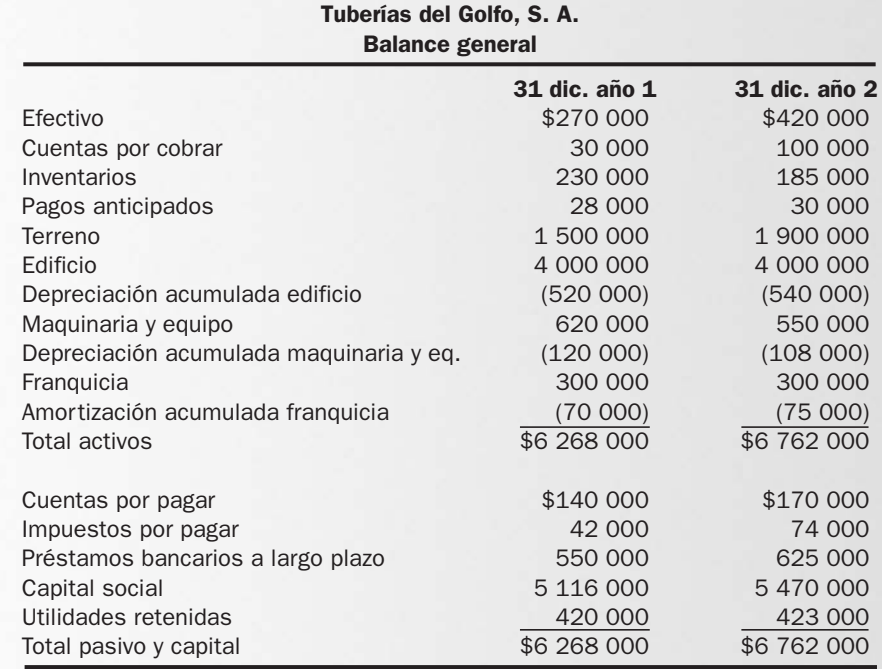

#### Tuberías del Golfo, S. A. Estado de resultados del año actual

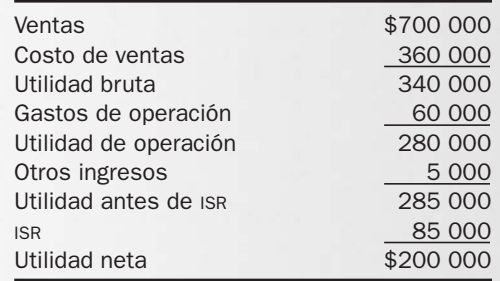

Información adicional:

- **a)** El gasto por amortización de la franquicia es de \$5 000.
- **b)** El gasto por depreciación del edificio es de \$20 000 y el de la maquinaria y equipo de \$23 000.
- **c)** Se compró un terreno por \$400 000 de contado.
- **d)** Se pidió un préstamo de \$175 000 y se pagó otro de \$100 000.
- **e)** Se vendió en \$40 000 equipo con un costo de \$70 000 y una depreciación acumulada de \$35 000.
- **f)** Se repartieron dividendos por \$197 000.
- **g)** Se emitió capital social.

- **1.** Formular el estado de flujos de efectivo.
- **2.** Evaluar la suficiencia y eficiencia de la empresa en la generación de efectivo.

Tres Hermanas, S. A., presenta la siguiente información :

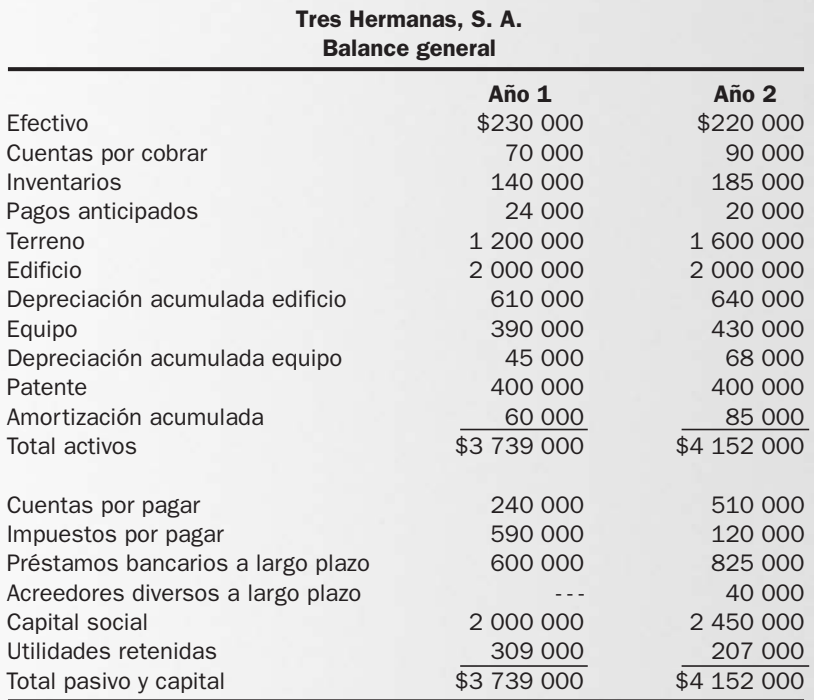

#### Tres Hermanas, S. A. Estado de resultados del año 2

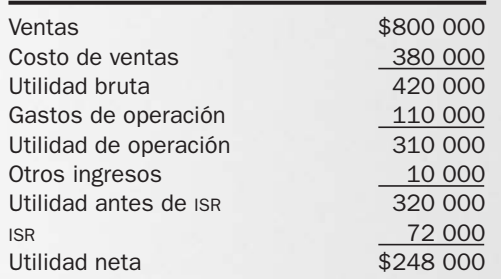

Información adicional:

- **a)** El gasto por amortización de la patente es de \$25 000.
- **b)** El gasto por depreciación del edificio es de \$30 000 y el del equipo de \$34 000.
- **c)** Se compró un terreno por \$400 000 al contado.
- **d)** Se pidió un préstamo de \$300 000 y se pagó otro de \$75 000.
- **e)** Se vendió al contado en \$19 000 equipo con un costo de \$20 000 y una depreciación acumulada de \$11 000.
- **f)** Se compró equipo por \$60 000, del que se pagaron \$20 000 y el resto fue financiado.
- **g)** Se emitieron 10 000 acciones de \$45 cada una.
- **h)** Se pagaron dividendos por \$350 000.

- **1.** Formular el estado de flujos de efectivo.
- **2.** Evaluar la eficiencia y suficiencia de la empresa en la generación del efectivo.

#### P R O B L E M A 8 . 2 0

Muebles Coso, S. A., presenta la siguiente información para, con base en ella, preparar el estado de flujo de efectivo correspondiente al año 2.

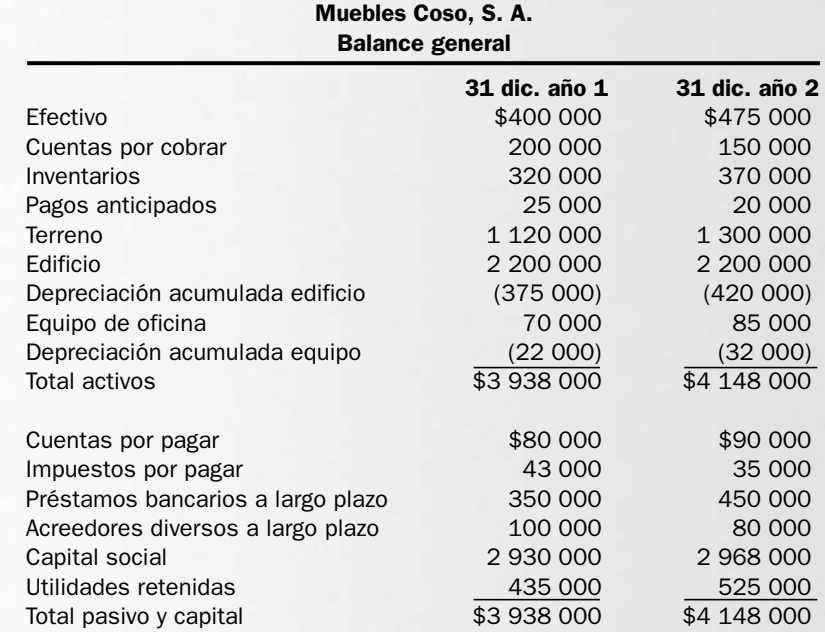

#### Muebles Coso, S. A. Estado de resultados del año 2

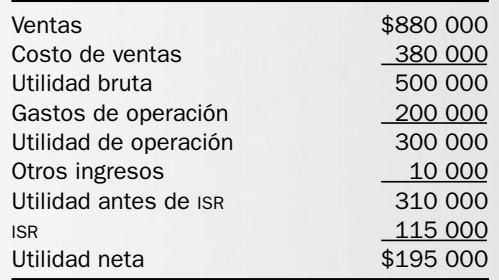

Información adicional:

- **a**) El gasto por depreciación del edificio es de \$45 000 y el del equipo de \$15 000.
- **b**) Se compró un terreno por \$180 000 al contado.
- **c**) Se pidió un préstamo a largo plazo de \$400 000 y se pagó otro de \$300 000.
- **d**) Se vendió al contado en \$25 000 equipo de oficina con un costo de \$20 000 y una de preciación acu mulada de \$5 000.
- **e**) Se compró equipo de oficina con LM por \$35 000 al contado.
- **f**) Se pagaron \$20 000 a los acreedores diversos a largo plazo.
- **g**) Se emitieron 1 000 acciones de \$38 cada una.
- **h**) Se pagaron dividendos por \$105 000.

- **1.** Formular el estado de flujos de efectivo.
- 2. Evaluar la suficiencia y eficiencia de la empresa en la generación de efectivo.

Triturados Martínez, S. A., presenta la siguiente información para, con base en ella, elaborar el estado de flujos de efectivo.

- **1.** Hacer una evaluación respecto de la suficiencia y eficiencia con que genera efectivo.
- **2.** Identificar cuál fue su principal fuente de efectivo.
- **3.** Mencionar cuál fue su principal aplicación del efectivo.

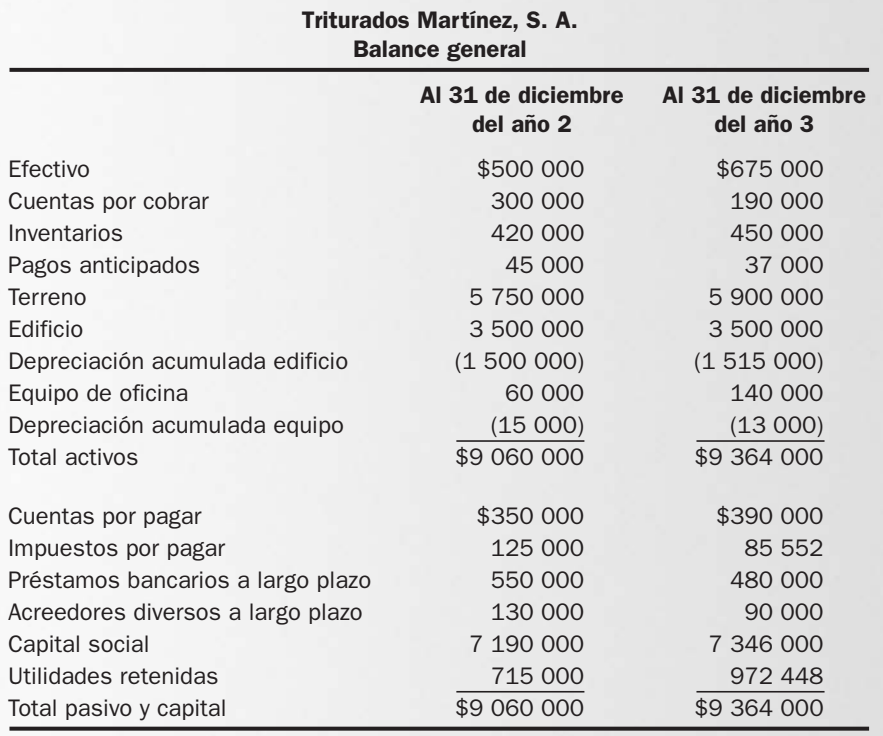

#### Triturados Martínez, S. A. Estado de resultados del año 3

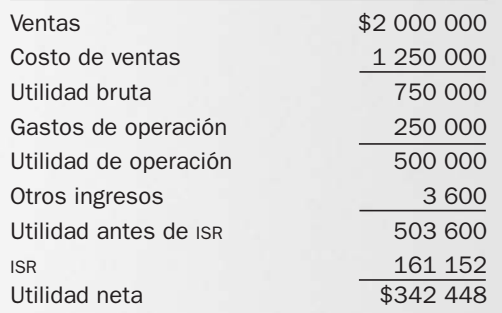

#### Información adicional:

- **a)** El gasto por depreciación del edificio es de \$15 000 y el del equipo de \$6 000.
- **b)** Se compró un terreno por \$150 000 al contado.
- **c)** Se pidió un préstamo a largo plazo de \$50 000 y se pagó otro de \$120 000.
- **d)** Se vendió al contado en \$45 600 equipo con un costo de \$50 000 y una depreciación acumulada de \$8 000.
- **e)** Se compró equipo por \$130 000 al contado.
- **f)** Se pagaron \$40 000 a los acreedores diversos a largo plazo.
- **g)** Se emitieron 6 240 acciones de \$25 cada una.
- **h)** Se pagaron dividendos por \$85 000.

# **ACTIVIDADES**

#### Actividad 8.1

Bajar los estados financieros de Soriana e identificar:

- 1. Cuáles fueron sus principales fuentes del efectivo.
- 2. Cuáles fueron sus principales aplicaciones del efectivo.

#### Actividad 8.2

Vea los estados financieros de FEMSA, y con base en esa información determine:

- 1. Eficiencia en la generación de efectivo.
- 2. Suficiencia en la generación de efectivo.
- 3. Principales fuentes del efectivo.
- 4. Principales aplicaciones del efectivo.

# Solución a los ejercicios

# EJERCICIO 8.1

#### **1.**

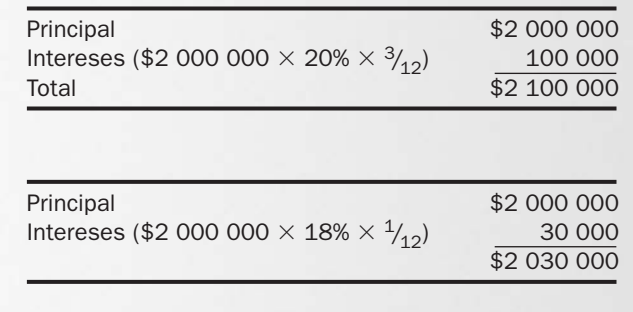

#### **3.**

**2.**

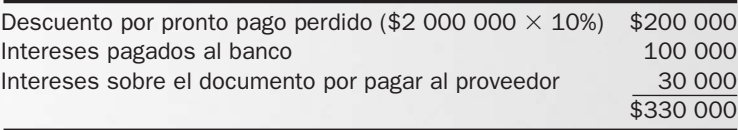

#### **4.**

- **•** Bajar nivel de inventarios (con esto lograría disminuir el monto de pagos que debe hacer a proveedores). Los inventarios sólo tienen valor si se pueden vender, pero la empresa está comprando muebles que se tarda largo tiempo en vender.
- **•** Negociar mayores plazos con los proveedores (el plazo que tiene actualmente es más corto que el que requiere para vender y cobrar).
- **•** Revisar sus políticas de crédito y cobranza (buscar un equilibrio entre el plazo que recibe para pagar y el plazo que concede para que le paguen; evaluar bien a las personas a las que les concede crédito; no tiene sentido vender si no se puede recuperar el producto de dicha venta).

#### EJERCICIO 8.2

**1.** Total de fuentes de efectivo:

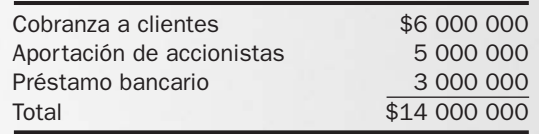

**2.** Total de aplicaciones de efectivo:

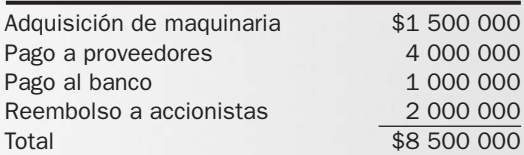

**3.** Monto de efectivo generado por la operación:

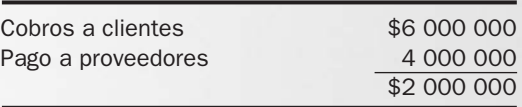

**4.** Saldo de efectivo al final del año:

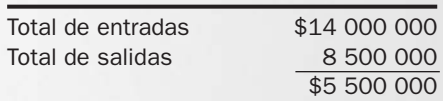

**5.** Fuentes de efectivo:

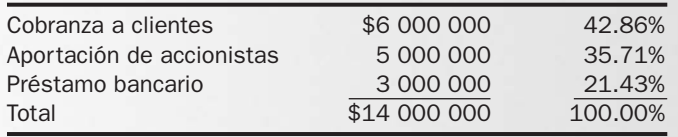

La principal fuente es el efectivo que obtiene de las ventas, después de que las cobra.

**6.** Aplicación de efectivo:

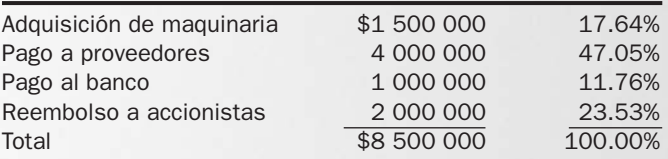

La principal aplicación del efectivo es para pagar a los proveedores.

- **7.** La fuente de financiamiento menos importante, de acuerdo con los datos de la respuesta 5, es la proveniente de los préstamos bancarios.
- **8.** La aplicación menos importante, de acuerdo con los datos de la respuesta 6, es el pago al banco.

#### EJERCICIO 8.3

**1.** Al ofrecer descuentos por volumen, la compañía Z está tratando de inducir a los clientes a que adquieran más unidades, lo cual puede repercutir en una mayor cantidad de ventas y consecuentemente *en que entre más dinero a la empresa.*

El descuento, por otra parte, implica vender a precios más bajos, lo cual viola aparentemente el mismo principio mencionado anteriormente. Sin embargo, bajo un análisis de costo-beneficio, por lo general la cantidad que se pierde al reducir el precio es menor que la que se incrementa mediante dicha reducción.

**2.** Por medio del descuento por pronto pago, la compañía N está aplicando el principio *de que el dinero entre más rápido a la empresa.*

Dicho descuento, a su vez, va en contra del principio *de que entre más dinero a la empresa,* ya que se está reduciendo el monto de la venta. En este caso se debe analizar cuál es el mayor beneficio: que el dinero entre más rápido a la empresa o que a cambio entre menos dinero; es un problema de costo-beneficio entre velocidad y cantidad.

**3.** La compañía P está aplicando el principio *de que salga menos dinero de la empresa* al reducir gastos.

Esta eliminación de comisiones puede repercutir negativamente sobre la empresa, ya que los vendedores se pueden ver menos motivados para impulsar las ventas y consecuentemente se estaría violando el principio *de que entre más dinero a la empresa.*

**4.** La compañía K está aplicando el principio *de que el dinero entre más rápido a la empresa* al pedirle a los clientes un anticipo antes de surtir su pedido.

Este principio puede tener un efecto negativo, pues algunos clientes podrán optar por buscar otro proveedor que no les exija hacer pagos por anticipado. Bajo esta situación, el principio anterior se está contraponiendo con el principio *de que entre más dinero a la empresa*. Nuevamente, estamos ante una situación de velocidad del flujo contra el monto del mismo.

**5.** La compañía W está haciendo esta promoción para incrementar las ventas, es decir, está aplicando el principio *de que entre más dinero a la empresa.*

Dar más barato el segundo traje va en contra del mismo principio.

- **6.** La compañía L está aplicando el principio *de demorar las salidas de dinero* al posponer la adquisición de las camionetas. En caso de no contar con suficiente equipo de reparto, esta decisión podría afectar el volumen de ventas, en cuyo caso se estaría contraponiendo con el principio *de que entre más dinero.*
- **7.** Al ofrecer rebajas sobre el precio de ventas, la compañía T aparentemente va en contra del principio *de que entre más dinero* a la empresa, pero sí lo está aplicando, ya que por medio de esta estrategia espera que el volumen de ventas se incremente y que consecuentemente la empresa *reciba más dinero*.
- **8.** Al reducir sus gastos, la compañía S está aplicando el principio *de que salga menos dinero de la empresa*. Esta medida podría tener un impacto negativo sobre el principio *de que entre más dinero,* ya que si estos gastos ayudan a generar ventas en forma importante, al eliminarlos, las ventas también podrían verse afectadas.
- **9.** La compañía M está aplicando el principio *de que entre más dinero a la empresa,* porque al otorgar un plazo mayor, los clientes se pueden sentir atraídos a comprar. A la vez, va en contra del principio *de que el dinero entre más rápido* al estar incrementando el plazo del crédito.
- **10.** La compañía H está aplicando el principio *de demorar las salidas de dinero.* Pero este principio va en contra del *de disminuir las salidas de dinero,* pues a mayor plazo, menor (o ningún) descuento por pronto pago.

# EJERCICIO 8.4

- **a)** Ingresos del mes de abril: \$800 000 (ventas del mes)
- **b)** Gastos del mes de abril:

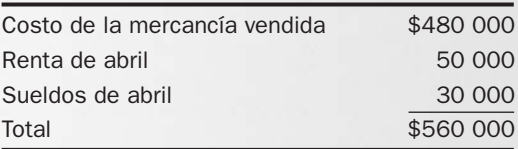

**c)** Utilidad del mes de abril:

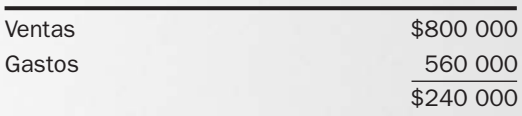

**d)** Entradas de efectivo en el mes de abril:

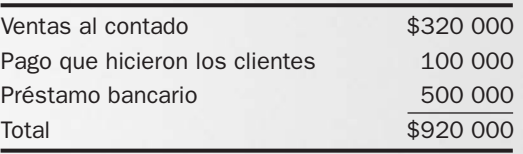

**e)** Salidas de efectivo en el mes de abril:

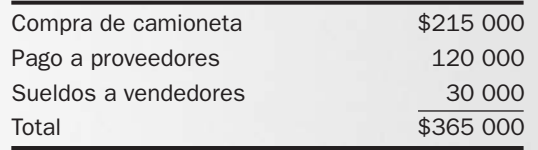

**f)** Efectivo generado por la operación en el mes de abril:

Total de entradas de efectivo sin incluir el préstamo bancario  $($320\ 000 + $100\ 000) = $420\ 000$ 

Menos

Total de salidas sin incluir la compra de camioneta

 $($12000 + $3000) = $150000$  $$420\,000 - $150\,000 = $270\,000$ 

# EJERCICIO 8.5

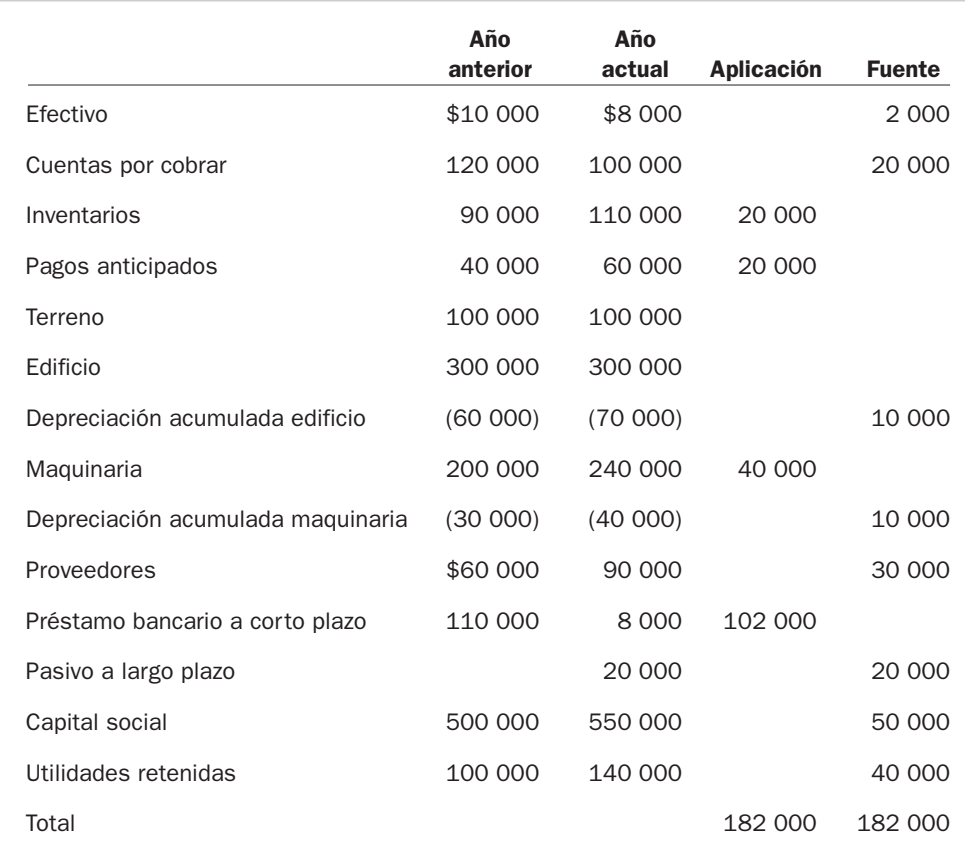

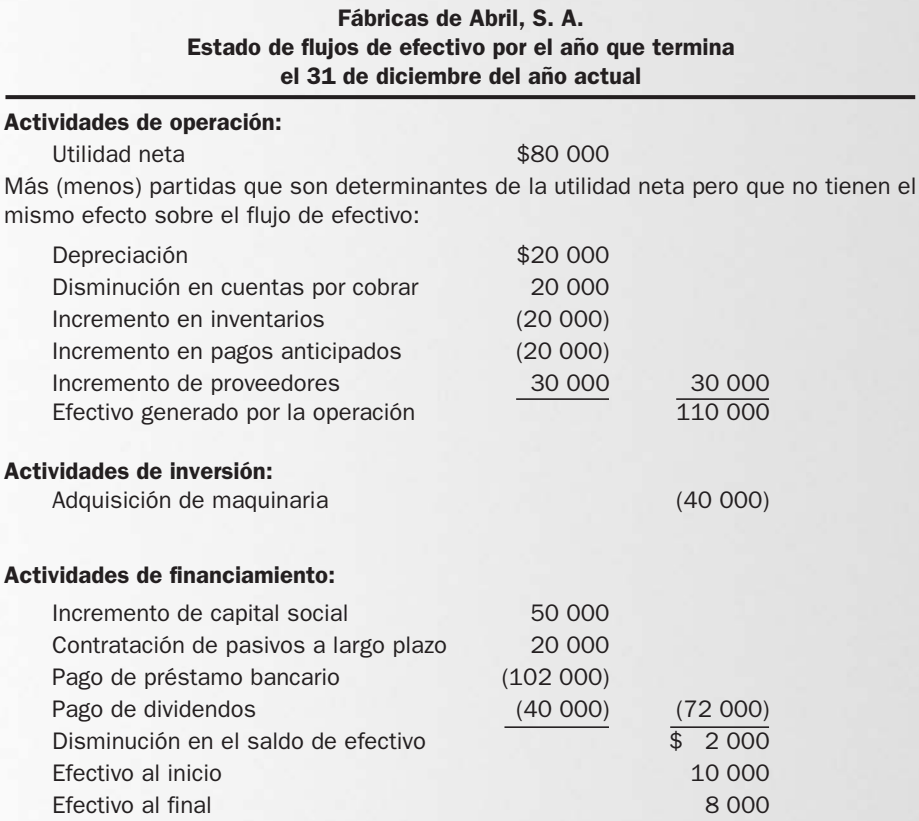

# EJERCICIO 8.6

$$
\text{Suficiencia} = \frac{110\,000}{102\,000 + 40\,000 + 40\,000} = \frac{110\,000}{182\,000} = 0.60
$$

Lo anterior quiere decir que por cada peso que requiere para pagar deuda, invertir y pagar dividendos, tan sólo genera sesenta centavos. Esto significa que no está generado suficiente dinero.

Eficiencia = 
$$
\frac{110\,000}{400\,000}
$$
 = 0.275 = 27.5%

Relacionando el efectivo generado por la operación con las ventas, se determinó que un 27.5% de las ventas equivale a flujo de operación, por lo que se puede concluir que la empresa es eficiente para generar efectivo.

# Evaluación

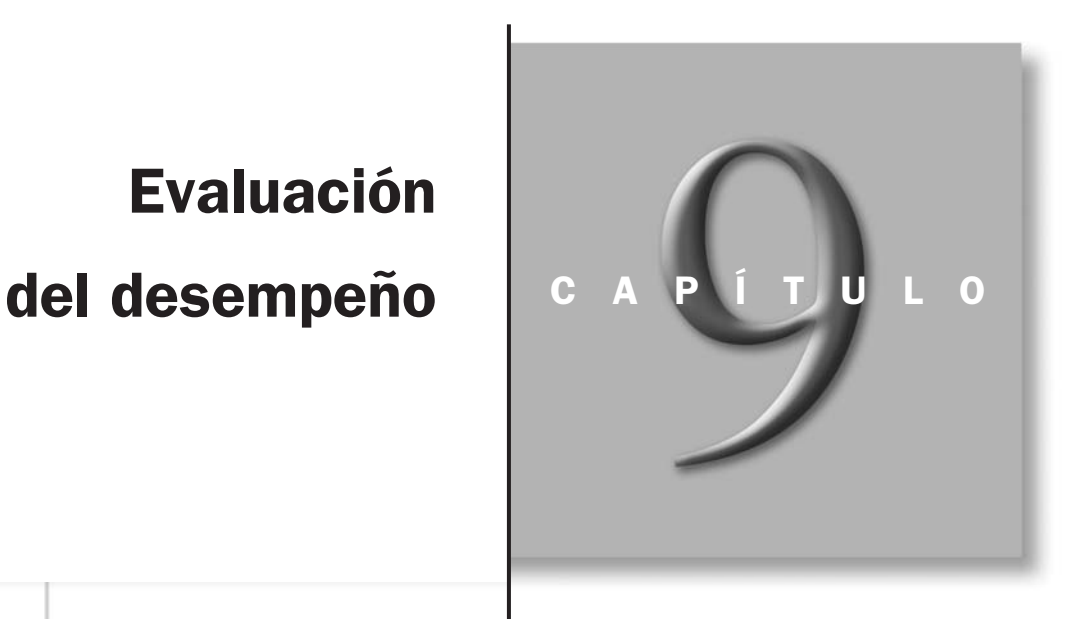

# OBJETIVOS ESPECÍFICOS DE APRENDIZAJE

Al concluir este capítulo, el alumno será capaz de:

- 1. Explicar la finalidad de la evaluación del desempeño.
- 2. Distinguir qué son los indicadores del desempeño en general, y los indicadores financieros en particular.
- 3. Determinar los indicadores de rentabilidad respecto del nivel de ventas.
- 4. Calcular la productividad de las decisiones de inversión.
- 5. Medir el efecto del financiamiento externo en la rentabilidad de los accionistas.
- 6. Determinar el indicador de rendimiento sobre activos (ROA).
- 7. Calcular la rentabilidad a nivel de inversión de los accionistas (ROE).
- 8. Enumerar las limitaciones de los indicadores en la evaluación del desempeño.
- 9. Explicar las implicaciones éticas y de transparencia en la evaluación del desempeño.

#### INTRODUCCIÓN

En el contenido de los ocho capítulos anteriores hemos analizado todo lo relativo a una empresa: cómo se clasifican las funciones que se realizan en ella, las etapas de su ciclo de operación, la documentación que se requiere para el respaldo de las operaciones que realiza, las decisiones de negocios que hay que tomar en una empresa y cómo se comunica a sus grupos de interés el resultado obtenido. En este capítulo se analizarán los principales indicadores que se emplean para evaluar el desempeño financiero de una empresa, específicamente los que se determinan a través del modelo DuPont.

# Importancia de la evaluación del desempeño

En el mundo actual, las empresas se enfrentan a un ambiente de negocios global y altamente competitivo. Basta con que usted observe la ropa que trae puesta en este momento para darse cuenta de que, con toda seguridad, sus prendas fueron hechas en lugares distintos y muy distantes entre sí: su playera quizá fue hecha en Estados Unidos, sus *jeans* en Taiwán, sus tenis o sandalias en la India y la pluma con la que está escribiendo lo más probable es que haya sido fabricada en China, por mencionar sólo algunas de sus pertenencias. Confrontadas con un panorama así, las empresas se ven forzadas a manufacturar productos o proporcionar servicios de la mejor calidad y a precios competitivos, para lo cual deben diseñar procesos cada vez más eficientes que les permitan realizar sus operaciones y procesos mejor, más rápido y con menos recursos. Adicionalmente, los negocios deben tener la capacidad de medir las acciones que están llevando a cabo, es decir, deben poder evaluar su desempeño y desarrollar los fundamentos necesarios para detectar si están cumpliendo con lo esperado, o si requieren tomar medidas correctivas para lograr los objetivos planeados.

Los administradores reconocen que la diferencia entre el éxito y el fracaso de la empresa radica a menudo en contar con un sistema apropiado de medición del desempeño. Un sistema de tal naturaleza debe estar integrado por indicadores fundamentales que permitan monitorear los resultados obtenidos y la salud financiera de la empresa.

Como se ha observado en los capítulos anteriores, las decisiones tomadas por los administradores de una empresa se reflejan en los estados financieros básicos (estado de resultados, balance general, estado de variaciones en el capital contable y estado de flujos de efectivo). Por otro lado, también hemos visto que los estados financieros no son un fin en sí mismos, sino una herramienta para que los usuarios, principalmente los externos, puedan tomar decisiones y evaluar el éxito, en términos financieros, de la organización de su interés.

#### Conceptos básicos de la evaluación del desempeño

Cuando las actividades que realiza una persona o una entidad son de relevancia no sólo para ella, sino también para quienes la rodean, debe asegurarse de que lo que realice cumpla con las expectativas depositadas en ella. Tomemos el ejemplo de Ricardo, un estudiante universitario como usted, cuyo objetivo personal y el de sus familiares es que al término de cuatro años y medio obtenga un título que lo acredite como poseedor de las competencias necesarias para ejercer una profesión. Desde el momento en que inicia sus estudios universitarios debe asegurarse de que las cosas sucedan en la forma, con los recursos y en el tiempo en que deben ocurrir.

Así, Ricardo debe asegurarse de acreditar cada una de las materias de su plan de estudios con una calificación mínima de siete (indicador del desempeño = calificación), en caso de que sólo aspire a aprobar la materia. Sin embargo, si está interesado en obtener un premio académico que le abra las puertas para obtener más fácilmente un empleo, entonces sería recomendable que su calificación en cada materia fuera por lo menos de ocho (meta del indicador = calificación mayor que ocho).

Respecto de los recursos y tiempo invertidos, cada semestre implica pagar el costo de la colegiatura. El plan de Ricardo es terminar la carrera en nueve semestres, pero si por alguna eventualidad (reprobar materias, por ejemplo) requiriera un semestre más para concluir sus estudios, necesitaría pagar un semestre adicional de colegiatura. Si así sucediera, uno podría concluir que Ricardo no fue *eficiente* en el logro de su objetivo: requirió invertir recursos adicionales que no estaban contemplados en el plan original.

Pero en el supuesto de que Ricardo hubiera sido un alumno dedicado y al término de nueve semestres terminara sus materias y cumpliera con todos los requisitos para titularse y obtener su título, concluiríamos que fue *efectivo* en el logro del objetivo planteado: tener en un plazo de nueve semestres un título para ejercer una profesión.

¿Cómo se evaluaría el desempeño de Ricardo? ¿Fue un desempeño normal, dentro de lo esperado? Si suponemos que obtiene el título y además se gradúa con los máximos honores que concede su universidad, ¿su desempeño habría sido sobresaliente? Ahora supongamos que no se gradúa y se retira de la universidad (abandona los estudios); ¿cómo juzgaríamos su desempeño como estudiante?

Con este ejemplo en mente, veamos ahora los conceptos que se manejan en la evaluación del desempeño, y que son aplicables tanto a las personas como a las empresas.

Definir objetivos. El establecimiento de un sistema de evaluación del desempeño se inicia con una *definición de objetivos,* no sólo los financieros, sino también los relacionados con las aspiraciones de las personas involucradas. La importancia de establecer objetivos reside en conocer la meta hacia la cual se dirigen los esfuerzos de las personas y de las empresas. Volviendo a nuestro caso hipotético de Ricardo, al iniciar su carrera se impuso como objetivo obtener un título para ejercer como profesionista. También las empresas, a través de sus administradores, deben fijar sus metas y compartirlas con los integrantes para hacer converger las inquietudes de todos hacia los mismos propósitos.

Motivar. Al mismo tiempo que se establecen objetivos, es necesario establecer mecanismos de *motivación* que incentiven a los integrantes de una empresa al logro de los mismos, ya que los seres humanos necesitamos incentivos que nos impulsen a actuar en una determinada dirección. Esto se puede lograr a través de un sistema de recompensas que oriente al logro de los objetivos de corto y largo plazos.

Evaluar. En términos generales, *evaluar* significa emitir un juicio sobre el resultado de una acción, tomando como base un parámetro o un objetivo previamente aceptado. En el caso de Ricardo, el juicio que se haría sobre su actividad académica, en el supuesto de que termine su carrera y se gradúe con honores, podría considerarse como sobresaliente, pues no sólo terminó en el tiempo esperado sino además con premios y reconocimientos.

Aplicado a una empresa, evaluar su desempeño implica emitir un juicio sobre el rendimiento logrado, es decir, la utilidad que obtuvo en relación con lo que gastó, con lo que se estaría determinando al mismo tiempo su capacidad para transformar los recursos de manera que aumente su cantidad o su utilidad.

Desempeño. *Desempeño* significa cumplimiento: hacer aquello a lo que se está obligado. Es lo que se realiza con el trabajo diario. En el caso de Ricardo, su desempeño estaría determinado por el cumplimiento o incumplimiento del compromiso que se impuso consigo mismo y con sus familiares, es decir, obtener un título universitario: obtenerlo equivaldría a un buen desempeño; no obtenerlo sería un desempeño pobre. En el caso de una empresa, su desempeño se expresa normalmente en términos de utilidades, las cuales son el resultado del trabajo realizado por todas las áreas funcionales de la misma.

El propósito primario de la *evaluación del desempeño* es medir de manera objetiva cómo está cumpliendo sus objetivos una organización. La evaluación del desempeño es una descripción de algo que puede ser medido directamente; las mediciones son importantes, ya que lo que no se puede medir no se puede administrar.

Lo más importante al implantar un sistema de evaluación del desempeño y lograr su aceptación, es que todos los involucrados participen en su diseño, en el establecimiento de objetivos y en su definición para hacerlos concretos, así como en el establecimiento del nivel de logro esperado de los mismos y en la manera de recompensar su obtención. Otro punto fundamental

*¿Qué significa definir objetivos?*

*¿Por qué se necesita motivar a las personas?*

*¿Qué significa evaluación?*

*¿Qué significa desempeño?*

es comunicar de manera adecuada el sistema, cómo opera y qué ventajas ofrece a quienes participen en él.

Medir el desempeño de la empresa implica contar con *indicadores* (que no son otra cosa que puntos de referencia a partir de los cuales determinar el buen o mal manejo de la administración de la empresa) que reflejen la actividad que se desea evaluar. En otras palabras, los indicadores del desempeño muestran el nivel de actuación de un sistema en ciertos aspectos específicos; sirven para describir cómo o qué se necesita realizar para lograr los resultados deseados.

Los indicadores pueden tener varios formatos: números absolutos (15), índices (1.075), porcentajes ( $\frac{3}{15} \times 100 = 20\%$ ), *rankings* o clasificaciones (las 500 empresas más importantes de México), números con que se representa el grado o intensidad de una determinada cualidad o fenómeno (satisfacción del cliente, ausentismo de trabajadores), etc. Si volvemos con Ricardo, en su caso un buen indicador para medir su desempeño sería la calificación que hubiera obtenido en cada materia.

Los indicadores pueden señalar cuestiones tanto financieras como no financieras. Los indicadores financieros son los que se obtienen a partir de los reportes que genera el sistema de información financiera, por ejemplo, el importe de ventas del ejercicio, el total de activos y de utilidad de operación, entre otros. Los indicadores no financieros, por su parte, provienen de todas las demás actividades que realiza una organización, por ejemplo, la calidad o los defectos del producto, el desempeño en la entrega de productos a los clientes, el logro de los programas, la producción por hora, el ausentismo, el aprovechamiento de la capacidad instalada, el tiempo para lanzar un producto al mercado y la satisfacción del cliente y de los empleados, entre otras.

El cuadro 9.1 muestra cuatro tipos de información que es deseable mostrar en un sistema de evaluación del desempeño, traducido en indicadores.

*¿Qué son los indicadores?*

*¿Cuáles son los indicadores financieros?*

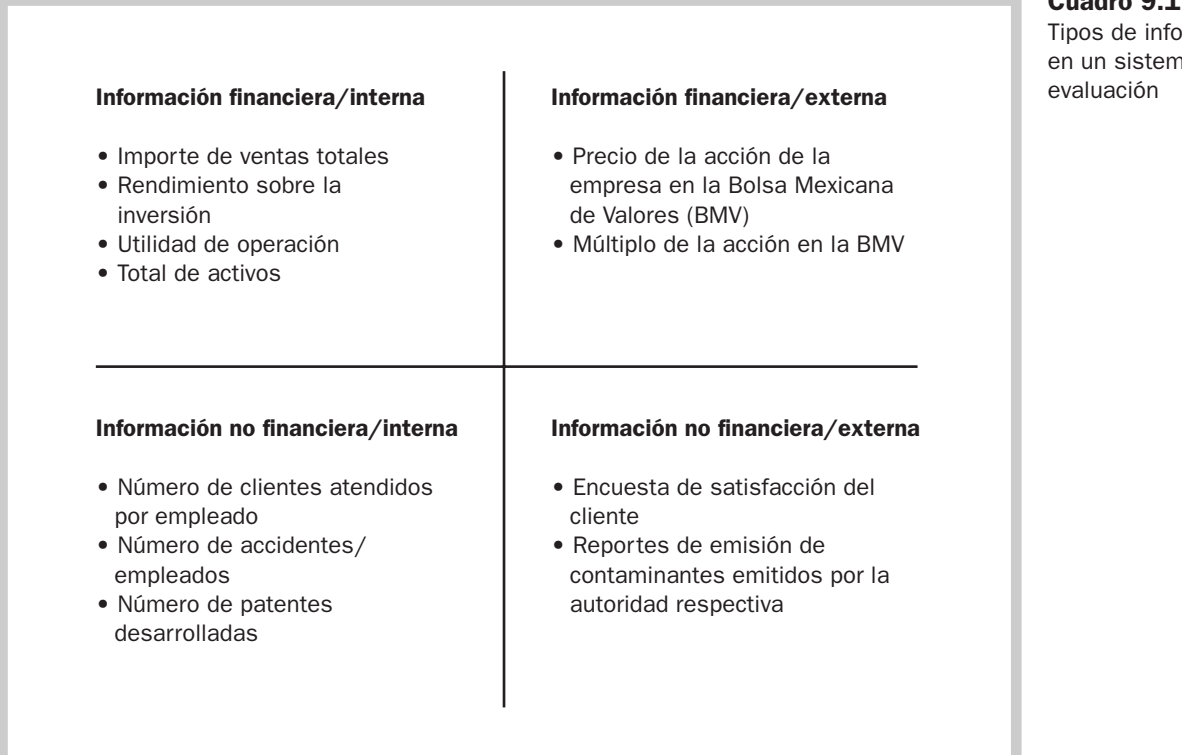

También es necesario determinar las *metas* o *estándares* que representen el nivel de desempeño esperado; puede ser un buen nivel o el mejor nivel de desempeño, ya sea para el individuo o para la organización. Para Ricardo, su meta es obtener un título universitario.

Cuadro 9.1 omación a de

Ahora bien, en el caso de la evaluación del desempeño de una organización, los indicadores que se consideran no tendrían ningún valor si no se juzgara si son favorables o desfavorables. Para evaluar si fueron o no favorables deben compararse utilizando una *norma de comparación,* que debe ser una medida que muestre cuál sería el mejor nivel de desempeño que puede hallarse dentro o fuera de la organización. Para ello, se recurre usualmente a los siguientes estándares de comparación:

- Normas convencionales (ideales), las cuales son establecidas por los expertos en evaluación (analistas, calificadoras de valores). Estos expertos determinan dichas normas tomado en cuenta el sector de actividad en que opera la empresa y las características de la industria dentro de la cual se mueve, entre otras. Por ejemplo, en el caso del indicador de la razón circulante que se determinó en el capítulo 7 (activos circulantes/pasivos a corto plazo), los especialistas consideran que una razón 2:1 es lo aceptable para la industria.
- Indicadores del desempeño de la misma empresa a través del tiempo (desempeño pasado), lo cual permite observar si se ha mejorado o no la actuación del negocio. Para muchos analistas, esta comparación es buena dado que muestra los cambios que ha sufrido una empresa, es decir, la tendencia que sigue. Por ejemplo, si en una empresa la utilidad neta sobre ventas del año anterior fue de 4% y este año es de 7%, ese indicador puede considerarse una medida útil del desempeño, pues muestra el avance que la empresa tuvo de un año a otro en un rubro particular de sus operaciones.
- Desempeño de otras compañías en la misma industria (normas de la industria), que permite comparar empresas que compiten entre sí porque desarrollan las mismas operaciones o muy parecidas. Por ejemplo, suponga que la utilidad neta sobre ventas de la embotelladora Jalisco, S. A., del último año es de 10%, y la de la embotelladora Colima, S. A., es de 13%; este indicador permite observar que embotelladora Colima, S. A. tiene un mejor desempeño que su competidora, pues genera un mayor porcentaje de utilidades sobre sus ventas.
- Indicadores con datos presupuestados que permiten visualizar por anticipado cuál sería el resultado que se obtendría si se toman las decisiones que se están considerando. Al realizarse las operaciones, se compara el resultado obtenido de ellas contra el indicador presupuestado para determinar si se cumplieron las metas o no. Por ejemplo, en el presupuesto se pronostica que el año entrante las ventas aumentarán y que, como resultado de ello, la utilidad sobre ventas será de 8%. Luego de realizadas las operaciones de ese periodo se comprueba que la utilidad fue de 6%, por lo que el desempeño estuvo dos puntos porcentuales por abajo del presupuestado y no se logró el objetivo planeado. Conocer lo anterior permite tomar acciones correctivas, como vigilar los costos para ser más eficientes y obtener mayores utilidades, por ejemplo.

Es conveniente tomar en cuenta que el proceso de evaluar a una organización no implica sólo determinar indicadores, sino entender qué significan y por lo tanto, qué muestran de la empresa.

Vale la pena tomar también en cuenta las siguientes consideraciones adicionales sobre los indicadores:

- Por lo general los indicadores tienen un *nombre*, por ejemplo, "rendimiento sobre el capital".
- Se expresan en una *unidad de medición* (que puede ser un porcentaje, una razón, etc.) por la cual se informará el indicador.
- Definición del indicador/*fórmula*, es decir, el procedimiento detallado del cálculo para determinar el valor numérico del indicador, por ejemplo, rendimiento sobre el capital = utilidad neta/capital contable promedio.

En suma, la finalidad de un sistema de evaluación del desempeño es obtener información para ayudar a controlar las decisiones de la organización, permitiendo mejorar las decisiones colectivas dentro de una empresa.

Los administradores hoy en día tienen que monitorear (controlar) muchas variables; en la actualidad se evalúan las compañías en muchas áreas diferentes, incluyendo rentabilidad, satisfacción del cliente, relaciones laborales y seguridad, aspectos ambientales, comportamiento ético y responsabilidad social, entre otros.

*¿Cuáles son las normas de comparación de los indicadores?*
# Evaluación del desempeño de la decisión de operación

Cuando se crea un negocio e inicia sus operaciones, uno de sus principales objetivos es lograr utilidades a través de sus ventas. Por tanto, éstas deben ser el primer indicador de la posibilidad de lograr utilidades. Cuando una empresa vende sus bienes y servicios, se espera que lo haga con una adecuada relación de volumen, precios, mezcla y estructura de costos.

La evaluación del desempeño de las decisiones de operación en los negocios se hará a través del estado de resultados, dado que éste representa en forma resumida los resultados de las operaciones de una empresa.

La forma más usual de evaluar la rentabilidad en relación con las ventas consiste en utilizar el estado de resultados en forma porcentual, en donde cada renglón se expresa como porcentaje de ventas, lo que permite que la relación entre éstas, los gastos y las utilidades pueda calcularse fácilmente. Esta forma de presentar el estado de resultados es de especial utilidad en la comparación de resultados de la empresa de un año a otro.

A continuación le mostramos el estado de resultados de la empresa KC, S. A. de C. V. por los años 2 y 1.

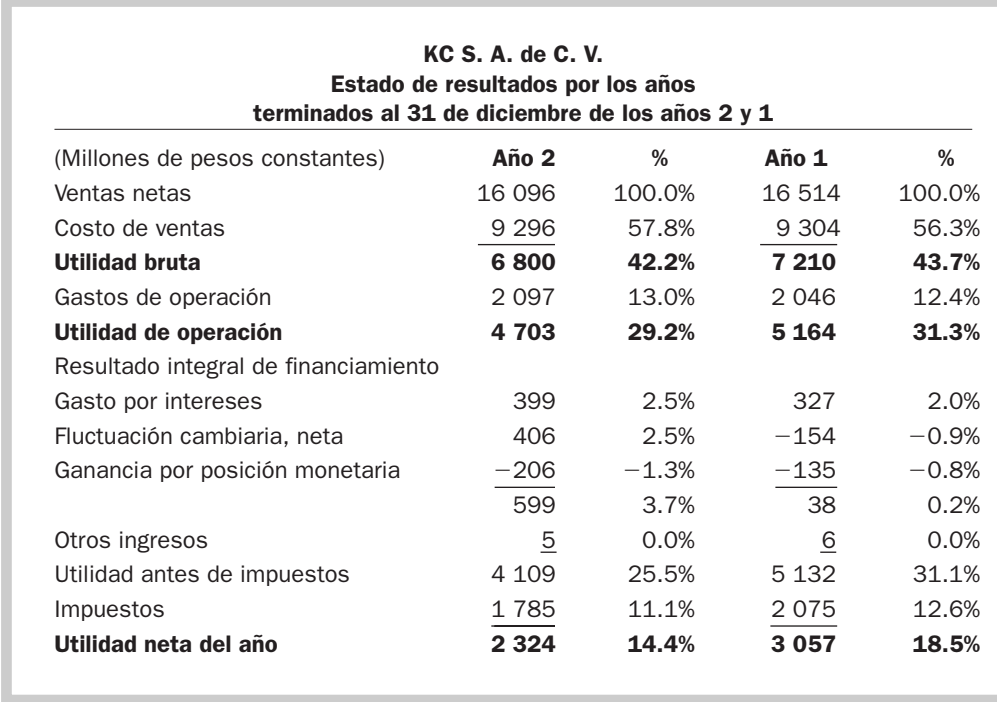

La evaluación de los resultados de KC de los años 2 y 1 revela que: el costo de hacer los productos como porcentaje de ventas en el año 2 es de 57.8%, ligeramente mayor que el año 1, y por lo tanto la utilidad bruta ahora es de 42.2%; sus gastos de operación aumentaron a un 13% de ventas, y que su costo integral de financiamiento se incrementó a 3.7%, por lo que su utilidad neta en el año 2 es de 14.4% de sus ventas como consecuencia de un deterioro en su estructura de costos. Comparada su rentabilidad con la del año anterior, ésta ha disminuido, lo cual no habla de un desempeño favorable en el año 2.

Son tres los indicadores que se emplean para determinar la capacidad de una empresa para generar utilidades a través de sus ventas:

**1.** *El margen bruto de utilidades* indica la cantidad que se obtiene de utilidad por cada peso de ventas, después de que la empresa ha cubierto el costo de los bienes que produce y/o vende. Cuanto más grande sea el margen bruto de utilidad, será mejor, pues significa que tiene un bajo costo de las mercancías que produce y/o vende.

#### *¿Qué es el margen bruto?*

Cuadro 9.2 Estado de resultados en KC en porcentajes La fórmula para calcularlo es:

Margen bruto sobre ventas = 
$$
\frac{\text{Utilidad bruta}}{\text{Ventas netas}} \times 100
$$

Por ejemplo, el margen bruto de utilidades de KC se calcula así:

$$
\text{Ano 2} = \$6\,800/16\,096 = 42.2\%
$$
\n
$$
\text{Ano 1} = \$7\,210/16\,514 = 43.7\%
$$

Se debe tomar en cuenta que los márgenes se expresan en porcentajes. Por ejemplo, para el año 2, al dividir la utilidad bruta entre las ventas netas (6 800/16 096) se obtuvo un cociente de 0.422, el cual, para expresarlo en porcentaje, se multiplica por 100.

Si evaluáramos el desempeño de este indicador en los dos años, podríamos decir que es mejor en el año 1, dado en que en ese año genera un mayor porcentaje de utilidad bruta: 43 centavos por cada peso que vende.

**2.** *El margen de operación* indica la cantidad que se obtiene de utilidad en la actividad normal de la empresa por cada peso de ventas, es decir, la utilidad que genera por el fin para el cual se creó el negocio. Cuanto más grande sea el margen de operación, será mejor, pues significa que la organización incurre en un costo bajo tanto para hacer o comprar un producto como para venderlo.

La fórmula para determinar el margen de operación es la siguiente:

Margen de operación = 
$$
\frac{\text{Utilidad operación}}{\text{Ventas netas}} \times 100
$$

Para calcular el margen de operación de KC por los dos años que aparecen en su estado de resultados, habría que hacerlo así:

> Año 2 = \$4 703/16 096 = 29.2% Año 1 = \$5 164/16 514 = 31.3%

En este caso, la generación de utilidades por su actividad normal fue mejor en el año 1, que es en donde se observa un margen mayor, pues la empresa generó 31.3 centavos por cada peso de ventas. En este indicador se puede percibir la rentabilidad de los activos de operación, ya que en la determinación de la utilidad de operación solamente se han enfrentado el costo de ventas y los gastos de ventas y de administración.

**3.** *El margen neto* mide el porcentaje de cada peso de ventas que queda después de que han sido deducidos todos los gastos, incluyendo los impuestos. Cuanto más grande sea el margen neto de la empresa tanto mejor. Ese indicador es la medida a la que se recurre con más frecuencia para evaluar el éxito de la compañía para generar utilidades por medio de sus ventas, debido a que es fácil tener acceso a la información necesaria para determinarlo.

El margen neto de utilidades se determina como sigue:

Margen neto = 
$$
\frac{\text{Utilidad neta}}{\text{Ventas netas}} \times 100
$$

*¿Qué significa el margen de operación?*

*¿Qué mide el margen neto?* Así, el margen neto de KC para los años 2 y 1 es:

$$
\text{Ano 2} = \$2\,324/16\,096 = 14.4\%
$$
\n
$$
\text{Ano 1} = \$3\,057/16\,514 = 18.5\%
$$

Se observa que KC disminuyó en el año 2 su eficiencia para generar utilidades a través de sus ventas, lo cual sabemos que se debió a que su estructura de costos fue menos favorable ese año que el año anterior: por cada peso de ventas en el año 2 aumentó la proporción del costo de ventas, de los gastos de operación y del resultado integral de financiamiento, lo cual repercutió en que sólo pudo generar 14.4 centavos por cada peso vendido, en comparación con el año anterior, cuando generó 18.5 centavos por cada peso vendido.

Para evaluar los márgenes de utilidad de una empresa se debe considerar la actividad que desarrolla y el tipo de industria a la que pertenece. Por ejemplo, el margen neto de una empresa de publicidad muy probablemente estará entre 10% y 15%, en tanto que en un supermercado se considera normal un margen de sólo entre 1% y 3%.

De este modo, es importante considerar los factores que influyen en la generación de las ventas y por lo tanto de las utilidades, las características de la empresa y el grado de control que tenga sobre las variables de precios, volúmenes, mezcla de artículos y costos; así, las empresas que producen bienes de capital como maquinaria, automóviles, refrigeradores o lavadoras trabajan con un elevado margen y poco volumen; en cambio, cualquier supermercado tiene generalmente un margen pequeño, pero su ganancia radica en el volumen que vende.

# Ejercicio 9.1

Se proporciona información de tres empresas, cuyas cifras están en millones de pesos.

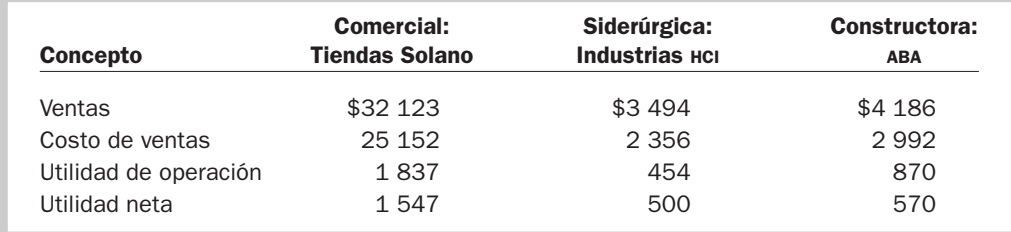

Se pide para cada empresa:

- **1.** Determinar el margen bruto.
- **2.** Calcular el margen de operación.
- **3.** Determinar el margen neto.
- **4.** Comentar las posibles causas por las cuales difieren entre ellas.
- **5.** ¿Cuál empresa considera que tiene mejor desempeño? ¿Por qué?

# Ejercicio 9.2

Se proporciona la siguiente información de tres empresas del sector comercio en el área de autoservicios (cifras en millones de pesos).

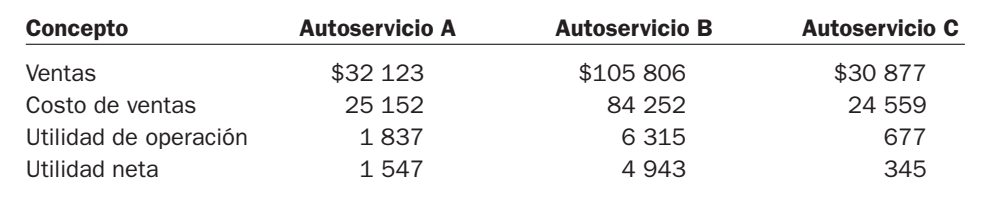

Se pide para cada empresa:

- **1.** Calcular el margen bruto.
- **2.** Determinar el margen de operación.
- **3.** Calcular el margen neto.
- **4.** Determinar el porcentaje de los gastos de operación respecto de las ventas.
- **5.** Considerando únicamente los indicadores anteriores, ¿cuál empresa considera que tuvo mejor desempeño? ¿Por qué?
- **6.** Explicar las posibles causas por las cuales difieren o son semejantes.

# Evaluación del desempeño de la decisión de inversión

Medir la rentabilidad de una empresa también consiste en relacionar la cifra de las utilidades generadas en un ejercicio determinado con los activos utilizados para generarlas. Retomando lo visto en el capítulo 4, desde que un negocio es creado se tiene como objetivo generar utilidades, y los activos con que cuenta una compañía son el medio para lograr ese objetivo. Sin embargo, el solo hecho de tener activos no garantiza la generación de utilidades.

La inversión que se haga en activos debe ir en función del nivel de operación que se realice: poca inversión ahorca la operación, mientras que mucha inversión la aplasta. Si se realiza una inversión en activos, debe esperarse que de un ejercicio a otro se logre un nivel de ventas mayor o igual, pero no menor, a menos que sea un proyecto nuevo.

Para medir la eficiencia en la administración de los activos, y por lo tanto el desempeño de las decisiones de inversión tomadas en el negocio, se utiliza un indicador llamado *rotación de activos,* el cual se refiere al volumen de ventas logrado con base en la inversión hecha en activos. Su fórmula es la siguiente:

> $Rotación de activos totales promedio =$  Ventas netas Activos totales promedio

El cociente de esta relación se llama *rotación,* e indica qué tan productivos son los activos para generar ventas, es decir, cuánto se está generando de ventas por cada peso que se tiene invertido.

Dicho de otra manera, la rotación de activos mide el volumen de operaciones: cuanto mayores sean los ingresos por ventas con una misma inversión en activos, mayor será la utilización de los mismos; una rotación creciente en el transcurso del tiempo es un indicador de la eficiencia de las operaciones.

No es conveniente emplear el total del activo reportado en un solo año en el balance general, debido a que representa el total a una fecha determinada, en tanto que las ventas se realizan durante todo un periodo de operaciones, generalmente un año. Por lo tanto, éstas se deben relacionar con los activos que fueron usados durante todo el año, para lo cual se utiliza el activo promedio, determinado con base en el promedio de los activos reportados al inicio del ejercicio (tomando la cifra final del balance del año anterior) y los reportados al final. Por ejemplo, para determinar la rotación de activos de KC para el año 2 se haría lo siguiente (cifras en millones de pesos):

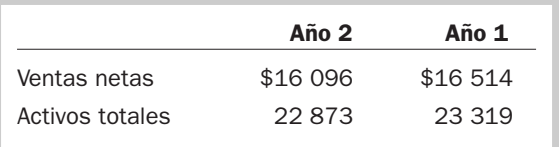

```
Rotación de activos totales promedio =16 096
de KC en el año 2 \frac{1}{23319 + 22873} = \frac{1}{23096}16 096
                                                               = 0.7 veces
                                             2
```
*¿Qué indicador evalúa las decisiones de inversión?*

El cociente de 0.7 veces significa que un peso invertido en activos genera 70 centavos de ventas. Para evaluar si este indicador es bueno o no, sería conveniente compararlo con los obtenidos en años anteriores, o bien con una empresa competidora o con el promedio de la industria.

El tipo de industria al que pertenece la empresa determinará la rotación que en promedio deben tener los activos, a menos que la empresa sea la líder en su industria, en cuyo caso ella misma sería la que dictaría las pautas a seguir en ese sentido para el resto de las empresas en su ramo.

Así, las empresas de bienes de capital tienen normalmente una rotación baja, en tanto que una de bienes de consumo como un supermercado normalmente tienen una rotación alta.

# Ejercicio 9.3

Se proporciona información de las siguientes empresas (cifras en millones de pesos).

Se pide:

- **1.** Determinar la rotación de activos totales promedio para el año 2 de cada empresa.
- **2.** Expresar cuál es el significado de cada una de ellas.
- **3.** Determinar cuál de las empresas tiene una mayor rotación de activos y explicar la posible causa.

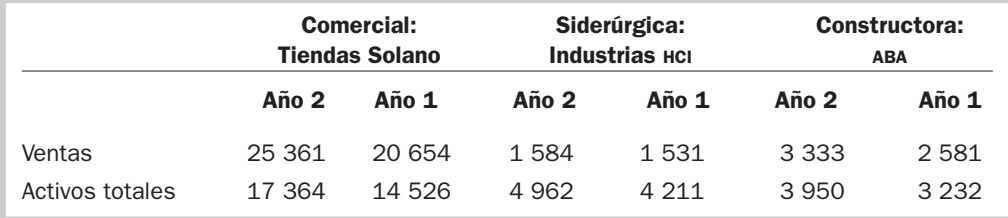

Puede suceder que la administración de la empresa haya tomado la decisión de invertir en activos que no están directamente relacionados con la operación, por lo tanto debe determinar el total de *activos operativos* que resulta de restarle al activo total aquellos activos que no estén directamente relacionados con la operación de la empresa, como pueden ser las acciones de otra empresa (con la finalidad de tenerlas en forma permanente), o activos que aún no se pueden usar para generar ventas, como una maquinaria que apenas se está instalando, o un edificio que está en construcción o terrenos para futuras expansiones. En estos casos, lo adecuado es determinar la rotación de activos operativos para determinar la eficiencia de los activos que están relacionados con la obtención de ventas determinando la rotación de activos operativos promedio, cuya fórmula sería:

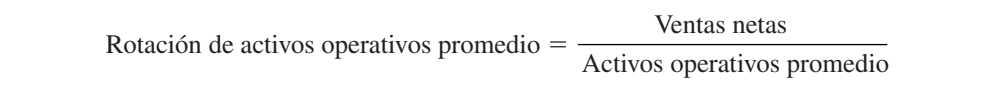

El cociente señala qué tan productivos son los activos operativos para generar ventas, es decir, cuánto se esta generando de ventas por cada peso invertido en activos de la actividad propia de la empresa.

Es muy usual que este indicador también se determine en empresas grandes que están organizadas por divisiones, en donde a los directores divisionales se les da el control de los activos de su división y se evalúa su desempeño en función de su productividad.

# Ejercicio 9.4

Grupo Novatik tiene tres divisiones: cobertores, hilados y transporte, y está interesado en evaluar cómo están utilizando los activos que tienen bajo su responsabilidad los directores divisionales (cifras en millones de pesos).

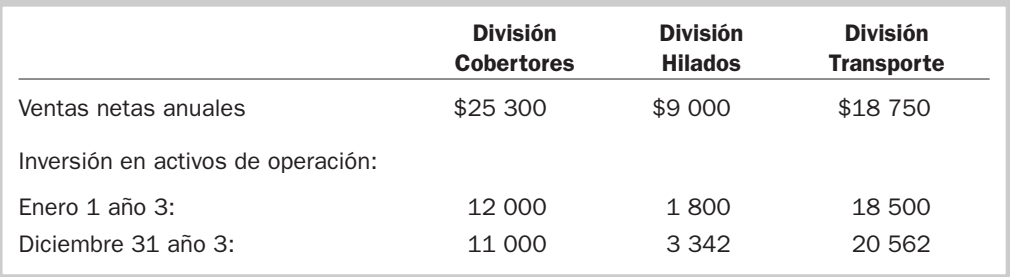

Se pide:

- **1.** Determinar la rotación de activos operativos para cada división.
- **2.** Explicar cuál es el significado de cada indicador.
- **3.** Mencionar cuál división considera que tiene mejor desempeño y por qué.

# Evaluación del desempeño de la decisión de financiamiento

Las decisiones de financiamiento en los negocios, como se estudió en el capítulo 4, implican la manera como la compañía consigue los recursos necesarios para llevar a cabo las decisiones de inversión, esto es, si para adquirir un edificio, terrenos, maquinaria, etc., lo hará con aportaciones de sus accionistas, mediante préstamos bancarios, arrendamiento o a través del mercado valores colocando acciones u obligaciones.

La *estructura de financiamiento* está determinada por cuánto de los activos de la empresa está financiado con recursos internos y cuánto con recursos externos, lo cual tendrá efecto sobre el rendimiento que ganarán los accionistas (financiar activos con deuda a tasa de interés fija puede generar mayores rendimientos a los accionistas) así como sobre la liquidez de la empresa, pues se puede inferir fácilmente que cuanto más alta sea la proporción de deuda en su estructura financiera, mayores serán los cobros por intereses y los compromisos de pago del principal, lo cual aumenta la probabilidad de una secuencia de eventos que lleven a una incapacidad para pagar oportunamente los compromisos contraídos.

# ¿Qué se entiende por palanca financiera?

La *palanca financiera* es un indicador que señala hasta qué punto una empresa está empleando pasivos para comprar e invertir en activos. Si una empresa recurre a financiamiento externo para comprar más activos adicionales a los que se adquirieron con la aportación de los socios traerá como consecuencia una palanca financiera mayor. Si bien los accionistas generalmente prefieren un alto apalancamiento para así aumentar el tamaño de la empresa sin incrementar su aportación, los acreedores prefieren un apalancamiento bajo porque ello implica una mayor seguridad de su dinero.

En física, una palanca es una herramienta que permite, mediante la aplicación de una de fuerza relativamente pequeña, mover objetos pesados. Del mismo modo, el concepto de *palanca financiera* se refiere a situaciones donde un pequeño incremento relativo en la utilidad antes de intereses e impuestos puede ocasionar un incremento muy grande en la utilidad neta, y por lo tanto disponible para repartir en forma de dividendos a los accionistas de la empresa. Imaginemos una empresa que cuenta con una proporción grande de financiamiento externo y paga una tasa de interés fija: si aumenta la utilidad antes de intereses, sus gastos por interés permanecerán fijos, lo cual generará mayores utilidades para los accionistas.

Para entender mejor este concepto, suponga que la empresa Palancas, S. A., obtuvo un préstamo de 10 millones de pesos a una tasa de interés de 6% anual (\$10 000 000  $\times$  6% = \$600 000 de gastos por intereses). En este año la empresa generó utilidades antes de intereses e impuestos por \$650 000 y su tasa de impuestos es de 30%. En consecuencia, su utilidad neta sería de \$35 000, como se muestra en el caso A del cuadro 9.3.

*¿Qué significa la palanca financiera?*

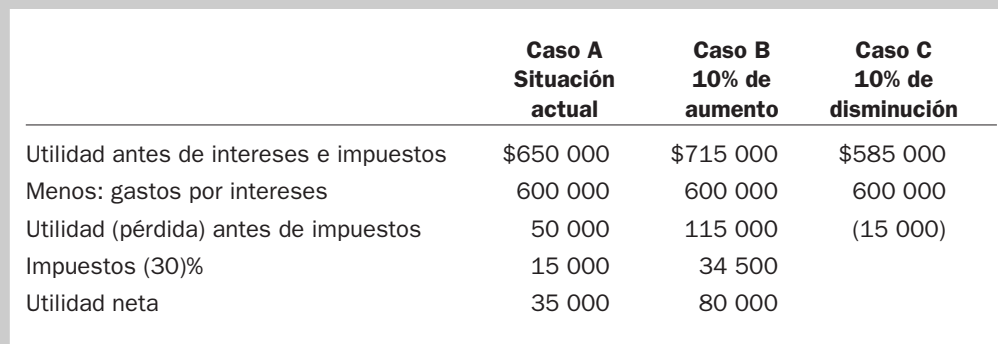

Si aumentara un 10% la utilidad antes de intereses e impuestos, la empresa obtendría una utilidad neta de \$80 000, como se muestra en el caso B del mismo cuadro. Esto significa un aumento de 128.6% [(80 000/35 000)  $-1 \times 100$ ]; es decir, que por financiar una cantidad significativa de sus activos con pasivo a una tasa de interés fija, la empresa pudo generar mayores utilidades.

En el caso C del cuadro 9.3 se muestra el riesgo de la palanca financiera: si la empresa disminuyera su utilidad en 10% antes de intereses e impuestos (de \$650 000 a \$585 000), no podría cumplir con el pago de intereses y mucho menos generar una utilidad neta disponible para sus accionistas.

En resumen, una empresa con una palanca financiera grande tiene la posibilidad de generar mayores utilidades, pero también incurre en un riesgo mayor.

### Determinación de la palanca financiera

El indicador de apalancamiento financiero mide la relación entre el promedio del total de activos y el promedio del capital contable común con el que se financian. Ésta se expresa como:

> Palanca financiera  $=$   $\frac{\text{Activos} \cdot \text{totales} \cdot \text{pounded}}{\text{Actation} \cdot \text{totales}}$ Capital contable promedio

El cociente refleja cuántos pesos de activo promedio se tienen por cada peso de capital contable promedio; es decir, que si la empresa bajo análisis no empleara recursos externos, el cociente sería igual a 1; conforme se tienen más recursos externos para financiar los activos, el resultado de este indicador se hace mayor que 1.

La palanca financiera de KC para el año 2 se determinaría de la siguiente manera:

Palanca financiera KC año 
$$
2 = \frac{\frac{23\ 319 + 22\ 873}{2}}{\frac{12\ 211 + 11\ 747}{2}} = 1.93
$$

El cociente 1.93 significa que la empresa tiene 1.93 pesos de activo por cada peso de capital contable, por lo que sus activos están financiados un peso por capital y 0.93 centavos por deuda. En consecuencia, se puede decir que no está muy apalancada.

# Ejercicio 9.5

A continuación se proporciona información de la empresa Pinturas Brillantes, S. A., por los años 3 y 2 (cifras en millones de pesos).

Cuadro 9.3 Efecto de la palanca financiera

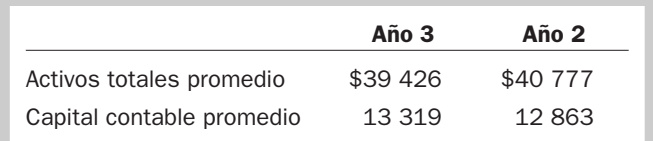

Se pide:

- **1.** Determinar la palanca financiera para cada año.
- **2.** Explicar su significado.
- **3.** Expresar en qué año está más apalancada la empresa y por qué.

# Indicadores específicos de las decisiones de los negocios

Uno de los principales objetivos de evaluar el desempeño de una empresa es juzgar la rentabilidad de las operaciones que realiza. Se trata de saber si las ventas generan utilidades y cuál es la relación de éstas con el capital invertido para obtenerlas.

Para ello, el indicador del *rendimiento sobre la inversión* (ROI, por las siglas en inglés de *return on investment*) proporciona información para hacer comparaciones respecto de las diferentes opciones de capital, así como de los rendimientos de las demás empresas que tienen características de operación semejantes a las de la empresa sujeta a evaluación.

# Método DuPont

Uno de los primeros sistemas enfocados a la evaluación del desempeño fue creado al inicio del siglo XX por los administradores de la empresa DuPont de Nemours Powder. Los administradores de DuPont buscaban un método que les ayudara a establecer objetivos, así como medir el progreso para el logro de los mismos. Empezaron a experimentar con los sistemas que existían en aquel entonces, sin embargo no encontraban uno adecuado a sus necesidades. Dado que Du-Pont tenía muchos préstamos con bancos, necesitaban un sistema para controlar y evaluar sus operaciones y así asegurar el pago de sus deudas.

Los administradores de DuPont se dieron a la tarea de identificar, para cada línea de producto que tenían, sus costos e ingresos, y determinar la utilidad que generaba cada una de ellas.<sup>1</sup> Sin embargo, se dieron cuenta de que esta forma de evaluación estaba incompleta, ya que no consideraba la inversión en activos que requería cada línea de producto, pues observaron, por ejemplo, que dos líneas de producto podían generar la misma utilidad, digamos, \$350 000, pero una de ellas bien pudo requerir dos veces la inversión en activos. Por ejemplo, la línea 1 requiere 4 millones de pesos contra 2 millones de pesos que requiere la línea 2, aunque ambas proporcionan la misma utilidad. Entonces, los gerentes de DuPont crearon el concepto de rendimiento sobre la inversión (ROI), para lo cual dividieron la utilidad entre la inversión promedio. Usualmente el ROI se expresa como un porcentaje y expresa la utilidad generada por cada peso promedio invertido. Su fórmula general es:

$$
Rendimiento sobre la inversion (ROI) = \frac{Utilidad}{Investión promedio} \times 100
$$

Calculando el ROI para las líneas de producto mencionadas y tomando como inversión el total de activos invertidos en cada una, se tendría:

> ROI de la línea de producto  $1 = $350\ 000/4\ 000\ 000 = 8.75\%$ ROI de la línea de producto  $2 = $350000/2000000 = 17.50%$

*¿Qué es el rendimiento sobre la inversión?*

<sup>1</sup> Ejemplo de líneas de productos: El Grupo Industrial Saltillo produce recubrimientos cerámicos, motores para automóviles, vajillas para cocina, etc., o bien, Cemex produce cemento y concreto, en tanto que Soriana vende abarrotes, ropa, fruta y verdura.

Se observa que en la línea 1 se gana \$0.0875 sobre cada peso promedio invertido, en tanto que en la línea 2 se ganan \$0.175 sobre cada peso promedio invertido. Suponiendo que la empresa financiara sus activos con un préstamo bancario con una tasa de interés de 10%, entonces la línea 1 no aportaría un rendimiento sobre la inversión suficiente para pagar el préstamo.

# Ejercicio 9.6

A continuación se presenta información de las dos divisiones de la distribuidora MINA, S. A. Se pide:

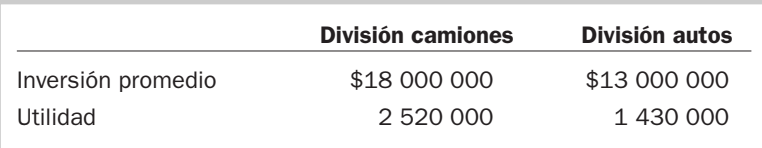

- **1.** Calcular el ROI de cada división.
- **2.** Explicar el significado de cada indicador.
- **3.** Mencionar cuál división tiene mejor desempeño y por qué.

Para los administradores de DuPont, conocer el ROI no fue suficiente y decidieron desarrollar un sistema que les ayudara a entender las partes que lo componen, para así poder determinar qué factores hacen que cambie. Encontraron que el ROI es el resultado de multiplicar sus dos componentes: el *margen* y la *rotación* (ver figura 9.1).

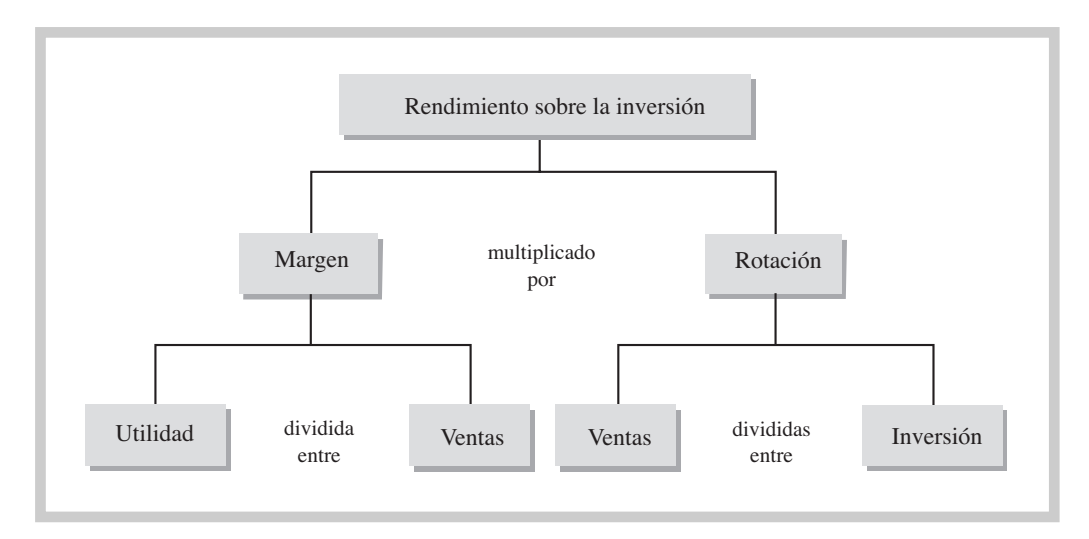

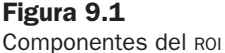

Por lo expuesto anteriormente, el sistema DuPont de evaluación del desempeño analiza el desempeño de una empresa considerando tanto las utilidades por peso vendido como la inversión requerida para generar las ventas.

El concepto de ROI es aplicado en diferentes situaciones, ya sea para evaluar la rentabilidad de una empresa o tal vez sólo una línea de producto. Como resultado, se han desarrollado fórmulas modificadas del ROI, cada una de las cuales satisface un tipo particular de análisis. Las modificaciones que se han realizado básicamente pretenden identificar cómo se definen la utilidad y la inversión y son conocidas como rendimiento sobre los activos o ROA (por las siglas en inglés de *return on assets*) y rendimiento sobre el capital o ROE (por las siglas en inglés de *return on equity*).

## Rendimiento sobre activos (ROA)

#### *¿Qué evalúa el ROA?*

El rendimiento sobre activos mide la eficiencia de la administración de la empresa para generar utilidades a partir de los activos operativos promedio. Cuanto más grande sea el porcentaje del rendimiento sobre activos operativos, tanto mejor.

También se dice que es el indicador empleado para medir la eficiencia de las operaciones normales de la empresa, porque se determina con la utilidad de operación antes del resultado integral de financiamiento e impuestos, al considerar que estos conceptos son determinados por otros factores independientes de la manera en que están siendo utilizados los activos, por lo que generalmente se usa con el fin de evaluar la capacidad del negocio para generar rendimientos a través del uso de los activos relacionados con el giro de la compañía, independientemente de considerar quién los financió.

La fórmula para determinar el rendimiento sobre activos operativos es:

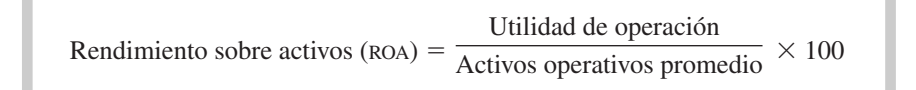

Para determinar sus componentes y así tener información más detallada, la fórmula anterior se descompone en dos partes:

$$
_{\text{ROA}} = \frac{\text{Utilidad de operación}}{\text{Activos operativos promedio}} \times \frac{\text{Ventas}}{\text{Ventas}}
$$

Esta fórmula es igual a la anterior, dado que al multiplicar los términos de una fracción por el mismo número, éste no se altera sino que se forma un término equivalente, por lo que ahora se tendría la siguiente fórmula:

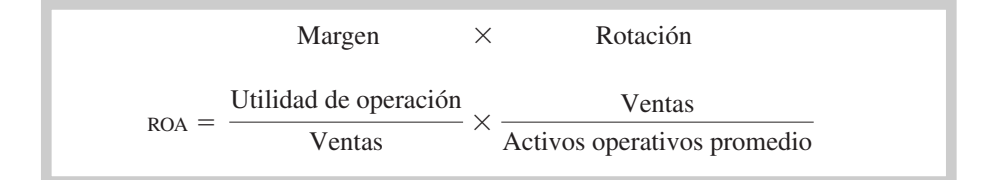

Esta última fórmula presenta los dos componentes del rendimiento sobre la inversión: el primero de ellos, utilidad de operación/ventas, es el margen que indica la cantidad de utilidad de operación que se obtiene por cada peso de ventas; el segundo componente, ventas/activos operativos promedio es la rotación e indica —como se vio anteriormente— qué tan productivos son los activos de operación para generar ventas.

La ventaja de descomponer el rendimiento sobre activos operativos en sus dos elementos, margen y rotación, es que permite efectuar un análisis más detallado. Si el rendimiento varía de un ejercicio a otro, se podría explicar con base en sus componentes, como se muestra en la figura 9.2.

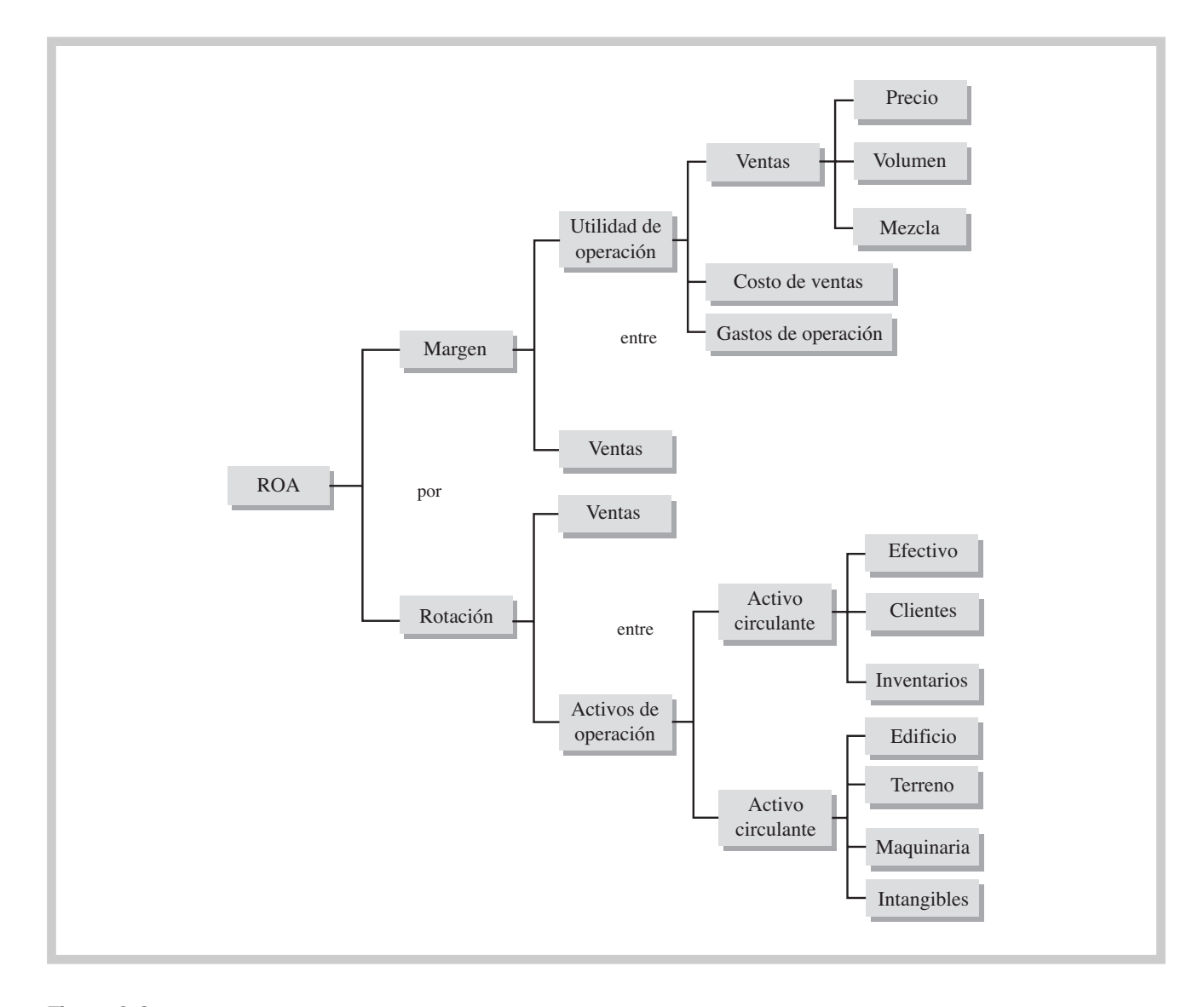

# Figura 9.2

Análisis de las variables que integran el ROA

De la figura 9.2 se infiere que las variables que integran el margen están relacionadas con las decisiones de operación; así, si se mejora la operación aumentando ventas o reduciendo costos, el ROA mejorará. Por otro lado, las variables que determinan la rotación están relacionadas con las decisiones de inversión, por lo que si se desea mejorar el ROA a través de la rotación es conveniente vigilar que la inversión en activos de operación se mantenga a un nivel adecuado, para lo cual se puede recurrir a disminuir los periodos de crédito y de inventarios. Por lo anterior, se puede decir que el ROA mide el efecto que tienen las decisiones de operación e inversión de la empresa que se está evaluando.

Por ejemplo, suponga que Grupo ISSA está integrado por tres divisiones: Mecánica, Construcción e Industrias Diversas; la información relevante de las tres divisiones es la siguiente (cifras en millones de pesos):

#### *¿Qué efecto mide el ROA?*

|                       | <b>Mecánica</b> | <b>Construcción</b> | Industrias diversas |
|-----------------------|-----------------|---------------------|---------------------|
| Ventas                | \$3,263         | \$2 3 1 5           | \$996               |
| Utilidad de operación | 643             | 525                 | 176                 |
| Activos operativos    | 4 1 9 4         | 2859                | 1 461               |

Diciembre año 3

#### Diciembre año 2

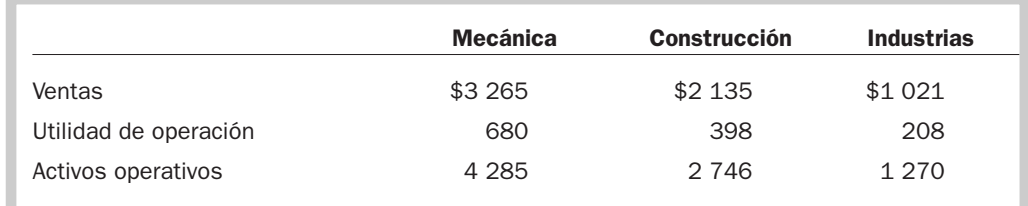

Para determinar el ROA de la división Mecánica en el año 3, primero se determinarán los activos de operación promedio:

$$
\frac{\$4\,194 + \$4\,285}{2} = \frac{\$8\,479}{2} = \$4\,239.5
$$

\n
$$
\text{Margen} = \frac{\$643}{\$3\,263} = 19.7\%
$$
\n

\n\n $\text{Rotación} = \frac{\$3\,263}{\$4\,239.5} = 0.77 \text{ veces}$ \n

\n\n $\text{ROA} = 19.7\% \times 0.77 = 15.17\%$ \n

Se obtendría lo mismo si se calculara directamente el ROA dividiendo la utilidad de operación entre la inversión en activos operativos promedio:

$$
_{\rm{ROA}} = \frac{\$643}{\$4\ 239.5} = 15.17\%
$$

La división Mecánica de Grupo ISSA genera 15.17% de rendimiento sobre sus activos operativos promedio, es decir, obtiene 15.17 centavos de utilidad de operación por cada peso que tiene invertido en activos de operación promedio, y lo logra gracias a que obtiene 19.7 centavos de utilidad de operación por cada peso que vende, con una productividad de 0.77 centavos de venta por cada peso invertido en activos operativos. Aunque parece una buen desempeño, sería conveniente compararlo con el que obtienen las otras divisiones de Grupo ISSA.

# Ejercicio 9.7

Con la información que se proporcionó de las divisiones del Grupo ISSA, se pide:

- **1.** El ROA de la división Construcción calculando el margen y la rotación.
- **2.** El ROA de la división Industrias diversas determinando el margen y la rotación.
- **3.** Explicar cuál de las tres divisiones tiene mejor ROA y por qué.
- **4.** Mencionar qué acciones podría emprender la división que tiene menor ROA.

No es correcto suponer que todas las empresas que desarrollan la misma actividad deben tener la misma tasa de rendimiento sobre activos, ya que cada una posee características únicas que las diferencian. Lo importante es que sus administradores determinen el objetivo que desean obtener y establezcan las combinaciones de las variables de margen sobre ventas y de rotación de activos, dependiendo de sus capacidades. Si usted hace memoria, recordará que poco antes comentamos que mientras unas empresas compiten por el margen, es decir, el porcentaje de ganancia (las empresas de bienes de capital), otras lo hacen por la rotación, en otras palabras, el volumen (los supermercados).

# Rendimiento sobre el capital (ROE)

El rendimiento sobre el capital mide la eficiencia con que la administración de la empresa genera utilidades a partir de la cantidad de dinero invertida por los accionistas. En la medida en que el porcentaje que se genere de rendimiento sobre el capital sea mayor, será mucho mejor.

Este indicador permite que el accionista juzgue si la cantidad de utilidades es la adecuada en relación con su inversión, y si se cumplieron las expectativas que tenía en la empresa o no. Con base en este indicador tomará decisiones respecto de continuar en la empresa o retirarse, reinvertir sus utilidades o solicitar el reparto de utilidades a través del pago de un dividendo, y de premiar, en su caso, a los administradores por el éxito de su gestión.

La fórmula para determinar el rendimiento sobre el capital se presenta a continuación:

Rendimiento sobre el capital (ROE) =  $\frac{\text{Utilidad neta}}{\text{Couluedal acotel.}}$  $\frac{2 \text{ median}}{\text{Capital}} \times 100$ 

El ROE también se puede separar en sus componentes a efecto de tener información más detallada. Para ello, la fórmula anterior se descompone en tres partes:

> ROE =  $\frac{c \text{ induced new}}{c \text{ bounded}} \times \frac{1}{N} \times \frac{1}{N}$ Activo total promedio Activo total promedio Ventas Ventas Utilidad neta Capital contable promedio

Esta formula es igual a la anterior, pues, como se mencionó en otra oportunidad, al multiplicar los términos de una fracción por el mismo número no se altera el resultado, por lo que ahora se tendría la siguiente fórmula:

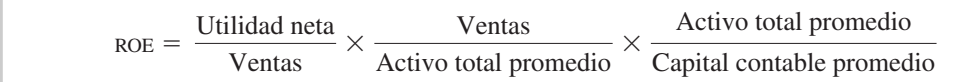

Esta expresión se puede expresar a su vez como:

 $ROE = Margen \times Rotación de activos \times Palanca financiera$ 

Esta última forma presenta los tres componentes que utilizan los administradores para controlar el ROE:

- El margen (rentabilidad) indica la cantidad que se genera de utilidad por cada peso de ventas. Si el margen es un número pequeño indica que la empresa está teniendo demasiados costos.
- La rotación (eficiencia) indica qué tan productivos son los activos para generar ventas, es decir, cuánto se genera de ventas por cada peso que se tiene invertido. Si el número es pequeño, se puede deber a que la inversión es demasiada y que no se está vendiendo lo adecuado.
- La palanca financiera (apalancamiento) indica la capacidad de la empresa para financiar las inversiones con recursos externos, es decir, cuánto han aportado los acreedores por cada peso que se tiene invertido en el activo. Si el número es grande, significa que el financiamiento externo es su principal fuente de recursos.

*¿Qué mide el ROE?*

El desdoblamiento de estos tres componentes se puede observar en la figura 9.3, de la cual se puede inferir que:

- Las variables que afectan al margen están relacionadas con las decisiones de operación que se toman en los negocios.
- Las variables que repercuten en la rotación tienen su origen en las decisiones de inversión.
- Por último, las variables que influyen en la palanca provienen de las decisiones de financiamiento que se hayan tomado.

También se observa que hay una relación estrecha entre los tres componentes del ROE y los estados financieros: el margen resume el desempeño de una empresa a través del estado de resultados. Por otro lado, la rotación de activos y la palanca financiera hacen lo mismo con el lado izquierdo y derecho del balance respectivamente. Entonces, no obstante su simplicidad, el ROE, con sus tres componentes, resume la salud financiera de una empresa a través del efecto conjunto que tienen las decisiones de operación, inversión y financiamiento.

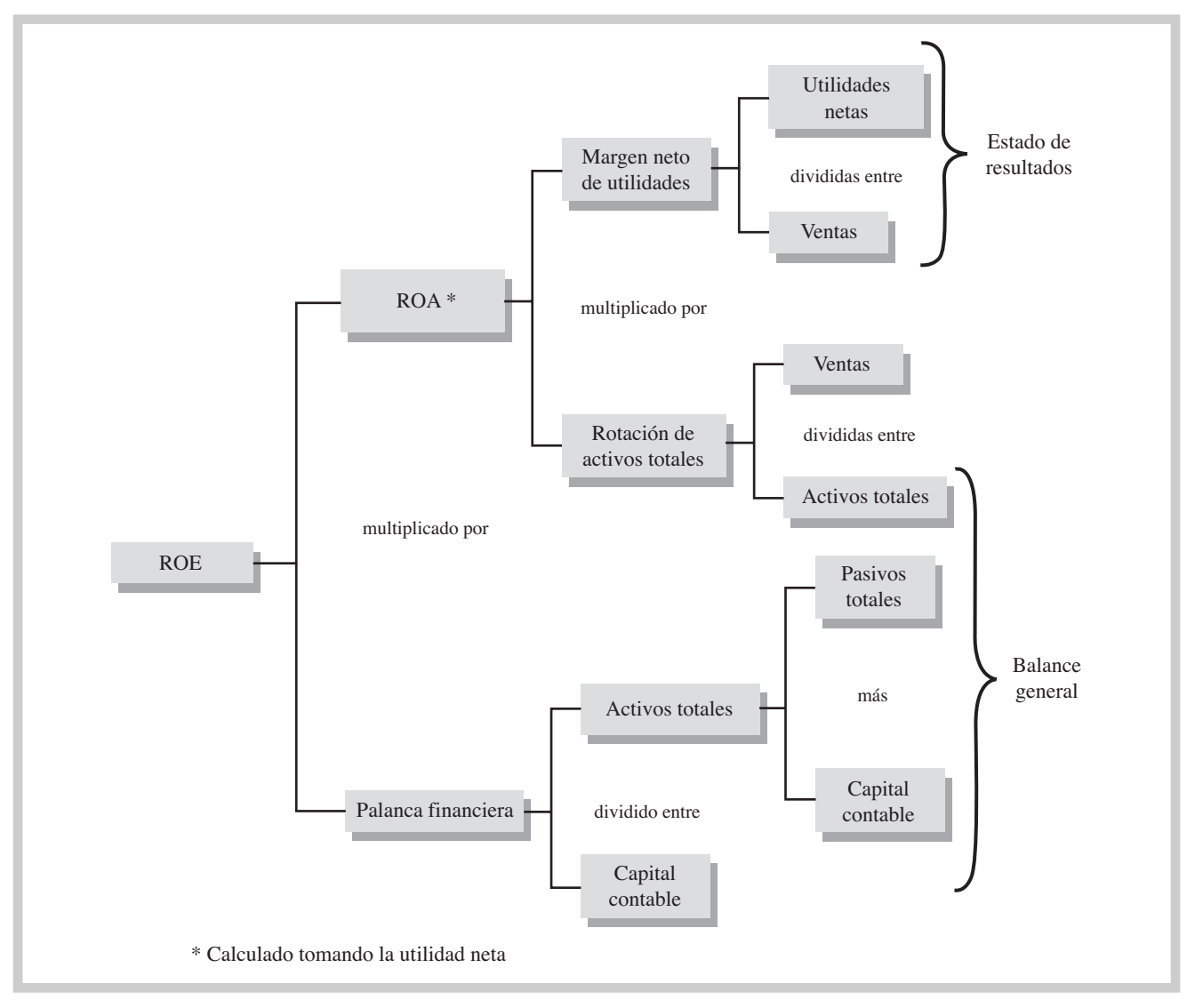

#### Figura 9.3

Sistema de análisis DuPont modificado para el ROE

A continuación se determinará el ROE de KC para el año 2 (cifras en millones de pesos):

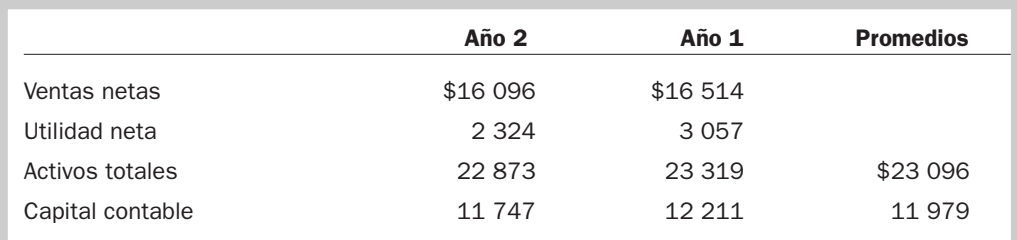

\n
$$
\text{Margen} = \frac{\$2\,324}{\$16\,096} = 14.44\%
$$
\n

\n\n $\text{Rotación} = \frac{\$16\,096}{\$23\,096} = 0.7 \text{ veces}$ \n

Palanca financiera =  $\frac{$23\,096}{$11\,079} = 1.93$  veces  $ROE = 14.44\% \times 0.7 \times 1.93 = 19.5\%$ \$11 979

Se obtendría lo mismo si se calculara directamente el ROE dividiendo la utilidad neta entre el capital contable promedio:

$$
ROE = \frac{\$2\ 324}{\$11\ 979} = 19.5\%
$$

Al evaluar cada uno de los componentes del ROE para la empresa KC, se observa que:

- El margen se determina a partir de la utilidad neta y mide el porcentaje de las ventas que se convierten en utilidades disponibles para los accionistas. Así, para la empresa evaluada, de cada peso de ventas, 14 centavos se convierten en utilidades para los socios.
- Para determinar la rotación se tomó el activo total promedio porque se está evaluando la eficiencia para generar ventas con toda la inversión que tiene la empresa, tanto la inversión operativa como la no operativa, como son las inversiones permanentes y las inversiones en proceso. La rotación, entonces, mide la eficiencia total de la empresa para generar ventas a partir de la inversión en activos totales. En ese sentido, por cada peso promedio de activo total KC genera 70 centavos de ventas.
- La palanca financiera mide la utilización de financiamiento externo para la adquisición de los activos de la empresa. En la empresa evaluada se observa que los accionistas han financiado un peso de activos y los inversionistas externos han aportado \$0.93 centavos. Se puede decir que si la empresa no tuviera financiamiento externo, su ROE sería igual al ROA, ya que no tendría palanca financiera.

Un apalancamiento alto puede aumentar el rendimiento sobre el capital de las siguientes maneras:

- Más pasivos significa que se pueden comprar más activos sin inversión adicional de capital por parte de los accionistas.
- Más activos significa que se pueden generar más ventas.
- Más ventas significa que la utilidad neta puede incrementar.

# Ejercicio 9.8

Se proporciona información de dos años de la empresa Cori, S. A.

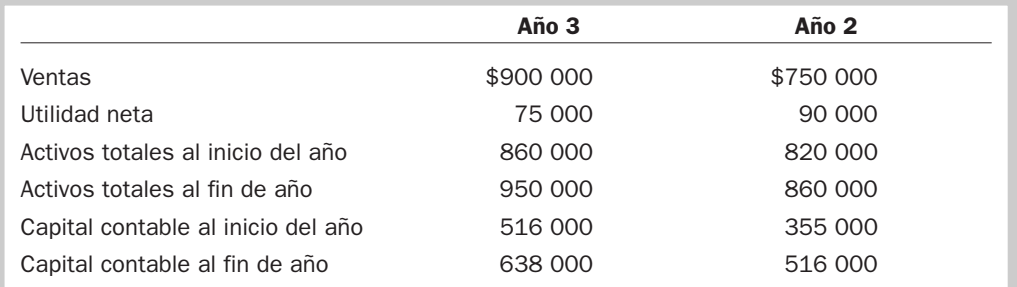

Se pide:

- **1.** Determinar el ROE de cada año calculando el margen, la rotación y la palanca.
- **2.** Explicar en cuál año obtuvo mejor ROE y por qué.

Como se ha observado a lo largo del presente capítulo, se usó principalmente el ROI como sistema de evaluación, aunque existen otros métodos como el *Economic Value Added* (EVA), el *Balanced Scorecard*, los presupuestos y la utilidad residual, entre otros, para motivar a los empleados a tomar decisiones congruentes (alineadas) con las metas y objetivos de la empresa.

# Limitaciones de los indicadores financieros para evaluar el desempeño

Se deben hacer ciertas aclaraciones respecto de los indicadores que se determinan para evaluar el desempeño, así como de la información de la que se parte:

- Los estados financieros informan sobre el pasado. Cuando su información se incorpora a un proceso de toma de decisiones (orientación hacia el futuro), se toma el pasado como base razonable para pronosticar el futuro.
- Los indicadores ayudan a identificar los puntos fuertes y débiles actuales de la compañía. Sin embargo, en muchos casos los indicadores no revelarán por qué las cosas están como están. Para saberlo se necesitará profundizar y conocer factores que no se informan en los estados financieros, como acciones realizadas por los competidores, innovaciones tecnológicas, o incluso una huelga en las operaciones de uno de los principales proveedores o clientes.
- Por otro lado, un solo indicador probablemente no será de mucha utilidad. En consecuencia, para comprender el significado de los indicadores se necesita un estándar para compararlos, el cual puede venir de los promedios de la industria, de los indicadores de años pasados, de un determinado competidor o de los niveles planeados de operación.

# Implicaciones éticas en la evaluación del desempeño

A menudo, cuando se evalúa el desempeño de una empresa y se compara con otras similares, se menciona el concepto de la *calidad de las utilidades*, el cual implica considerar el proceso de obtención de la información que se plasma en los estados financieros, porque suele suceder que los administradores, presionados por presentar incrementos en las utilidades a fin de obtener recompensas en función de su desempeño, caen en la tentación de influir en la manera de reportar la información financiera.

Como se mencionó en el capítulo 4, manipular la información financiera para presentar mejores resultados de los obtenidos realmente por motivos que en su momento se consideran pertinentes, afecta a todos los interesados en la marcha del negocio. Por tanto, sólo queda recordar que los costos personales por realizar acciones que contravienen el bien común pueden ser considerables.

# Mapa conceptual

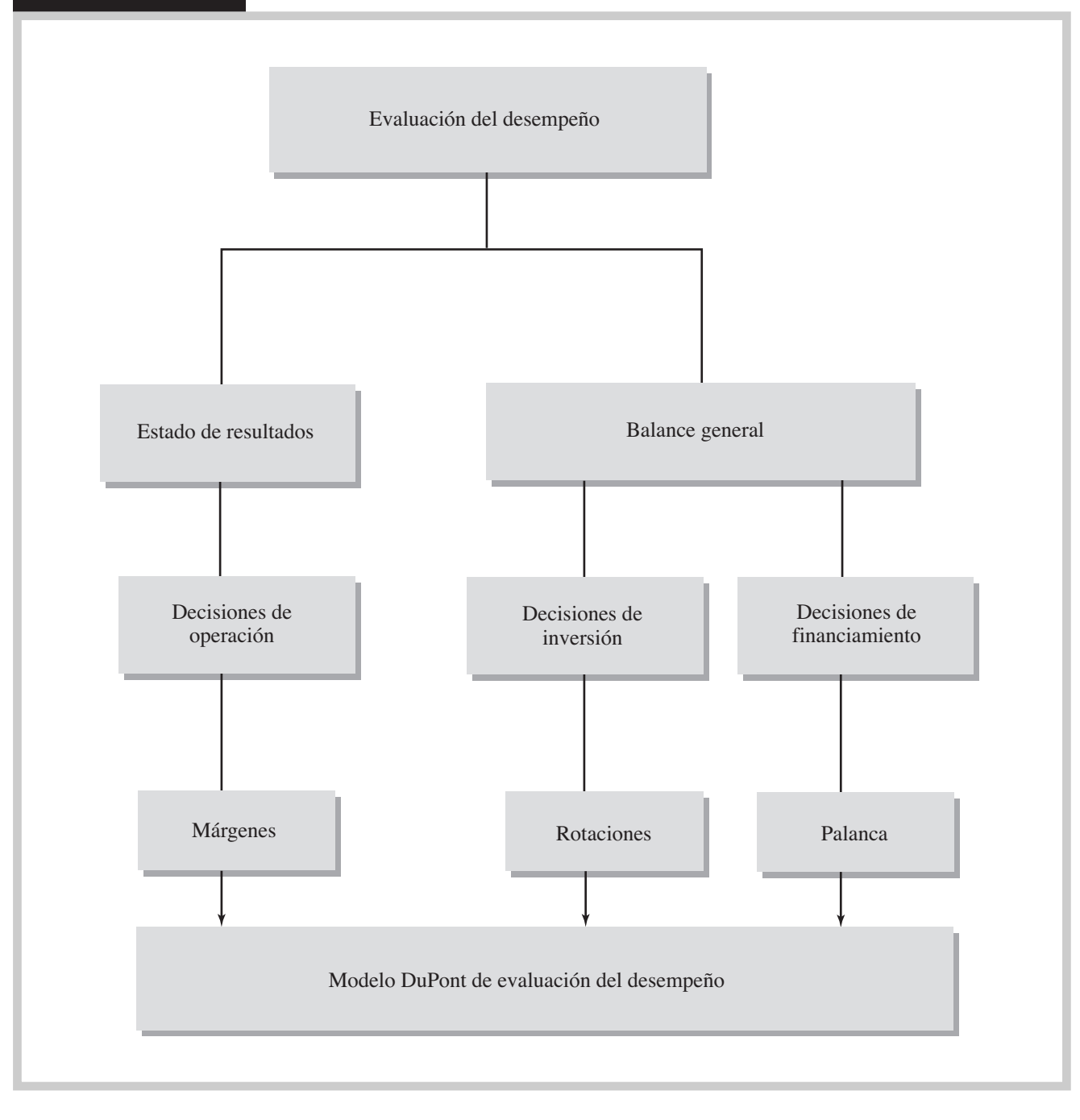

# Problemas

#### PROBLEMA 9.1

A continuación se proporciona información de cinco empresas:

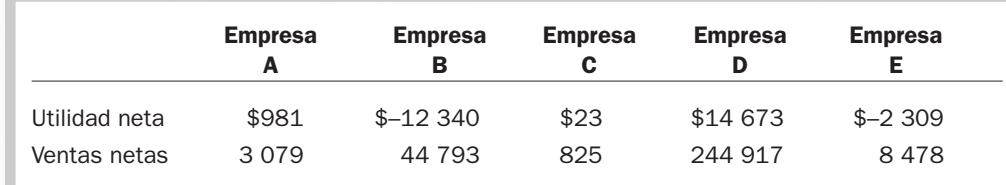

Se pide:

- **1.** Determinar cuál de las cinco empresas es más rentable de acuerdo con su margen neto.
- **2.** Interpretar el significado del indicador denominado margen neto.

#### PROBLEMA 9.2

Los administradores de Pisos y Losetas están interesados en conocer el desempeño de las decisiones que tomaron en el último año de operaciones, para lo cual le presentan la siguiente información (cifras en millones de pesos):

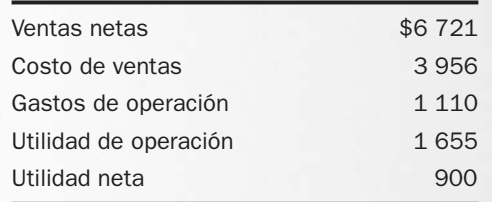

Se pide:

- **1.** Determinar el margen bruto y explicar su significado.
- **2.** Calcular el margen de operación y mencionar cuál es su significado.
- **3.** Determinar el indicador que refleja la capacidad de la empresa para generar utilidades netas y explicar qué significa.
- **4.** ¿Cuál sería su opinión respecto de los resultados obtenidos? Explicar su respuesta.

#### PROBLEMA 9.3

A continuación se proporcionan cifras relevantes de las compañías Fersa y Model:

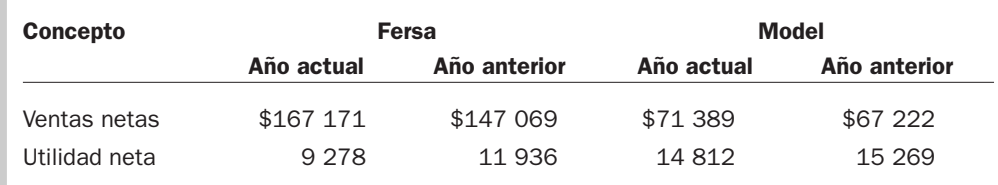

- **1.** Determinar el margen neto de cada una de las empresas para los dos años.
- **2.** ¿Cuál compañía es más exitosa con base en el margen neto?

A continuación se presenta información de cuatro empresas con giros diferentes:

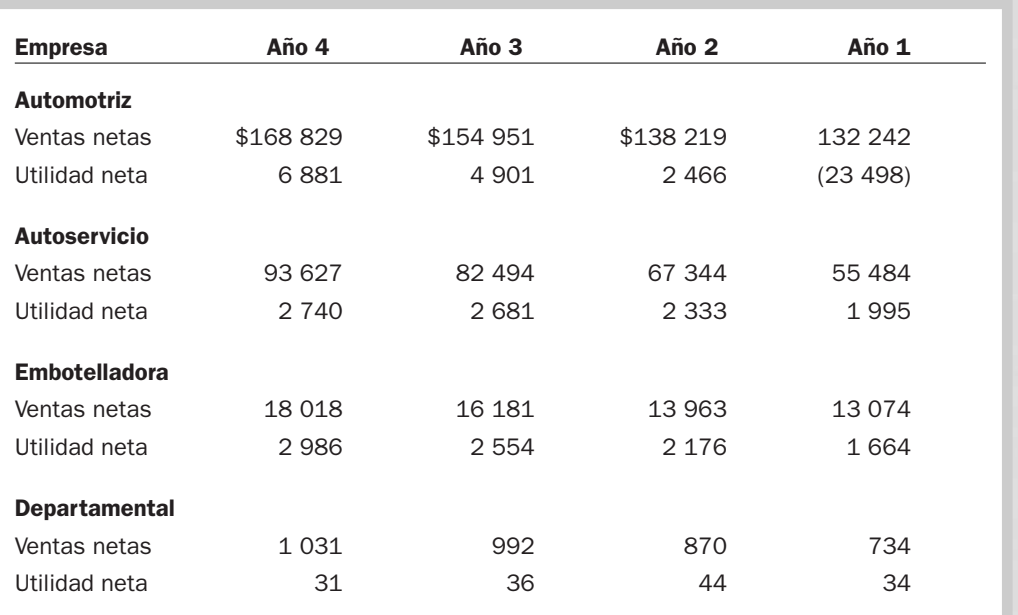

Se pide:

- **1.** Determinar el margen neto para cada empresa en los cuatro años.
- **2.** Examinar el margen neto de las empresas y determinar si se encuentran principalmente en los siguientes rangos:
	- **a)** Menor que 1.0%.
	- **b)** Entre 1.0% y 5.0%.
	- **c)** Mayor que 5.0%.
- **3.** Explicar el significado del margen neto correspondiente al año 4 de la empresa automotriz y de la empresa embotelladora.
- **4.** Indicar cuál de las empresas tiene un alto margen sobre ventas.
- **5.** Mencionar la empresa que tiene una tendencia favorable en su margen neto.
- **6.** Identificar cuál empresa es la que tiene una tendencia desfavorable en su margen neto.
- **7.** Explicar si un bajo margen sobre ventas indica que la empresa tiene un pobre desempeño.

# PROBLEMA 9.5

Las siguientes empresas pertenecen al sector comercio. La información seleccionada está expresada en millones de pesos.

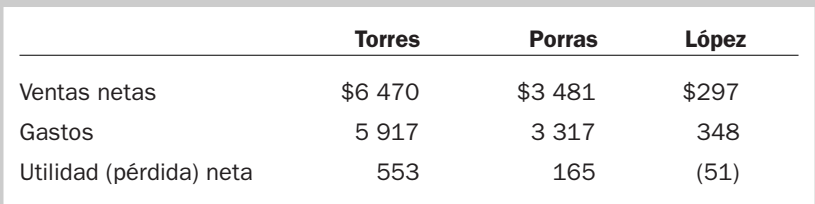

#### Se pide:

- **1.** Clasificar las empresas por el importe de sus ventas, con el número 1 la que reporte mayores ventas y así sucesivamente.
- **2.** Identificar la empresa cuyos ingresos son menores que sus gastos.
- **3.** Calcular el margen neto para cada empresa.
- **4.** Explicar el significado de cada una.
- **5.** Clasificar las empresas por su margen neto, con el número 1 la que obtenga el mayor margen neto y así sucesivamente.

# PROBLEMA 9.6

La información financiera del último ejercicio de las empresas IASA, S. A., y de MADI, S. A., se presenta a continuación:

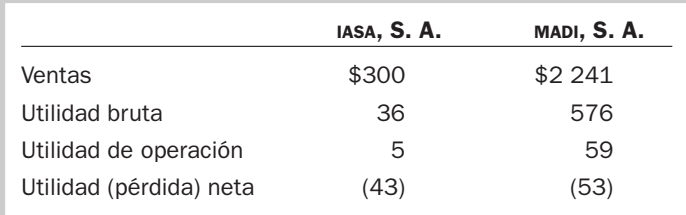

Se pide:

- **1.** Determinar el margen bruto de cada empresa.
- **2.** Calcular el margen de operación de cada una.
- **3.** Determinar el margen neto para cada empresa.
- **4.** Explicar el significado de cada indicador para cada empresa.
- **5.** ¿Cuál es su opinión respecto del desempeño de las decisiones de operación de cada una de las empresas?

## PROBLEMA 9.7

La administración de Comercial Ley desea realizar un análisis de su estado de resultados comparado con la industria.

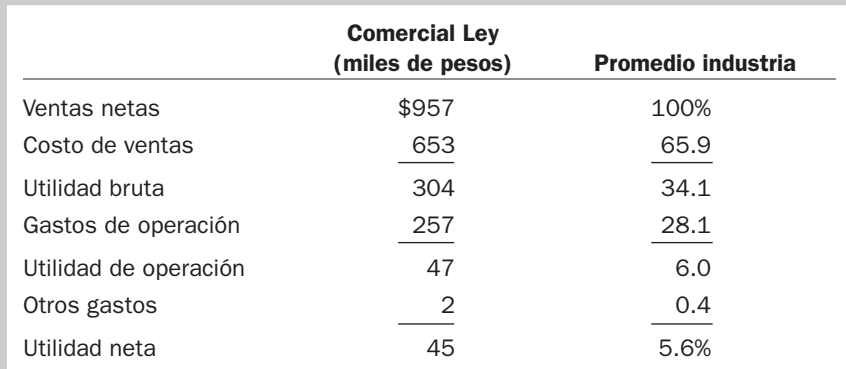

- **1.** Determinar los márgenes bruto, de operación y neto de la empresa.
- **2.** Comparar los márgenes de Comercial Ley contra los promedios de la industria, y fundamentar en qué conceptos la empresa es mejor o peor que el promedio de su industria.

El principal competidor de la empresa Cartones, S. A., es la empresa Cartoncillos, S. A.; a continuación se proporcionan indicadores de cada una de ellas, correspondientes al último ejercicio.

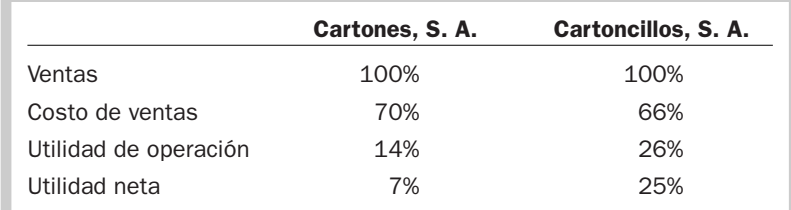

Se pide:

**1.** Para cada una de las empresas completar los conceptos que tienen signo de interrogación (**?**) en el siguiente estado de resultados:

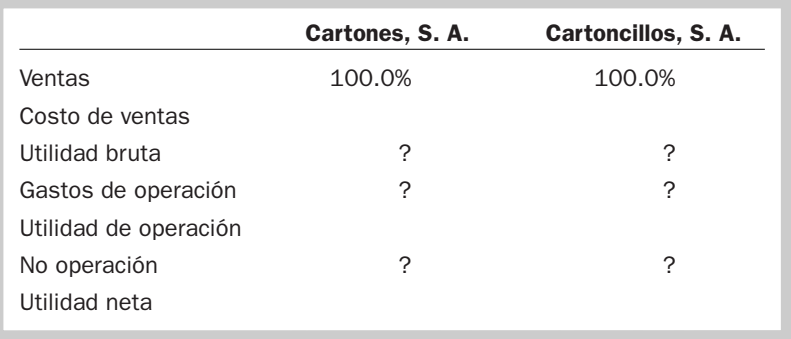

- **2.** Explicar por qué tienen diferente margen bruto.
- **3.** Comentar por qué difieren en el margen de operación.
- **4.** Mencionar cuál de las dos empresas es más eficiente para generar utilidades a través de sus ventas y explicar por qué.

# PROBLEMA 9.9

La empresa GRIS, S. A., de la rama de la construcción proporciona información de los tres años más recientes:

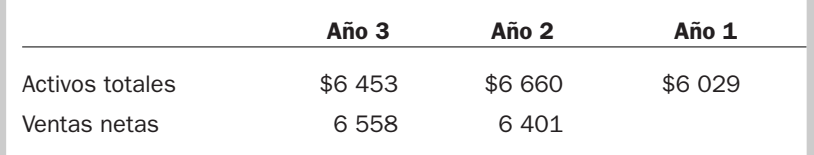

- **1.** Determinar la rotación de activos totales promedio para los años 2 y 3.
- **2.** Explicar el significado de los indicadores.
- **3.** Mencionar cuál ha sido el comportamiento del desempeño de la empresa para generar ventas por la inversión en activos (¿ha mejorado o ha empeorado?).
- **4.** Comparar la eficiencia de la empresa con respecto al indicador de su industria para el último año. La industria reportó una rotación de activos totales promedio de 0.76 veces.

Seis empresas compiten en la misma rama de la industria del cemento y materiales para construcción. De cada una de ellas se proporciona su rotación de activos totales promedio del último año.

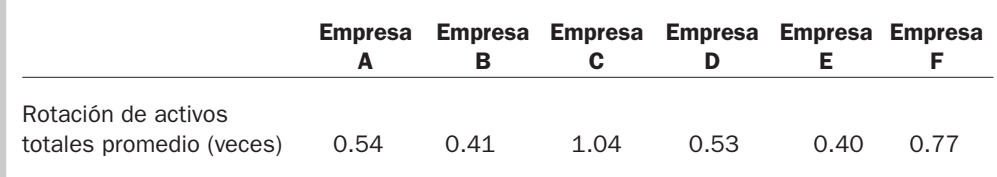

Se pide:

- **1.** Identificar la empresa con la mejor rotación y explicar su significado.
- **2.** Localizar la empresa con la menor rotación y explicar su significado.
- **3.** De este grupo de empresas, ¿que una tenga menor rotación significa que tiene un pobre desempeño? Explicar su respuesta.

## PROBLEMA 9.11

A continuación se presenta información de tres empresas que compiten en la misma rama de la industria:

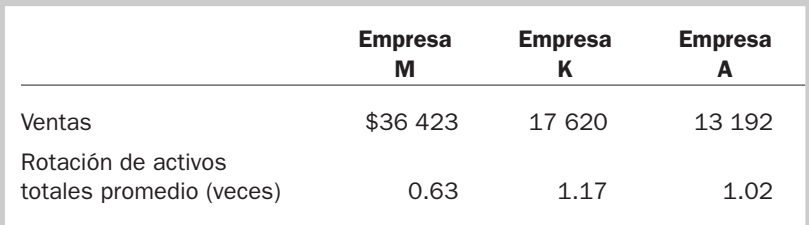

#### Se pide:

- **1.** Explicar el significado de cada indicador.
- **2.** Mencionar cuál empresa presenta mejor desempeño con base en su rotación de activos totales.
- **3.** Determinar los activos totales promedio para cada empresa.

#### PROBLEMA 9.12

Se proporcionan cifras seleccionadas de dos empresas que desarrollan la misma actividad:

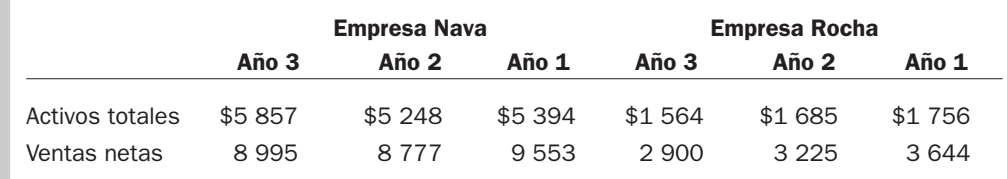

- **1.** Determinar la rotación de activos totales en los años 2 y 3 para cada una de las empresas y explicar su significado.
- **2.** Mencionar cuál de las dos empresas es más eficiente en generar ventas sobre el total de sus activos empleados.

A continuación se presenta información de cuatro empresas con giros diferentes:

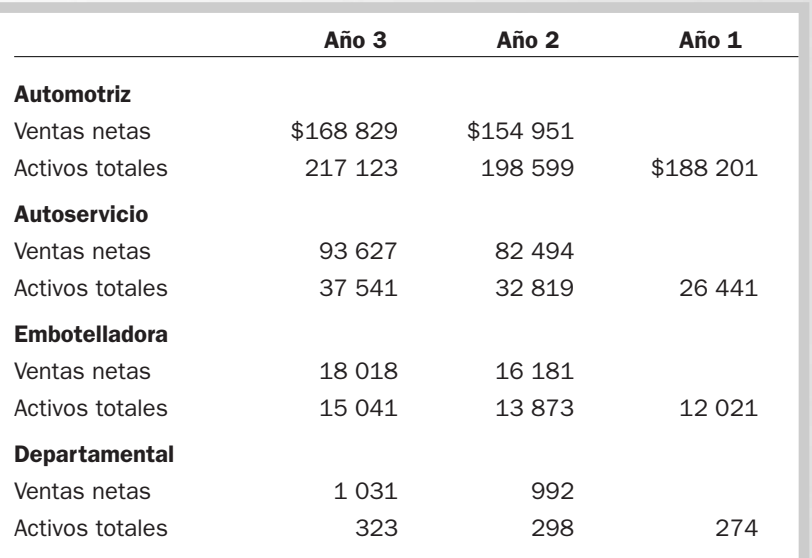

Se pide:

- **1.** Determinar la rotación de activos totales promedio para cada una de las empresas, correspondiente a los dos años más recientes.
- **2.** Examinar la rotación de activos totales promedio de las empresas y determinar si se encuentran principalmente en los siguientes rangos:
	- **a)** Menos de 1 vez.
	- **b)** Entre 1 y 3 veces.
	- **c)** Más de 3 veces.
- **3.** Explicar el significado de la rotación correspondiente al año 3 de la empresa automotriz y de la empresa embotelladora.
- **4.** Indicar cuál de las empresas tiene una mayor rotación de activos.
- **5.** Mencionar la empresa que ha aumentado su rotación.
- **6.** Explicar si una baja rotación de activos indica que la empresa tiene un pobre desempeño.

# PROBLEMA 9.14

Se proporciona información de las siguientes empresas de la rama de actividad alimentos:

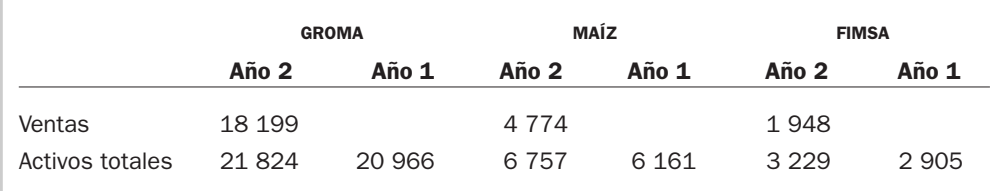

- **1.** Determinar la rotación de activos totales promedio para el año 2.
- **2.** Explicar cuál es el significado de cada una de ellas.
- **3.** Mencionar cuál de las empresas es más eficiente en generar ventas con sus activos.

A continuación se presenta información financiera de tres divisiones pertenecientes al Grupo CID:

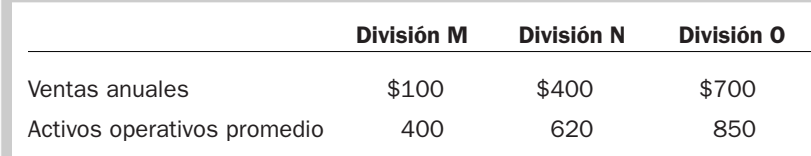

Se pide:

- **1.** Determinar la rotación de activos operativos para cada división.
- **2.** Explicar cuál es el significado de cada indicador.
- **3.** Mencionar cuál división considera que tiene mejor desempeño y por qué.

## PROBLEMA 9.16

Se proporciona información de dos años de operaciones de la empresa Jugos Jalisco, S. A.

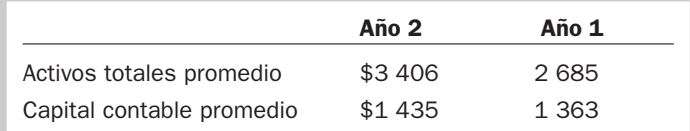

Se pide:

- **1.** Determinar la palanca financiera para cada año.
- **2.** Explicar su significado.
- **3.** Expresar en qué año la empresa está más apalancada y por qué.

# PROBLEMA 9.17

Se presenta información de la empresa Tamsa para dos años de operación:

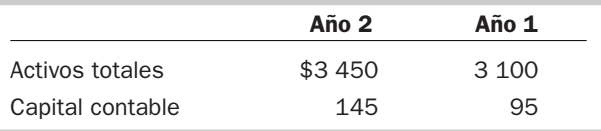

Se pide:

- **1.** Determinar la palanca financiera para cada año.
- **2.** Explicar su significado.

# PROBLEMA 9.18

Se presenta información de cuatro empresas de distinto giro:

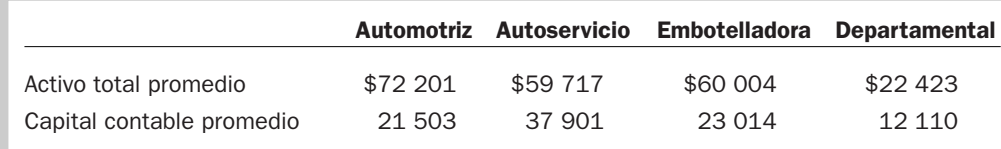

Se pide:

- **1.** Determinar la palanca financiera para cada empresa.
- **2.** Examinar la palanca financiera de las empresas y determinar si se encuentran principalmente en los siguientes rangos:
	- **a)** Igual a 1 vez.
	- **b)** Entre 1 y 2 veces.
	- **c)** Más de 2 veces.
- **3.** Explicar el significado de la palanca financiera de la empresa automotriz y de la empresa departamental.
- **4.** Indicar cuál de las empresas tiene una mayor palanca financiera y explicar su significado.
- **5.** Identificar la empresa con la menor palanca financiera y explicar su significado.
- **6.** Explicar si una palanca financiera grande indica que la empresa tiene una débil posición financiera.

## PROBLEMA 9.19

Las empresas Tenis S. A. y Calzado deportivo compiten en el mismo mercado de ropa y artículos deportivos. A usted le interesa conocer cuál es el desempeño de cada una en relación con su inversión en activos totales. A continuación se proporciona información para los últimos cinco años:

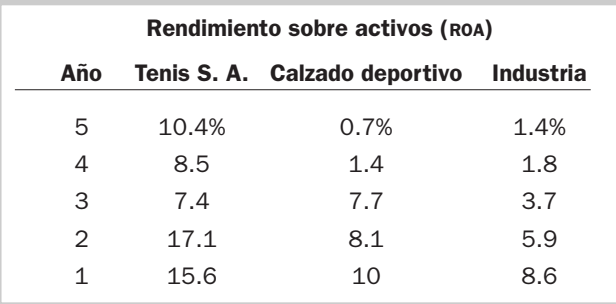

Se pide:

- **1.** Comparar el ROA de Tenis S. A. *versus* el de Calzado deportivo en los cinco años y comentar qué observa en sus resultados.
- **2.** Explicar cuál ha sido el desempeño de Tenis S. A. en los últimos cinco años.
- **3.** Comentar sobre el desempeño de Calzado deportivo durante los últimos cinco años.
- **4.** Ahora compare el ROA de Tenis S. A. con el de la industria y anote sus comentarios.

#### PROBLEMA 9.20

Se presentan los activos promedios totales, las ventas y la utilidad neta de un grupo seleccionado de empresas.

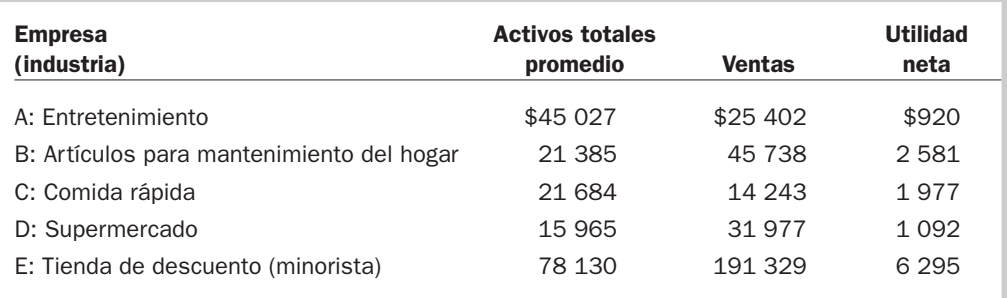

#### Se pide:

- **1.** Mencionar cuál empresa tiene el mayor ROA.
- **2.** Identificar cuál empresa tiene el mayor margen neto y explicar su significado.
- **3.** Clasificar las empresas de mayor a menor, en relación con su rotación de activos totales.
- **4.** Explicar qué relación existe (si la hay) entre el margen neto y la rotación de activos de cada empresa.
- **5.** Explicar si usted recomendaría a una empresa que se concentre en ser de alto margen o de alta rotación.

## PROBLEMA 9.21

Grupo Plomex es muy diversificado y está integrado por nueve divisiones que se detallan a continuación:

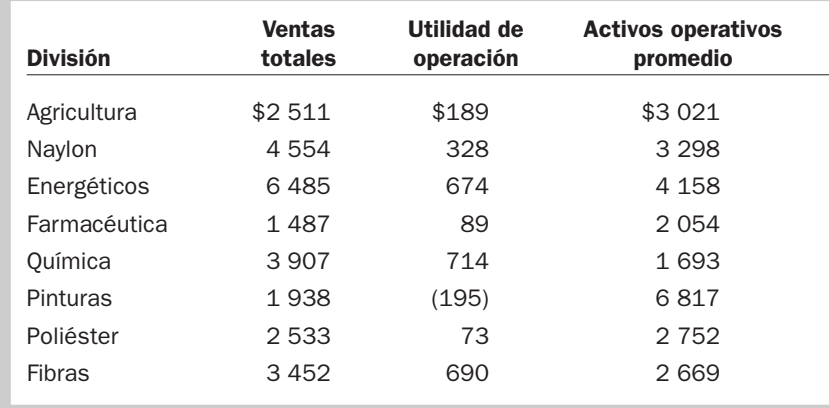

Se pide:

- **1.** Determinar qué divisiones tienen el mayor y menor ROA y explicar su significado.
- **2.** Determinar qué divisiones tienen el mayor y menor margen de operación y explicar su significado.
- **3.** Identificar las divisiones que tienen la mayor y menor rotación de activos operativos promedio y explicar su significado.

#### PROBLEMA 9.22

A continuación se presentan cuatro casos independientes.

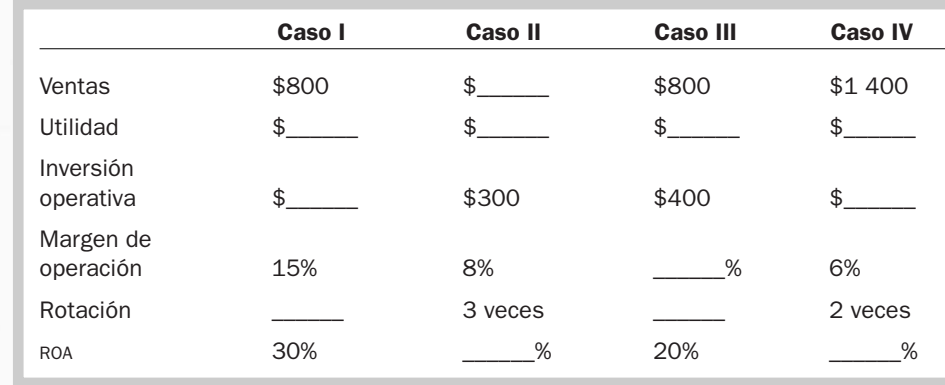

Se pide:

Determinar los datos que faltan en cada caso.

Se presenta información de cinco casos independientes.

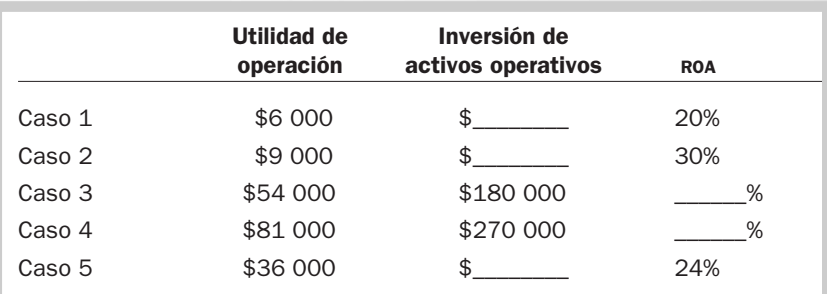

Se pide:

Determinar los datos que faltan en cada caso.

# PROBLEMA 9.24

A continuación se presenta información de cuatro empresas con giros diferentes:

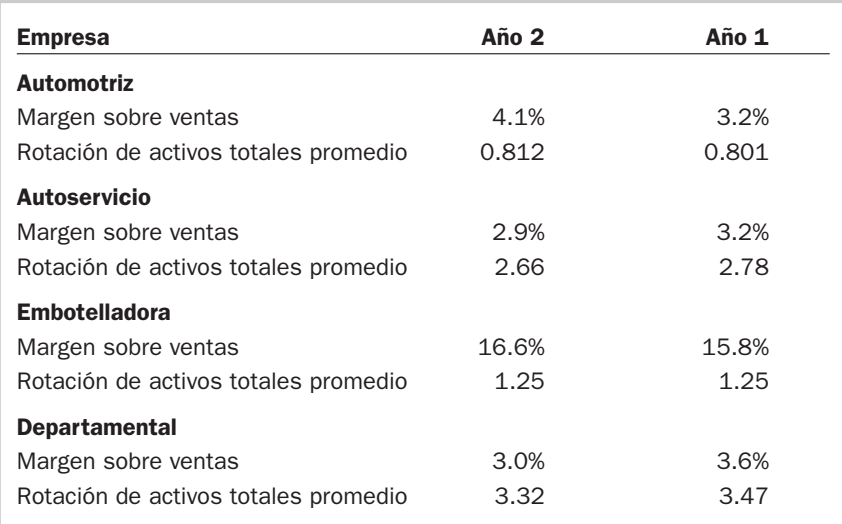

- **1.** Determinar el rendimiento de activos totales promedio (ROA) para cada una de las empresas, correspondiente a los dos años más recientes.
- **2.** Examinar el ROA de las empresas y determinar si se encuentran principalmente en los siguientes rangos:
	- **a)** Menos de 2%.
	- **b)** Entre 2% y 7%.
	- **c)** Más de 7%.
- **3.** Explicar el significado del ROA de la empresa automotriz y de la empresa embotelladora.
- **4.** Indicar cuál de las empresas tiene un mayor ROA.
- **5.** Explicar si un ROA que aumenta en el transcurso del tiempo es favorable o no para la empresa.
- **6.** Explicar qué componente del ROA contribuye a que sea más rentable la empresa de autoservicio.
- **7.** Explicar qué componente del ROA permite que sea más rentable la empresa embotelladora.

La siguiente información procede de la empresa Concordia, S. A.:

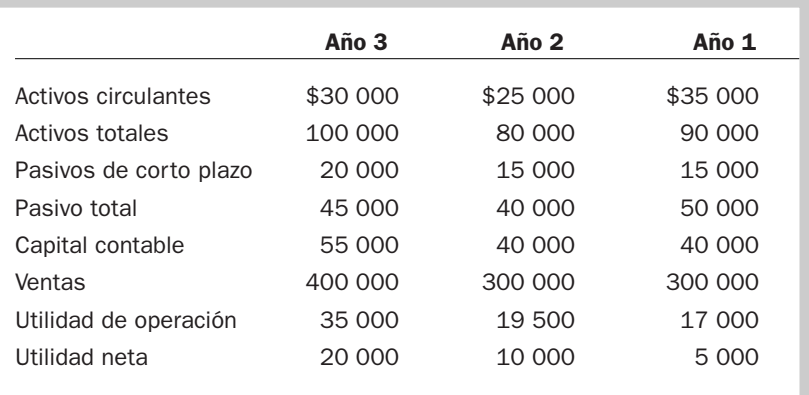

Se pide:

- **1.** Determinar el ROE del mayor número de años posible.
- **2.** Calcular el margen neto.
- **3.** Determinar la rotación de activos totales promedio.
- **4.** Calcular la palanca financiera.
- **5.** Identificar en qué año tuvo mejor desempeño y qué componente influyó para ello.
- **6.** Calcular el ROA.

# PROBLEMA 9.26

A continuación se presenta información de cuatro industrias con base en el Modelo DuPont.

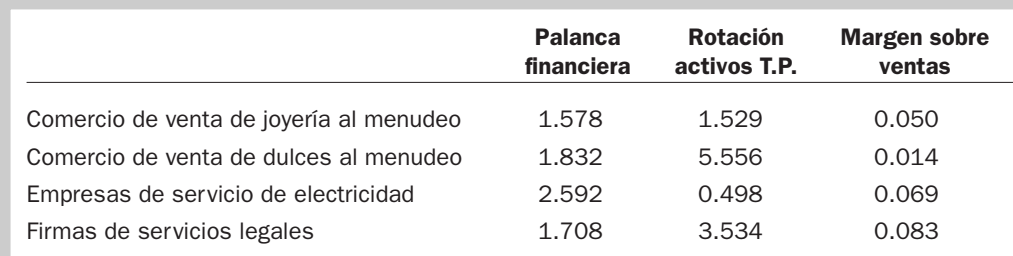

- **1.** Para cada una de las cuatro industrias, determinar el ROA y explicar su significado.
- **2.** Calcular el ROE de cada industria y explicar su significado.
- **3.** Explicar por qué difieren los indicadores en cada rama de la industria, específicamente de estas cuatro.

La siguiente información resume los resultados de tres empresas:

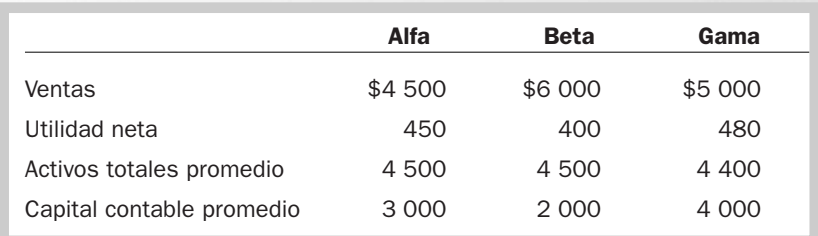

Se pide:

- **1.** Calcular para las tres empresas el rendimiento sobre el capital contable por medio de sus tres componentes.
- **2.** Mencionar cuál empresa tiene el mayor margen neto y explicar su significado.
- **3.** Identificar la empresa con mayor eficiencia para generar ventas a través de sus activos.
- **4.** Clasificar las empresas en función de la mayor palanca financiera y explicar su significado.
- **5.** Redactar un breve reporte sobre el desempeño de las empresas e incluir comentarios sobre sus habilidades para usar sus activos eficientemente para generar utilidades, y también comentar si son exitosas al utilizar la palanca financiera.
- **6.** Mencionar qué información adicional le interesaría conocer de las tres empresas para comprender mejor su desempeño.

# ACTIVIDADES

#### Actividad 9.1

Localizar el reportaje más reciente sobre "Las 500 empresas más importantes de México" que publica la revista *Expansión*. Se pide:

- 1. Identificar las 10 empresas con el mayor margen de operación y explicar su significado.
- 2. Identificar ahora las 10 empresas con el mayor margen neto y explicar su significado.

#### Actividad 9.2

Localizar el reportaje más reciente sobre "Las 500 empresas más importantes de México" que publica la revista *Expansión.* Se pide:

1. Identificar las 10 empresas con el mayor ROA y explicar su significado.

#### Actividad 9.3

Localizar el reportaje más reciente sobre "Las 500 empresas más importantes de México" que publica la revista *Expansión*. Se pide:

1. Identificar las 10 empresas con el mayor ROE y explicar su significado.

# Solución a los ejercicios

#### EJERCICIO 9.1

- **1.** Tiendas Solano =  $21.7\%$  Industrias  $HCI = 32.6\%$  ABA =  $ABA = 28.5%$
- **2.** Tiendas Solano =  $5.7\%$  Industrias HCI =  $13\%$  ABA =  $ABA = 20.8%$
- **3.** Tiendas Solano =  $4.8\%$  Industrias HCI =  $14.3\%$  ABA =  $ABA = 13.6%$
- 4. Tiendas Solano tiene poco margen porque vende productos de bajo precio, en cambio la siderúrgica HCI y la constructora ABA, por cada unidad que venden obtienen mucho margen. Imagínese un kilo de oro o la venta de una casa.
- 5. La empresa con mejor desempeño se puede considerar que es Industrias HCI, pues tiene mejor margen bruto y margen neto, es decir, tiene mayor eficiencia para generar utilidades a través de sus ventas: de cada peso que vende 14 centavos son utilidades netas.

# EJERCICIO 9.2

- **1.** Autoservicio C = 20.5% Autoservicio A = 21.7% Autoservicio B = 20.4%
- **2.** Autoservicio C = 2.2% Autoservicio A = 5.7% Autoservicio B =  $6.0\%$
- **3.** Autoservicio C =  $1.1\%$  Autoservicio A =  $= 4.8\%$  Autoservicio B = 4.6%
- **4.** Autoservicio C = 18.3% Autoservicio A = 16.0% Autoservicio B = 14.4%
- 5. Las empresas que tienen mejor desempeño son A y B: obtuvieron mejores márgenes brutos, de operación y netos; en el caso de A, su capacidad de generar utilidades netas es de 4.8% sobre ventas, en tanto que la de B es de 4.6%, muy parecidos.
- 6. Hay algunas semejanzas entre A y B: su costo de ventas en términos de porcentaje de ventas es muy parecido, aunque en gastos de operación es mejor B. Éstos representan un 14.4% de sus ventas, en tanto que en A son el 16%; también tienen costos y gastos de no operación parecidos, por lo que obtienen un margen neto semejante.

La gran diferencia con C son sus gastos de operación, que representan el 18.3% de sus ventas, es decir, de cada peso que vende 18 centavos corresponden a los esfuerzos de promoción para vender el producto, en tanto que en A y B sólo representan 16 centavos y 14 centavos, respectivamente.

# EJERCICIO 9.3

- **1.** Comercial: Tiendas Solano  $= 1.6$  veces Siderúrgica: Industrias  $HCI = 0.34$  veces Constructora:  $ABA = 0.93$  veces
- 2. Significa la productividad de los activos totales para generar ventas. Así, en el sector comercial se observa que se tiene más eficiencia al utilizar los activos para generar ventas. Tiendas Solano, por cada peso en activo total genera \$1.6 de ventas, en tanto que Industrias HCI por cada peso invertido en activos sólo obtiene \$0.34 de ventas; mientras que la constructora ABA vende 93 centavos por peso invertido en activos.
- 3. La empresa que tiene mayor rotación de sus activos es Tiendas Solano, del sector comercial; esto es así por su giro, ya que compite por volumen y necesita vender muchas unidades para poder generar la misma utilidad que las otras dos empresas, que venden una sola unidad.

# EJERCICIO 9.4

- **1.** División Cobertores  $= 2.2$  veces División Hilados  $=$  3.5 veces División Transporte  $= 0.96$  veces
- 2. El indicador de la división Cobertores significa que por cada peso invertido en los activos promedio propios de la operación se generan dos pesos y veinte centavos de ventas, en tanto que en la división de Hilados su productividad es alta en el empleo de sus activos, pues por cada peso que se tiene invertido en activos de la operación se generan \$3.5 de ventas.

Por su parte, el indicador de la división Transporte nos dice que por cada peso invertido en activos sólo se generan 96 centavos de ventas.

3. La división Hilados es la que presenta un mejor desempeño en la utilización de sus activos operativos, al ser la más productiva: por cada peso que invierte en activos de operación obtiene tres pesos y cincuenta centavos de ventas. Quizá se deba a un adecuado control de las inversiones.

#### EJERCICIO 9.5

- **1.** Año  $3 = 2.96$  veces
- Año  $2 = 3.17$  veces
- 2. El cociente de 2.96 veces significa que la empresa tiene 2.96 pesos de activo por cada peso de capital contable, es decir, sus activos están financiados un peso por capital y 1.96 pesos por deuda.

Por lo que respecta al año 2, del total de activos sólo un peso de capital financia el activo de \$3.17.

3. La empresa estuvo más apalancada en el año 2, 3.17 veces *versus* 2.96 veces en el año 3; los acreedores han aportado \$2.17 para invertir en activos; presenta un mayor apalancamiento y por lo tanto mayor riesgo financiero de no llegar a cumplir sus compromisos al vencimiento.

# EJERCICIO 9.6

- **1.** División Camiones  $= 14\%$ División Autos  $= 11\%$
- 2. Significa lo que se genera de utilidades por cada peso invertido. Así, la división Camiones obtiene 14 centavos por cada peso de inversión, en tanto que la división Autos genera 11 centavos por cada peso invertido.
- 3. La división Camiones es la que tiene un ROI mayor, por lo tanto es más eficiente para generar utilidades a través de su inversión.

# EJERCICIO 9.7

#### **Margen × Rotación = ROA**

- **1.** División Construcción =  $22.7\% \times 0.83$  veces =  $18.7\%$
- **2.** División Industrias Diversas =  $17.6\% \times 0.73$  veces =  $12.8\%$
- 3. La división Construcción es la que tiene mejor ROA: 18.7%, es decir, por cada peso invertido en activos de operación la división genera 18 centavos de utilidad de operación; es el mayor y se debe principalmente a su eficiencia para generar utilidades por sus ventas; su margen es el mayor, representa un 22.7% de ventas.
- 4. La división Industrias Diversas es la que presenta menor ROA; para mejorarlo necesita aumentar su margen y también la rotación. Para aumentar el margen, las acciones que puede seguir son aumentar sus ventas o disminuir sus costos, y para la rotación revisar si los activos que tiene en operación son los adecuados: mucha inversión aplasta la operación.

## EJERCICIO 9.8

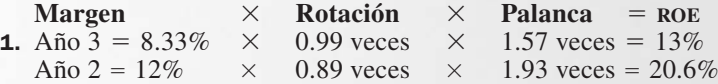

2. El mejor año es en el que se gozó el ROE más alto; en este caso es el año 2, pues el ROE fue de 20.6%, debido a que su margen fue de 12% sobre ventas y a que aumentó su palanca financiera a 1.93 veces.

# GLOSARIO

**Acciones comunes:** Confieren a sus dueños el derecho al voto. Sus poseedores participan en el riesgo de pérdida y reciben los beneficios del éxito, pero no tienen garantía de dividendos ni de recibir activos específicos en caso de disolución.

**Acciones preferentes:** Confieren ciertos derechos especiales, a cambio de los cuales el accionista sacrifica parte de los derechos inherentes a las acciones, como el derecho al voto o a participar en la administración de la empresa.

**Acreedores:** Entidades o personas a las cuales una empresa les debe porque le han otorgado financiamiento.

**Actividades de financiamiento:** Sección del estado de flujo de efectivo en la que se reportan los movimientos de efectivo (entradas y salidas) relativos a la obtención de préstamos y pago de los mismos, así como a la aportación de efectivo por parte de los accionistas y el pago que se le haga a éstos por la distribución de dividendos.

**Actividades de inversión:** Sección del estado de flujo de efectivo en la que se reportan los movimientos de efectivo, tanto entradas como salidas, relacionadas con la adquisición y la venta de activos distintos de los inventarios.

**Actividades de operación:** Sección del estado de flujo de efectivo en la que se reportan todas las transacciones y eventos que no caen dentro de la definición de actividades de inversión o actividades de financiamiento.

**Activos:** Son todos los bienes y derechos que posee la empresa y de los cuales espera obtener un beneficio en el futuro.

**Activos circulantes:** Son aquellos activos de los cuales se espera que se conviertan en efectivo, se vendan o consuman en un periodo máximo de un año o en el transcurso del ciclo normal de operaciones en la empresa si éste es mayor a un año.

**Activos fijos.** *Véase* Inmuebles, maquinaria y equipo.

**Activos intangibles:** Son aquellos activos no circulantes que no poseen una sustancia física, es decir, que no se pueden tocar; sin embargo, son utilizados para la producción o abastecimiento de bienes, prestación de servicios o para propósitos administrativos, y generarán beneficios económicos futuros que serán controlados por la empresa.

**Activos no circulantes:** Son aquellos activos que no se convertirán a efectivo, ni se venderán ni consumirán en un periodo máximo de un año o en el ciclo normal de operaciones si éste es mayor a un año.

**Anticipos de clientes:** Pagos por adelantado que hacen los clientes por un servicio o producto que se les va a entregar en el futuro.

**Amortización:** Proceso de distribuir el costo de los activos intangibles a lo largo de su vida útil.

**Amortización acumulada:** Acumula los gastos por amortización que ha tenido el intangible desde que comenzó a amortizarse.

**Áreas funcionales:** Agrupación de actividades que se desempeñan en una empresa para lograr sus objetivos.

**Auditoría de estados financieros:** Examen de la integridad de los estados financieros y del sistema contable de la empresa en general, con la finalidad de garantizar la exactitud de los registros contables.

**Auditor externo:** Persona totalmente independiente de la compañía. Se le contrata para verificar que los estados financieros de la empresa hayan sido preparados de conformidad con los principios de contabilidad generalmente aceptados.

**Auditor interno:** Empleado de la empresa que a lo largo del ejercicio examina diversas partes de la organización para cerciorarse de que los empleados sigan las políticas de la compañía y que las operaciones sean eficientes.

**Balance general:** Estado financiero básico cuyo principal objetivo es presentar la situación financiera de una empresa en una fecha determinada.

**Capital contable:** Parte de los activos que fue financiada o proporcionada por los dueños o accionistas.

**Capital contribuido:** Está constituido por el capital social y la prima en venta de acciones.

**Capital ganado:** Corresponde al resultado de las operaciones de la empresa y de otros eventos o circunstancias que la afectan.

**Capital neto de trabajo:** Diferencia entre el activo circulante y los pasivos a corto plazo.

**Capital social:** Está representado por títulos que han sido emitidos a favor de los accionistas o socios como evidencia de su participación en la entidad.

**Catálogo de cuentas:** Listado con el nombre de las cuentas que se utilizan en la empresa, el número asignado a cada una y los conceptos que se incluyen.

**Cobranza:** Función encargada de la recuperación del efectivo de las cuentas por cobrar.

**Código de mejores prácticas corporativas:** Ordenamiento emitido por la Comisión Nacional Bancaria y de Valores de México, que regula cómo se integran los órganos de gobierno de las empresas y la información que presentan a sus accionistas.

**Compras:** Adquisiciones de mercancías efectuadas durante el ejercicio al contado o a crédito.

**Compra neta:** Importe de la mercancía adquirida con el proveedor una vez consideradas las devoluciones y descuentos y los gastos de compra.

**Comprensibilidad:** Atributo que debe poseer la información para que su contenido sea útil, gracias al cual los usuarios pueden entender fácilmente su contenido**.**

**Condiciones de crédito:** Son las condiciones relativas a la fecha en que se hará el pago de la materia prima y/o mercancía, acordadas entre el comprador y el vendedor.

**Contabilidad:** Sistema que registra, clasifica y resume datos respecto de las operaciones y transacciones de una empresa para generar información financiera.

**Contabilidad administrativa:** Subsistema de la contabilidad que genera información para usuarios internos de las empresas.

**Contabilidad financiera:** Subsistema de la contabilidad que genera información financiera para usuarios externos de la empresa.

**Contabilidad con base en lo devengado:** Reconoce los ingresos y gastos en el periodo en que sucede la transacción.

**Confiable:** Atributo de la información de calidad. El usuario cree en la información y consecuentemente la utiliza en la toma de decisiones.

**Control interno:** Medidas necesarias de prevención para evitar fraudes.

**Costo de los artículos terminados:** Costo de fabricación de los artículos que se terminaron en un periodo.

**Costo de producción:** Monto de dinero que representa el resultado de fabricar un producto u ofrecer un servicio.

**Costo de reposición.** *Véase* Valor de reposición.

**Costo de venta:** Costo de compra o fabricación de la mercancía vendida.

**Costo histórico.** *Véase* Valor histórico.

**Cotización:** Precio estipulado de mercancías, fletes, tipo de cambio, etcétera.

**Crédito mercantil:** Cuando una empresa es adquirida por otra se le asignan valores de mercado a los activos de la empresa que está siendo vendida. A ese importe se le restan los valores de mercado de sus pasivos y cualquier cantidad pagada de más se registra por la empresa compradora como crédito mercantil.

**Cuenta:** Herramienta utilizada en la contabilidad para poder llevar un orden en los registros contables, cada una de las cuales agrupa diferente tipo de información para que ésta pueda estar debidamente estructurada y ordenada.

**Cuenta T:** Representación utilizada para comprender de manera más clara la forma en que las cuentas son afectadas por las transacciones que realice la empresa.

**Cuentas por cobrar:** Representan un derecho a favor de la empresa que se originó por la venta de productos o la prestación de servicios a crédito, el otorgamiento de préstamos o cualquier otro concepto análogo.

**Dato:** Hecho o evento que sucedió o que puede suceder.

**Decisiones de desinversión:** Están relacionadas con la venta o retiro de activos, principalmente cuando ya no son necesarios para la operación del negocio.

**Decisiones de financiamiento:** Decisiones relacionadas con la forma en que la empresa obtendrá los recursos tanto para la operación de la firma como para las adquisición de bienes.

**Decisiones de inversión:** Todas las decisiones para elegir qué bienes o derechos tener en el activo.

**Decisiones de operación:** Decisiones necesarias para realizar los objetivos de una empresa, tales como la producción, venta y distribución de los bienes o servicios que comercializa.

**Departamento de operaciones:** Parte de la estructura de una empresa comercial o de servicios responsable de hacer posible la comercialización de mercancías o el otorgamiento de un servicio.

**Depreciación:** Proceso de distribución del costo de un activo fijo a lo largo de su vida útil.

**Depreciación acumulada:** Es el total de depreciación que ha acumulado un activo a lo largo de su vida útil.

**Derechos de autor:** Leyes que garantizan que su dueño tiene el derecho exclusivo para reproducir una obra.

**Descuentos sobre compras:** Bonificaciones concedidas por los proveedores en el momento en que la empresa realiza una compra.

**Descuentos sobre ventas:** Bonificaciones concedidas por la empresa a sus clientes en el momento de realizar la venta.

**Devoluciones sobre compras:** Ocurre cuando la empresa devuelve físicamente la mercancía a sus proveedores, por no estar de acuerdo con el color, precio, talla, modelo, etc., de la misma.

**Devoluciones sobre ventas:** Son deducciones que representan el importe de las mercancías que los clientes regresan a la empresa físicamente, por no estar de acuerdo con el color, precio, talla, modelo, etc., de las mismas.

**Dictamen:** Documento en el que un auditor externo emite su opinión respecto de si los estados financieros de una empresa presentan en forma razonable su posición financiera, sus resultados de operación y los cambios en su situación financiera y en el capital contable con que cuenta.

**Dividendos:** Representan la parte de las utilidades que se reparte a los accionistas.

**Ecuación contable básica:** Resumen de los recursos que posee una empresa y los derechos que existen sobre esos recursos. Su fórmula es: activo = pasivo + capital contable.

**Efectivo:** Está constituido por las monedas en curso o sus equivalentes que están disponibles para la operación, tales como billetes y monedas en caja, depósitos bancarios en cuentas de cheques, giros bancarios, telegráficos o postales a favor de la empresa, monedas extranjeras y metales preciosos amonedados. Para fines del estado de flujo de efectivo, se entiende por efectivo el saldo de caja más el de las inversiones a corto plazo en valores negociables.

**Efectivo generado por la operación:** Efectivo generado o aplicado en la producción y venta de bienes y servicios. Es el efecto de las transacciones y eventos determinantes de la utilidad neta sobre el flujo de efectivo.

**Efectividad:** Grado en que se cumple con un objetivo o una meta predeterminada.

**Eficacia:** Relación entre indicadores de eficiencia y efectividad del proceso.

**Eficiencia:** Medición del uso de los recursos en el proceso: costo, tiempo, esfuerzos.

**Empresa:** Entidad económica constituida por recursos humanos, económicos y naturales y productos y servicios.

**Empresas de servicios:** Entidades económicas cuya actividad consiste en brindar un servicio a sus clientes.

**Empresas gubernamentales:** Entidades económicas que pertenecen al gobierno federal, estatal o municipal.

**Empresas internacionales:** Entidades económicas cuya actividad se desarrolla en más de dos países.

**Empresas lucrativas:** Entidades económicas cuyo fin es obtener utilidades.

**Empresas nacionales:** Entidades económicas cuya actividad se desarrolla exclusivamente en un país determinado.

**Empresas no gubernamentales:** Entidades económicas que están relacionadas con la esfera particular; pueden ser lucrativas y no lucrativas.

**Empresas no lucrativas:** Entidades económicas cuyo fin es ofrecer un servicio o producto como parte de un servicio asistencial, educativo o relacionado con el sector gubernamental, y cuyo fin no es obtener utilidades.

**Empresas privadas:** Entidades económicas cuyo capital proviene de personas o empresas particulares.

**Empresas públicas:** Entidades económicas que cotizan parte de sus acciones en la Bolsa Mexicana de Valores.

**Empresas que elaboran productos:** Entidades económicas cuya actividad consiste en manufacturar bienes o productos; pueden ser comerciales y manufactureras.

**Encabezado:** Título de un estado financiero que contiene nombre de la empresa, periodo de operaciones, estado financiero que se presenta, denominación de la moneda, redondeo y reexpresión a pesos de poder adquisitivo de una fecha determinada.

**Entidad:** Unidad identificable que realiza actividades económicas, constituida por combinaciones de recursos humanos, recursos naturales y capital, coordinados por una autoridad que toma decisiones encaminadas a la consecución de los fines para los que fue creada.

**Esfuerzo:** Acción encaminada hacia el logro de una meta.

**Estado de cambios en la situación financiera:** Estado financiero básico cuyo objetivo es informar sobre las principales actividades de inversión y de financiamiento desarrolladas por una empresa durante un periodo determinado. Proporciona datos que permiten conocer qué es lo que hizo la empresa con los recursos que recibió, así como también de dónde consiguió esos recursos, esto es, la fuente y aplicación de los mismos.

**Estado de flujo de efectivo:** Modalidad del estado de cambios en la situación financiera en el que los cambios se explican en relación con el impacto que tuvieron sobre el efectivo.

**Estado de resultados:** Estado financiero que muestra la utilidad o pérdida neta.

**Estado de utilidades retenidas:** Forma parte del estado de variaciones en el capital contable y en él se incluye el cálculo de las utilidades retenidas al final del periodo contable.

**Estados financieros:** Documentos contables que se formulan con el objeto de presentar periódicamente a los interesados en

una organización información acerca de la situación y el desarrollo financiero a que se ha llegado en la empresa, como resultado de las operaciones realizadas.

**Estados financieros dinámicos:** Estados financieros de naturaleza periódica; los valores que muestran son los correspondientes a un determinado periodo de tiempo. A esta categoría corresponden los estados de resultados, de flujo de efectivo y de variaciones en el capital contable. Por esta característica de describir un periodo de tiempo, también se les conoce como estados financieros de flujos.

**Estados financieros estáticos:** Estados financieros a una fecha determinada; los valores que muestran corresponden a un día específico. El balance general es un ejemplo de este tipo. Por esta característica de corresponder a una fecha específica, también se les conoce como estados financieros de existencias.

**Estados financieros de existencias:** Los valores que muestran corresponden a una fecha determinada, es decir, a un día específico. El balance general es un ejemplo de este tipo. Por esta característica de corresponder a una fecha específica, también se les conoce como estados financieros estáticos.

**Estados financieros dictaminados:** Estados financieros de los cuales emite su opinión un contador público sobre lo razonable de la información contenida en ellos.

**Estados financieros de flujos:** Los valores que muestran son los correspondientes a un determinado periodo de tiempo. A esta categoría corresponden los estado de resultados, de flujo de efectivo y de variaciones en el capital contable. Por esta característica de corresponder a un periodo determinado de tiempo, también se les conoce como estados financieros dinámicos.

**Estándar:** El nivel o desempeño que sirve como punto de referencia para medir el de la propia empresa.

**Estimación por cuentas incobrables:** Parte de las cuentas por cobrar que la empresa estima que no podrán ser efectivamente cobradas.

**Estructura financiera:** Proporción en relación a cuánto de los activos de la empresa están financiados con recursos internos y cuánto con recursos externos.

**Ética financiera:** Conjunto de principios y prácticas morales respetadas tradicionalmente por todos los involucrados en generar información financiera de una entidad.

**Factura:** Documento donde quedan plasmadas las operaciones de compra y venta y que sirve como comprobante de la propiedad de un bien o de la realización de una transacción.

**Fletes sobre compra:** Total pagado por el traslado de las mercancías adquiridas, incluyendo transportación, traslado, seguros, impuestos, derechos aduanales, etcétera.

**Formato de cuenta:** Formato utilizado para presentar el balance general en donde los activos se presentan del lado izquierdo y el pasivo y capital contable del lado derecho.

**Formato de reporte:** Formato utilizado para presentar el balance general en donde se enlistan en forma vertical activos, pasivos y capital contable de la empresa.

**Fórmula DuPont:** Relación entre el margen de utilidad neta (o de operación, según sea el caso) y la rotación de activos totales promedios (o los de operación), para determinar la capacidad de una empresa para generar utilidades sobre sus activos.

**Fórmula DuPont modificada:** Relación entre el margen de utilidad neta, la rotación de activos totales y la palanca financiera, a fin de determinar la capacidad de una empresa para generar utilidades sobre su capital contable.

**Franquicias:** Consisten en un contrato que hace una empresa con otra, para utilizar su marca comercial y su *saber hacer* por un tiempo y en un territorio determinados, mediante el pago de una remuneración económica.

**Fuentes de financiamiento externo:** Recursos financieros de una empresa obtenidos de entidades o personas independientes a la organización.

**Fuentes de financiamiento interno:** Recursos financieros de una empresa obtenidos por aportaciones de sus accionistas o porque los generó en sus operaciones.

**Ganancia:** Beneficio generado en operaciones no relacionadas con las actividades normales de la empresa.

**Gastos:** Costos en que incurre una empresa para realizar sus operaciones con la finalidad de realizar el objetivo para el que fue creada. Sacrificio realizado para la obtención de ingresos.

**Gastos acumulados no pagados:** Gastos que se generaron en el periodo pero que se van a pagar en un periodo posterior.

**Gastos anticipados:** Gastos pagados antes de haber recibido el servicio o beneficio.

**Gastos de administración:** Gastos generados en el área administrativa de la empresa.

**Gastos de operación:** Gastos normales en los que incurren las empresas para generar ingresos.

**Gastos de venta:** Gastos generados en la función de ventas de la empresa.

**Gasto desembolsable:** Gasto que implica una salida de efectivo, ya sea en el periodo actual o en uno posterior.

**Gran público inversionista:** Nombre que reciben las personas y empresas entre las que se pueden colocar las acciones de las empresas públicas.

**Grupos de interés:** Entidades o personas dentro o fuera de la organización que tienen cierto interés en el desempeño de la misma.

**Indicador:** Permite medir la actividad que se desea evaluar.

**Índice:** Número que sirve de base para llevar a cabo comparaciones con otros y mostrar los cambios de una o más variables.

**Inflación:** Disminución en el poder adquisitivo de la moneda. Incremento general en los costos promedio de vida.

**Información:** Conjunto de datos dentro de un determinado contexto que permite el conocimiento de algo o de alguien.

**Información contable.** *Véase* Información financiera.

**Información cualitativa:** Información que está integrada por datos que se refieren a atributos o cualidades del objeto sobre el que se está informando.

**Información cuantitativa:** Es aquélla en la que los datos que contiene son básicamente cantidades.

**Información financiera:** Conocida también como información contable, la genera el departamento de contabilidad, sus datos se refieren a transacciones o eventos ya sucedidos o bien que se estima que van a suceder y están cuantificados en dinero.

**Ingreso:** Incremento en los activos o decremento en los pasivos como consecuencia de la venta de un producto o la prestación de un servicio. Flujos de los valores de bienes o servicios transferidos a personas o entidades externas a cambio de efectivo o de la promesa de una futura entrada de efectivo.

**Ingresos acumulados no cobrados:** Ingresos que se generaron en el periodo pero que van a ser cobrados en el futuro.

**Inmuebles, maquinaria y equipo:** Son bienes tangibles que tienen por objeto el uso o usufructo de los mismos para beneficio de la entidad, la producción de artículos para su venta o para el uso de la propia entidad o la prestación de servicios a la entidad, a los clientes o al público en general.

**Insumos:** Materiales y mano de obra que son suceptibles de ser transformados en bienes y servicios.

**Inventarios:** Bienes de la empresa que están destinados a la venta o a la producción para su posterior venta.

**Inversiones temporales:** Representan lo que la empresa tiene invertido en algún instrumento que le permite obtener un mayor rendimiento en el corto plazo, como pueden ser las inversiones en Cetes, acciones o bonos.

**ISR:** Impuesto sobre la renta.

**Licencias y permisos:** Son derechos y privilegios que otorgan el gobierno o los particulares para realizar la venta de algún producto o la prestación de un servicio.

**Marcas registradas:** Es un nombre, palabra, frase, término o símbolo utilizado para identificar a una empresa y a sus productos o servicios y diferenciarlos de cualquier otro que intente apropiárselos o imitarlos.

**Margen bruto:** Indica la cantidad que se obtiene de utilidad por cada peso de ventas, después de que la empresa ha cubierto el costo de los bienes que produce y/o vende.

**Margen de operación:** Indica la cantidad que se obtiene de utilidad por la actividad normal de la empresa por cada peso de ventas, es decir, la utilidad que genera por cada peso de venta por el fin para el cual se creó el negocio.

**Margen neto:** Mide el porcentaje de cada peso de ventas que queda de utilidad después de que todos los gastos, incluyendo los impuestos, han sido deducidos.

**Merma:** Pérdidas que sufren los materiales o mercancías por deterioro, robo u obsolescencia.

**Motivación:** Deseo de alcanzar una meta seleccionada y realizar los esfuerzos necesarios para lograrla.

**Normas de información financiera.** *Véase* Principios de contabilidad generalmente aceptados.

**Notas a los estados financieros:** Aclaraciones respecto de algunas cuentas representadas en el cuerpo de los estados financieros, o bien, información que no puede cuantificarse pero que es de importancia para el lector de los mismos.

**Nota de cargo:** Documento que especifica las razones de la devolución o la reducción del precio sobre la mercancía comprada.

**Nota de crédito:** Documento que especifica las razones de las rebajas o bonificaciones, y devoluciones del precio sobre la mercancía vendida.

**Objetivo:** Meta que se desea lograr.
**Organigrama:** Representación gráfica que muestra la estructura de una empresa.

**Orden de compra:** Documento donde quedan plasmadas las condiciones estipuladas de la compra.

**Otros activos no circulantes:** Es una categoría utilizada por las empresas para agrupar aquellos activos que no empatan con ninguna otra categoría.

**Otros ingresos y otros gastos:** Ingresos y gastos generados por actividades distintas a la operación normal de la empresa.

**Pagaré:** Es un documento mediante el cual una persona se compromete a pagar a la orden de otra una suma de dinero, en una fecha acordada previamente.

**Pagos anticipados:** Representan una erogación efectuada por servicios que se van a recibir en el futuro o por bienes que se van a consumir en el negocio y cuyo propósito no es venderlos ni utilizarlos en el proceso productivo.

**Palanca financiera:** Uso de deuda para generar un mayor rendimiento que el costo de la deuda, aumentando la utilidad neta y el rendimiento sobre el capital.

**Partida doble:** Todas las transacciones que realizan las empresas afectan al menos dos cuentas, a este hecho se le llama en contabilidad partida doble y ocurre por el simple hecho de que a todo recurso corresponde una fuente.

**Partida virtual:** Gasto que no implica salida de dinero, ni en el periodo actual ni en uno posterior.

**Partidas de la operación:** Se generan a partir de las actividades normales y recurrentes de la empresa.

**Partidas de no operación:** Se generan por actividades no relacionadas con la operación normal de la empresa.

Pasivo a corto plazo: Es aquel cuya liquidación se producirá antes de un año, o dentro del ciclo de operaciones a corto plazo.

**Pasivo a largo plazo:** Está integrado por todas aquellas deudas y obligaciones que la empresa tendrá que cubrir en un plazo mayor a un año o del ciclo de operaciones a corto plazo.

**Pasivos:** Representan aquella parte de los recursos de la entidad que fueron financiados por fuentes externas a la misma y está formado por un conjunto de obligaciones que ocasionarán que la empresa traspase activos, preste servicios o entregue mercancía en el futuro a otras entidades como consecuencia de transacciones o eventos pasados.

**Patentes:** Representan derechos exclusivos para la producción y venta de bienes que poseen una o más características singulares.

**Pérdida:** Se genera cuando los ingresos son menores que los gastos.

**Pérdidas acumuladas:** Representan las pérdidas que ha acumulado la empresa en periodos pasados y ocasionan una disminución en el capital ganado de la empresa.

**Periodo:** En el estado de resultados, se refiere al tiempo que abarca la información presentada.

**Pertinencia**: El contenido de la información debe adecuarse al uso que se le va a dar para que ésta pueda ser realmente útil.

**Pie:** Parte del estado financiero que contiene el nombre y la firma de quien lo elaboró y las notas a los estados financieros.

**Precio:** Valor monetario en que se estima un producto o servicio.

**Presupuesto:** Expresión, en términos monetarios, de los planes que tiene la empresa.

**Prima en venta de acciones:** Excedente pagado por los accionistas sobre el valor nominal de las acciones.

**Principios de contabilidad generalmente aceptados (PCGA):** Normas establecidas para asegurar la confiabilidad y comparabilidad de la información contable.

**Proceso productivo:** Procedimiento mediante el cual las empresas manufactureras elaboran los productos.

**Productividad:** Mide la relación entre los insumos realmente utilizados y la producción realmente alcanzada; cuanto más bajos sean los insumos para un determinado volumen de producción o cuanto mayor sea la producción para un determinado conjunto de insumos, mayor será el nivel de productividad.

**Proveedores:** Entidades o personas a las cuales una empresa les debe dinero porque le suministran los recursos necesarios para su operación.

**PTU:** Participación de los trabajadores en las utilidades.

**Razón financiera:** Relaciones matemáticas entre las cifras que presentan los estados financieros.

**Razón capital a activo:** Determina la parte de los activos que está siendo financiada por los dueños o propietarios.

**Razón circulante:** Muestra con qué recursos a corto plazo cuenta la empresa para cubrir sus deudas en el corto plazo y se determina dividiendo el activo circulante entre el pasivo a corto plazo.

**Razón de endeudamiento:** Muestra qué porcentaje de los activos está siendo financiado por acreedores externos a la empresa.

**Rendimiento sobre el capital contable:** Mide la tasa de rendimiento que ganan los accionistas en una empresa, y por lo tanto evalúa la eficiencia de los administradores para generar utilidades con la inversión de sus accionistas.

**Rendimiento sobre la inversión:** Ganancia o utilidad que produce una inversión o negocio. Usualmente se expresa en términos de porcentajes anuales sobre la inversión.

**Rendimiento sobre los activos (ROA):** Determina la eficiencia de la administración de una empresa para generar utilidades con sus activos disponibles.

**Rentabilidad:** Mide la capacidad de la empresa para generar utilidades.

**REPOMO:** Resultado por posición monetaria.

**Reportes financieros:** Información que genera el departamento de información financiera para usuarios internos y externos de la empresa.

**Reportes financieros fraudulentos:** Estados financieros preparados intencionalmente en forma dolosa para engañar al usuario, ya sea manipulando los registros, falsificando operaciones o aplicando en forma errónea una norma contable.

**Resultado integral de financiamiento:** Representa el costo o ingreso generado por las actividades de financiamiento y está integrado por los ingresos y gastos financieros, la ganancia o pérdida cambiaria y el resultado por posición monetaria.

**Rotación de activos totales promedio:** Indica qué tan productivos son los activos para generar ventas y cuánto se está generando de ventas por cada peso que se tiene invertido.

**Rubro:** Cada uno de los renglones o partidas que se presentan en los estados financieros y puede comprender una o varias cuentas, dependiendo de la importancia relativa que tengan.

**Saldo insoluto:** Monto pendiente de cobrar o de pagar de una transacción a crédito.

**Sistema de control interno:** Conjunto de políticas y procedimientos de una empresa que tiene como fin salvaguardar el patrimonio de una empresa y evitar malos manejos.

**Sistema DuPont:** Sistema empleado por la administración como un marco de referencia para el análisis de los estados financieros y para determinar la condición financiera de la compañía.

**Situación financiera:** Está determinada por los recursos que posee una empresa y la forma en que éstos están siendo financiados.

**Teoría de la propiedad:** El valor del patrimonio de los propietarios se determinaba en el pasado por el remanente de restarle a los bienes y derechos a favor del negocio todas sus obligaciones o deudas.

**Teoría de la entidad:** Considera a la empresa como un ente distinto e independiente de sus propietarios.

**Tipo de cambio:** Relación de cambio entre dos monedas.

**Transacción:** Un intercambio entre dos partes. Todo acontecimiento que afecta a la empresa y que se puede medir y cuantificar, es decir, darle un valor monetario.

**Utilidad:** Se genera cuando los ingresos son mayores que los gastos.

**Utilidad antes de impuestos:** Utilidad obtenida una vez restados otros ingresos y gastos a la utilidad de operación y antes de deducirle los impuestos.

**Utilidad bruta:** Diferencia entre venta neta y costo de venta.

**Utilidad de operación:** Utilidad bruta menos los gastos de operación.

**Utilidad neta:** Utilidad final una vez deducidos los impuestos.

**Utilidad por acción:** Utilidad neta dividida entre el promedio ponderado del número de acciones en circulación.

**Utilidades retenidas:** Son las utilidades que se han reinvertido en el negocio en periodos pasados.

**Valor actual:** Valor determinado tomando en cuenta intercambios que suceden en el presente.

**Valor de realización:** Valor actual determinado desde el punto de vista del vendedor.

**Valor de reposición:** Valor actual determinado desde el punto de vista del comprador.

**Valor de rescate o de desecho:** Valor estimado del activo al término de su vida útil.

**Valor histórico:** Es un valor determinado con base en transacciones de intercambios ocurridos en el pasado.

**Valor razonable:** Monto por el cual se puede intercambiar un bien entre un comprador y un vendedor adecuadamente informados en una transacción de libre competencia.

**Valuación:** Cuantificación de los datos que se presentan en los informes financieros.

**Ventas:** Es la retribución que se recibe por la entrega de mercancías.

**Ventas netas:** Ingreso total obtenido por la empresa una vez deducidas las devoluciones y descuentos sobre ventas.

## **NOTAS**

## **NOTAS**

## **NOTAS**

I

En Introducción a las finanzas se describen y analizan las principales implicaciones financieras en las actividades desarrolladas por una empresa, y se relacionan las decisiones que se toman en la administración de negocios con los contenidos de los distintos estados financieros básicos. A lo largo del libro se analizan además los temas de la ecuación contable, la función del dinero, el estado de resultados, el balance general, el flujo de efectivo, y la evaluación del desempeño.

Las características sobresalientes en esta edición son:

- · Se presentan mapas conceptuales para facilitar la visión de conjunto del tema examinado en cada capítulo.
- · Se incluyen cuadros, ideas y preguntas al margen a través del libro.
- · Se proponen actividades individuales o de grupo en Internet.
- · Se incluyen numerosos ejercicios con sus soluciones al final del capítulo, así como problemas adicionales.

**Prentice Hall** es una marca de

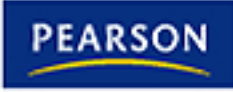

Visítenos en: www.pearsoneducacion.net

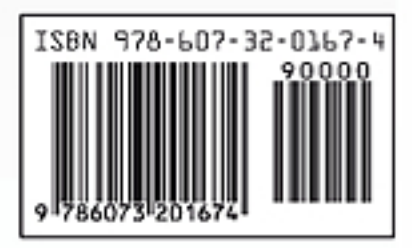